# **ESCUELA POLITÉCNICA NACIONAL**

**FACULTAD DE INGENIERÍA CIVIL Y AMBIENTAL** 

**ESTUDIO DEL COMPORTAMIENTO EXPERIMENTAL DE UNA MAMPOSTERIA SIMPLE Y CONFINADA UTILIZANDO PANELES DE FIBROCEMENTO CON HORMIGÓN ALIVIANADO CON POLIESTIRENO EXPANDIDO (EPS).** 

**TRABAJO DE TITULACIÓN, PREVIO A LA OBTENCIÓN DEL TÍTULO DE INGENIERO CIVIL MENCIÓN ESTRUCTURAS** 

**AUTORES: ARÉVALO SÁNCHEZ ALEX OMAR** 

alexei\_maxi@hotmail.es

#### **BASANTES AVALOS CÉSAR EDUARDO**

[c.basantes@hotmail.com](mailto:c.basantes@hotmail.com) 

**DIRECTOR: Ing. EDGAR DAVID MORA MARTÍNEZ, MSc.** 

[edgar.mora@epn.edu.ec](mailto:edgar.mora@epn.edu.ec) 

**CO-DIRECTOR: Ing. FÉLIX POLICARPO VACA MONCAYO, MSc.** 

[felvaca@hotmail.com](mailto:felvaca@hotmail.com) 

 **QUITO, ENERO 2022** 

© Escuela Politécnica Nacional (2022) Reservados todos los derechos de reproducción

### **DECLARACIÓN**

<span id="page-2-0"></span>Nosotros, **Arévalo Sánchez Alex Omar** y **Basantes Avalos César Eduardo**, declaramos que el trabajo aquí descrito es de nuestra autoría; que no ha sido previamente presentado para ningún grado o calificación profesional; y, que hemos consultado las referencias bibliográficas que se incluyen en este documento.

La Escuela Politécnica Nacional puede hacer uso de los derechos correspondientes a este trabajo, según lo establecido por la Ley de Propiedad Intelectual, por su Reglamento y por la normatividad institucional vigente.

Alex Omar Arévalo Sánchez César Eduardo Basantes Avalos

#### **CERTIFICACIÓN**

<span id="page-3-0"></span>Como director y codirector del trabajo de titulación ESTUDIO DEL COMPORTAMIENTO EXPERIMENTAL DE UNA MAMPOSTERIA SIMPLE Y CONFINADA UTILIZANDO PANELES DE FIBROCEMENTO CON HORMIGÓN ALIVIANADO CON POLIESTIRENO EXPANDIDO (EPS) desarrollado por Alex Omar Arévalo Sánchez y César Eduardo Basantes Avalos, estudiantes de la Carrera de Ingeniería Civil, habiendo supervisado la realización de este trabajo y realizado las correcciones correspondientes, doy por aprobada la redacción final del documento escrito para que prosiga con los trámites correspondientes a la sustentación de la Defensa oral.

Ing. Edgar David Mora Martínez, MSc.

**DIRECTOR DE PROYECTO** 

Ing. Félix Policarpo Vaca Moncayo, MSc.

**CODIRECTOR DE PROYECTO** 

#### **AGRADECIMIENTO**

<span id="page-4-0"></span>Agradezco de todo corazón a mis padres por todo el tiempo empleado en mí y por los consejos de vida que me dan, a Dios por darme salud y vida para alcanzar este objetivo tan anhelado y a la Virgencita del Perpetuo Socorro que nunca me abandonó.

A Mishelle por todo su amor y cariño durante esta etapa de mi vida, gracias por todo, eres el amor de mi vida y le doy gracias a Dios por ponerte en mi camino. A mis suegros Faby y Paco por motivarnos y apoyarnos para culminar nuestras carreras universitarias, a Patty y a Doro por su cariño.

A mi amigo Cesar que a más de ser mi compañero de tesis se convirtió en un hermano con el que compartimos tantos buenos momentos en el desarrollo de este trabajo, gracias por ser una persona excepcional y por tu disposición para finalizar este proyecto.

A cada una de las personas con las que compartí en la universidad y que la vida me dio el grato gusto de conocer, me faltarían líneas para nombrarlos, pero nunca me olvidaré de todos ustedes; las risas y las lágrimas nunca faltaron.

A nuestro director Ing. Edgar David Mora y al Ing. Félix Vaca por todo su apoyo brindado, así como su tiempo y conocimientos para llevar a cabo esta investigación. Al Ing. Roger Jaramillo por el financiamiento para realizar esta investigación.

A la Escuela Politécnica Nacional y a todas las personas que impartieron sus conocimientos en este largo proceso.

A las personas que conforman el Centro de la Investigación de la Vivienda y LEMSUR por ayudarnos y guiarnos en el desarrollo de nuestro proyecto de titulación, por todo su tiempo y conocimientos.

#### Alex Omar

#### **AGRADECIMIENTO**

Agradezco a Dios y a la Dolorosa del Colegio, que con su bendición y guía me han permitido culminar con éxito mi tan anhelado sueño.

A mis padres: Vicente y Margarita, porque a través de su amor, apoyo y buenos valores, son mi mayor inspiración y motivo de mejora continua.

A mis hermanos Dani y Wily, que me han apoyado incondicionalmente en las buenas y en las malas, aun cuando no siempre estuve presente para ellos.

A toda mi familia, en especial a Fabo, Susy, Caty, Jorgito, Ramoncito y familia, por brindarme su apoyo y consejos útiles en toda mi carrera; a Carlitos, Carmita, Luisita, Mario, Fena; porque a pesar de encontrarse lejos siempre me manifestaron su cariño y me demostraron que la familia siempre estará ahí.

A Karen, por brindarme su apoyo y amor incondicional durante todos estos años, por impulsarme a ser cada día mejor; quiero que sepas que eres mi inspiración y motivación. Gracias por ser parte de mis triunfos y fracasos.

A mi compañero de tesis Álex y a su familia, quiénes me abrieron las puertas de su hogar para poder culminar este proyecto. Gracias amigo por tu total entrega y predisposición para sacar adelante este proyecto. A mis amigos y panas de la universidad: Marcelo, Jhonny, Víctor, Andrés, Wilson, Brayan, José, Franco, Sebas, Jós, Daya, Skar, Richie, Gladys, Javier B., Dianita, Sol, Amanda, Caty, Irvin, Eduardo, Pato. Gracias a todos por su apoyo, amistad y por haber compartido buenos y gratos momentos.

Al alma máter, La Escuela Politécnica Nacional, a los Ingenieros David Mora y Félix Vaca, por su dirección, conocimiento, y enseñanza al momento de realizar esta tesis. A los Ingenieros del CIV y LEMSUR; por todo el apoyo técnico, logístico, y predisposición para que los ensayos cumplan siempre con todos los estándares propuestos. César

#### **DEDICATORIA**

<span id="page-6-0"></span>A mis padres Luis Arévalo y Ofelia Sánchez, que siempre estuvieron para mí, en especial a mi madre, este título es por y para usted, espero se sienta orgullosa de mí, he cumplido.

A mami Cori, a papi Fausto, a mis hermanos Brando y Tatiana por cuidarme desde siempre.

A mi familia que nunca me ha desamparado y a todas las personas que se han preocupado por mí.

A mi esposa que me vio tantas veces caer y levantarme, esto es para ti.

A Ignacio, que es la alegría de todas mis mañanas. Espero que cuando veas esto te sientas orgulloso de mi.

Te amo hijo.

IV

Alex Omar

#### **DEDICATORIA**

A Dios y la Lolita. A mis padres y hermanos, por el apoyo brindado y por estar siempre conmigo, gracias por animarme a salir a conseguir mis metas. Sin ustedes no hubiese sido posible este logro. Esta tesis y todo lo que logre hacer será gracias a sus virtudes y valores inculcados en mí. Los amo.

A mi mami Chavi, por haberme querido mucho desde niño, por la abnegación hacia su familia, por cuidarme, bendecirme y acompañarme siempre. Se que desde el cielo lo seguirá haciendo.

A mi familia que no me desamparó nunca y me apoyaron siempre.

A Karen, por acompañarnos mutuamente y al mismo tiempo a cumplir con este objetivo, por motivarme a ser cada día una mejor persona. Te admiro mucho por todo lo que haces por tu familia; espero que este sea uno de los tantos logros de nuestras vidas. Gracias por todo y por tanto. Te amo.

Al Ing. Roger Jaramillo, quién nos brindó su apoyo económico y logístico para poder realizar y culminar este proyecto de titulación.

A todos quienes me ayudaron en mi formación profesional, gracias por todas las oportunidades que me brindaron.

<span id="page-7-0"></span>César

# ÍNDICE DE CONTENIDO

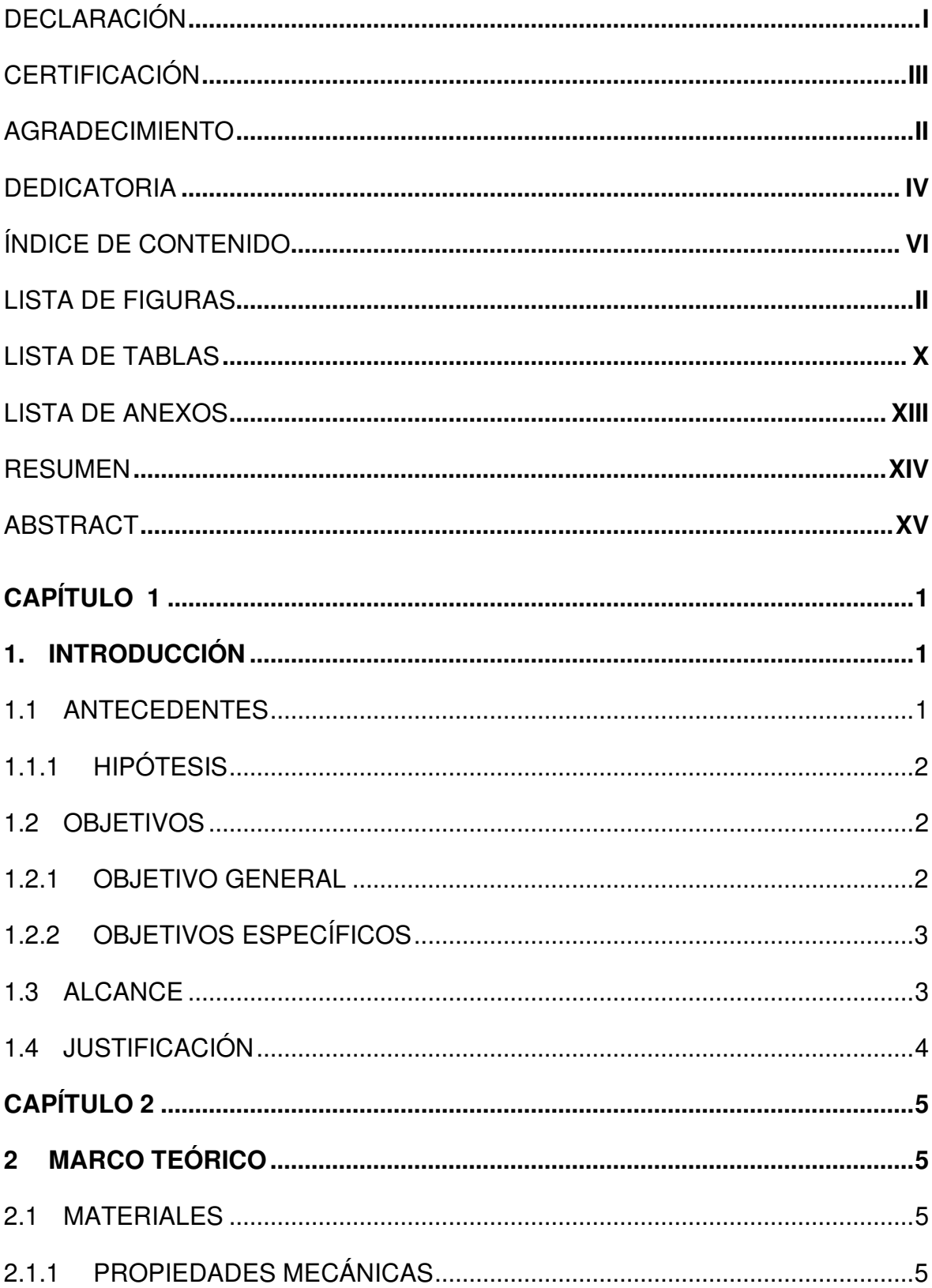

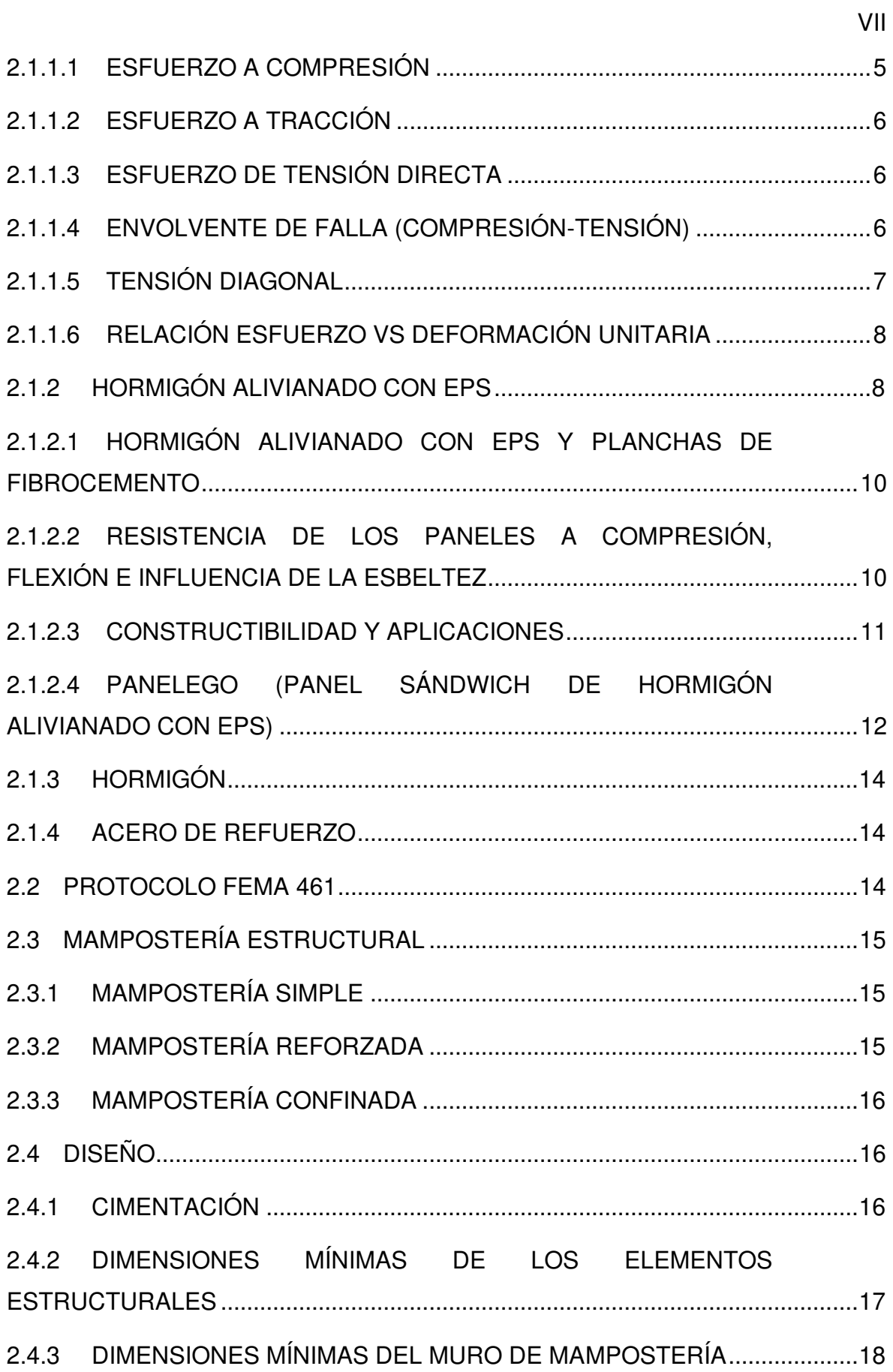

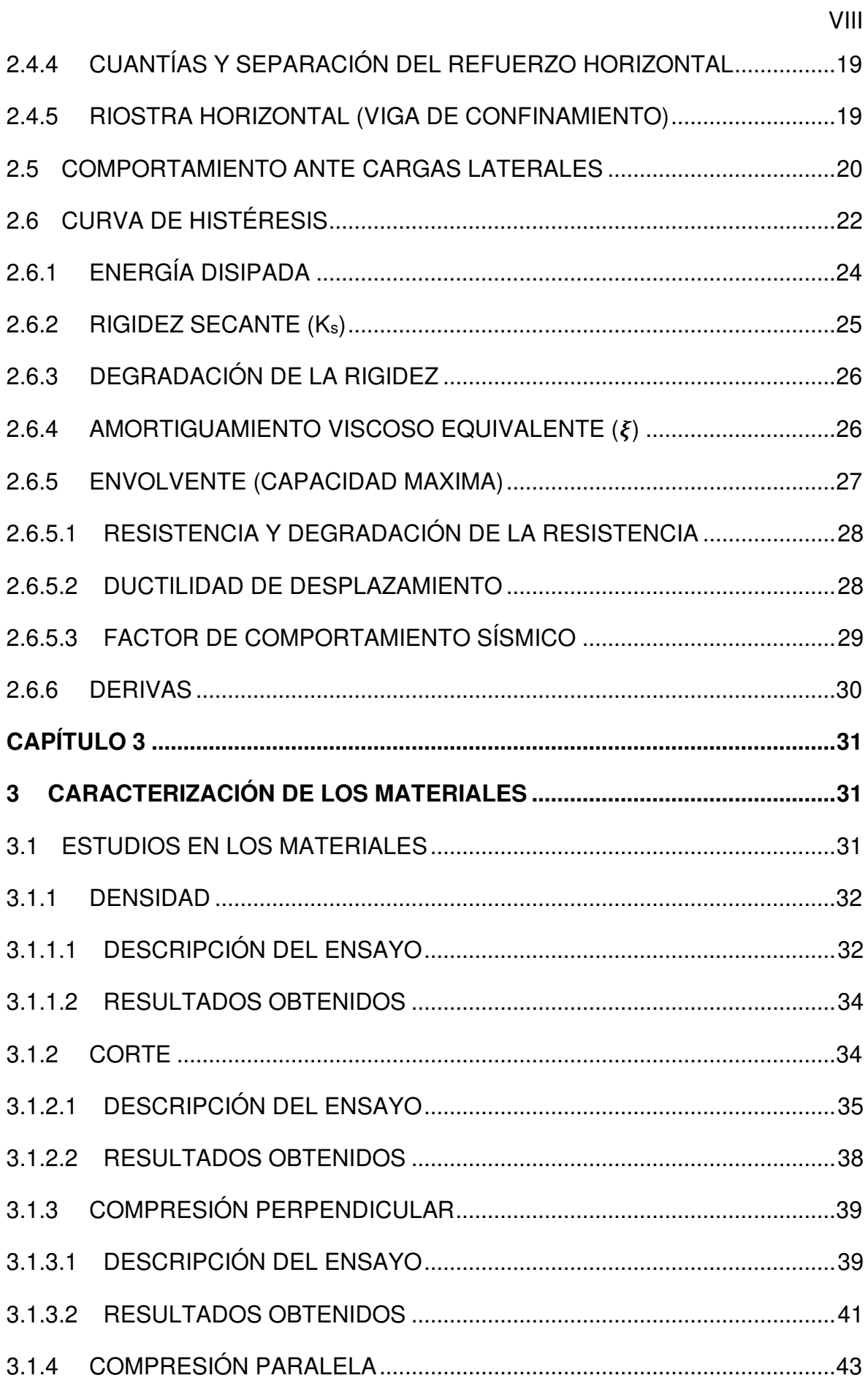

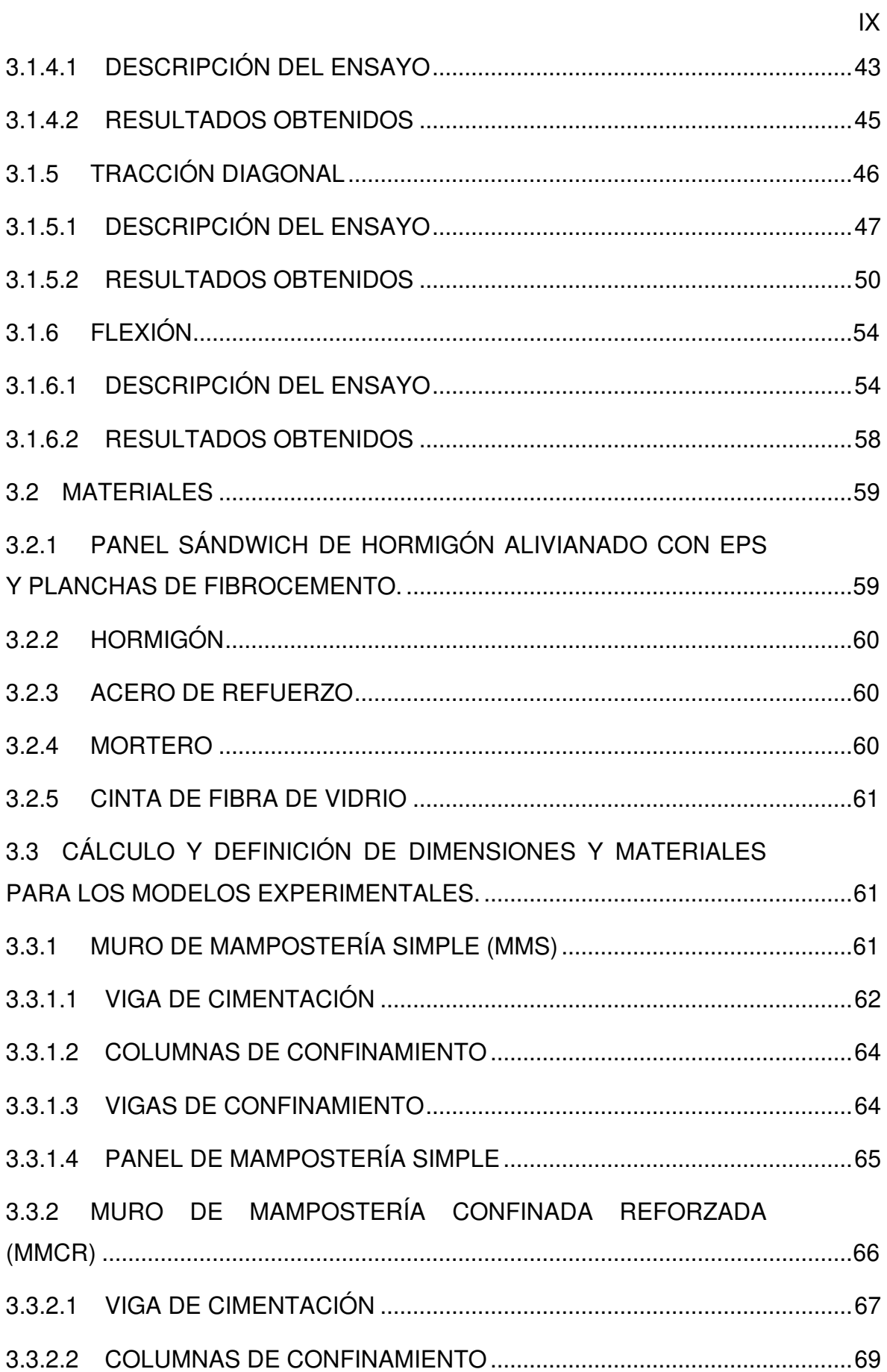

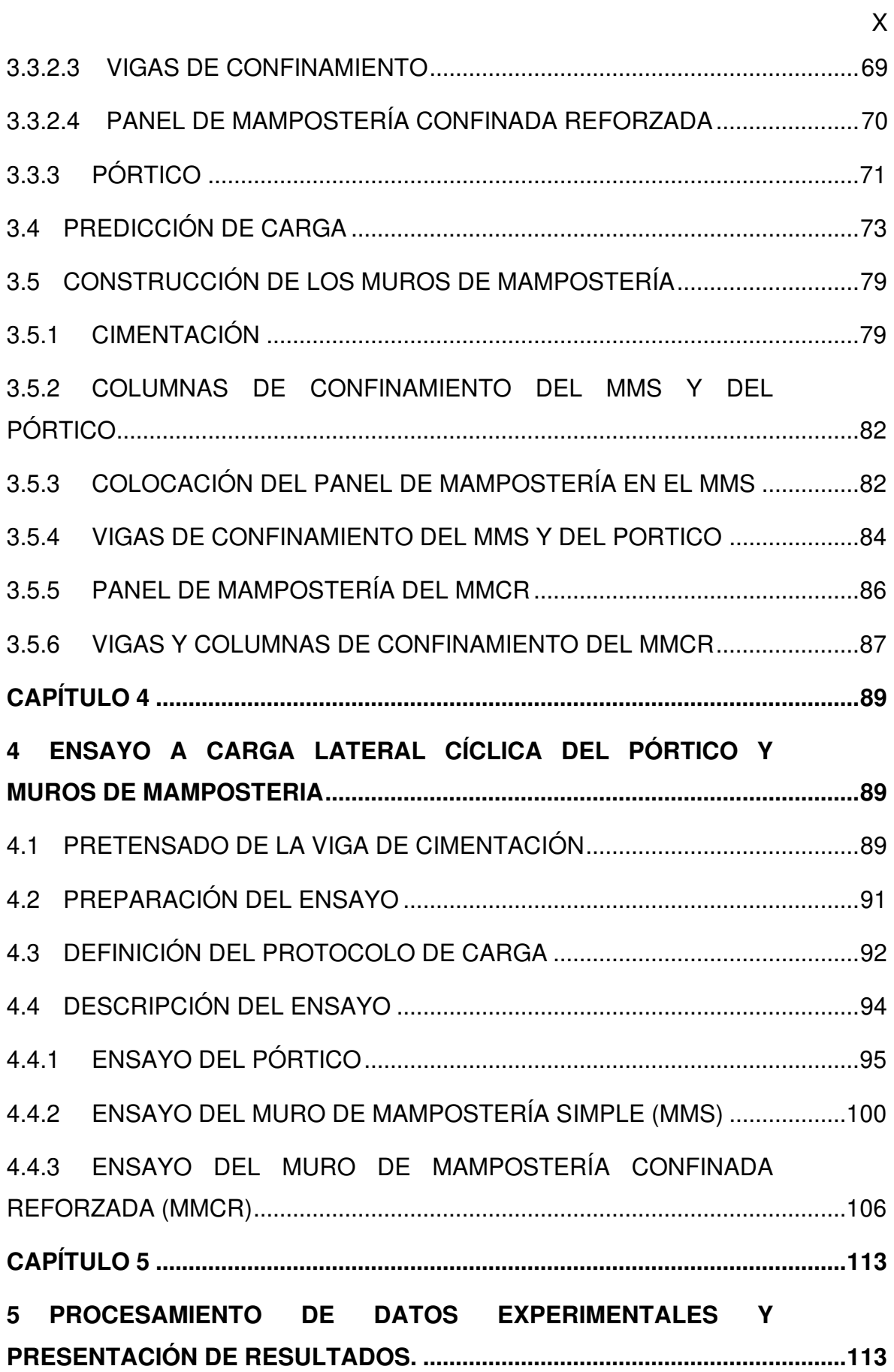

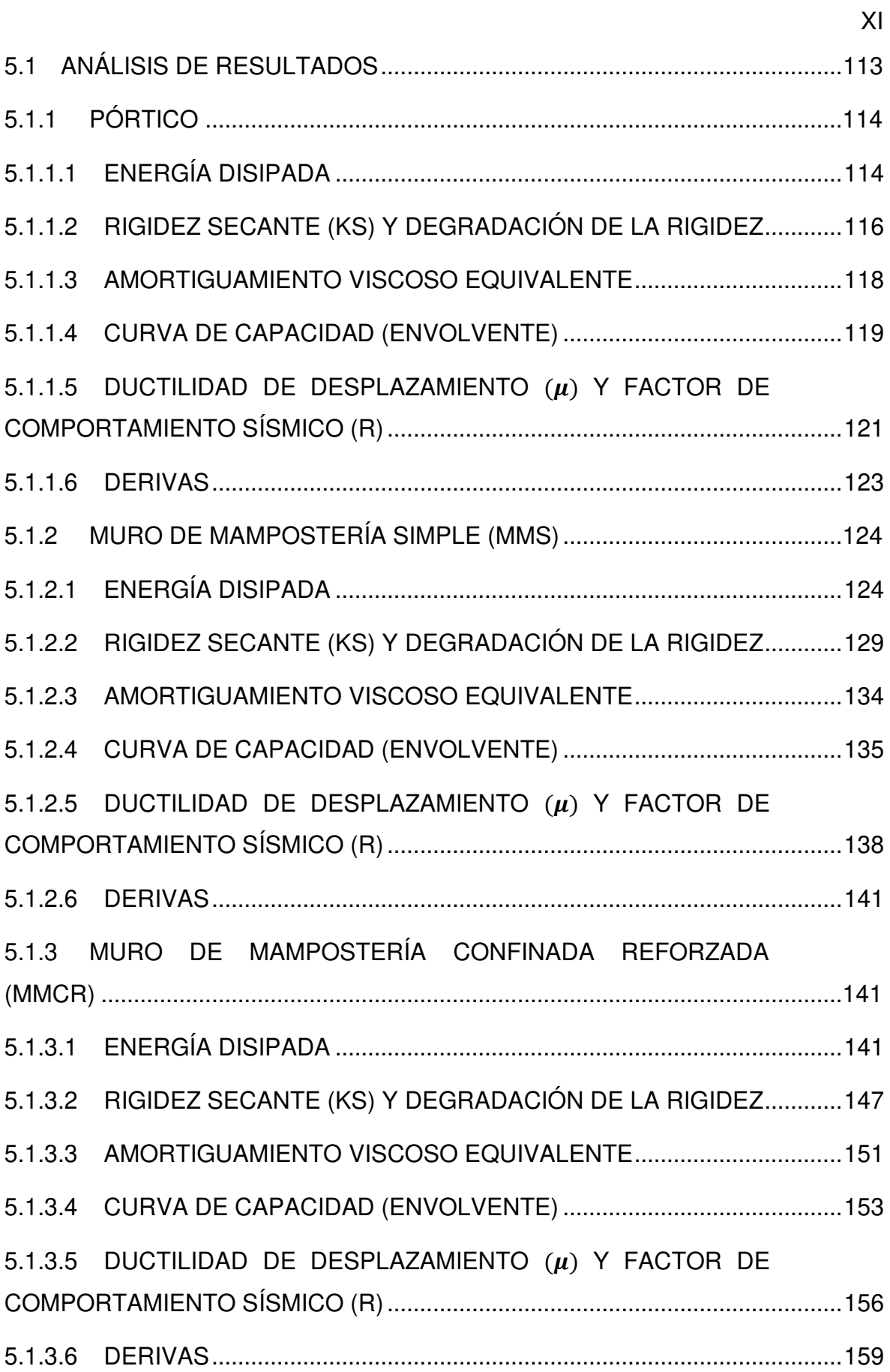

<span id="page-14-0"></span>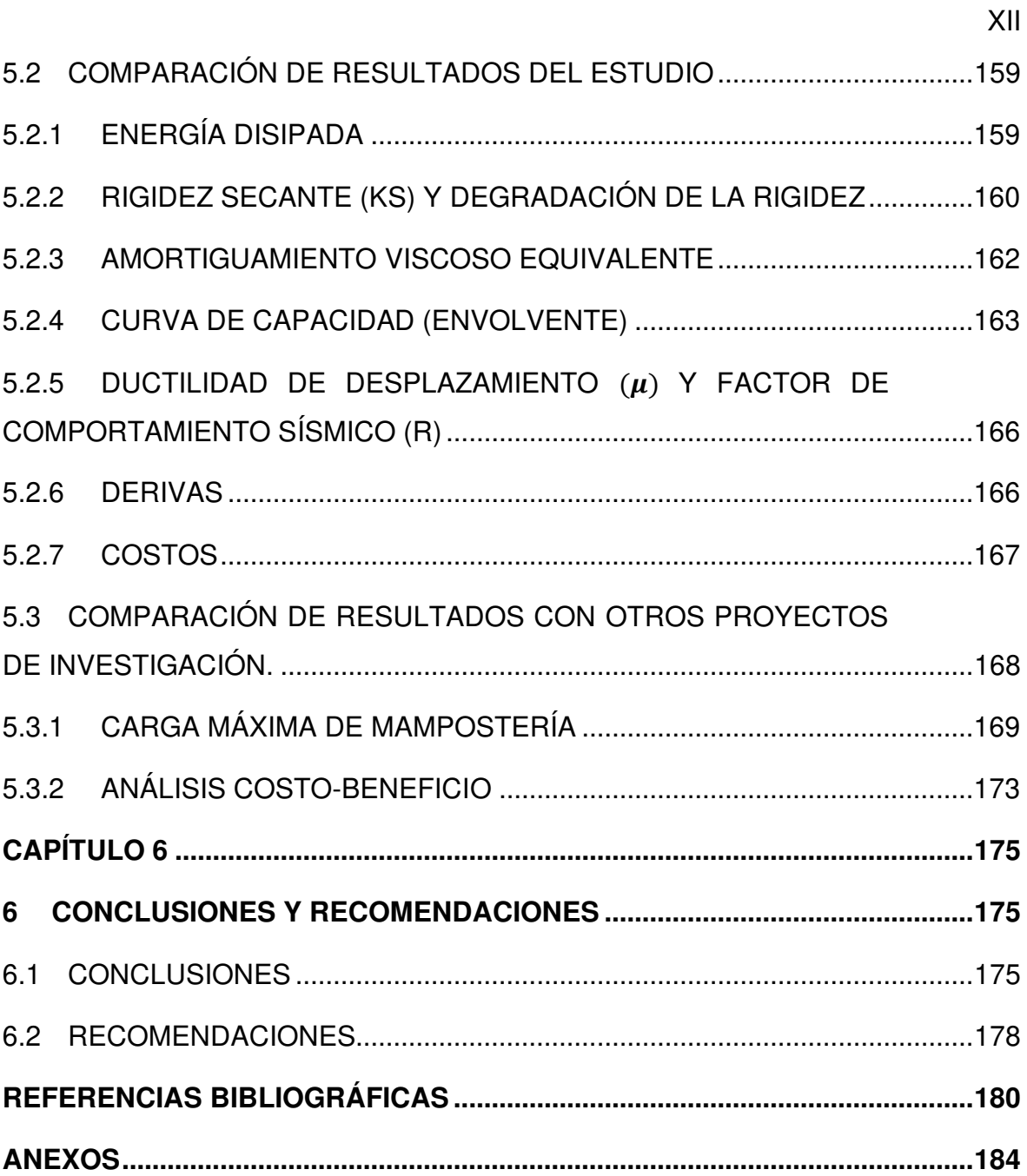

# **LISTA DE FIGURAS**

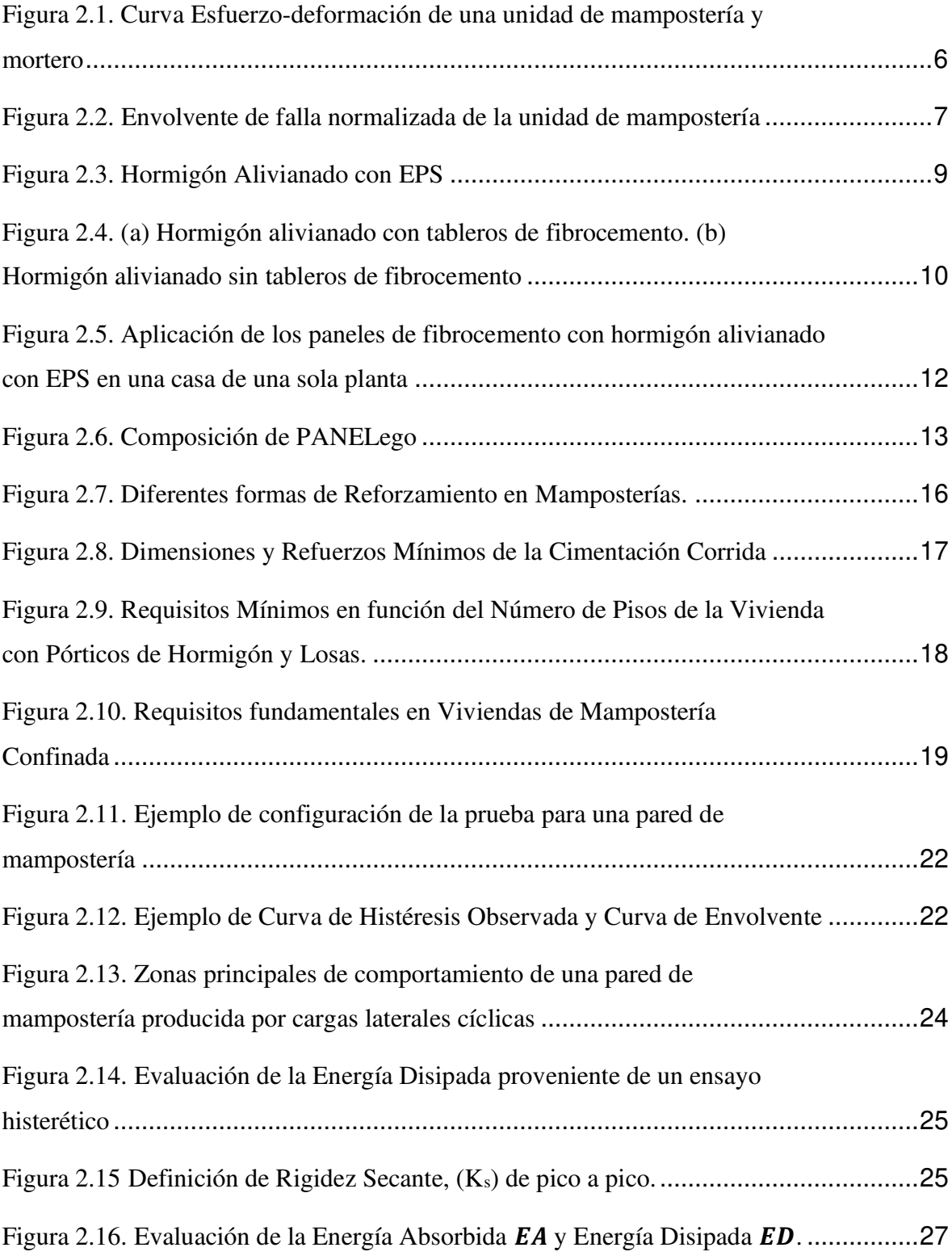

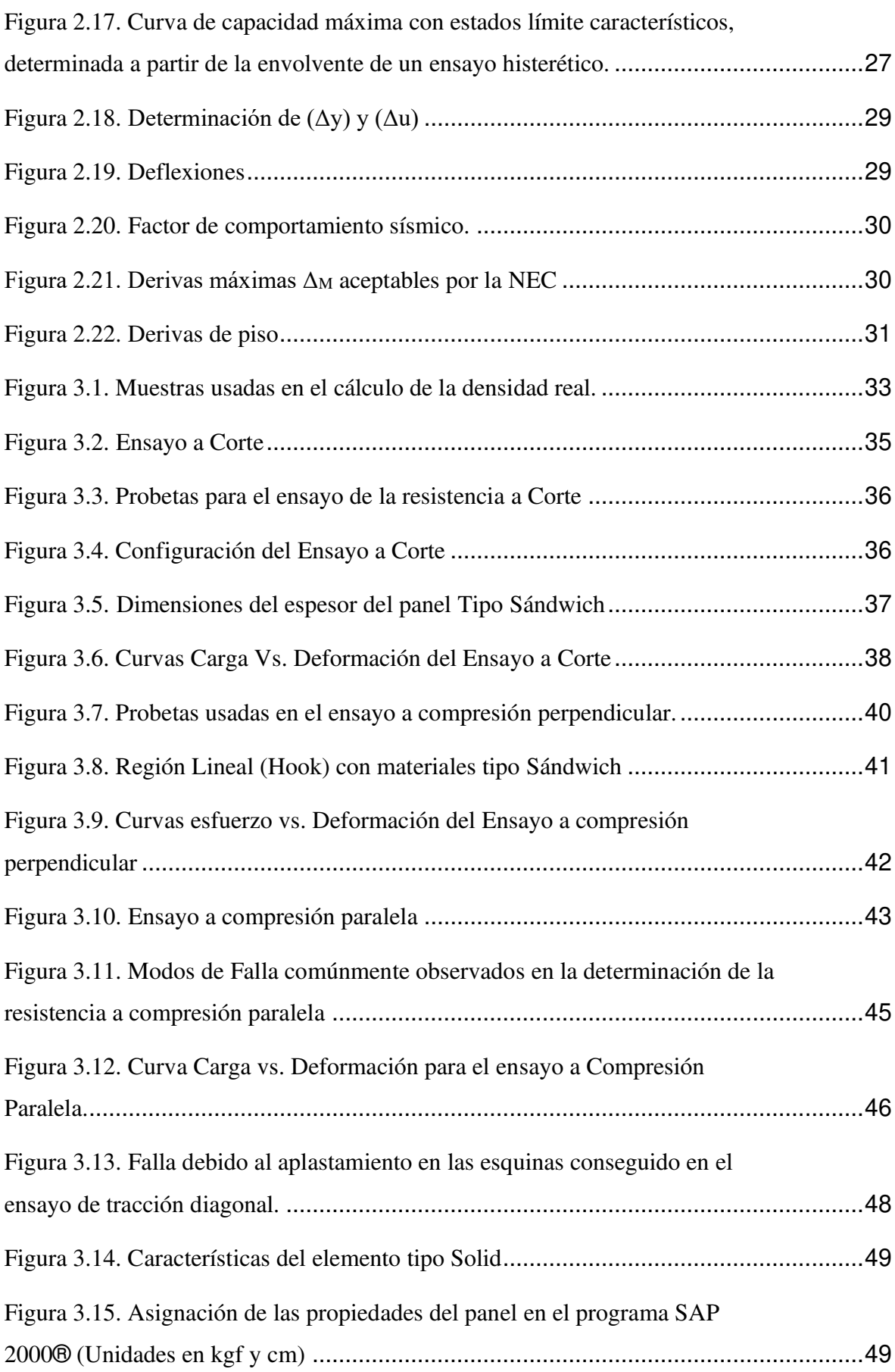

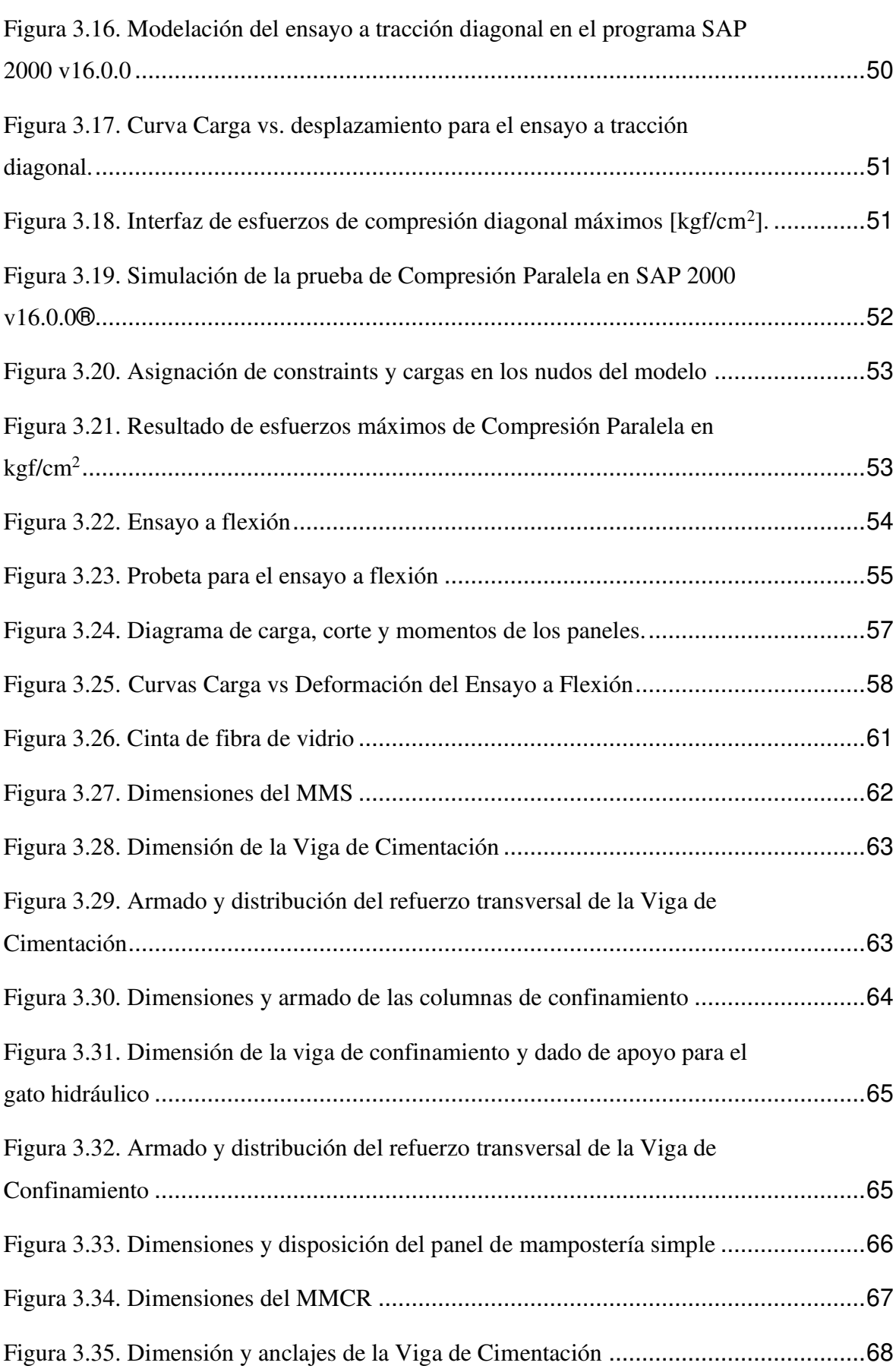

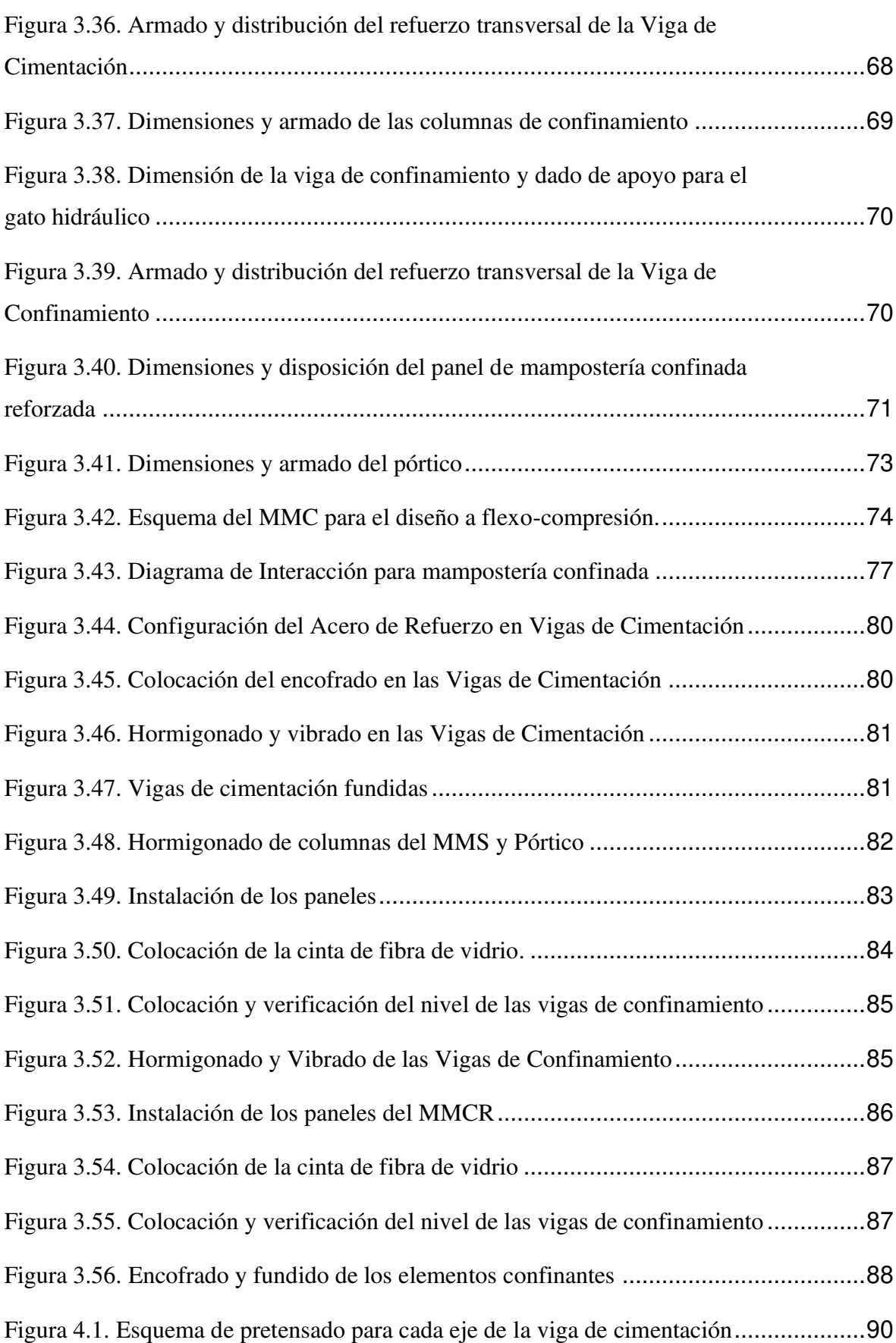

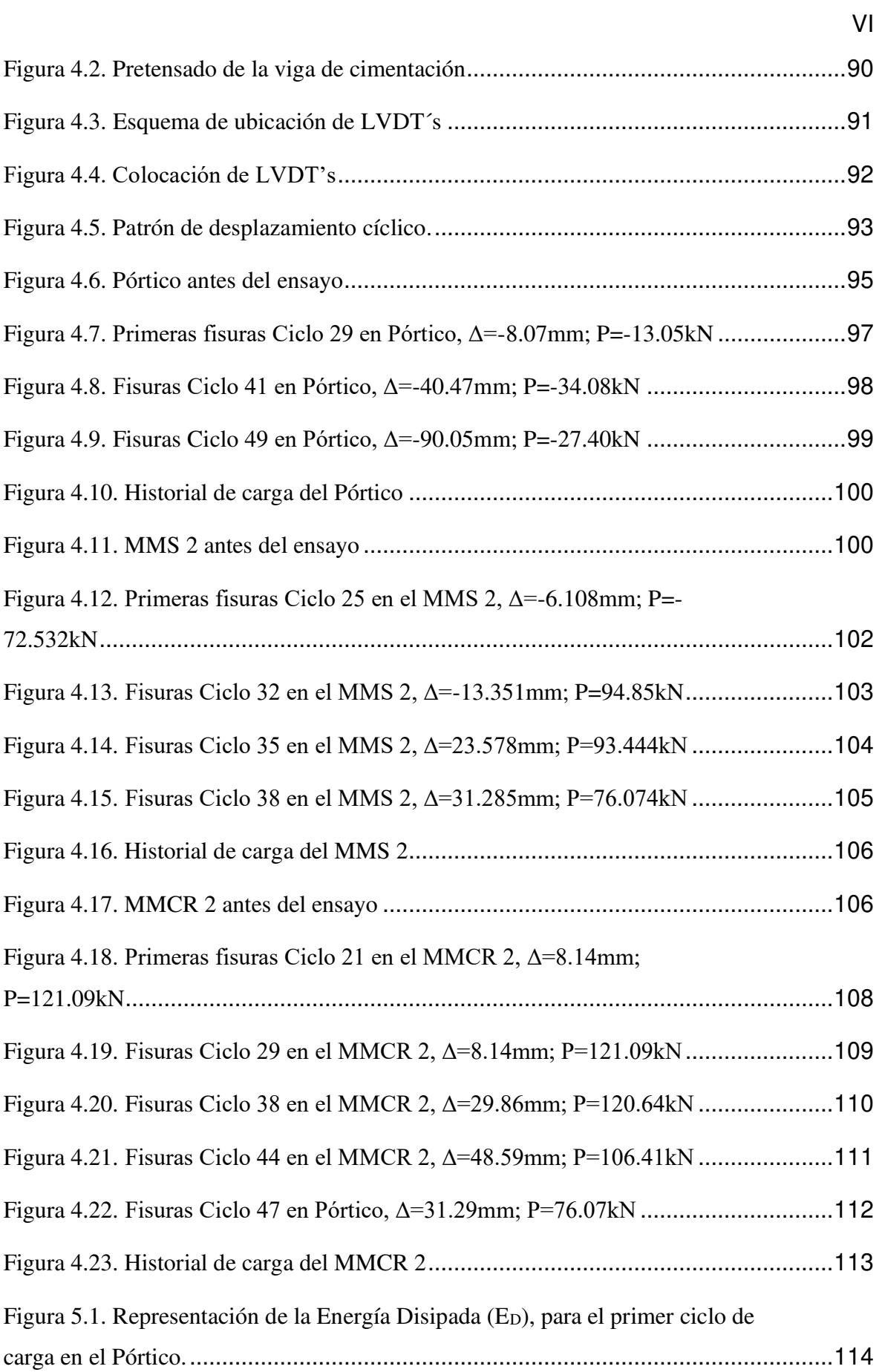

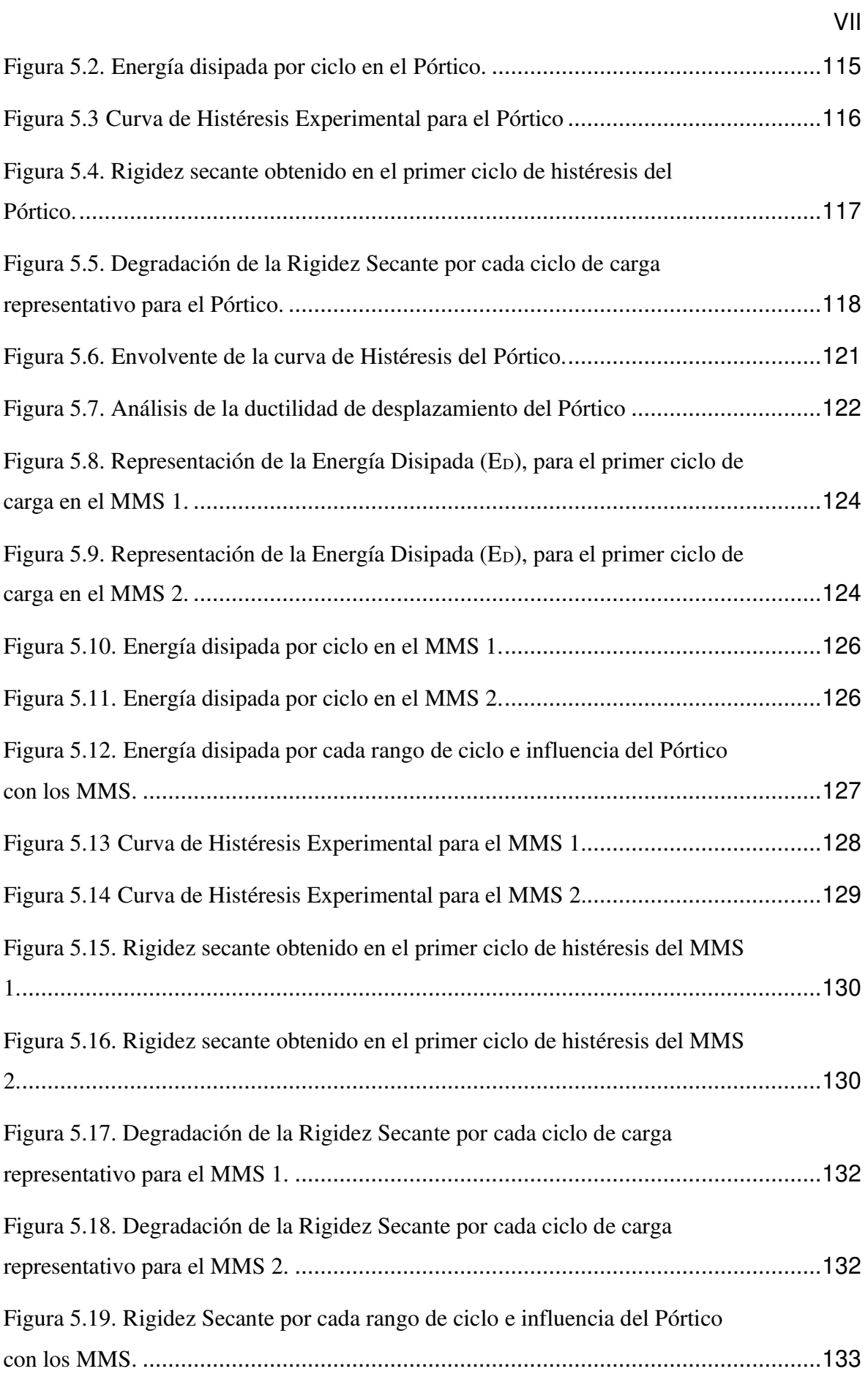

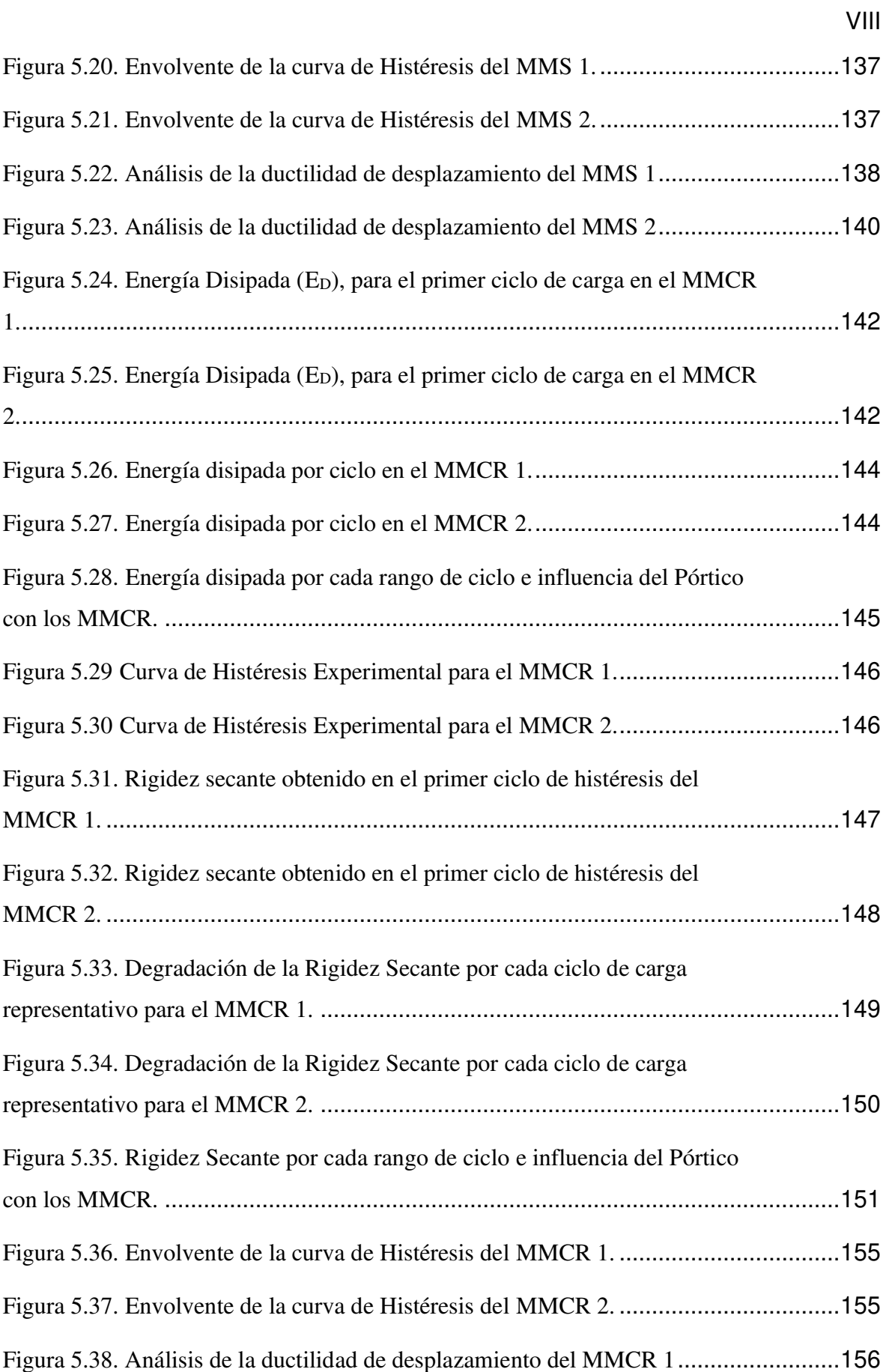

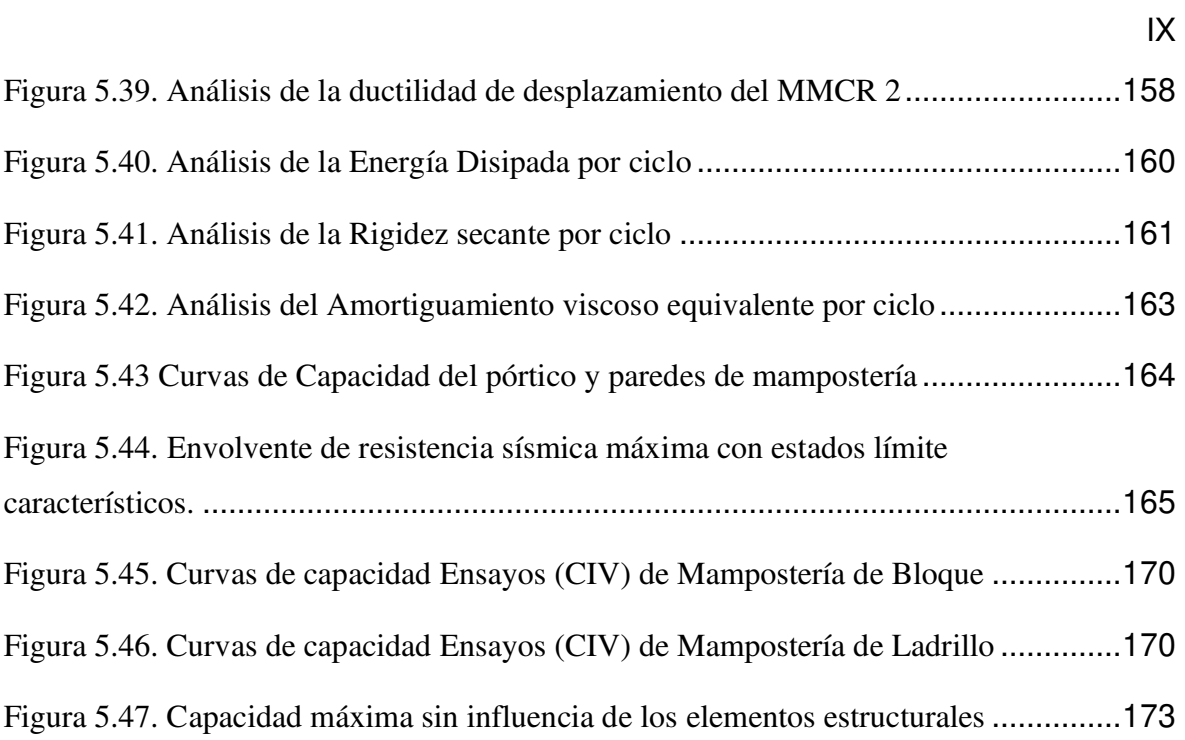

## **LISTA DE TABLAS**

<span id="page-23-0"></span>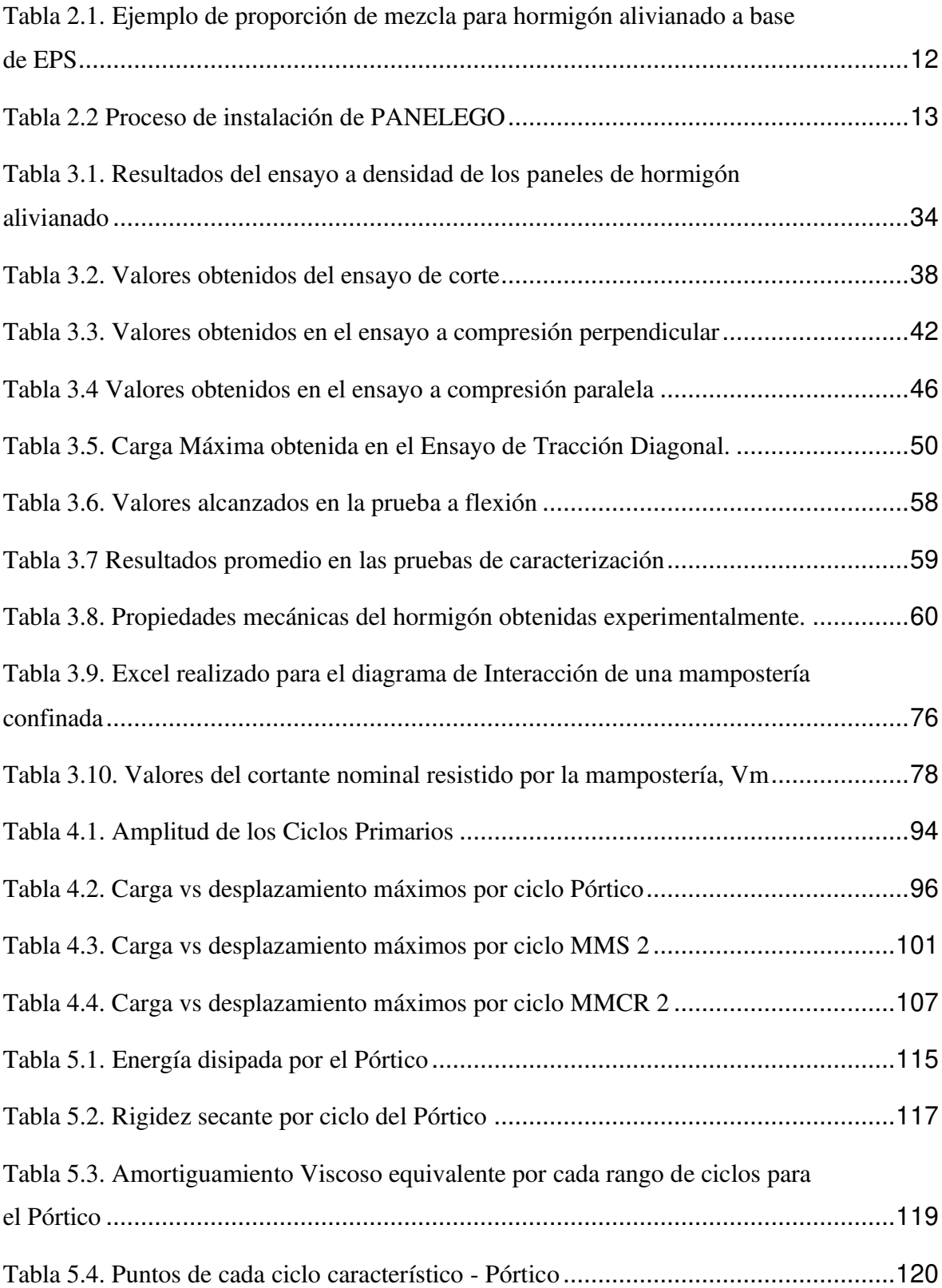

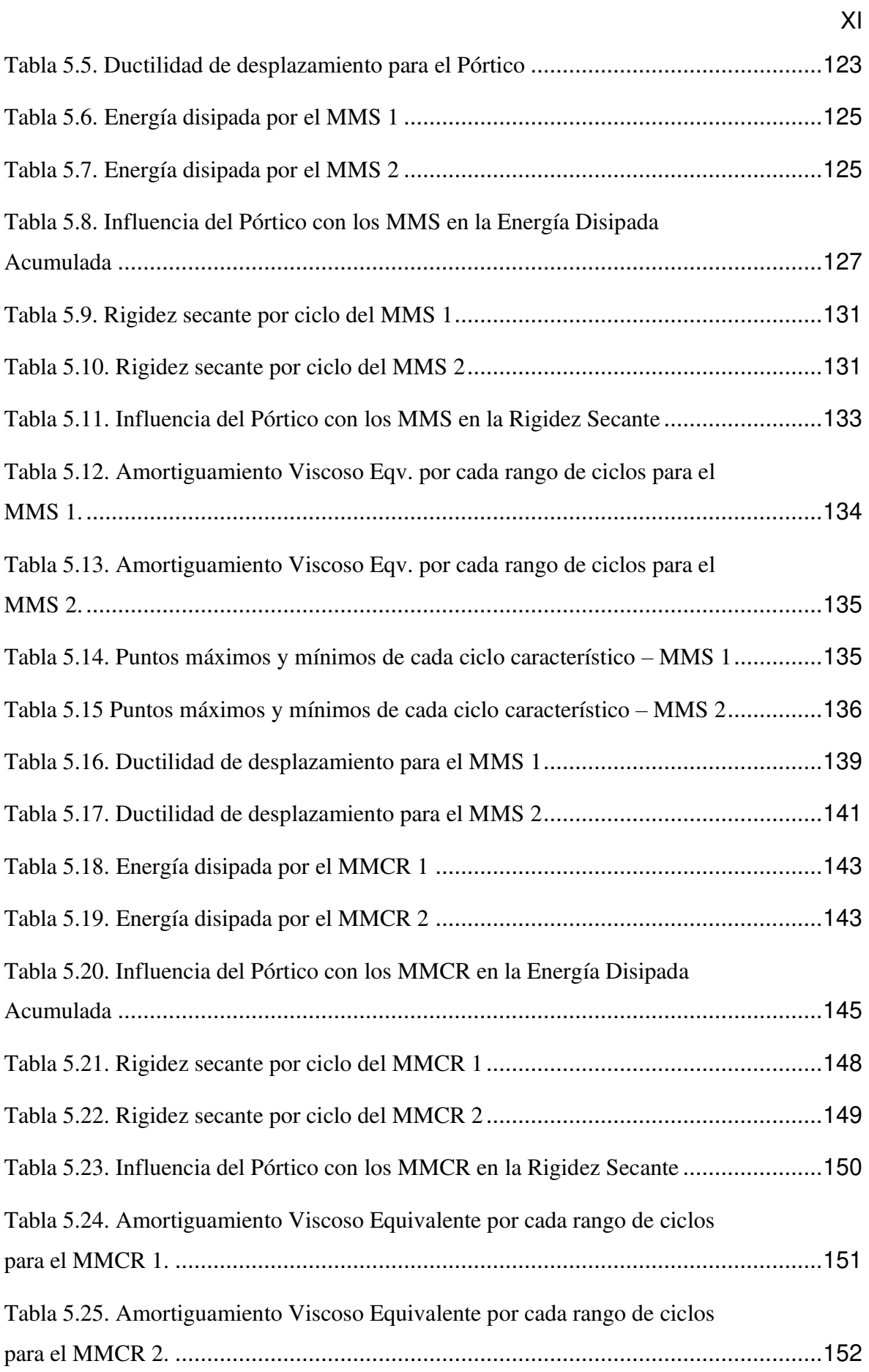

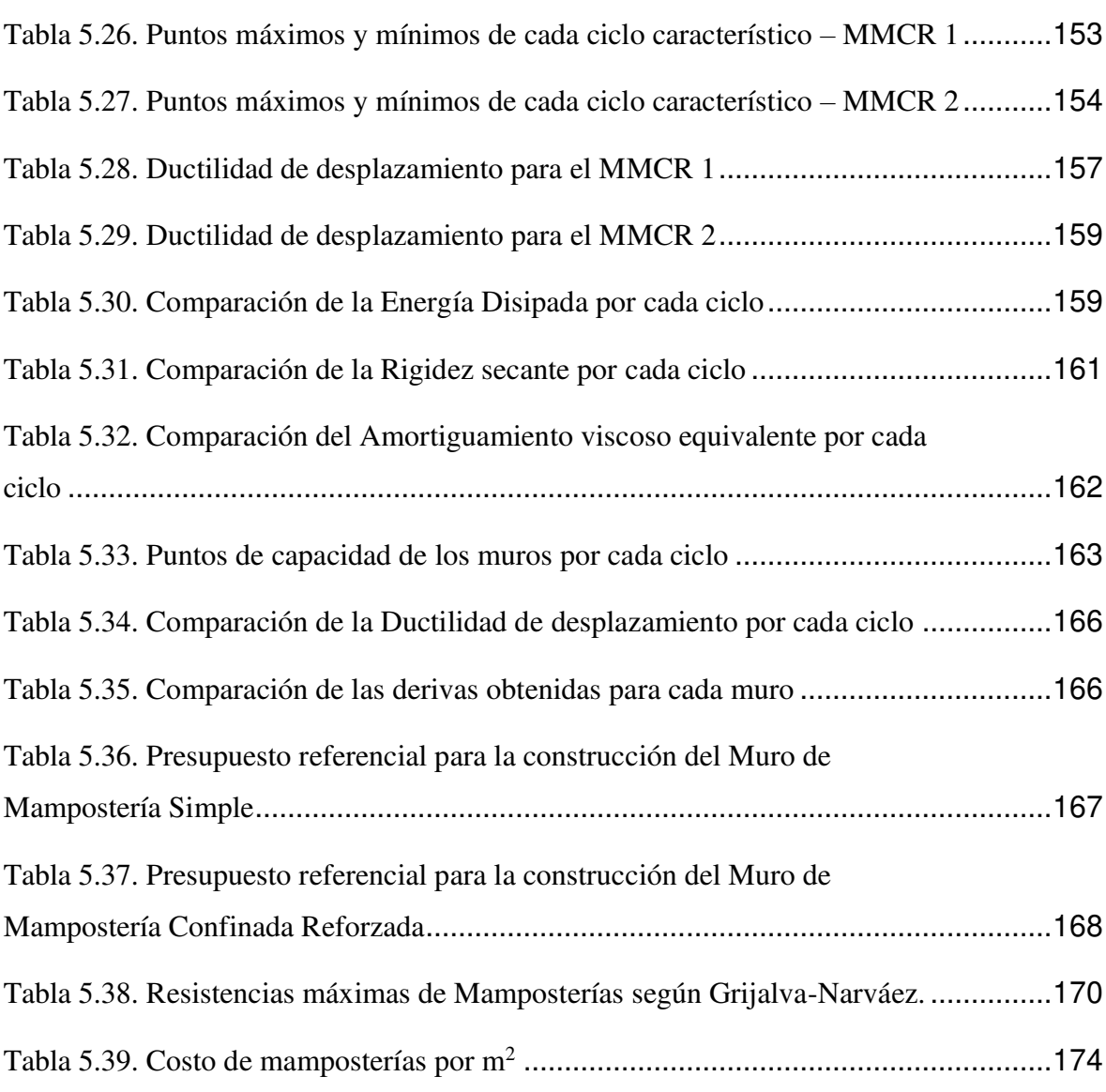

## **LISTA DE ANEXOS**

<span id="page-26-0"></span>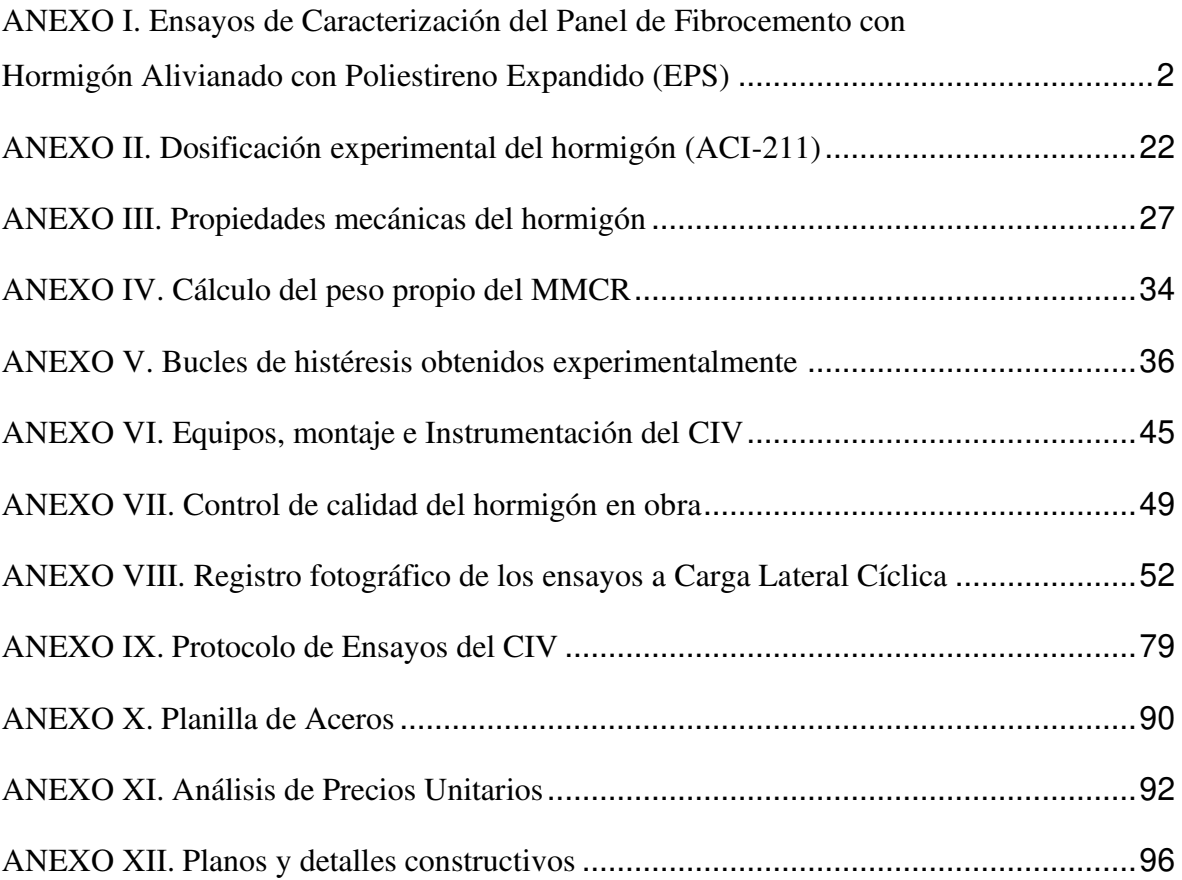

#### **RESUMEN**

<span id="page-27-0"></span>El trabajo de investigación propuesto apunta al análisis de las propiedades estructurales que posee un sistema de paneles de fibrocemento con hormigón alivianado y poliestireno expandido, analizando primero sus propiedades mecánicas para posteriormente construir 5 prototipos a escala real con relación de aspecto largo ancho aproximado de 1:1. El dimensionamiento y requisitos mínimos para este tipo de mampostería están íntimamente ligados a la norma NEC-SE-VIVIENDA y ACI 314-18. Se ensayaron 2 muros de mampostería simple, 2 muros de mampostería confinada reforzada y 1 pórtico sin panel de relleno para estudiar la influencia que posee el sistema con el pórtico resistente a momento. El ensayo a carga cíclica se estableció de acuerdo a la norma ASTM E2126- 19, experimentado en el Centro de Investigación de la Vivienda de la Escuela Politécnica Nacional, y del cual se obtuvieron parámetros como: energía disipada, envolvente, curva de capacidad experimental, rigidez secante, degradación de la rigidez, degradación de la resistencia, amortiguamiento viscoso equivalente, curvas de histéresis, derivas; propiedades importantes para determinar el comportamiento de este tipo de sistema ante la ocurrencia de eventos sísmicos.

Una vez obtenidos los parámetros descritos se procedió a comparar y diferenciar entre sistemas constructivos ensayados anteriormente en el CIV. Para entender la influencia que poseen las mamposterías y el pórtico, se tomó como punto de partida el proyecto de titulación de los Ingenieros Lenin Grijalva y Henry Narváez, en el cual recopilaron datos de ensayos experimentales, y usando programación y modelación en programas como SeismoStruct® y MATLAB® lograron determinar por separado la influencia de los componentes estructurales con la mampostería de relleno.

Finalmente se concluye que los sistemas de paneles de fibrocemento con hormigón alivianado y poliestireno expandido con EPS poseen un mejor comportamiento sísmico ante cargas laterales, además de poseer ventajas como la disminución del peso comparado a un sistema tradicional, en la rapidez y versatilidad de su instalación, que solo se ve condicionada por su precio en el mercado.

**Palabras clave:** Sistemas constructivos, mampostería simple, mampostería confinada reforzada, paneles de fibrocemento, hormigón alivianado, ensayos de histéresis.

#### **ABSTRACT**

<span id="page-28-0"></span>The proposed research work aims to analyze the structural properties of a system of cement fiber boards of lightweight concrete and expanded polystyrene, first analyzing their mechanical properties and then building 5 full-scale prototypes with an approximate aspect ratio of 1:1. Sizing and minimum requirements for this type of masonry are closely linked to NEC-SE-VIVIENDA and ACI 314-18 standards. Two simple masonry walls, two reinforced confined masonry walls and one frame without infill panel were tested to study the influence of the system on special moment frame. Cyclic load test was established according to ASTM E2126-19 standard, tested at Centro de Investigación de la Viviendaof the National Polytechnic School, and whose parameters such as: dissipated energy, envelope curve, experimental capacity curve, secant stiffness, stiffness degradation, resistance degradation, equivalent viscous damping, hysteresis curves, drifts; important properties to determine the behavior of this type of system before occurrence of seismic events.

Once the described parameters were obtained, we proceeded to compare and differentiate between construction systems previously tested at CIV. In order to understand the influence of the masonry and frame structure, we took as a starting point the degree project of Lenin Grijalva and Henry Narváez Engineers. They compiled data from experimental tests and using programming and modeling programs such as SeismoStruct® and MATLAB®, they were able to determine separately the influence of the structural components with the infill masonry.

Finally, it is concluded that the cement fiber boards of lightweight concrete and expanded polystyrene with EPS have a better seismic behavior under lateral loads, in addition to having advantages such as weight reduction compared to a traditional system, speed and versatility of installation, which is only conditioned by its price in the market.

**Keywords:** Construction systems, Simple masonry, reinforced confined masonry, fiber cement panels, lightweight concrete, hysteresis tests.

# **CAPÍTULO 1 1. INTRODUCCIÓN**

#### <span id="page-29-2"></span><span id="page-29-1"></span><span id="page-29-0"></span>**1.1 ANTECEDENTES**

En nuestro país los muros de mampostería se utilizan ampliamente como tabiques para separar ambientes dentro de un edificio o una vivienda; puesto que su fácil disponibilidad en el mercado y tradición se mantienen en la actualidad.

Para el caso de Ecuador, existen limitados estudios relacionados a paredes de mamposterías simples, confinadas, reforzadas, y mucho menos empleando paneles de fibrocemento con hormigón alivianado y poliestireno expandido, puesto que este tipo de tecnología recién se está implementando en la industria de la construcción ecuatoriana, y no han sido utilizadas debido a la carencia de investigación e innovación de nuevas tecnologías en la construcción. Un ejemplo de una investigación que usa poliestireno se puede evidenciar en la tesis de pregrado expuesto por Orozco y Puente; donde exponen la Evaluación de la productividad en el sistema portante denominado hormi2 que básicamente es un sistema modular que está conformado por un núcleo central de poliestireno expandido con dos mallas de acero electrosoldado y galvanizado de alta resistencia en ambas caras, unidas entre sí́ por medio de conectores de acero de las mismas características y propiedades (Orozco & Puente, 2016). El modelo expuesto en nuestro estudio considera que el hormigón en su composición usará esferas de poliestireno, haciendo que el poliestireno se adhiera a la mezcla de hormigón, que junto con 2 planchas tipo sándwich agregarán un mejor comportamiento

El sistema de paneles de fibrocemento con hormigón alivianado y poliestireno expandido se forma a partir de cemento tipo portland usando en su composición polipropileno expandido(EPS) en forma de esferas, junto con agregados finos y otros aditivos constituyen un hormigón más ligero, en comparación al hormigón tradicional; y que junto a 2 planchas de fibrocemento forman un Panel Sándwich de Hormigón Alivianado con EPS (Jaramillo, 2016).

Con proyecto de titulación se quiere indagar el comportamiento del sistema de paneles de fibrocemento con hormigón alivianado y poliestireno expandido en paredes de mamposterías: simples y confinadas, expuestas a cargas horizontales en su propio plano; construidas a escala natural y ensayadas de acuerdo a las normativas técnicas aprobadas en el Centro de Investigación de la Vivienda de la Escuela Politécnica Nacional, así como los protocolos de prueba interinos para conocer su rendimiento sísmico característico en elementos estructurales y no estructurales proporcionadas por la Federal Emergency Management Agency (FEMA 461, 2007) de los Estados Unidos.

Este panel Sándwich de Hormigón Alivianado con EPS que analizaremos en este estudio es un claro ejemplo de un sistema ecoeficiente: disminuye el impacto al medio ambiente; aumenta la eficacia del uso de recursos, (reciclaje de las esferas de poliestireno expandido) y que además en conjunto facilitan las siguientes características: aislamiento acústico y térmico, favorable resistencia al fuego pese a que tiene EPS, reducción del peso en la estructura que se traduce en un buen comportamiento sísmico, facilidad y rapidez al momento de la instalación, obteniendo rendimientos óptimos en mano de obra y construcción.

#### <span id="page-30-0"></span>**1.1.1 HIPÓTESIS**

La pared constituida por el sistema de paneles de fibrocemento con hormigón alivianado y poliestireno expandido, posee un comportamiento sísmico favorable, bajo los parámetros establecidos en la Federal Emergency Management Agency (FEMA 461), La guía para el hormigón estructural alivianado (Guide for Structural Lightweight-Aggregate Concrete) (ACI Committee 213, 2014) y la Norma Ecuatoriana de la Construcción (NEC-SE-VIVIENDA, 2015) en el control de derivas.

#### <span id="page-30-1"></span>**1.2 OBJETIVOS**

#### <span id="page-30-2"></span>**1.2.1 OBJETIVO GENERAL**

Estudiar el comportamiento estructural de una pared construida mediante el sistema de paneles de fibrocemento con hormigón alivianado y poliestireno expandido, mediante ensayos destructivos a carga lateral, para obtener

parámetros que nos permitan caracterizar a este sistema, y que puedan ser usados como alternativa a la construcción tradicional.

#### <span id="page-31-0"></span>**1.2.2 OBJETIVOS ESPECÍFICOS**

- Establecer las propiedades estructurales en los paneles de fibrocemento con hormigón alivianado y poliestireno expandido, mediante ensayos ejecutados en laboratorios; LEMSUR y CIV.
- Definir el gráfico momento-curvatura de las mamposterías confinadas mediante los resultados obtenidos experimentalmente en este estudio.
- Determinar la influencia del sistema de paneles de fibrocemento con hormigón alivianado y poliestireno expandido con el pórtico.
- Demostrar si efectivamente existe un aumento en la resistencia de una pared confinada construida con este material; comparándola con la misma pared sin confinar.
- Comparar los resultados de este estudio, con los resultados experimentales de otros trabajos de titulación previos.

#### <span id="page-31-1"></span>**1.3 ALCANCE**

El presente trabajo de titulación contribuirá con un registro técnico que servirá para el correcto uso de las mamposterías elaboradas mediante el sistema de paneles de fibrocemento con hormigón alivianado y poliestireno expandido.

Para la parte experimental se construyeron un pórtico sin panel para estudiar la influencia que posee el panel dentro del sistema columna-viga-columna, 2 paredes de mampostería simple y 2 paredes de mamposterías confinadas reforzadas con una relación aproximada largo ancho de 1 a 1, donde las medidas y especificaciones están en conformidad con la Norma Ecuatoriana de la Construcción: Viviendas de hasta 2 pisos con luces de hasta 5m (NEC-SE-VIVIENDA, 2015).

Para conocer la importancia del comportamiento de las mamposterías construidas mediante el sistema de paneles alivianados con EPS, se obtuvo experimentalmente su Curva de Capacidad Envolvente

Se usará como punto de partida estudios realizados (Fernando et al., 2017) en la Universidad de Moratuwa, en donde se ejecuta una caracterización del material a usarse en esta investigación, obteniéndose parámetros como: Resistencia a compresión paralela, módulo de Elasticidad, y Carga de rotura en probetas analizadas experimentalmente; que serán corroboradas y analizadas en el CIV y LEMSUR.

#### <span id="page-32-0"></span>**1.4 JUSTIFICACIÓN**

El presente estudio trata por medio de un análisis experimental y comparativo en mamposterías simples y confinadas, fomentar el uso de este sistema conociendo su máxima resistencia frente a cargas laterales cíclicas lo que caracteriza a un sismo.

En función de los resultados obtenidos del comportamiento experimental del sistema de paneles de fibrocemento con hormigón alivianado y poliestireno expandido, se alcanzará a incorporar posteriormente este nuevo sistema constructivo para la construcción de edificios y viviendas. Según (Vaidya, 2009) este sistema de construcción es moderno, de rápido crecimiento, su forma de construcción gana reconocimiento por su mayor eficiencia y capacidad de aplicación a las necesidades del mercado: rapidez de construcción, ahorro de materiales, aislamiento térmico, aislamiento acústico, resistencia contra el fuego, etc.

Para la pared de mampostería simple se usará un marco plano constituido por el sistema columna-viga-columna, cuyas dimensiones mínimas y cuantías de acero estarán dadas por la Norma Ecuatoriana de la Construcción: *Viviendas de hasta 2* pisos con luces de hasta 5m. (NEC-SE-VIVIENDA, 2015).

Para la pared de mampostería confinada se usará la misma referencia de la mampostería simple, diferenciándose en su sistema constructivo y además tendrá acero de refuerzo longitudinal.

Entonces, para nuestro sistema de paneles de fibrocemento con hormigón alivianado y poliestireno expandido, se realizaron ensayos destructivos en mamposterías simples y confinadas reforzadas con una relación aproximada largo ancho de 1 a 1, las cuales fueron levantadas en el laboratorio del Centro de Investigación de la Vivienda y de los que se obtienen las siguientes propiedades: Energía Disipada, Amortiguamiento viscoso equivalente, Degradación de la rigidez, modos de falla característicos, derivas, etc.

<span id="page-33-0"></span>Mediante la Curva de Capacidad obtenida experimentalmente se puede obtener un panorama del comportamiento de este sistema constructivo.

# **CAPÍTULO 2**

# **2 MARCO TEÓRICO**

#### <span id="page-33-2"></span><span id="page-33-1"></span>**2.1 MATERIALES**

#### <span id="page-33-3"></span>**2.1.1 PROPIEDADES MECÁNICAS**

#### <span id="page-33-4"></span>**2.1.1.1 Esfuerzo a compresión**

El esfuerzo a compresión es posiblemente el parámetro más importante para determinar en los elementos de mampostería; magnitudes elevadas de esfuerzo indican una adecuada característica para propósitos estructurales, y magnitudes bajas indican que las unidades de mamposterías serán de baja calidad y poco duraderas. Lastimosamente esta propiedad es complicada de cuantificar correctamente debido a la gran variedad de formas, dimensiones, materiales; que no dejan relacionar la verdadera resistencia de la unidad con el resultado de la prueba de compresión, que a su vez no depende solo de su masa, sino también de forma y la altura de las unidades de mampostería. Los valores obtenidos son ejemplos generales de la conducta estructural de las mamposterías (Gallegos & Casabone, 2005).

La interacción entre el elemento de mampostería y el mortero es otro factor para tener en cuenta, ya que, si ambos están sometidos como conjunto a un mismo esfuerzo, la unidad de mampostería inducirá al mortero a esfuerzos de compresión en dirección transversal.

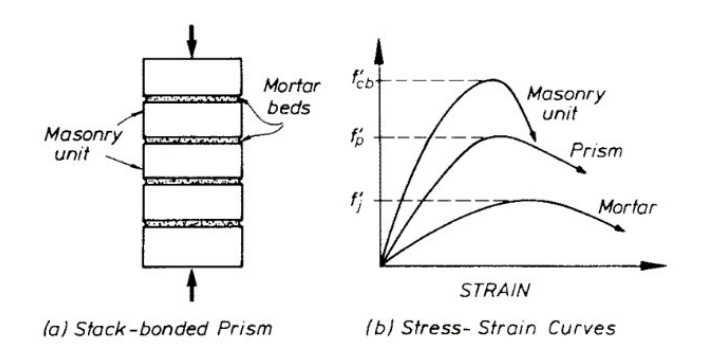

<span id="page-34-3"></span>**Figura 2.1.** Curva Esfuerzo-deformación de una unidad de mampostería y mortero (Paulay & Priestley, 1992, p. 109)

#### <span id="page-34-0"></span>**2.1.1.2 Esfuerzo a tracción**

En el momento en que una mampostería es expuesto a compresión, la mampostería falla por tensión transversal en el elemento de mampostería, siempre que se encuentre en un estado de cargas triaxiales (Gallegos & Casabone, 2005).

Las pruebas usuales para conseguir la resistencia a tensión son: Prueba de tensión indirecta y módulo de ruptura.

#### <span id="page-34-1"></span>**2.1.1.3 Esfuerzo de tensión directa**

La obtención de la resistencia a tracción uniaxial se determina a partir de la resistencia a la compresión de la pieza debido a que esa es la manera en la que falla un muro de mampostería sometido a compresión. (Gallegos & Casabone, 2005).

El método más confiable para determinar los valores que más se asemejen a la realidad es el ensayo de tensión directa mediante fuerzas en su propio plano.

Una falla frágil se produce si se llega a superar el valor del esfuerzo máximo en la curva esfuerzo-deformación en los elementos de mampostería ya que esta relación es prácticamente lineal (Diaz & Leon, 2003).

#### <span id="page-34-2"></span>**2.1.1.4 Envolvente de falla (compresión-tensión)**

Teniendo presentes las secciones anteriores 2.1.1.1 y 2.1.1.2, surge la necesidad fundamental de conocer la envolvente de falla biaxial compresión-tracción de la mampostería debido a la forma de falla de esta.

Hendry y Atkinson realizaron ensayos lo que derivó en la prefijación de la curva estandarizada que se indica en la **figura 2.2**, donde se deduce la formula siguiente:

$$
\frac{f_b}{f'_b} = 1 - \left(\frac{f_1}{f'_1}\right)^{0.58}
$$

Donde:

- $f_b$ = Esfuerzo a compresión en su plano
- $f'_{b}$ = Resistencia a la rotura por compresión en su plano
- $f_1$ = Esfuerzo a tracción axial
- $f'_{1}=$  Resistencia a la rotura por tracción axial

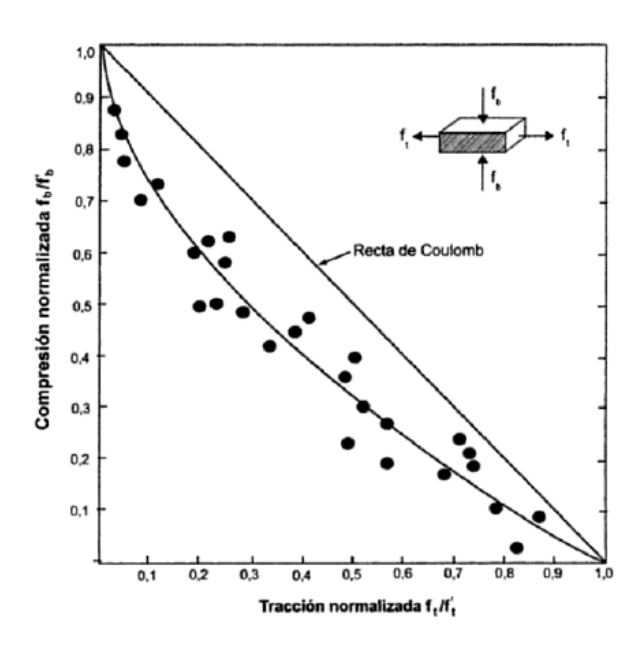

**Figura 2.2.** Envolvente de falla normalizada de la unidad de mampostería (Gallegos & Casabone, 2005)

#### <span id="page-35-1"></span><span id="page-35-0"></span>**2.1.1.5 Tensión diagonal**

Hay varios estados en las que una pared de mampostería puede estar influenciada por efectos de tracción diagonal. Un evento importante es cuando una edificación es sometida a un sismo, también puede estar sometido a otros casos como: hundimientos diferenciales, cuando se encuentran cargas gravitaciones sobre estos o cuando hay un mal reparto de cargas perpendiculares en la mampostería (Tena & Miranda, 2003).
Esta metodología ha sido creada para dar importancia a la resistencia a corte de la mampostería debido a que existen una combinación de esfuerzos de compresión y cortante (Paulay & Priestley, 1992). Los esfuerzos de Tracción Diagonal son el resultado de los efectos que se producen por cargas laterales, las mismas que pueden ser ocasionadas por viento, gravitacionales excéntricas, sismos, y movimientos térmicos o de humedad; por estos motivos es de mucha importancia saber cómo se comporta mecánicamente la mampostería no reforzada bajo este tipo de situaciones, para poder predecir su comportamiento y evitar este modo de falla que ocurre con mucha frecuencia (Gallegos & Casabone, 2005).

#### **2.1.1.6 Relación esfuerzo vs deformación unitaria**

La relación esfuerzo-deformación de las unidades de mampostería depende significativamente del material constitutivo (Gallegos & Casabone, 2005).

El rango de cambio de valores es muy característico cuando hablamos de valores de módulo de elasticidad de los elementos de mampostería, que dependerá especialmente de la magnitud de resistencia a la compresión y de la muestra del material. No existe un método normalizado para calcular el módulo de elasticidad; sin embargo y con fines prácticos el cálculo se realiza como el módulo secante de la elasticidad desde el nivel cero de esfuerzo hasta un tercio de la resistencia del material (Diaz & Leon, 2003).

## **2.1.2 HORMIGÓN ALIVIANADO CON EPS**

El uso de hormigones alivianados o ligeros surgen de la necesidad de aligerar el peso frente a sistemas tradicionales. La espuma (esferas) de poliestireno expandido (EPS) es un material liviano empleado en prácticas ingenieriles desde el año 1950. Se utiliza para reducir el asentamiento debajo de terraplenes, amortiguar el sonido y las vibraciones; debido a que su densidad es aproximadamente una centésima parte de la del suelo, tiene buenas propiedades de aislamiento térmico con rigidez y resistencia a la compresión comparables a la arcilla media (Mandlik et al., 2015, p. 2007).

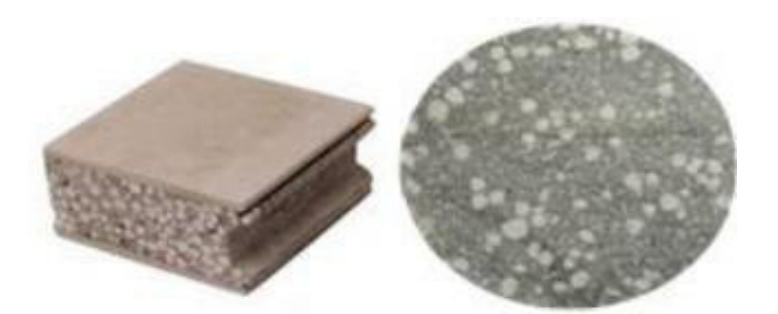

**Figura 2.3.** Hormigón Alivianado con EPS (Mandlik et al., 2015)

Los residuos de poliestireno expandido en forma granular se utilizan como agregado ligero para producir hormigón estructural ligero con un peso específico que varía de 1200 a 2000 kgf / m<sup>3</sup>. El hormigón con agregado de poliestireno se produjo reemplazando parcialmente el agregado grueso en las mezclas de hormigón de referencia (peso normal) con un volumen igual de los gránulos de poliestireno triturados con recubrimiento químico (Xu et al., 2012).

Los resultados obtenidos sugieren que el hormigón de poliestireno expandido tiene margen para aplicaciones no estructurales, como paneles de pared, tabiques, etc. (Mandlik et al., 2015, p. 2009).

Estudios determinan que, para una densidad comparable, los hormigones alivianados o ligeros con agregado de EPS de menor tamaño muestran una mayor resistencia a la tensión y compresión. Las densidades de los hormigones varían significativamente con el cambio de volumen de EPS. La fallas observadas en ensayos a compresión fueron más graduales, y los especímenes fueron capaces de retener la carga después de la falla sin desintegrarse por completo. (Babu et al., 2006, p. 526).

En el análisis de los modos de falla del estudio indican que la falla del hormigón está presente en dos fases: la fase inicial es la aparición de microgrietas debido a la macro porosidad del hormigón, seguida de una segunda fase de propagación de microgrietas y/o macrogrietas donde puede ocurrir cualquiera de los dos modos de falla o los dos a la misma vez. Con esto se concluye que la relación del tamaño de la partícula con la resistencia a la compresión del hormigón alivianado resulta de la segunda fase de propagación de la microfisuración y/o macro-grieta por la competencia entre estos dos modos de falla (Miled et al., 2007).

El uso de hormigones alivianados en general está condicionado a su resistencia. Códigos como el ACI 318 y Eurocodigo-8 prohíben el uso de hormigones de muy baja resistencia (10MPa), dicha limitación se debe a falta de estudios y a consideraciones de durabilidad (Mousavi et al., 2014, p. 63). En el caso de nuestro país se debe incluir el uso de estos hormigones dentro de normas para que ayuden a la normalización de este tipo de material, que cada vez se va usando más en la construcción ecuatoriana.

# **2.1.2.1 Hormigón alivianado con EPS y planchas de fibrocemento**

Si bien el uso de planchas (tableros) de fibrocemento encarecerían el producto final, se ha logrado demostrar que su uso con hormigones alivianados aumenta la capacidad de carga al incorporar tableros de fibrocemento de 5mm a cada lado. Esto podría deberse a algunos efectos de confinamiento y a los tableros que llevan una parte de la carga. Otra ventaja que se presentó fue la no desintegración en ensayos a compresión frente al panel sin tableros.

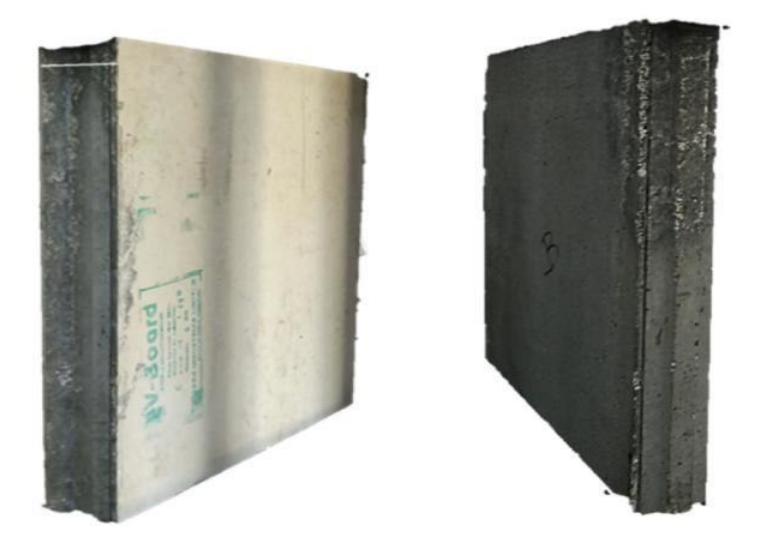

**Figura 2.4.** (a) Hormigón alivianado con tableros de fibrocemento. (b) Hormigón alivianado sin tableros de fibrocemento

(Fernando et al., 2017, p. 48)

# **2.1.2.2 Resistencia de los paneles a compresión, flexión e influencia de la esbeltez**

En el estudio propuesto por la facultad de Ingeniería civil de la Universidad de Moratuwa se concluyó que la esbeltez juega un papel primordial en la resistencia a compresión paralela del panel. Con un panel completo de 2400 mm y espesor 10 mm (esbeltez =24) se obtuvieron valores más bajos que con el panel ensayado

bajo normas establecidas cuya geometría fue de 690 mm y 10 mm de espesor (esbeltez=7). Sin embargo, y cuando se usa para paredes divisorias o de tabiquería (no muros portantes) la tensión en el nivel inferior será muy pequeña  $(0.017 \text{ N/mm}^2)$  y al poseer el panel una resistencia superior a 2.75 N/mm<sup>2</sup> se tiene un factor de seguridad significativamente grande. Del mismo modo y para probar la resistencia a carga lateral los paneles fueron ensayados por flexión, ubicándose en el tercio medio con fallas frágiles, llegando a la conclusión de que se pueden usar como muros de carga de edificaciones de una sola planta y como muros no portantes para edificaciones de varios pisos (Fernando et al., 2017, pp. 48–50).

### **2.1.2.3 Constructibilidad y aplicaciones**

Su conectividad se puede asegurar en buena medida gracias al poseer una unión machihembrada siempre y cuando se use una lechada a base de cemento adecuada durante la construcción o a su vez con la ayuda de morteros adhesivos modificado con polímeros que ayuden a la correcta adherencia y trabajabilidad. Se puede obviar el enlucido debido a la presencia de los paneles de fibrocemento a ambos lados, además se debe realizar el tratamiento de juntas con cinta de fibra de vidrio para proporcionar un acabado limpio. El peso del panel deberá estar controlado, con el fin de que dos operarios puedan manipular los paneles. Deberá tener además varios componentes de acero galvanizado para tener la suficiente conectividad con el piso y las vigas (Fernando et al., 2017, p. 50).

Las aplicaciones incluyen muros de carga en construcciones de una sola planta (ver **Figura 2.5**) y como muros no portantes en otros edificios. Su uso también incluye edificios de apartamentos, hoteles, edificios comerciales que necesiten de particiones, donde el peso propio de cada piso puede verse reflejado en una ventaja significativa para los cimientos.

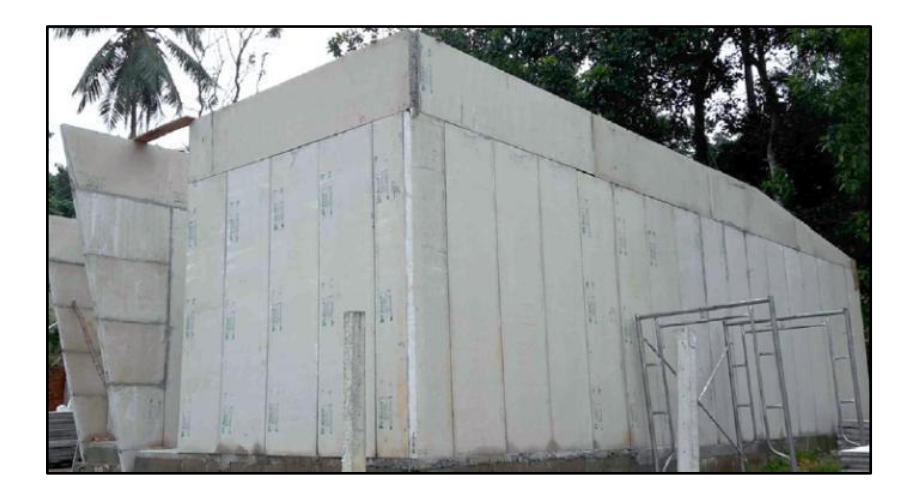

**Figura 2.5.** Aplicación de los paneles de fibrocemento con hormigón alivianado con EPS en una casa de una sola planta

(Fernando et al., 2017, p. 50)

#### **2.1.2.4 Panelego (Panel sándwich de hormigón alivianado con EPS)**

Es un panel prefabricado en dimensiones estándar 2440 x 610 mm en varios espesores. Se utilizó un espesor de 100 mm en este estudio. Sus componentes son cemento tipo portland usando en su composición polipropileno expandido (EPS) en forma de esferas y 2 planchas tipo sándwich de fibrocemento que aportan una resistencia adicional. Se han desarrollado experimentalmente varias dosificaciones que utilizan EPS para obtener una menor densidad en hormigones alivianados con una suficiente resistencia (Fernando et al., 2017, p. 46). El EPS es un material que contiene un 98% de aire y solo el resto es poliestireno, haciendo que tenga una densidad muy baja, en el rango de 20-30 kg/m<sup>3</sup>. Posee una estructura cerrada por lo que no absorbe agua, haciéndolo idóneo para producir un hormigón ligero. Un ejemplo de proporción de mezcla para hormigón alivianado a base de EPS se indica a continuación:

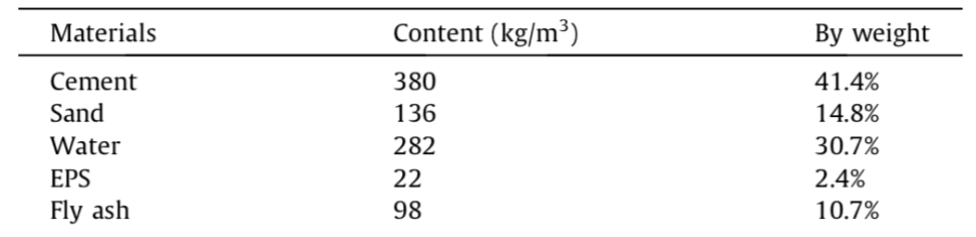

**Tabla 2.1.** Ejemplo de proporción de mezcla para hormigón alivianado a base de EPS

(Fernando et al., 2017, p. 47)

El panel de fibrocemento con hormigón alivianado con EPS cuenta con una resistencia aproximada a la compresión  $f'm \approx 40 \ kg f/cm^2,$  el peso promedio del panel es 70-72  $kgf/m^2$ . Este panel cuenta con machihembrado a los dos lados más extensos que sirven para ensamblar las piezas, lo que posibilita que el levantamiento de la mampostería se realice con mayor rapidez.

En la **Figura 2.6**, se observa la composición de PANELego proporcionada por la empresa Print Building™ y distribuida por Kubiec™.

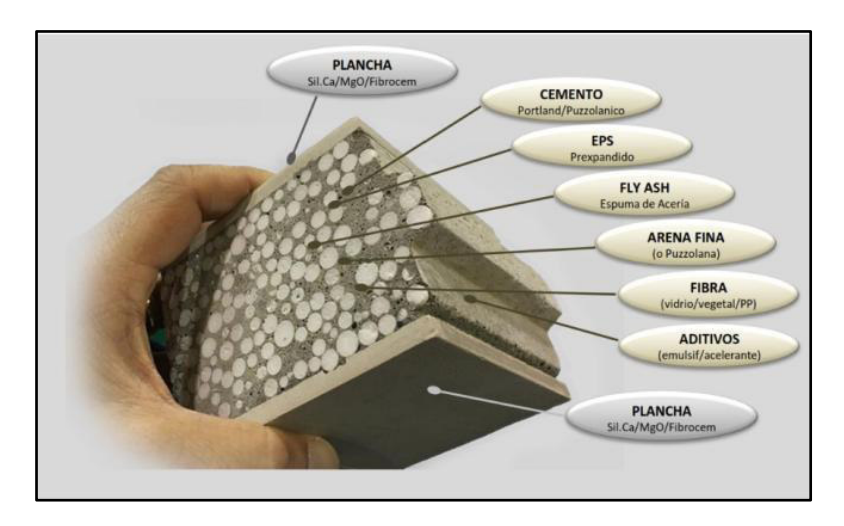

**Figura 2.6.** Composición de PANELego (PANELego, 2018)

PANELego se caracteriza por ser un producto liviano, pesa el 40% de una pared tradicional de bloque y el 30% del peso de una losa aligerada. Su instalación es dos veces más rápida que un sistema tradicional. Podemos destacar su resistencia, bajo peso, aislamiento térmico y acústico, incremento de área útil, versatilidad, rapidez, impermeabilidad, resistencia al fuego, buen comportamiento sísmico, características que le dan una serie de ventajas frente a sistemas tradicionales (PANELego, 2018, p. 2).

En la siguiente tabla se indica el proceso de instalación de PANELEGO:

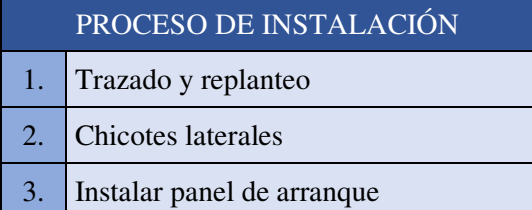

#### **Tabla 2.2** Proceso de instalación de PANELEGO

| $\overline{4}$ . | Anclaje inferior                |
|------------------|---------------------------------|
| 5.               | Corte                           |
| 6.               | Instalar segundo panel          |
| 7.               | Conexión entre paneles          |
| 8.               | Instalar resto de paneles       |
| 9.               | Tratamiento de juntas rígidas   |
| 10.              | Tratamiento de juntas flexibles |
| 11.              | Empotrado de instalaciones      |
| 12.              | l Acabado                       |

(PANELego, 2018, p. 11)

# **2.1.3 HORMIGÓN**

Es una mezcla usada en la construcción que contiene cemento, arena, agua y ripio con una relación dependiente de la resistencia que se necesite, siendo la resistencia a los esfuerzos de compresión su característica principal tenemos para nuestro estudio un hormigón con un f´c de 210  $kgf/m^2$ .

Debido a que este hormigón tiene un comportamiento pésimo frente a esfuerzos de flexión y tracción se mejora su desempeño agregando acero teniendo como resultado hormigón armado.

# **2.1.4 ACERO DE REFUERZO**

Las varillas de acero corrugado se utilizan para soportar los esfuerzos de tracción que el hormigón por sí solo no puede soportar. Estas barras aumentan la capacidad de deformación y evita la fisuración del hormigón.

# **2.2 PROTOCOLO FEMA 461**

El protocolo I del Fema 461 establece protocolos de ensayo para obtener el rendimiento de los componentes, el cual se verifica principalmente por la aplicación de fuerzas sísmicas o desplazamientos inducidos. Se replican por la aplicación de cargas cíclicas cuya historia sigue un patrón determinado. Cabe recalcar que no se recomienda usar para pruebas de rendimiento de componentes estructurales y no estructurales que sean sensibles a la velocidad de deformación o efectos cuyo comportamiento está afectado significativamente por su respuesta dinámica.

Al aplicar el protocolo se obtienen los valores de fragilidad para los componentes estructurales y no estructurales y, además, se puede utilizar para derivar las propiedades en la curva esfuerzo - deformación constituyentes y los datos de las curvas de histéresis para los componentes estructurales necesarios para el análisis estructural y las evaluaciones. (FEMA 461, 2007)

# **2.3 MAMPOSTERÍA ESTRUCTURAL**

Es un sistema constructivo compuesto por ladrillos, bloques, rocas, o paneles alivianados como en nuestro caso, que conforman un sistema monolítico que pueden resistir cargas de gravedad, viento, sismo, etc.

A continuación, se muestra su clasificación según su manera de construcción:

# **2.3.1 MAMPOSTERÍA SIMPLE**

Este sistema de mampostería también es conocido como panel relleno, se construye primero las columnas y vigas para posteriormente rellenar con las unidades de mampuesto. Este sistema no tiene ningún refuerzo interno.

## **2.3.2 MAMPOSTERÍA REFORZADA**

Este sistema estructural tiene refuerzos internos con barras, alambres y/o elementos compuestos como escalerillas de acero dispuestos horizontal o verticalmente, repartidos en toda la sección de la mampostería. La mampostería se perfora para introducir el refuerzo y se rellena con hormigón de relleno (grout).

En la siguiente figura se presentan las diferentes formas de reforzar la mampostería con acero de refuerzo:

Albañilería armada

Armadura difundida

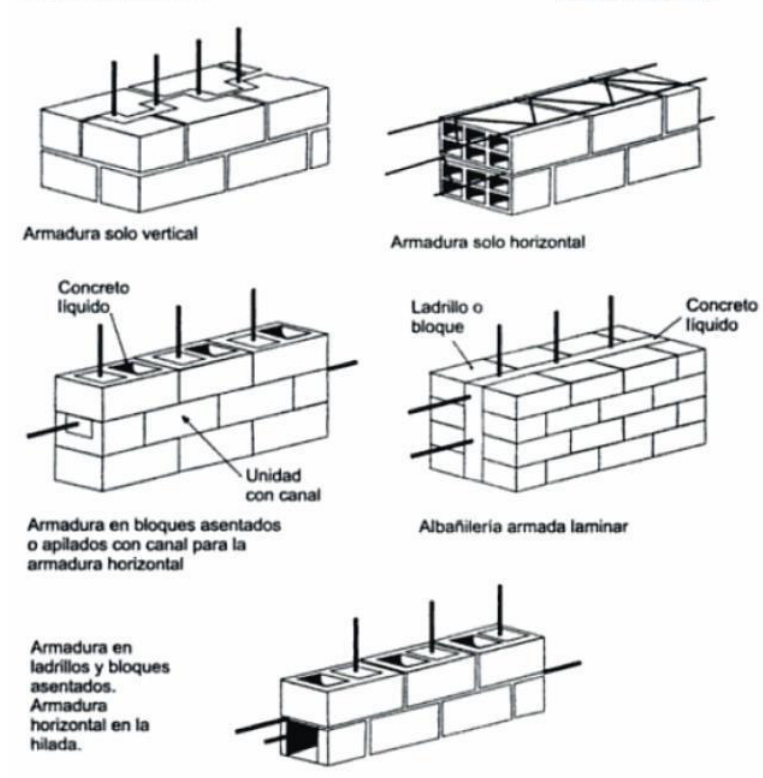

**Figura 2.7.** Diferentes formas de Reforzamiento en Mamposterías.

(Gallegos & Casabone, 2005, p. 35)

# **2.3.3 MAMPOSTERÍA CONFINADA**

En este sistema de mampostería se empieza construyendo el panel con los mampuestos para luego proceder a construir los elementos confinantes (columnas y vigas).

Puede ser de mampostería Simple o Armada. Este sistema constructivo permite una mejor unión entre el pórtico y la mampostería para estos funcionen como pórticos resistentes a momento (NEC-SE-MP, 2015).

# **2.4 DISEÑO**

Para dimensionar los componentes estructurales que forman parte de la pared, se tomará como lineamiento la Norma Ecuatoriana de la Construcción: Viviendas de hasta 2 pisos con luces de hasta 5m (NEC-SE-VIVIENDA, 2015).

## **2.4.1 CIMENTACIÓN**

Se debe colocar la cimentación bajo todos los ejes de la pared de mampostería, deberá ser continua y tener un refuerzo longitudinal en la parte superior y en la parte inferior, tendrá estribos en toda su longitud que confinen al elemento. Los requisitos mínimos para una cimentación corrida se indican a continuación en la **Figura 2.8**

|                                         |                                                        |                                                              | Resistencia Mínima                    |            |
|-----------------------------------------|--------------------------------------------------------|--------------------------------------------------------------|---------------------------------------|------------|
| Cimentación corrida                     | Un piso                                                | Dos pisos                                                    | de<br><b>Acero</b><br><b>Refuerzo</b> | Hormigón   |
|                                         |                                                        |                                                              | $f_v(MPa)$                            | $f_c(MPa)$ |
| Ancho                                   | 250 mm                                                 | 300 mm                                                       |                                       |            |
| Altura                                  | 200 mm                                                 | 300 mm                                                       | $*420$                                |            |
| Acero longitudinal                      | $4$ d $10*$ mm                                         | $4$ $\phi$ 12* mm                                            | (barra corrugada)                     | 18         |
| <b>Estribos</b>                         | $\Phi$ 8 <sup>*</sup><br>$mm$ $@$<br>200 <sub>mm</sub> | $\phi$ 8 <sup>*</sup><br>$^{\textregistered}$<br>mm<br>200mm |                                       |            |
| anclaje<br>de<br>Acero<br>para<br>muros | $10*$ mm                                               | $10*$ mm                                                     |                                       |            |

**Figura 2.8.** Dimensiones y Refuerzos Mínimos de la Cimentación Corrida (NEC-SE-VIVIENDA, 2015, p. 36)

# **2.4.2 DIMENSIONES MÍNIMAS DE LOS ELEMENTOS ESTRUCTURALES**

Se usan dos columnas de hormigón armado en los extremos de la mampostería para confinarla. Estas deben tener continuidad; desde la cimentación hasta la parte superior de la mampostería. En la construcción de la pared, al hormigonar antes las columnas se tiene una pared simple, y al hormigonarlas después se obtiene una pared confinada. Los requerimientos mínimos de las columnas de confinamiento deben tener un ancho mínimo igual al espesor de la pared de mampostería y su área de sección transversal mínima de las columnas de confinamiento será de 200 cm² (NEC-SE-VIVIENDA, 2015, p. 66).

Del mismo modo se usan vigas de hormigón armado que estarán ubicadas en la parte inferior y superior de la pared de mampostería. Se pueden construir y hormigonar antes (simple) o después (confinada) de levantada la pared. Los requerimientos mínimos de sección transversal deben tener un ancho mínimo igual al espesor la pared de mampostería y su área de sección transversal mínima de los componentes de confinamiento es de 200 cm² (NEC-SE-VIVIENDA, 2015, p. 72).

Los requisitos mínimos que establece la NEC para los elementos antes mencionados se ilustran en la **Figura 2.9**

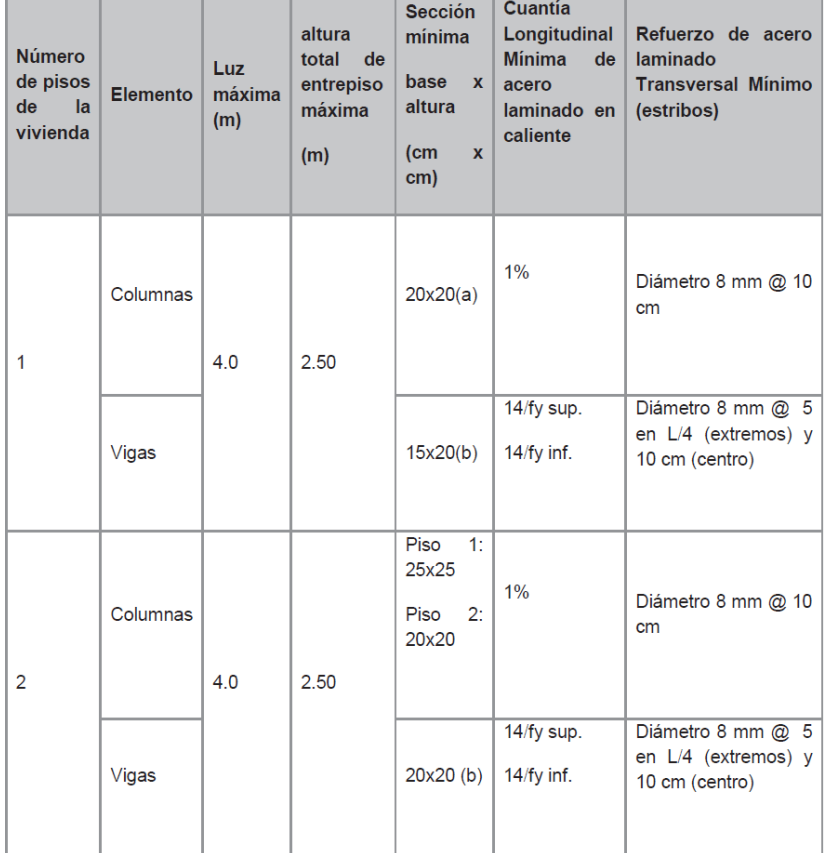

**Figura 2.9.** Requisitos Mínimos en función del Número de Pisos de la Vivienda con Pórticos de Hormigón y Losas.

(NEC-SE-VIVIENDA, 2015, p. 40)

### **2.4.3 DIMENSIONES MÍNIMAS DEL MURO DE MAMPOSTERÍA**

Según la (NEC-SE-VIVIENDA, 2015) la separación entre columnas de confinamiento deberá ser igual o mayor a 25 veces el espesor de la pared de mampostería, o que 4m, esto con el fin de garantizar un buen confinamiento del sistema, además plantea que el espesor del muro (t) deberá ser mayor o igual a 10 cm (Ver **Figura 2.10**), además de satisfacer todos los requerimientos mencionados anteriormente en el apartado 2.4.2 y 2.4.3.

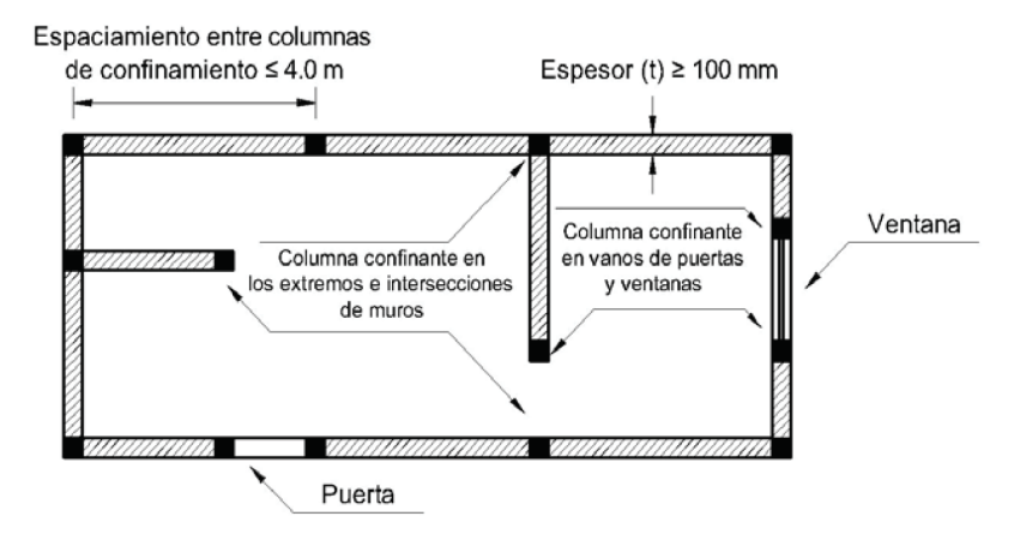

**Figura 2.10.** Requisitos fundamentales en Viviendas de Mampostería Confinada (NEC-SE-VIVIENDA, 2015, p. 65)

## **2.4.4 CUANTÍAS Y SEPARACIÓN DEL REFUERZO HORIZONTAL**

La cuantía de acero horizontal  $(\rho_h)$  debe ser mayor o igual de 0.0007, evaluada en el área bruta de la sección de la mampostería, además que el refuerzo horizontal debe ser mayor o igual a 4 mm, y el espaciamiento vertical no puede ser mayor de 800 mm (NEC-SE-MP, 2015, p. 49).

El cálculo de  $\rho_h$  se lo hace mediante la ecuación:

$$
\rho_h = \frac{A_{sh}}{S_h * t}
$$

Donde:

- $\rho_h$ : Cuantía de acero horizontal
- $A_{sh}$ : Área del acero horizontal
- $S_h$ : Separación horizontal del  $A_{sh}$
- : Espesor del muro

#### **2.4.5 RIOSTRA HORIZONTAL (VIGA DE CONFINAMIENTO)**

Se debe construir una viga a lo largo de la pared de mampostería, en la parte superior, que cumpla con las dimensiones mínimas adscritas en la sección 2.3.1 y 2.3.2. El armado de estas secciones estará en función de la ecuación 2.3 y 2.4:

## **Refuerzo Longitudinal:**

$$
As = 0.2 * \frac{f'c}{fy} * t^2
$$

Donde:

- As: Área del refuerzo longitudinal [mm<sup>2</sup>]
- $f'$ : Resistencia a la compresión del hormigón [MPa]
- $fy$ : Resistencia a la fluencia del acero [MPa]
- $t$ : Espesor de la pared de mampostería  $[mm]$

#### **Refuerzo Transversal:**

$$
Asc = \frac{10000}{fy * h_c} * s
$$

Donde:

- $Asc$ : Área de refuerzo transversal [mm<sup>2</sup>]
- $h_c$ : : Dimensión de la altura en la viga en el plano del muro
- $f_y$ : Resistencia a la fluencia del acero [MPa]
- $s$ : Separación de estribos [mm]. No deberá exceder en 1.5 $t$  o 200 mm
- $t$ : Espesor de la pared de mampostería [mm]

# **2.5 COMPORTAMIENTO ANTE CARGAS LATERALES**

Según Tena y Miranda (2002, p.119) ensayos realizados a compresión diagonal dan como resultado valores característicos de módulo de rigidez a cortante y esfuerzos cortantes resistentes, no obstante, estos valores no demuestran el verdadero funcionamiento de la mampostería debido a que no presentan esfuerzos por flexión ni deformaciones. En cambio, en el ensayo a carga lateral aparecen estos esfuerzos y deformaciones por flexión lo que representa el verdadero funcionamiento de las edificaciones de mampostería que son sometidas a trabajar bajo las influencias de sismos.

Los métodos de prueba para prueba de carga cíclica (reversible) engloban la resistencia al corte, degradación de la rigidez, y la ductilidad de los componentes verticales de los sistemas de resistencia a la fuerza lateral, incluidas las

conexiones de corte y las conexiones de sujeción aplicables (ASTM E2126, 2019).

Estos métodos de prueba cíclica tienen como objetivo evaluar el rendimiento de los componentes verticales del sistema a la fuerza lateral que son sometidos a cargas sísmicas. Este proceso de cargas simula las acciones y sus efectos en los especímenes (ASTM E2126, 2019).

La prueba monotónica tiene por objeto proporcionar datos de desplazamiento continuo de carga de un espécimen de prueba emparejado con condiciones límite idénticas a las de los especímenes que serán probados cíclicamente.

Para realizar el ensayo ante cargas laterales se basó en la Norma ASTM 2126-19 método (c): CUREE Basic Loading Protocol, el cual implica ciclos de desplazamiento agrupados en fases a niveles de desplazamiento cada vez mayores. El historial de carga comienza con una serie de (seis) ciclos de iniciación a pequeñas amplitudes (de igual amplitud) (ASTM E2126, 2019). Este ensayo simula el comportamiento de una viga en cantiléver teniendo a la misma como el muro y el empotramiento como la base del muro, la carga actúa en el plano transversal a la cara del muro (viga en voladizo) e introduce esfuerzos cortantes paralelamente con esfuerzos de flexión. Para poder realizar este ensayo se debe tener la relación altura longitud consistente a medidas reales en un edificio. A continuación (**Figura 2.11**), se presenta la configuración de ensayo para la pared de mampostería:

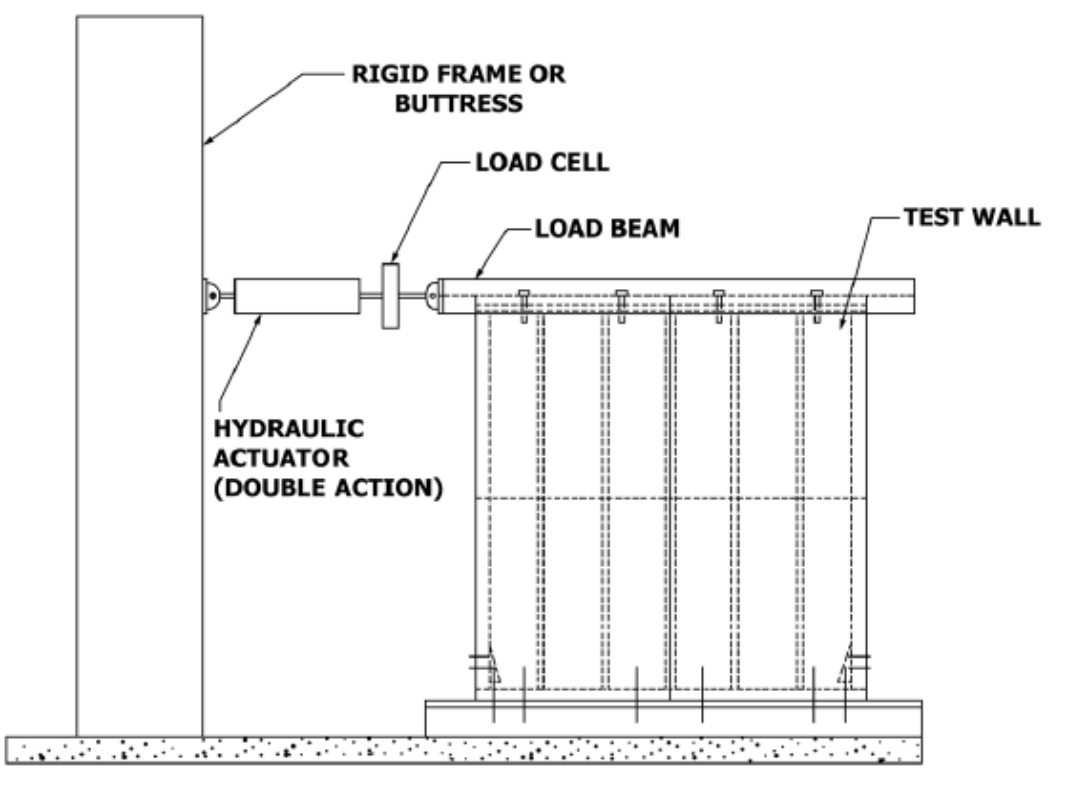

**Figura 2.11.** Ejemplo de configuración de la prueba para una pared de mampostería (ASTM E2126, 2019)

# **2.6 CURVA DE HISTÉRESIS**

Consiste en la representación esquemática de los ensayos cíclicos reversibles de carga y descarga que relacionan la carga lateral aplicada y sus desplazamientos laterales (Ver **Figura 2.12**).

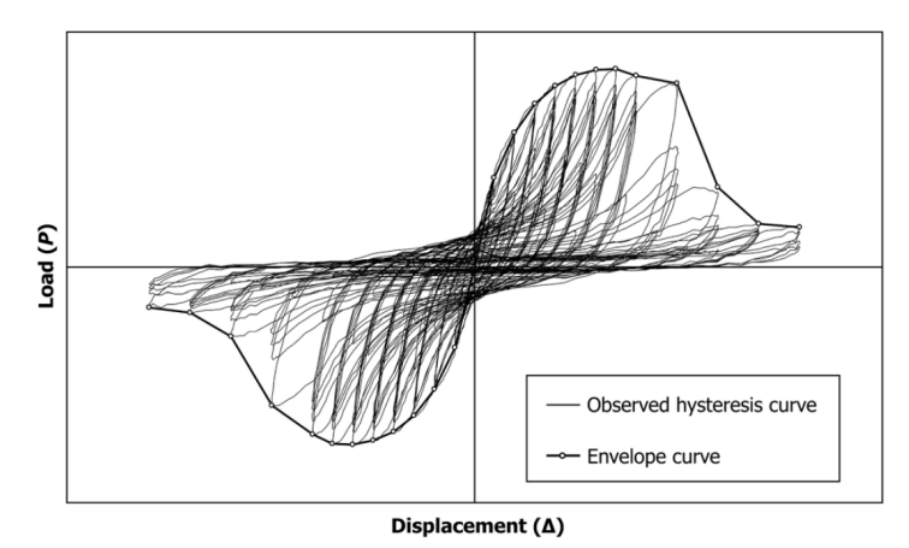

**Figura 2.12.** Ejemplo de Curva de Histéresis Observada y Curva de Envolvente (ASTM E2126, 2019, p. 3)

Mediante esta curva se puede encontrar la envolvente de Ductilidad de Desplazamiento, así como: resistencia máxima, energía que disipa el sistema, rigidez secante y su degradación, amortiguamiento viscoso equivalente.

Las curvas de capacidad (envolventes) serán diferentes para cada tipo de mampostería, por ejemplo, una mampostería confinada reforzada tendrá un mejor comportamiento que una mampostería confinada sin refuerzo horizontal o vertical y mejor comportamiento que una mampostería simple. Para tener una idea clara en 1997 Tomazavic y Klemenc realizaron una curva idealizada en donde se determinaron 3 regiones principales que son:

- 1. Región de comportamiento lineal (elástico), en donde empiezan a aparecer agrietamientos mínimos en el sistema de elementos estructurales y no estructurales, y que prácticamente se considera que presenta un comportamiento lineal que está relacionado a una Rigidez Lateral Efectiva  $K_e$
- 2. Región de resistencia máxima: Está relacionada con una carga lateral máxima  $V_{\text{max}}$  y su desplazamiento  $d_{\text{max}}$ . Su rigidez  $K_{V_{\text{max}}}$  será menor que la rigidez lateral efectiva  $(K_e)$ , logrando así conseguir su máxima resistencia.
- 3. Región de degradación de la resistencia y rigidez, en donde se encuentra la Rigidez última  $K_{u}$ , determinada mediante la carga lateral que provoca el desplazamiento último o justo antes del colapso (Alcocer et al., 2013).

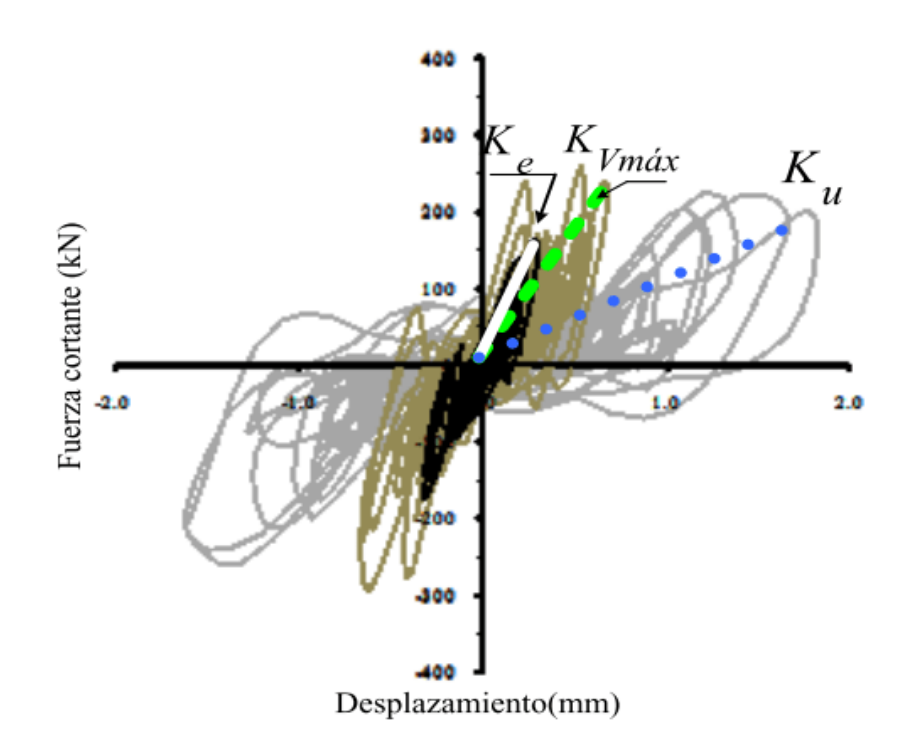

**Figura 2.13.** Zonas principales de comportamiento de una pared de mampostería producida por cargas laterales cíclicas

(Alcocer et al., 2013, p. 31)

## **2.6.1 ENERGÍA DISIPADA**

Se denomina al trabajo realizado en el proceso cuando un sistema estructural se deforma. Parte de esta energía se libera en el proceso de descarga, mientras que la energía remanente del sistema se disipa a través de diferentes mecanismos propios del sistema:

- Amortiguación de material,
- Agrietamiento y aplastamiento del panel,
- Fricción entre el pórtico y el panel generando fisuras,
- Impacto resultante del balanceo del panel de relleno dentro del marco,
- Trabajo histerético de los miembros del marco.

La disipación de energía por ciclo de carga/descarga corresponde al área contenida en cada ciclo de histéresis, y graficando este valor contra el máximo lateral desplazamiento logrado en cada ciclo.

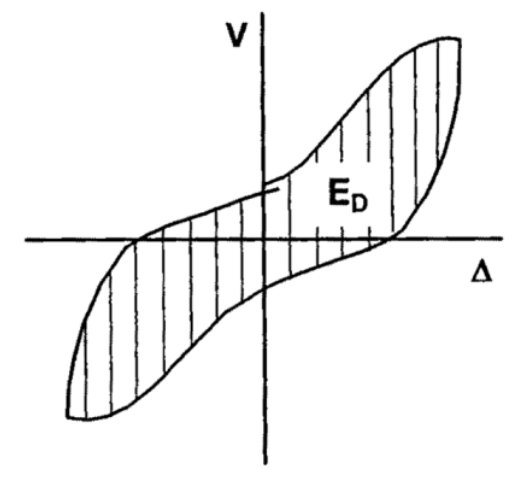

(b) Dissipated energy

**Figura 2.14.** Evaluación de la Energía Disipada proveniente de un ensayo histerético (Crisafulli, 1997, p. 127)

## **2.6.2 RIGIDEZ SECANTE (KS)**

La rigidez disminuye significativamente cuando aumenta el desplazamiento lateral, debido al ensayo a carga cíclica. Para evaluar este efecto, la rigidez secante generalmente se calcula de pico a pico, tal como se indica en la **Figura 2.15**, y se relaciona con la rigidez lateral efectiva  $(K_e)$  para calcular su degradación. En otras palabras, la rigidez secante por ciclo equivale a obtener la pendiente de la recta secante que conecta los puntos máximos de carga o desplazamiento en ambos sentidos; para un mismo ciclo de histéresis (Crisafulli, 1997, p. 123).

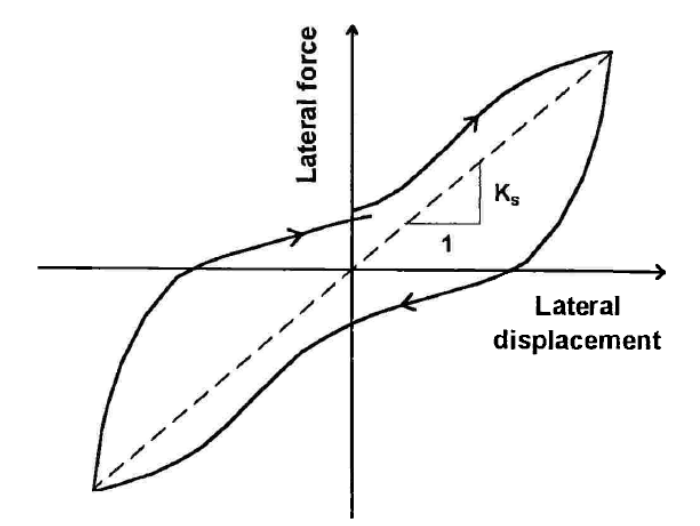

**Figura 2.15** Definición de Rigidez Secante, (Ks) de pico a pico. (Crisafulli, 1997, p. 124)

#### **2.6.3 DEGRADACIÓN DE LA RIGIDEZ**

El decremento en la rigidez se ve influenciada por las cargas que afectan a la estructura al momento de un sismo o en su efecto al aplicar cargas cíclicas sobre el muro. Esta degradación es evaluada por la variación de la rigidez para cada ciclo de carga. La degradación de la rigidez se evidencia por la disminución de la pendiente de la recta secante que une los dos puntos de máxima distorsión del ciclo; esto nos deja ver que mientras incrementa desplazamiento de la mampostería, disminuirá la pendiente (Rigidez secante). Estudios expuestos (Crisafulli, 1997) denotan que a pesar de las numerosas pruebas cíclicas llevadas a cabo por diferentes investigadores, no hay una conclusión general sobre cómo predecir la degradación de la resistencia de los marcos rellenos.

#### **2.6.4 AMORTIGUAMIENTO VISCOSO EQUIVALENTE ()**

El concepto de amortiguamiento viscoso equivalente se ha extendido para sistemas no lineales y es otra forma de cuantificar la energía que disipa un sistema. Para estos casos  $\xi$  representa no solo el efecto de amortiguación si no también la energía disipada debido al trabajo plástico (Crisafulli, 1997).

Se puede determinar mediante la expresión:

$$
\xi = \frac{E_D}{4\pi E_A}
$$

$$
E_A = \frac{K_S * \Delta_{max}^2}{2}
$$

Donde:

 $E<sub>D</sub>$ : Energía Disipada en el ciclo, obtenida con el área del ciclo de histéresis correspondiente a cada ciclo.

 $E_A$ : Energía de Deformación absorbida en el ciclo (Para sistemas elásticos de 1 G.D.L)

 $K_{\rm c}$ : : Rigidez secante en el ciclo, obtenida con los puntos máximos de deformación o carga, correspondiente a cada ciclo.

 $\Delta_{\text{max}}$ : Desplazamiento máximo para cada ciclo.

A continuación, se indica la importancia de  $E_A$  y  $E_D$  para este caso:

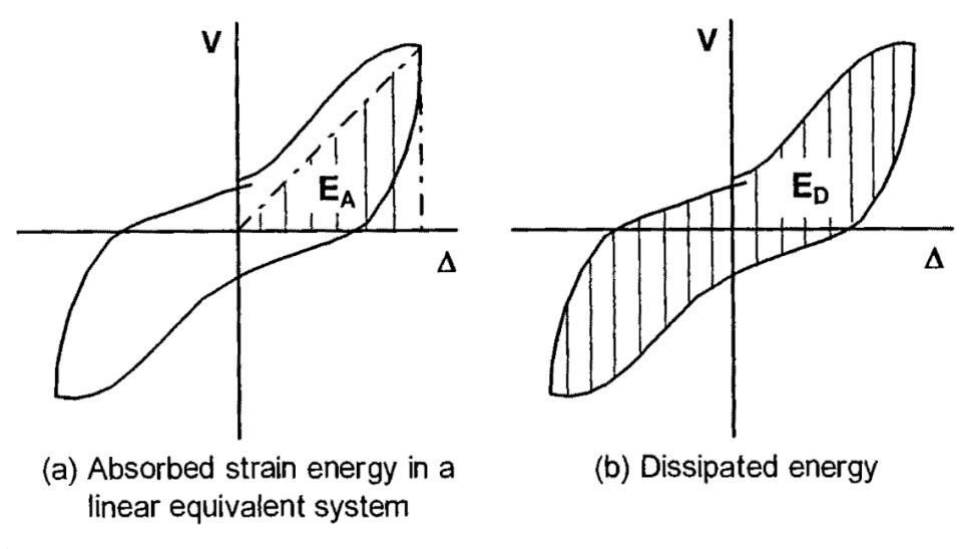

**Figura 2.16.** Evaluación de la Energía Absorbida  $E_A$  y Energía Disipada  $E_D$ . (Crisafulli, 1997, p. 129)

#### **2.6.5 ENVOLVENTE (CAPACIDAD MAXIMA)**

La curva de capacidad se obtiene mediante la determinación de los estados límites en la curva de histéresis, la envolvente del comportamiento histerético es la unión de los puntos máximos o estados límites. Esta curva se consigue a través de un análisis estático no-lineal bajo desplazamientos laterales monótonamente crecientes. Cada fuerza cortante basal está asociada a un incremento del desplazamiento lateral global de la estructura. Esta fuerza versus los desplazamientos producen la curva de capacidad (Alcocer et al., 2013, p. 27).

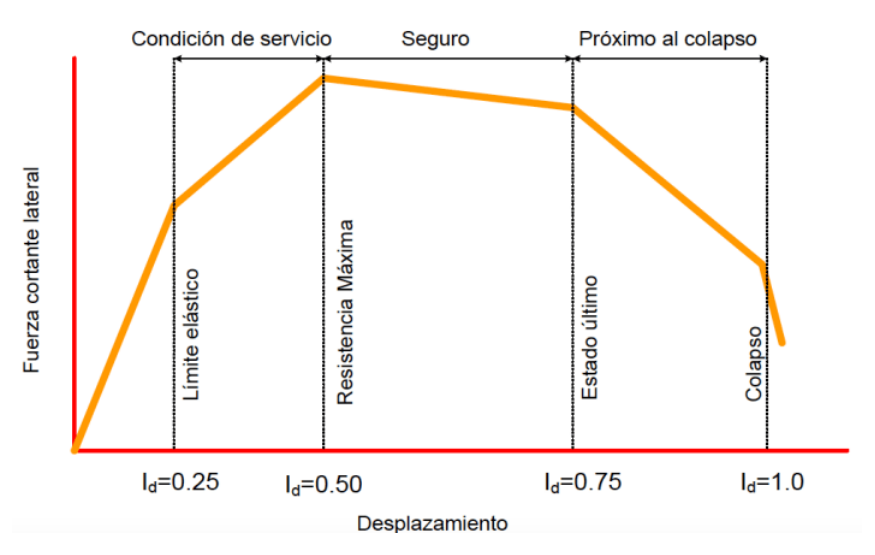

**Figura 2.17.** Curva de capacidad máxima con estados límite característicos, determinada a partir de la envolvente de un ensayo histerético.

(Alcocer et al., 2013, p. 27)

Alcocer asocia la curva envolvente de capacidad (**Figura 2.17**) en el cual define tres estados límites característicos que serán usados en el presente proyecto de investigación:

(A). Límite Elástico, cuando el muro alcanza el límite elástico y se agrieta (primera fisura);

(B). Estado de Resistencia Máxima, cuando el muro alcanza su carga máxima; y

(C). Estado de Resistencia Última, donde la resistencia del muro se deteriora superando un límite aceptable determinado. Para fines prácticos, una degradación mayor al 70% de la resistencia máxima define el estado de colapso de la estructura.

Esta curva proporciona información sobre el comportamiento y nivel de daño estructural, resistencia máxima y colapso de la estructura, y una vez determinada es posible asociar un índice de daño uniforme en la estructura (Fischinger et al., 2004, p. 305).

# **2.6.5.1 Resistencia y degradación de la resistencia**

La particularidad más significativa que deben poseer las estructuras es la capacidad para resistir o transmitir cargas. Por eso es importante al momento de diseñar cualquier tipo de estructura. Para que la estructura funcione correctamente y no falle, las cargas a aplicar en el sistema deberán ser mayores a las cargas de diseño calculadas.

La degradación es el decremento de la resistencia de la estructura al aumentar los desplazamientos debido a fuerzas cíclicas impartidas en dicha estructura.

# **2.6.5.2 Ductilidad de desplazamiento**

El desplazamiento es la manera más práctica de evaluar una estructura y su capacidad para aportar ductilidad. Estos desplazamientos se pueden obtener basándose en el método equivalencia elasto-plástica con rigidez inicial reducida, que expone que el desplazamiento último (Δu) corresponde a la carga máx. (Fu); y para el desplazamiento de fluencia (Δy) se estima que es correspondiente al desplazamiento del 70% de la carga última.

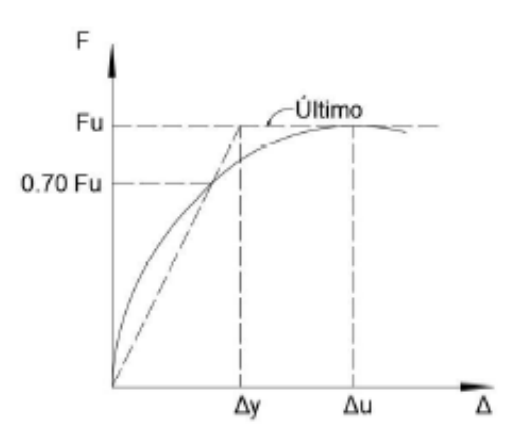

**Figura 2.18.** Determinación de (Δy) y (Δu) (Rivas, 2017)

La ductilidad de desplazamiento se obtiene de la siguiente ecuación:

$$
\mu = \frac{\Delta u}{\Delta y}
$$

Donde:

 $\Delta u =$  Desplazamiento último ( $\Delta = \Delta y + \Delta p$ )

 $\Delta y$  =Desplazamiento de fluencia

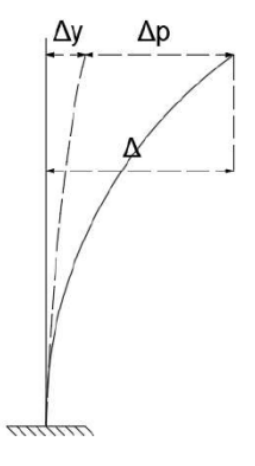

**Figura 2.19.** Deflexiones (Paulay & Priestley, 1992)

#### **2.6.5.3 Factor de comportamiento sísmico**

Tomazevicet determinó que la fuerza lateral elástica (Ve) de la estructura y la fuerza última de diseño ( $V_{du}$ ), da como resultado el factor de comportamiento sísmico, como se puede ver a continuación:

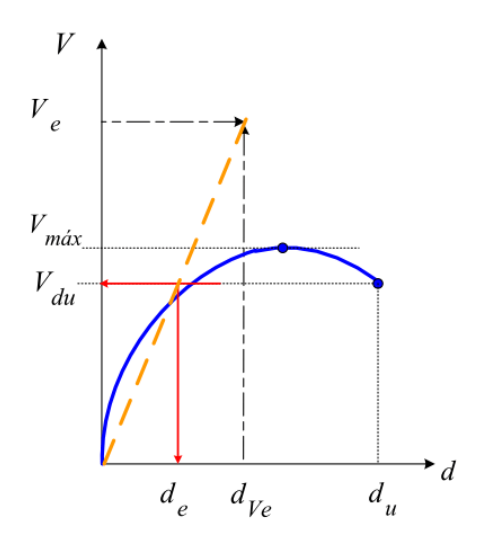

**Figura 2.20.** Factor de comportamiento sísmico.

#### (Alcocer et al., 2013)

Se utiliza este factor para disminuir las solicitaciones de diseño; viéndolo en un rango lineal o elástico, debido a que se asumen la aparición de rótulas plásticas (Bedoya-Ruiz et al., 2015). Y se obtiene con la siguiente ecuación:

$$
R = \sqrt{2\mu - 1} = \frac{V_e}{V_{du}}
$$

Donde:

 $\mu$ : ductilidad de desplazamiento global

### **2.6.6 DERIVAS**

Se entiende como deriva al desplazamiento relativo de un piso por la acción de una fuerza horizontal. Se establece que la deriva máxima no debe ser mayor del 1% para estructuras de mampostería, alcanzada como un porcentaje de la altura total de la mampostería (NEC-SE-DS, 2008), tal como se indica a continuación:

$$
\delta m \land x = \frac{\Delta_{m \land x}}{h \text{p} \land \text{s} \text{o}} \le 0.01
$$

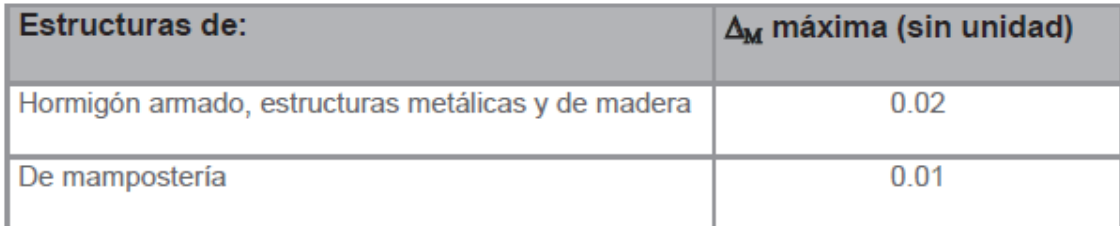

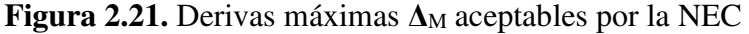

(NEC-SE-DS, 2008)

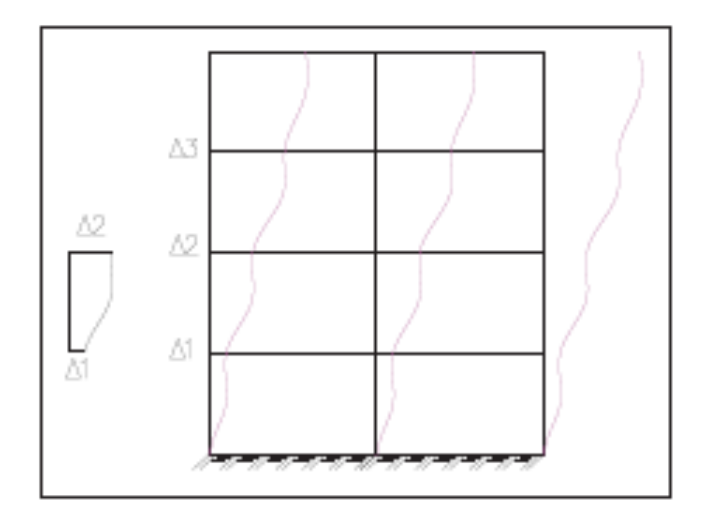

**Figura 2.22.** Derivas de piso (Paulay & Priestley, 1992)

# **CAPÍTULO 3**

# **3 CARACTERIZACIÓN DE LOS MATERIALES**

A continuación, se describen y se detallan los ensayos de caracterización de los paneles de fibrocemento con hormigón alivianado con EPS, esto con el objeto de obtener datos experimentales de comportamiento en este material que nos permitan conocer sus propiedades mecánicas frente a diferentes estados de carga.

Los ensayos se realizaron en el Centro de Investigación de la Vivienda (CIV), y en el Laboratorio de Ensayo de Materiales, Mecánica de Suelos y Rocas (LEMSUR); basados en normas y protocolos de ensayo proporcionadas por las normas nacionales e internacionales.

# **3.1 ESTUDIOS EN LOS MATERIALES**

Las condiciones de aplicación de cargas o esfuerzos son diversas, estando normalmente contemplados en normativas tanto nacionales como internacionales. Para la caracterización de los paneles de fibrocemento con hormigón alivianado con EPS, se ha tomado como punto de referencia las normas americanas de materiales: ASTM (American Society for Testing and Materials), obteniéndose los siguientes parámetros de caracterización que se detallan a continuación:

- Densidad
- Corte
- Compresión perpendicular
- Compresión paralela
- Tracción diagonal y
- Flexión

# **3.1.1 DENSIDAD**

Para obtener la densidad de los paneles de fibrocemento con hormigón alivianado con EPS se tomó como referencia la norma: **American Society for Testing and Materials (ASTM C271, 2016); Standard Test Method for Density of Sándwich Core Materials**. Dicho método de prueba cubre los requerimientos necesarios para determinar la densidad de materiales básicos tipo sándwich.

# **3.1.1.1 Descripción del ensayo**

Este ensayo sirve de procedimiento estándar para conseguir datos de densidad de materiales tipo sándwich, y usarlas con fines de diseño, aportando con especificaciones técnicas, desarrollo y para garantizar la calidad de estos.

Según la (ASTM C271, 2016) se debe obtener al menos 5 muestras por condición de prueba cuya geometría, cuya geometría deberá tener una sección transversal cuadrada o rectangular.

## **Muestra**

El tamaño mínimo recomendado por muestra es de 30cm de largo x 30cm de ancho, con un grosor igual al grosor del núcleo sándwich.

Por eficiencia en el corte de los paneles se tomaron muestras rectangulares de 60cm x 30cm x 10cm.

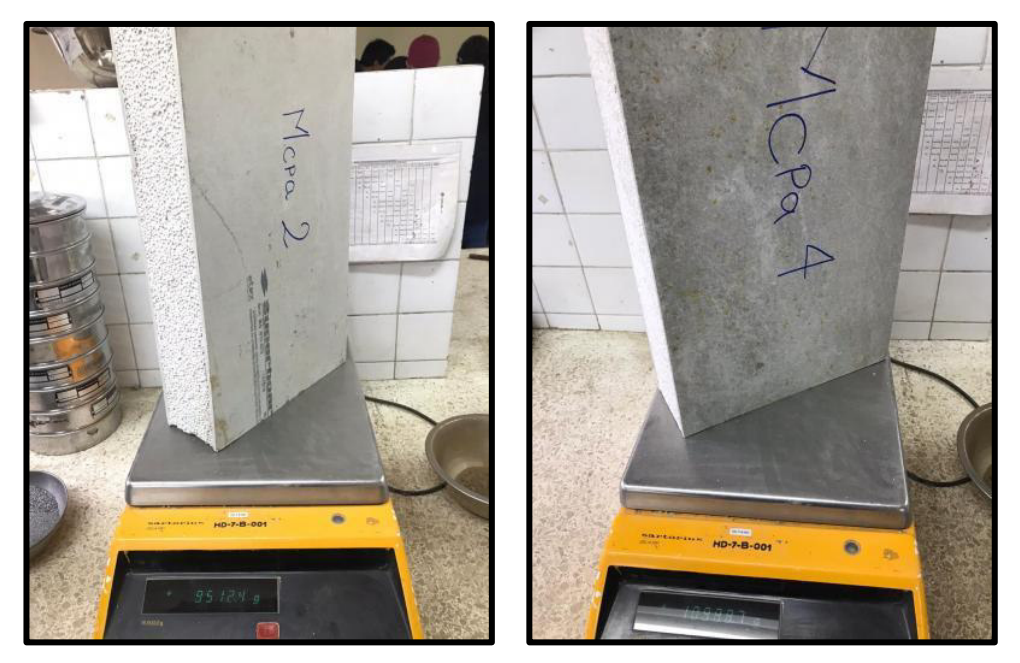

**Figura 3.1.** Muestras usadas en el cálculo de la densidad real.

# **Acondicionamiento de la muestra**

La preparación del modelo consiste en introducir la muestra en un horno a una temperatura de 105  $\pm$  3 °C por 24 hrs. para que se seque. Se debe registrar las dimensiones y su peso antes y después del secado; esto con el fin de determinar el contenido de humedad, y posteriormente saber su densidad (ASTM C271, 2016).

# **Cálculos:**

Para calcular el contenido de humedad de la muestra, se emplea la siguiente expresión:

$$
w[\%] = \frac{Wh - Ws}{Ws}x100
$$

Donde:

 $w[\%]$ : Contenido de humedad del panel.

Wh: Masa húmeda de la muestra [gr].

Ws: Masa seca de la muestra después de 24 hrs [gr].

Para calcular el contenido de humedad, se emplea la siguiente expresión :

$$
d=\frac{m}{V}
$$

Donde:

 $d$ : Densidad del panel [kg/m<sup>3</sup>],

m: Masa del panel [kg].

 $V:$  Volumen del panel  $[m^3]$ .

### **3.1.1.2 Resultados obtenidos**

La densidad se obtuvo de la división de la masa del panel dividido entre el producto de sus dimensiones (ancho, largo y espesor).

A continuación, en la **Tabla 3.1** se señalan los valores obtenidos del ensayo a densidad de un panel de 10 cm de espesor. Para un mayor detalle de valores dirigirse al **Anexo I**.

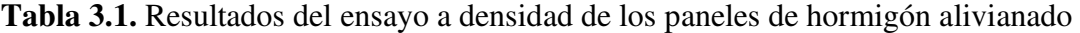

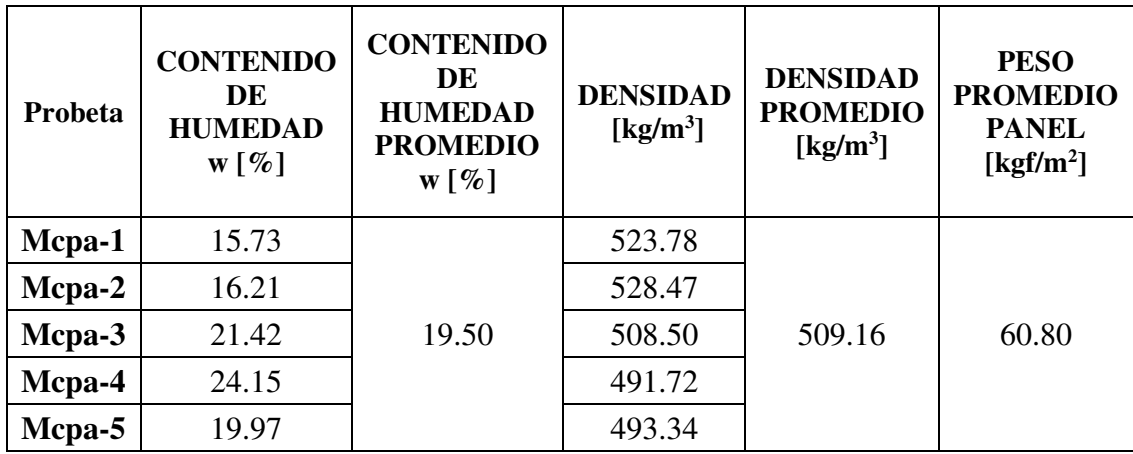

## **3.1.2 CORTE**

La resistencia a corte de los paneles de fibrocemento con hormigón alivianado con EPS se calculó tomando como referencia la norma: **American Society for Testing and Materials (ASTM C393, 2016); Standard Test Method for Edgewise Compressive Strength of Sándwich Constructions**. Dicho método

de prueba cubre los requerimientos necesarios para determinar la resistencia al corte aplicada en dirección perpendicular al plano de las láminas de materiales básicos tipo sándwich (ASTM C393, 2016).

# **3.1.2.1 Descripción del ensayo**

Este procedimiento de prueba consta en aplicar un momento flexionante normal al plano de un panel sándwich, idealizado como una viga apoyada en varios puntos. Se toman las medidas de carga aplicada vs deformación hasta que ocurra la falla del panel.

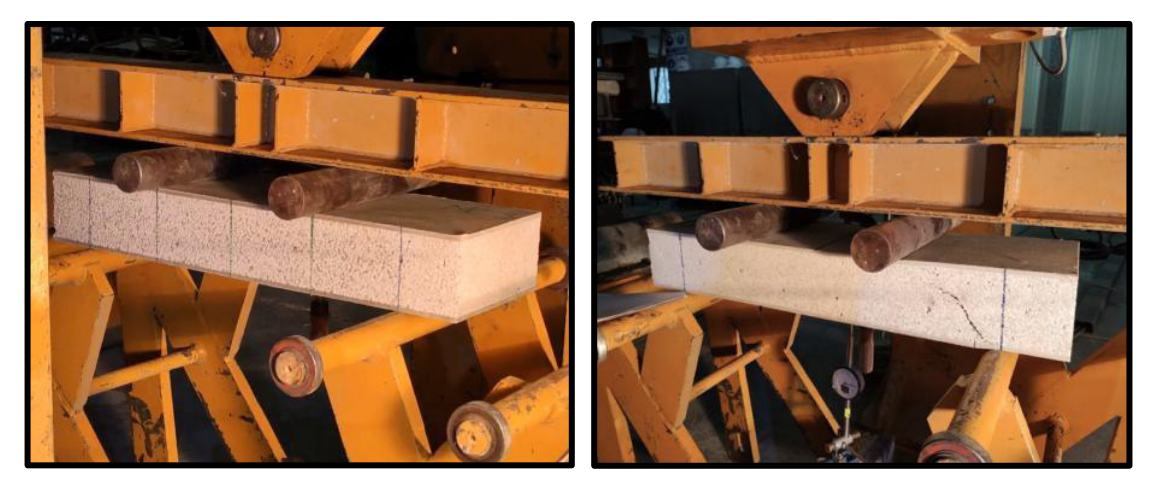

**Figura 3.2.** Ensayo a Corte

# **Muestra**

Según la (ASTM C393, 2016) se debe obtener al menos 5 muestras por condición de prueba, cuya geometría deberá tener una sección transversal rectangular.

En base a ensayos previos realizados en el CIV se tomaron medidas del panel de 65 cm x 20 cm x 10cm, esto con el fin de usar la configuración que más se adapte a los instrumentos proporcionados por el Centro.

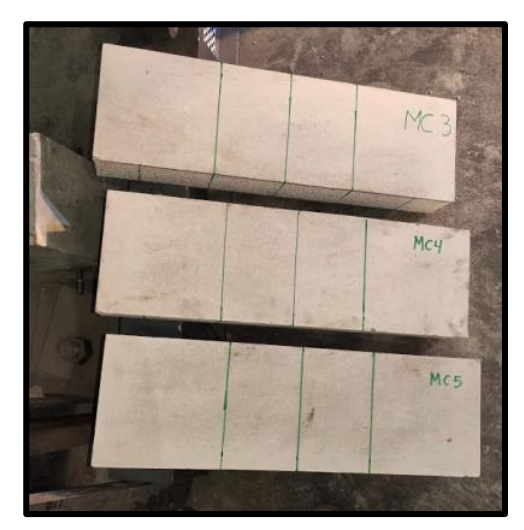

**Figura 3.3.** Probetas para el ensayo de la resistencia a Corte

## **Configuración**

De acuerdo a la norma antes mencionada existen 2 tipos de configuración para la carga: una de 3 puntos (Configuración Estándar) y otra de 4 puntos (Configuración no Estándar) con dos barras de soporte que abarcan el ancho del espécimen ubicados por encima del panel, tal como se puede evidenciar en la **Figura 3.4**. La fuerza se aplica verticalmente por medio de barras de carga, con las barras de soporte fijadas en su lugar en la máquina de prueba.

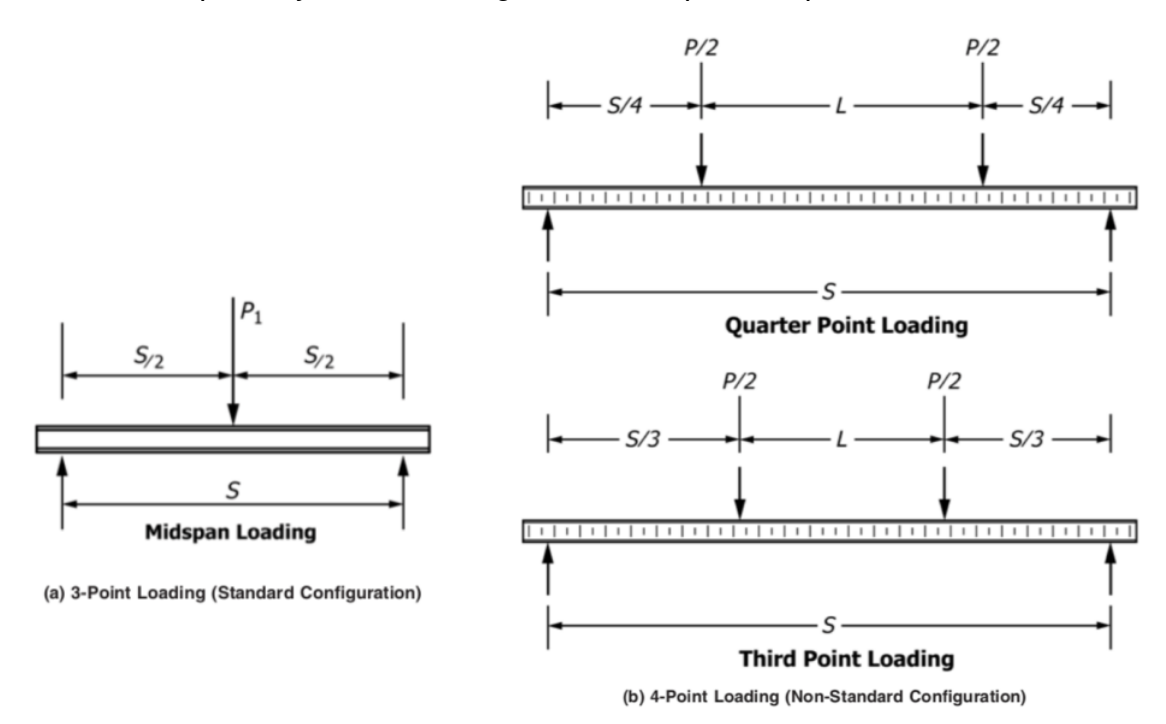

**Figura 3.4.** Configuración del Ensayo a Corte (ASTM C393, 2016)

#### **Medición**

Se debe medir la carga designada en la muestra del panel y la deflexión en el centro de la luz del panel hasta el instante de su falla. Se necesitará tomar sus dimensiones iniciales para establecer su esfuerzo máximo a corte asignado en el panel.

Sus únicos modos de falla aceptables son el corte del núcleo (hormigón alivianado) o la unión de núcleo al revestimiento. No se permite si la falla del panel sándwich ocurre en la unión entre el núcleo y la cara de acero (apoyos) (ASTM C393, 2016).

## **Cálculos**

El esfuerzo máximo de corte expresado en kgf/cm<sup>2</sup>, se consigue dividiendo la carga máxima aplicada entre su área de corte.

Se calcula mediante de la siguiente manera:

$$
F_s^{ult} = \frac{P_{max}}{(d+c)*b}
$$

Donde:

 $F_s^{ult}$ : Esfuerzo máximo a cortante [kgf/cm<sup>2</sup>].

 $P_{max}$ : Carga máxima aplicada sobre el panel [kgf].

- : Espesor del panel completo [cm].
- : Espesor del núcleo sándwich [cm].
- b: Ancho del panel [cm].

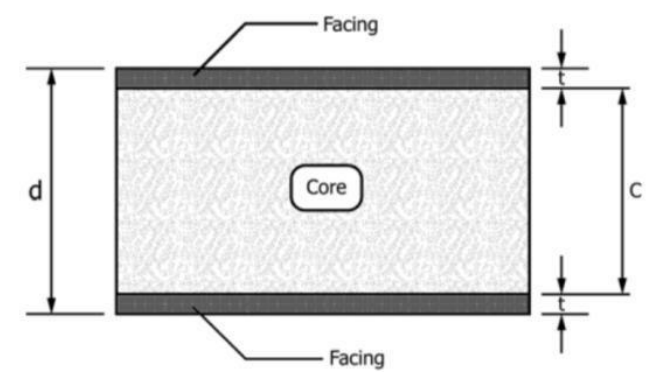

**Figura 3.5.** Dimensiones del espesor del panel Tipo Sándwich (ASTM C393, 2016)

#### **3.1.2.2 Resultados obtenidos**

A continuación, en la **figura 3.6** se presentan las gráficas carga – deformación para las diferentes muestras ensayadas a corte.

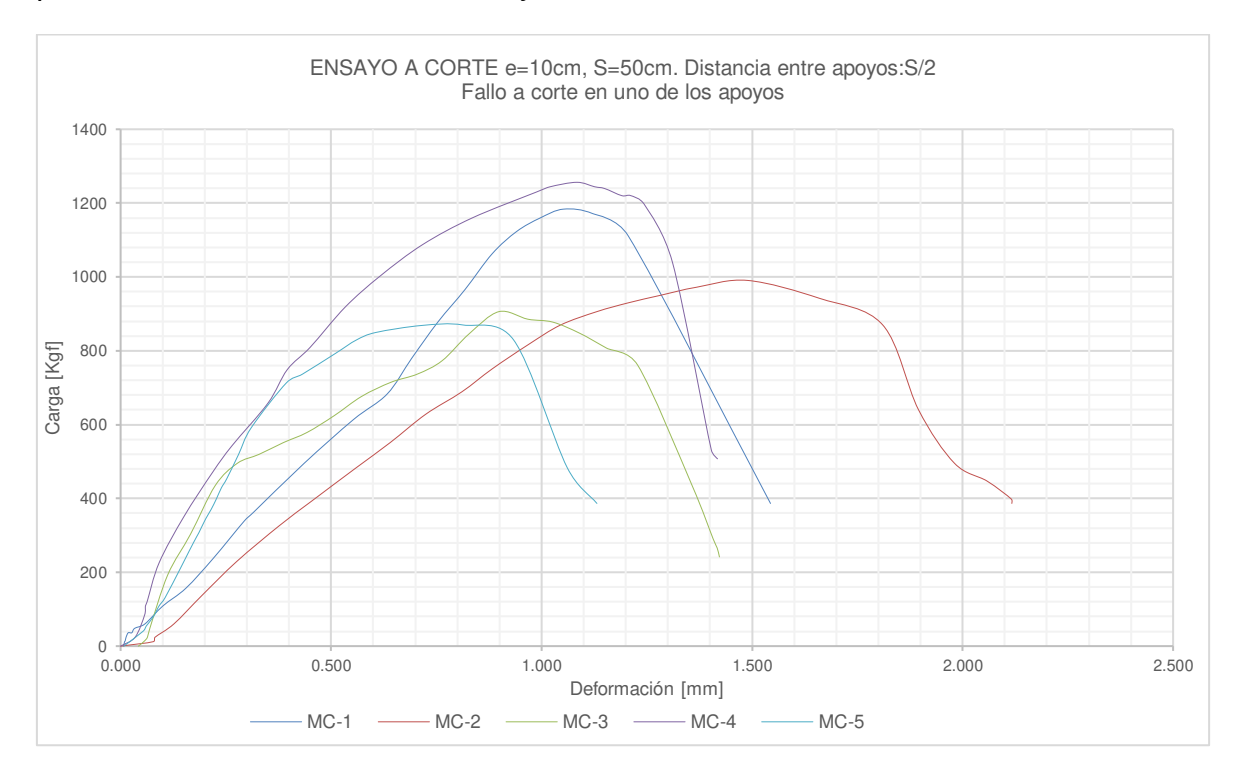

**Figura 3.6.** Curvas Carga Vs. Deformación del Ensayo a Corte

Para la **Tabla 3.2** se exponen los resultados conseguidos de los ensayos a corte. El tratamiento de los datos obtenidos en los ensayos a corte se puede observar en el **Anexo I**.

| Probeta | Carga máxima<br>$P_{max}$ [kgf] | Área de corte<br>$(d+c)*b$<br>$\text{[cm}^2$ | Esfuerzo máximo<br>promedio de<br>corte:<br>$F_s^{ult}$ [kgf/cm <sup>2</sup> ] | Esfuerzo máximo<br>promedio de corte:<br>$F_s^{ult}$ [MPa] |
|---------|---------------------------------|----------------------------------------------|--------------------------------------------------------------------------------|------------------------------------------------------------|
| $MC-1$  | 1183.695                        |                                              |                                                                                |                                                            |
| $MC-2$  | 990.506                         |                                              |                                                                                |                                                            |
| $MC-3$  | 905.974                         | 1222                                         | 0.913                                                                          | 0.090                                                      |
| $MC-4$  | 1256.378                        |                                              |                                                                                |                                                            |
| $MC-5$  | 869.777                         |                                              |                                                                                |                                                            |

**Tabla 3.2.** Valores obtenidos del ensayo de corte

## **3.1.3 COMPRESIÓN PERPENDICULAR**

La resistencia a compresión perpendicular de los paneles de fibrocemento con hormigón alivianado con EPS se calculó tomando como referencia la norma: **American Standard Testing Methods (ASTM C365, 2016); Standard Test Method for Flatwise Compressive Properties of Sandwich Cores**: Dicho método de prueba cubre los requerimientos necesarios para determinar la resistencia a la compresión perpendicular al plano de las láminas de materiales básicos tipo sándwich, además del cálculo del valor del módulo de elasticidad del panel tipo sándwich (ASTM C365, 2016).

## **3.1.3.1 Descripción del ensayo**

Este método cubre los procedimientos necesarios para encontrar la resistencia a compresión perpendicular, así como la determinación de su módulo de elasticidad; parámetros importantes de caracterización con fines de diseño. Se toman los valores de carga vs deformación hasta que ocurra la falla.

## **Muestra**

Según la (ASTM C365, 2016) se debe obtener al menos 5 muestras por condición de prueba, cuya geometría deberá ser de sección transversal cuadrada o circular que no sea mayor de 100 cm<sup>2</sup>, y deben tener el mismo grosor que el grosor del núcleo sándwich. Para la preparación de la muestra se debe garantizar que la misma debe estar sin superficies rugosas o irregulares; y las superficies cargadas deberán ser paralelas entre sí y perpendiculares a los lados de la muestra.

Se adoptaron 5 muestras de 10cm x 10cm x 10cm y fueron ensayadas en el **LEMSUR** 

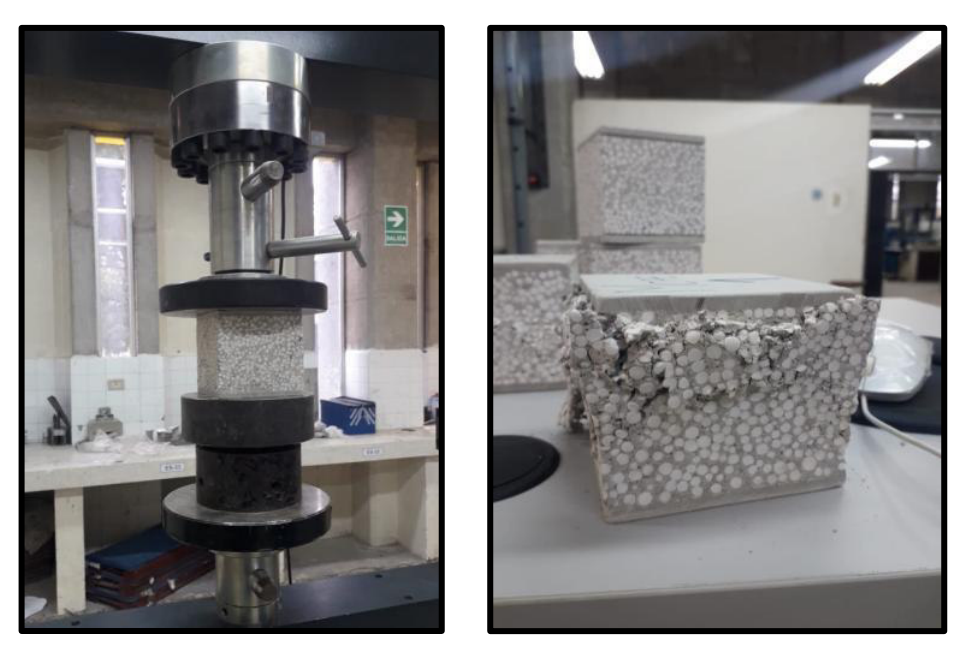

**Figura 3.7.** Probetas usadas en el ensayo a compresión perpendicular.

## **Medición**

Para el ensayo a compresión perpendicular se debe realizar el registro de carga – deformación de la muestra, así como la medición de las dimensiones iniciales de la misma. El esfuerzo máximo de corte se logra relacionando la carga máx. con el área de corte.

# **Cálculos**

El esfuerzo máximo de corte  $(F_z^{ult})$  en kgf/cm<sup>2</sup>, se consigue dividiendo la carga máx. y el área de la sección transversal.

Se calcula mediante la siguiente expresión:

$$
F_z^{ult} = \frac{P_{max}}{A}
$$

Donde:

 $F_{\tau}^{ult}$  $e^{ult}$  : Esfuerzo último de corte [kgf/cm<sup>2</sup>].

 $P_{max}$ : Carga máx. obtenida en la prueba a compresión perpendicular [kgf].

 $A$  : Área de la sección transversal [cm<sup>2</sup>].

Una vez obtenida la curva Esfuerzo - Def. Unitaria se establece el módulo de elasticidad a compresión ( $E_z^{fc}$ ) con la pendiente de la recta secante con valores de deformación en un rango del 25 al 50% de la máxima de la deformación unitaria (ASTM C365, 2016).

Se calcula mediante la expresión:

$$
E_z^{fc} = \frac{(P_{0.003} - P_{0.001}) * t}{(\delta_{0.003} - \delta_{0.001}) * A}
$$

Donde:

- $E_z^{fc}$  $I_c^{\rm f.c}$  : Módulo de Elasticidad a Compresión [kgf/cm<sup>2</sup>].
- $P_{0.003}$  : Fuerza aplicada correspondiente a  $\delta_{0.003}$  [kgf].
- $P_{0.001}$  : Fuerza aplicada correspondiente a  $\delta_{0.001}$  [kgf].
- $\delta_{0.003}$  : Valor de deflexión registrado tal que  $\delta/t$  esté más cerca de 0.003 [cm].
- $\delta_{0.001}$  : Valor de deflexión registrado tal que  $\delta/t$  esté más cerca de 0.001 [cm].
- $t$  : Espesor del panel [cm].
- $A$  : Área de corte [cm<sup>2</sup>].

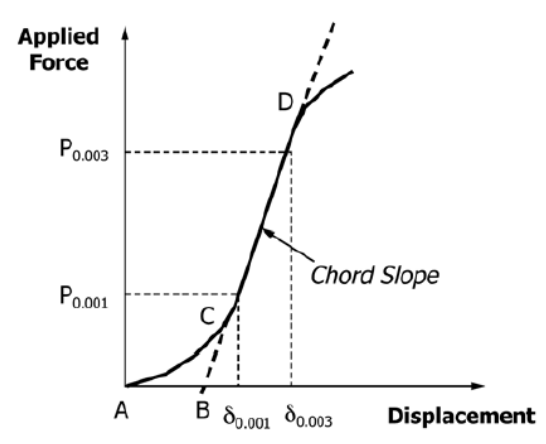

**Figura 3.8.** Región Lineal (Hook) con materiales tipo Sándwich (ASTM C365, 2016, p. 7)

#### **3.1.3.2 Resultados obtenidos**

A continuación, en la **Figura 3.9** se presentan las gráficas esfuerzo – deformación unitaria obtenida experimentalmente para las 5 probetas.

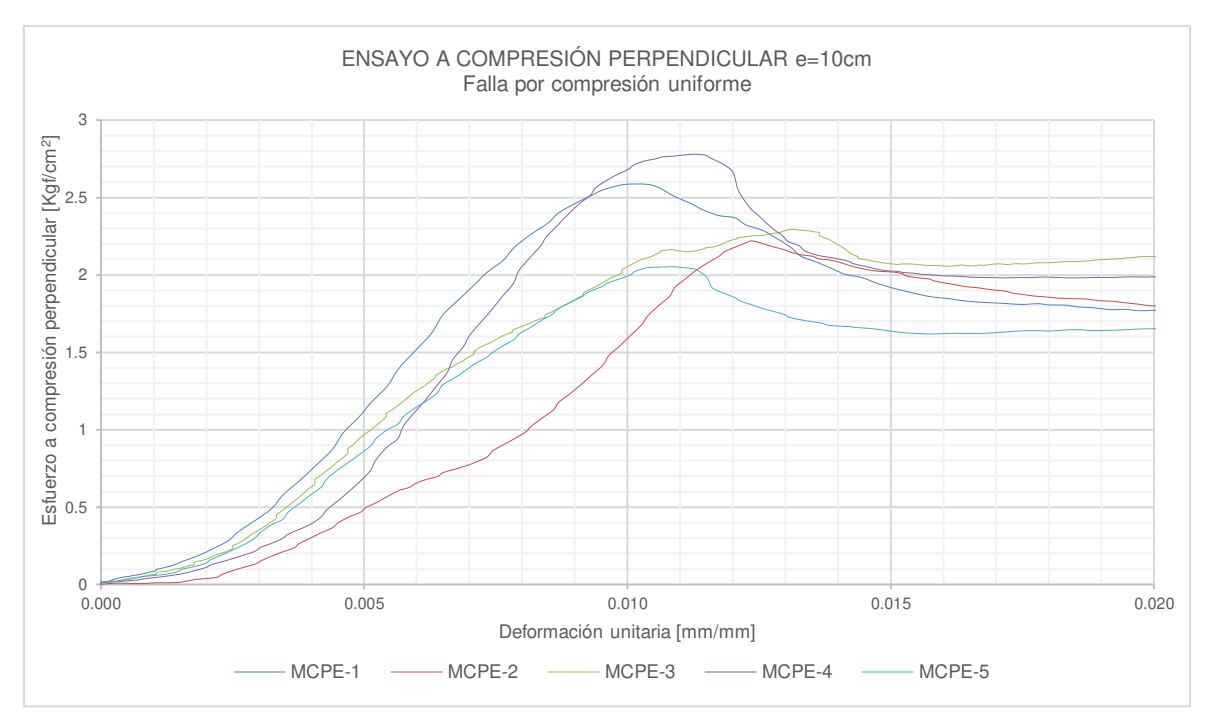

**Figura 3.9.** Curvas esfuerzo vs. Deformación del Ensayo a compresión perpendicular La **Tabla 3.3** muestra los valores conseguidos en los ensayos a compresión perpendicular. El tratamiento de los datos obtenidos en los ensayos a compresión perpendicular se puede observar en el **Anexo I**.

| Probeta | Carga<br>máxima<br>$P_{max}$<br>[kgf] | Resistencia a<br>Compresión<br>Perpendicular<br>$F^{ult}_{z}$ :[kgf/cm <sup>2</sup> ] | Resistencia a<br>Compresión<br>Perpendicular<br>$F_z^{ult}$ : [MPa] | Módulo de<br>Elasticidad a<br>Compresión<br>Perpendicular<br>$E_z^{fc}$ [kgf/cm <sup>2</sup> ] | Módulo de<br>Elasticidad a<br>Compresión<br>Perpendicular<br>$E_{\tau}^{fc}$ [MPa] |
|---------|---------------------------------------|---------------------------------------------------------------------------------------|---------------------------------------------------------------------|------------------------------------------------------------------------------------------------|------------------------------------------------------------------------------------|
| MCPE-1  | 2522.379                              | 25.149                                                                                |                                                                     |                                                                                                |                                                                                    |
| MCPE-2  | 2131.929                              |                                                                                       |                                                                     |                                                                                                |                                                                                    |
| MCPE-3  | 2616.805                              |                                                                                       | 2.466                                                               | 1159.636                                                                                       | 113.721                                                                            |
| MCPE-4  | 2727.037                              |                                                                                       |                                                                     |                                                                                                |                                                                                    |
| MCPE-5  | 2023.736                              |                                                                                       |                                                                     |                                                                                                |                                                                                    |
| PROM.   | 2404.377                              |                                                                                       |                                                                     |                                                                                                |                                                                                    |

**Tabla 3.3.** Valores obtenidos en el ensayo a compresión perpendicular

## **3.1.4 COMPRESIÓN PARALELA**

La resistencia a compresión paralela de los paneles de fibrocemento con hormigón alivianado con EPS se calculó tomando como referencia la norma: **American Standard Testing Methods (ASTM C364, 2016); Standard Test Method for Edgewise Compressive Strength of Sandwich Constructions**: Dicho método de prueba cubre los requerimientos necesarios para determinar la resistencia a la compresión paralela al plano de las láminas de materiales básicos tipo sándwich (ASTM C364, 2016).

## **3.1.4.1 Descripción del ensayo**

Según la (ASTM C364, 2016), este método consiste en someter un panel sándwich a una fuerza de compresión monotónicamente creciente paralela al plano de sus caras. La fuerza se transmite al panel a través de soportes finales fijos o unidos, que pueden ser placas de soporte en los extremos. Se toman los valores de carga vs deformación hasta que ocurra la falla (ASTM C364, 2016).

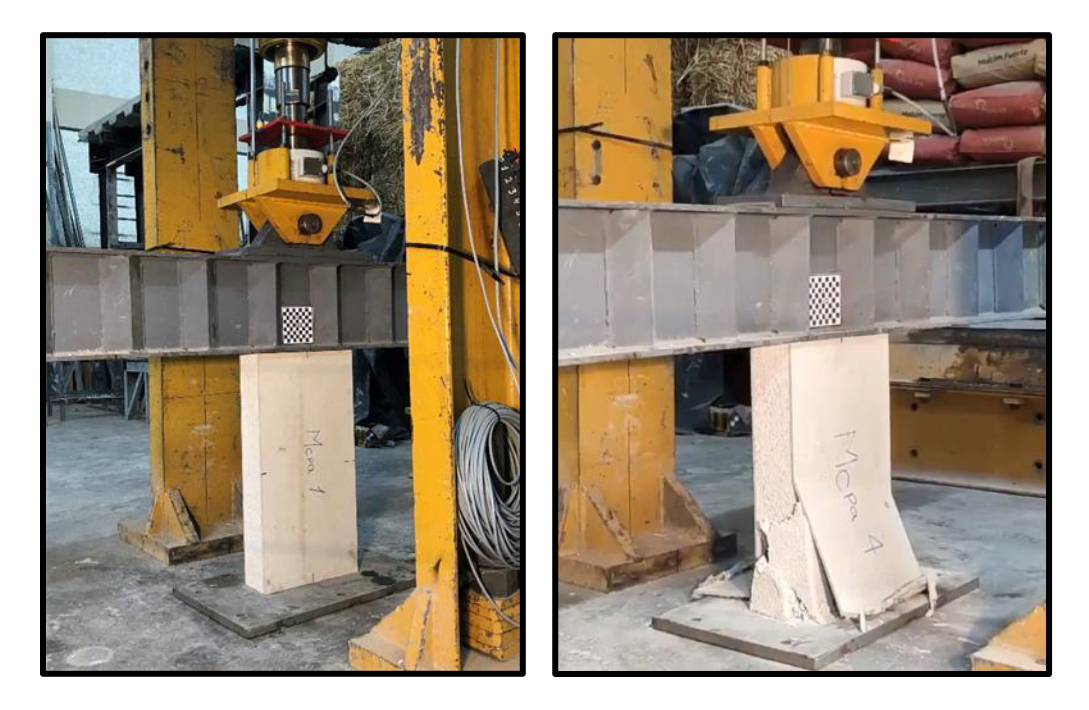

**Figura 3.10.** Ensayo a compresión paralela

# **Muestra**

Según la (ASTM C364, 2016) se debe obtener al menos 5 muestras por condición de prueba, cuya geometría deberá tener una sección transversal rectangular.
El largo [L] del espécimen deberá cumplir con  $L \leq 8$  x t, donde t es el espesor del panel y su ancho [W] deberá ser  $50 \leq W \leq L$ ;  $W \geq 2 x t$ . Las unidades dadas se encuentran en mm.

Se tomaron muestras de paneles con medidas de 60x30x10cm. Para la preparación de la muestra se debe garantizar que la misma debe estar sin superficies rugosas o irregulares; y las superficies cargadas deberán ser paralelas entre sí y perpendiculares a los lados de la muestra.

# **Medición**

La norma exige la medición continua de la carga de compresión y la deformación de la probeta, así como la medición de las dimensiones iniciales de la misma. La velocidad sugerida del ensayo según la norma es de 0.5 mm/min y no se permitirá el fallo en la unión a los bloques de carga o dentro de un grosor de muestra de las abrazaderas finales no son modos de falla aceptables y los datos se anotarán como no válidos.

Se consideran aceptables los siguientes modos de falla:

- Pandeo de la lámina frontal
- Compresión de la lámina frontal
- Acolchado de la hoja frontal
- Falla de compresión del núcleo
- Falla de corte del núcleo

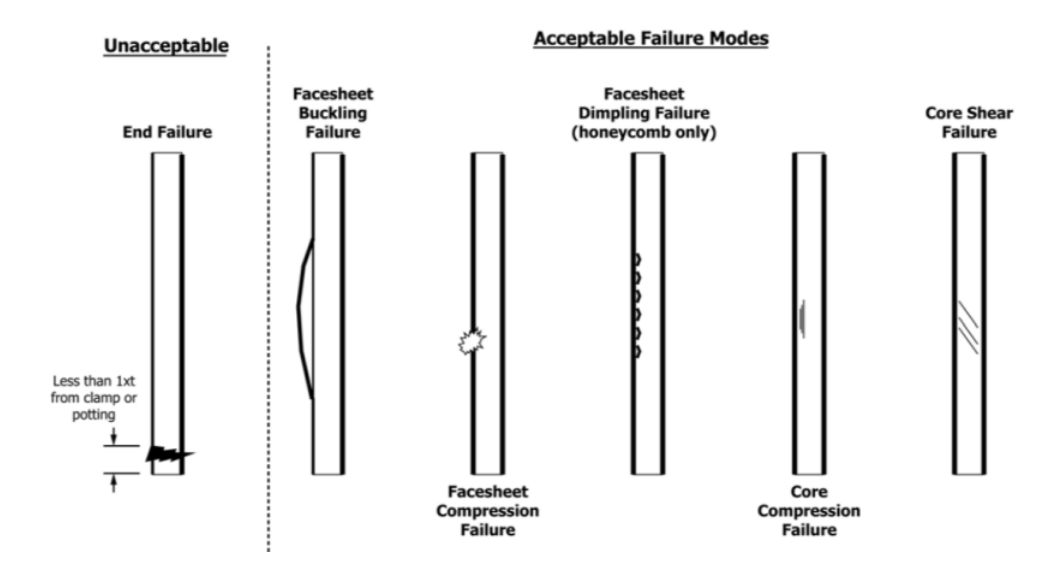

**Figura 3.11.** Modos de Falla comúnmente observados en la determinación de la resistencia a compresión paralela

(ASTM C364, 2016)

### **Cálculos**

El esfuerzo máximo a compresión paralela en kgf/cm<sup>2</sup> se calcula mediante la expresión:

$$
\sigma = \frac{P_{max}}{A}
$$

Donde:

 $\sigma$  : Esfuerzo a compresión paralela [kgf/cm<sup>2</sup>].

 $P_{max}$ : Carga máx. obtenida en la prueba a compresión paralela [kgf].

 $A$  : Área de corte [cm<sup>2</sup>].

Del mismo modo se calcula el módulo de elasticidad a compresión paralela.

#### **3.1.4.2 Resultados obtenidos**

Para la **Figura 3.12** se puede observar la curva carga - deformación obtenida experimentalmente de las 5 probetas.

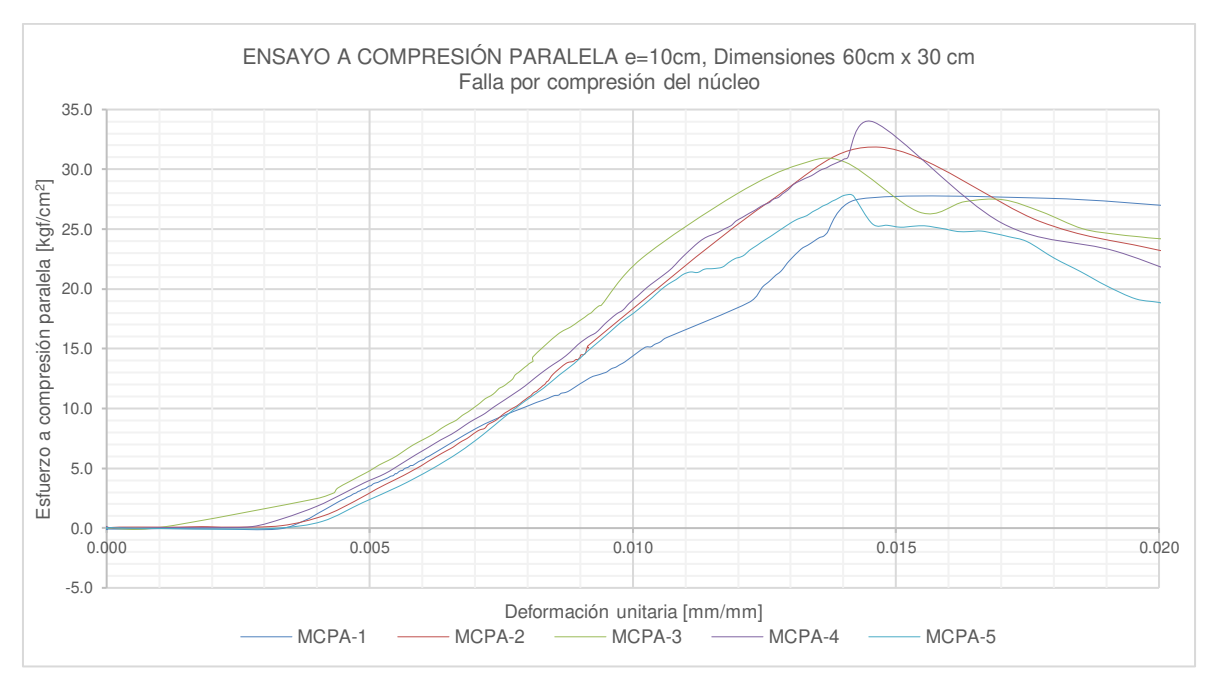

**Figura 3.12.** Curva Carga vs. Deformación para el ensayo a Compresión Paralela. La **Tabla 3.4** muestra los valores conseguidos en los ensayos a compresión paralela. El tratamiento de los datos obtenidos en los ensayos a compresión paralela se puede observar en el **Anexo I**.

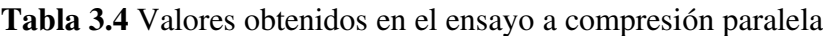

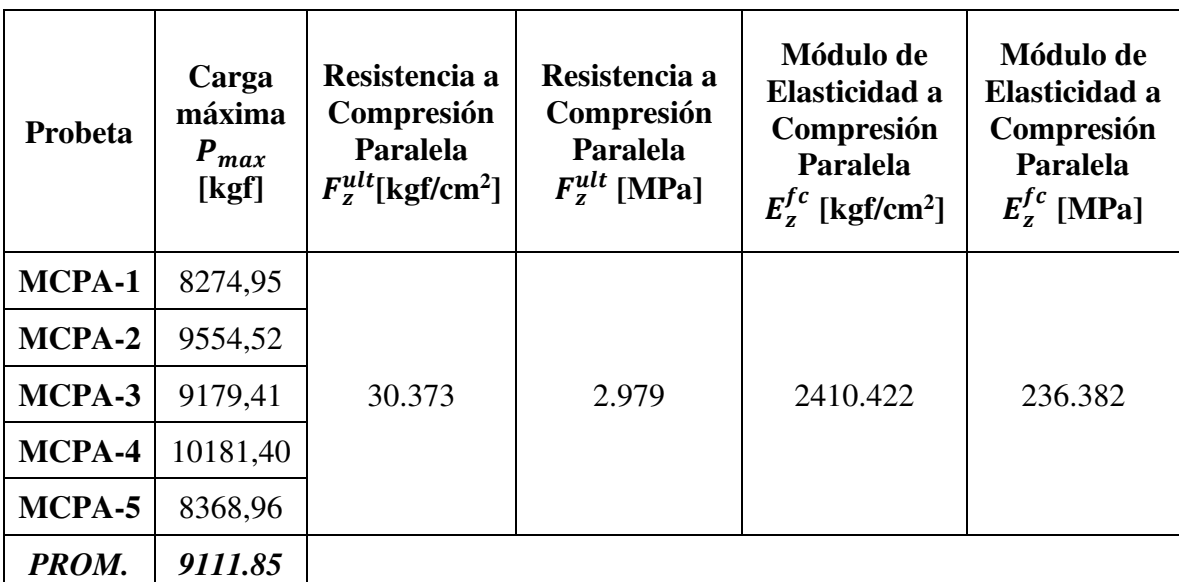

# **3.1.5 TRACCIÓN DIAGONAL**

La resistencia a tracción diagonal de los paneles de fibrocemento con hormigón alivianado con EPS se calculó tomando como referencia la norma: **American** 

**Standard Testing Methods** (ASTM E519, 2015)**; Standard Test Method for Diagonal Tension (Shear) in Masonry Assemblages**: Dicho método de prueba cubre los requerimientos necesarios para determinar la resistencia al corte diagonal o también llamado tracción diagonal en muretes cargados a lo largo de su diagonal principal. (ASTM E519, 2015).

#### **3.1.5.1 Descripción del ensayo**

Este método consiste en aplicar a una fuerza axial monotónicamente creciente a un murete de mampostería en dirección de su diagonal principal, causando una falla de tensión diagonal con la muestra dividiéndose en paralelo a la dirección de la carga (ASTM E519, 2015).

#### **Muestra**

Se seleccionó el tamaño de la muestra como el más pequeño que sería razonablemente representativo de un conjunto de mampostería de tamaño completo.

Según la norma (ASTM E519, 2015) se debe obtener al menos 3 muestras por condición de prueba, cuya geometría deberá tener una sección transversal cuadrada. Se tomaron muestras de paneles con medidas de 60x60x10cm.

# **Medición**

La norma requiere que la medición la carga de compresión y la deformación del panel (muro) se realice de forma continua, así como también se realice la medición de las dimensiones iniciales de la misma.

#### **Cálculos**

No se consiguieron utilizar las fórmulas otorgadas en la norma, esto debido a que en el ensayo no se obtuvieron fallas características (fallo por corte) típicas de una mampostería. La falla predominante fue una falla por compresión y aplastamiento en las esquinas del panel.

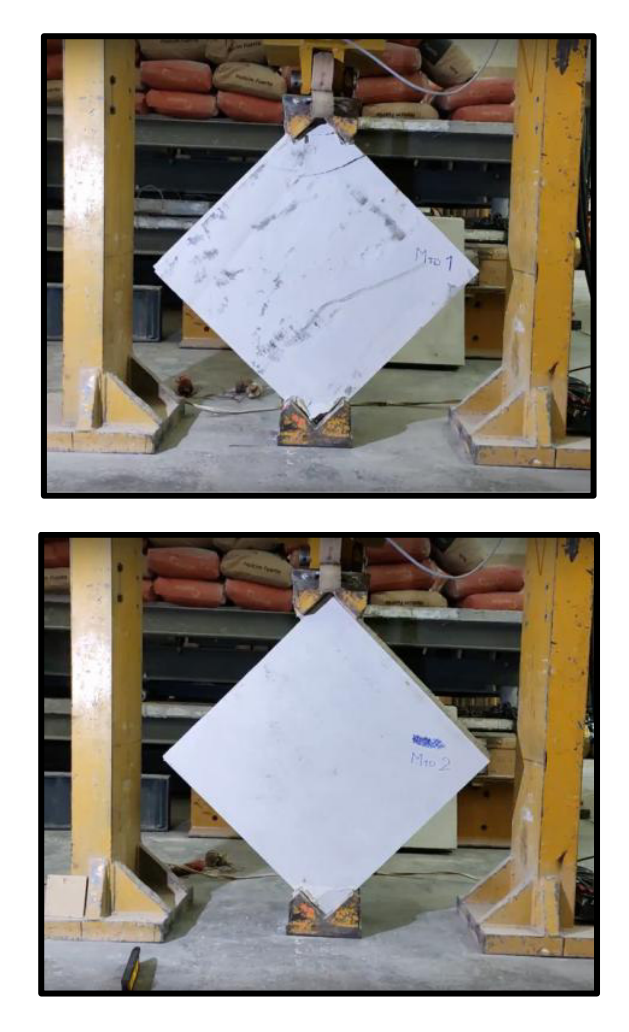

**Figura 3.13.** Falla debido al aplastamiento en las esquinas conseguido en el ensayo de tracción diagonal.

En uno de los procedimientos realizados por (Robles & Castillo, 2005), cuando obtuvieron la misma falla (aplastamiento) en el estudio de tensión diagonal para módulos de paneles de poliuretano del sistema METCOL se usó un modelo computacional en un programa especializado en estructuras; donde se simula el panel con la carga máxima obtenida de los registros de ensayos distribuida uniformemente a lo largo de su esquina superior y en la otra esquina una restricción de movimiento idealizada con apoyos.

En base a ese estudio, se procedió a modelar el panel de fibrocemento con hormigón alivianado con EPS, con las siguientes consideraciones:

• El modelamiento del panel se ejecutó mediante el uso del programa SAP 2000 v16.0.0 plus®, a través de su discretización por elementos finitos en un elemento tipo Solid, de 60x60x10 cm. Las características físicas y mecánicas del elemento Solid se pueden observar en la **Figura 3.14:**

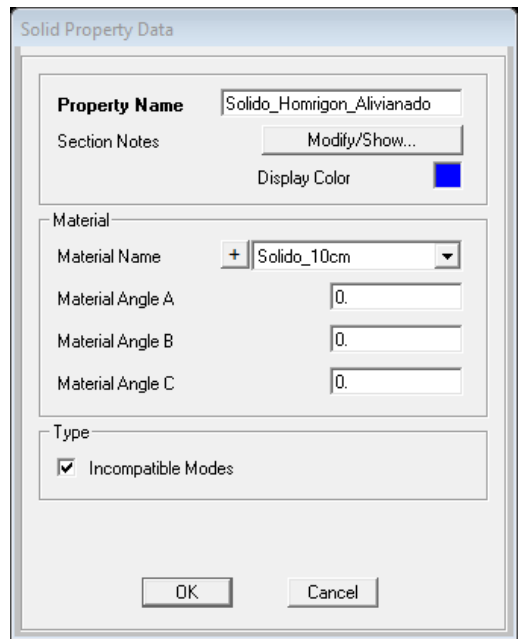

**Figura 3.14.** Características del elemento tipo Solid

• Las características del material se pueden observar a continuación, donde se indican los valores asignados a esta sección.

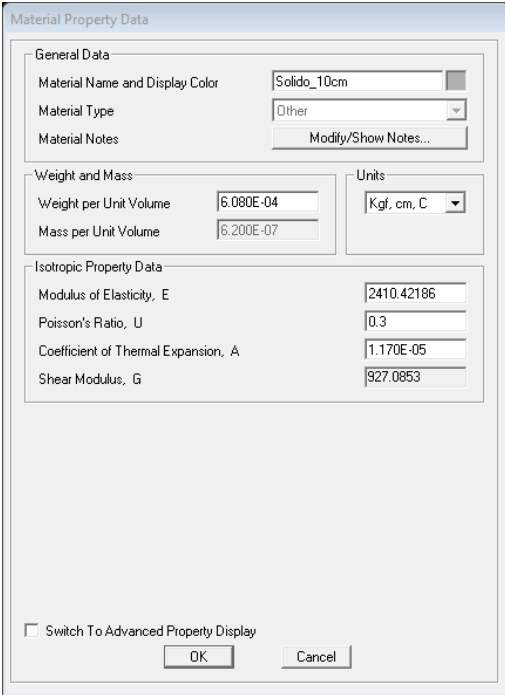

**Figura 3.15.** Asignación de las propiedades del panel en el programa SAP 2000**®** (Unidades en kgf y cm)

- Para la densidad real se utilizó el valor de 608.02  $kg/m^3$ , obtenido del **Anexo I.** Con el valor del Módulo de Elasticidad obtenido previamente de la **Tabla 3.4**, se tomó del ensayo de compresión paralela realizado durante el desarrollo de esta investigación, cuyo valor fue de 2410.42  $kgf/cm^{2}$ .
- Se procedió a discretizar el elemento tipo Solid, se agregaron las restricciones a la base, se definió un constraint en los nudos donde se aplicó la carga y finalmente se asignó la carga máxima a lo largo del elemento ya discretizado, tal como se indica a continuación en la **Figura 3.16**:

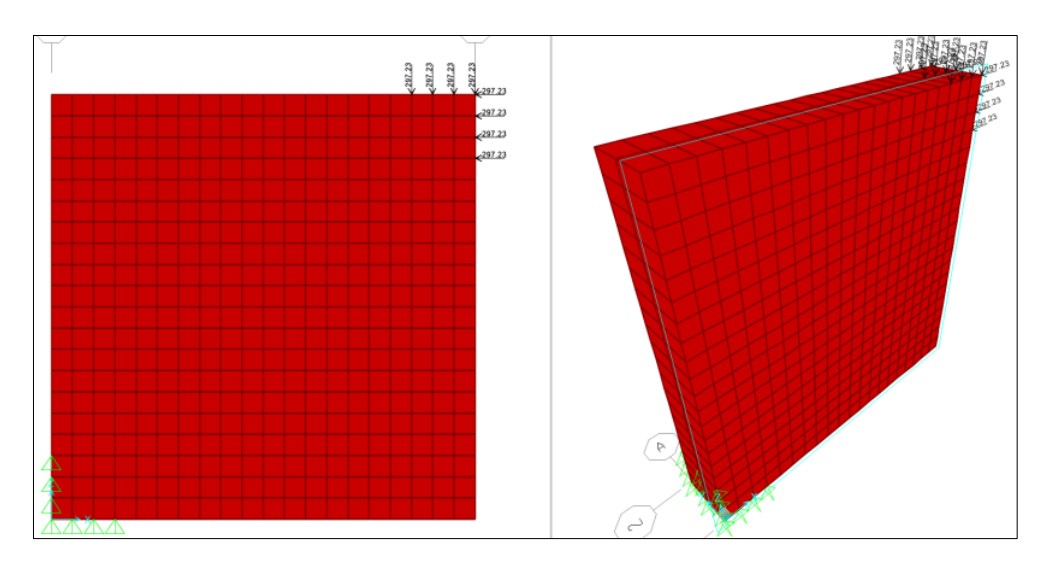

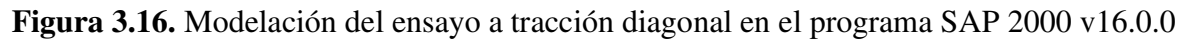

# **3.1.5.2 Resultados obtenidos**

La **Tabla 3.5** expone los valores máximos de carga obtenidos experimentalmente del ensayo a tracción diagonal, y que posteriormente fueron usados en el análisis de SAP. Para un mayor detalle de los resultados dirigirse al **Anexo I**.

| Probeta         | Carga máxima<br>aplicada<br>$P_{max}$ [kgf] | Carga máxima<br>aplicada<br>$P_{max}$ [N] |  |  |
|-----------------|---------------------------------------------|-------------------------------------------|--|--|
| MTD-1           | 5020.153                                    | 49230.631                                 |  |  |
| MTD-2           | 5104.503                                    | 50057.823                                 |  |  |
| MTD-3           | 5007.964                                    | 49111.103                                 |  |  |
| <b>PROMEDIO</b> | 5044.207                                    | 49466.519                                 |  |  |

**Tabla 3.5.** Carga Máxima obtenida en el Ensayo de Tracción Diagonal.

En la **Figura 3.17** se puede observar la curva carga - deformación obtenida experimentalmente del ensayo a tracción diagonal.

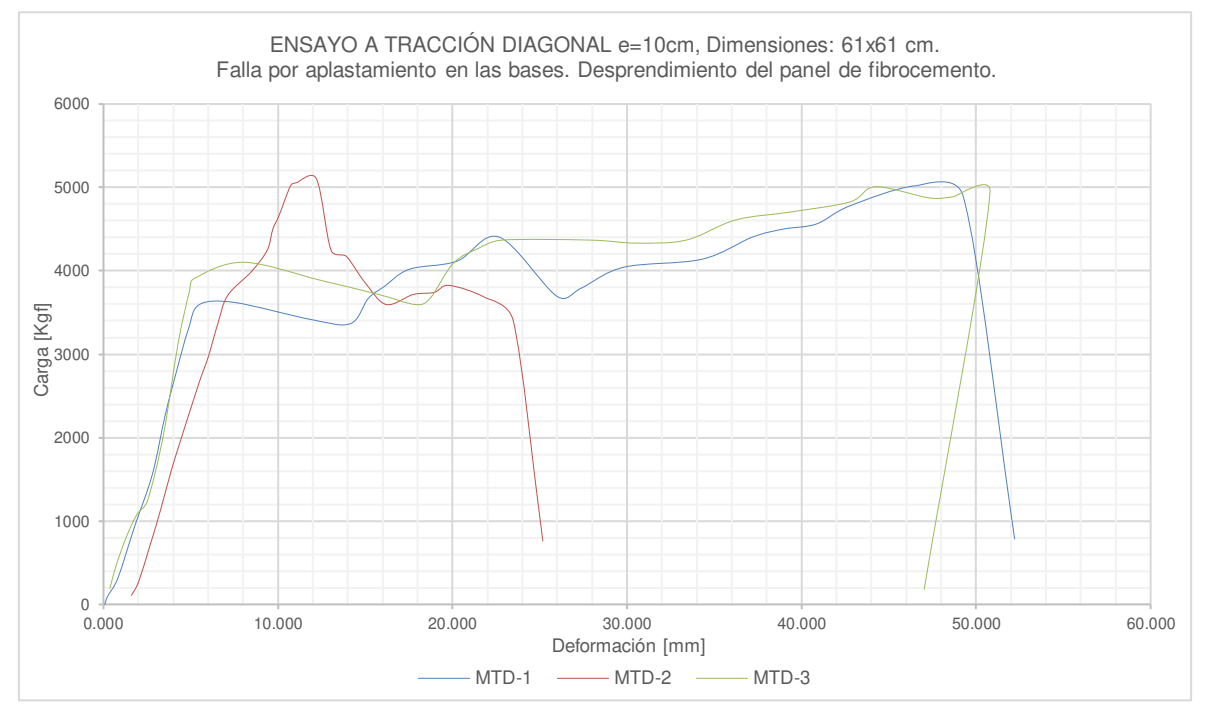

**Figura 3.17.** Curva Carga vs. desplazamiento para el ensayo a tracción diagonal.

A continuación, se puede observar el esfuerzo máximo de tensión que genera el aplastamiento en las esquinas, obtenido de la interfaz gráfica del programa SAP; alcanzando un valor en la zona de falla máximo de 50.03  $\text{kgf/cm}^2$ 

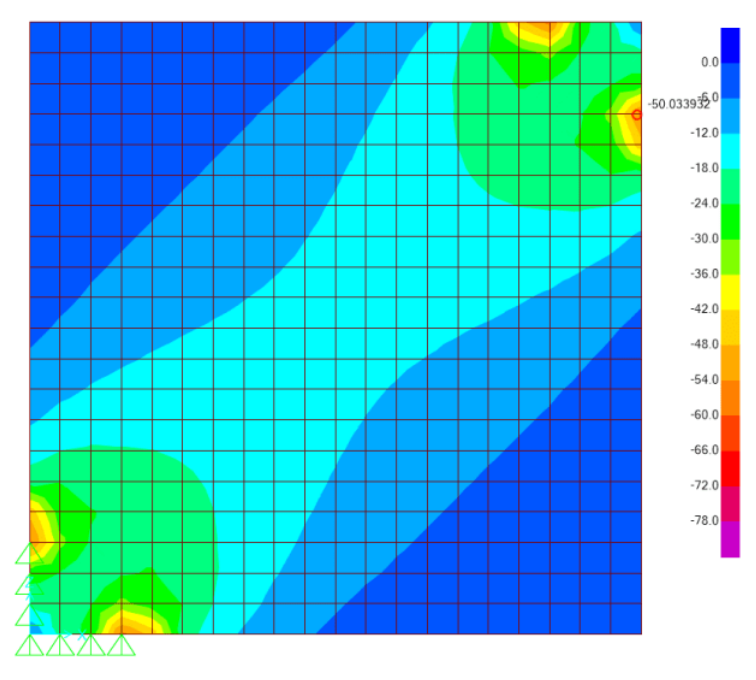

Figura 3.18. Interfaz de esfuerzos de compresión diagonal máximos [kgf/cm<sup>2</sup>].

Para validar estos resultados se optó por modelar el ensayo a compresión paralela para calibrar el modelo, tratando de asemejarse lo más posible a la realidad. Al finalizar el modelo analítico se obtuvieron valores muy cercanos a lo que se obtuvo de manera experimental, por lo que se considera válidos a los valores obtenidos en la prueba a tracción diagonal. Se presenta a continuación las consideraciones usadas en el modelado del panel ensayado a compresión paralela:

- El modelamiento del panel se efectuó usando SAP 2000 v16.0.0 plus®, mediante el uso de discretización por elementos finitos en un elemento tipo Solid, de 60x30x10 cm. La característica del elemento Solid puede observarse en la **Figura 3.14**
- Las propiedades físicas y mecánicas del panel se pueden observar en la **Figura 3.15**, donde se indican los valores asignados a esta sección.
- Para la densidad real se utilizó el valor de 608.02  $kg/m^3$ , obtenido del **Anexo I**. Con el valor del Módulo de Elasticidad obtenido previamente de la **Tabla 3.4**, se tomó del ensayo de compresión paralela realizado durante el desarrollo de esta investigación, cuyo valor fue de 2410.42  $kgf/cm^{2}$ .
- Se procedió a discretizar el elemento tipo Solid, se agregaron las restricciones a la base, se definió un constraint en los nudos donde se aplicó la carga y finalmente se asignó la carga máxima a lo largo del elemento ya discretizado, tal como se indica a continuación:

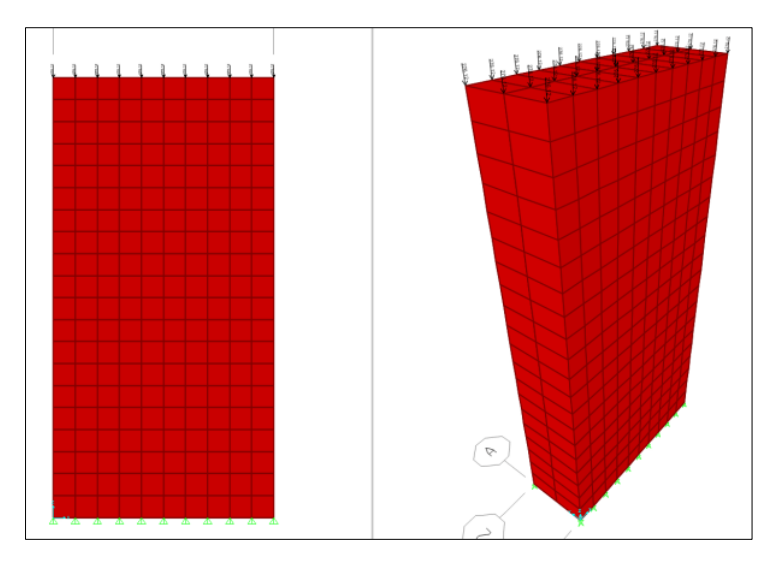

**Figura 3.19.** Simulación de la prueba de Compresión Paralela en SAP 2000 v16.0.0**®**

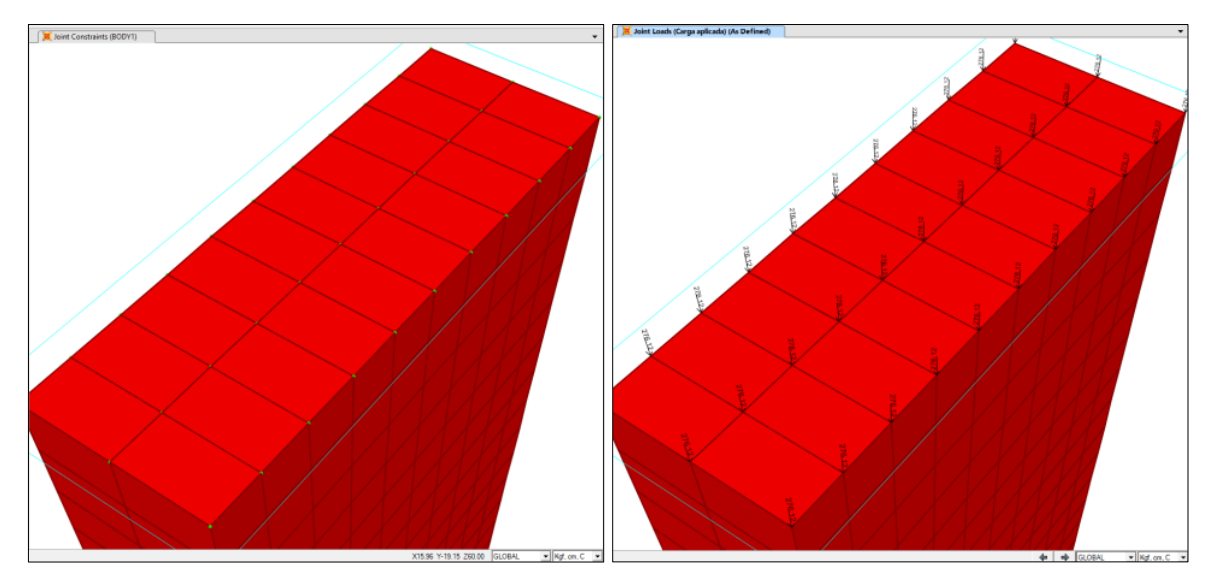

**Figura 3.20.** Asignación de constraints y cargas en los nudos del modelo

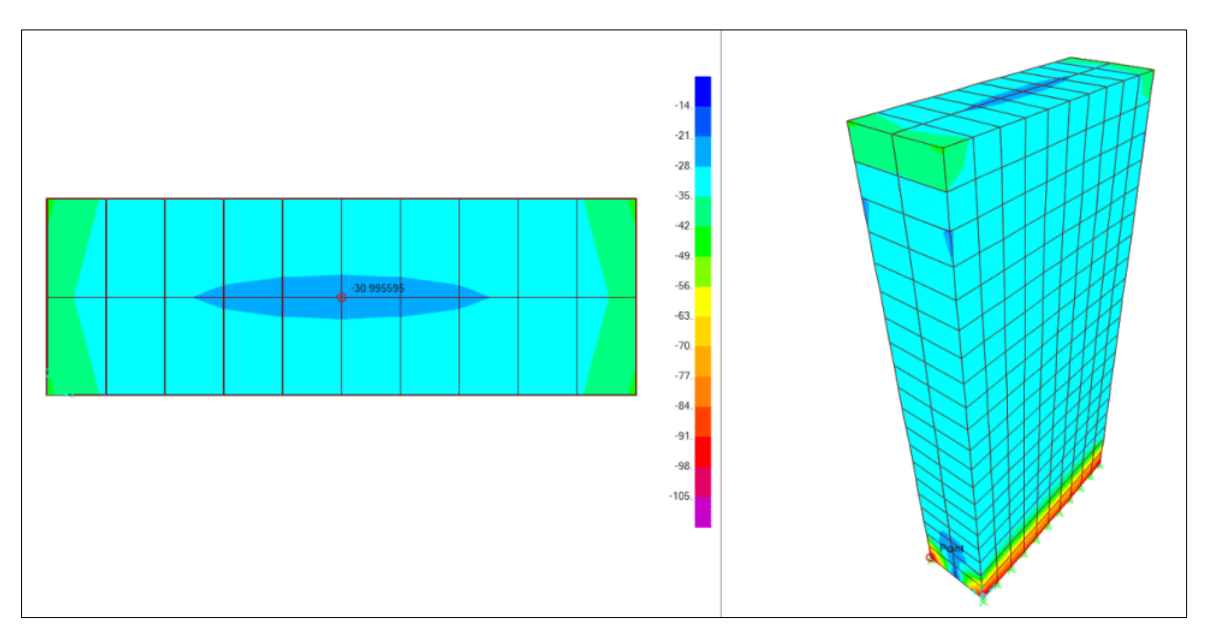

**Figura 3.21.** Resultado de esfuerzos máximos de Compresión Paralela en kgf/cm<sup>2</sup>

A continuación, se puede observar el esfuerzo máximo de compresión paralela generado por la falla a compresión del núcleo del panel, obtenido de la interfaz gráfica del programa SAP; alcanzando un valor en la zona de falla máximo de 30.99 kgf/cm<sup>2</sup> y comparado con el valor obtenido experimentalmente en la **Tabla 3.4** de 30.37 kgf/cm<sup>2</sup>

# **3.1.6 FLEXIÓN**

Para conseguir el módulo de elasticidad, la resistencia, la rigidez y el esfuerzo máximo de la sección transversal de los paneles de fibrocemento con hormigón alivianado con EPS se tomó como referencia la norma **American Standard Testing Methods (ASTM E72, 2015); Standard Test Methods of Conducting Strength Tests of Panels for Building Construction:** Dicho método de prueba cubre los requerimientos necesarios para determinar la resistencia al resistencia de paneles a flexión para construir edificios (ASTM E72, 2015).

#### **3.1.6.1 Descripción del ensayo**

Dicho modo se basa en aplicar un momento de flexión normal al plano del panel sándwich, tal como se realizó en la prueba de corte, pero con una longitud y ancho mayores, esto con el fin de establecer la resistencia de paneles completos ante la aplicación de una carga perpendicular en 4 puntos. La norma establece que se sometan 2 cargas puntuales a los cuartos exteriores, pero en estudios realizados (Robles & Castillo, 2005) se verificó que al utilizar este modo de ensayo de dos puntos aparece tempranamente una falla en los puntos donde se aplica la carga, por lo tanto se toma la recomendación de realizarla en 4 puntos. Del mismo modo en estudios realizados anteriormente (Herrera, 2017) se fabricó un sistema de barras de carga que permiten aplicar la carga de la forma sugerida.

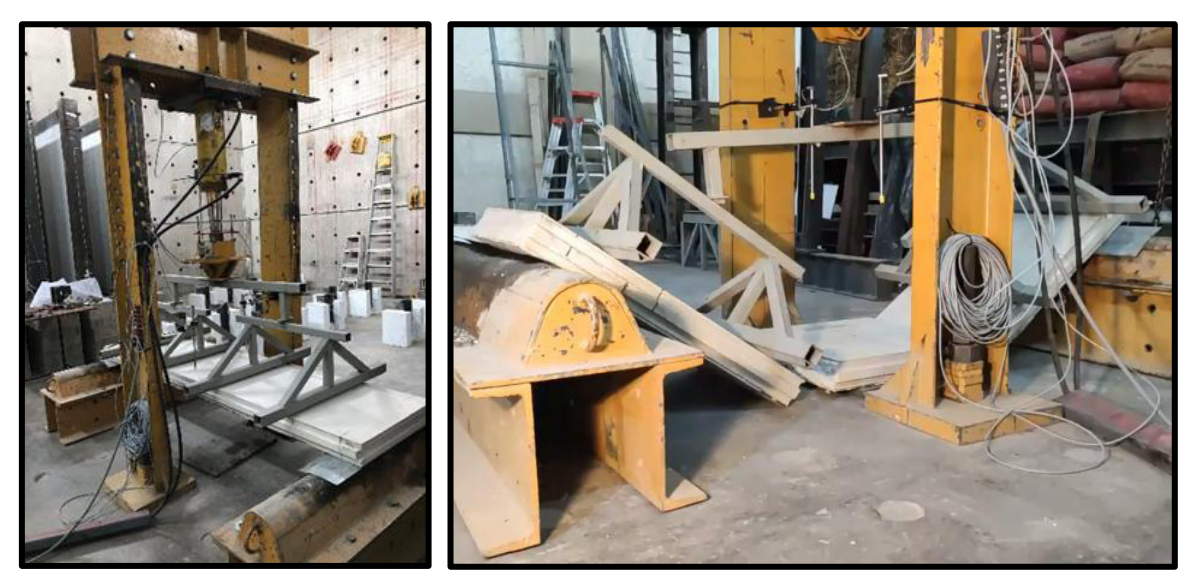

**Figura 3.22.** Ensayo a flexión

Según la (ASTM E72, 2015) se debe obtener 3 muestras por condición para cada prueba descrita en la norma. Las muestras deben ser representativas en cuanto a material, mano de obra, y deberán ser del tamaño práctico más grande para predecir los atributos de rendimiento de estructural del conjunto. Por lo tanto, se tomaron muestras de paneles completos con medidas de 244x61x10 cm.

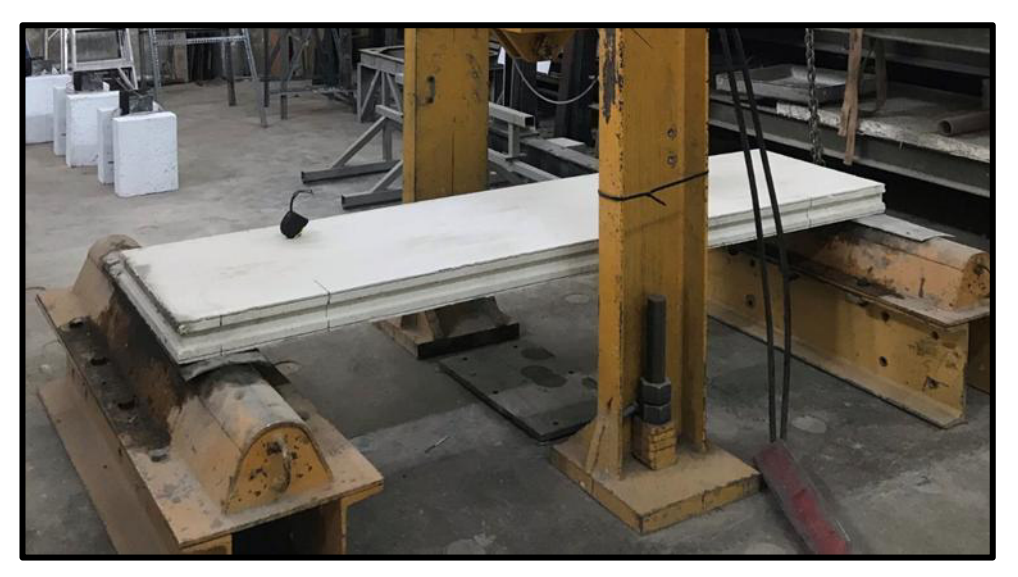

**Figura 3.23.** Probeta para el ensayo a flexión

# **Medición**

Se anotan los valores de fuerza vs desplazamiento mientras no aparezca una falla en el panel por flexión. Además, se obtienen parámetros ante cargas perpendiculares al plano como la rigidez y la resistencia del panel. El estado de carga será mediante carga y descarga; esto es: La carga deberá ser aumentada al mínimo de la primera (registrar deformación), disminuir la carga a la carga inicial y registrar la deformación (a veces llamada deformación permanente). Aumentar la carga a dos incrementos y registrar el conjunto, cuando se libera a la carga inicial. Siga esta secuencia de lecturas durante tres incrementos, cuatro incrementos, y así́ sucesivamente, de la carga. Cuando para cada muestra el comportamiento de la muestra bajo carga indica que la muestra podría fallar de repente y dañar el aparato de deformación de medición, retire el aparato de la muestra y aumentar la carga de forma continua hasta la carga máxima que se puede aplicar a la muestra se determina (ASTM E72, 2015).

# **Cálculos**

Se determina con la siguiente ecuación el esfuerzo máximo resistente:

$$
\sigma m \land x = \frac{Mc}{I}
$$

Donde:

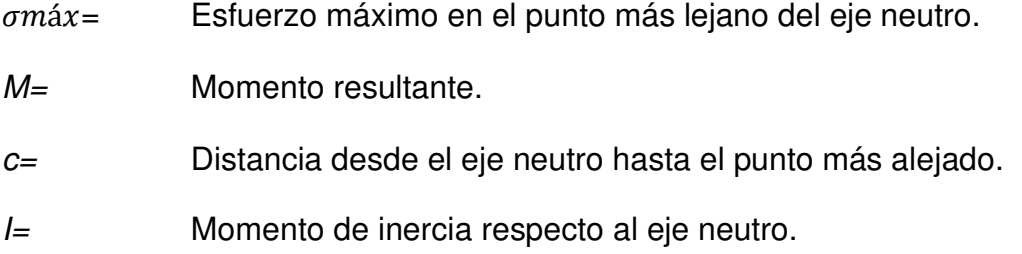

Para determinar el momento de inercia del panel se utilizó la ecuación (Navarro & Barbero, 2017):

$$
I = \frac{B(e-en)}{4} * \left(\frac{e+en}{2}\right)^2
$$

Tenemos:

 $I =$  Momento de inercia respecto al eje neutro  $[cm<sup>4</sup>]$  $e=$  Espesor del panel en cm  $(e = en + er)$ B= Ancho de la viga [cm] er= Espesor de la lámina de revestimiento [cm] en= Espesor del núcleo [cm]

Para determinar la deflexión máxima en el panel se utilizó el teorema de áreas de momentos mediante los diagramas que se ven a continuación **Figura 3.24**

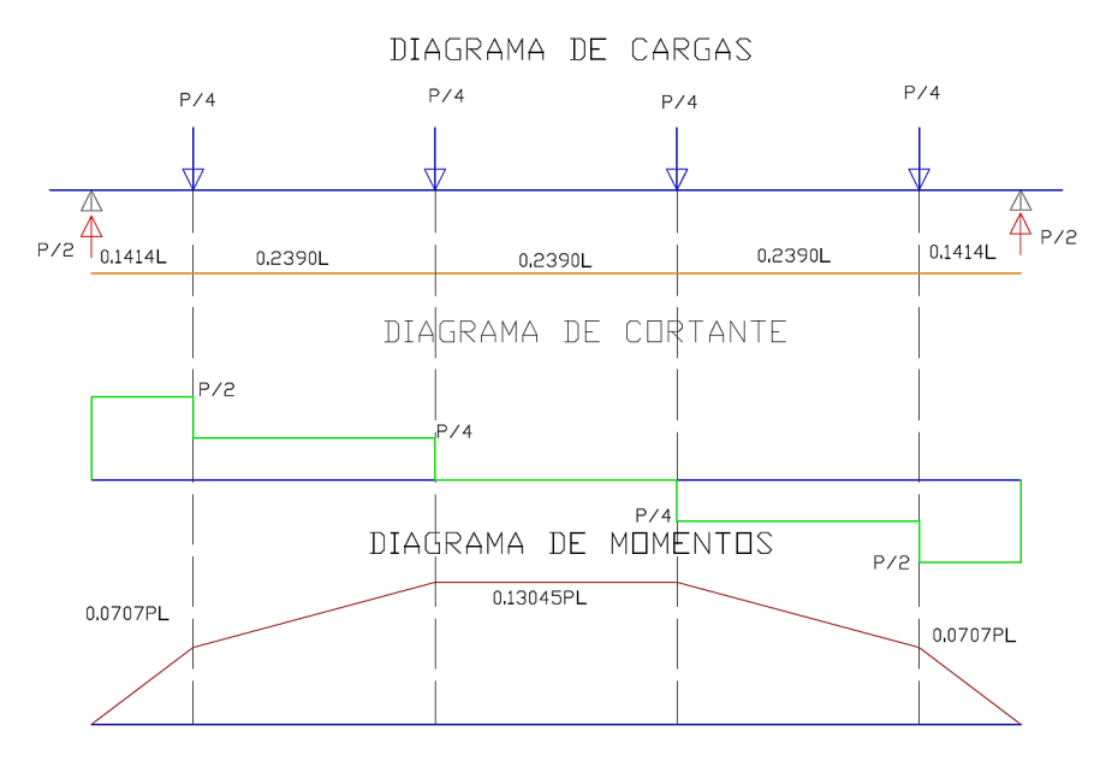

**Figura 3.24.** Diagrama de carga, corte y momentos de los paneles.

Se tiene:

$$
Mu = 0.13045PL
$$

$$
\delta m \Delta x = 0.0138 \frac{PL^3}{EI}
$$

Tenemos:

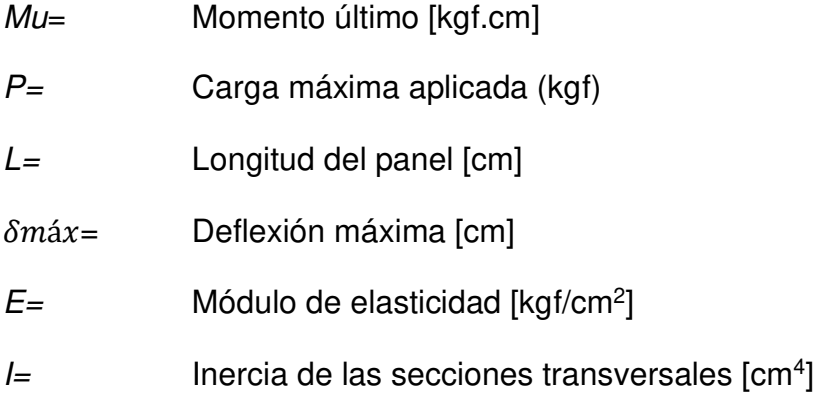

Debido a que tenemos la carga y deflexión del ensayo previo, se despeja el módulo de rigidez en la ecuación.

$$
EI = 0.0138 \frac{PL^3}{\delta m \acute{a}x}
$$

#### **3.1.6.2 Resultados obtenidos**

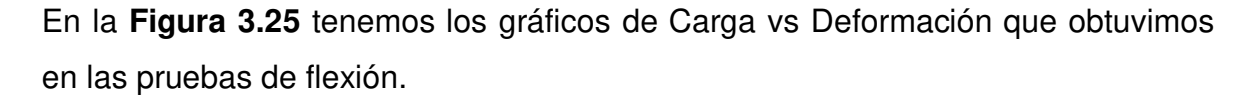

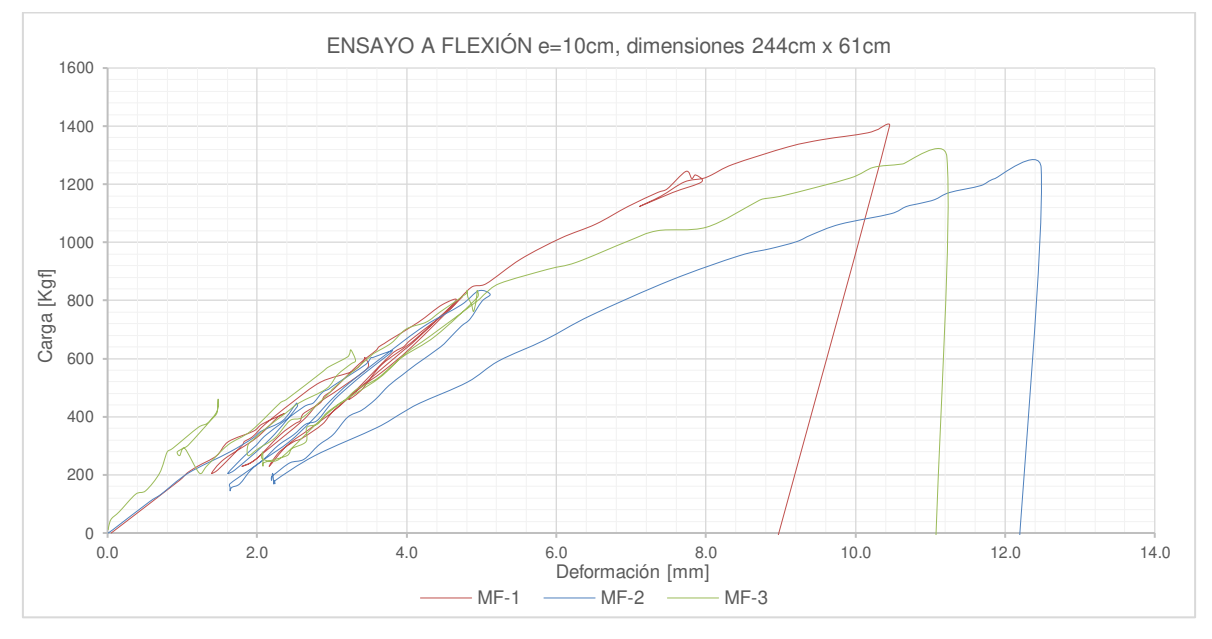

**Figura 3.25.** Curvas Carga vs Deformación del Ensayo a Flexión

La **Tabla 3.6** muestra los valores alcanzados en las pruebas realizadas a flexión.

| Probeta     | $e$ [cm] | P<br>máx.<br>[kgf] | $\delta$ máx.<br>[cm] | Mu<br>[kgf.cm] | σ máx.<br>[ $kgf/cm2$ ] | EI<br>[ $kgf.cm2$ ] | E<br>[ $kgf/cm2$ ] |
|-------------|----------|--------------------|-----------------------|----------------|-------------------------|---------------------|--------------------|
| MF1         | 10       | 1401.24            | 1.05                  | 44601.09       | 137.91                  | 268683122.78        | 166162.71          |
| MF2         | 10       | 1255.95            | 1.25                  | 39976.56       | 123.61                  | 201724629.66        | 124753.32          |
| MF3         | 10       | 1318.40            | 1.12                  | 41964.39       | 129.76                  | 235546758.13        | 145670.07          |
| <b>PROM</b> | 10       | 1325.20            | 1.14                  | 42180.68       | 130.43                  | 235318170.19        | 145528,71          |

**Tabla 3.6**. Valores alcanzados en la prueba a flexión

*e:* Espesor

*E***:** Módulo de elasticidad

*P máx***.:** Carga máxima

*EI:* Módulo de rigidez

*δ máx***.:** Deformación máxima

*Mu:* Momento último

*σ máx***.:** Esfuerzo máximo a tracción

# **3.2 MATERIALES**

La dosificación del hormigón y la determinación de las propiedades estructurales de los paneles de fibrocemento con hormigón alivianado y poliestireno expandido fueron ensayados en laboratorio del LEMSUR y CIV de la Escuela Politécnica Nacional.

# **3.2.1 PANEL SÁNDWICH DE HORMIGÓN ALIVIANADO CON EPS Y PLANCHAS DE FIBROCEMENTO.**

Se usaron paneles con dimensiones son 244x61x10 cm, cuyas propiedades se obtuvieron en el apartado anterior y se resumen a continuación:

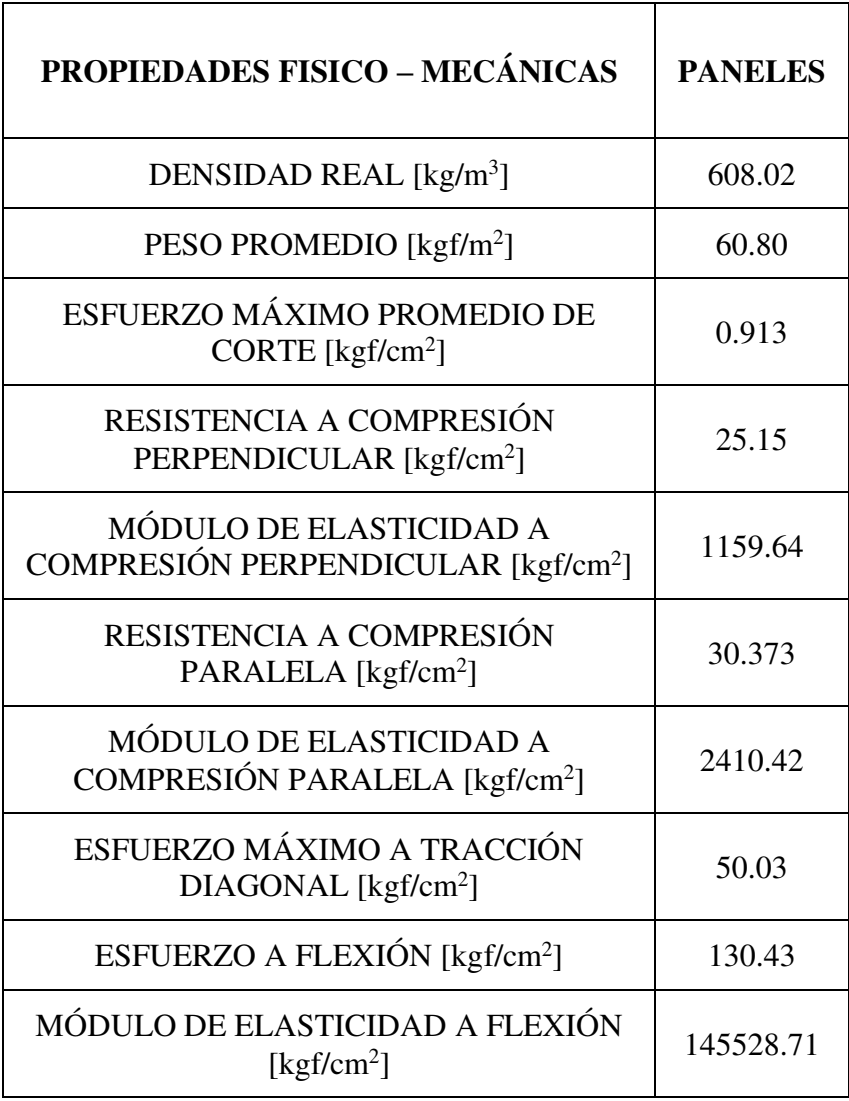

**Tabla 3.7** Resultados promedio en las pruebas de caracterización

# **3.2.2 HORMIGÓN**

Después de realizadas las pruebas de caracterización de la arena, ripio y cemento se adoptó una dosificación al peso de 0.67 : 1 : 2.08 : 2.63, para conseguir una resistencia de 210 kgf/cm<sup>2</sup> propuesta por el LEMSUR. Todos los ensayos de dosificación realizados se encuentran en el **Anexo II.**

Además, se controló el asentamiento, resistencia, módulo de elasticidad en todos los procesos de fundición a lo largo de la realización de los muros.

Los valores obtenidos en las pruebas de compresión y módulo de elasticidad realizadas en los cilindros se los puede ubicar en el **Anexo III**. Las propiedades mecánicas del hormigón obtenidas experimentalmente se detallan a continuación:

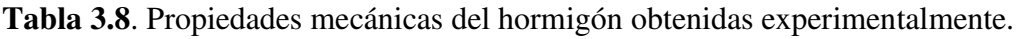

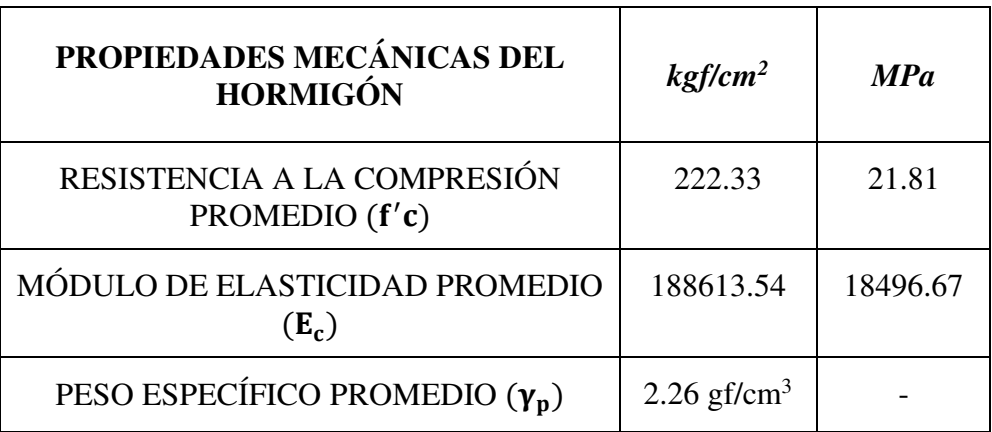

#### **3.2.3 ACERO DE REFUERZO**

Al construir los modelos experimentales se manejó diámetros de varillas corrugadas de 8mm, 12mm, 14mm, 18mm que fueron parte de las cimentaciones, columnas y vigas de confinamiento. Se trabajó con un esfuerzo de fluencia (fy) de 240 MPa, dato dispuesto por el fabricante.

#### **3.2.4 MORTERO**

En la colocación de los paneles se utilizó un mortero adhesivo modificado con polímeros que ayuden en la correcta adherencia garantizando así su excelente conectividad. En el país estos morteros se los encuentra bajo el nombre comercial de Bondex Premium; que se usaron además como recomendación del fabricante

de los paneles. Sin embargo, puede usarse mortero a base de cemento y arena fina para abaratar costos, siempre y cuando se cumplan con las especificaciones descritas anteriormente en el apartado 2.1.2.3 del presente trabajo. Para la dosificación se colocó por cada 5 kg de bondex 1 litro de agua como especifica la ficha técnica proporcionada por el fabricante.

#### **3.2.5 CINTA DE FIBRA DE VIDRIO**

Su función es crear una junta entre panel y panel, eliminado posibles aberturas originadas por la geometría en la colocación de los paneles. Esta cinta es autoadhesiva, se la coloca en las juntas y se hace presión con una espátula. Posteriormente se procede a colocar mortero rápidamente sobre la cinta, para que ingrese entre las hebras y así cubra la cinta en su totalidad.

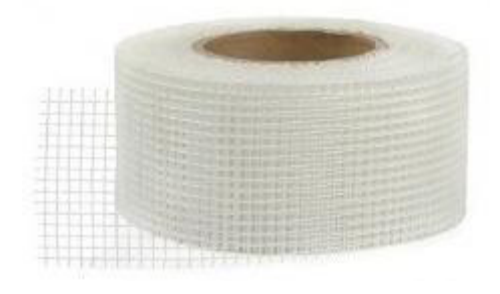

**Figura 3.26.** Cinta de fibra de vidrio (PANELego, 2018)

# **3.3 CÁLCULO Y DEFINICIÓN DE DIMENSIONES Y MATERIALES PARA LOS MODELOS EXPERIMENTALES.**

# **3.3.1 MURO DE MAMPOSTERÍA SIMPLE (MMS)**

Teniendo en cuenta los requerimientos del apartado 2.4, se presenta más adelante el modelo experimental planteado para el Muro de Mampostería Simple (MMS).

La altura y ancho final del MMS fue de 3.10 m y 2.70 m respectivamente como se puede observar en la **Figura 3.27**; en esta altura está incluida la cimentación. Se debe verificar que el centro de la viga de confinamiento concurra en la misma altura con el centro de carga del equipo de ensayo del laboratorio.

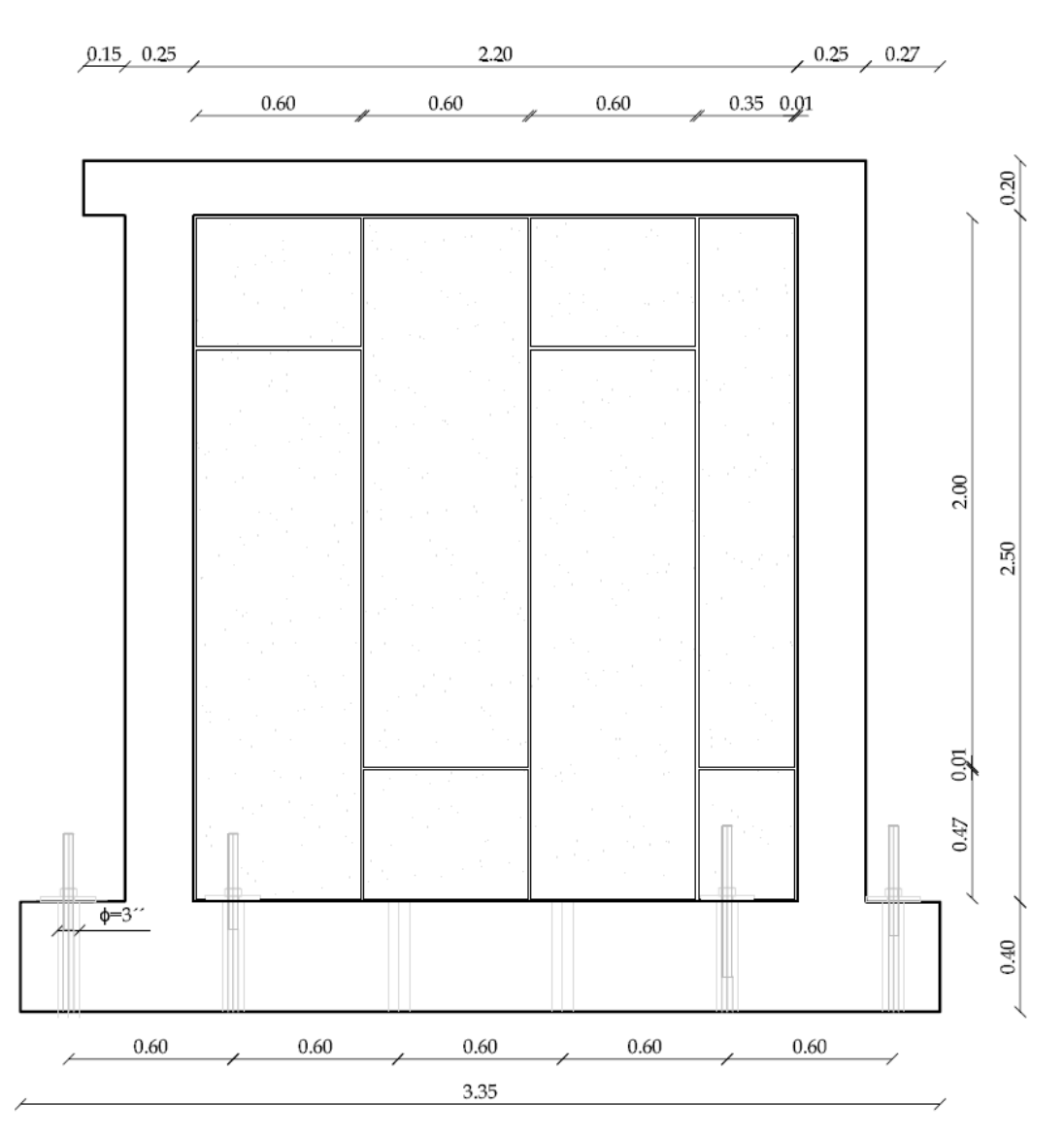

**Figura 3.27.** Dimensiones del MMS

Para que el gato hidráulico de doble acción se desplace lo necesario se utilizó un dado de 15 cm para realizar los ensayos.

# **3.3.1.1 Viga de cimentación**

Para el dimensionamiento de este elemento se toma en consideración la sección 2.4.1 y la altura indispensable para poder utilizar los orificios del muro del CIV (Centro de investigación de la vivienda-EPN) es de 0.40m. Para la construcción de este elemento se toma en cuenta los huecos que existen en el piso del CIV para el anclaje de la cimentación, estos huecos están cada 0.60m.

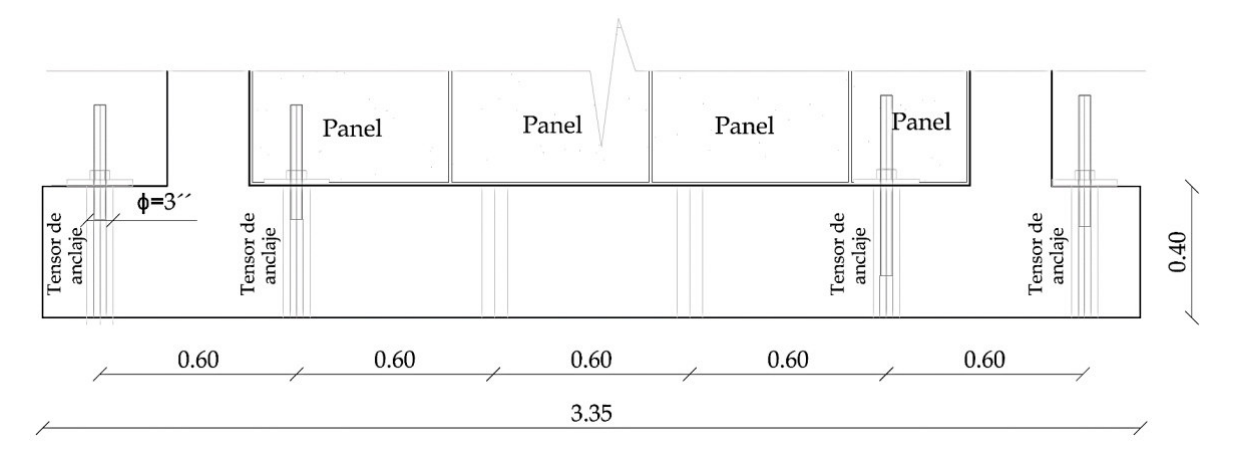

**Figura 3.28.** Dimensión de la Viga de Cimentación

El armado y la distribución de refuerzo transversal de la cimentación del MMS se indican en la **Figura 3.29**

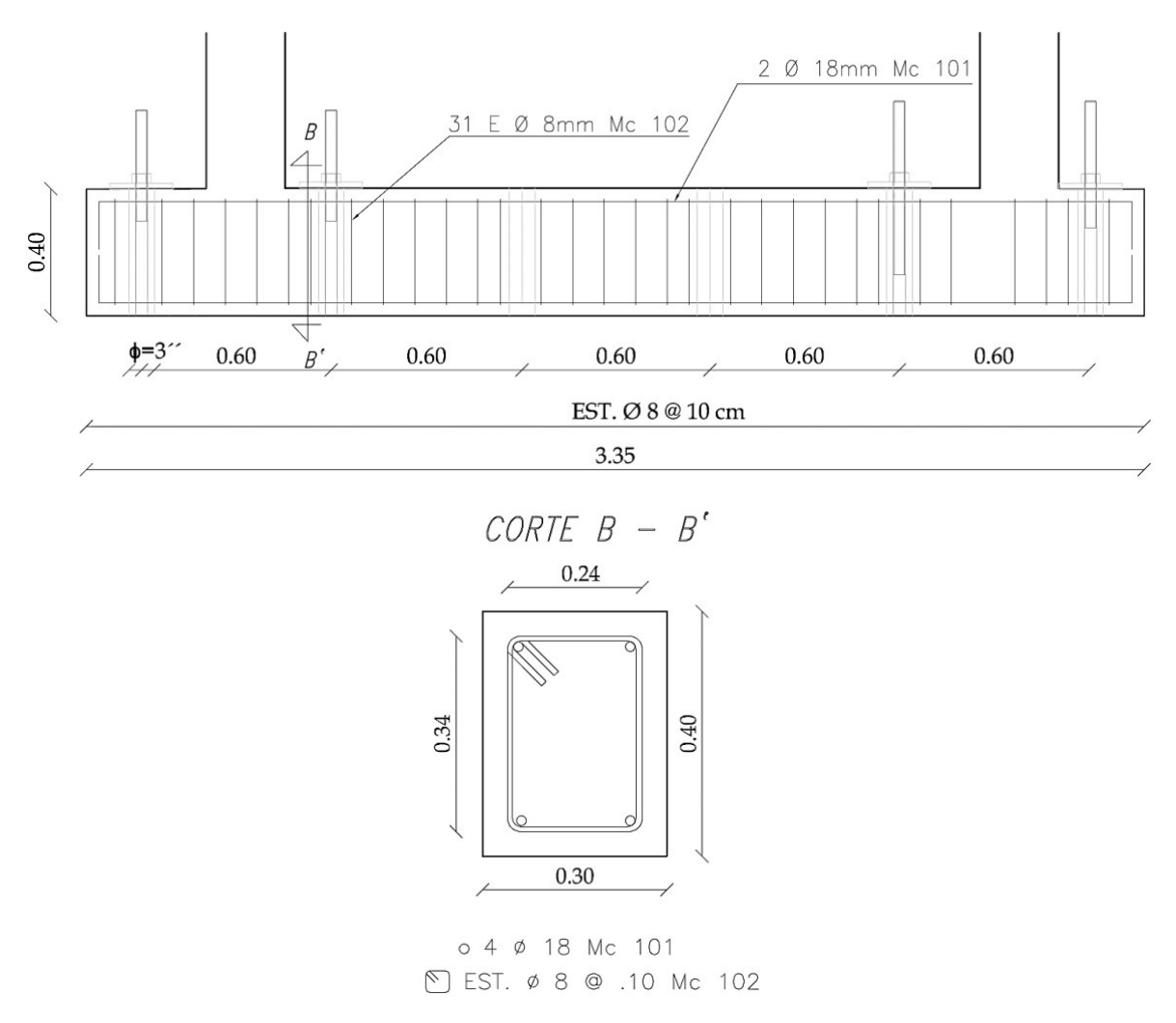

**Figura 3.29.** Armado y distribución del refuerzo transversal de la Viga de Cimentación

Las dimensiones de este elemento confinante fueron escogidos de acuerdo con la NEC-SE-VIVIENDA, especificado en la Sección 2.4.1, teniendo una sección de 25x25cm para una altura de 2.50m.

En la **Figura 3.30** se detallan las columnas construidas para los respectivos ensayos del MMS.

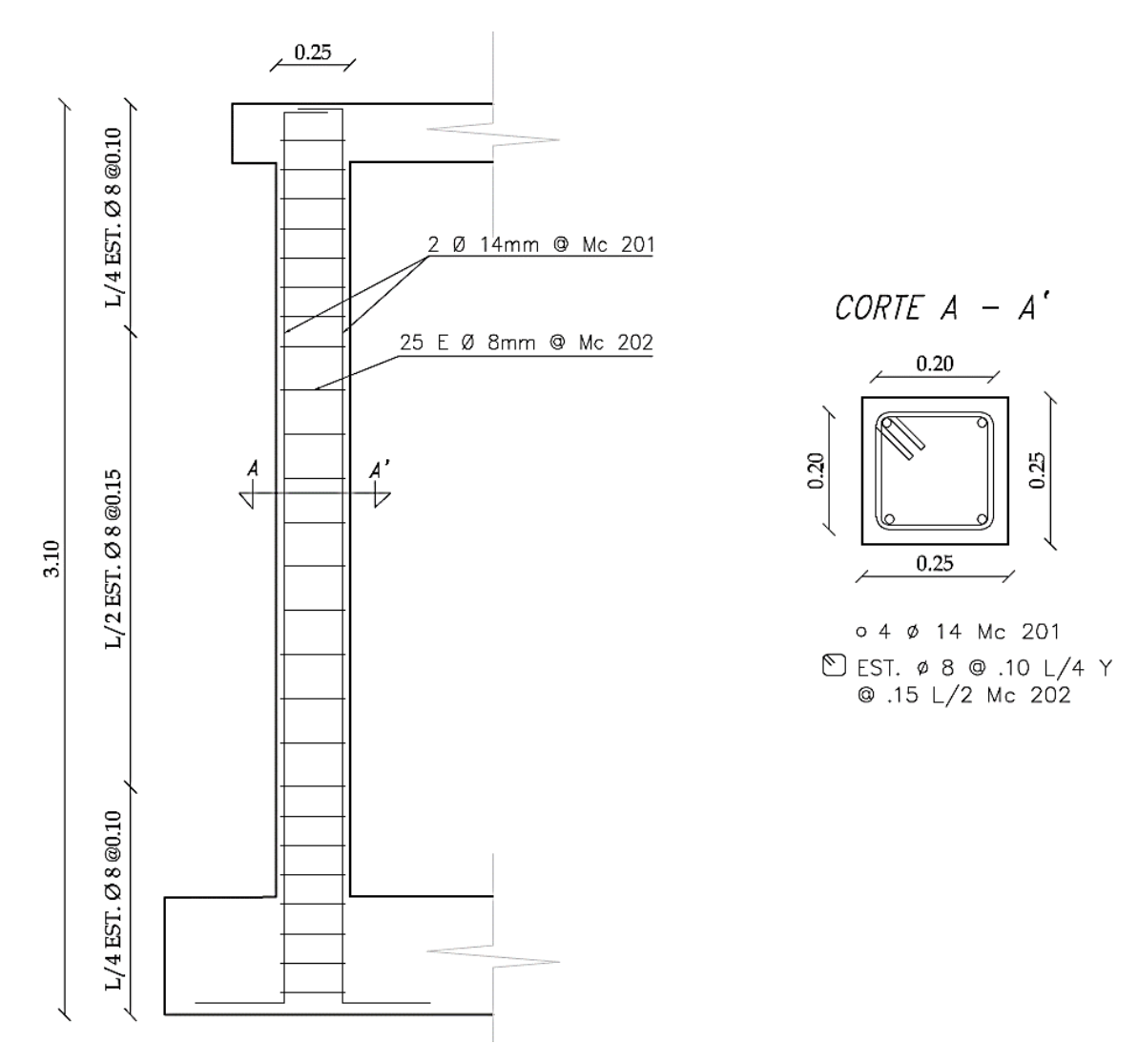

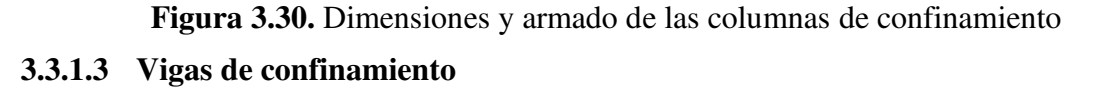

Las dimensiones de la viga fueron elegidas respecto a la NEC-SE-VIVIENDA, dando una sección transversal de 20x20cm y una longitud de 2.70m más un dado de 0.15m en el lado izquierdo del MMS para el acople del gato hidráulico.

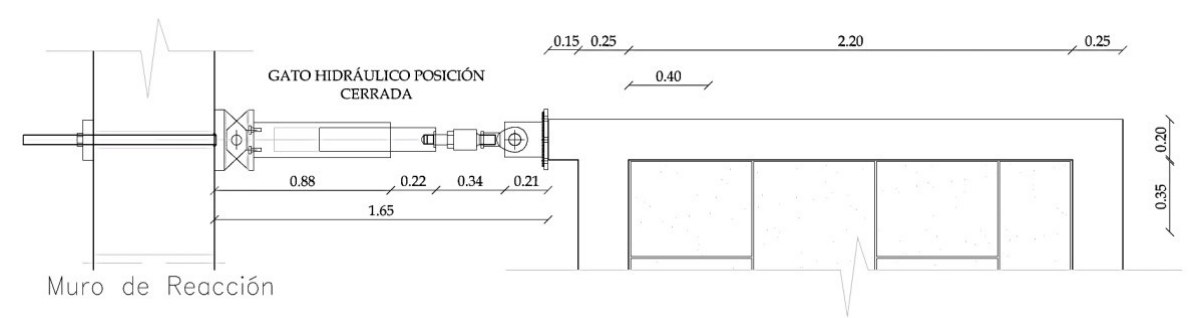

**Figura 3.31.** Dimensión de la viga de confinamiento y dado de apoyo para el gato hidráulico

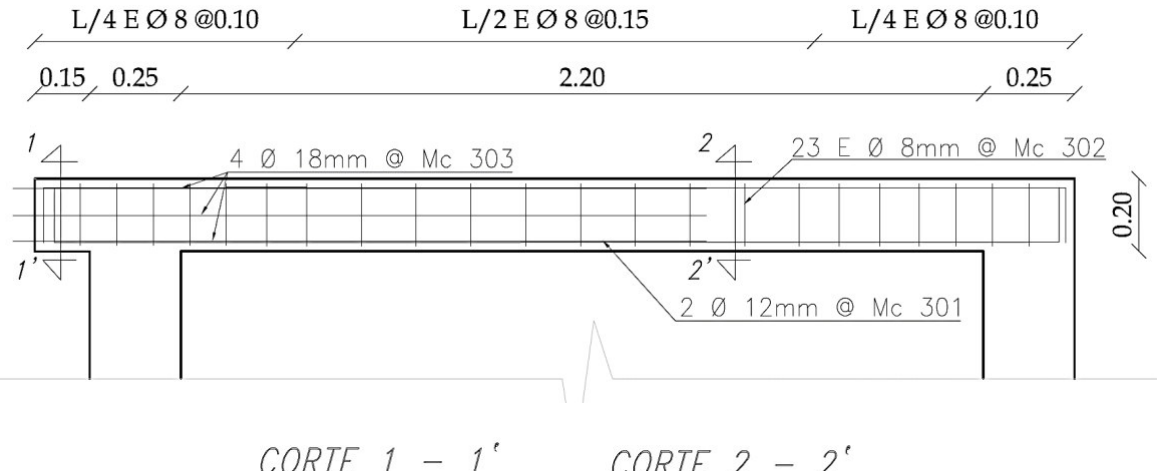

El detallamiento de la viga de confinamiento se indican en la **Figura 3.32.** 

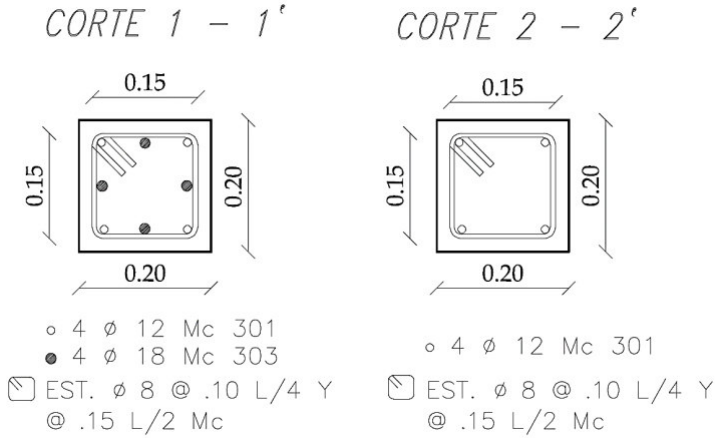

# **Figura 3.32.** Armado y distribución del refuerzo transversal de la Viga de Confinamiento **3.3.1.4 Panel de mampostería simple**

El panel de mampostería simple tiene una altura de 2.50 m y un ancho de 2.20 m. La disposición de estos paneles se realizó de forma vertical, como se lo coloca en obra. Para cumplir con las dimensiones definidas, se cortó los paneles, tal como se indica a continuación:

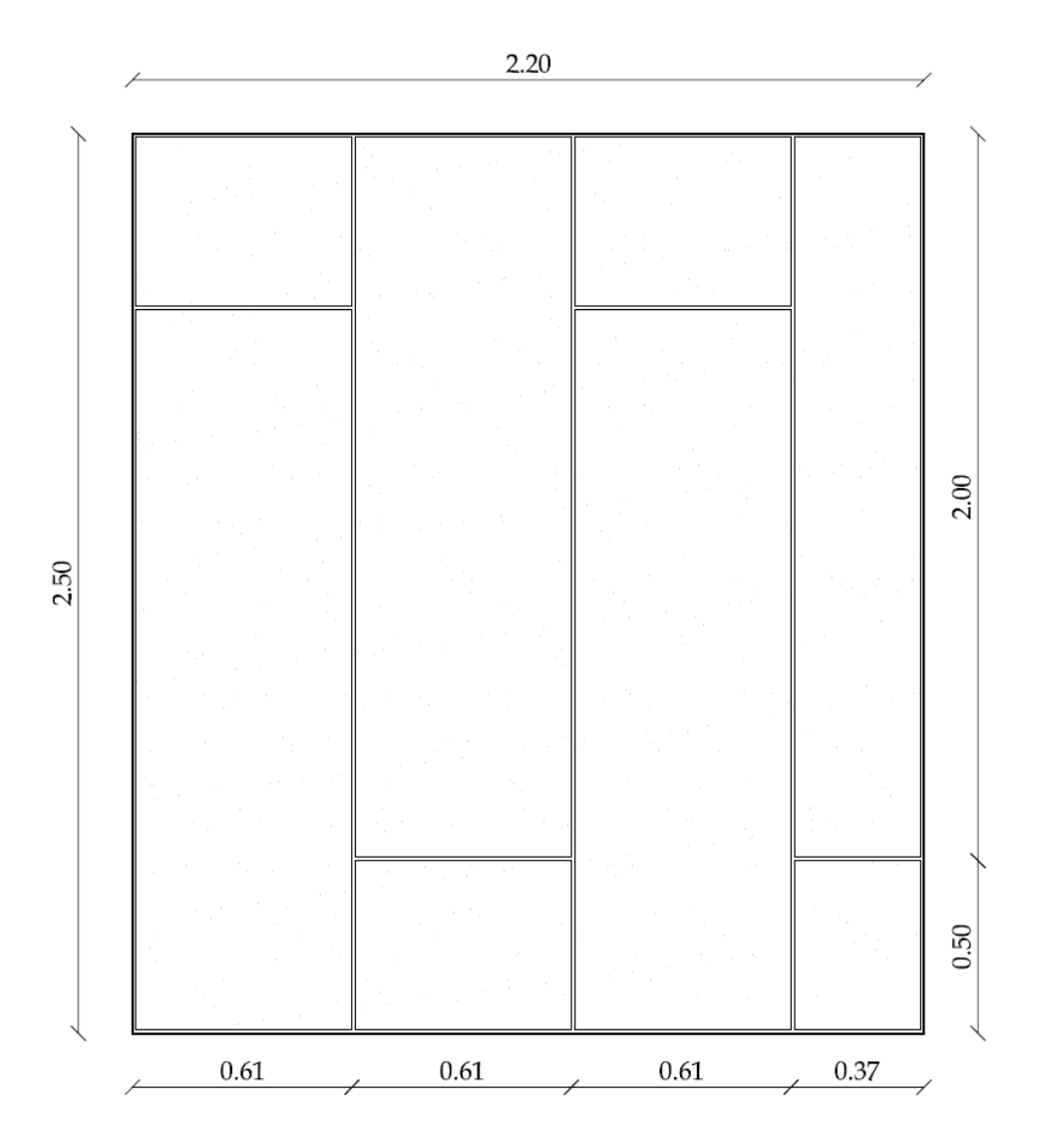

**Figura 3.33.** Dimensiones y disposición del panel de mampostería simple

# **3.3.2 MURO DE MAMPOSTERÍA CONFINADA REFORZADA (MMCR)**

Teniendo en cuenta los requerimientos del apartado 2.4, se presenta más adelante el modelo experimental para las paredes de mampostería confinada reforzada (MMCR).

Las dimensiones finales del MMCR fueron las misma que de nuestro MMS de 2.70m de ancho y 3.10m, cuya diferencia radica en el sistema de construcción, disposición de los paneles y un refuerzo adicional, tal como se indica en la **Figura 3.34**.

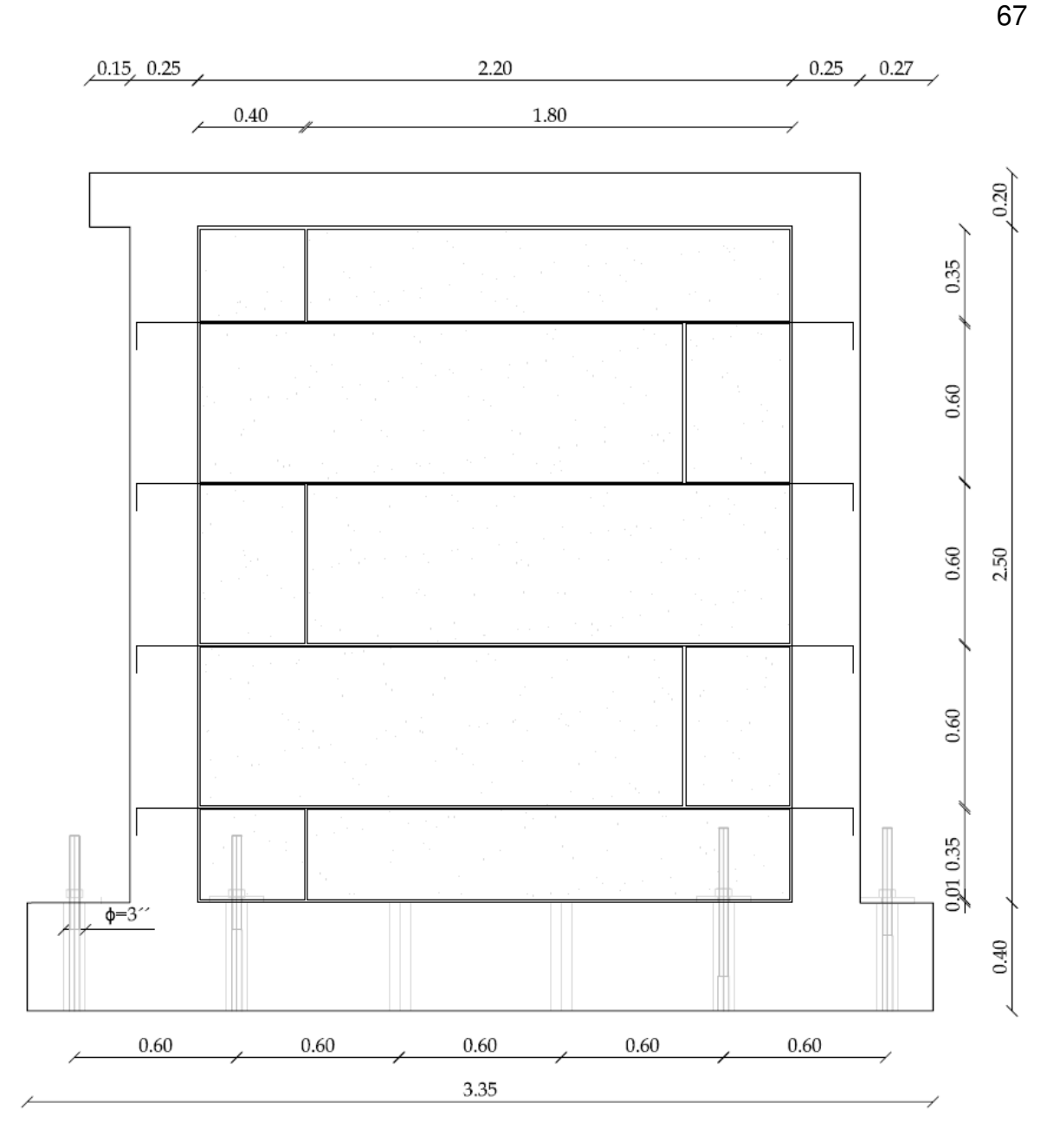

**Figura 3.34.** Dimensiones del MMCR

De igual forma para tener el correcto movimiento del gato hidráulico se utilizó un dado de 15 cm.

# **3.3.2.1 Viga de cimentación**

Se tomaron las dimensiones y armado de la sección 3.3.1.1

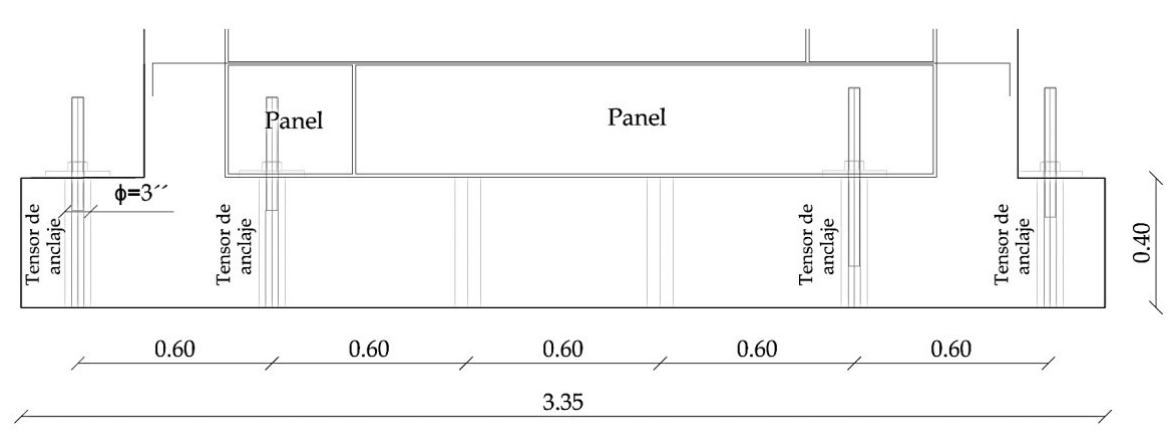

**Figura 3.35.** Dimensión y anclajes de la Viga de Cimentación El armado y distribución de refuerzos transversales de la cimentación del MMCR se indican en la **Figura 3.36**

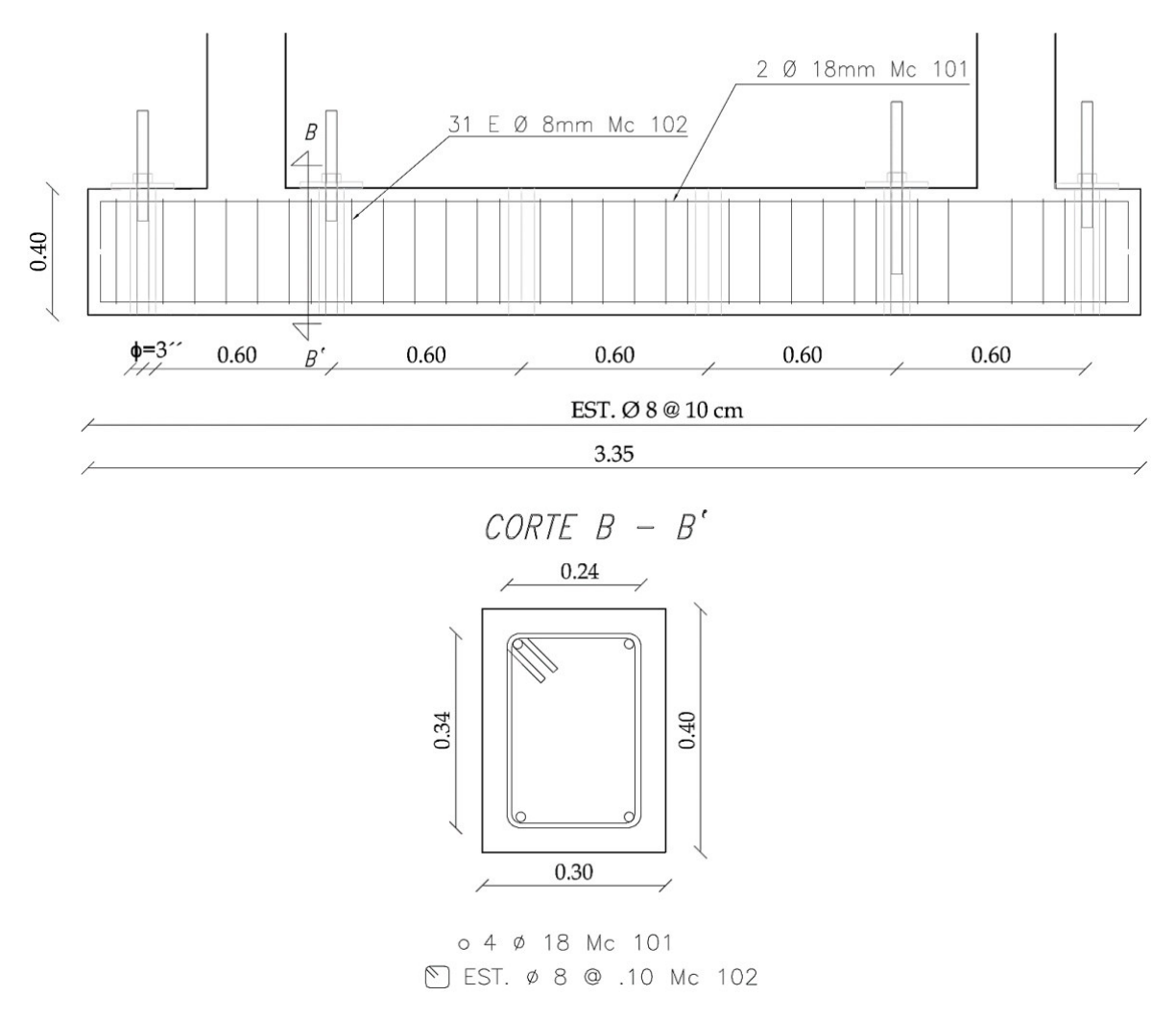

**Figura 3.36.** Armado y distribución del refuerzo transversal de la Viga de Cimentación

#### **3.3.2.2 Columnas de confinamiento**

Se tomaron las dimensiones y armado de la sección 3.3.1.2

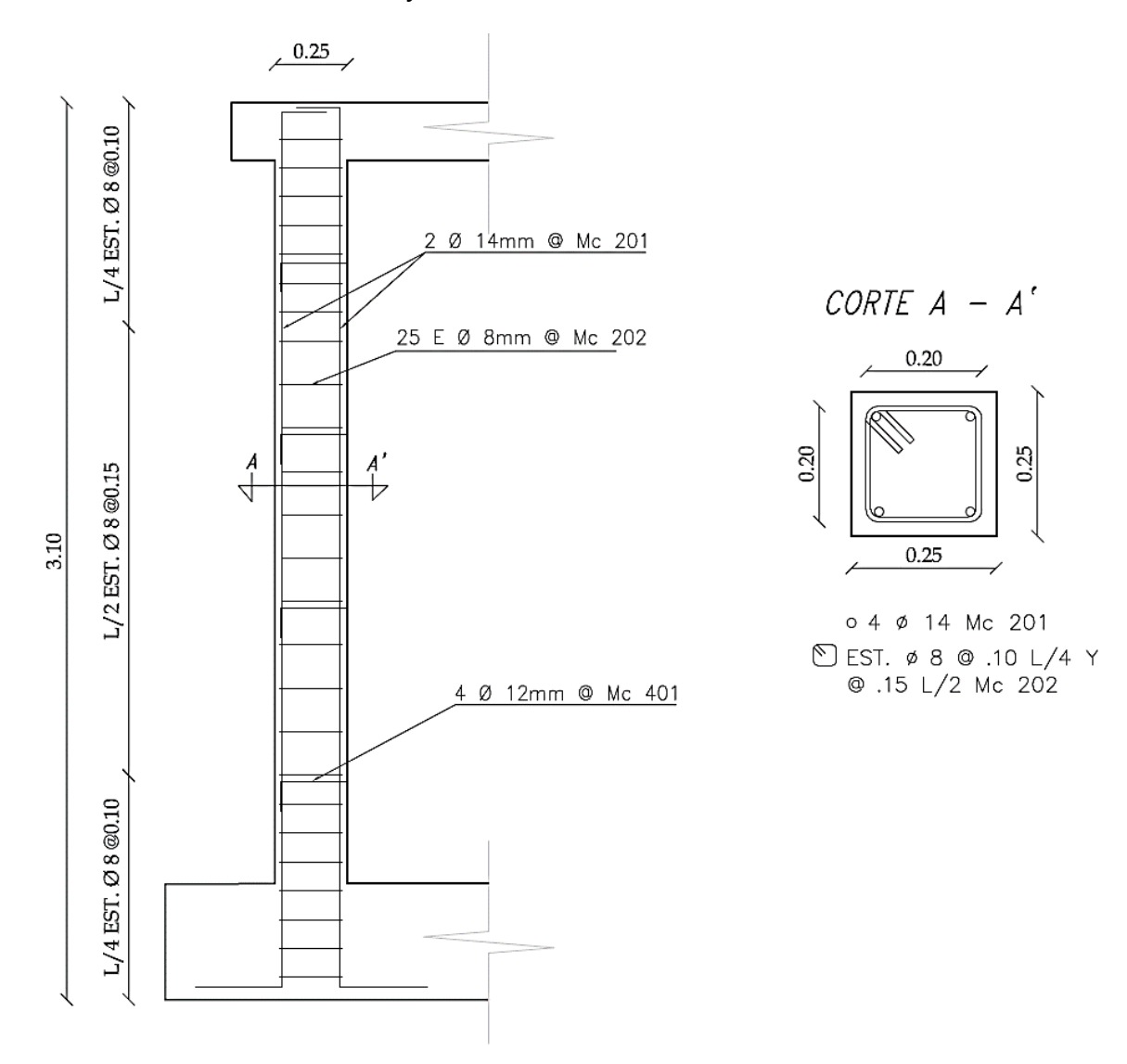

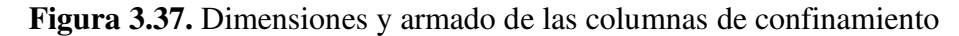

#### **3.3.2.3 Vigas de confinamiento**

Se tomaron las dimensiones y armado de la sección 3.3.1.3

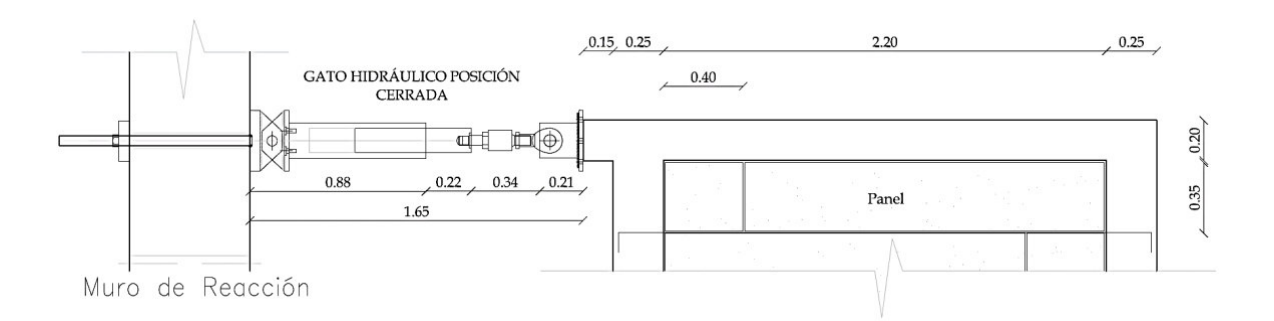

70

**Figura 3.38.** Dimensión de la viga de confinamiento y dado de apoyo para el gato hidráulico

El detallamiento de la viga de confinamiento se muestra en la **Figura 3.39.**

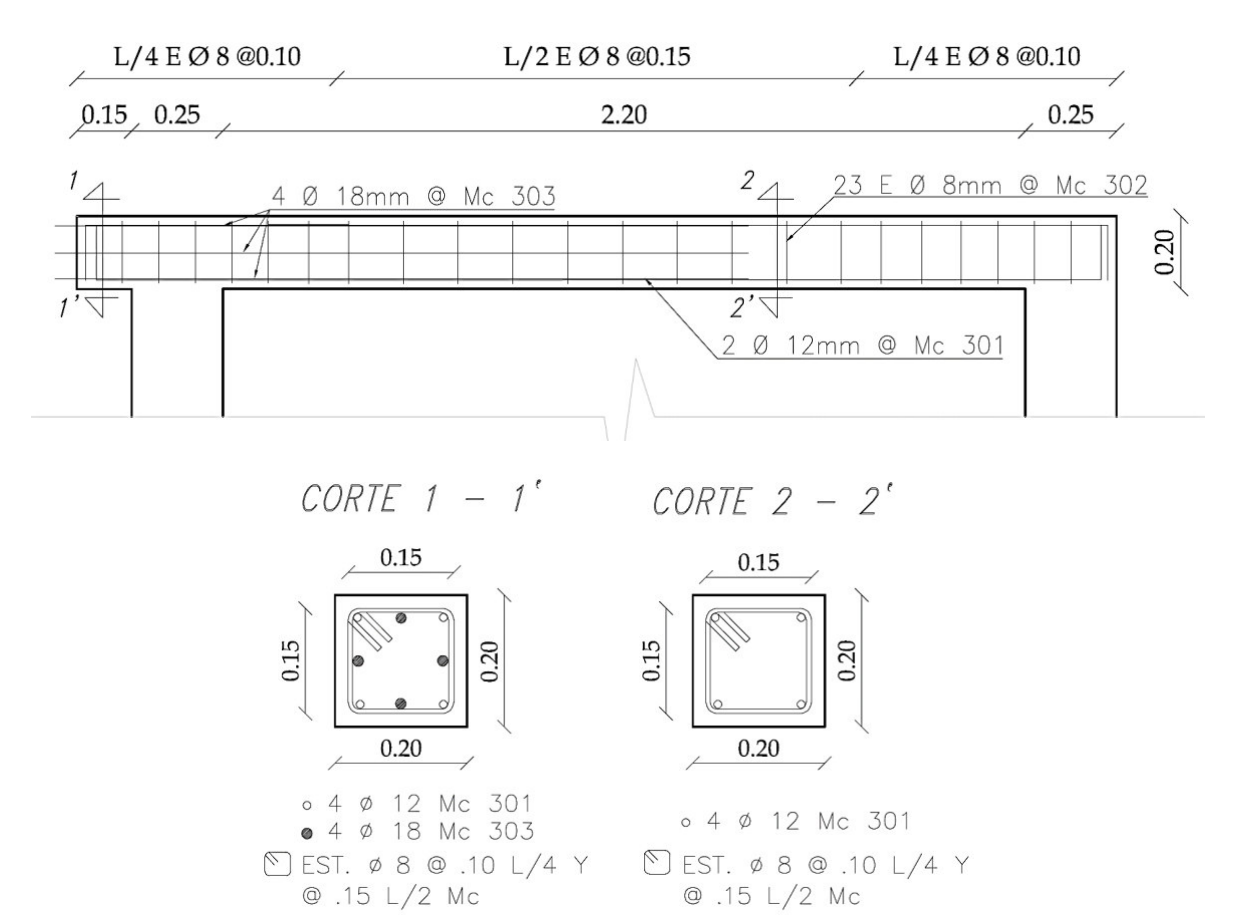

**Figura 3.39.** Armado y distribución del refuerzo transversal de la Viga de Confinamiento

#### **3.3.2.4 Panel de mampostería confinada reforzada**

La pared de mampostería confinada tiene una altura de 2.50 m y un ancho de 2.20 m. La disposición de estos paneles se realizó de forma horizontal, esto con el objeto de colocar el refuerzo longitudinal en el machihembrado. Para cumplir con las dimensiones definidas, se cortó los paneles, tal como se indica a continuación:

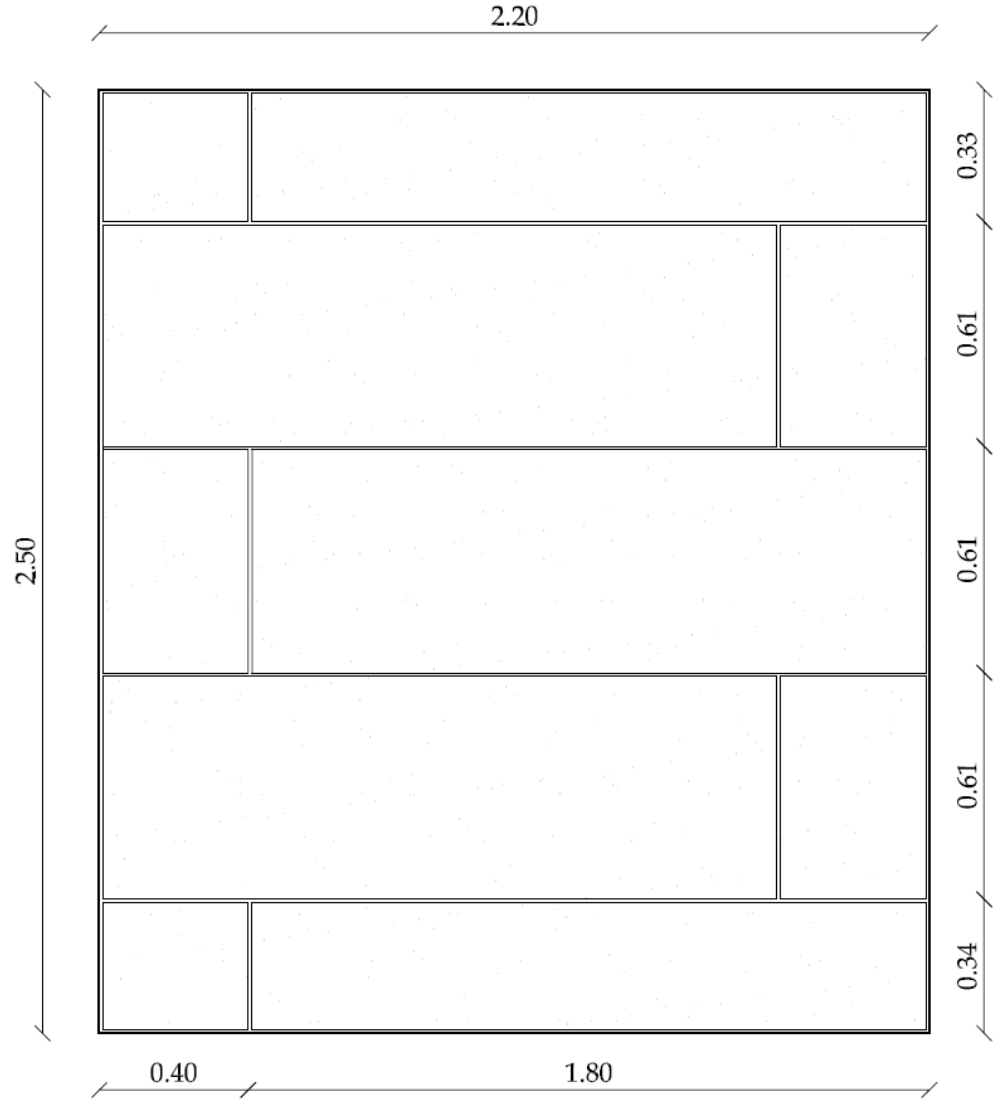

**Figura 3.40.** Dimensiones y disposición del panel de mampostería confinada reforzada El refuerzo horizontal en el MMCR se colocó a cada 60 centímetros, refiriéndonos a la sección 2.4.4 se utiliza un acero de 12 mm que se conectaron a las columnas de confinamiento y quedaron sumidas en la unión de los paneles

$$
\rho_h = \frac{1.13 \text{ cm}^2}{60 \text{ cm} * 10 \text{ cm}} = 0.00188
$$

# **3.3.3 PÓRTICO**

Las dimensiones del pórtico y elementos confinantes son los mismos que tenemos en nuestro MMS Y MMCR.

71

Se toman las mismas consideraciones de nuestros muros en cada aspecto para el pórtico.

El pórtico es el mismo en todos los muros de mampostería, este se ensaya sin ningún elemento entre sus columnas y vigas. El armado y detallamiento del pórtico se muestra en la **Figura 3.41**.

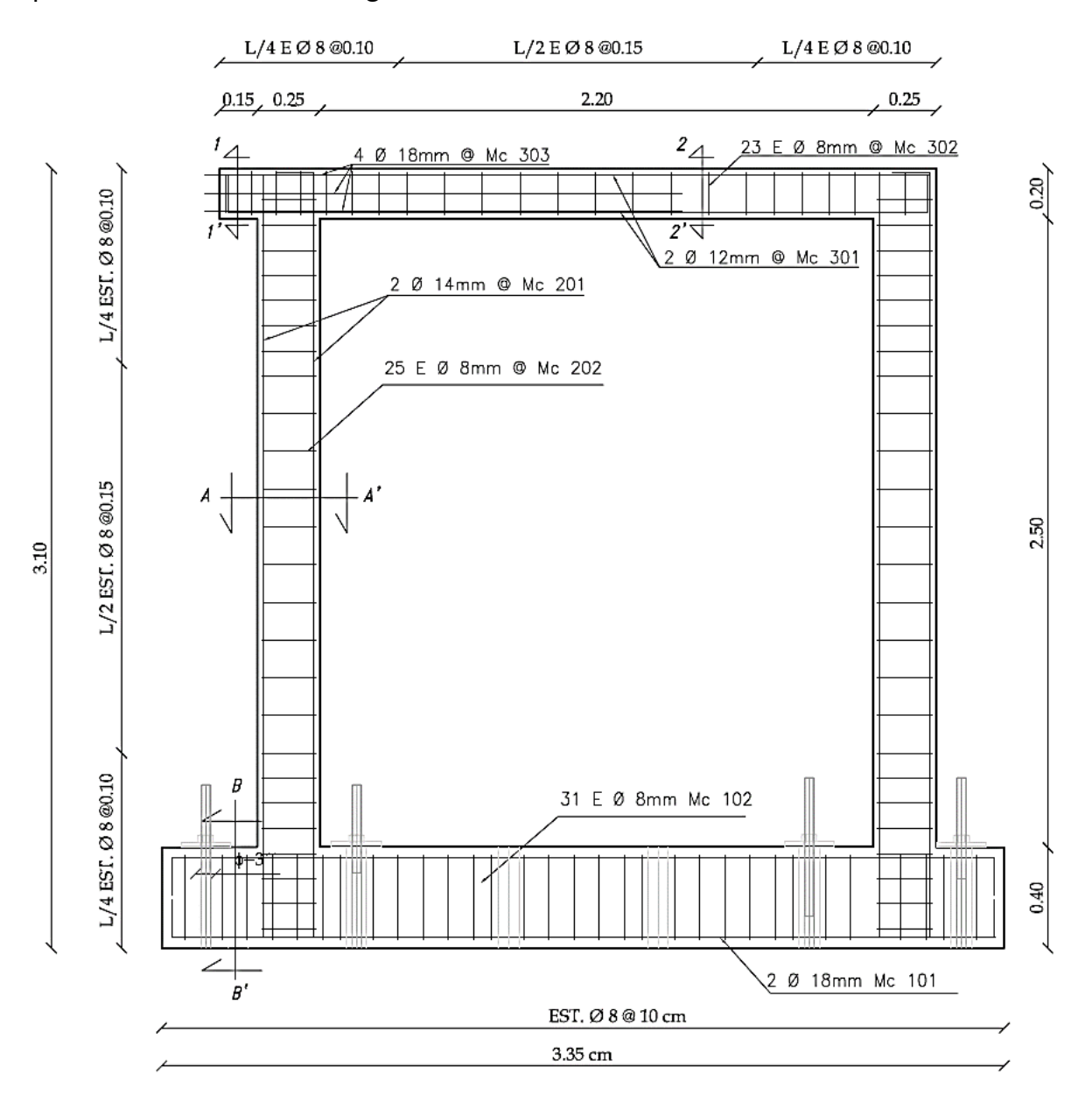

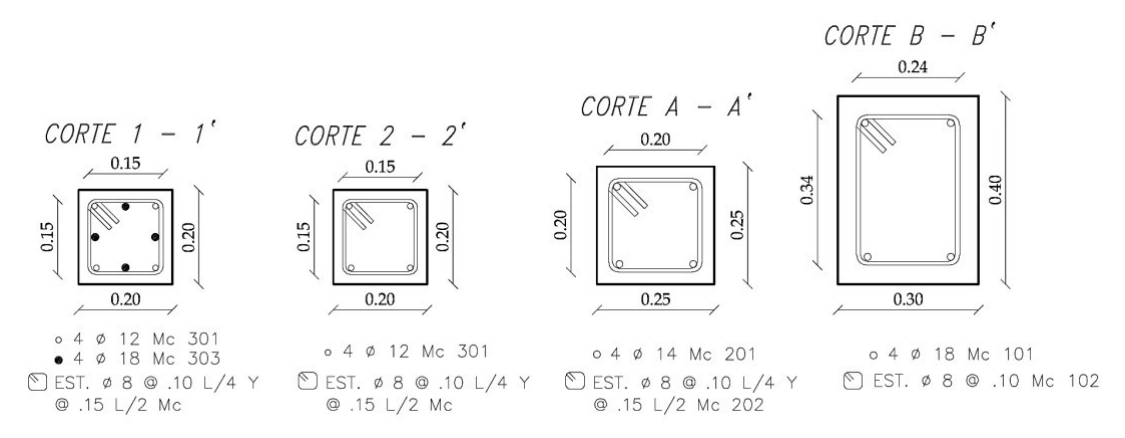

**Figura 3.41.** Dimensiones y armado del pórtico

# **3.4 PREDICCIÓN DE CARGA**

Para una estimación de la carga máxima que soportará el pórtico y muros de mampostería simple y confinada usando paneles de fibrocemento con hormigón alivianado y poliestireno expandido se debe tomar en cuenta que el Centro de Investigación de la Vivienda posee varios ensambles y configuraciones de pruebas, influenciada principalmente por la carga máxima estimada de la pared, siendo la más usual para pórticos con mampostería un gato hidráulico de 100t y capacidad máxima de la celda de 20t.

El cálculo por el método del estado límite de última resistencia para cargas horizontales paralelas al plano, se basa en las hipótesis de diseño expuestas en la Norma Ecuatoriana de la Construcción, en donde para la fuerza vertical se toma únicamente el peso propio de la pared (NEC-SE-MP, 2015, p. 31). Las hipótesis detalladas a continuación se deben tomar en cuenta en el diseño:

- La sección se mantiene plana.
- La resistencia a tracción de la mampostería es nula.
- La máxima deformación a compresión y tracción de la armadura depende del material.
- El diagrama tensión-deformación de la mampostería será rectangular.
- El diagrama tensión-deformación de la armadura es el adoptado para un acero de  $fy = 420 MPa$ .
- La deformación unitaria de la armadura se limita a 0.002 en secciones con solo esfuerzo normal a compresión; y en secciones no totalmente

comprimidas, la deformación unitaria límite a compresión se tomará igual a 0.0035. En situaciones intermedias es 0.002 a 3/7 de la altura de la sección, medida desde la cara más comprimida.

• Se tomará la resistencia a compresión del material menos resistente para el cálculo cuando la zona comprimida incluya parte de mampostería y parte de hormigón. (NEC-SE-MP, 2015, pp. 31–32)

El método para elaborar el diagrama de interacción del muro de mampostería confinada se ha realizado tomando un valor de resistencia a compresión de la pared de mampostería aproximado de 40 kgf/cm<sup>2</sup>, esto debido a que el ensayo obtenido en la **sección 3.1.5** no falló de acuerdo con las normas establecidas. Por lo tanto, para fines de predicción se estima un valor de: f'm =  $40 \text{ kgf/cm}^2$ , fy =  $4200 \text{ kgf/cm}^2 \text{ y Es} = 2.1E06 \text{ kgf/cm}^2$ , donde el peso propio de la pared de mampostería se adoptó como fuerza de compresión.

En la **Figura 3.42** se idealiza un esquema de diseño para flexo-compresión en el que se pueden visualizar los parámetros a calcularse, para la obtención de la curva de interacción.

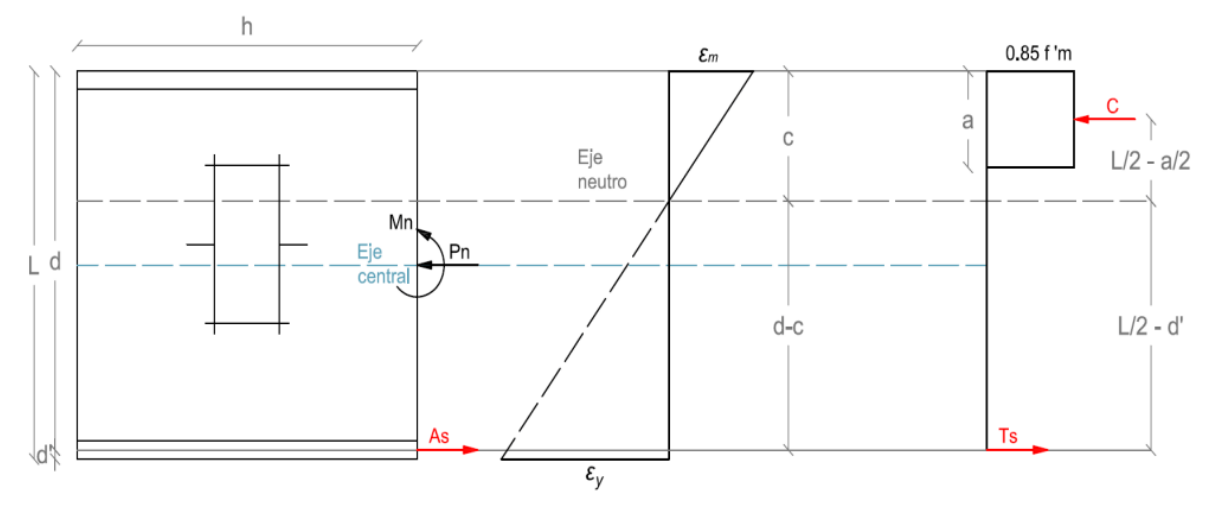

**Figura 3.42.** Esquema del MMC para el diseño a flexo-compresión.

```
a = 0.85 * cTs = As * fyc = 0.85 * f' m * b * a
```
Donde:

a: Profundidad del bloque equivalente de compresión.

- c: Profundidad del eje neutro en la zona de compresión.
- Ts: Fuerza de tensión producida por el acero de refuerzo.
- As: Acero de refuerzo (columnas confinantes).
- fy: Esfuerzo de fluencia del acero fy =  $4200 \text{ kgf/cm}^2$
- d: Distancia de la cara de compresión al centroide del refuerzo en tracción.
- b: Ancho efectivo de la sección de muro.
- fm: Resistencia nominal a la compresión de la mampostería f'm  $\approx 40 \text{ kgf/cm}^2$ 
	- Capacidad nominal del elemento de mampostería a flexocompresión:

$$
Pn = (c - Ts) * Ae
$$

$$
Mn = c * \left(\frac{L}{2} - \frac{a}{2}\right) + Ts * \left(\frac{L}{2} - d'\right)
$$

$$
Pn_{max} = 0.85 * f'm * b * L * He
$$

• Factor de esbeltez  $(He)$ :

$$
He = \left[1 - \left(\frac{h}{40 * b}\right)^3\right]
$$

Donde:

h: Altura de la mampostería

• Capacidad última del elemento de mampostería a flexocompresión:

$$
Pu = \emptyset Pn
$$

$$
Mu = \emptyset Mn
$$

• Coeficiente de Reducción de Resistencia:

$$
\emptyset \rightarrow flexión = 0.85
$$

$$
\emptyset \rightarrow compression = 0.6
$$

$$
Si\ Pn \le 0 \rightarrow flexión \quad \emptyset = 0.85
$$

$$
Si\ Pn \ge 0.1 * Pn_{max} \rightarrow compression \quad \emptyset = 0.60
$$

$$
\emptyset = 0.6 + 0.25 * \left( \frac{0.1 * P n_{\text{max}} - P n}{0.1 + P n_{\text{max}}} \right)
$$

Considerando una relación c/d con un rango de 0 a 1.5 se armó la **Tabla 3.9**. Con los valores obtenidos del cálculo de los parámetros antes descritos se elaboró el diagrama de interacción que se puede apreciar en la **Figura 3.39**.

|              | $\mathbf c$ | $\mathbf a$   | $\mathbf C$ | Pn          | Mn      |           | Pu          | Mu      |
|--------------|-------------|---------------|-------------|-------------|---------|-----------|-------------|---------|
| c/d          | cm          | $\mathbf{cm}$ | kgf         | $\mathbf t$ | t.m     | $\varphi$ | $\mathbf t$ | t.m     |
| 0.05         | 13.00       | 11.05         | 3757.00     | $-16.71$    | 37.19   | 0.85      | $-14.20$    | 31.61   |
| 0.1          | 26.00       | 22.10         | 7514.00     | $-13.87$    | 41.64   | 0.85      | $-11.79$    | 35.39   |
| 0.15         | 39.00       | 33.15         | 11271.00    | $-11.03$    | 45.67   | 0.850     | $-9.37$     | 38.82   |
| $0.2\,$      | 52.00       | 44.20         | 15028.00    | $-8.19$     | 49.29   | 0.850     | $-6.96$     | 41.90   |
| 0.25         | 65.00       | 55.25         | 18785.00    | $-5.35$     | 52.50   | 0.85      | $-4.55$     | 44.62   |
| 0.3          | 78.00       | 66.30         | 22542.00    | $-2.51$     | 55.29   | 0.85      | $-2.13$     | 46.99   |
| 0.35         | 91.00       | 77.35         | 26299.00    | 0.33        | 57.66   | 0.84      | 0.28        | 48.32   |
| 0.3843       | 99.92       | 84.93         | 28876.30    | 2.28        | 59.05   | 0.77      | 1.75        | 45.34   |
| 0.4          | 104.00      | 88.40         | 30056.00    | 3.17        | 59.62   | 0.74      | 2.33        | 43.87   |
| 0.45         | 117.00      | 99.45         | 33813.00    | 6.01        | 61.16   | 0.63      | 3.81        | 38.74   |
| 0.5          | 130.00      | 110.50        | 37570.00    | 8.85        | 62.29   | 0.60      | 5.31        | 37.37   |
| 0.55         | 143.00      | 121.55        | 41327.00    | 11.69       | 63.00   | 0.60      | 7.01        | 37.80   |
| $0.6\,$      | 156.00      | 132.60        | 45084.00    | 14.53       | 63.30   | 0.60      | 8.72        | 37.98   |
| 0.65         | 169.00      | 143.65        | 48841.00    | 17.37       | 63.18   | 0.60      | 10.42       | 37.91   |
| 0.7          | 182.00      | 154.70        | 52598.00    | 20.21       | 62.65   | 0.60      | 12.13       | 37.59   |
| 0.75         | 195.00      | 165.75        | 56355.00    | 23.05       | 61.70   | 0.60      | 13.83       | 37.02   |
| 0.8          | 208.00      | 176.80        | 60112.00    | 25.89       | 60.34   | 0.60      | 15.53       | 36.20   |
| 0.85         | 221.00      | 187.85        | 63869.00    | 28.73       | 58.56   | 0.60      | 17.24       | 35.14   |
| 0.9          | 234.00      | 198.90        | 67626.00    | 31.57       | 56.37   | 0.60      | 18.94       | 33.82   |
| 0.95         | 247.00      | 209.95        | 71383.00    | 34.41       | 53.76   | 0.60      | 20.64       | 32.26   |
| $\mathbf{1}$ | 260.00      | 221.00        | 75140.00    | 37.25       | 50.74   | 0.60      | 22.35       | 30.44   |
| 1.05         | 273.00      | 232.05        | 78897.00    | 40.09       | 47.30   | 0.60      | 24.05       | 28.38   |
| 1.1          | 286.00      | 243.10        | 82654.00    | 42.93       | 43.44   | 0.60      | 25.76       | 26.07   |
| 1.15         | 299.00      | 254.15        | 86411.00    | 45.77       | 39.18   | 0.60      | 27.46       | 23.51   |
| 1.2          | 312.00      | 265.20        | 90168.00    | 48.61       | 34.49   | 0.60      | 29.16       | 20.69   |
| 1.25         | 325.00      | 276.25        | 93925.00    | 51.45       | 29.39   | 0.60      | 30.87       | 17.64   |
| 1.3          | 338.00      | 287.30        | 97682.00    | 54.29       | 23.88   | 0.60      | 32.57       | 14.33   |
| 1.35         | 351.00      | 298.35        | 101439.00   | 57.13       | 17.95   | 0.60      | 34.28       | 10.77   |
| 1.4          | 364.00      | 309.40        | 105196.00   | 59.97       | 11.60   | 0.60      | 35.98       | 6.96    |
| 1.45         | 377.00      | 320.45        | 108953.00   | 62.81       | 4.84    | 0.60      | 37.68       | 2.91    |
| 1.5          | 390.00      | 331.50        | 112710.00   | 65.65       | $-2.33$ | 0.60      | 39.39       | $-1.40$ |

**Tabla 3.9.** Excel realizado para el diagrama de Interacción de una mampostería confinada

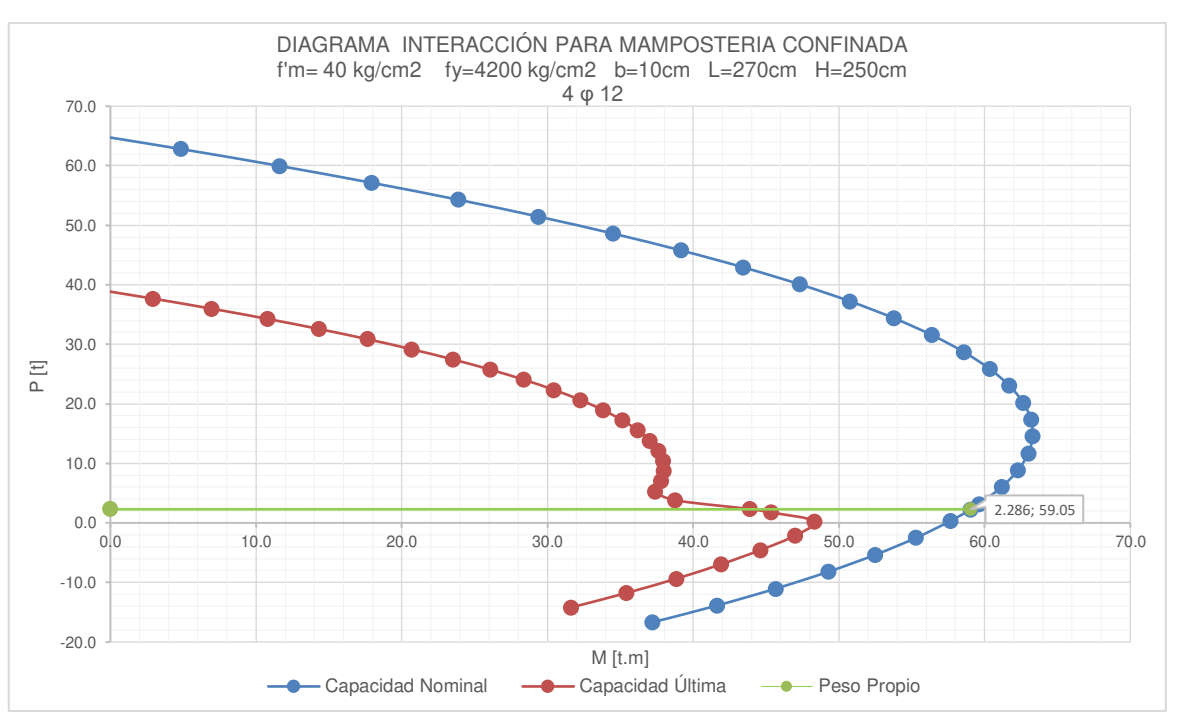

**Figura 3.43.** Diagrama de Interacción para mampostería confinada

Se seleccionó el punto de unión entre el peso propio de la mampostería confinada con la curva de Capacidad Nominal de la **Figura 3.43** para establecer la resistencia a corte localizada en la dirección paralela al plano de la mampostería. Entonces se tiene que, para una carga nominal (Pn) de 2.28 t, se le atribuye una capacidad nominal de momento Mn= 59.05 t.m y si se divide el momento nominal (Mn) con la altura de la mampostería (h=2.50 m) se obtiene una resistencia a corte por flexocompresión de 25.89 t. El cálculo del peso propio de la pared se determina en el **Anexo IV.**

Una vez calculada la resistencia a corte por flexocompresión se encontró la capacidad nominal a cortante  $V_n$ , que estará influenciada por la capacidad cortante de la mampostería  $Vm$  y por la fuerza cortante resistida por el refuerzo de acero transversal.  $(Vs)$ .

Así se tiene:

$$
Vn=Vm+Vs
$$

| $\frac{M}{Vd}$               | $V_m$                                                                                      |
|------------------------------|--------------------------------------------------------------------------------------------|
| $0.25 \geq \frac{M}{Vd}$     | $V_m = 0.20 A_{mv} \sqrt{f'_m}$                                                            |
| $0.25 < \frac{M}{Vd} < 1.00$ | $\left V_m = \left[0.23 - 0.13 \left(\frac{M}{Vd}\right)\right] A_{mv} \sqrt{f'_m}\right $ |
| $\frac{M}{Vd} \ge 1.00$      | $V_m = 0.10 A_{mv} \sqrt{f'_m}$                                                            |

**Tabla 3.10.** Valores del cortante nominal resistido por la mampostería, Vm

(NEC-SE-MP, 2015, p. 45)

 $\bullet$  Cálculo de  $Vm(N)$ 

Para el cálculo de Vm se usa las fórmulas obtenidas en la **Tabla 3.10**, en las cuales el  $M$  y  $V_d$  son el momento y corte que aparecen simultáneamente en la mampostería ante la aplicación de la carga. Es así que la relación  $\frac{M}{Vd} = \frac{59.05}{2.28 * 2.05}$  $\frac{1}{2.28*2.60}$  = 9.96, por lo tanto, se usó la fórmula:

$$
Vm = 0.10 * A_{mv}\sqrt{f'm}
$$

Donde:

 $A_{\mu\nu}$ : Área efectiva para determinar esfuerzos cortantes (b\*H) y están en mm<sup>2</sup>

 $f'm$ : Resistencia nominal a la compresión de la mampostería (MPa)

$$
Vm = 0.10 * 220000 \, mm^2 \sqrt{3.92} \, MPa
$$
  
 $Vm = 43557.77 \, N \rightarrow 4355.78 \, kgf$ 

• Cálculo de Vs

El valor del corte nominal contrarrestado por el refuerzo longitudinal se obtiene mediante la siguiente expresión (NEC-SE-MP, 2015, p. 45):

$$
Vs = \rho_m * fy * A_{mv}
$$

Cuantía del refuerzo derivada de la sección 2.4.4; que contribuye a resistir la fuerza cortante  $\rho_m$ :

$$
\rho_m = \frac{A_v}{s * b}
$$

Donde:

 $A_{\nu}$ : : Área del refuerzo longitudinal que resiste la fuerza cortante.

# : Separación del refuerzo de corte

$$
Vs = 0.00188 * 4200 * 2200 = 17402 kgf
$$

Entonces se tiene que:

$$
Vn = 4.355 + 17.402 = 21.757 t
$$

$$
Vu = 0.6 * 21.757 t = 13.054 t
$$

Como podemos observar la capacidad nominal a corte Vn excede en 1.7 t a la capacidad de la celda de carga, sin embargo, al tratarse de un ensayo cíclico existirá una degradación en la resistencia del sistema, por lo que se puede concluir que el ensayo puede reunir las condiciones necesarias para usar la celda de 20t.

# **3.5 CONSTRUCCIÓN DE LOS MUROS DE MAMPOSTERÍA**

La construcción de las paredes de mampostería y los respectivos ensayos se realizaron en el interior del Centro de Investigación de la Vivienda (CIV) con el apoyo técnico y recomendaciones de los ingenieros de este Centro de Investigación.

# **3.5.1 CIMENTACIÓN**

Definido el armado de las vigas de cimentación, se procedió al corte, doblado, amarrado e implantación en los lugares respectivos para su fundición tal como se visualiza a continuación en la **Figura 3.44**:
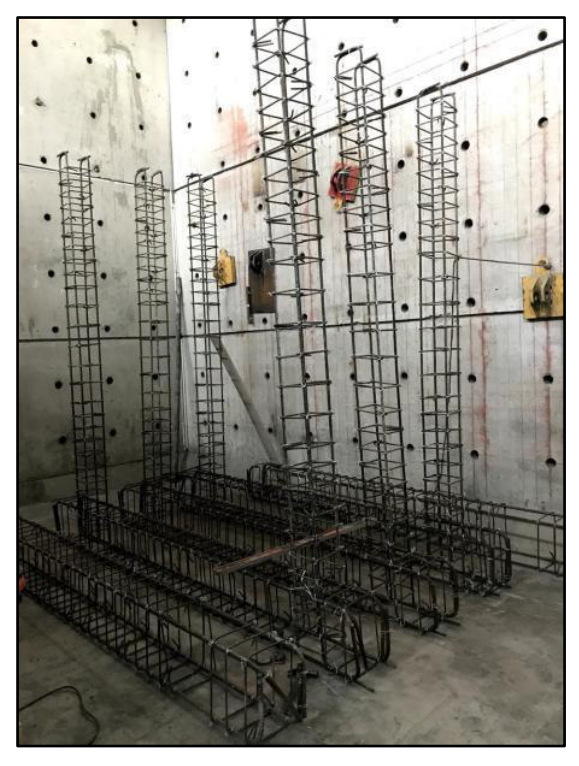

**Figura 3.44.** Configuración del Acero de Refuerzo en Vigas de Cimentación

Seguido de la colocación del encofrado dejando 2,5 cm de recubrimiento, como se puede apreciar en la siguiente figura:

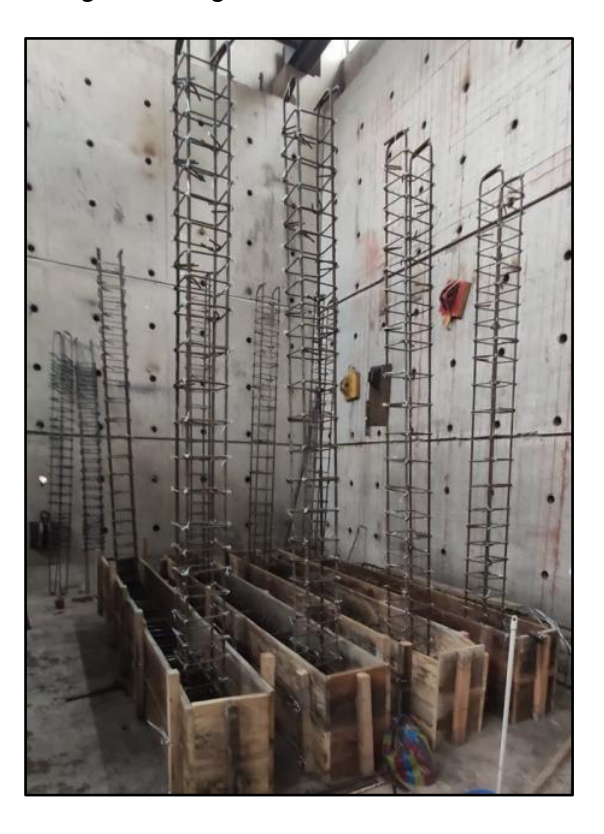

**Figura 3.45.** Colocación del encofrado en las Vigas de Cimentación

Antes de verter el hormigón se colocan 6 tubos PVC que nos servirán para anclar los muros a la losa de reacción del CIV, estos tubos son de 3 de diámetro y 60 centímetros de largo. Se ubican y se ploman las columnas de confinamiento en sus respectivos ejes.

Se vertió el hormigón y se procedió al vibrado de estos elementos eliminando así los vacíos y ayudando a un mejor confinamiento. Este procedimiento se puede visualizar en la **Figura 3.46**

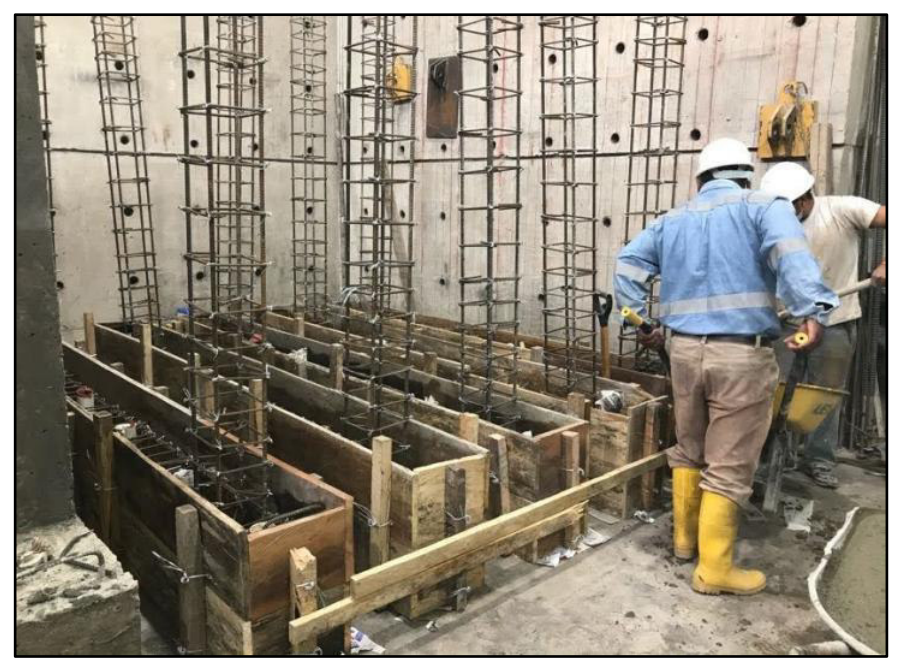

**Figura 3.46.** Hormigonado y vibrado en las Vigas de Cimentación

En la siguiente figura se observan las cimentaciones ya fundidas:

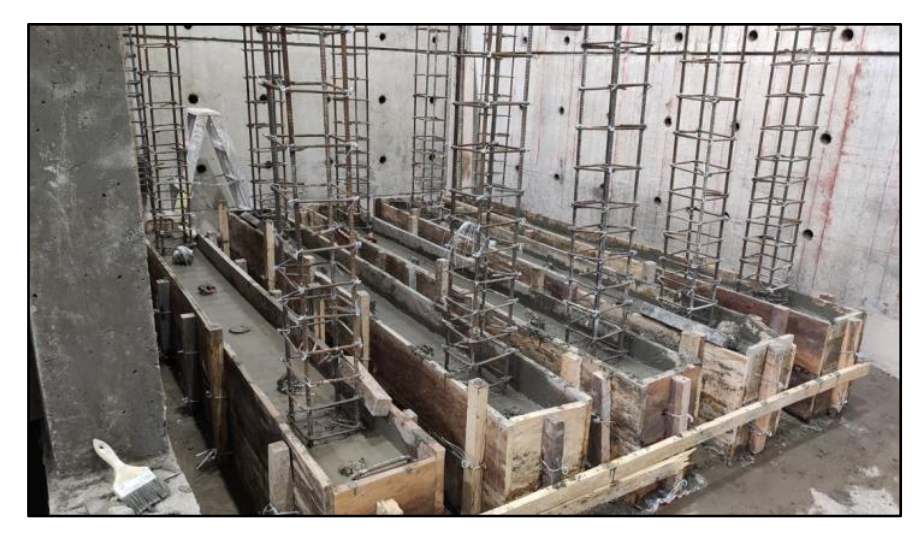

**Figura 3.47.** Vigas de cimentación fundidas

#### **3.5.2 COLUMNAS DE CONFINAMIENTO DEL MMS Y DEL PÓRTICO**

Teniendo las columnas ya colocadas se procede a encofrarlas y aplomarlas respecto al eje de referencia asignado, se procede a apuntalarlas para que no existan desplazamientos al momento de hormigonar.

Se vierte el hormigón y se vibra en el interior del encofrado para no tener vacíos ni porosidades en cada una de las columnas.

Como se puede verificar en la **Figura 3.48**, se funden 6 columnas que forman parte del pórtico y de dos muros de mampostería simple MMS. Las columnas restantes se funden después de la colocación de la mampostería debido a que son diferentes diseños de construcción (confinados).

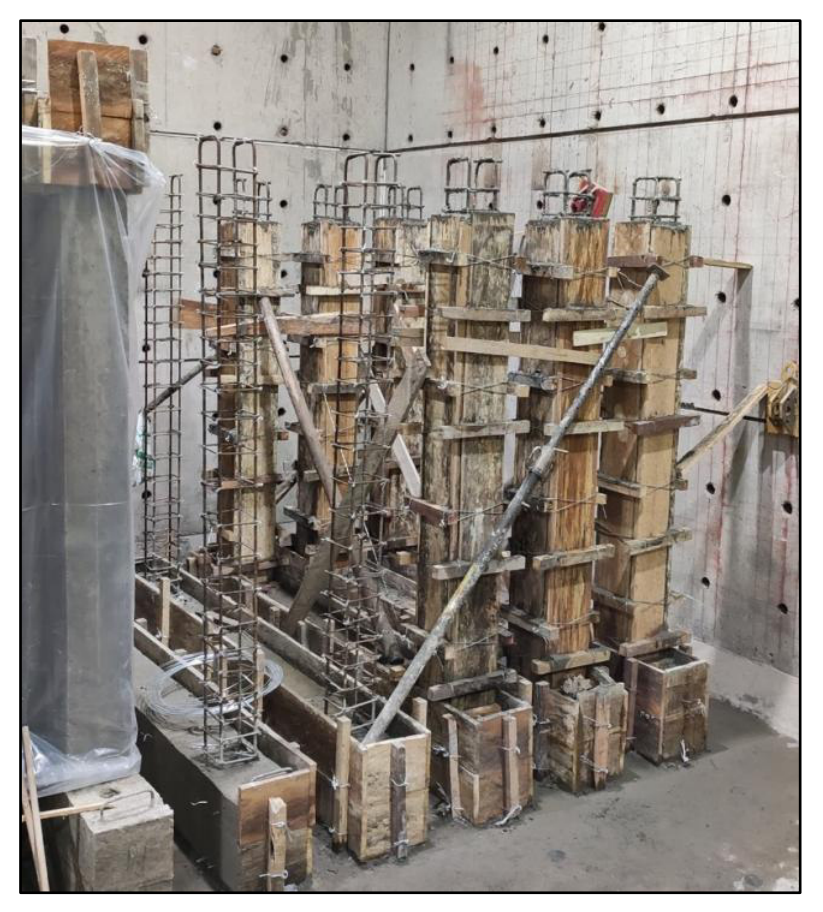

**Figura 3.48.** Hormigonado de columnas del MMS y Pórtico

#### **3.5.3 COLOCACIÓN DEL PANEL DE MAMPOSTERÍA EN EL MMS**

Las medidas de la mampostería fueron de 2.20 m de largo por 2.50 m de altura, establecidas anteriormente. La construcción de estas mamposterías se realizó con paneles de fibrocemento con hormigón alivianado ya definidos en la sección 2.1.2.

La colocación de estos paneles se realizó por partes cumpliendo las dimensiones definidas previamente como se puede observar a continuación en la **Figura 3.49**

La unión y pegado se lo realizo con chicotes a 45 grados entre paneles en distintas alturas de las uniones y con bondex premium respectivamente

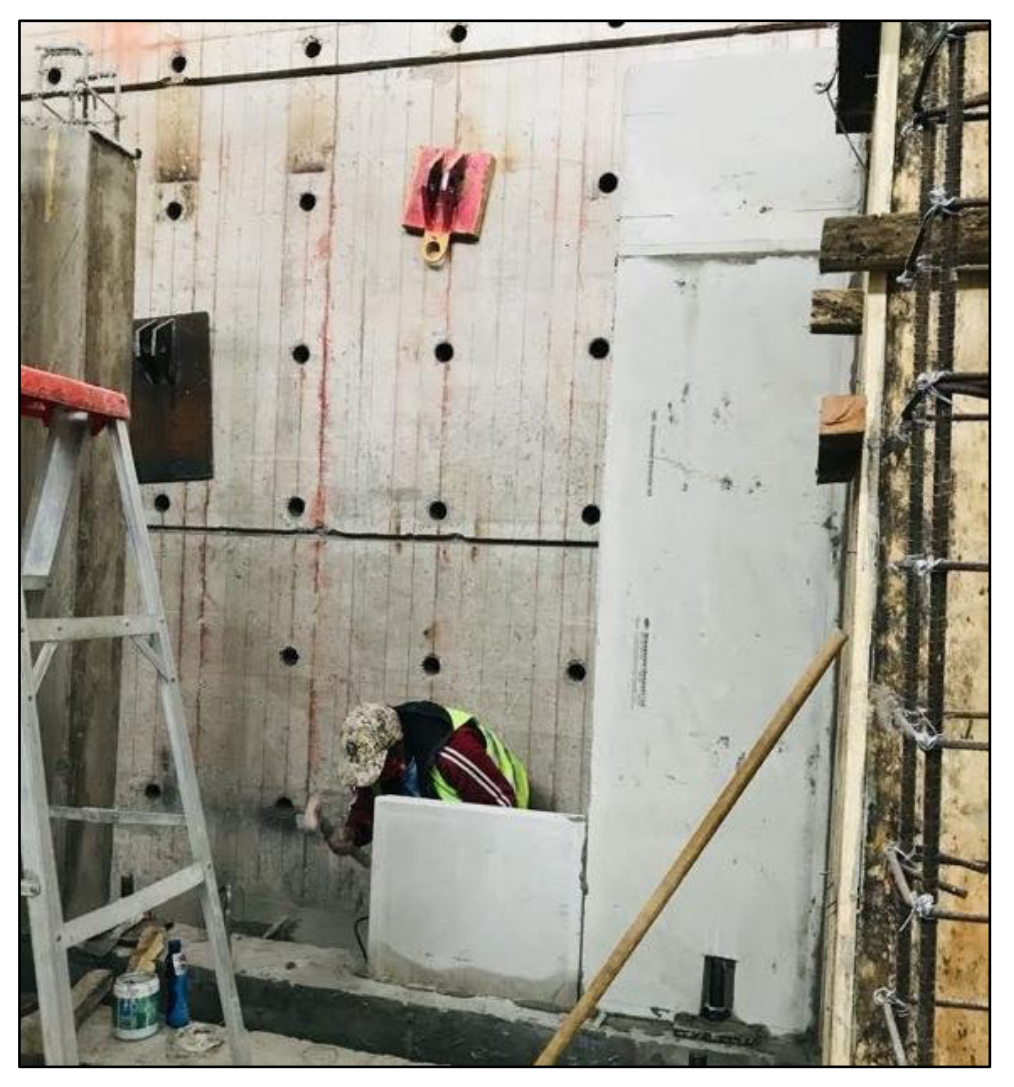

**Figura 3.49.** Instalación de los paneles

En las uniones de los paneles se colocó una cinta de fibra de vidrio para dar un mejor terminado y mejor trabajabilidad al MMS. Esto se puede visualizar en la siguiente figura que se indica a continuación:

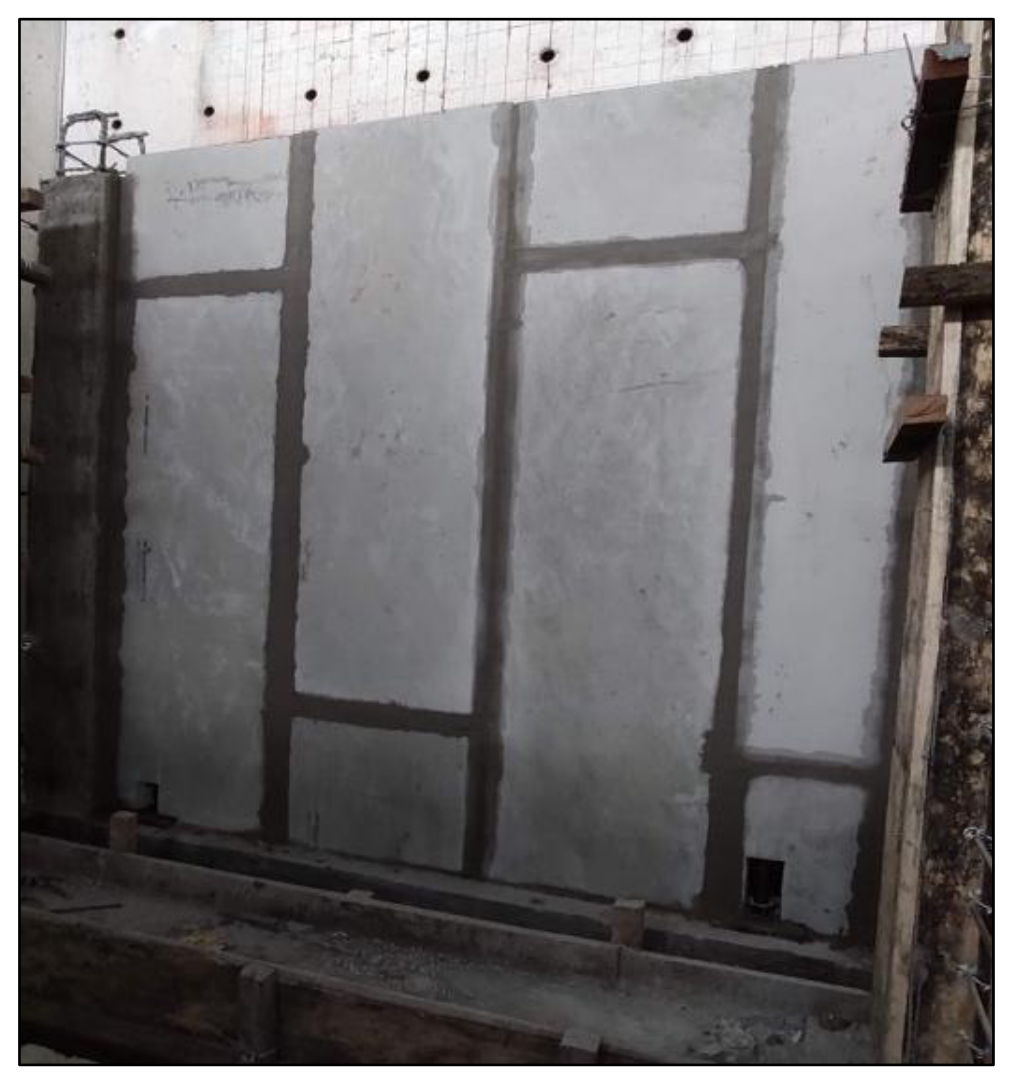

**Figura 3.50.** Colocación de la cinta de fibra de vidrio.

#### **3.5.4 VIGAS DE CONFINAMIENTO DEL MMS Y DEL PORTICO**

Colocados los paneles de fibrocemento procedemos a encofrar y colocar las vigas de confinamiento armadas. Hay que verificar el correcto nivel de las vigas y su perfecta alineación con el eje del muro de reacción del CIV.

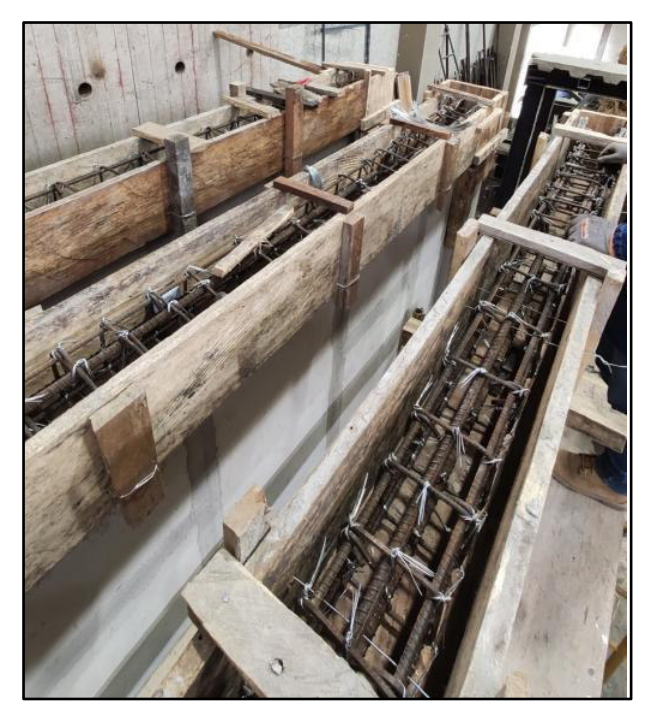

**Figura 3.51.** Colocación y verificación del nivel de las vigas de confinamiento Al momento del hormigonado de las vigas se utilizó un vibrador para una mejor distribución de la mezcla y para que no existan vacíos ni poros, tal como se puede evidenciar en la siguiente figura:

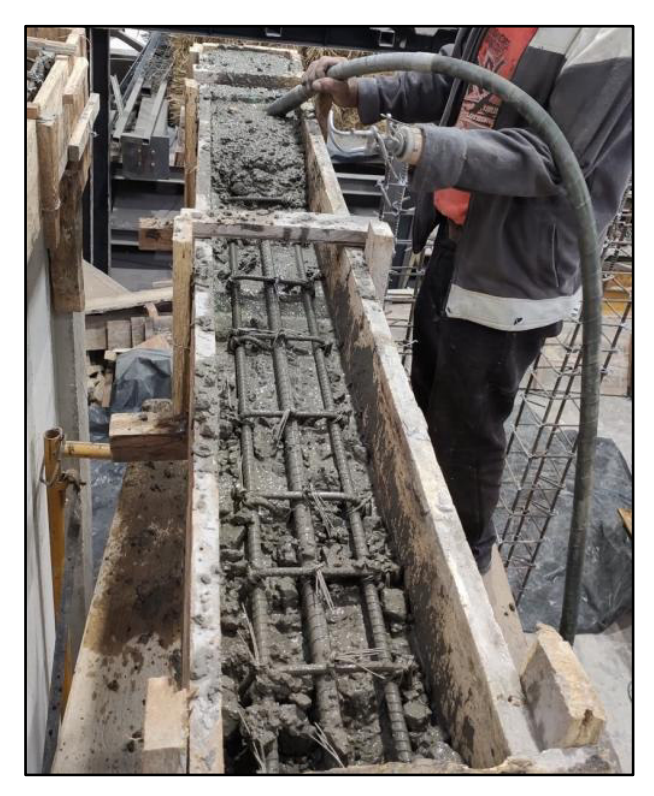

**Figura 3.52.** Hormigonado y Vibrado de las Vigas de Confinamiento

#### **3.5.5 PANEL DE MAMPOSTERÍA DEL MMCR**

Teniendo ya las vigas de cimentación listas y conociendo la diferencia de construcción de los MMCR procedemos a colocar los paneles de mampostería de la manera ya definida en la sección 3.3.2. antes que los otros elementos confinantes, además del acero de refuerzo en el machihembrado del panel, tal como se evidencia a continuación:

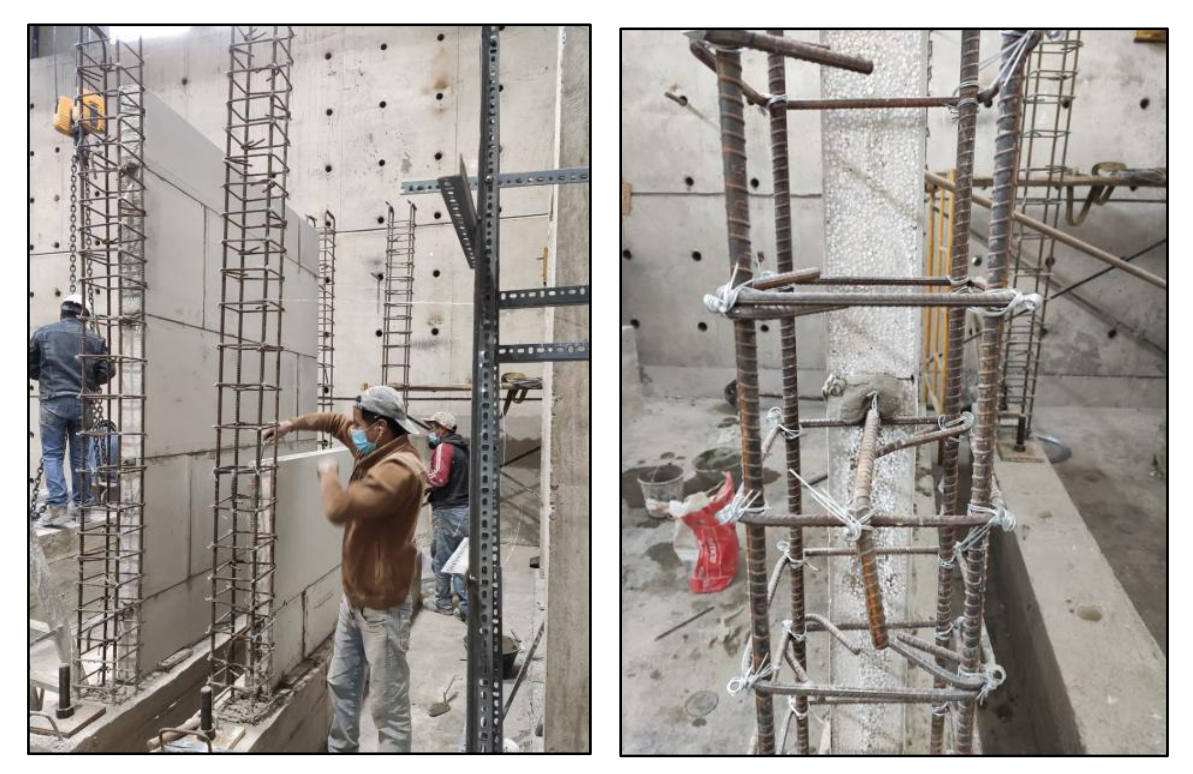

**Figura 3.53.** Instalación de los paneles del MMCR

Las medidas de la mampostería fueron de 2.20 m de largo por 2.50 m de alto, establecidas anteriormente. La disposición y medidas para la colocación de estos paneles se detalla en la sección 3.3.2.4

La unión y pegado se lo realizó con chicotes a 45 grados entre paneles en distintas alturas de las uniones y con bondex premium respectivamente. De igual manera se instaló la cinta de fibra de vidrio en las juntas.

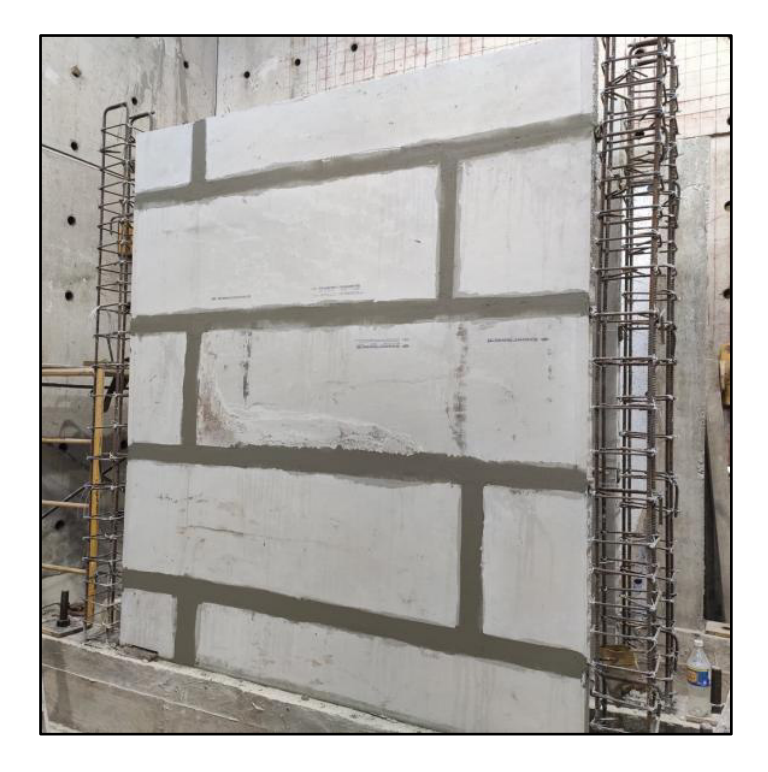

**Figura 3.54.** Colocación de la cinta de fibra de vidrio

#### **3.5.6 VIGAS Y COLUMNAS DE CONFINAMIENTO DEL MMCR**

Una vez instalados los paneles se colocó la viga de confinamiento, garantizando el recubrimiento, y el correcto nivel de columnas y vigas tomando como referencia siempre el eje del muro de reacción del CIV, tal como se observa a continuación:

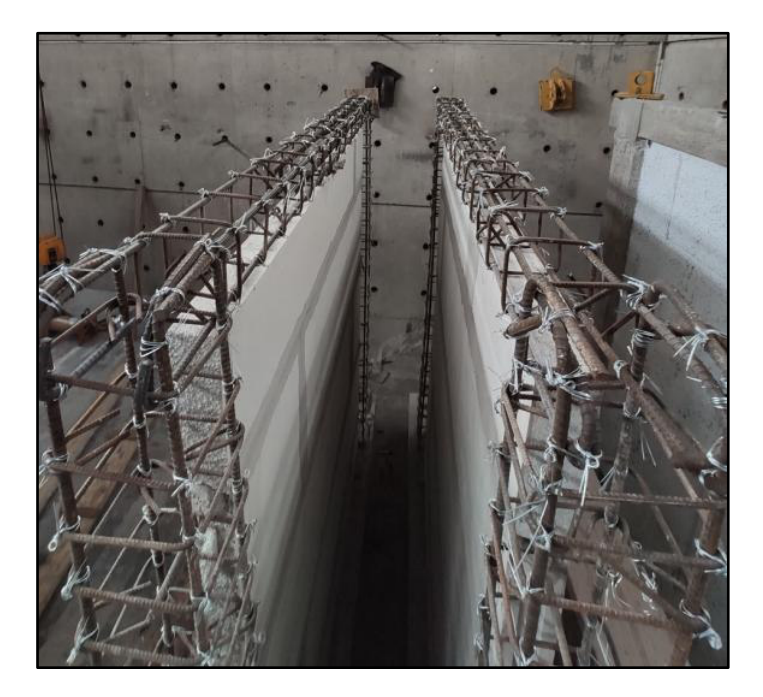

**Figura 3.55.** Colocación y verificación del nivel de las vigas de confinamiento

En la **Figura 3.56**, se procedió a encofrar y fundir las vigas y columnas en un solo cuerpo para garantizar el confinamiento en el sistema. En el hormigonado se usó un vibrador para una mejor distribución de la mezcla y para la eliminación de vacíos y porosidades en estos elementos.

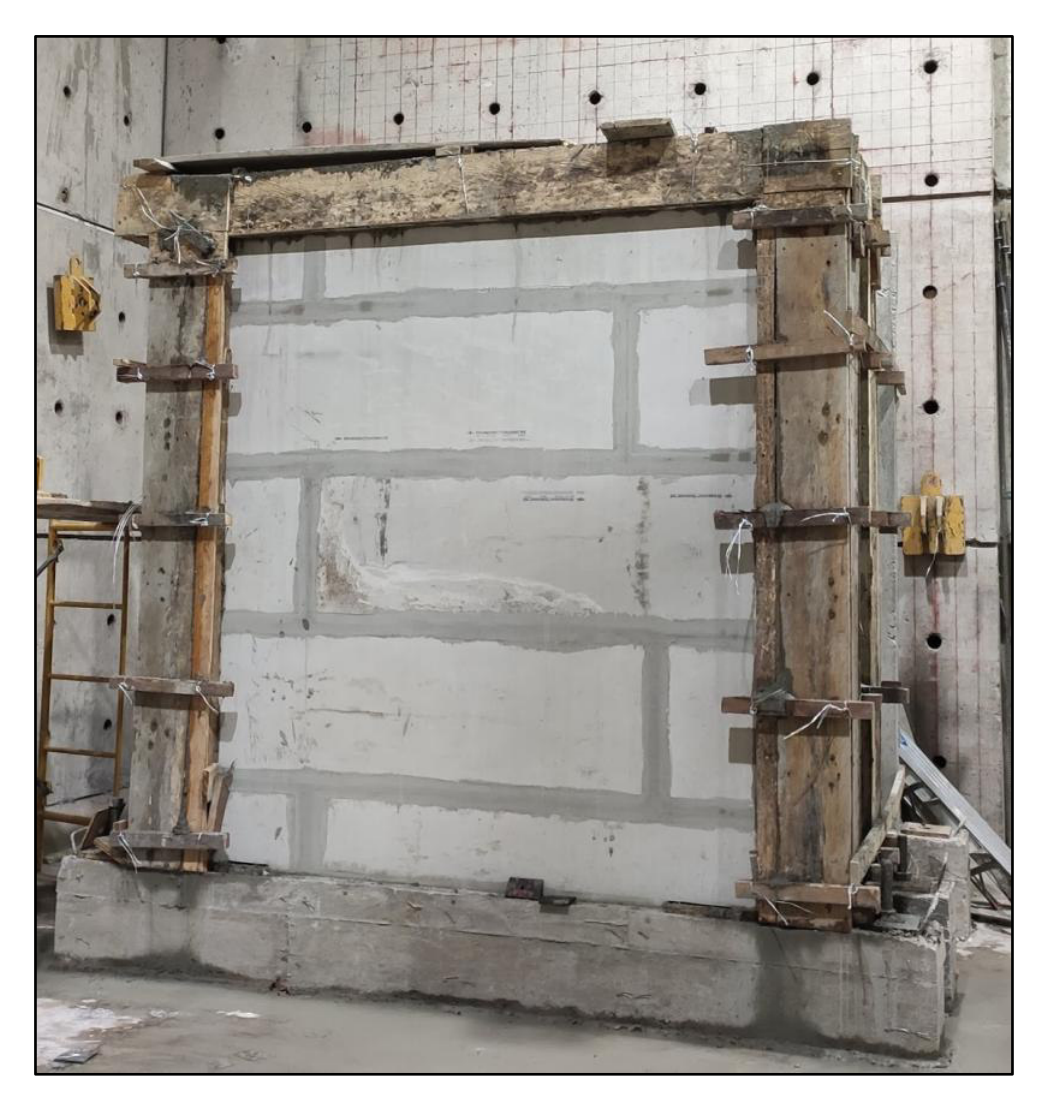

**Figura 3.56.** Encofrado y fundido de los elementos confinantes

## **CAPÍTULO 4**

# **4 ENSAYO A CARGA LATERAL CÍCLICA DEL PÓRTICO Y MUROS DE MAMPOSTERIA**

## **4.1 PRETENSADO DE LA VIGA DE CIMENTACIÓN**

Para evitar el volcamiento de la pared de mampostería ante la aplicación de la carga horizontal, es necesario calcular la fuerza de tensado que debe tener cada uno de los ejes de anclajes con la siguiente fórmula:

$$
P = \frac{\frac{F}{\mu} - W}{n}
$$

Donde:

P: Fuerza de pretensado [t]

 $F$ : Carga estimada máxima [t]

- W: Peso de la mampostería [t]
- : Coeficiente de fricción
- : Número de anclajes

Por disponibilidad de anclajes en el Centro, se logró tensar la viga de cimentación en 4 puntos. La fuerza de pretensado fue de 16.09 t

$$
P = \frac{\frac{20}{0.30} - 2.28}{4} = 16.09 t
$$

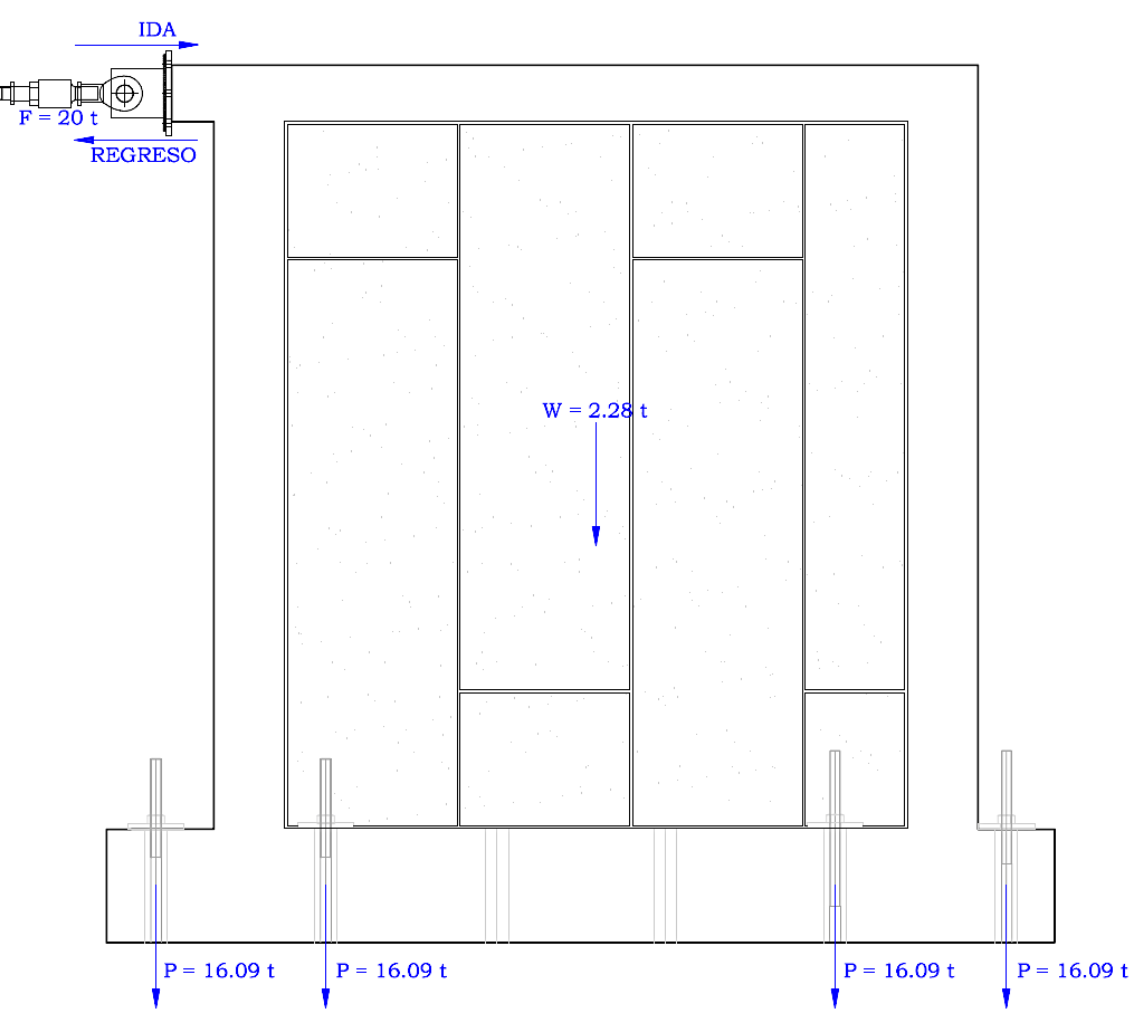

**Figura 4.1.** Esquema de pretensado para cada eje de la viga de cimentación

Con ayuda de un dado de apoyo y un gato hidráulico, se aplicó una cantidad de 8045 psi en cada anclaje, esto apreciado de mejor manera en la siguiente figura:

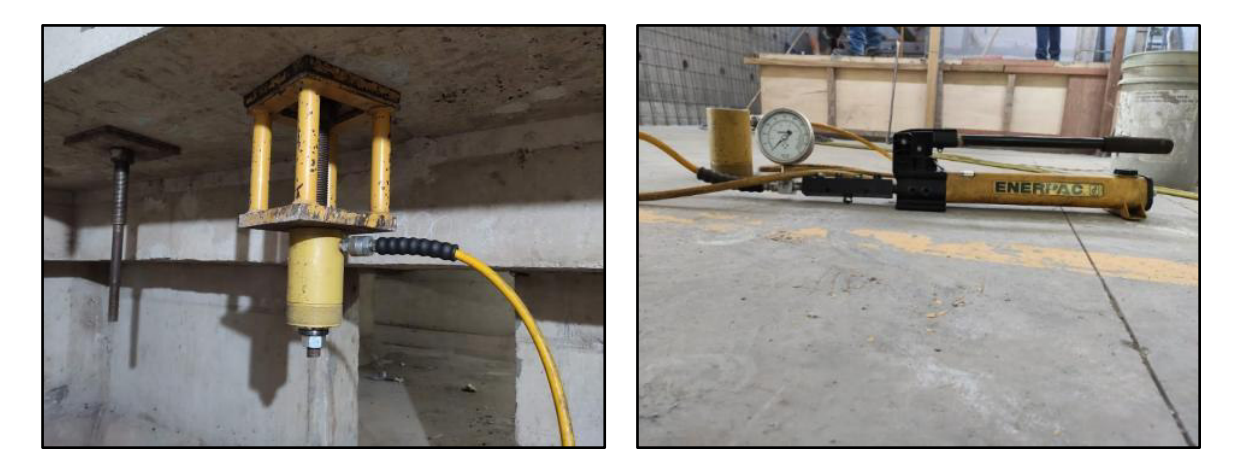

**Figura 4.2.** Pretensado de la viga de cimentación

### **4.2 PREPARACIÓN DEL ENSAYO**

Para medir y verificar los desplazamientos de los muros de mampostería y del pórtico se utilizó 3 LVDT (Linear Variable Differential Transformer). Estos fueron colocados en tres diferentes alturas; el primero en la mitad de viga de confinamiento, el segundo en la mitad de la altura total de la pared y el último en la mitad de la viga de cimentación, éste último con el fin de controlar desplazamientos en la base, que deberán ser insignificantes (Ver **Figura 4.3**). El LVDT de la viga de confinamiento es el principal, este desplazamiento es el que se utilizó en el estudio de forma directa.

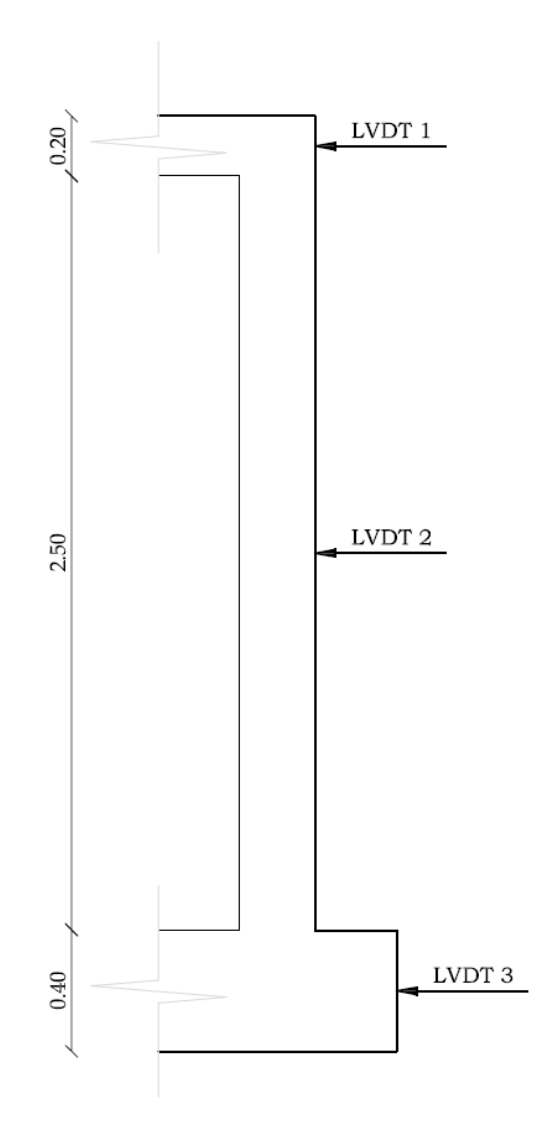

**Figura 4.3.** Esquema de ubicación de LVDT´s

En la figura a continuación se puede observar los LVDT ya colocados en sus respectivos puntos de medición.

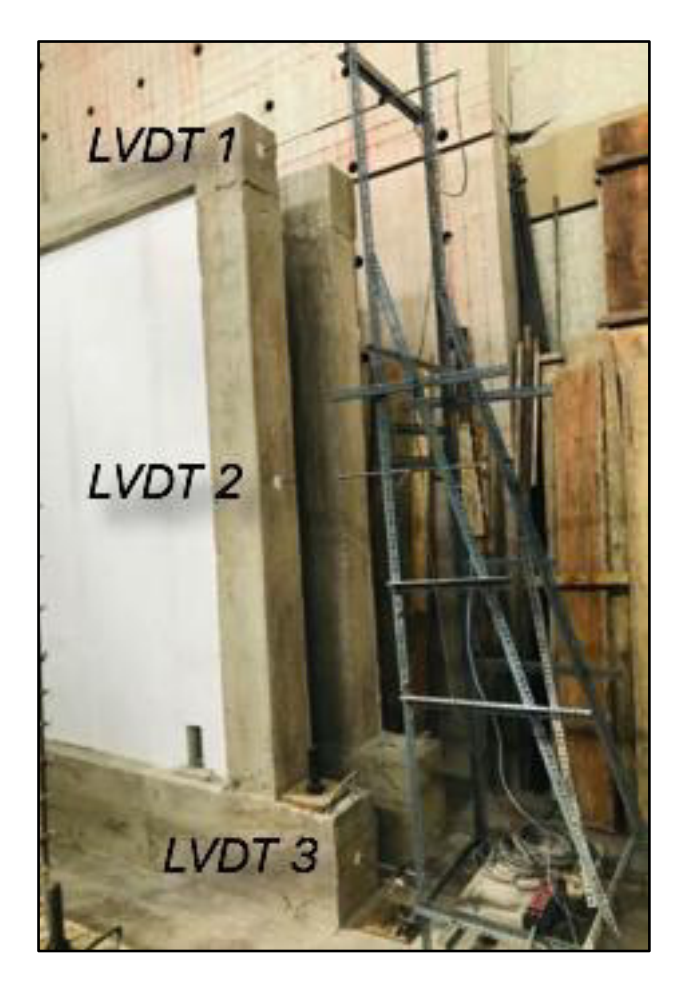

**Figura 4.4.** Colocación de LVDT's

## **4.3 DEFINICIÓN DEL PROTOCOLO DE CARGA**

Para definir el protocolo de ensayo se tomó como referencia la norma FEMA 461 y la ASTM 2129-19. Como se indica en el apartado 2.5 se adopta el Método de Carga C. El historial de carga empieza con 6 ciclos de iniciación con pequeñas amplitudes. Cada fase del protocolo consiste en un ciclo primario con una amplitud expresada como un porcentaje de la deformación de referencia  $\Delta$  y sus ciclos posteriores con una amplitud del 75% del ciclo primario de esa fase.

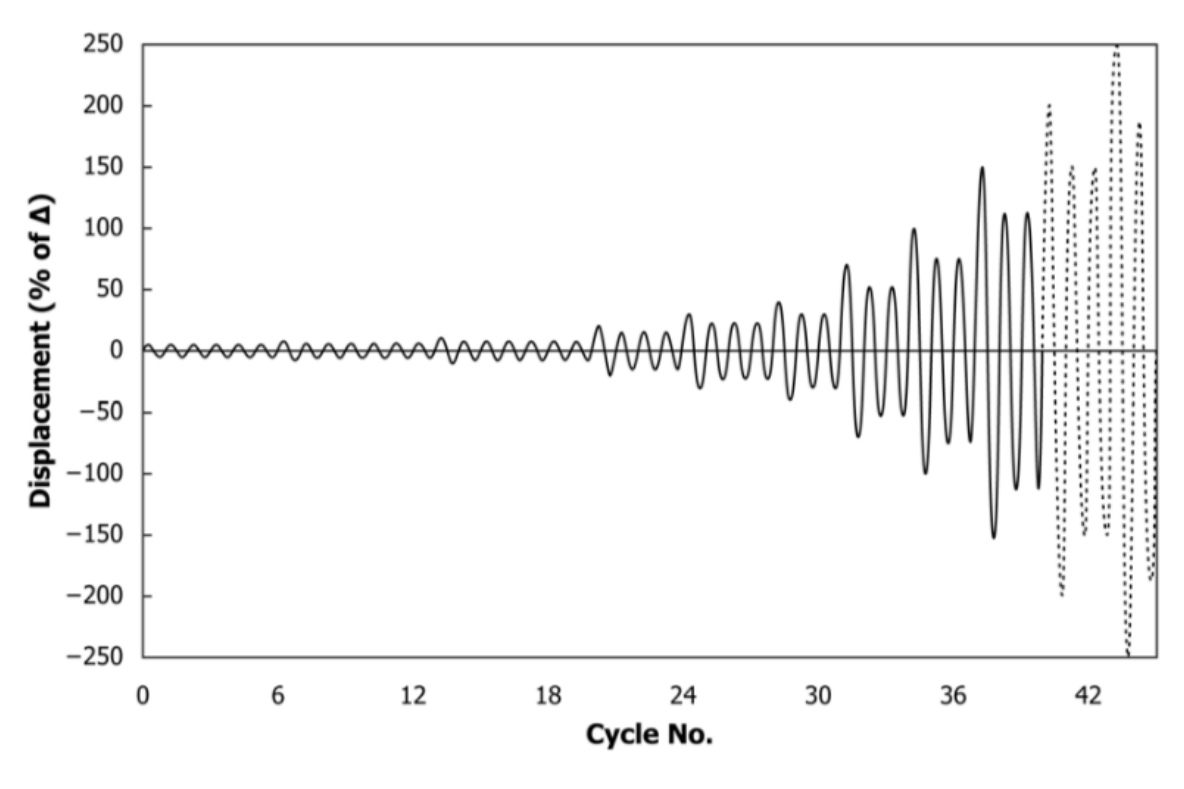

**Figura 4.5.** Patrón de desplazamiento cíclico. (ASTM E2126, 2019, p. 10)

Como podemos apreciar en la **Figura 4.5** los primeros ciclos son de pequeña amplitud (iguales), luego se observa la existencia del ciclo primario y los ciclos secundarios con el 75% de la reducción en su amplitud. Esto se realiza de acuerdo a la **Tabla 4.1** el ensayo se termina cuando el espécimen falle, con incrementos adicionales iguales a 100 $\alpha$ , donde  $\alpha \leq 0.5$ .

La norma indica que se debe ensayar previamente una pared con el método de Prueba D; una prueba monotónica que nos proporcionará información de un  $\Delta$ que usaremos para el método de prueba C, pero por motivos de tener significancia en los ensayos se adoptó un delta de 20mm, que se supone será el desplazamiento del 80% de la carga pico en un ensayo monotónico. Por ensayos realizados anteriormente en el centro con este valor se abarca la cantidad suficiente de ciclos para poder observar el comportamiento ante cargas laterales cíclicas.

Una vez definido el  $\triangle$  que además no deberá exceder en 0.025 veces la altura de la pared; es decir 67.5 mm se calcula el porcentaje de amplitud del ciclo primario, evidenciado en la siguiente tabla:

| Patrón         | <b>Pasos</b>   | Número<br>mínimo de<br>ciclos | <b>Amplitud del Ciclo</b><br>Primario                                       |
|----------------|----------------|-------------------------------|-----------------------------------------------------------------------------|
| $\mathbf{1}$   | $\mathbf{1}$   | 6                             | 5                                                                           |
| $\overline{2}$ | $\overline{2}$ | 7                             | 7.5                                                                         |
|                | 3              | $\overline{7}$                | 10                                                                          |
| 3              | $\overline{4}$ | $\overline{4}$                | 20                                                                          |
|                | 5              | $\overline{4}$                | 30                                                                          |
| $\overline{4}$ | 6              | 3                             | 40                                                                          |
|                | 7              | 3                             | 70                                                                          |
|                | 8              | 3                             | 100                                                                         |
|                | 9              | 3                             | $100 + 100\alpha^{A}$                                                       |
|                | 10             | 3                             | Incrementos adicionales de<br>$100\alpha$ (Hasta que el<br>espécimen falle) |

**Tabla 4.1.** Amplitud de los Ciclos Primarios

## **4.4 DESCRIPCIÓN DEL ENSAYO**

Se detalla el procedimiento y proceso de ensayo para cada uno de los modelos experimentales.

Este estudio consta de 4 muros de mampostería: 2 muros de mampostería simple (MMS), 2 muros de mampostería confinada reforzada (MMCR) y 1 pórtico sin mampostería de relleno. Cada uno de estos modelos experimentales fueron sometidos a un mínimo de 10 ciclos de carga, donde se consideró sentido positivo hacia la derecha cuando este era empujado y hacia la izquierda sentido negativo cuando este era halado. Además, para diferenciar las fisuras, se observa en color

<sup>(</sup>ASTM E2126, 2019, p. 11)

rojo las fisuras producidas por el empuje y en color azul las producidas por el halado.

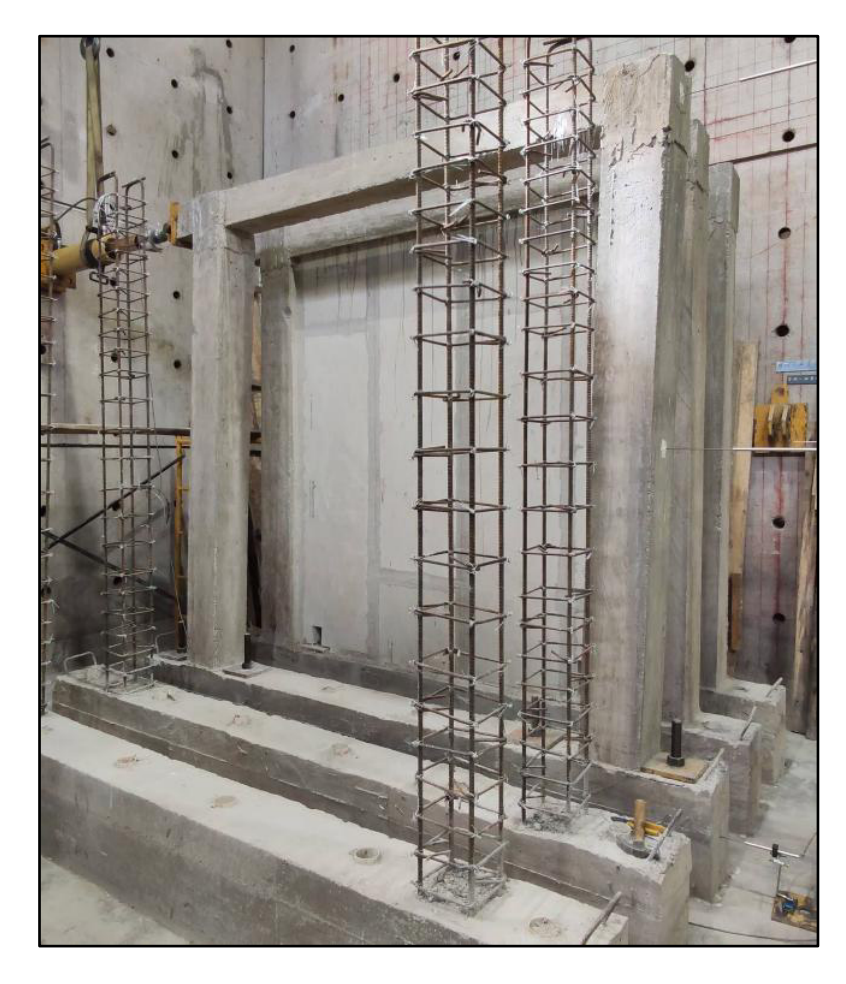

#### **4.4.1 ENSAYO DEL PÓRTICO**

**Figura 4.6.** Pórtico antes del ensayo

Para el ensayo de carga lateral del pórtico se obtuvieron 49 ciclos, entre primarios y secundarios, de los cuales se eligieron los primarios por ser más representativos. Los resultados obtenidos se tabulan a continuación:

| CARGA vs DESPLAZAMIENTO PÓRTICO |                |             |           |               |  |
|---------------------------------|----------------|-------------|-----------|---------------|--|
| <b>CICLO</b>                    |                | kgf         | KN        | $\Delta$ (mm) |  |
| <b>EMPUJE</b>                   | 49             | 2844.723    | 27.897    | 91.493        |  |
|                                 | 48             | 3465.179    | 33.982    | 78.073        |  |
|                                 | 47             | 3460.767    | 33.939    | 66.087        |  |
|                                 | 44             | 3740.913    | 36.686    | 60.234        |  |
|                                 | 41             | 3369.077    | 33.039    | 40.324        |  |
|                                 | 38             | 2961.066    | 29.038    | 30.076        |  |
|                                 | 35             | 2234.191    | 21.910    | 19.652        |  |
|                                 | 32             | 1768.159    | 17.340    | 14.017        |  |
|                                 | 29             | 1275.485    | 12.508    | 7.965         |  |
|                                 | 25             | 1087.114    | 10.661    | 6.008         |  |
|                                 | 21             | 838.630     | 8.224     | 4.015         |  |
|                                 | 14             | 534.268     | 5.239     | 2.119         |  |
|                                 | $\overline{7}$ | 398.946     | 3.912     | 1.549         |  |
|                                 | $\mathbf{1}$   | 355.545     | 3.487     | 1.083         |  |
|                                 | $\mathbf{1}$   | $-331.334$  | $-3.249$  | $-0.996$      |  |
|                                 | 7              | -430.347    | $-4.220$  | $-1.489$      |  |
|                                 | 14             | $-536.517$  | $-5.261$  | $-1.997$      |  |
| HALADO                          | 21             | $-891.778$  | $-8.745$  | $-4.052$      |  |
|                                 | 25             | $-1193.352$ | $-11.703$ | $-6.321$      |  |
|                                 | 29             | $-1331.046$ | $-13.053$ | $-8.071$      |  |
|                                 | 32             | $-1843.039$ | $-18.074$ | $-13.831$     |  |
|                                 | 35             | $-2335.636$ | $-22.905$ | $-20.028$     |  |
|                                 | 38             | $-3166.361$ | $-31.051$ | $-29.903$     |  |
|                                 | 41             | $-3475.426$ | $-34.082$ | $-40.469$     |  |
|                                 | 44             | -3559.784   | $-34.910$ | $-59.360$     |  |
|                                 | 47             | -3503.900   | $-34.362$ | $-66.120$     |  |
|                                 | 48             | $-3303.470$ | $-32.396$ | $-80.164$     |  |
|                                 | 49             | $-2794.011$ | $-27.400$ | $-90.047$     |  |

**Tabla 4.2.** Carga vs desplazamiento máximos por ciclo Pórtico

La carga máxima que resistió el pórtico  $P_{\text{max}} = -3740.91 \text{ kgf} (36.69 kN)$  y un desplazamiento  $\Delta_{\text{max}} = 91.49 \text{ mm}$ . Este desplazamiento se obtuvo luego de que la conexión viga-columna y el pie de columna fallen. Los ciclos finales (47-49) fueron únicamente principales, ya que se quería ver y formar la curva de histéresis en donde se evidencie una caída en la resistencia del muro.

Las primeras fisuras se obtuvieron en el ciclo 29. Al final del ciclo se obtuvo un desplazamiento máximo  $\Delta = -8.07$  mm de halado y  $P = -1331.05$  kgf de carga lateral; estas fisuras se presentan de manera indiferente en la conexión vigacolumna, y se las puede observar a continuación:

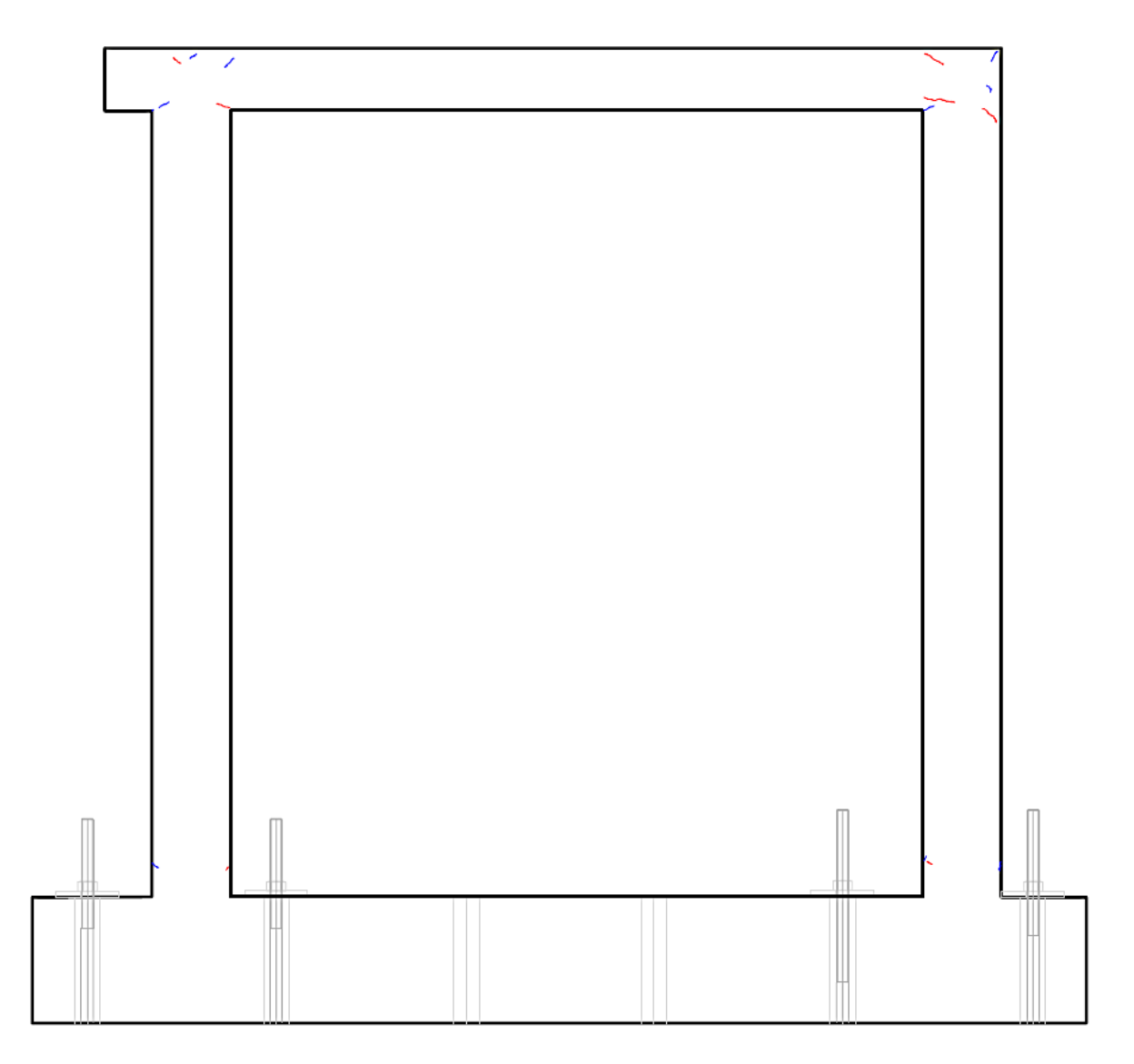

**Figura 4.7.** Primeras fisuras Ciclo 29 en Pórtico, Δ=-8.07mm; P=-13.05kN

Para el final del ciclo 41 el desplazamiento fue de  $\Delta = -40.47$  mm de halado y P = −3475.43 kgf; las fisuras obtenidas se pueden observar en la Figura 4.8. Se hace más notoria las fisuras en la conexión viga-columna.

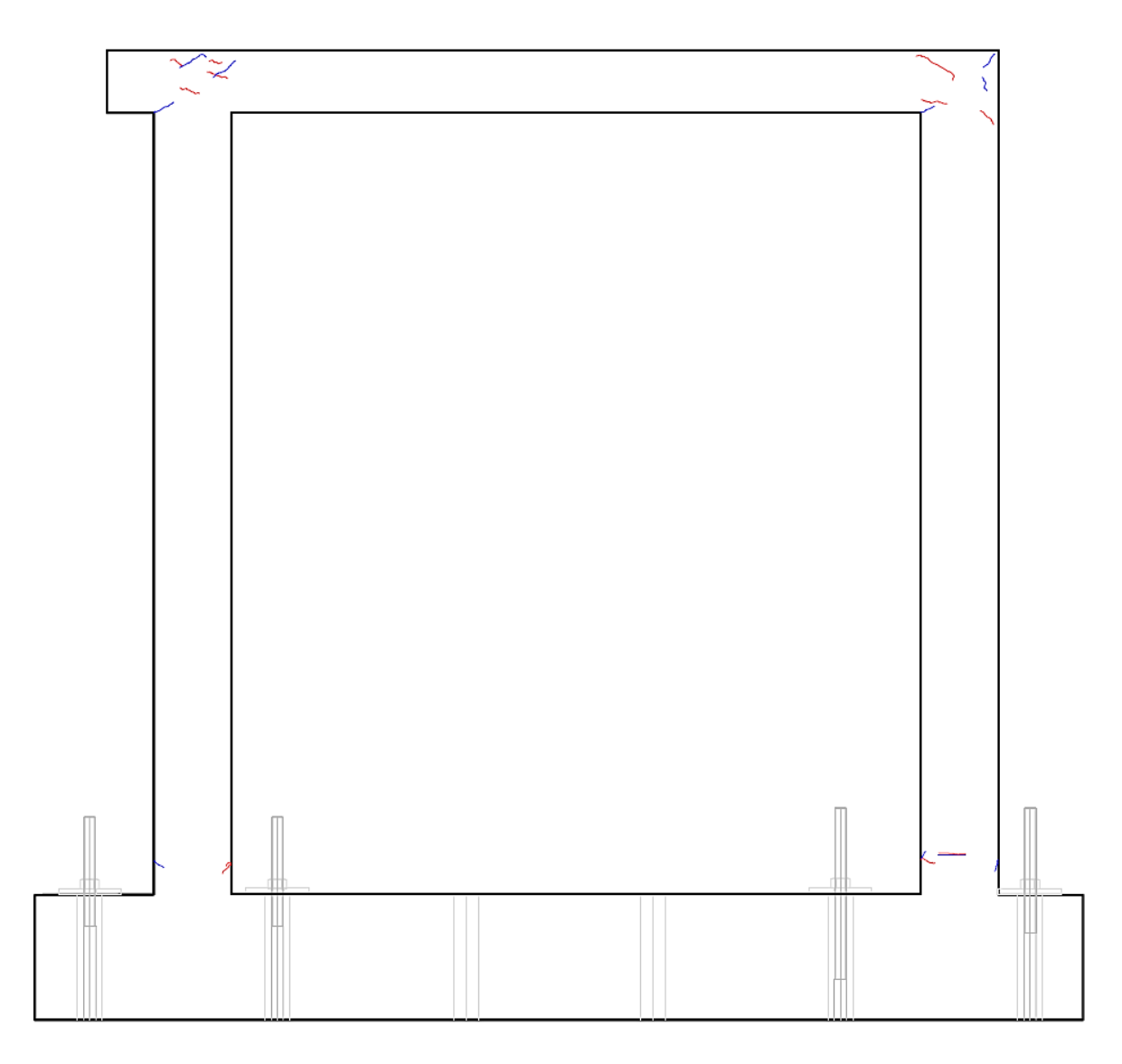

**Figura 4.8.** Fisuras Ciclo 41 en Pórtico, Δ=-40.47mm; P=-34.08kN

Para el final del ciclo 49 el desplazamiento fue de  $\Delta = -90.05$  mm de halado y P = −2794.01 kgf; las fisuras obtenidas se pueden observar en la **Figura 4.9**. Se hacen más notorias las fisuras en la conexión viga-columna y en la base de esta. El ensayo terminó por la falla en el nudo de la columna y al observar que la curva de histéresis fue decayendo. Cabe recalcar que no existió pandeo en el pórtico y los desplazamientos obtenidos siempre estuvieron en la misma línea de acción de la viga de confinamiento.

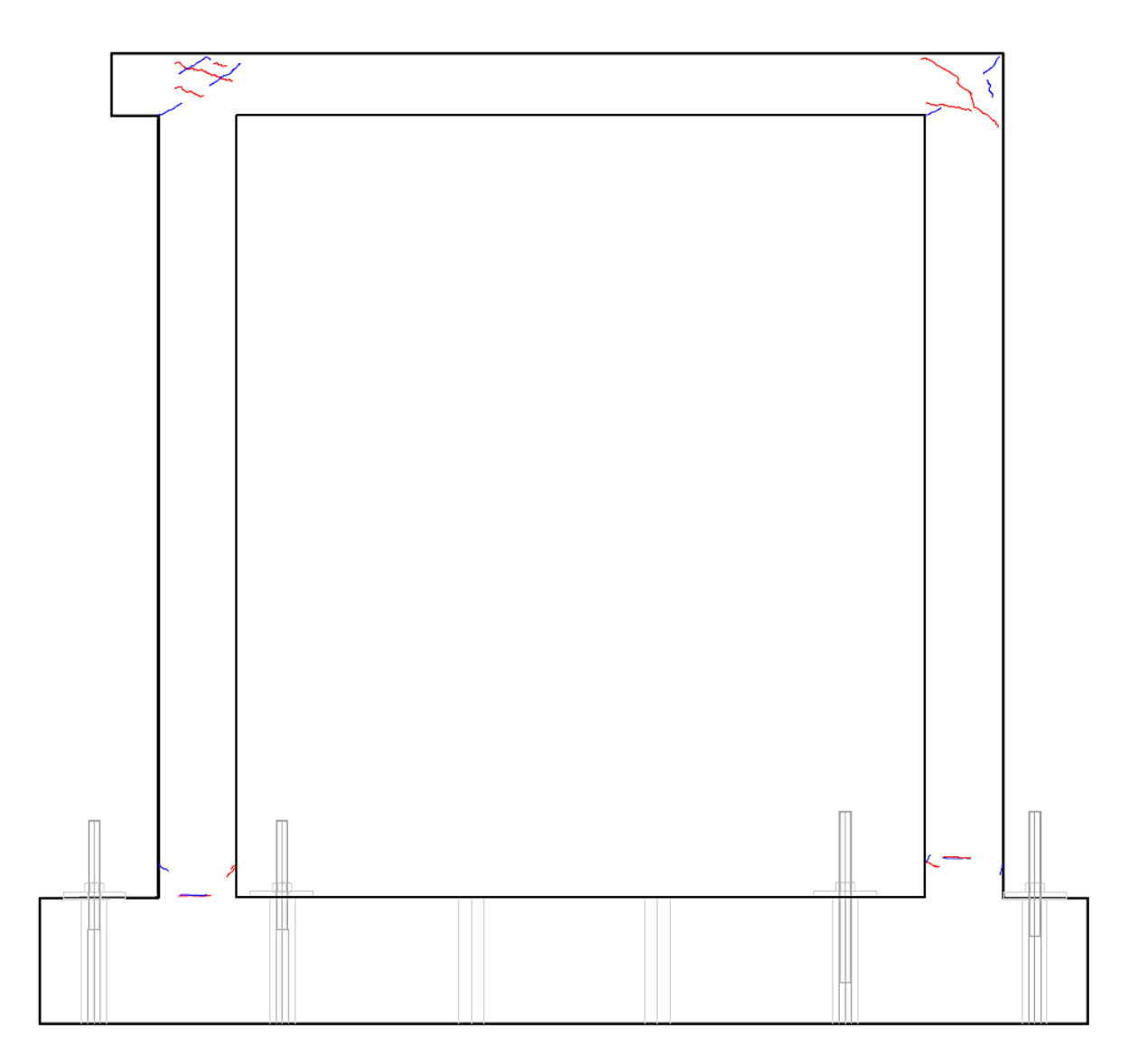

**Figura 4.9.** Fisuras Ciclo 49 en Pórtico, Δ=-90.05mm; P=-27.40kN

En la **Figura 4.10** se expone el historial de carga como resultado del ensayo a carga cíclica en el Pórtico:

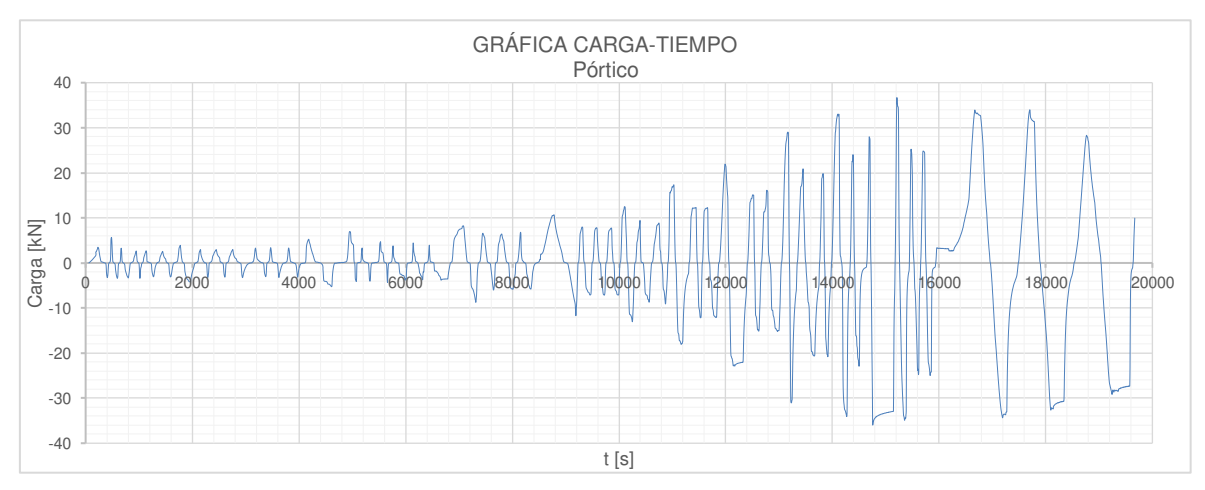

**Figura 4.10.** Historial de carga del Pórtico

#### **4.4.2 ENSAYO DEL MURO DE MAMPOSTERÍA SIMPLE (MMS)**

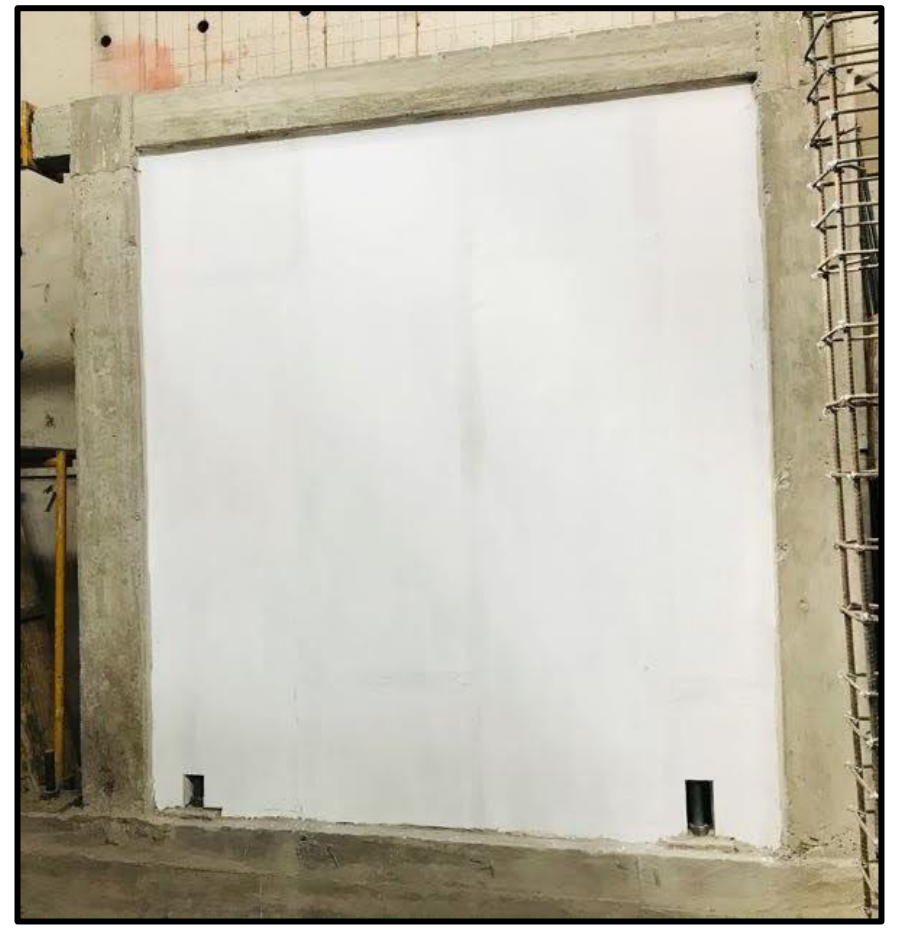

**Figura 4.11.** MMS 2 antes del ensayo

Para el ensayo de carga lateral del MMS 2 se obtuvieron 38 ciclos, entre primarios y secundarios, de los cuales se eligieron los primarios por ser más representativos, y para ilustrar el procedimiento de estudio utilizaremos los resultados obtenidos del segundo muro de mampostería. Los resultados obtenidos se tabulan a continuación:

| CARGA vs DESPLAZAMIENTO MMS 2 |              |             |           |               |  |
|-------------------------------|--------------|-------------|-----------|---------------|--|
| <b>CICLO</b>                  |              | kgf         | <b>KN</b> | $\Delta$ (mm) |  |
| <b>EMPUJE</b>                 | 38           | 7757.350    | 76.074    | 31.285        |  |
|                               | 35           | 9528.642    | 93.444    | 23.578        |  |
|                               | 32           | 9671.886    | 94.849    | 13.257        |  |
|                               | 29           | 7791.925    | 76.413    | 7.989         |  |
|                               | 25           | 6852.724    | 67.202    | 6.015         |  |
|                               | 21           | 7976.898    | 78.227    | 3.322         |  |
|                               | 14           | 5209.341    | 51.086    | 1.991         |  |
|                               | 7            | 5704.544    | 55.942    | 1.502         |  |
|                               | $\mathbf{1}$ | 4578.027    | 44.895    | 1.020         |  |
| HALADO                        | $\mathbf{1}$ | $-4432.341$ | $-43.466$ | $-0.997$      |  |
|                               | 7            | $-5687.616$ | $-55.776$ | $-1.490$      |  |
|                               | 14           | $-6357.263$ | $-62.343$ | $-1.993$      |  |
|                               | 21           | $-7063.628$ | $-69.271$ | $-2.734$      |  |
|                               | 25           | $-7396.220$ | $-72.532$ | $-6.108$      |  |
|                               | 29           | $-7646.958$ | $-74.991$ | $-7.992$      |  |
|                               | 32           | $-9253.890$ | $-90.750$ | $-13.351$     |  |
|                               | 35           | $-7714.237$ | $-75.651$ | $-19.686$     |  |
|                               | 38           | -7520.595   | $-73.752$ | $-30.022$     |  |

**Tabla 4.3.** Carga vs desplazamiento máximos por ciclo MMS 2

La carga máxima que resistió el MMS 2  $P_{\text{max}} = 9671.89 \text{ kgf} (94.85 kN)$  y un desplazamiento  $\Delta_{\text{max}} = 31.28 \text{ mm}$ . Este desplazamiento se obtuvo luego de observar un decremento en la carga resistida, fisuras de consideración en la mampostería y elementos estructurales, siendo el último ciclo reportado.

Las primeras fisuras se obtuvieron en el ciclo 25. Al final del ciclo se obtuvo un desplazamiento máximo  $\Delta = -6.108$  mm de halado y  $P = -7396.220$  kgf de carga lateral; estas fisuras se presentan en las uniones entre paneles y se las puede observar a continuación:

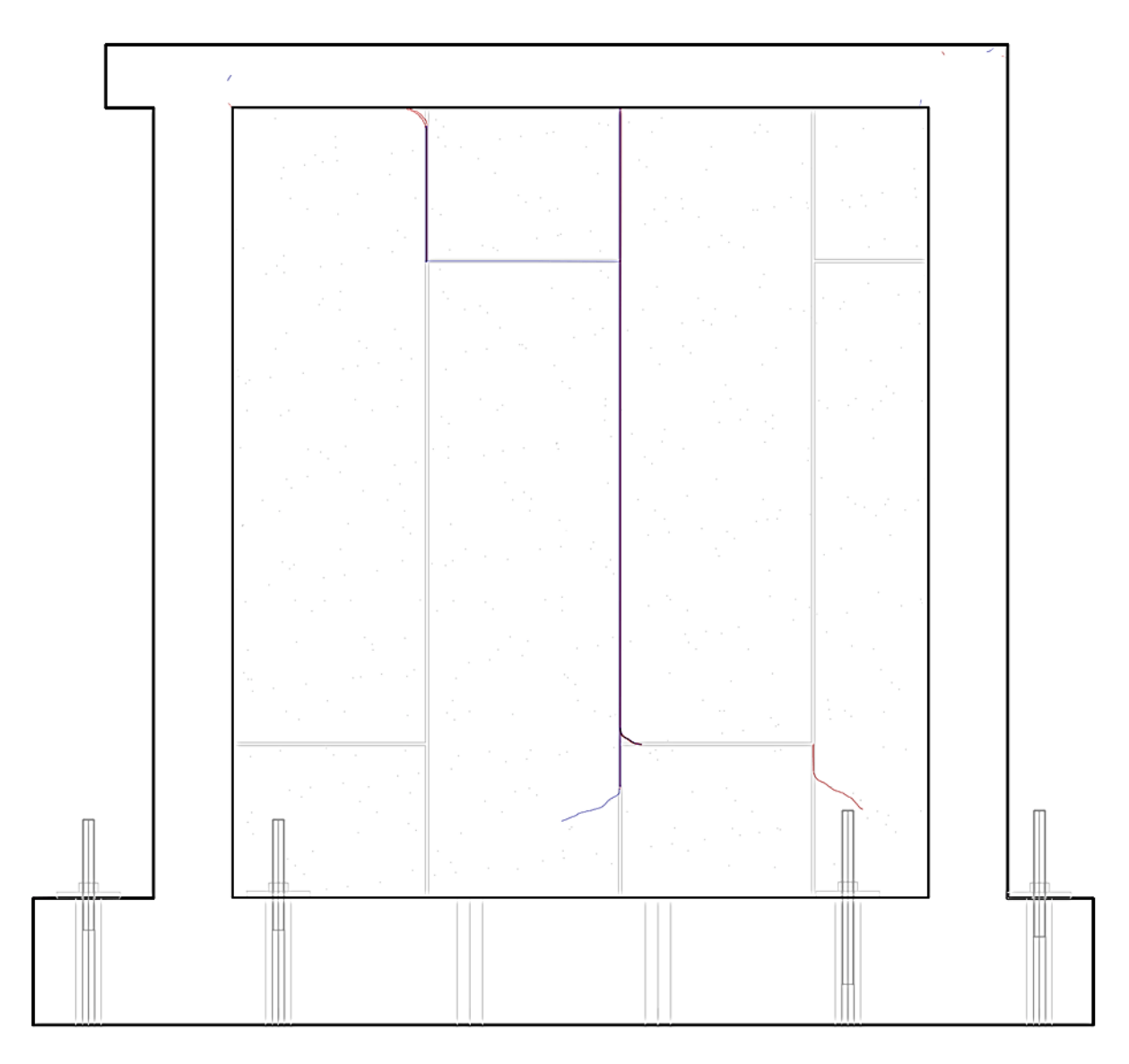

**Figura 4.12.** Primeras fisuras Ciclo 25 en el MMS 2, Δ=-6.108mm; P=-72.532kN

Para el final del ciclo 32 el desplazamiento fue de  $\Delta = -13.351$  mm de halado y  $P = 9671.886$  kgf de carga lateral; las fisuras obtenidas se pueden observar en la **Figura 4.13**. Se hacen más visibles las fisuras.

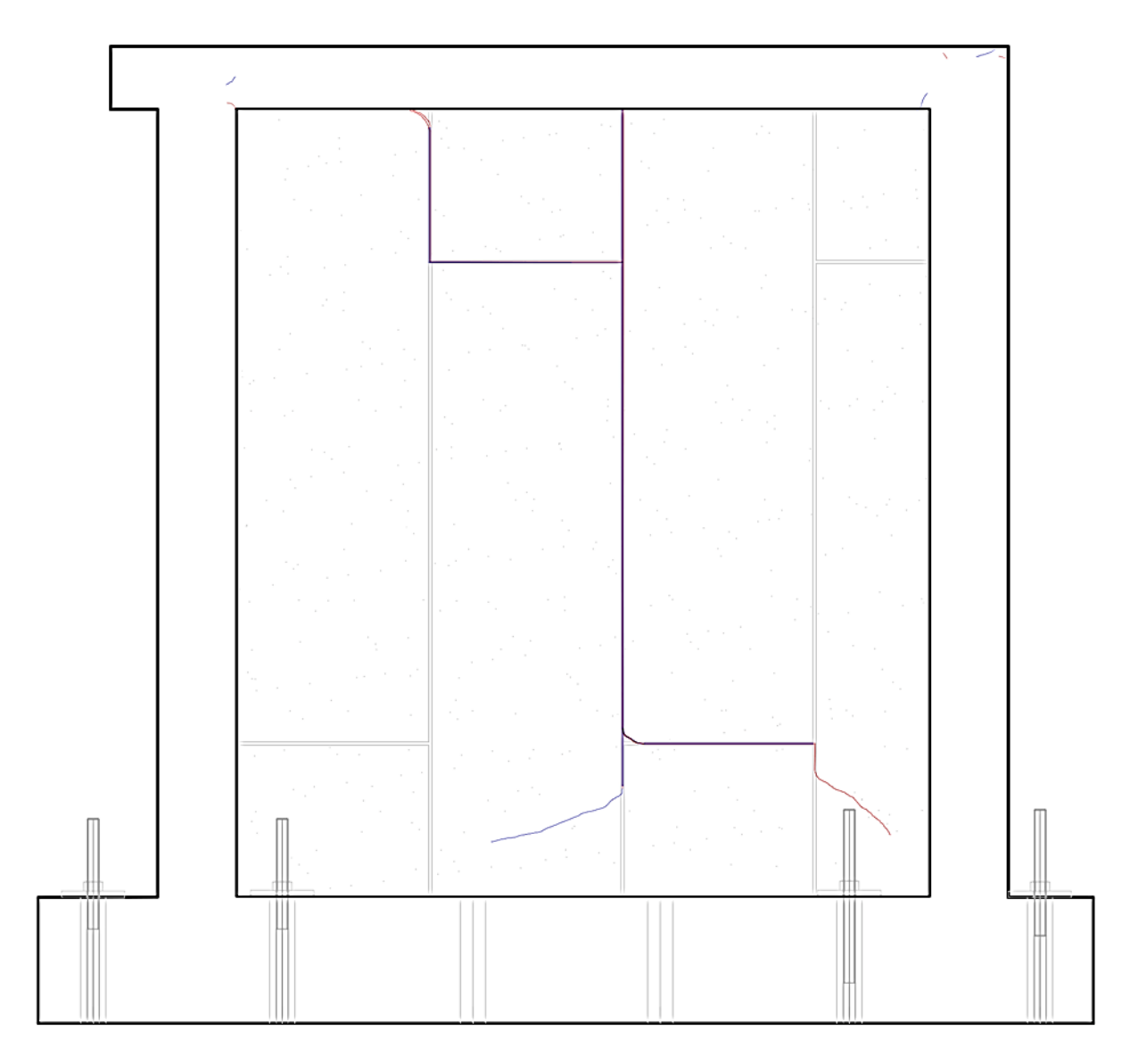

**Figura 4.13.** Fisuras Ciclo 32 en el MMS 2, Δ=-13.351mm; P=94.85kN

Para el final del ciclo 35 el desplazamiento fue de  $\Delta = 23.578$  mm de empuje y  $P = 9528.642$  kgf de carga lateral; las fisuras obtenidas se pueden observar en la **Figura 4.14**. Se hacen más visibles las fisuras.

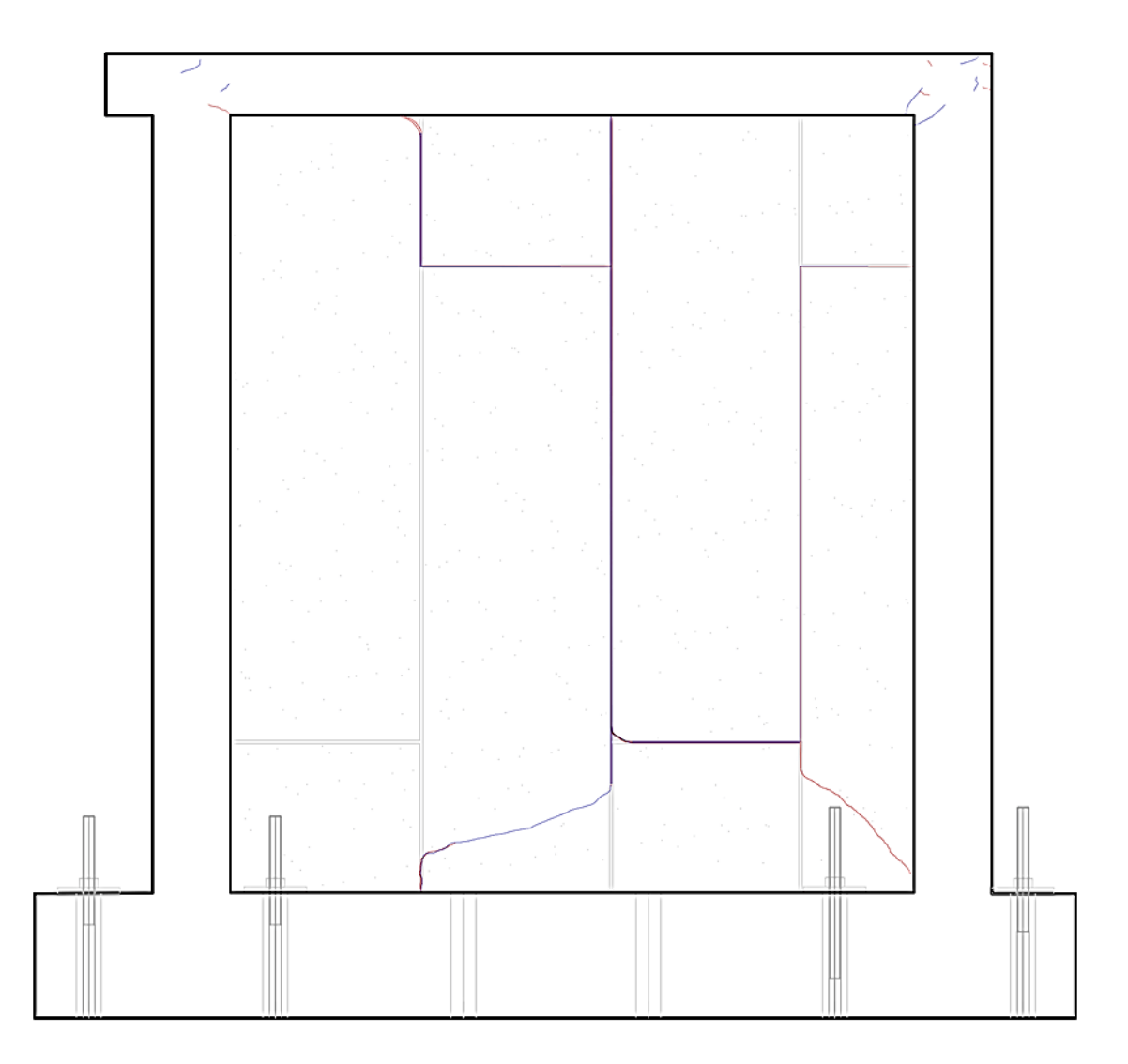

**Figura 4.14.** Fisuras Ciclo 35 en el MMS 2, Δ=23.578mm; P=93.444kN

Para el final del ciclo 38 el desplazamiento fue de  $\Delta = 31.285$  mm de empuje y P = 7757.35 kgf; las fisuras obtenidas se pueden observar en la Figura 4.15. Las fisuras aumentan y da a lugar la falla en la conexión viga columna. Una vez terminado el ensayo se puede determinar que existe un nivel aceptable de resiliencia de los paneles.

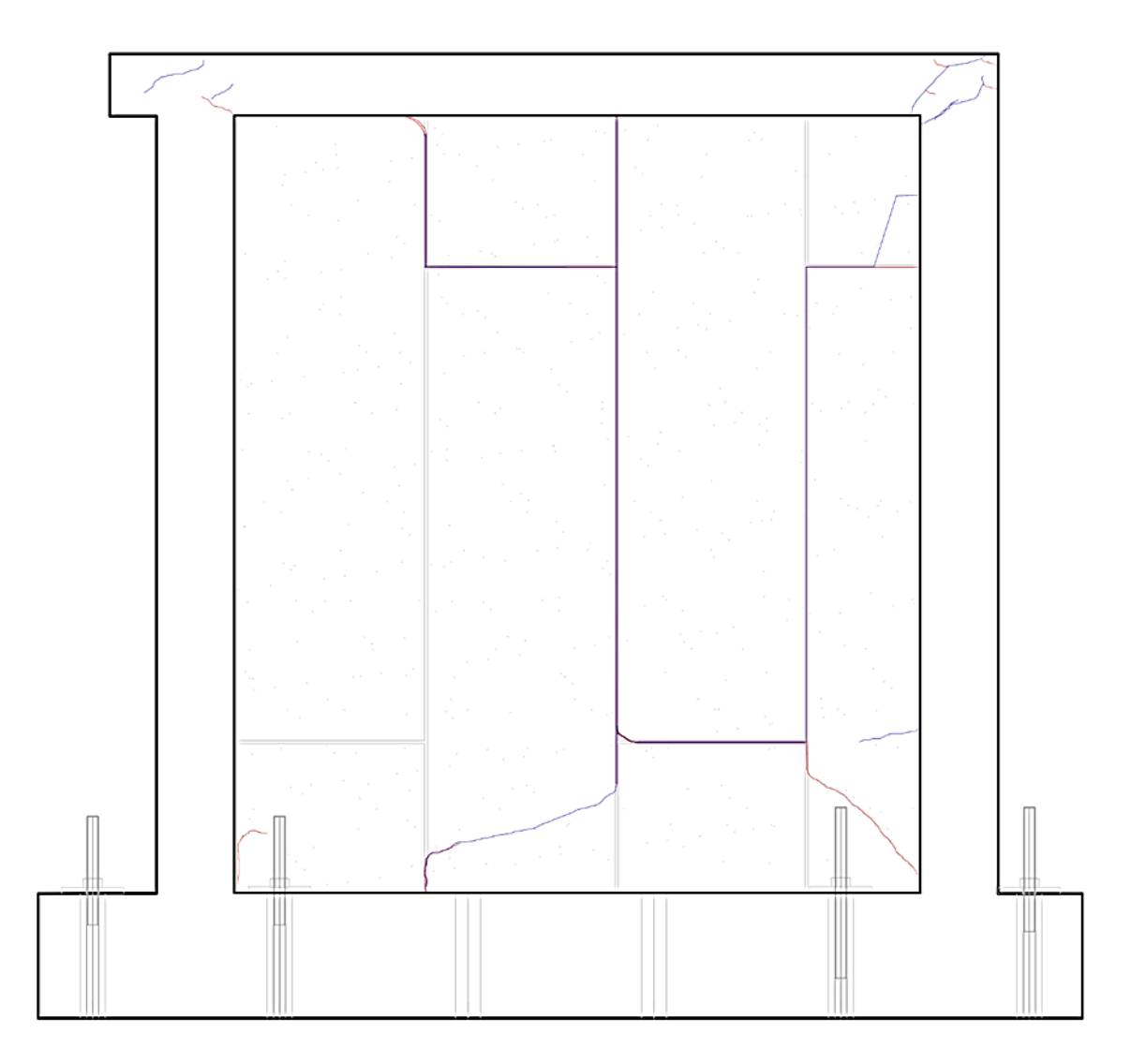

**Figura 4.15.** Fisuras Ciclo 38 en el MMS 2, Δ=31.285mm; P=76.074kN

En la **Figura 4.16** se expone el historial de carga como resultado del ensayo a carga cíclica que fue aplicado el muro de mampostería simple (MMS 2)

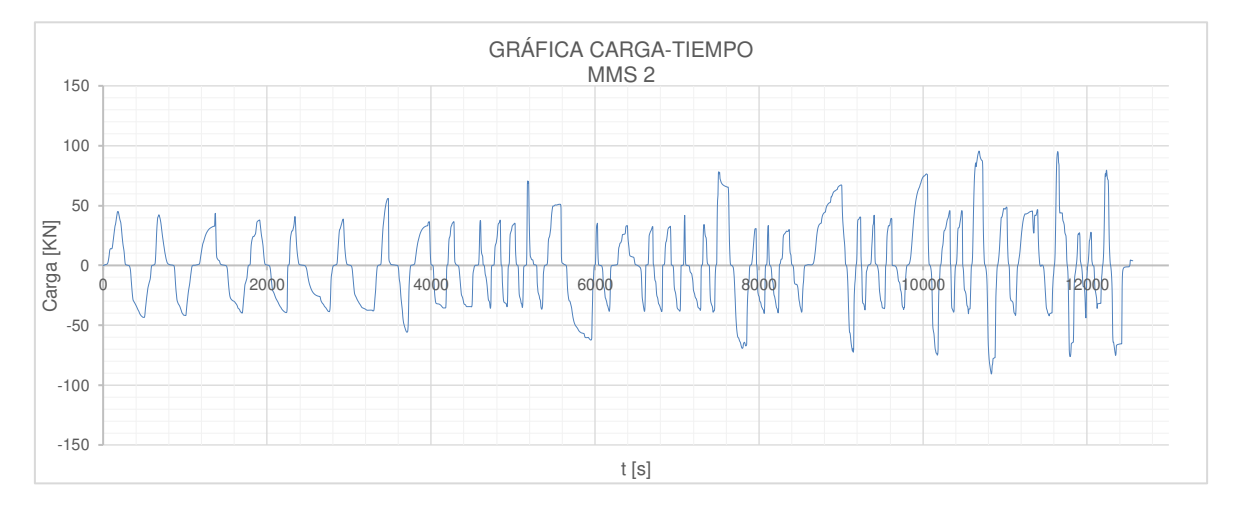

**Figura 4.16.** Historial de carga del MMS 2

## **4.4.3 ENSAYO DEL MURO DE MAMPOSTERÍA CONFINADA REFORZADA (MMCR)**

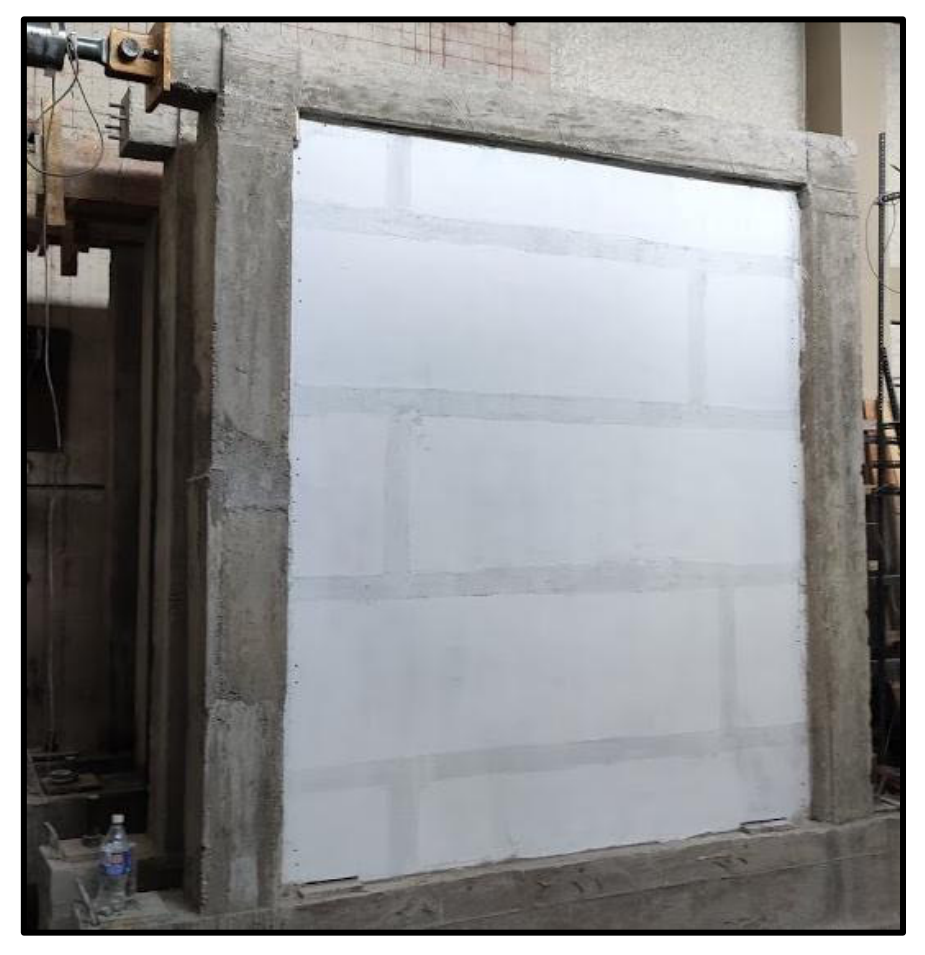

**Figura 4.17.** MMCR 2 antes del ensayo

Para el ensayo de carga lateral del MMCR 2 se obtuvieron 47 ciclos, entre primarios y secundarios, de los cuales se eligieron los primarios por ser más representativos, y para ilustrar el procedimiento de estudio utilizaremos los resultados obtenidos del segundo muro de mampostería. Los resultados obtenidos se tabulan a continuación:

| <b>CARGA vs DESPLAZAMIENTO MMCR 2</b> |                |              |            |               |  |
|---------------------------------------|----------------|--------------|------------|---------------|--|
| <b>CICLO</b>                          |                | kgf          | <b>KN</b>  | $\Delta$ (mm) |  |
| <b>EMPUJE</b>                         | 47             | 9698.302     | 95.108     | 59.220        |  |
|                                       | 44             | 10851.026    | 106.412    | 48.595        |  |
|                                       | 41             | 11655.715    | 114.304    | 39.560        |  |
|                                       | 38             | 12301.894    | 120.640    | 29.860        |  |
|                                       | 35             | 11572.843    | 113.491    | 19.583        |  |
|                                       | 32             | 12921.308    | 126.715    | 13.373        |  |
|                                       | 29             | 12347.468    | 121.087    | 8.141         |  |
|                                       | 25             | 15139.577    | 148.469    | 6.573         |  |
|                                       | 21             | 12831.302    | 125.832    | 3.937         |  |
|                                       | 14             | 8604.128     | 84.378     | 1.967         |  |
|                                       | 7              | 7246.622     | 71.065     | 1.509         |  |
|                                       | 1              | 5841.399     | 57.285     | 1.137         |  |
|                                       | $\mathbf{1}$   | $-6087.863$  | $-59.702$  | $-1.095$      |  |
|                                       | $\overline{7}$ | $-7721.176$  | $-75.719$  | $-1.472$      |  |
|                                       | 14             | $-10161.126$ | $-99.647$  | $-2.129$      |  |
| HALADO                                | 21             | -13618.997   | $-133.557$ | $-4.001$      |  |
|                                       | 25             | $-12594.562$ | $-123.510$ | $-5.870$      |  |
|                                       | 29             | $-11040.231$ | $-108.268$ | $-8.126$      |  |
|                                       | 32             | $-11010.171$ | $-107.973$ | $-13.658$     |  |
|                                       | 35             | $-10183.618$ | $-99.867$  | $-19.994$     |  |
|                                       | 38             | $-10373.483$ | $-101.729$ | $-29.519$     |  |
|                                       | 41             | -9766.644    | $-95.778$  | $-39.369$     |  |
|                                       | 44             | $-9172.162$  | $-89.948$  | $-50.414$     |  |
|                                       | 47             | $-8722.222$  | $-85.536$  | $-60.021$     |  |

**Tabla 4.4.** Carga vs desplazamiento máximos por ciclo MMCR 2

La carga máxima que resistió el MMCR 2  $P_{max} = 15139.58$  kgf (148.47kN) y un desplazamiento  $\Delta_{\text{max}} = -60.02 \text{ mm}$ . Este desplazamiento se obtuvo luego de observar un decremento en la carga resistida, fisuras de consideración en la mampostería y elementos estructurales, siendo el último ciclo reportado.

Las primeras fisuras se obtuvieron en el ciclo 21. Al final del ciclo se obtuvo un desplazamiento máximo  $\Delta = -4.00$  mm de halado y  $P = -13618.997$  kgf de carga lateral; estas fisuras se presentan en las uniones entre paneles y se las puede observar a continuación:

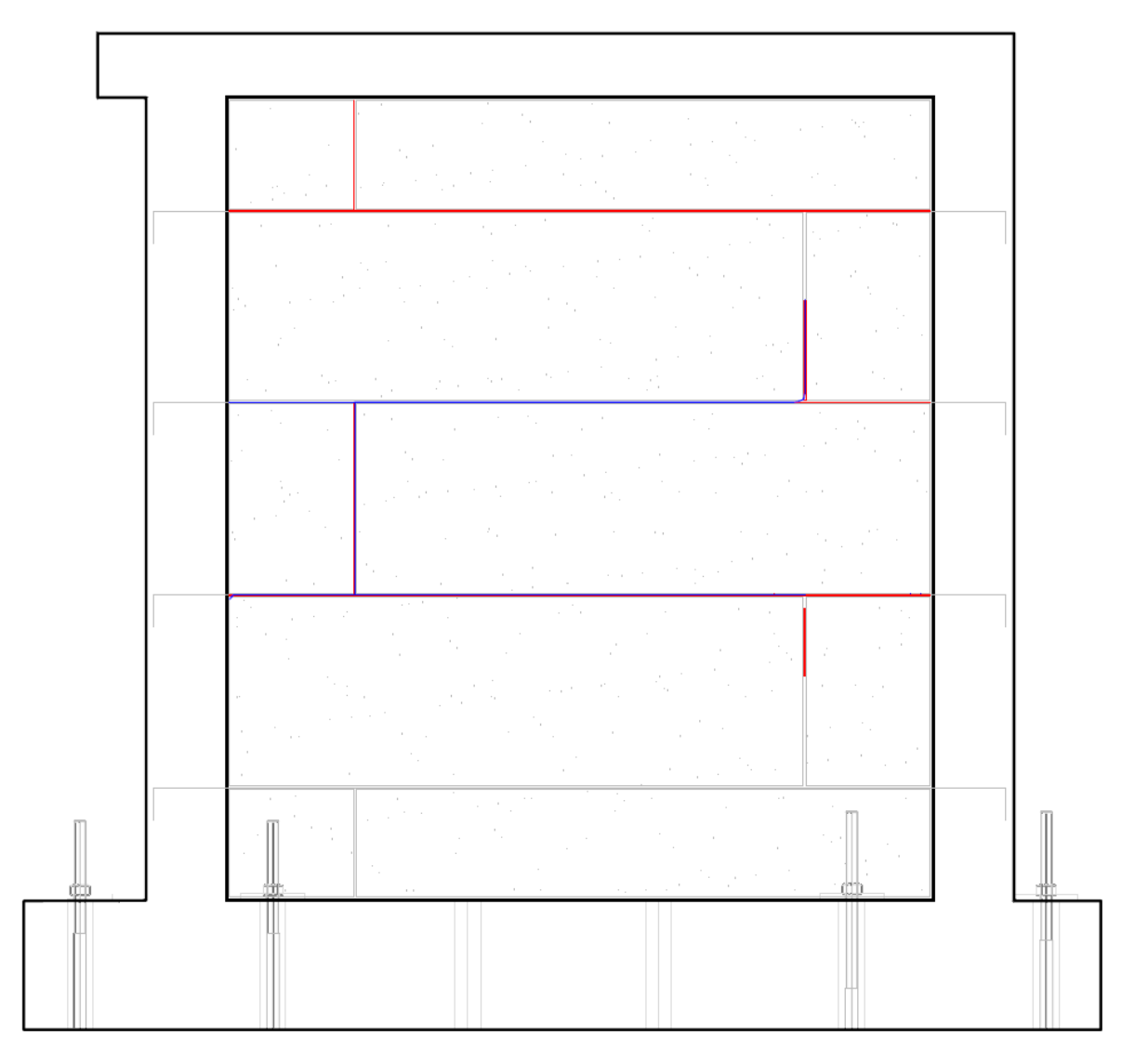

**Figura 4.18.** Primeras fisuras Ciclo 21 en el MMCR 2, Δ=8.14mm; P=121.09kN

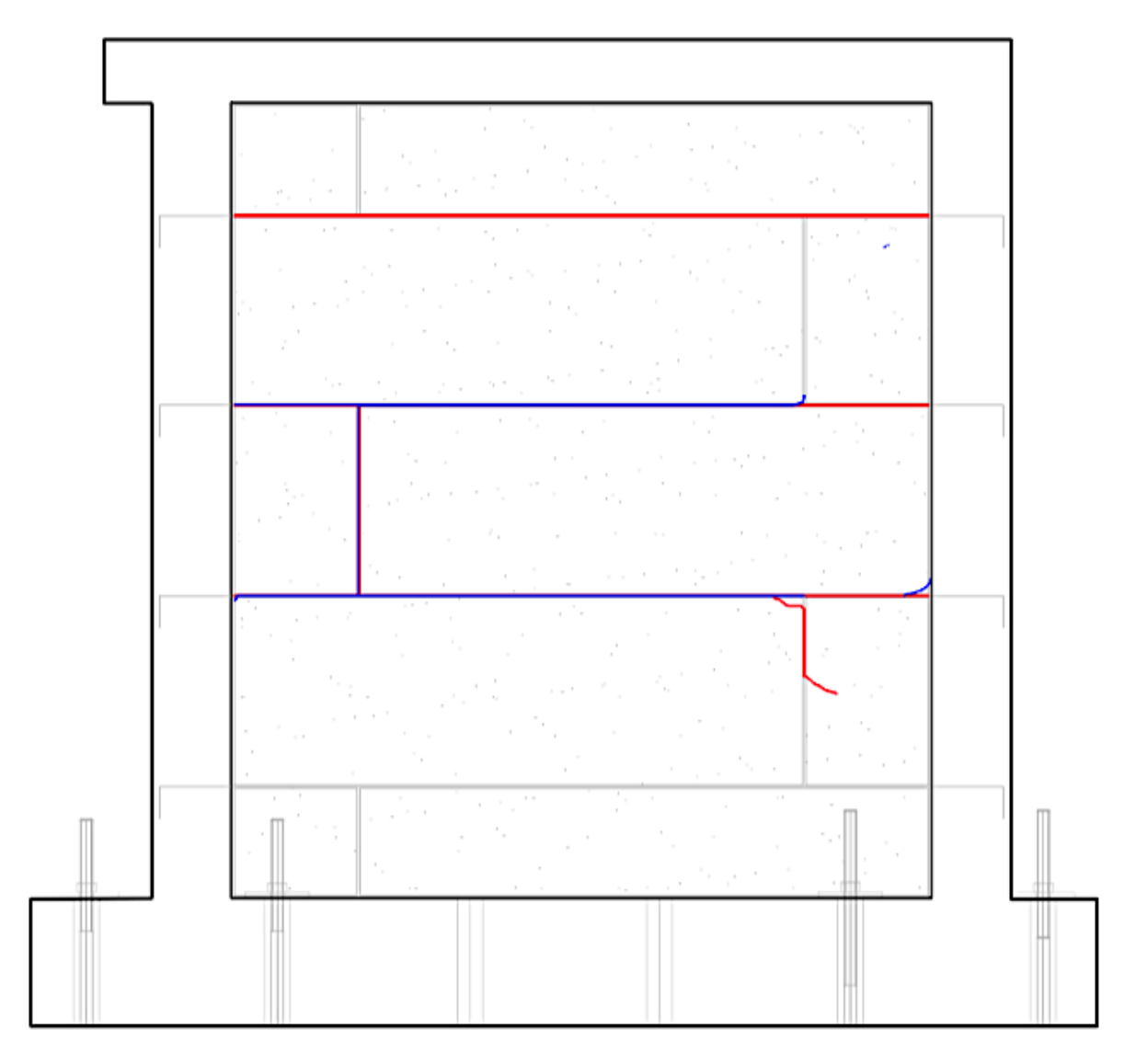

**Figura 4.19.** Fisuras Ciclo 29 en el MMCR 2, Δ=8.14mm; P=121.09kN

Para el final del ciclo 38 el desplazamiento fue de  $\Delta = 29.86$  mm de empuje y  $P = 12301.89$  kgf de carga lateral; las fisuras obtenidas se pueden observar a continuación **.** Se observan grietas iniciales en la conexión viga-columna.

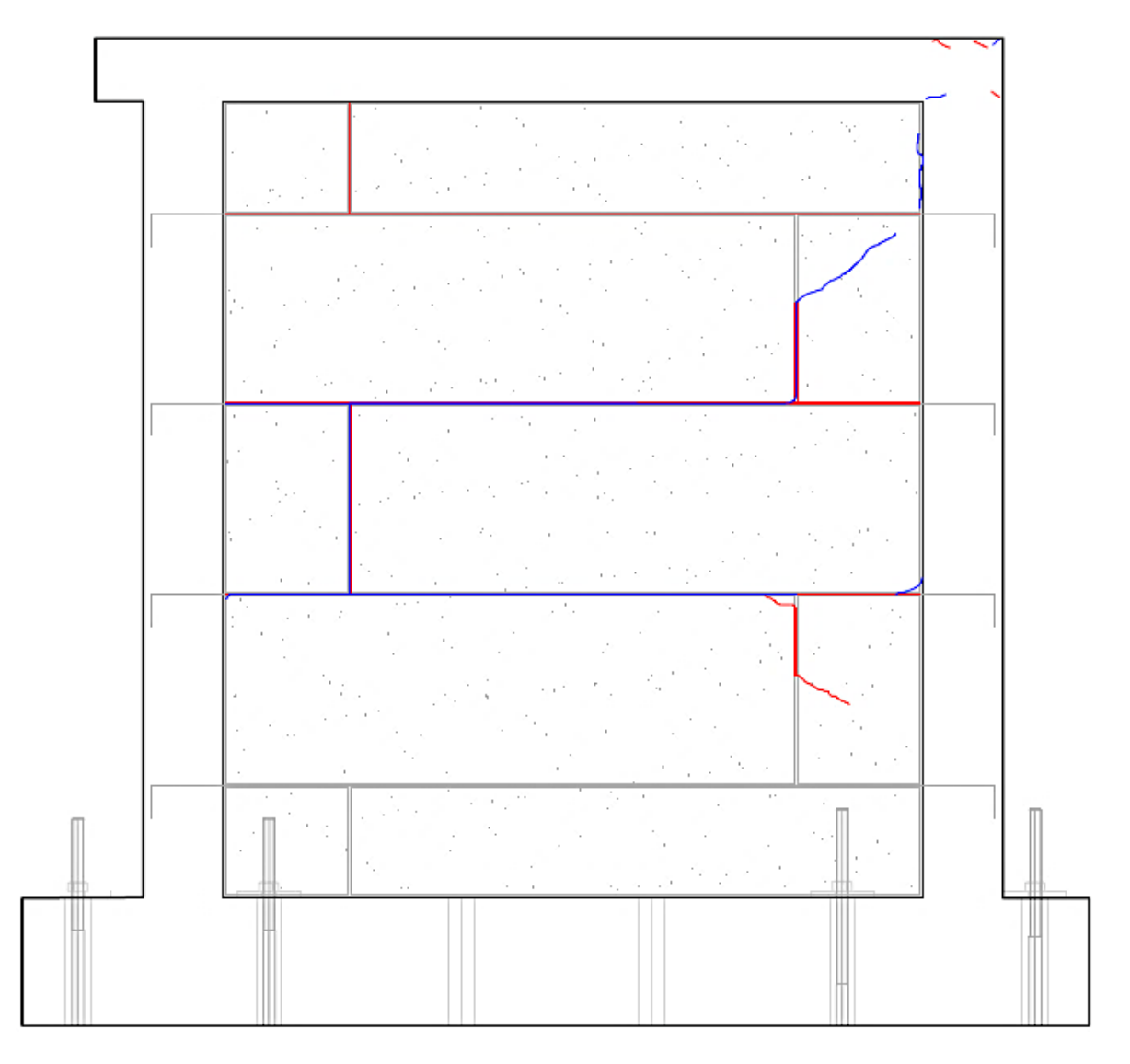

**Figura 4.20.** Fisuras Ciclo 38 en el MMCR 2, Δ=29.86mm; P=120.64kN

Para el final del ciclo 44 el desplazamiento fue de  $\Delta = 48.59$ mm de empuje y  $P =$ 10851.03 kgf de carga lateral; las fisuras obtenidas se pueden observar en la **Figura 4.21**. Se presentan fisuras en los paneles. Se hace más evidente las fisuras en la conexión viga-columna.

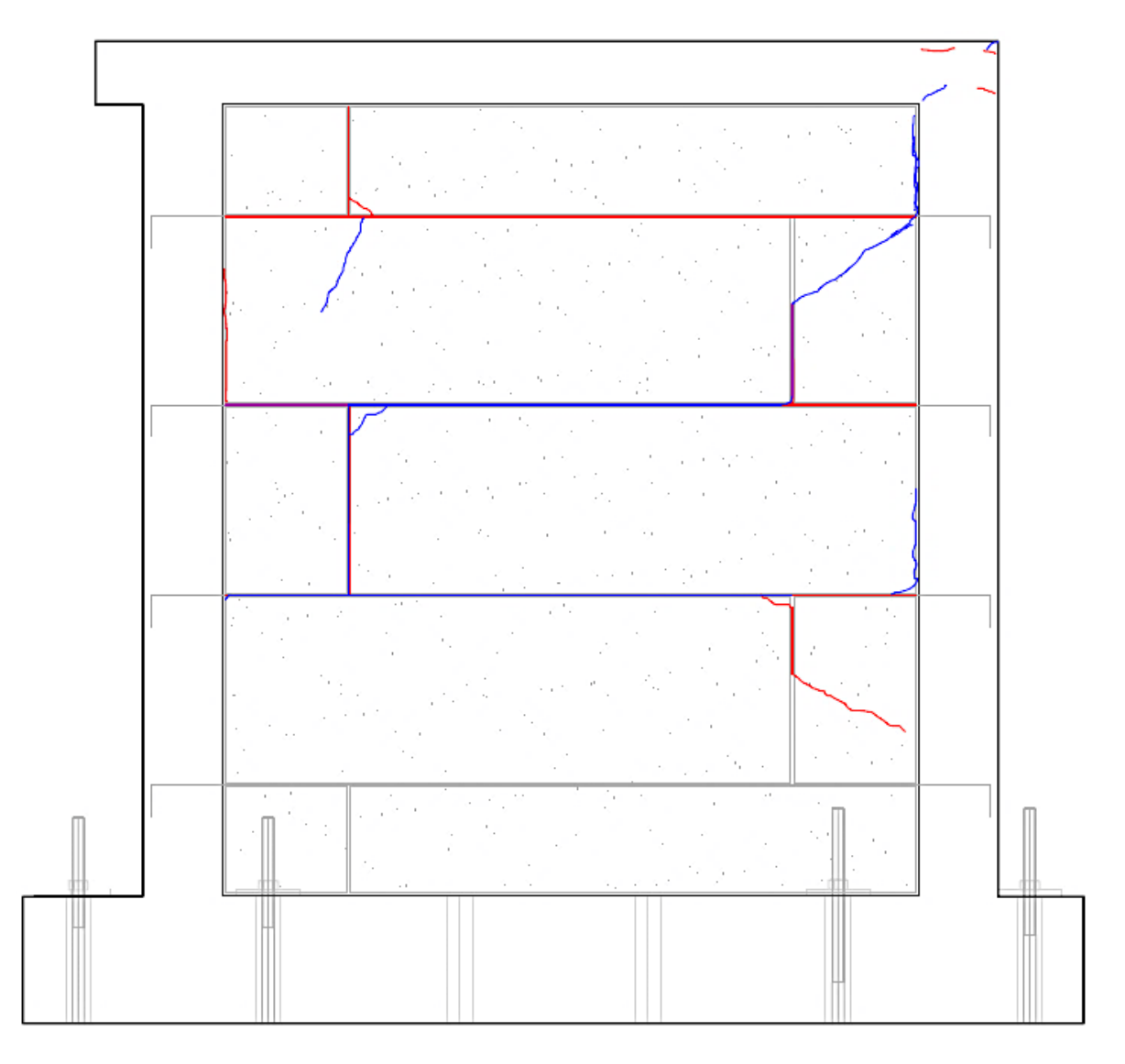

**Figura 4.21.** Fisuras Ciclo 44 en el MMCR 2, Δ=48.59mm; P=106.41kN

Para el final del ciclo 47 el desplazamiento fue de  $\Delta = 59.22$ mm de halado y  $P =$ 9698.30 kgf; las fisuras obtenidas se pueden observar en la Figura 4.22. Las fisuras aumentan dando lugar la falla en la conexión viga - columna y en el pie de misma. Se observa un nivel aceptable de resiliencia de los paneles.

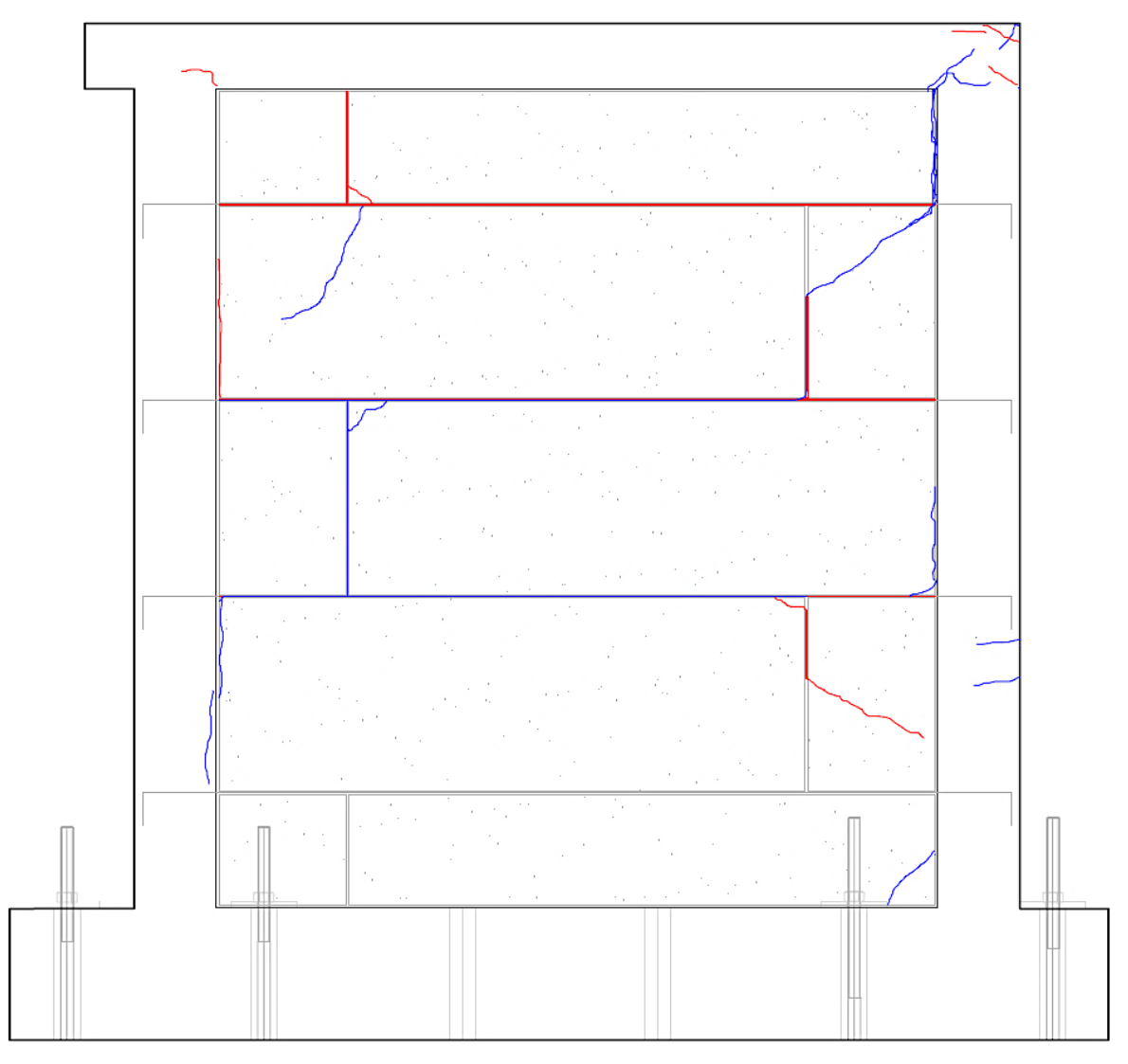

**Figura 4.22.** Fisuras Ciclo 47 en Pórtico, Δ=31.29mm; P=76.07kN

En la **Figura 4.23** se expone el historial de carga como resultado del ensayo a carga cíclica en el muro de mampostería confinada reforzada (MMCR2):

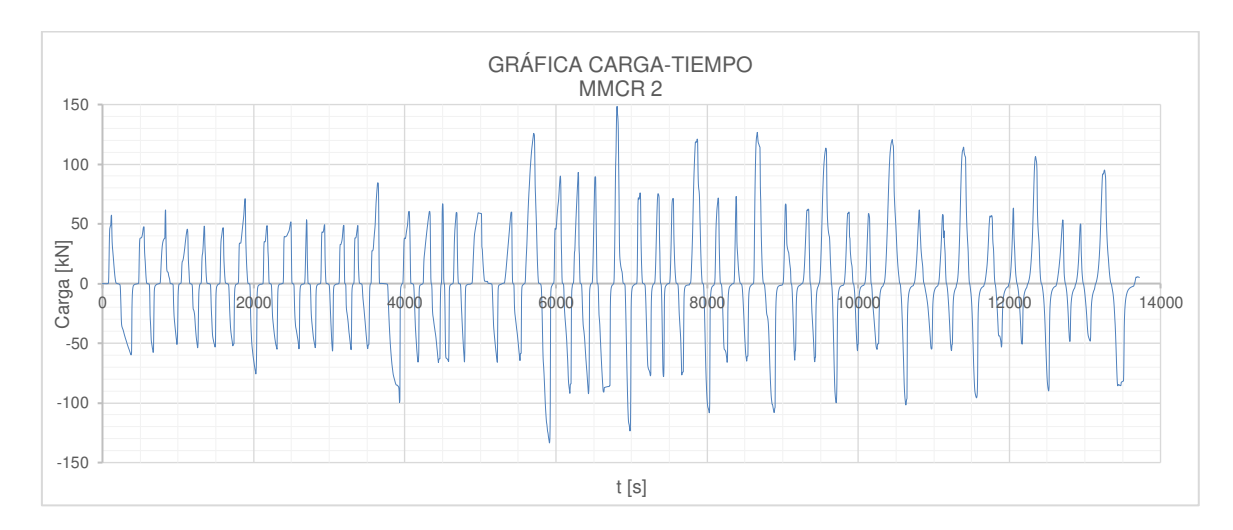

**Figura 4.23.** Historial de carga del MMCR 2

## **CAPÍTULO 5**

# **5 PROCESAMIENTO DE DATOS EXPERIMENTALES Y PRESENTACIÓN DE RESULTADOS.**

A continuación, se describen y se detallan los datos y resultados obtenidos de las pruebas a carga lateral cíclica, ejecutados bajo las condiciones de la normativa internacional ASTM E2126-19.

## **5.1 ANÁLISIS DE RESULTADOS**

Se debe especificar que, para los cálculos se usó el Sistema Internacional de unidades (SI), Fuerza en Newtons (N), desplazamiento en metros (m) y Energía en Joules (J).

Además, por motivos de comparación con proyectos de titulación anteriores se establece el concepto de ciclo principal o representativo y rango de ciclos para evaluar todos los parámetros descritos en el apartado 2.6

#### **5.1.1 PÓRTICO**

#### **5.1.1.1 Energía disipada**

En el cálculo de la energía que disipa el Pórtico, Muro de mampostería Simple (MMS) y Muro de Mampostería Confinada Reforzada (MMCR), se organizaron los datos del ensayo. Para determinar la energía disipada se suman todas las áreas encerradas por los bucles que se generan en cada ciclo de la curva de histéresis; y apoyados en el Software MATLAB\_R2019a, se graficó la curva correspondiente para cada ciclo de histéresis, posteriormente se usó la función A = polyarea(X,Y) que devuelve el valor del área encerrada en cada bucle, y que equivale a la energía que disipa en cada ciclo. Los resultados parciales de algunos ciclos se presentan a continuación. Para observar todos los bucles de histéresis referirse al **Anexo V.**

En La **Figura 5.1** se puede observar la curva de histéresis del Pórtico en el Ciclo 1, dónde se encierra con color azul el área bajo la curva que representa la energía que disipa el pórtico en cada bucle de histéresis.

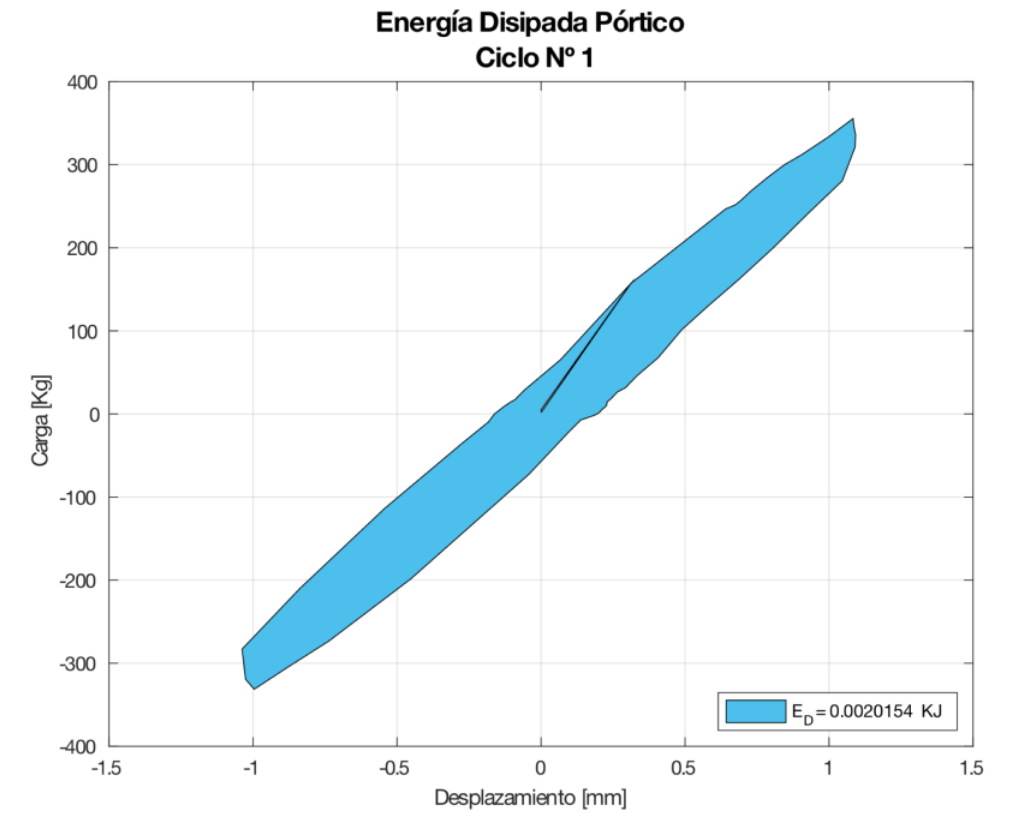

**Figura 5.1.** Representación de la Energía Disipada (ED), para el primer ciclo de carga en el Pórtico.

Al final del Ciclo 49 se obtuvo una disipación de energía acumulada  $E_D = 11$  KJ. A continuación, se presenta el detalle de los valores de energía disipada en cada ciclo:

| ENERGÍA DISIPADA PÓRTICO |                       |              |                         |              |                  |                               |
|--------------------------|-----------------------|--------------|-------------------------|--------------|------------------|-------------------------------|
|                          | POSITIVO(EMPUJE)      |              | <b>NEGATIVO(HALADO)</b> |              | Energía          | Energía                       |
| Ciclo                    | Desplazamiento,<br>mm | Carga,<br>KN | Desplazamiento,<br>mm   | Carga,<br>KN | disipada<br>(KJ) | disipada<br>acumulada<br>(KJ) |
| 1                        | 1.083                 | 3.487        | $-0.996$                | $-3.249$     | 0.0020           | 0.0020                        |
| $\overline{7}$           | 1.549                 | 3.912        | $-1.489$                | $-4.22$      | 0.0020           | 0.0040                        |
| 14                       | 2.119                 | 5.239        | $-1.997$                | $-5.261$     | 0.0033           | 0.0073                        |
| 21                       | 4.015                 | 8.224        | $-4.052$                | $-8.745$     | 0.0138           | 0.0211                        |
| 25                       | 6.008                 | 10.661       | $-6.321$                | $-11.703$    | 0.0312           | 0.0523                        |
| 29                       | 7.965                 | 12.508       | $-8.071$                | $-13.053$    | 0.0374           | 0.0896                        |
| 32                       | 14.017                | 17.34        | $-13.831$               | $-18.074$    | 0.1170           | 0.2066                        |
| 35                       | 19.652                | 21.91        | $-20.028$               | $-22.905$    | 0.1690           | 0.3756                        |
| 38                       | 30.076                | 29.038       | $-29.903$               | $-31.051$    | 0.2956           | 0.6712                        |
| 41                       | 40.324                | 33.039       | $-40.469$               | $-34.082$    | 0.6660           | 1.3372                        |
| 44                       | 60.234                | 36.686       | $-59.36$                | $-34.91$     | 1.9090           | 3.2462                        |
| 47                       | 66.087                | 33.939       | $-66.12$                | $-34.362$    | 1.7080           | 4.9542                        |
| 48                       | 78.073                | 33.982       | $-80.164$               | $-32.396$    | 2.7049           | 7.6591                        |
| 49                       | 91.493                | 27.897       | $-90.047$               | $-27.4$      | 3.0690           | 11                            |

**Tabla 5.1.** Energía disipada por el Pórtico

La **Figura 5.2** indica el aumento de la Energía Disipada a lo largo de los ciclos de histéresis.

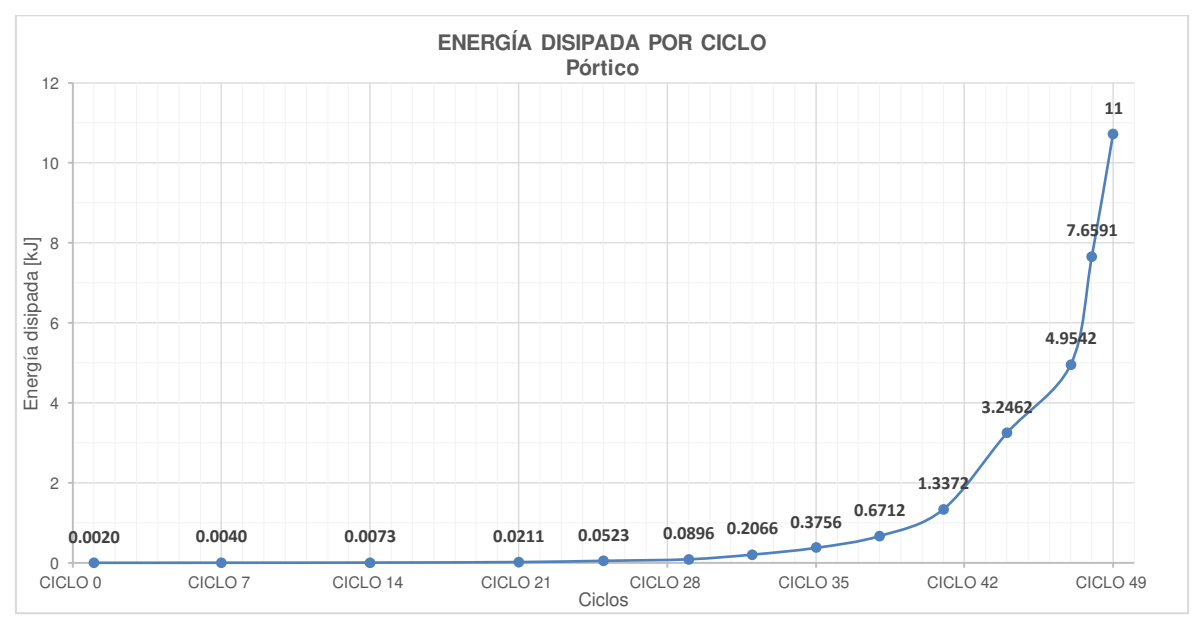

**Figura 5.2.** Energía disipada por ciclo en el Pórtico.
A continuación, se puede analizar el comportamiento experimental expresado en la curva de histéresis; donde se visualiza un decremento en la carga en el ciclo 44. Podemos aseverar que mientras mayor sea el desplazamiento el área que encierra en cada ciclo también será mayor, y por ende la energía que disipa el Pórtico va a ser mayor. Esto se podrá corroborar más adelante en el apartado Ductilidad de Desplazamiento.

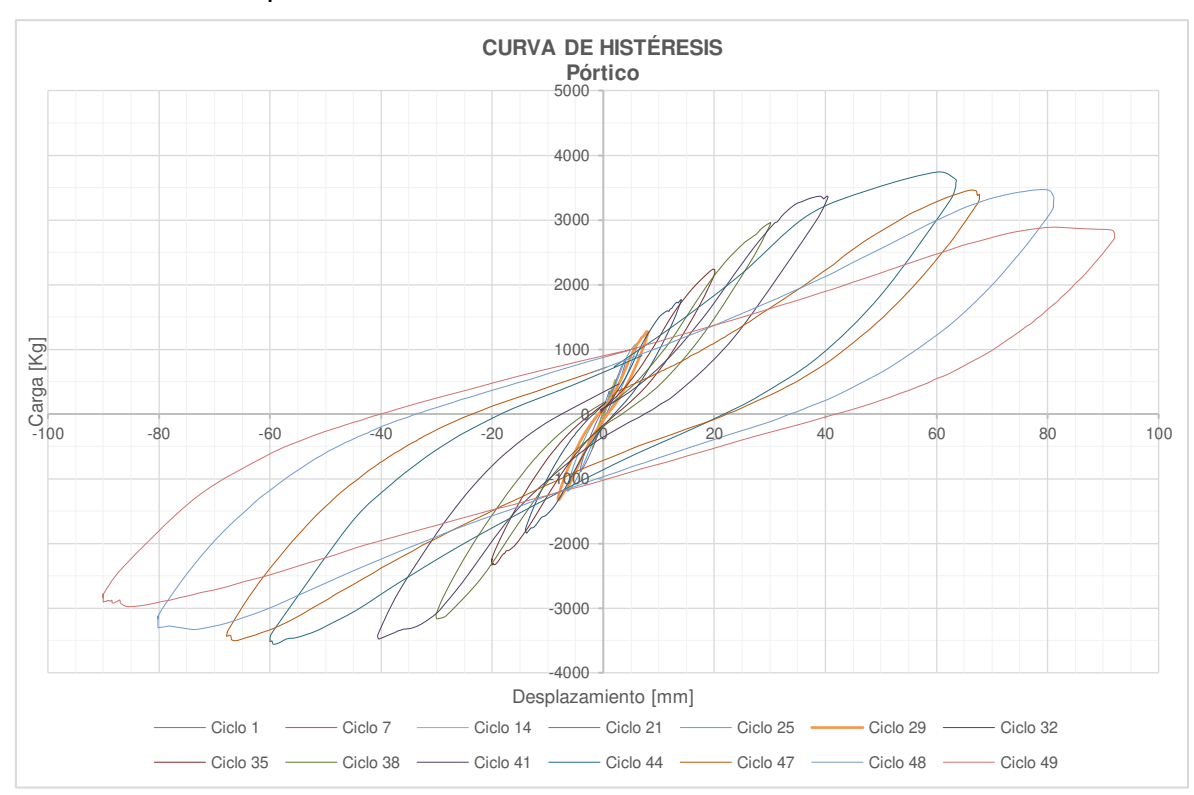

**Figura 5.3** Curva de Histéresis Experimental para el Pórtico

# **5.1.1.2 Rigidez secante (Ks) y degradación de la rigidez**

De acuerdo con el apartado 2.6.2 y 2.6.3 la Rigidez secante y la degradación de la Rigidez es evaluada como la pendiente de la línea recta que une los puntos máximos de carga o desplazamiento en ambos sentidos; y en un mismo ciclo de histéresis; por ende y apoyándose nuevamente en el Software MATLAB\_R2019a se dibujó el ciclo a considerar y con ayuda de la función  $p = polyfit(x,y,n)$  se obtuvo la pendiente de la recta que une los puntos de máxima carga en cada ciclo, tal como se indica a continuación para el ciclo 1:

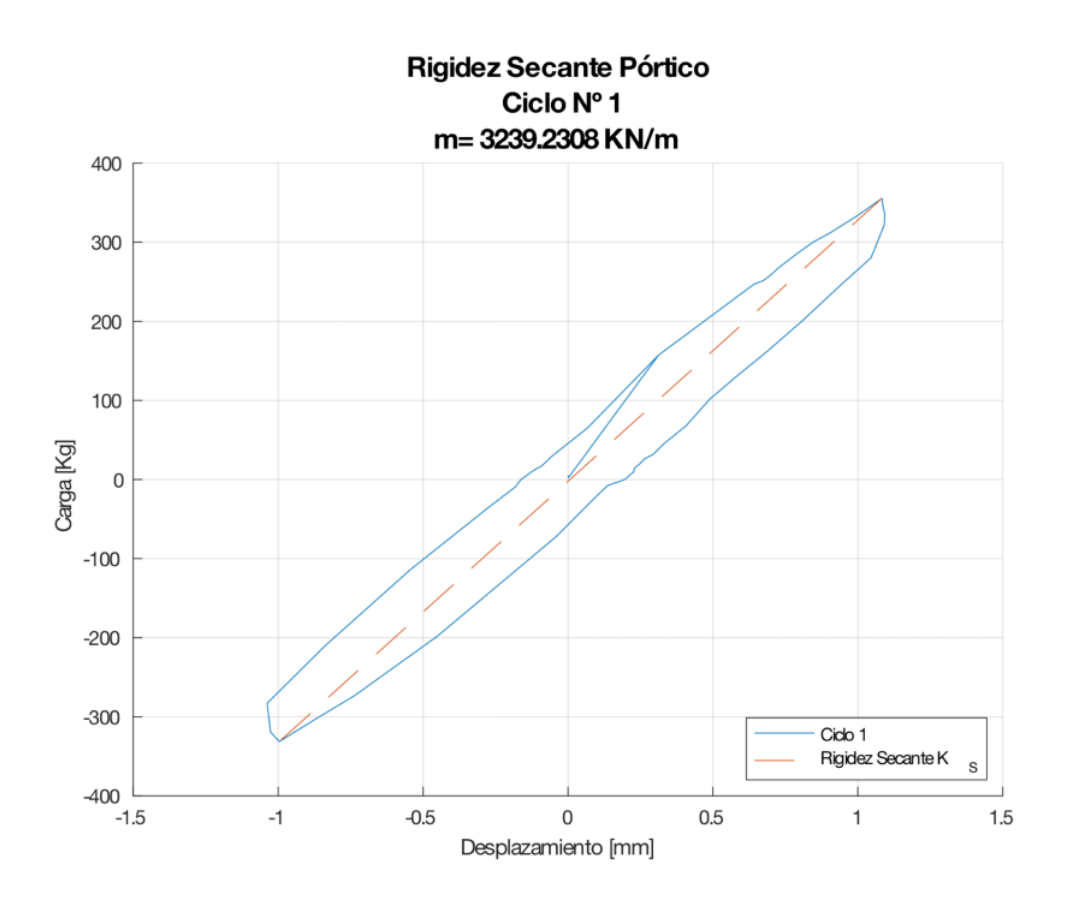

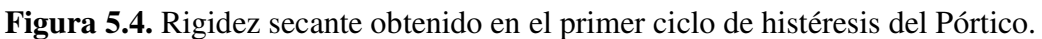

Es necesario observar cómo se va la degradando la Rigidez secante en cada ciclo representativo, por lo que se elaboró una tabla con el porcentaje de pérdida para cada ciclo; tal como se observa a continuación:

| DEGRADACIÓN DE LA RIGIDEZ |                                  |                                         |  |  |  |
|---------------------------|----------------------------------|-----------------------------------------|--|--|--|
| Ciclo                     | <b>RIGIDEZ SECANTE</b><br>[kN/m] | <b>PORCENTAJE</b><br>$\lceil \% \rceil$ |  |  |  |
| 1                         | 3239.231                         | $100.00\%$                              |  |  |  |
| 7                         | 2676.336                         | 82.62%                                  |  |  |  |
| 14                        | 2551.157                         | 78.76%                                  |  |  |  |
| 21                        | 2103.415                         | 64.94%                                  |  |  |  |
| 25                        | 1813.854                         | 56.00%                                  |  |  |  |
| 29                        | 1593.998                         | 49.21%                                  |  |  |  |
| 32                        | 1271.671                         | 39.26%                                  |  |  |  |
| 35                        | 1129.423                         | 34.87%                                  |  |  |  |
| 38                        | 1001.845                         | 30.93%                                  |  |  |  |

**Tabla 5.2.** Rigidez secante por ciclo del Pórtico

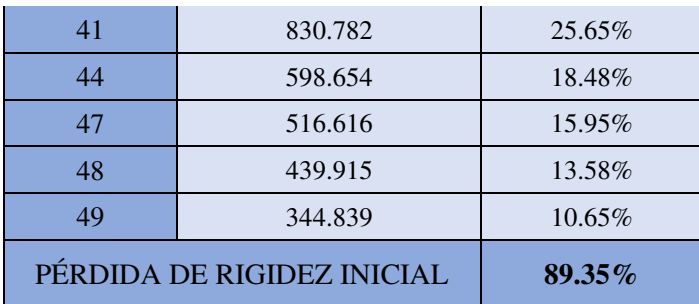

Con estos resultados se grafica la Degradación de la Rigidez para el pórtico, en función de cada ciclo:

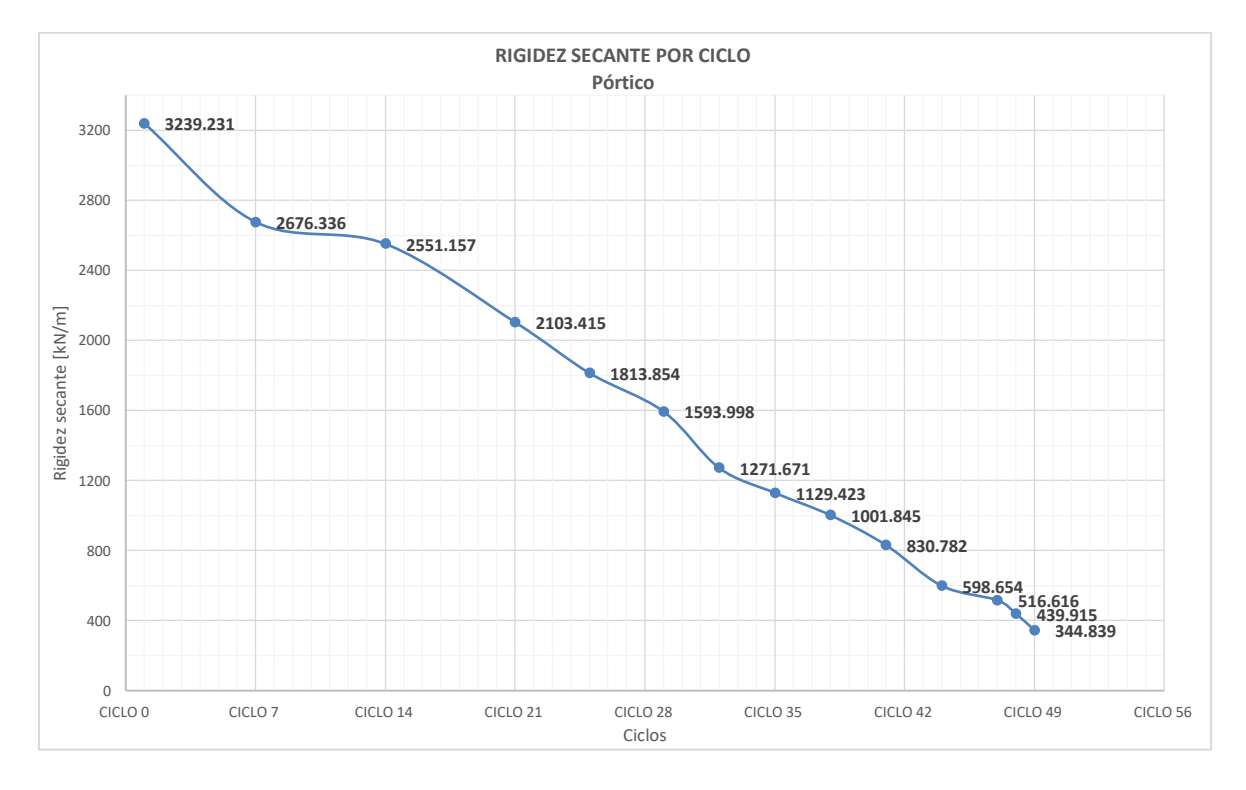

**Figura 5.5.** Degradación de la Rigidez Secante por cada ciclo de carga representativo para el Pórtico.

Con los resultados obtenidos se puede aseverar que existe una pérdida gradual de la rigidez a lo largo del ensayo, obteniéndose al final del ciclo 49 y con un desplazamiento de 91.49 [mm] una pérdida del 89.35 % de la Rigidez Inicial.

#### **5.1.1.3 Amortiguamiento viscoso equivalente**

De acuerdo con la sección 2.6.4 el coeficiente de amortiguamiento viscoso se calcula de acuerdo con la siguiente expresión:

$$
\xi = \frac{E_D}{4\pi E_A}
$$

$$
E_A = \frac{K_S * \Delta_{\max}^2}{2}
$$

Para el ciclo 1 se tiene que:

$$
E_A = \frac{K_S * \Delta_{\text{max}}^2}{2} = \frac{3239.231 \, kN/m * (0.001083 \, m)^2}{2} = 0.0019 \, kJ
$$
\n
$$
\xi = \frac{E_D}{4\pi E_A} = \frac{0.0020154 \, kJ}{4 * \pi * 0.0019 \, kJ} = 8.44 \, \%
$$

Los resultados para el amortiguamiento viscoso equivalente se tabulan a continuación:

|                 | AMORTIGUAMIENTO VISCOSO EQUIVALENTE     |                      |               |                 |              |  |
|-----------------|-----------------------------------------|----------------------|---------------|-----------------|--------------|--|
| Ciclo           | <b>RIGIDEZ</b><br><b>SECANTE</b> [kN/m] | $\Delta$ máx<br>(mm) | $E_A$<br>[kJ] | $E_{D}$<br>[kJ] | $\xi$<br>[%] |  |
| $\mathbf{1}$    | 3239.231                                | 1.083                | 0.002         | 0.002           | 8.44%        |  |
| $\overline{7}$  | 2676.336                                | 1.549                | 0.003         | 0.002           | 4.88%        |  |
| 14              | 2551.157                                | 2.119                | 0.006         | 0.003           | 4.63%        |  |
| 21              | 2103.415                                | 4.052                | 0.017         | 0.014           | 6.35%        |  |
| 25              | 1813.854                                | 6.321                | 0.036         | 0.031           | $6.85\%$     |  |
| 29              | 1593.998                                | 8.071                | 0.052         | 0.037           | 5.73%        |  |
| 32              | 1271.671                                | 14.017               | 0.125         | 0.117           | 7.45%        |  |
| 35              | 1129.423                                | 20.028               | 0.227         | 0.169           | 5.94%        |  |
| 38              | 1001.845                                | 30.076               | 0.453         | 0.296           | 5.19%        |  |
| 41              | 830.782                                 | 40.469               | 0.680         | 0.666           | 7.79%        |  |
| 44              | 598.654                                 | 60.234               | 1.086         | 1.909           | 13.99%       |  |
| 47              | 516.616                                 | 66.120               | 1.129         | 1.708           | 12.04%       |  |
| 48              | 439.915                                 | 80.164               | 1.414         | 2.705           | 15.23%       |  |
| 49              | 344.839                                 | 91.493               | 1.443         | 3.069           | 16.92%       |  |
| <b>PROMEDIO</b> |                                         |                      |               |                 | $8.67\%$     |  |

**Tabla 5.3.** Amortiguamiento Viscoso equivalente por cada rango de ciclos para el Pórtico

### **5.1.1.4 Curva de capacidad (Envolvente)**

Consiste en la unión de los puntos máximos y mínimos de cada ciclo histerético, como se explica en la Sección 2.6.5. Los puntos para la obtención de la envolvente se pueden visualizar en la siguiente tabla**:** 

| PUNTOS PARA LA CURVA DE CAPACIDAD: PÓRTICO |                |             |           |               |  |
|--------------------------------------------|----------------|-------------|-----------|---------------|--|
| <b>CICLO</b>                               |                | kgf         | <b>KN</b> | $\Delta$ (mm) |  |
|                                            | 49             | 2844.723    | 27.897    | 91.493        |  |
| <b>EMPUJE</b>                              | 48             | 3465.179    | 33.982    | 78.073        |  |
|                                            | 47             | 3460.767    | 33.939    | 66.087        |  |
|                                            | 44             | 3740.913    | 36.686    | 60.234        |  |
|                                            | 41             | 3369.077    | 33.039    | 40.324        |  |
|                                            | 38             | 2961.066    | 29.038    | 30.076        |  |
|                                            | 35             | 2234.191    | 21.91     | 19.652        |  |
|                                            | 32             | 1768.159    | 17.34     | 14.017        |  |
|                                            | 29             | 1275.485    | 12.508    | 7.965         |  |
|                                            | 25             | 1087.114    | 10.661    | 6.008         |  |
|                                            | 21             | 838.63      | 8.224     | 4.015         |  |
|                                            | 14             | 534.268     | 5.239     | 2.119         |  |
|                                            | $\overline{7}$ | 398.946     | 3.912     | 1.549         |  |
|                                            | $\mathbf{1}$   | 355.545     | 3.487     | 1.083         |  |
|                                            | $\mathbf{1}$   | $-331.334$  | $-3.249$  | $-0.996$      |  |
|                                            | 7              | $-430.347$  | $-4.22$   | $-1.489$      |  |
|                                            | 14             | $-536.517$  | $-5.261$  | $-1.997$      |  |
|                                            | 21             | $-891.778$  | $-8.745$  | $-4.052$      |  |
|                                            | 25             | $-1193.352$ | $-11.703$ | $-6.321$      |  |
|                                            | 29             | $-1331.046$ | $-13.053$ | $-8.071$      |  |
| <b>HALADO</b>                              | 32             | $-1843.039$ | $-18.074$ | $-13.831$     |  |
|                                            | 35             | $-2335.636$ | $-22.905$ | $-20.028$     |  |
|                                            | 38             | $-3166.361$ | $-31.051$ | $-29.903$     |  |
|                                            | 41             | $-3475.426$ | $-34.082$ | $-40.469$     |  |
|                                            | 44             | -3559.784   | $-34.91$  | $-59.36$      |  |
|                                            | 47             | $-3503.9$   | $-34.362$ | $-66.12$      |  |
|                                            | 48             | $-3303.47$  | $-32.396$ | $-80.164$     |  |
|                                            | 49             | $-2794.011$ | $-27.4$   | $-90.047$     |  |

**Tabla 5.4.** Puntos de cada ciclo característico - Pórtico

Una vez obtenidos estos datos, se procede a dibujar la curva de capacidad (envolvente) mediante una línea continua, que se enuncia a continuación con color rojo:

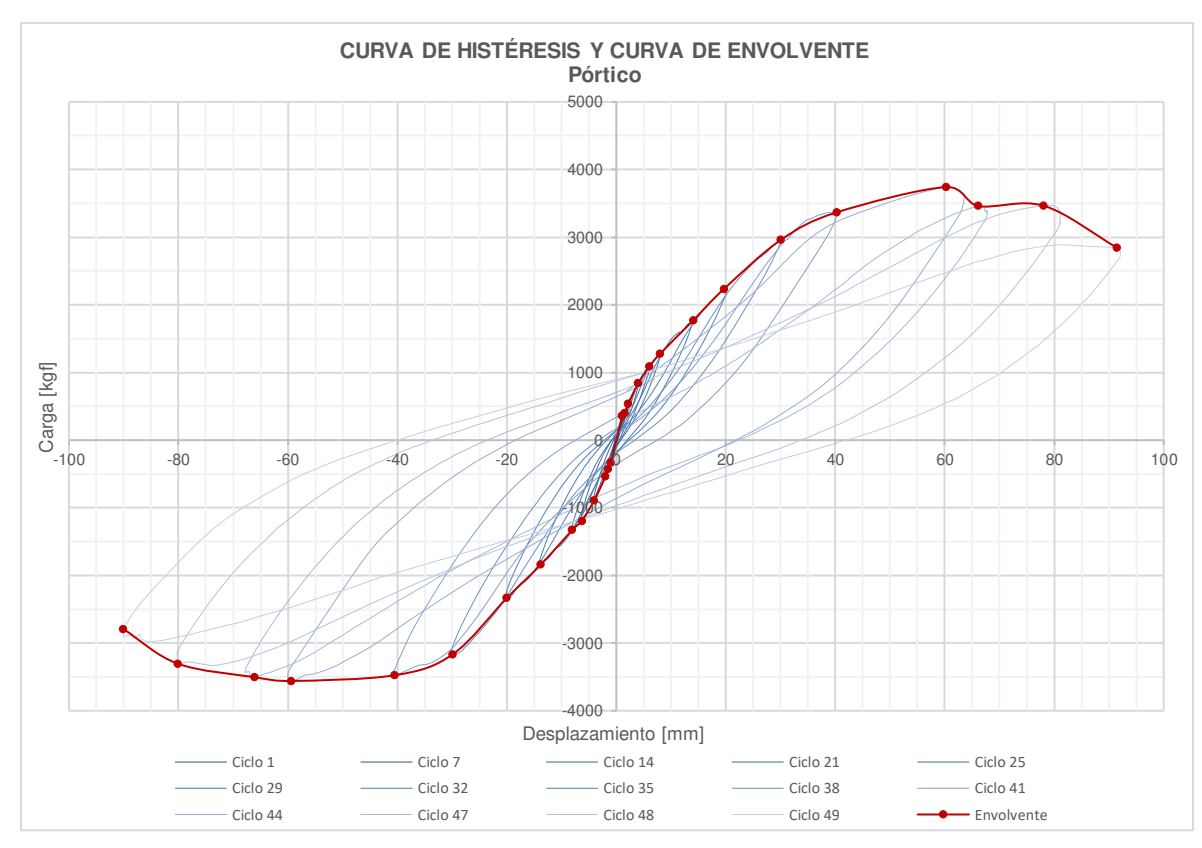

**Figura 5.6.** Envolvente de la curva de Histéresis del Pórtico.

El pórtico sin la mampostería de relleno alcanzó una carga de empuje de **3740.91[kgf] (36.69[kN])** con una deformación máxima de **60.23 [mm]**, y una fuerza de halado máxima de 3559.78 [kgf] (34.91 [kN]) con un ∆<sub>máx</sub> de -59.36 **[mm].**

# **5.1.1.5 Ductilidad de desplazamiento**  $(\mu)$  **v factor de comportamiento sísmico**  $(R)$

La ductilidad de desplazamiento se encontró en base al método de equivalencia elasto-plástica con rigidez inicial reducida explicada anteriormente en el apartado 2.6.5.2

Se procede a encontrar el desplazamiento último  $(∆<sub>1</sub>)$  que corresponde al de la carga máxima o última; y se estima que el desplazamiento de fluencia (Δy) que es equivalente al desplazamiento correspondiente al 70% de la carga mayor (Paulay & Priestley, 1992), teniendo así los siguientes resultados:

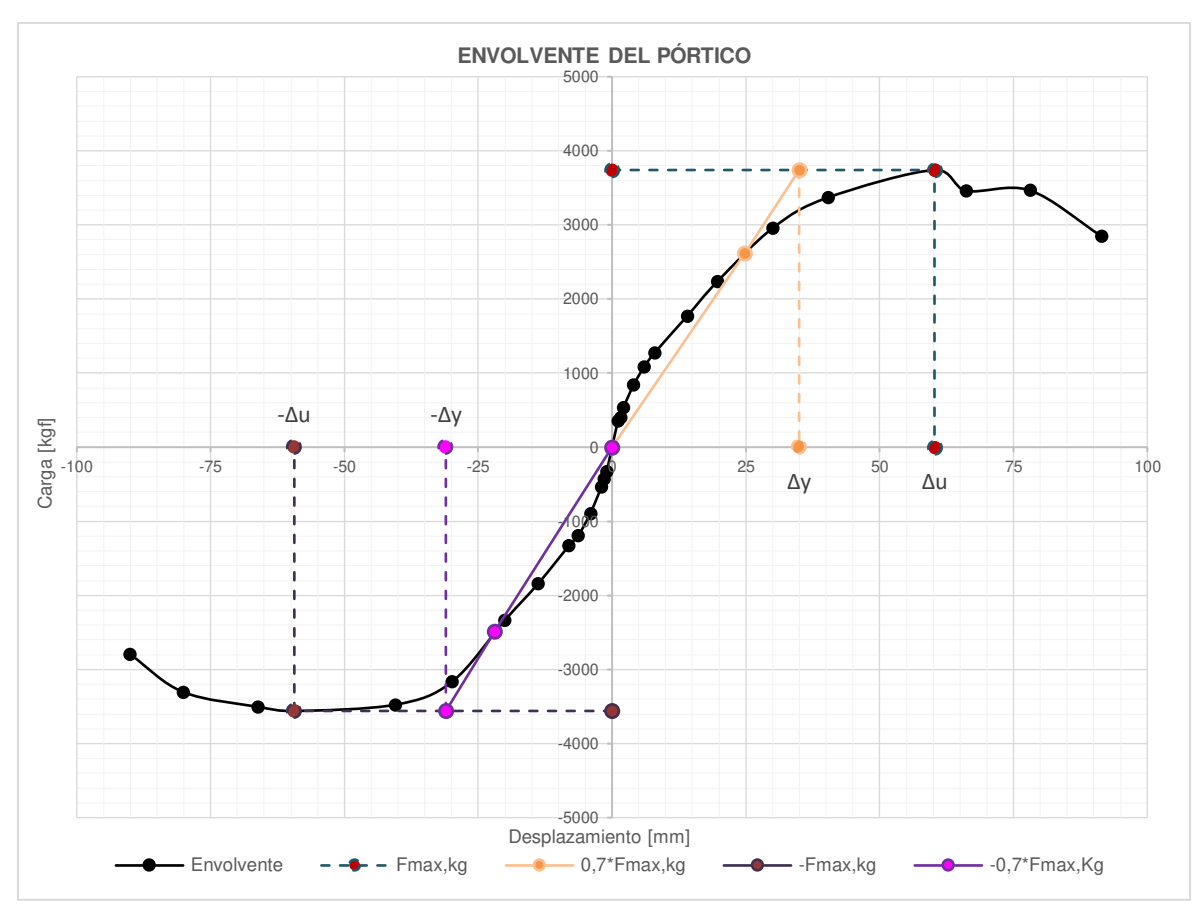

**Figura 5.7.** Análisis de la ductilidad de desplazamiento del Pórtico

Para el Pórtico, el desplazamiento último de empuje fue de **Δu=60.23 [mm]** con una carga de **3740.91 [kgf]**, el desplazamiento último de halado fue de **Δu=-59.36 [mm]** con una carga de **-3559.78 [kgf]**, el desplazamiento de fluencia en empuje fue de **Δy=24.79 [mm]** con una carga de **2618.64 [kgf]** y el desplazamiento de fluencia en halado fue de **Δy=-21.97 [mm]** con una carga de **-2491.85 [kgf]**. Con estos resultados se procede a calcular la ductilidad de desplazamiento como se indica a continuación:

$$
\mu_{EMPUJE} = \frac{\Delta u}{\Delta y} = \frac{60.23 \, [mm]}{24.79 \, [mm]} = 2.43
$$

Con los datos expuestos en la **Figura 5.7** se calcula el factor de comportamiento sísmico R:

$$
R = \sqrt{2\mu - 1} = \sqrt{(2 \times 2.43) - 1} = 1.96
$$

En la **Tabla 5.5** se exponen los resultados del factor de comportamiento sísmico tanto de empuje como halado para el pórtico:

|                            | <b>EMPUJE</b> | <b>HALADO</b> |
|----------------------------|---------------|---------------|
| Pmáx [kgf]                 | 3740.91       | $-3559.78$    |
| $\Delta u$ [mm]            | 60.23         | $-59.36$      |
| $Fy=0.7*Pm\acute{a}x[kgf]$ | 2618.64       | $-2491.85$    |
| $\Delta y$ [mm]            | 24.79         | $-21.97$      |
| μ                          | 2.43          | 2.70          |
|                            | 1.96          | 2.10          |

**Tabla 5.5.** Ductilidad de desplazamiento para el Pórtico

Según la Norma Ecuatoriana de la Construcción (NEC-SE-VIVIENDA, 2015, p. 66) se recomienda para sistemas estructurales de ductilidad limitada usar un factor de comportamiento sísmico R de hasta 3 para el caso de mampostería confinada, limitada a 2 pisos, y un valor de 1 para el caso de mampostería no reforzada, limitada a 1 piso.

#### **5.1.1.6 Derivas**

El desplazamiento máximo obtenido el pórtico fue de Δ**máx= 91.49 [mm]**, que al dividirse entre la altura del pórtico desde donde fue medida la deformación **h=2.60 [m]**, y de acuerdo con la sección 2.6.6 se tiene que:

$$
\Delta_M = \frac{0.09149 \, [m]}{2.60 \, [m]} = 0.035
$$

Como podemos observar la deriva no cumple con la norma, de 1% para mampostería y 2% para estructuras de hormigón armado; esto debido a que se trata de un pórtico sin panel de relleno. Estudiaremos la influencia que tiene en el pórtico con la mampostería en apartados posteriores.

# **5.1.2 MURO DE MAMPOSTERÍA SIMPLE (MMS)**

#### **5.1.2.1 Energía disipada**

Las **Figuras 5.8 y 5.9** muestran las curvas correspondientes al bucle de histéresis de los MMS en el Ciclo 1, dónde se encierra con color azul el área bajo la curva que representa la energía que disipa el MMS en cada ciclo de histéresis.

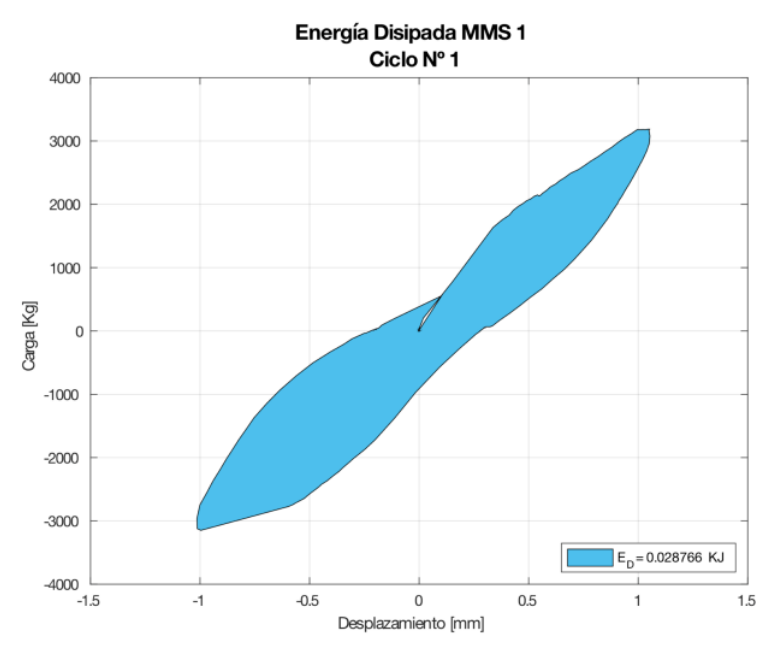

Figura 5.8. Representación de la Energía Disipada (E<sub>D</sub>), para el primer ciclo de carga en el MMS 1.

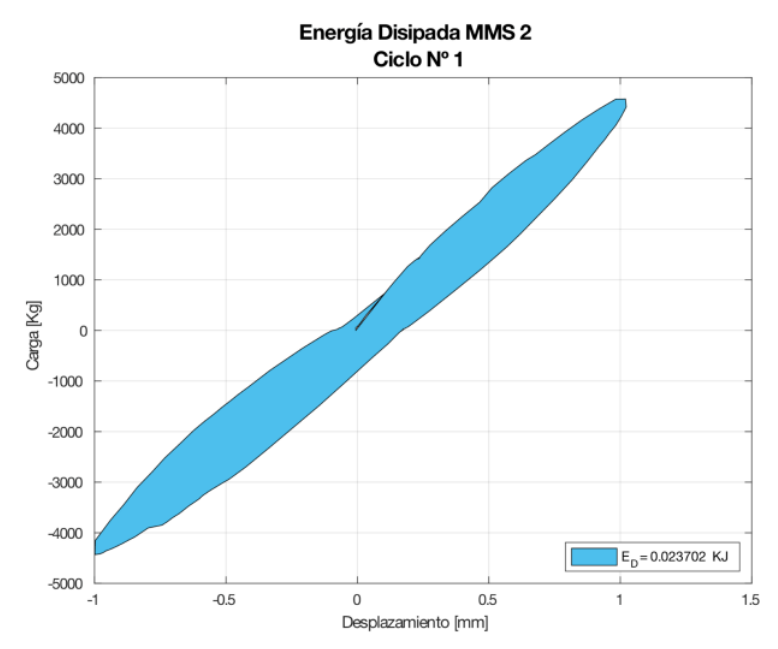

**Figura 5.9.** Representación de la Energía Disipada (ED), para el primer ciclo de carga en el MMS 2.

La  $E<sub>D</sub>$  por ciclo del MMS 1 esta detallada en la **Tabla 5.6**, obteniendo al final del Ciclo 49 una disipación de energía acumulada  $E_p = 18.81 KJ$ .

| ENERGÍA DISIPADA MMS 1 |                       |                     |                       |                     |                  |                               |
|------------------------|-----------------------|---------------------|-----------------------|---------------------|------------------|-------------------------------|
|                        | POSITIVO(EMPUJE)      |                     | NEGATIVO(HALADO)      |                     | Energía          | Energía                       |
| Ciclo                  | Desplazamiento,<br>mm | Carga,<br><b>KN</b> | Desplazamiento,<br>mm | Carga,<br><b>KN</b> | disipada<br>(KJ) | disipada<br>acumulada<br>(KJ) |
| 1                      | 1.044                 | 31.243              | $-0.996$              | $-30.886$           | 0.0288           | 0.0288                        |
| $\overline{7}$         | 1.496                 | 35.119              | $-1.494$              | $-41.309$           | 0.0177           | 0.0465                        |
| 14                     | 2.126                 | 52.368              | $-1.997$              | -48.999             | 0.0449           | 0.0913                        |
| 21                     | 4.005                 | 76.486              | $-3.964$              | $-80.841$           | 0.1736           | 0.2650                        |
| 25                     | 5.952                 | 91.049              | $-6.197$              | $-98.846$           | 0.3665           | 0.6314                        |
| 29                     | 8.014                 | 102.820             | $-8.210$              | $-98.531$           | 1.0981           | 1.7295                        |
| 32                     | 13.906                | 118.721             | $-13.777$             | $-120.048$          | 1.0940           | 2.8235                        |
| 35                     | 22.756                | 123.504             | $-19.317$             | $-130.373$          | 1.8831           | 4.7066                        |
| 38                     | 29.471                | 124.097             | $-29.762$             | $-137.076$          | 2.7126           | 7.4192                        |
| 41                     | 38.000                | 121.772             | $-39.652$             | $-130.803$          | 3.5604           | 10.9796                       |
| 44                     | 49.140                | 108.926             | $-48.545$             | $-121.055$          | 3.6392           | 14.6188                       |
| 47                     | 60.006                | 103.402             | $-59.261$             | $-109.682$          | 4.1887           | 18.8075                       |

**Tabla 5.6.** Energía disipada por el MMS 1

La  $E<sub>D</sub>$  por ciclo del MMS 2 esta detallada en la **Tabla 5.7**, obteniendo al final del Ciclo 38 una disipación de energía acumulada  $E_D = 4.97 KJ$ .

| ENERGÍA DISIPADA MMS 2 |                       |              |                       |              |                  |                               |
|------------------------|-----------------------|--------------|-----------------------|--------------|------------------|-------------------------------|
|                        | POSITIVO(EMPUJE)      |              | NEGATIVO(HALADO)      |              | Energía          | Energía                       |
| Ciclo                  | Desplazamiento,<br>mm | Carga,<br>kN | Desplazamiento,<br>mm | Carga,<br>kN | disipada<br>(KJ) | disipada<br>acumulada<br>(KJ) |
| 1                      | 1.020                 | 44.895       | $-0.997$              | $-43.466$    | 0.0237           | 0.0237                        |
| 7                      | 1.502                 | 55.942       | $-1.490$              | $-55.776$    | 0.0248           | 0.0485                        |
| 14                     | 1.991                 | 51.086       | $-1.993$              | $-62.343$    | 0.0389           | 0.0875                        |
| 21                     | 3.322                 | 78.227       | $-2.734$              | $-69.271$    | 0.3203           | 0.4078                        |
| 25                     | 6.015                 | 67.202       | $-6.108$              | $-72.532$    | 0.2382           | 0.6460                        |
| 29                     | 7.989                 | 76.413       | $-7.992$              | $-74.991$    | 0.2684           | 0.9144                        |
| 32                     | 13.257                | 94.849       | $-13.351$             | $-90.750$    | 0.9790           | 1.8934                        |
| 35                     | 23.578                | 93.444       | $-19.686$             | $-75.651$    | 1.6060           | 3.4994                        |
| 38                     | 31.285                | 76.074       | $-30.022$             | $-73.752$    | 1.4708           | 4.9702                        |

**Tabla 5.7.** Energía disipada por el MMS 2

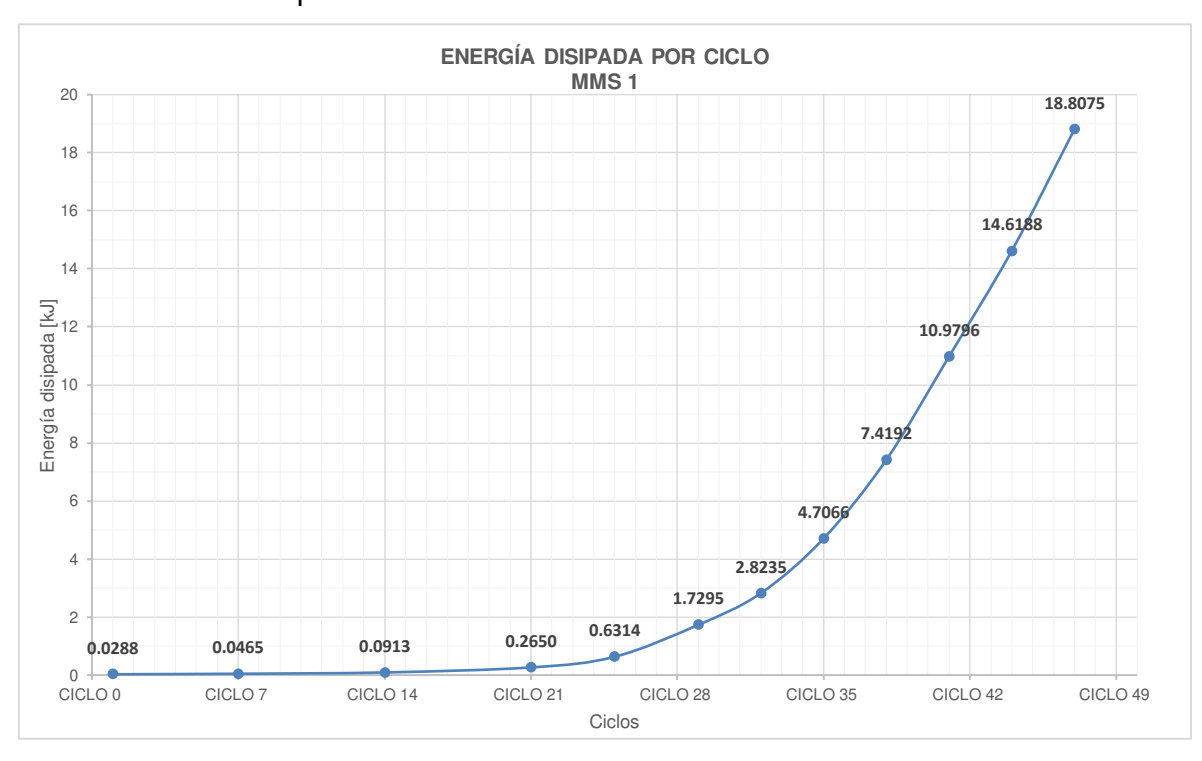

La **Figura 5.10 y 5.11** indica el aumento de la Energía Disipada a lo largo de los ciclos de histéresis para los MMS

**Figura 5.10.** Energía disipada por ciclo en el MMS 1.

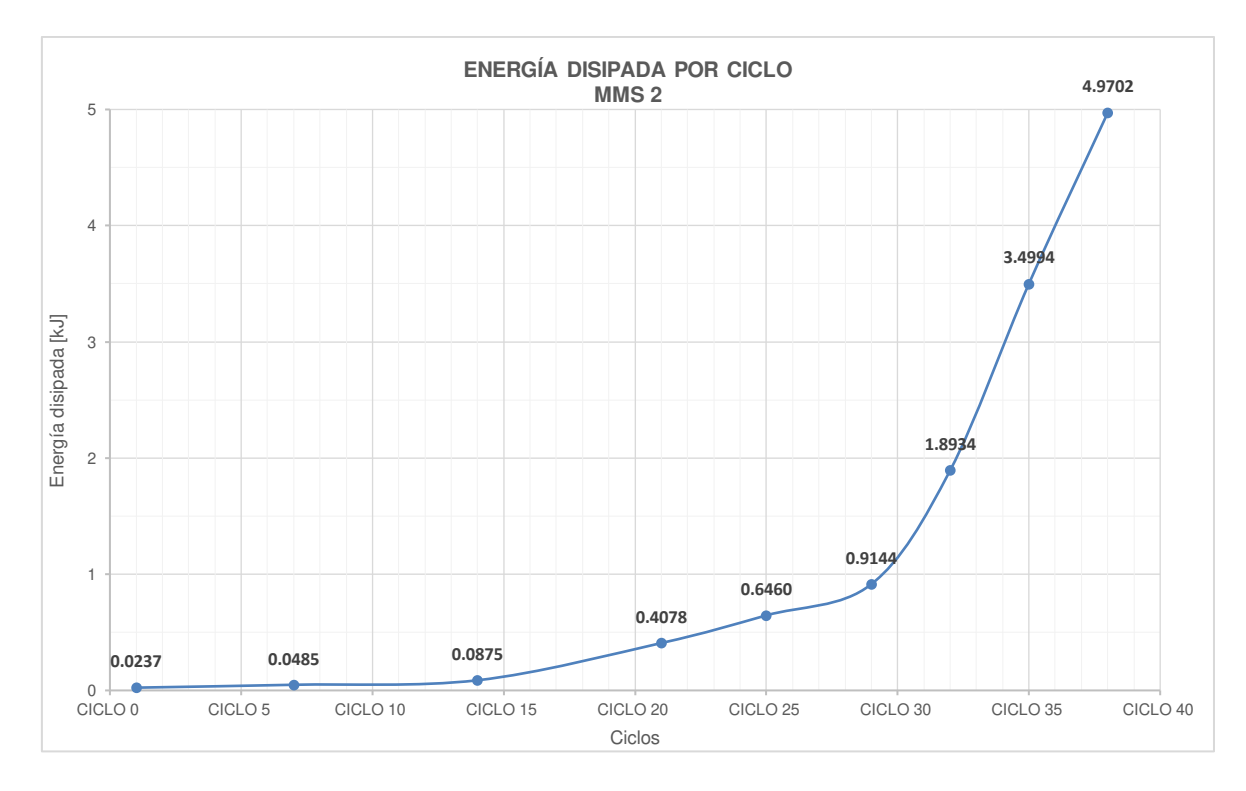

**Figura 5.11.** Energía disipada por ciclo en el MMS 2.

Para analizar el porcentaje de participación entre el pórtico y los Muros de Mampostería MMS y MMCR se toma el valor más bajo de todos, siendo el menor el MMS 2 correspondiente al ciclo 38 con un desplazamiento aproximado de 30 [mm].

La influencia del panel con el pórtico para la Energía disipada acumulada se puede analizar a continuación:

|                  | Ciclo | $\Delta$ máx<br>(mm) | Energía<br>disipada<br>acumulada (KJ) | $%$ de<br>Participación |
|------------------|-------|----------------------|---------------------------------------|-------------------------|
| Pórtico          | 38    | 30.076               | 0.6712                                |                         |
| MMS <sub>1</sub> | 38    | $-29.762$            | 7.4192                                | 90.95%                  |
| MMS <sub>2</sub> | 38    | 31.285               | 4.9702                                | 86.50%                  |

**Tabla 5.8.** Influencia del Pórtico con los MMS en la Energía Disipada Acumulada

La **Figura 5.12** muestra cómo se comportan los MMS con el pórtico, tomado hasta el ciclo 38; que mientras mayor sea el rango de ciclo mayor será la energía que disipa el sistema.

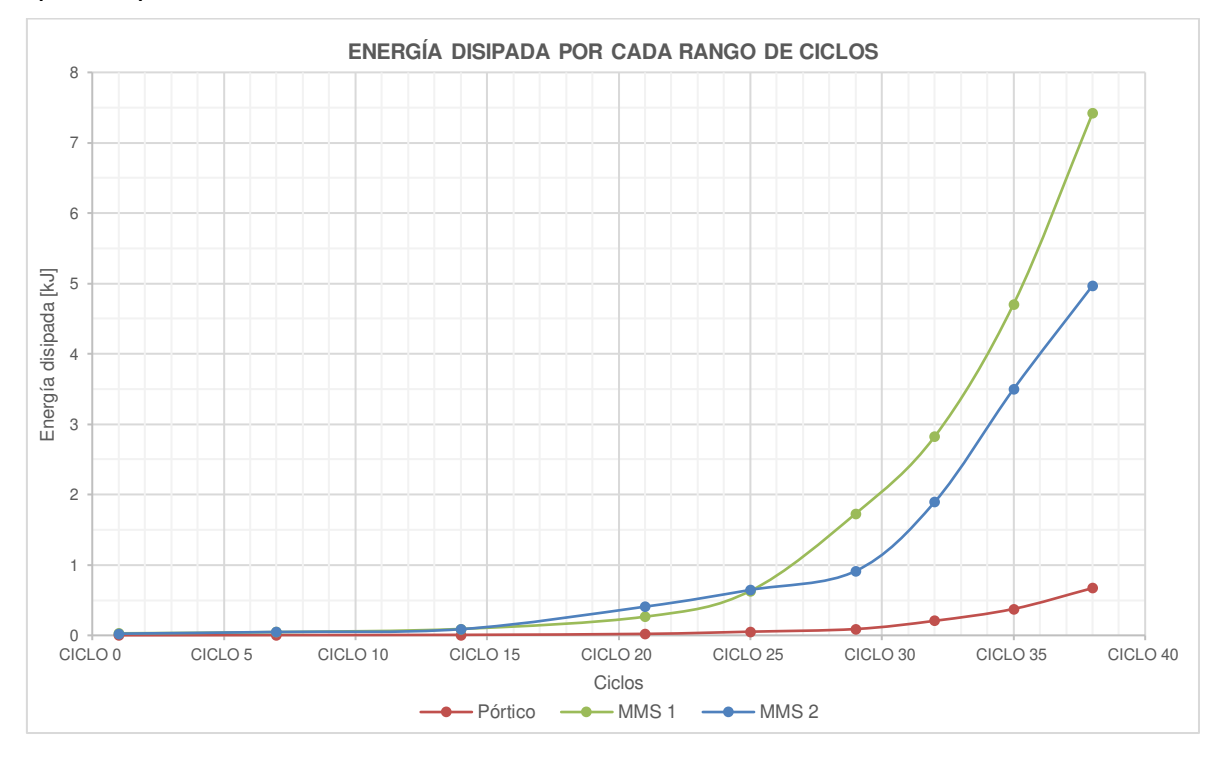

**Figura 5.12.** Energía disipada por cada rango de ciclo e influencia del Pórtico con los MMS.

La variación de resultados entre el MMS 2 y MMS 1 se debe principalmente en la disposición de los paneles en el momento de la instalación. Se recomienda instalar panales completos en la esquina donde se aplica la carga, esto con el fin de evitar un plano de falla prematuro en la unión de los paneles. El MMS 1 falló en la unión de dichos panales y esto hizo que el sistema no trabaje monolíticamente, evidenciado en que el sistema de paneles no falló. Esto se puede ver en el **Anexo VIII.**

La **Figura 5.13** muestra cómo se comporta experimentalmente el MMS 1 expresado en la curva de histéresis; donde se visualiza un decremento en la carga en el ciclo 41. Podemos aseverar que mientras mayor sea el desplazamiento el área que encierra en cada ciclo también será mayor, y por ende la energía que disipa el MMS va a ser mayor. Esto se podrá corroborar más adelante en el apartado Ductilidad de Desplazamiento.

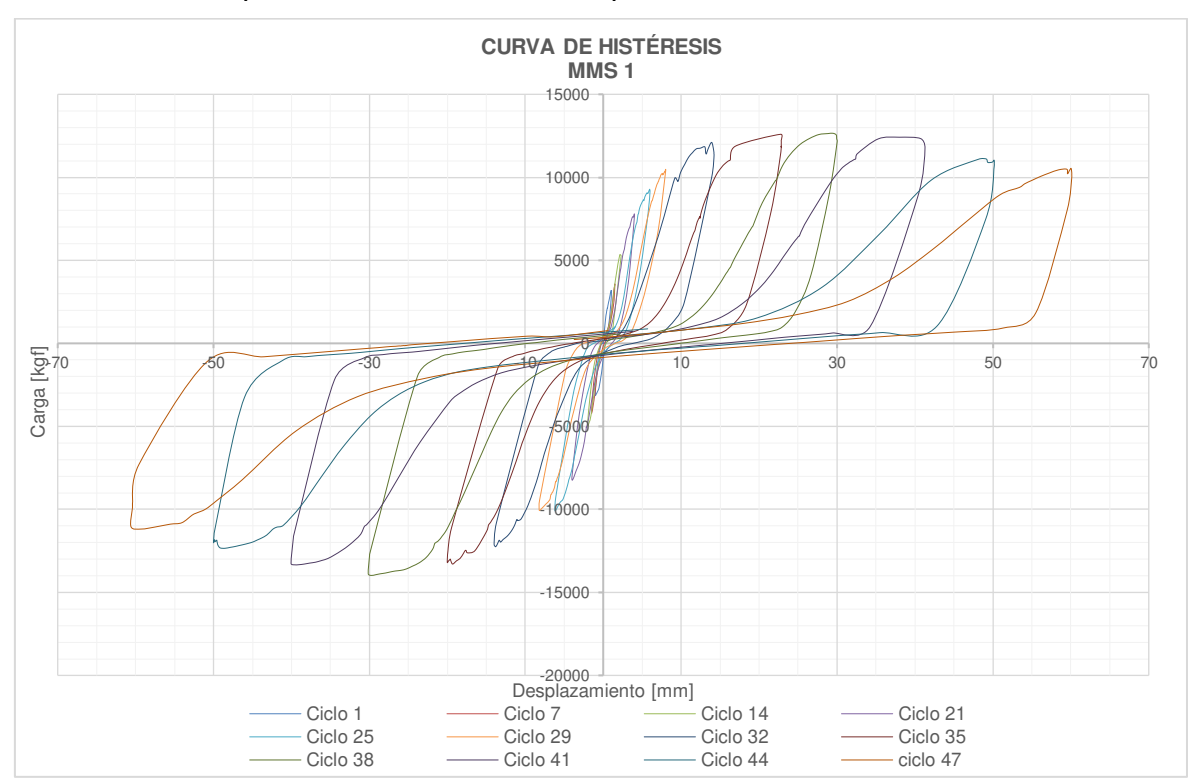

**Figura 5.13** Curva de Histéresis Experimental para el MMS 1.

La **Figura 5.14** muestra cómo se comporta experimentalmente el MMS 2 expresado en la curva de histéresis ; donde se visualiza un decremento en la carga en el ciclo 35.

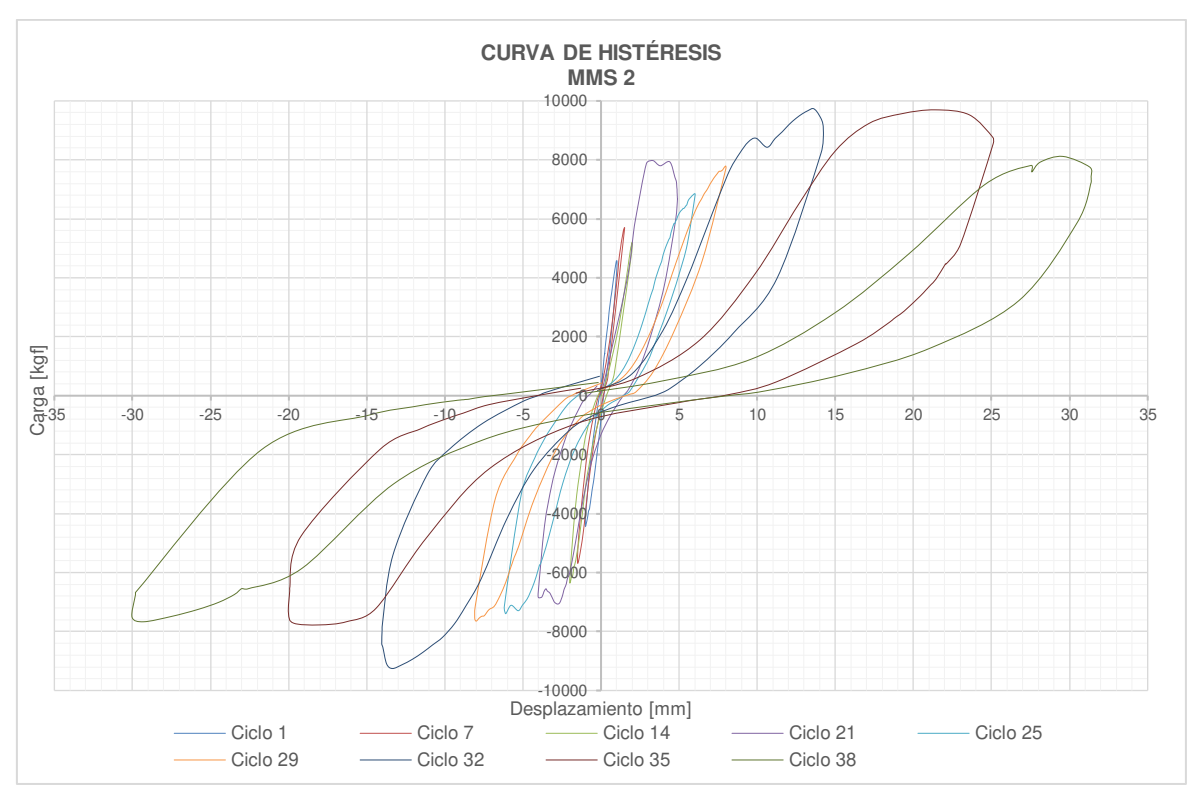

**Figura 5.14** Curva de Histéresis Experimental para el MMS 2.

### **5.1.2.2 Rigidez secante (Ks) y degradación de la rigidez**

De acuerdo con el apartado 2.6.2 y 2.6.3 la Rigidez secante y la degradación de la Rigidez es avaluada como la pendiente de la línea recta que une los puntos máximos de carga o desplazamiento en ambos sentidos; para un mismo ciclo de histéresis; por ende y apoyándose nuevamente en el Software MATLAB\_R2019a se dibujó el ciclo a considerar y con ayuda de la función  $p = polyfit(x,y,n)$  se obtuvo la pendiente de la recta que une los puntos de máxima carga en cada ciclo para cada MMS, tal como se indica a continuación para el ciclo 1:

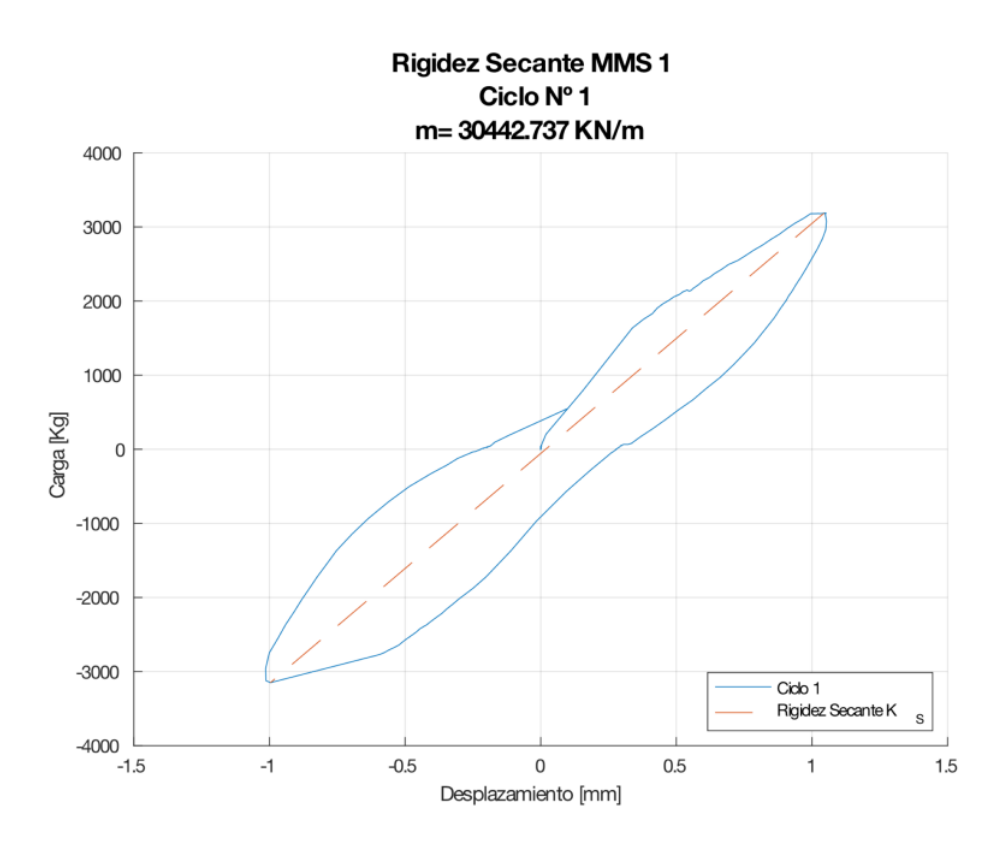

**Figura 5.15.** Rigidez secante obtenido en el primer ciclo de histéresis del MMS 1.

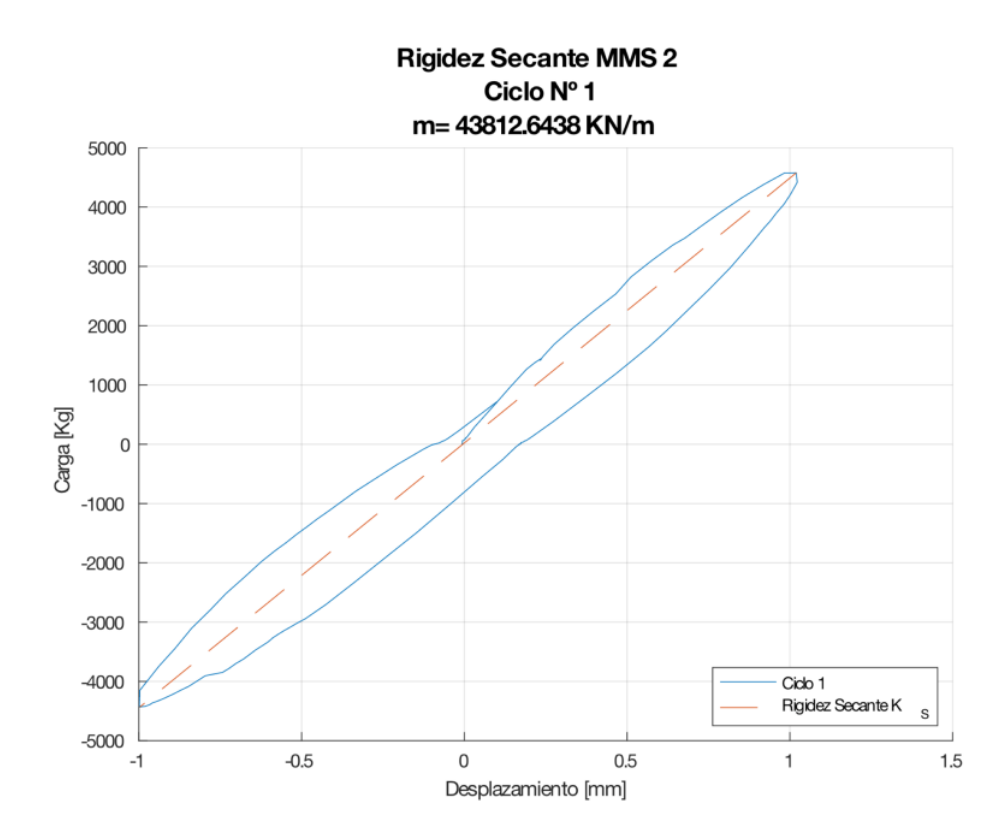

**Figura 5.16.** Rigidez secante obtenido en el primer ciclo de histéresis del MMS 2.

Es necesario observar cómo se va la degradando la Rigidez secante en cada ciclo representativo, por lo que se elaboró una tabla con el porcentaje de pérdida para cada ciclo; tal como se observa a continuación:

| DEGRADACIÓN DE LA RIGIDEZ |                                         |                                         |  |  |  |  |
|---------------------------|-----------------------------------------|-----------------------------------------|--|--|--|--|
| Ciclo                     | <b>RIGIDEZ SECANTE</b><br>[kN/m]        | <b>PORCENTAJE</b><br>$\lceil \% \rceil$ |  |  |  |  |
| $\mathbf{1}$              | 30442.737                               | 100.00%                                 |  |  |  |  |
| 7                         | 25565.465                               | 83.98%                                  |  |  |  |  |
| 14                        | 24581.035                               | 80.75%                                  |  |  |  |  |
| 21                        | 19743.009                               | 64.85%                                  |  |  |  |  |
| 25                        | 15630.617                               | 51.34%                                  |  |  |  |  |
| 29                        | 12410.447                               | 40.77%                                  |  |  |  |  |
| 32                        | 8624.847                                | 28.33%                                  |  |  |  |  |
| 35                        | 6034.188                                | 19.82%                                  |  |  |  |  |
| 38                        | 4409.272                                | 14.48%                                  |  |  |  |  |
| 41                        | 3252.652                                | 10.68%                                  |  |  |  |  |
| 44                        | 2354.308                                | $7.73\%$                                |  |  |  |  |
| 47                        | 1786.612                                | 5.87%                                   |  |  |  |  |
|                           | PÉRDIDA DE RIGIDEZ INICIAL<br>$94.13\%$ |                                         |  |  |  |  |

**Tabla 5.9.** Rigidez secante por ciclo del MMS 1

**Tabla 5.10.** Rigidez secante por ciclo del MMS 2

| DEGRADACIÓN DE LA RIGIDEZ |                                         |                                         |  |  |  |
|---------------------------|-----------------------------------------|-----------------------------------------|--|--|--|
| Ciclo                     | <b>RIGIDEZ</b><br><b>SECANTE</b> [kN/m] | <b>PORCENTAJE</b><br>$\lceil \% \rceil$ |  |  |  |
| 1                         | 43812.644                               | 100.00%                                 |  |  |  |
| 7                         | 37349.378                               | 85.25%                                  |  |  |  |
| 14                        | 28469.661                               | 64.98%                                  |  |  |  |
| 21                        | 24353.963                               | 55.59%                                  |  |  |  |
| 25                        | 11526.015                               | 26.31%                                  |  |  |  |
| 29                        | 9474.283                                | 21.62%                                  |  |  |  |
| 32                        | 6921.534                                | 15.80%                                  |  |  |  |
| 35                        | 4343.568                                | 9.91%                                   |  |  |  |
| 38                        | 2630.003                                | $6.00\%$                                |  |  |  |
|                           | PERDIDA DE RIGIDEZ INICIAL              | $94.00\%$                               |  |  |  |

Con estos resultados se grafica la Degradación de la Rigidez para el pórtico, en función de cada ciclo:

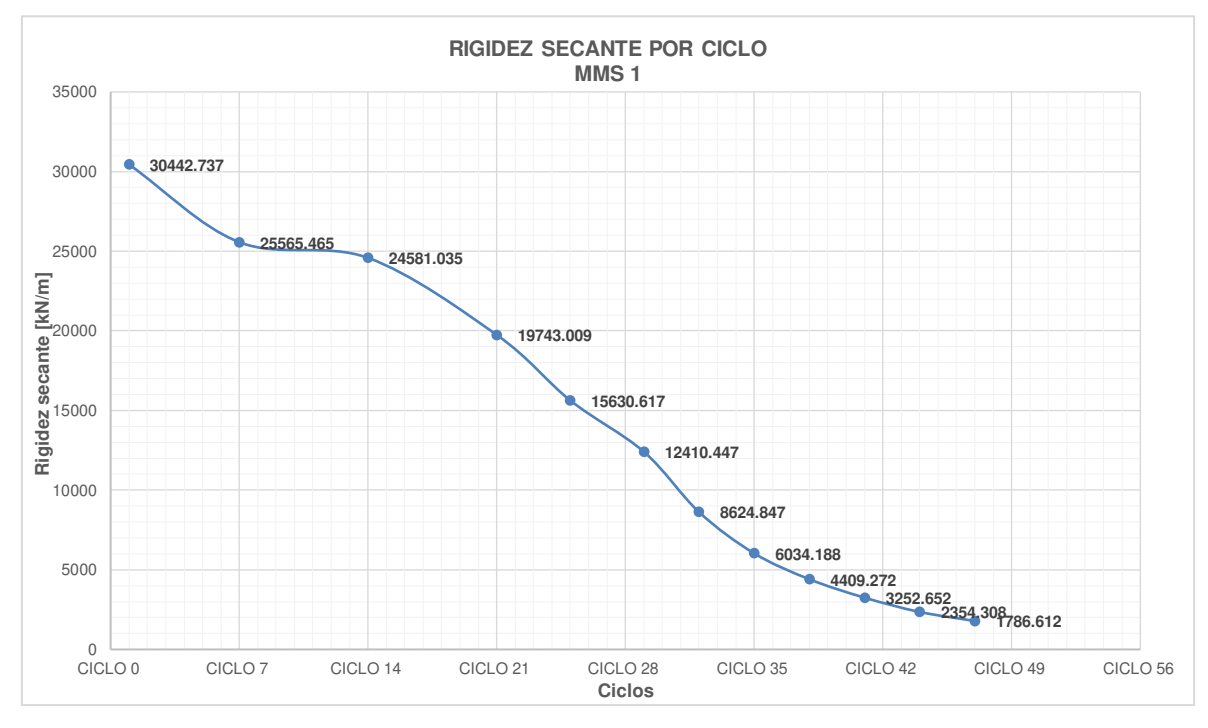

**Figura 5.17.** Degradación de la Rigidez Secante por cada ciclo de carga representativo para el MMS 1.

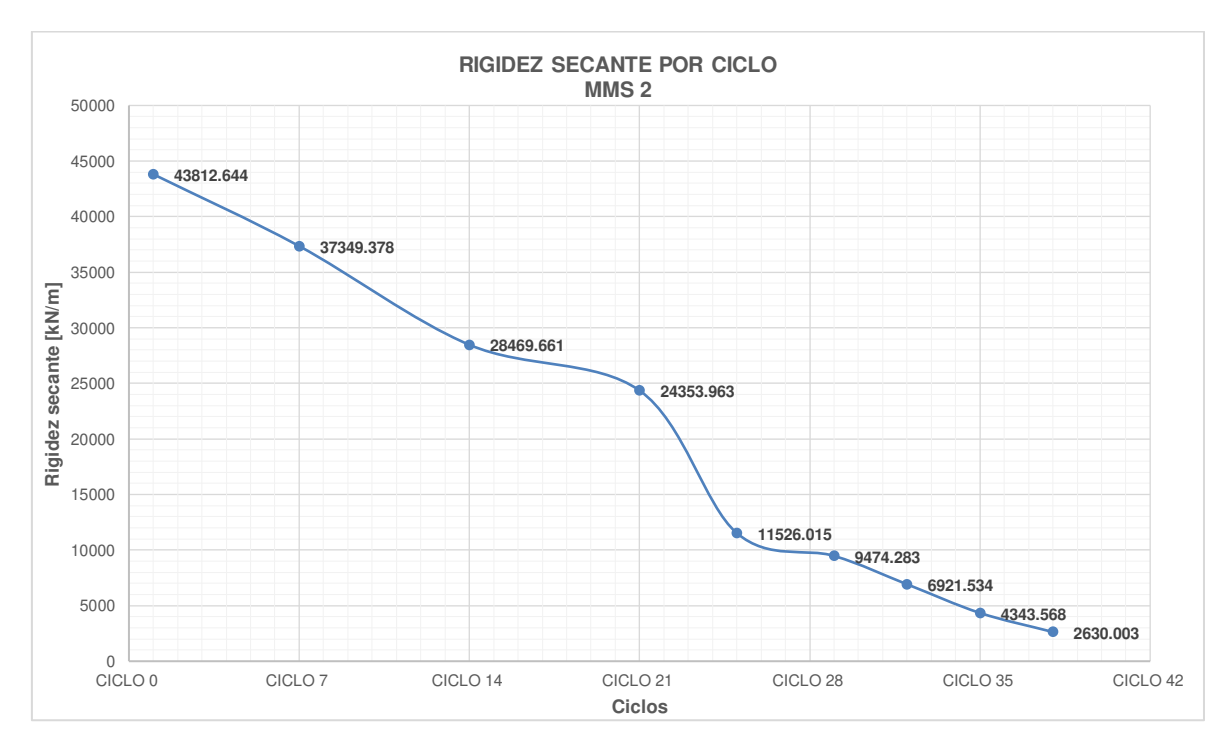

**Figura 5.18.** Degradación de la Rigidez Secante por cada ciclo de carga representativo para el MMS 2.

Con los resultados obtenidos se puede aseverar que existe una pérdida gradual de la rigidez a lo largo del ensayo, obteniéndose al final del ciclo 47 un desplazamiento de 60 [mm] una pérdida del 94.13 % de la Rigidez Inicial para el MMS 1 y para el MMS 2 una pérdida del 94.00% con un desplazamiento máximo de 31.28 [mm] al final del ciclo 38.

La influencia del panel con el pórtico para la Degradación de la Rigidez Secante se puede analizar a continuación:

|                  | Ciclo | Δmáx<br>(mm) | <b>RIGIDEZ</b><br><b>SECANTE</b><br>[kN/m] | $%$ de<br>Participación |
|------------------|-------|--------------|--------------------------------------------|-------------------------|
| Pórtico          | 38    | 30.076       | 1001.845                                   |                         |
| MMS <sub>1</sub> | 38    | $-29.762$    | 4409.272                                   | 77.28%                  |
| MMS <sub>2</sub> | 38    | 31.285       | 2630.003                                   | 61.91%                  |

**Tabla 5.11.** Influencia del Pórtico con los MMS en la Rigidez Secante

La **Figura 5.12** muestra cómo se comportan los MMS con el pórtico, tomado hasta el ciclo 38; mientras mayor sea el rango de ciclo mayor será la degradación de rigidez del sistema.

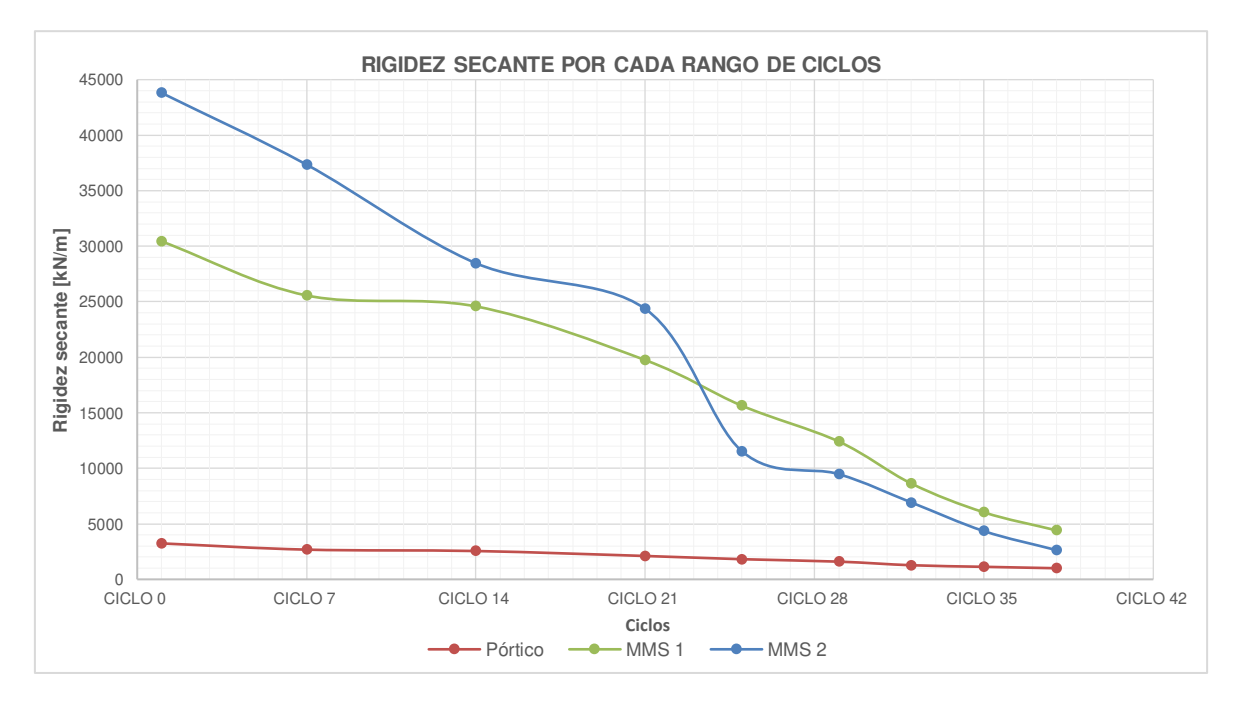

**Figura 5.19.** Rigidez Secante por cada rango de ciclo e influencia del Pórtico con los MMS.

### **5.1.2.3 Amortiguamiento viscoso equivalente**

En la Sección 2.6.4 se calcula el coeficiente de amortiguamiento viscoso de acuerdo con la siguiente expresión:

$$
\xi = \frac{E_D}{4\pi E_A}
$$

$$
E_A = \frac{K_S * \Delta_{\text{max}}^2}{2}
$$

Para el ciclo 1 del MMS 1 se tiene que:

$$
E_A = \frac{K_S * \Delta_{\text{max}}^2}{2} = \frac{30442.737 \, kN/m * (0.001044 \, m)^2}{2} = 0.0166 \, kJ
$$
\n
$$
\xi = \frac{E_D}{4\pi E_A} = \frac{0.028766 \, kJ}{4 * \pi * 0.00166 \, kJ} = 13.79 \, \%
$$

Los resultados para el amortiguamiento viscoso equivalente se tabulan a continuación:

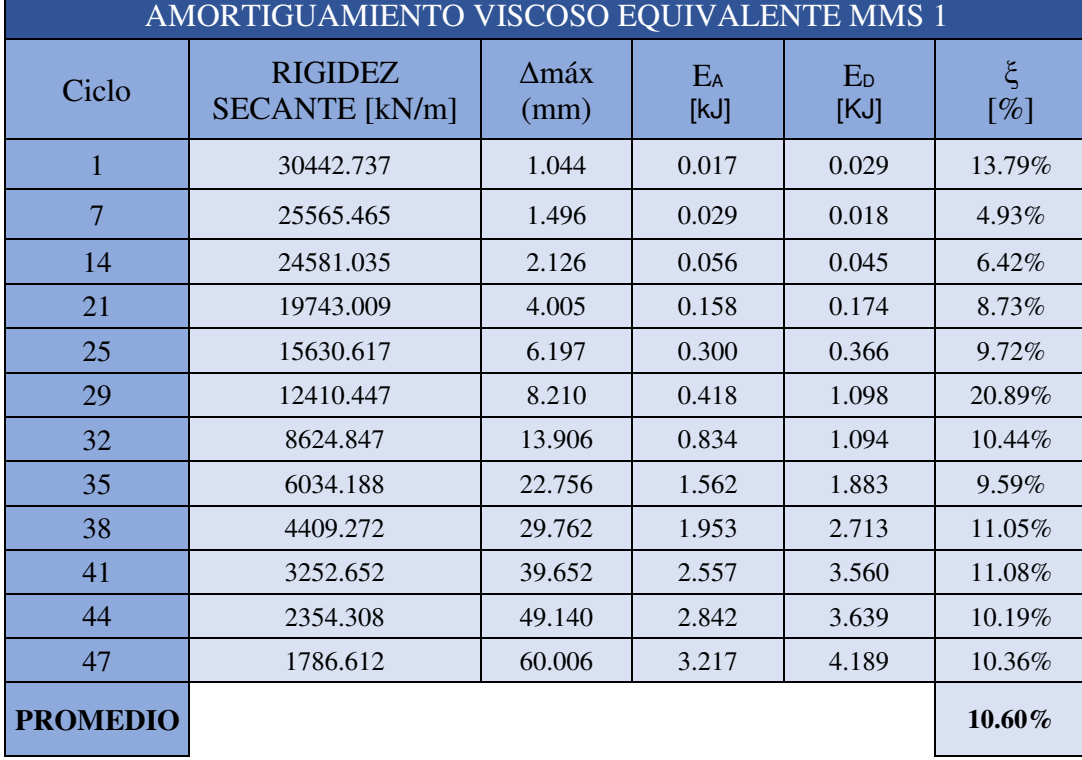

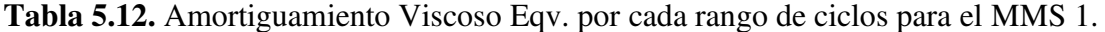

|                 | AMORTIGUAMIENTO VISCOSO EQUIVALENTE MMS 2 |              |               |                        |          |  |
|-----------------|-------------------------------------------|--------------|---------------|------------------------|----------|--|
| Ciclo           | <b>RIGIDEZ</b><br><b>SECANTE</b> [kN/m]   | Δmáx<br>(mm) | $E_A$<br>[kJ] | E <sub>D</sub><br>[KJ] | ξ<br>[%] |  |
| 1               | 43812.644                                 | 1.020        | 0.023         | 0.024                  | 8.28%    |  |
| 7               | 37349.378                                 | 1.502        | 0.042         | 0.025                  | 4.70%    |  |
| 14              | 28469.661                                 | 1.993        | 0.057         | 0.039                  | 5.48%    |  |
| 21              | 24353.963                                 | 3.322        | 0.134         | 0.320                  | 18.97%   |  |
| 25              | 11526.015                                 | 6.108        | 0.215         | 0.238                  | 8.82%    |  |
| 29              | 9474.283                                  | 7.992        | 0.303         | 0.268                  | 7.06%    |  |
| 32              | 6921.534                                  | 13.351       | 0.617         | 0.979                  | 12.63%   |  |
| 35              | 4343.568                                  | 23.578       | 1.207         | 1.606                  | 10.59%   |  |
| 38              | 2630.003                                  | 31.285       | 1.287         | 1.471                  | $9.09\%$ |  |
| <b>PROMEDIO</b> |                                           |              |               |                        | $9.51\%$ |  |

**Tabla 5.13.** Amortiguamiento Viscoso Eqv. por cada rango de ciclos para el MMS 2.

# **5.1.2.4 Curva de capacidad (Envolvente)**

Consiste en unir los puntos máximos con los puntos mínimos de cada ciclo histerético, como se explica en la Sección 2.6.5. Los puntos para la obtención de la envolvente se pueden visualizar en la **Tabla 5.14 y 5.15.** 

|              | PUNTOS MÁXIMOS Y MÍNIMOS PARA LA CURVA DE<br><b>CAPACIDAD MMS 1</b> |             |           |               |  |  |
|--------------|---------------------------------------------------------------------|-------------|-----------|---------------|--|--|
| <b>CICLO</b> |                                                                     | kgf         | KN        | $\Delta$ (mm) |  |  |
|              | 47                                                                  | 10544.119   | 103.402   | 60.006        |  |  |
|              | 44                                                                  | 11107.352   | 108.926   | 49.140        |  |  |
|              | 41                                                                  | 12417.242   | 121.772   | 38.000        |  |  |
|              | 38                                                                  | 12654.343   | 124.097   | 29.471        |  |  |
|              | 35                                                                  | 12593.935   | 123.504   | 22.756        |  |  |
| EMPUJE       | 32                                                                  | 12106.128   | 118.721   | 13.906        |  |  |
|              | 29                                                                  | 10484.728   | 102.820   | 8.014         |  |  |
|              | 25                                                                  | 9284.454    | 91.049    | 5.952         |  |  |
|              | 21                                                                  | 7799.396    | 76.486    | 4.005         |  |  |
|              | 14                                                                  | 5340.005    | 52.368    | 2.126         |  |  |
|              | $\overline{7}$                                                      | 3581.187    | 35.119    | 1.496         |  |  |
|              | 1                                                                   | 3185.930    | 31.243    | 1.044         |  |  |
| ⋖            | 1                                                                   | $-3149.492$ | $-30.886$ | $-0.996$      |  |  |

**Tabla 5.14.** Puntos máximos y mínimos de cada ciclo característico – MMS 1

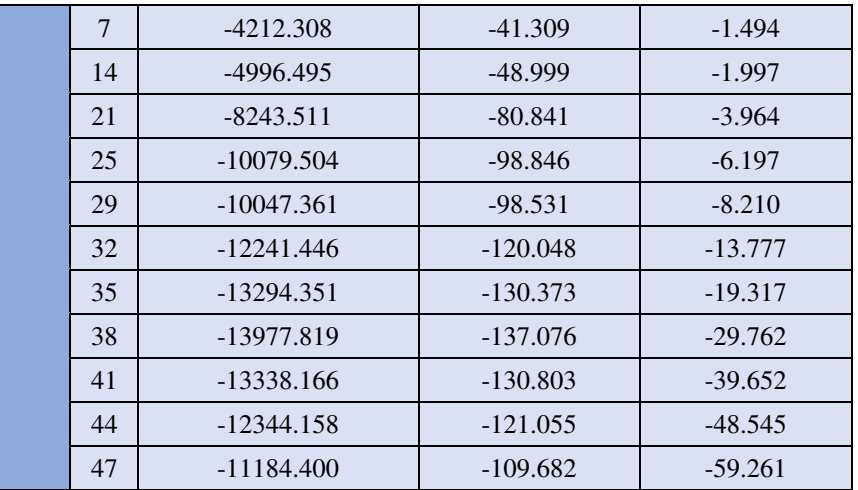

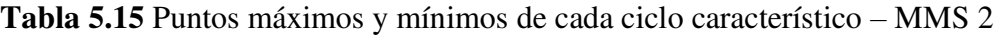

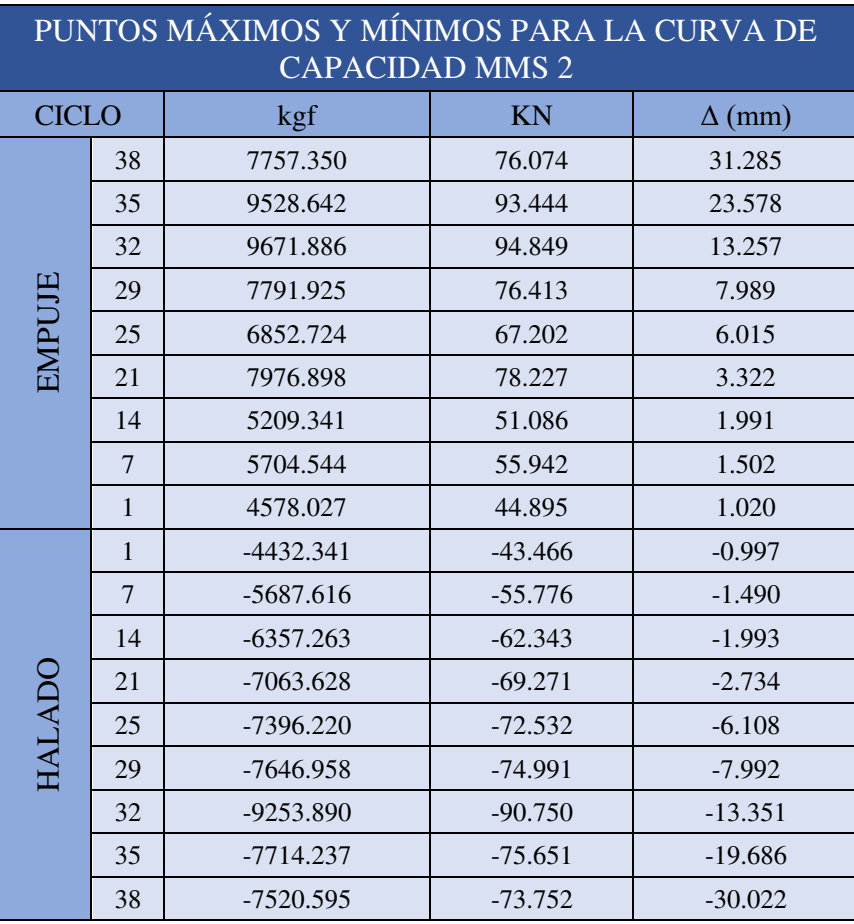

Una vez obtenidos estos datos, se procede a dibujar la envolvente dentro de la curva de Histéresis mediante una línea continua, que se enuncia a continuación con color rojo:

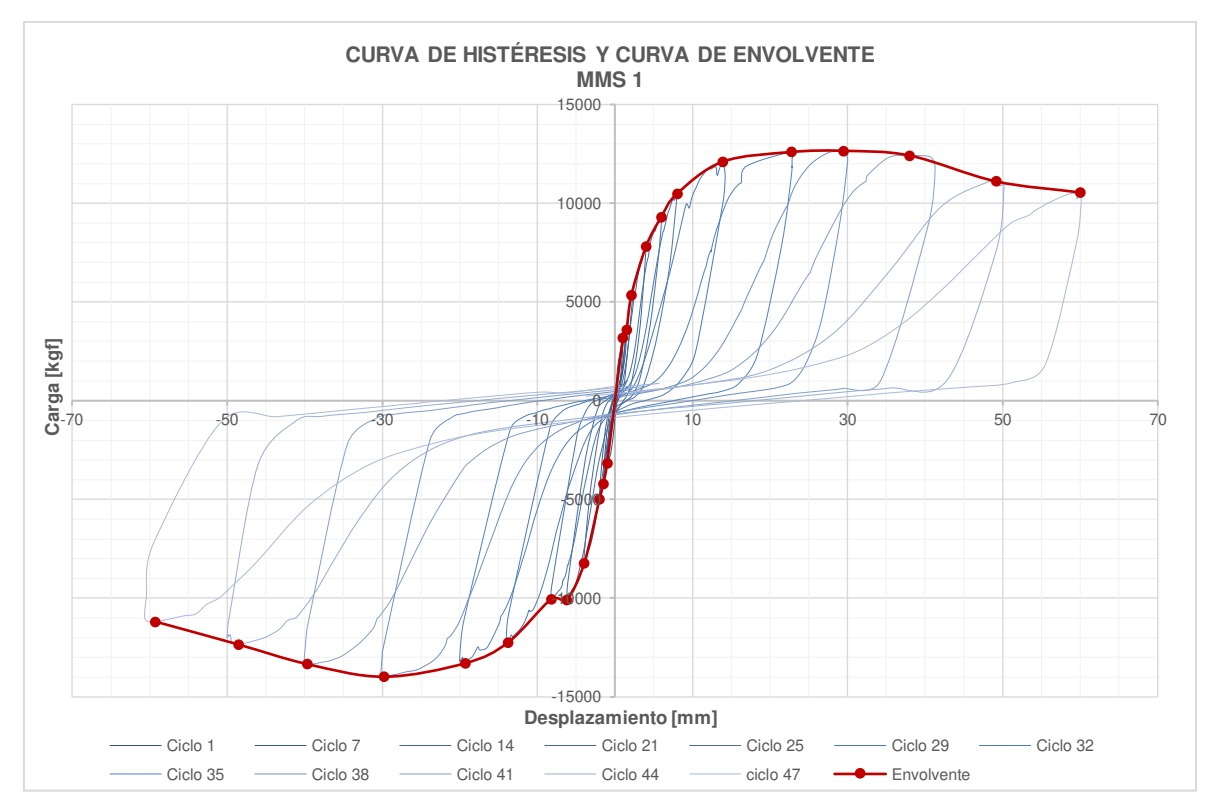

**Figura 5.20.** Envolvente de la curva de Histéresis del MMS 1.

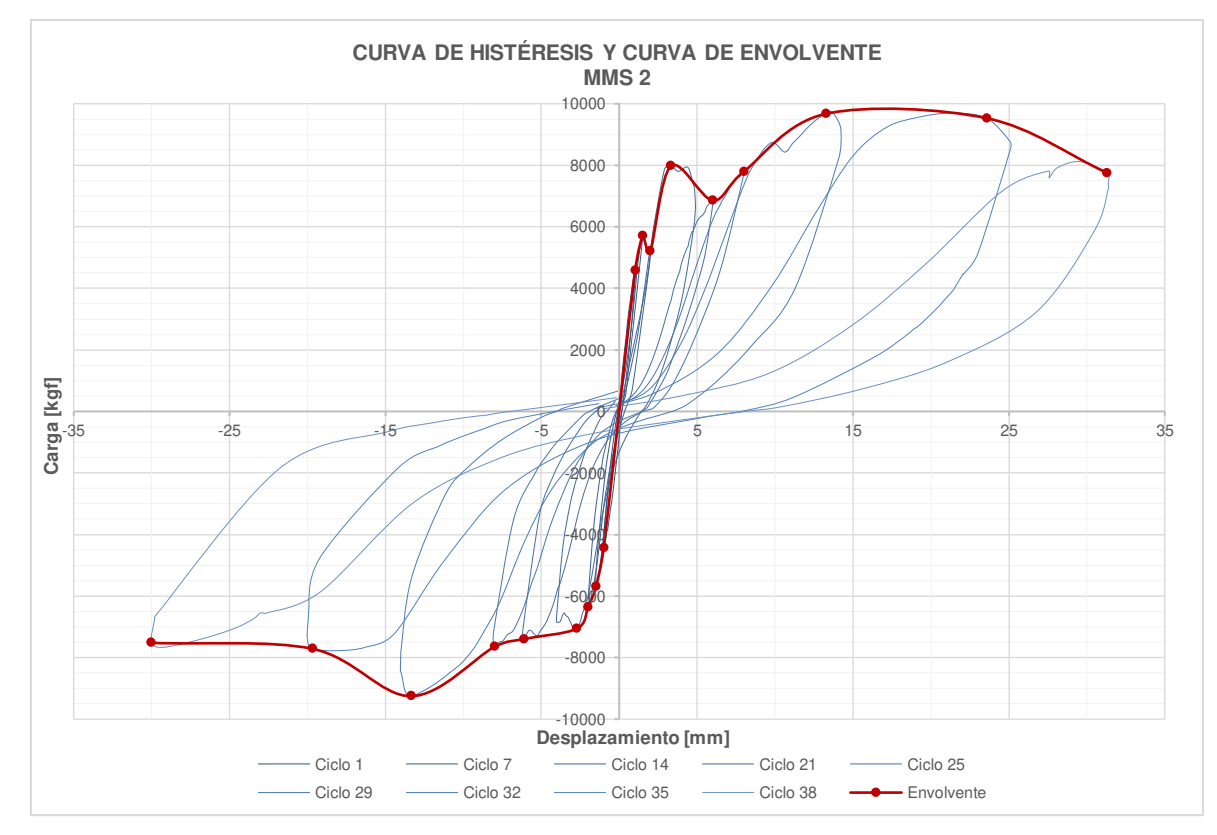

**Figura 5.21.** Envolvente de la curva de Histéresis del MMS 2.

El MMS 1 alcanzó una carga de empuje de **12593.94 [kgf] (123.50 [kN])** teniendo una deformación máxima de **60.00 [mm]**, y un halado con carga de máxima de **13977.82 [kgf] (137.08 [kN])** con una deformación máxima de **-59.26 [mm].** 

Mientras que el MMS 2 alcanzó una carga de empuje de **9671.89[kgf] (94.85 [kN])** con una deformación máxima de **31.29 [mm]**, y un halado con carga de máxima de **9253.89 [kgf] (90.75 [kN])** con una deformación máxima de **-30.02 [mm].**

# **5.1.2.5 Ductilidad de desplazamiento**  $(\mu)$  **y factor de comportamiento sísmico**  $(R)$

Para encontrar la ductilidad de desplazamiento se basó en el método equivalencia elasto-plástica con rigidez inicial reducida explicada anteriormente en el apartado 2.6.5.2. Se procede a encontrar el desplazamiento último (Δu) que corresponde al de la carga máxima o última; y se estima que el desplazamiento de fluencia (Δy) que es equivalente al desplazamiento correspondiente al 70% de la carga mayor, teniendo así los siguientes resultados:

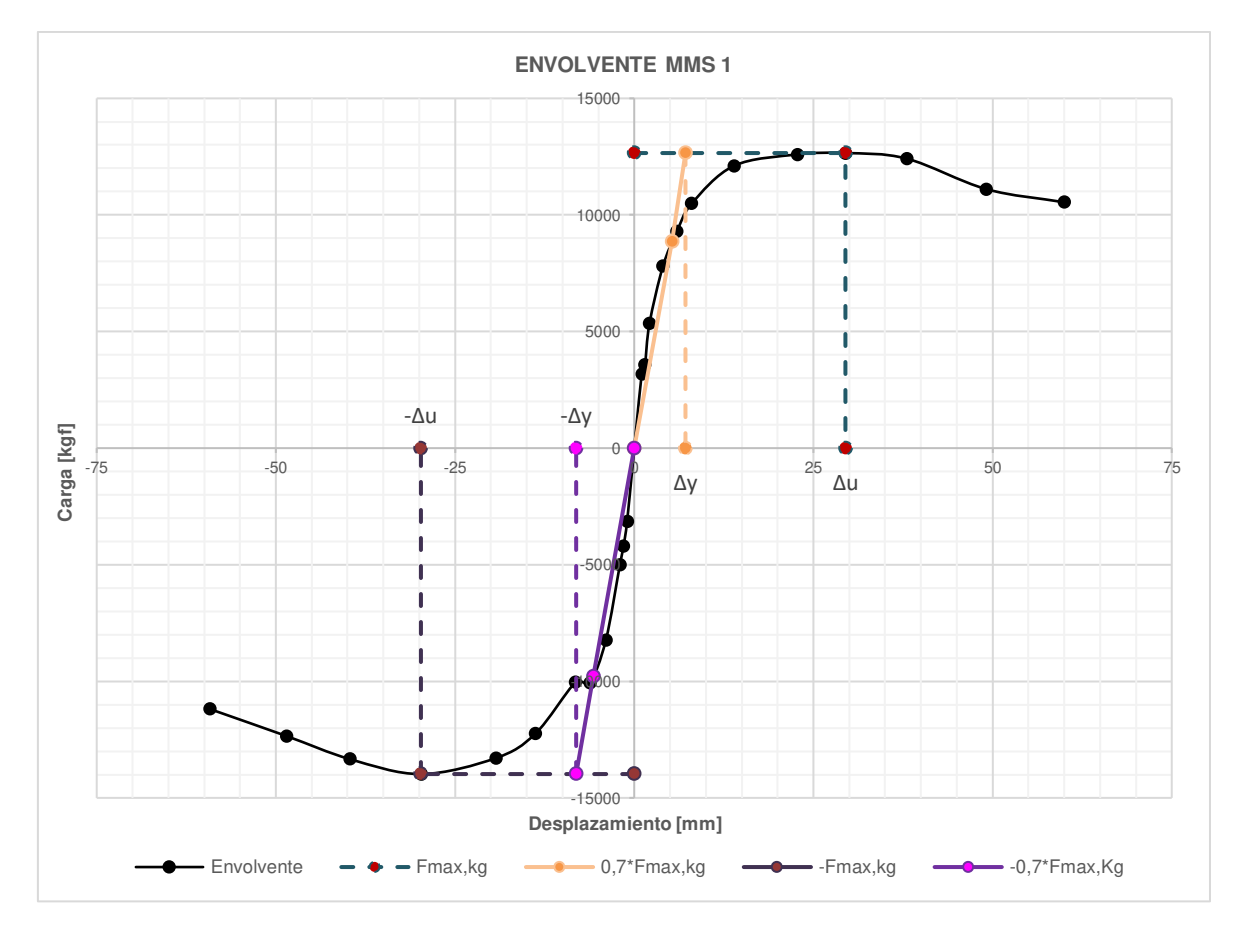

**Figura 5.22.** Análisis de la ductilidad de desplazamiento del MMS 1

**29.76 [mm]** con una carga de **-13977.82 [kgf]**, el desplazamiento de fluencia en empuje fue de **Δy=7.15 [mm]** con una carga de **8858.04 [kgf]** y el desplazamiento de fluencia en halado fue de **Δy=-8.10 [mm]** con una carga de **-9784.47 [kgf]**.

Con estos resultados se procede a calcular la ductilidad de desplazamiento como se indica a continuación:

$$
\mu_{EMPUJE} = \frac{\Delta u}{\Delta y} = \frac{29.47 \, [mm]}{7.15 \, [mm]} = 4.12
$$

El factor de comportamiento sísmico R se determina con los valores expuestos en la **Figura 5.22**

$$
R = \sqrt{2\mu - 1} = \sqrt{(2 \times 4.12) - 1} = 2.69
$$

Los valores del factor de comportamiento sísmico tanto de empuje como halado para el MMS 1 se exponen en la **Tabla 5.16**:

|                            | <b>EMPUJE</b> | <b>HALADO</b> |
|----------------------------|---------------|---------------|
| Pmáx [kgf]                 | 12654.34      | $-13977.82$   |
| $\Delta u$ [mm]            | 29.47         | $-29.76$      |
| $Fy=0.7*Pm\acute{a}x[kgf]$ | 8858.04       | -9784.47      |
| $\Delta y$ [mm]            | 7.15          | $-8.10$       |
| μ                          | 4.12          | 3.67          |
|                            | 2.69          | 2.52          |

**Tabla 5.16.** Ductilidad de desplazamiento para el MMS 1

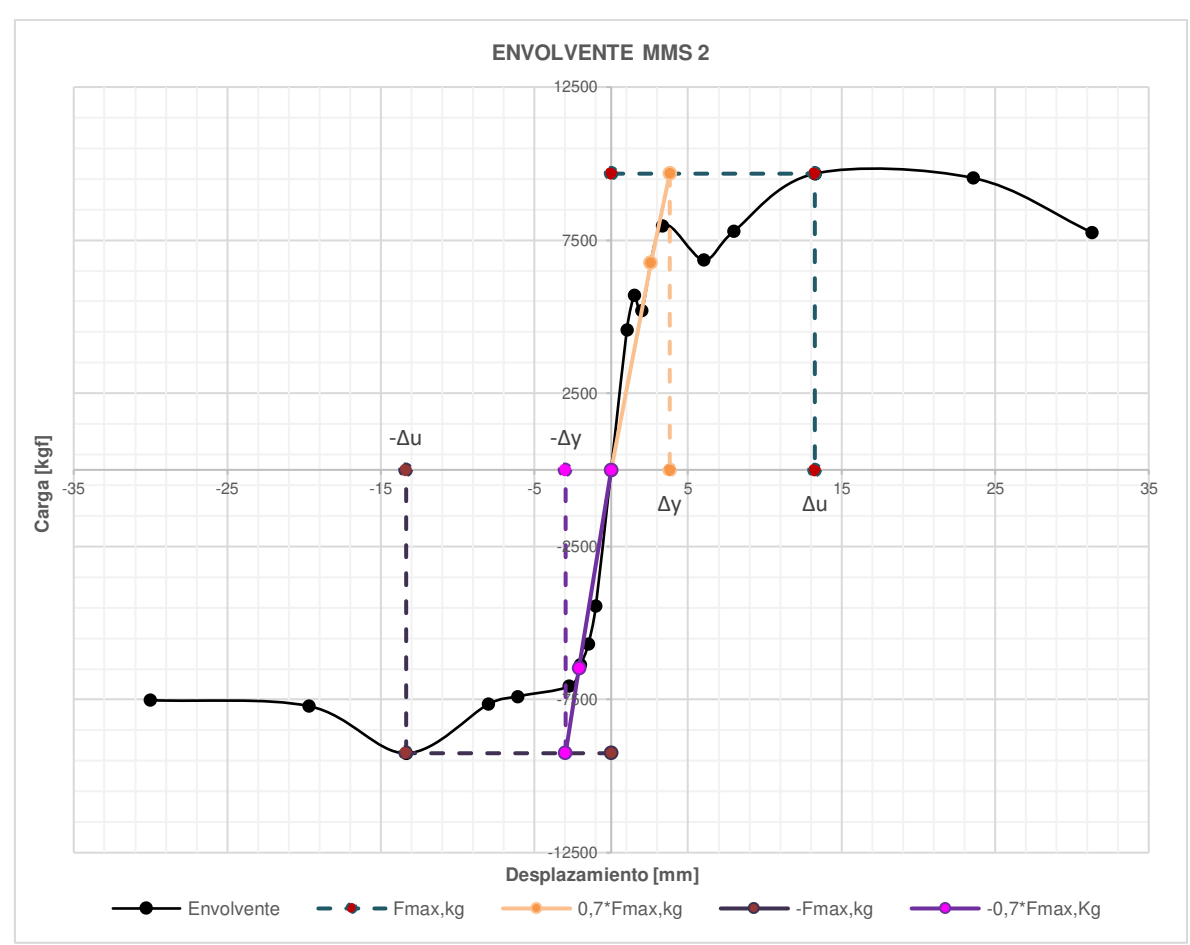

**Figura 5.23.** Análisis de la ductilidad de desplazamiento del MMS 2

Para el MMS 2, el desplazamiento último de empuje fue de **Δu=13.26 [mm]** con una carga de **9671.89 [kgf]**, el desplazamiento último de halado fue de **Δu=-13.35 [mm]** con una carga de **-9253.89 [kgf]**, el desplazamiento de fluencia en empuje fue de **Δy=3.81 [mm]** con una carga de **6770.32 [kgf]** y el desplazamiento de fluencia en halado fue de **Δy=-2.97 [mm]** con una carga de **-6477.72 [kgf]**.

Con estos resultados se procede a calcular la ductilidad de desplazamiento como se indica a continuación:

$$
\mu_{EMPUJE} = \frac{\Delta u}{\Delta y} = \frac{13.26 \, [mm]}{3.81 \, [mm]} = 3.48
$$

El factor de comportamiento sísmico R se determina con los valores expuestos en la **Figura 5.23** 

$$
R = \sqrt{2\mu - 1} = \sqrt{(2 \times 3.48) - 1} = 2.44
$$

Los resultados del factor de comportamiento sísmico tanto de empuje como halado para el MMS 2 se exponen en la **Tabla 5.17**:

|                            | <b>EMPUJE</b> | <b>HALADO</b> |
|----------------------------|---------------|---------------|
| Pmáx, [kgf]                | 9671.89       | $-9253.89$    |
| $\Delta u$ , [mm]          | 13.26         | $-13.35$      |
| $Fy=0.7*Pm\alpha x, [kgf]$ | 6770.32       | $-6477.72$    |
| $\Delta y$ , [mm]          | 3.81          | $-2.97$       |
| μ                          | 3.48          | 4.50          |
| R                          | 2.44          | 2.83          |

**Tabla 5.17.** Ductilidad de desplazamiento para el MMS 2

#### **5.1.2.6 Derivas**

El desplazamiento máximo obtenido el MMS1 fue de Δ**máx= 60.00 [mm]**, que al dividirse entre la altura del pórtico desde donde fue medida la deformación **h=2.60 [m]**, y de acuerdo con la sección 2.6.6 se tiene que:

$$
\Delta_M = \frac{0.060 \, [m]}{2.60 \, [m]} = 0.023
$$

El desplazamiento máximo obtenido el MMS 2 fue de Δ**máx= 31.28 [mm]**, por lo tanto:

$$
\Delta_M = \frac{0.03128 \, [m]}{2.60 \, [m]} = 0.012
$$

# **5.1.3 MURO DE MAMPOSTERÍA CONFINADA REFORZADA (MMCR)**

#### **5.1.3.1 Energía disipada**

Las **Figuras 5.24 y 5.25** indican las curvas correspondientes al bucle de histéresis de los MMCR en el Ciclo 1, dónde se encierra con color azul el área bajo la curva que representa la energía que disipa el MMCR en cada ciclo de histéresis.

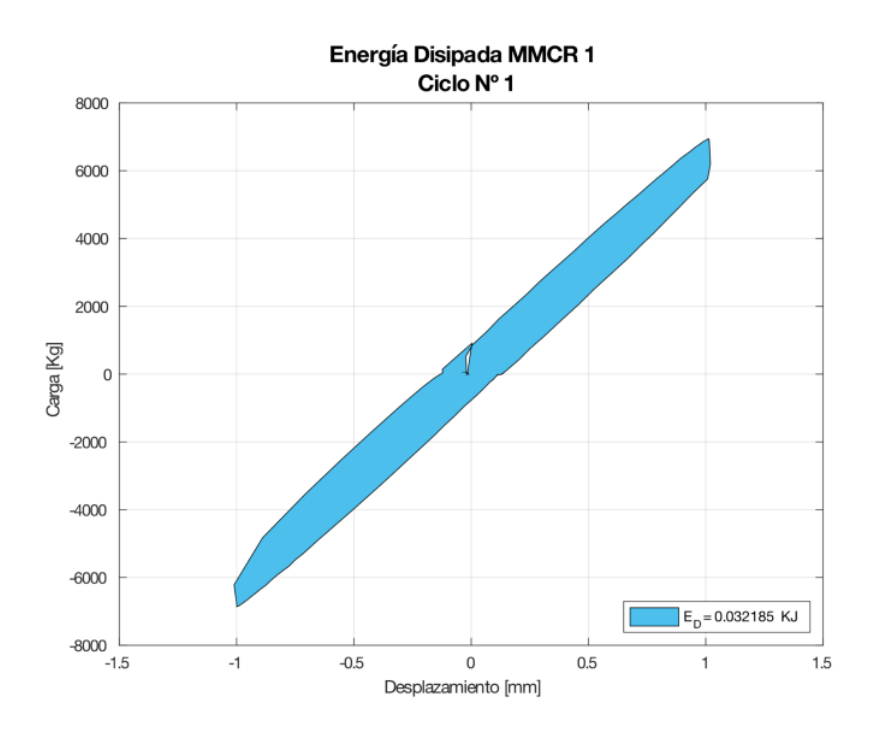

**Figura 5.24.** Energía Disipada (ED), para el primer ciclo de carga en el MMCR 1.

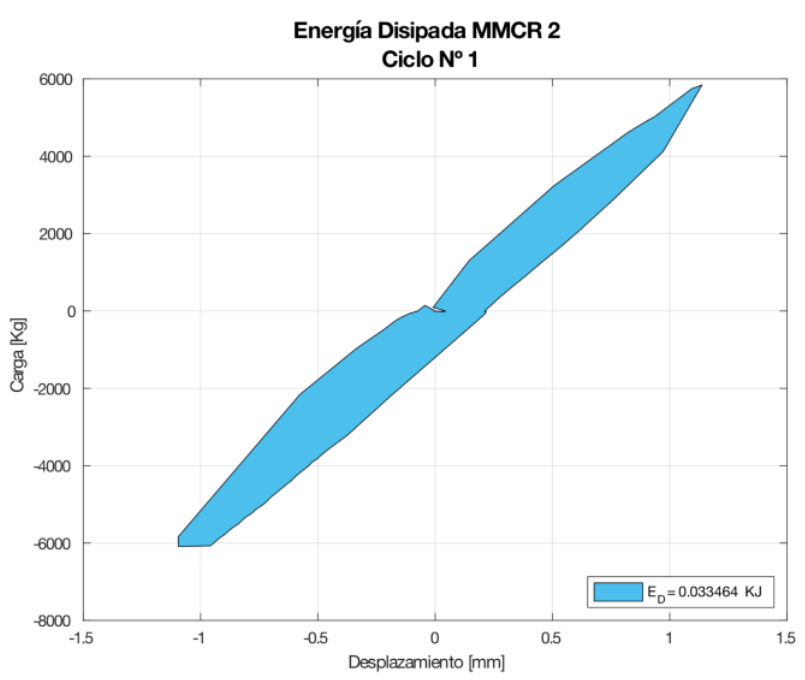

**Figura 5.25.** Energía Disipada (ED), para el primer ciclo de carga en el MMCR 2.

La Energía Disipada por ciclo del MMCR 1 se ve detallada en la **Tabla 5.18**, obteniendo al final del Ciclo 41 una disipación de energía acumulada  $E_D =$  $9.76 KJ$ 

| ENERGÍA DISIPADA MMCR 1 |                       |              |                       |            |                             |                                          |
|-------------------------|-----------------------|--------------|-----------------------|------------|-----------------------------|------------------------------------------|
|                         | POSITIVO(EMPUJE)      |              | NEGATIVO(HALADO)      |            |                             | Energía<br>disipada<br>acumulada<br>(KJ) |
| Ciclo                   | Desplazamiento,<br>mm | Carga,<br>kN | Desplazamiento,<br>mm | Carga, kN  | Energía<br>disipada<br>(KJ) |                                          |
| 1                       | 1.010                 | 68.096       | $-1.000$              | $-67.283$  | 0.0322                      | 0.0322                                   |
| $\overline{7}$          | 1.523                 | 89.813       | $-1.498$              | $-95.921$  | 0.0486                      | 0.0808                                   |
| 14                      | 2.329                 | 115.871      | $-1.998$              | $-111.298$ | 0.0878                      | 0.1686                                   |
| 21                      | 3.414                 | 135.686      | $-3.504$              | $-112.184$ | 0.0878                      | 0.2563                                   |
| 25                      | 5.934                 | 127.409      | $-6.077$              | $-108.026$ | 0.4873                      | 0.7436                                   |
| 29                      | 7.960                 | 126.680      | $-7.278$              | $-103.897$ | 0.5079                      | 1.2516                                   |
| 32                      | 14.052                | 132.026      | $-13.670$             | $-98.040$  | 1.3282                      | 2.5798                                   |
| 35                      | 20.243                | 121.603      | $-20.420$             | $-103.771$ | 1.5498                      | 4.1296                                   |
| 38                      | 29.155                | 115.962      | $-30.515$             | $-104.495$ | 2.4519                      | 6.5815                                   |
| 41                      | 43.239                | 115.962      | $-39.640$             | $-87.823$  | 3.1826                      | 9.7641                                   |

**Tabla 5.18.** Energía disipada por el MMCR 1

La Energía Disipada por ciclo del MMCR 2 se ve detallada en la **Tabla 5.19**, obteniendo al final del Ciclo 41 una disipación de energía acumulada  $E_D = 16 KJ$ 

| ENERGÍA DISIPADA MMCR 2 |                       |              |                       |              |                             |                               |
|-------------------------|-----------------------|--------------|-----------------------|--------------|-----------------------------|-------------------------------|
|                         | POSITIVO(EMPUJE)      |              | NEGATIVO(HALADO)      |              |                             | Energía                       |
| Ciclo                   | Desplazamiento,<br>mm | Carga,<br>kN | Desplazamiento,<br>mm | Carga,<br>kN | Energía<br>disipada<br>(KJ) | disipada<br>acumulada<br>(KJ) |
| 1                       | 1.137                 | 57.285       | $-1.095$              | $-59.702$    | 0.0335                      | 0.0335                        |
| $\overline{7}$          | 1.509                 | 71.065       | $-1.472$              | $-75.719$    | 0.0285                      | 0.0620                        |
| 14                      | 1.967                 | 84.378       | $-2.129$              | $-99.647$    | 0.0497                      | 0.1117                        |
| 21                      | 3.937                 | 125.832      | $-4.001$              | $-133.557$   | 0.2731                      | 0.3848                        |
| 25                      | 6.573                 | 148.469      | $-5.870$              | $-123.510$   | 0.6508                      | 1.0356                        |
| 29                      | 8.141                 | 121.087      | $-8.126$              | $-108.268$   | 0.5295                      | 1.5650                        |
| 32                      | 13.373                | 126.715      | $-13.658$             | $-107.973$   | 1.3041                      | 2.8691                        |
| 35                      | 19.583                | 113.491      | -19.994               | $-99.867$    | 1.4579                      | 4.3270                        |
| 38                      | 29.860                | 120.640      | $-29.519$             | $-101.729$   | 2.2656                      | 6.5926                        |
| 41                      | 39.560                | 114.304      | $-39.369$             | $-95.778$    | 2.8484                      | 9.4410                        |
| 44                      | 48.595                | 106.412      | $-50.414$             | $-89.948$    | 3.1347                      | 12.5757                       |
| 47                      | 59.220                | 95.108       | $-60.021$             | $-85.536$    | 3.4311                      | 16.0068                       |

**Tabla 5.19.** Energía disipada por el MMCR 2

La **Figura 5.26 y 5.27** indica el aumento de la Energía Disipada a lo largo de los ciclos de histéresis para los MMCR

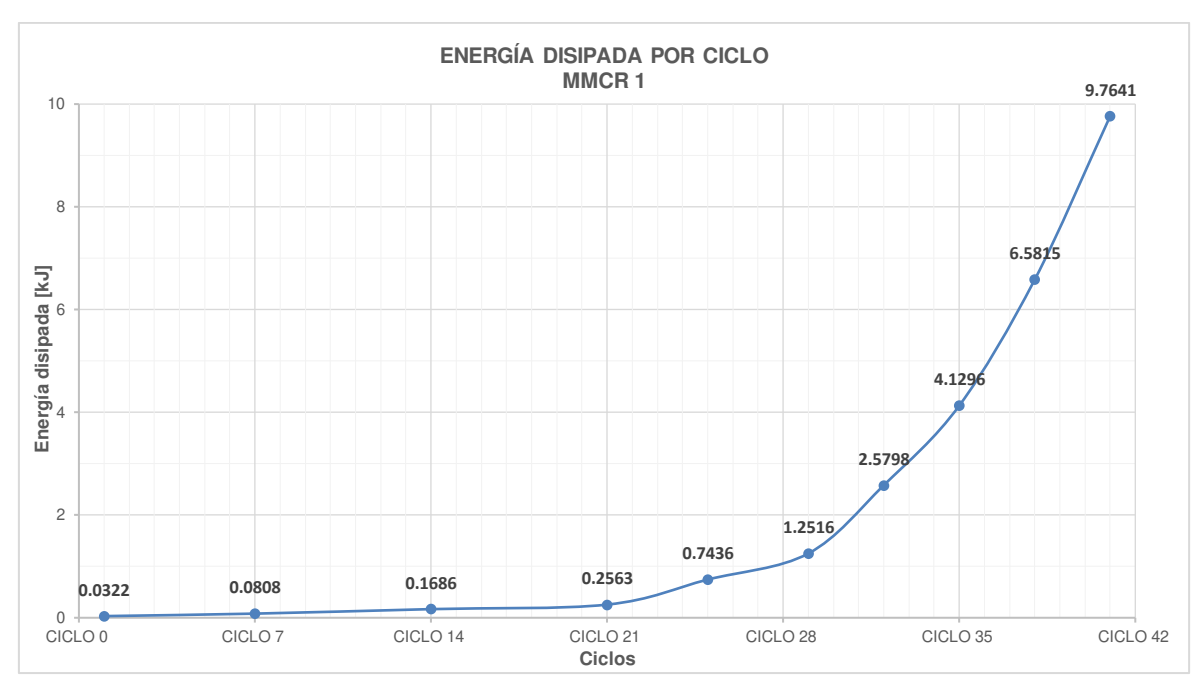

**Figura 5.26.** Energía disipada por ciclo en el MMCR 1.

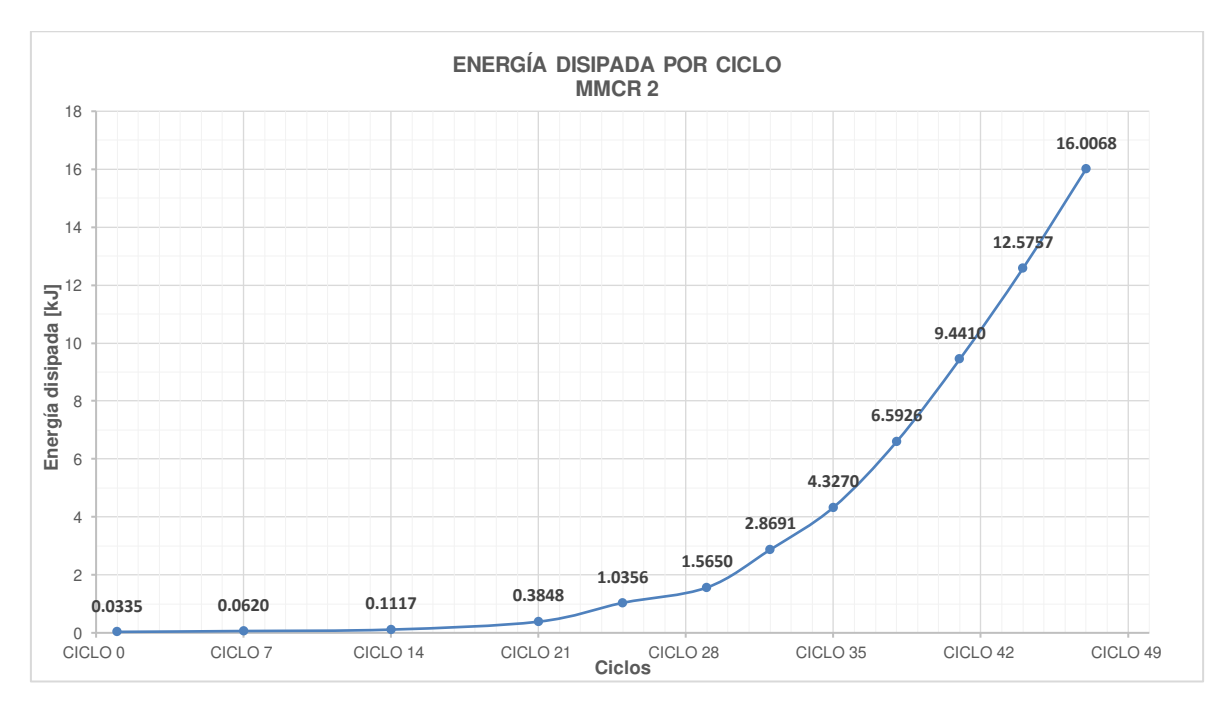

**Figura 5.27.** Energía disipada por ciclo en el MMCR 2.

Para analizar el porcentaje de participación entre el pórtico y los Muros de Mampostería MMS y MMCR se toma el valor más bajo de todos, siendo el menor el MMCR 1 correspondiente al ciclo 41 con un desplazamiento aproximado de 40 [mm].

La influencia del panel con el pórtico para la Energía disipada acumulada se puede analizar a continuación:

|         | Ciclo | $\Delta$ máx<br>(mm) | Energía<br>disipada<br>acumulada<br>$\rm (KJ)$ | $%$ de<br>Participación |
|---------|-------|----------------------|------------------------------------------------|-------------------------|
| Pórtico | 38    | 30.076               | 0.6712                                         |                         |
| MMCR 1  | 38    | $-30.515$            | 6.5815                                         | 89.80%                  |
| MMCR 2  | 38    | 29.860               | 6.5926                                         | 89.82%                  |

**Tabla 5.20.** Influencia del Pórtico con los MMCR en la Energía Disipada Acumulada

La **Figura 5.28** muestra cómo se comportan los MMCR con el pórtico, tomado hasta el ciclo 41; tanto el MMCR 1 como el MMCR 2 disipan la misma energía a comparación del pórtico, y se afirma que mientras mayor sea el ciclo, mayor será la disipación de energía.

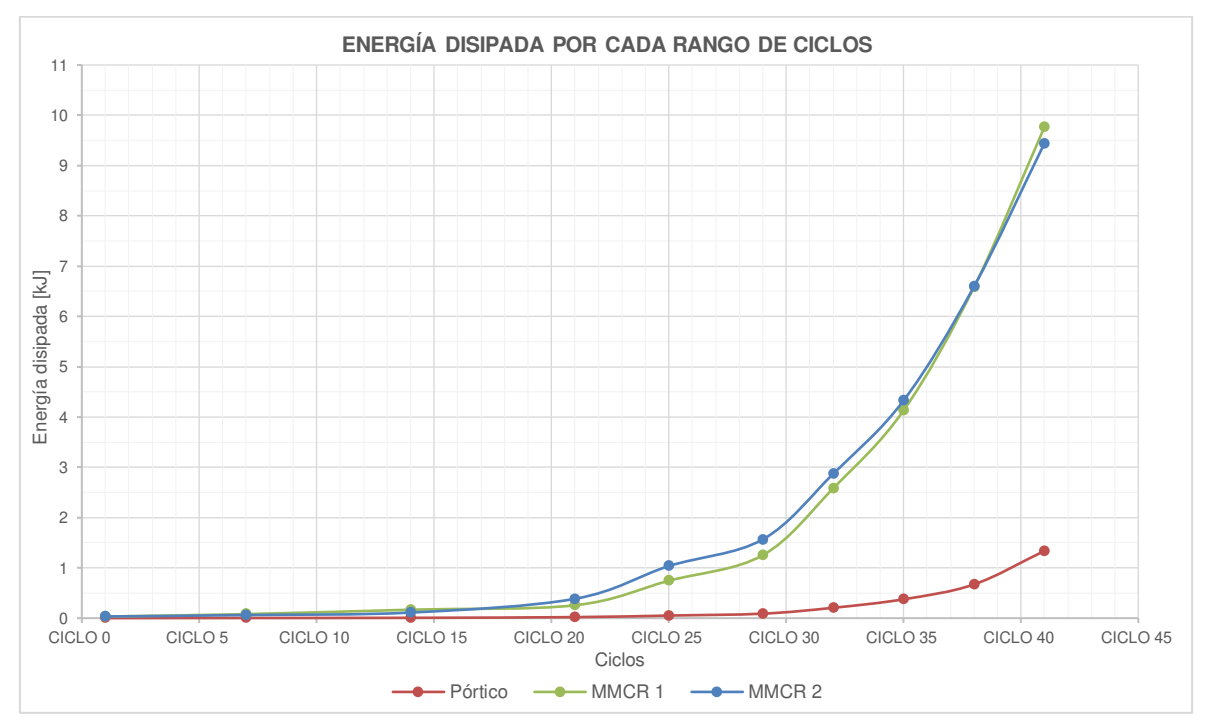

**Figura 5.28.** Energía disipada por cada rango de ciclo e influencia del Pórtico con los MMCR.

La **Figura 5.29** indica cómo se comporta experimentalmente el MMCR 1 en la curva de histéresis; donde se visualiza un decremento en la carga en el ciclo 35. Podemos aseverar que mientras mayor sea el desplazamiento, el área que encierra en cada ciclo también será mayor, y por ende la energía que disipa el

MMCR va a ser mayor. Esto se podrá corroborar más adelante en el apartado Ductilidad de Desplazamiento.

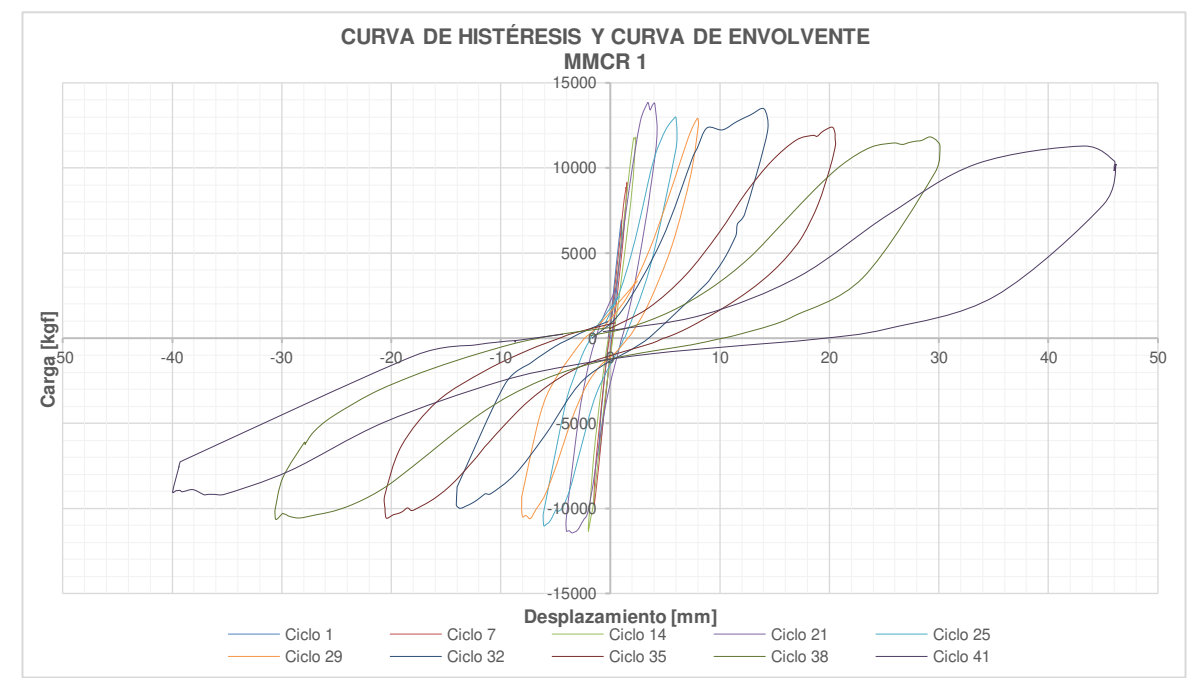

**Figura 5.29** Curva de Histéresis Experimental para el MMCR 1.

La **Figura 5.30** muestra cómo se comporta experimentalmente el MMCR 2 en la curva de histéresis; donde se visualiza un decremento en la carga en el ciclo 35.

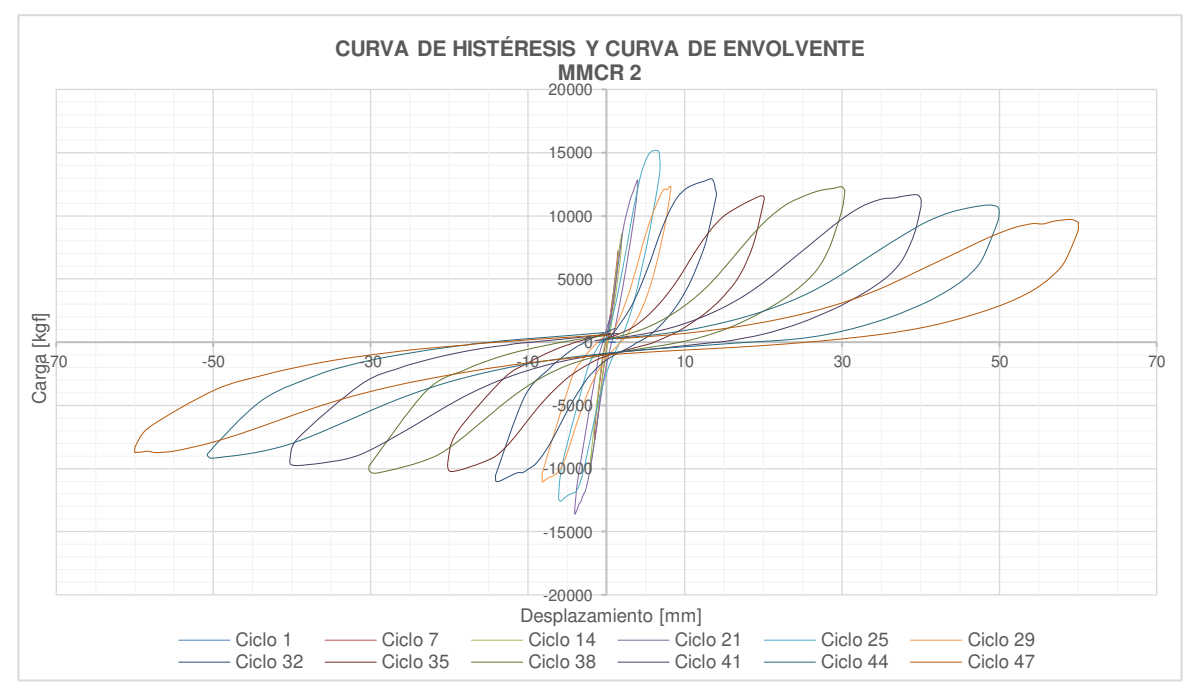

**Figura 5.30** Curva de Histéresis Experimental para el MMCR 2.

#### **5.1.3.2 Rigidez secante (Ks) y degradación de la rigidez**

De acuerdo con el apartado 2.6.2 y 2.6.3 la Rigidez secante y la degradación de la Rigidez es avaluada como la pendiente de la línea recta que une los puntos máximos de carga o desplazamiento en ambos sentidos; para un mismo ciclo de histéresis; por ende y apoyándose nuevamente en el Software MATLAB\_R2019a se dibujó el ciclo a considerar y con ayuda de la función  $p = polyfit(x,y,n)$  se obtuvo la pendiente de la recta que une los puntos de máxima carga en cada ciclo para cada MMCR, tal como se indica a continuación para el ciclo 1:

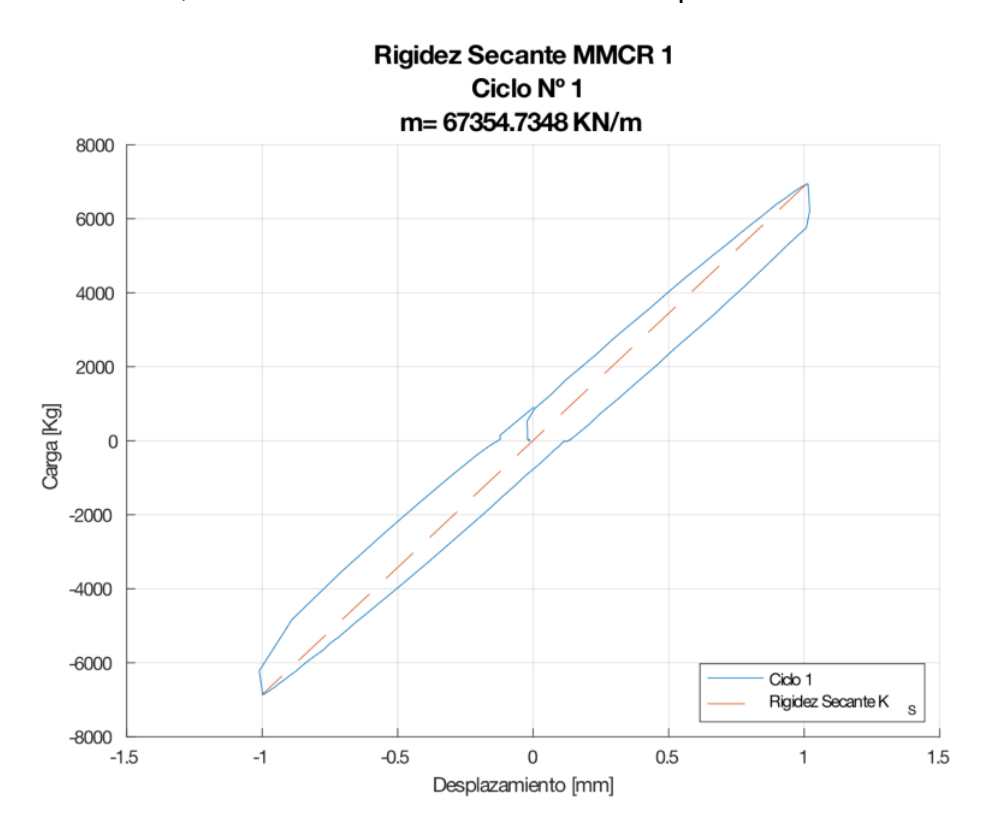

**Figura 5.31.** Rigidez secante obtenido en el primer ciclo de histéresis del MMCR 1.

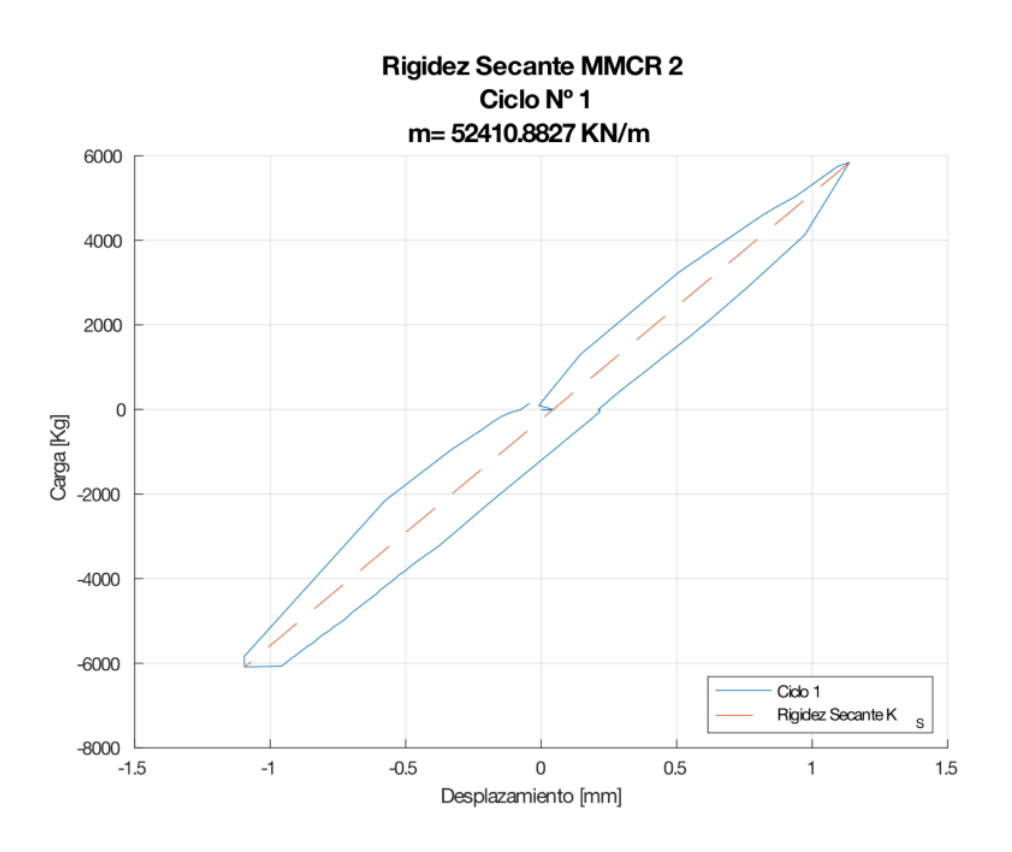

**Figura 5.32.** Rigidez secante obtenido en el primer ciclo de histéresis del MMCR 2.

Es necesario observar cómo se va degradando la Rigidez secante en cada ciclo representativo, por lo que se elaboró una tabla con el porcentaje de pérdida para cada ciclo; tal como se observa a continuación:

| DEGRADACIÓN DE LA RIGIDEZ               |                                  |                                         |  |  |
|-----------------------------------------|----------------------------------|-----------------------------------------|--|--|
| Ciclo                                   | <b>RIGIDEZ SECANTE</b><br>[kN/m] | <b>PORCENTAJE</b><br>$\lceil \% \rceil$ |  |  |
| $\mathbf{1}$                            | 67354.735                        | 100.00%                                 |  |  |
| 7                                       | 61489.654                        | 91.29%                                  |  |  |
| 14                                      | 52505.431                        | 77.95%                                  |  |  |
| 21                                      | 35826.757                        | 53.19%                                  |  |  |
| 25                                      | 19601.249                        | 29.10%                                  |  |  |
| 29                                      | 15131.612                        | 22.47%                                  |  |  |
| 32                                      | 8298.841                         | 12.32%                                  |  |  |
| 35                                      | 5542.423                         | 8.23%                                   |  |  |
| 38                                      | 3694.602                         | 5.49%                                   |  |  |
| 41                                      | 2503.916                         | $3.72\%$                                |  |  |
| PÉRDIDA DE RIGIDEZ INICIAL<br>$96.28\%$ |                                  |                                         |  |  |

**Tabla 5.21.** Rigidez secante por ciclo del MMCR 1

| DEGRADACIÓN DE LA RIGIDEZ               |                                  |                                         |  |  |
|-----------------------------------------|----------------------------------|-----------------------------------------|--|--|
| Ciclo                                   | <b>RIGIDEZ SECANTE</b><br>[kN/m] | <b>PORCENTAJE</b><br>$\lceil \% \rceil$ |  |  |
| $\mathbf{1}$                            | 52410.883                        | 100.00%                                 |  |  |
| 7                                       | 49243.467                        | 93.96%                                  |  |  |
| 14                                      | 44921.332                        | 85.71%                                  |  |  |
| 21                                      | 32674.821                        | 62.34%                                  |  |  |
| 25                                      | 21857.361                        | 41.70%                                  |  |  |
| 29                                      | 14099.735                        | 26.90%                                  |  |  |
| 32                                      | 8682.186                         | 16.57%                                  |  |  |
| 35                                      | 5390.963                         | $10.29\%$                               |  |  |
| 38                                      | 3744.886                         | 7.15%                                   |  |  |
| 41                                      | 2661.651                         | 5.08%                                   |  |  |
| 44                                      | 1983.276                         | 3.78%                                   |  |  |
| 47                                      | 1551.064                         | 2.96%                                   |  |  |
| PÉRDIDA DE RIGIDEZ INICIAL<br>$97.04\%$ |                                  |                                         |  |  |

**Tabla 5.22.** Rigidez secante por ciclo del MMCR 2

Con estos resultados se grafica la Degradación de la Rigidez para el MMCR, en función de cada ciclo:

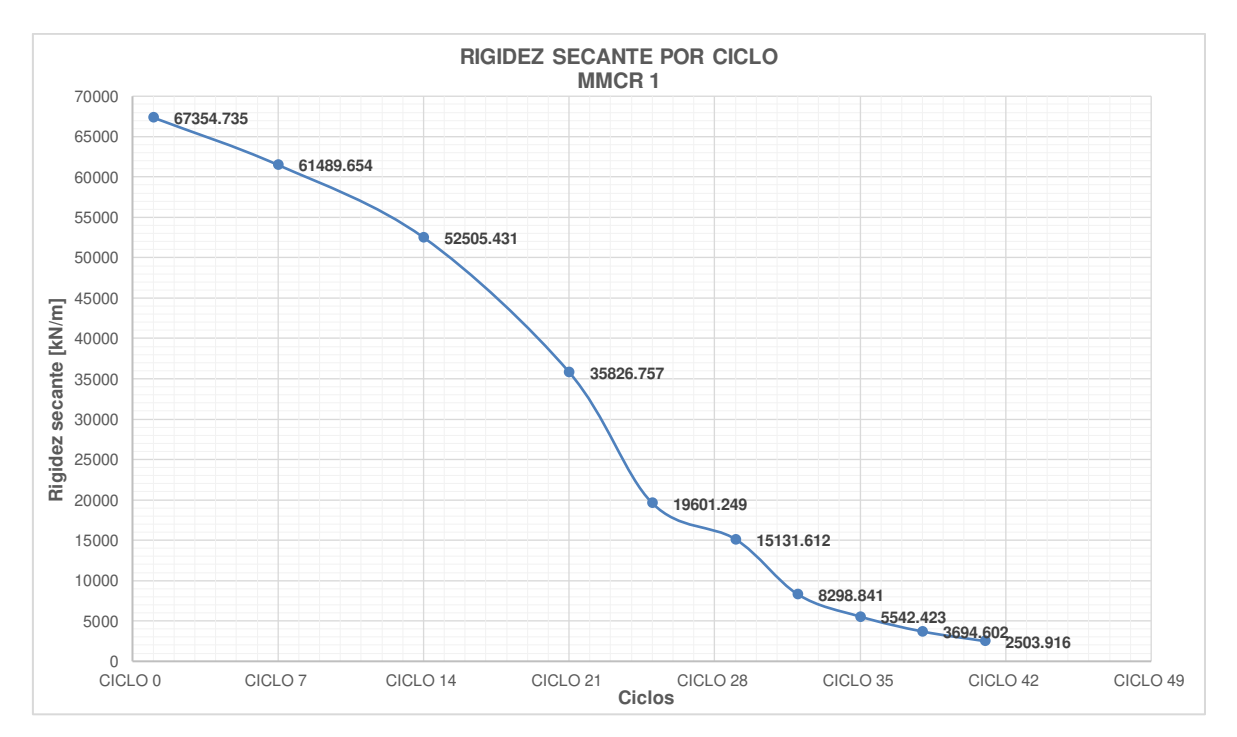

**Figura 5.33.** Degradación de la Rigidez Secante por cada ciclo de carga representativo para el MMCR 1.

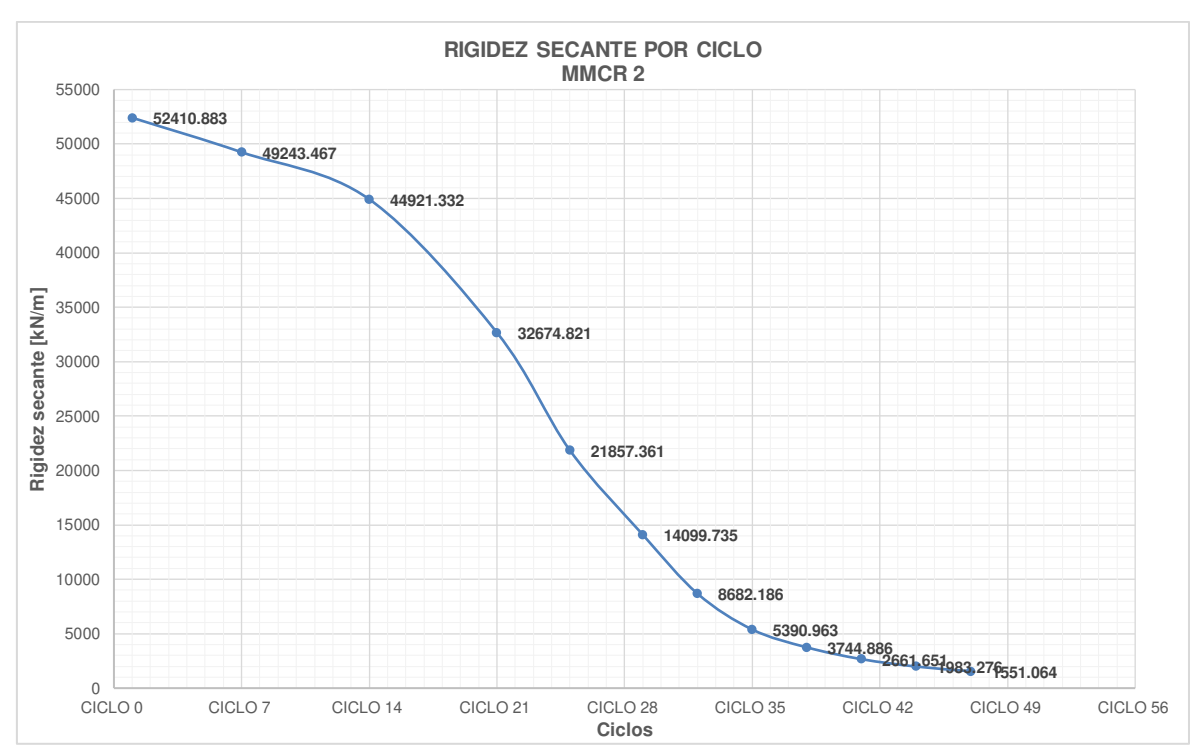

**Figura 5.34.** Degradación de la Rigidez Secante por cada ciclo de carga representativo para el MMCR 2.

Con los resultados obtenidos se puede aseverar que existe una pérdida gradual de la rigidez a lo largo del ensayo, obteniéndose al final del ciclo 41 un desplazamiento de 43,24 [mm] y una pérdida del 96,28% de la Rigidez Inicial para el MMCR 1 y para el MMCR 2 una pérdida del 97,04% con un desplazamiento máximo de 60,02 [mm] al final del ciclo 47.

La influencia del panel con el pórtico para la Degradación de la Rigidez Secante se puede analizar a continuación:

|              | Ciclo | $\Delta$ máx<br>(mm) | <b>RIGIDEZ</b><br><b>SECANTE</b><br>[kN/m] | $%$ de<br>Participación |
|--------------|-------|----------------------|--------------------------------------------|-------------------------|
| Pórtico      | 38    | 30.076               | 1001.845                                   |                         |
| <b>MMCR1</b> | 38    | $-30.515$            | 3694.602                                   | 72.88%                  |
| <b>MMCR2</b> | 38    | 29.860               | 3744.886                                   | 73.25%                  |

**Tabla 5.23.** Influencia del Pórtico con los MMCR en la Rigidez Secante

La **Figura 5.35** muestra el comportamiento de los MMCR con el pórtico, tomado hasta el ciclo 38; que mientras mayor sea el rango de ciclo mayor será la degradación de rigidez del sistema.

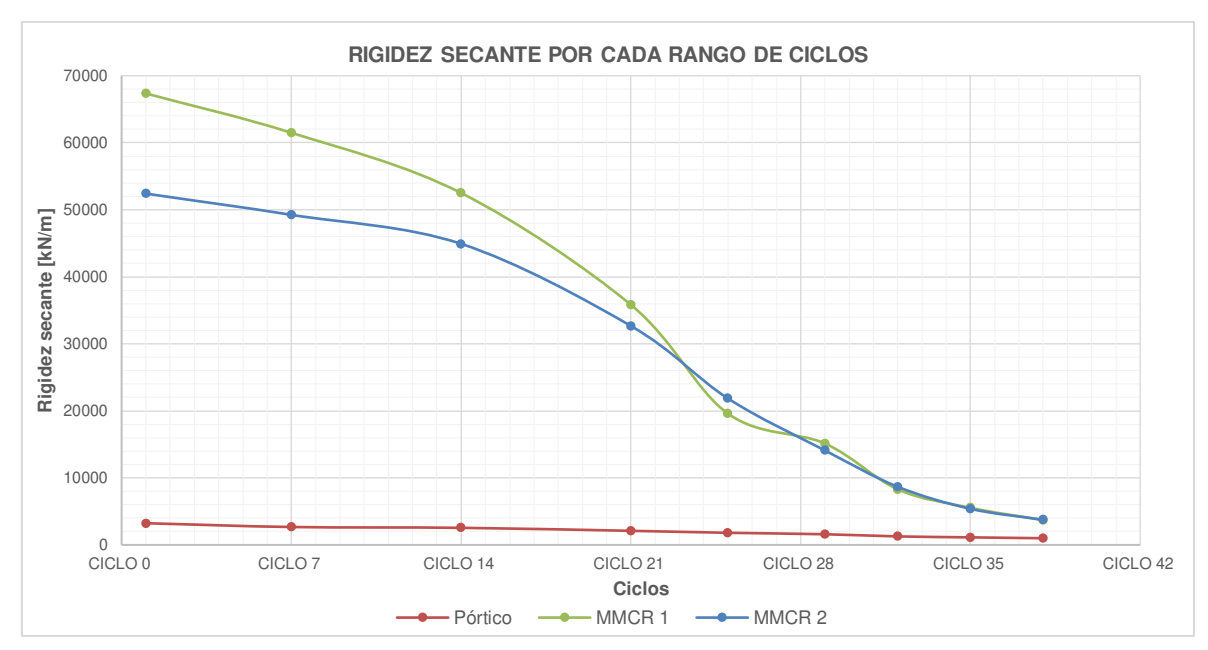

**Figura 5.35.** Rigidez Secante por cada rango de ciclo e influencia del Pórtico con los

MMCR.

#### **5.1.3.3 Amortiguamiento viscoso equivalente**

En la Sección 2.6.4 se calcula el coeficiente de amortiguamiento viscoso de acuerdo con la siguiente expresión:

$$
\xi = \frac{E_D}{4\pi E_A}
$$

$$
E_A = \frac{K_S * \Delta_{\text{max}}^2}{2}
$$

Para el ciclo 1 del MMCR 1 se tiene que:

$$
E_A = \frac{K_S * \Delta_{\text{max}}^2}{2} = \frac{67354.737 \, kN/m * (0.001010 \, m)^2}{2} = 0.032 \, kJ
$$
\n
$$
\xi = \frac{E_D}{4\pi E_A} = \frac{0.032 \, kJ}{4 * \pi * 0.034 \, kJ} = 7.46 \, \%
$$

Los resultados para el amortiguamiento viscoso equivalente se tabulan a continuación:

**Tabla 5.24.** Amortiguamiento Viscoso Equivalente por cada rango de ciclos para el MMCR 1.

AMORTIGUAMIENTO VISCOSO EQUIVALENTE MMCR 1
| Ciclo           | <b>RIGIDEZ</b><br><b>SECANTE</b> [kN/m] | Δmáx<br>(mm) | $E_A$<br>[kJ] | $E_{D}$<br>[KJ] | ξ<br>[%]  |
|-----------------|-----------------------------------------|--------------|---------------|-----------------|-----------|
| $\mathbf{1}$    | 67354.735                               | 1.010        | 0.034         | 0.032           | 7.46%     |
| $\overline{7}$  | 61489.654                               | 1.523        | 0.071         | 0.049           | 5.43%     |
| 14              | 52505.431                               | 2.329        | 0.142         | 0.088           | 4.90%     |
| 21              | 35826.757                               | 3.504        | 0.220         | 0.088           | $3.17\%$  |
| 25              | 19601.249                               | 6.077        | 0.362         | 0.487           | 10.71%    |
| 29              | 15131.612                               | 7.960        | 0.479         | 0.508           | 8.43%     |
| 32              | 8298.841                                | 14.052       | 0.819         | 1.328           | 12.90%    |
| 35              | 5542.423                                | 20.420       | 1.156         | 1.550           | $10.67\%$ |
| 38              | 3694.602                                | 30.515       | 1.720         | 2.452           | 11.34%    |
| 41              | 2503.916                                | 43.239       | 2.341         | 3.183           | 10.82%    |
| <b>PROMEDIO</b> |                                         |              |               |                 | $8.58\%$  |

**Tabla 5.25.** Amortiguamiento Viscoso Equivalente por cada rango de ciclos para el MMCR 2.

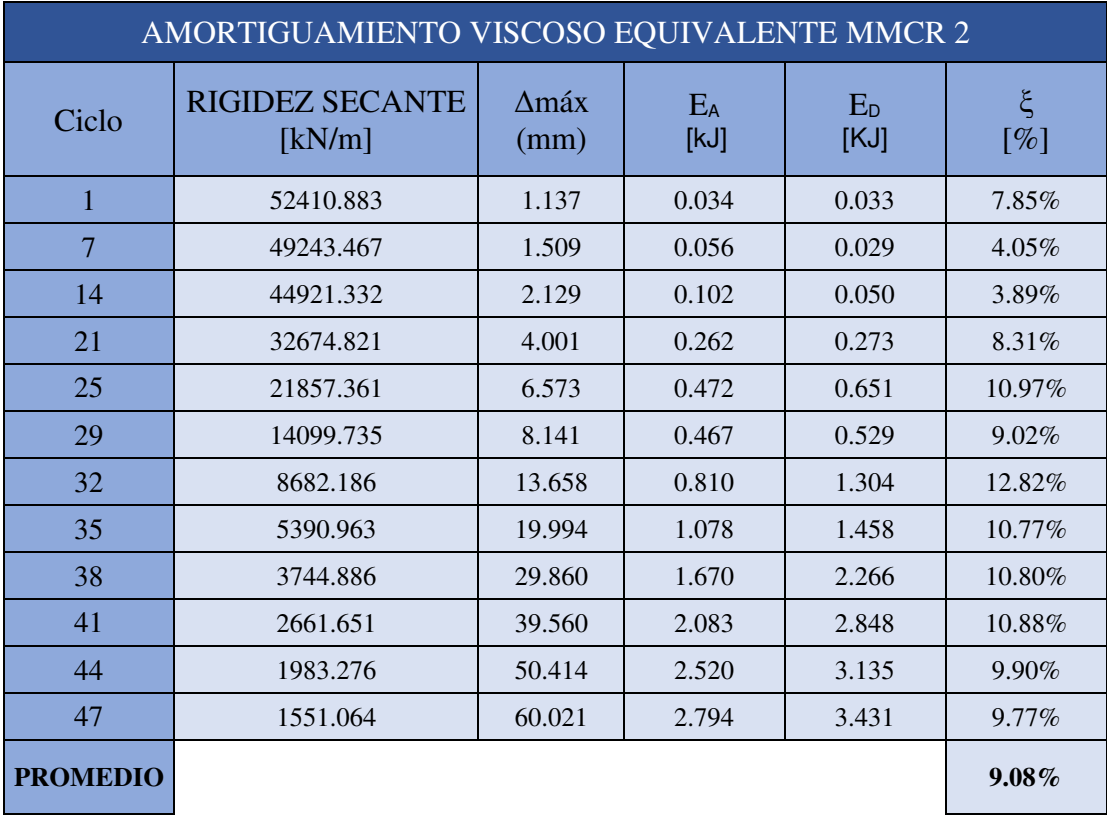

Consiste en unir los puntos máximos con los puntos mínimos de cada ciclo histerético, como se explica en la Sección 2.6.5. Los puntos para la obtención de la envolvente se pueden visualizar en la **Tabla 5.26 y 5.27.** 

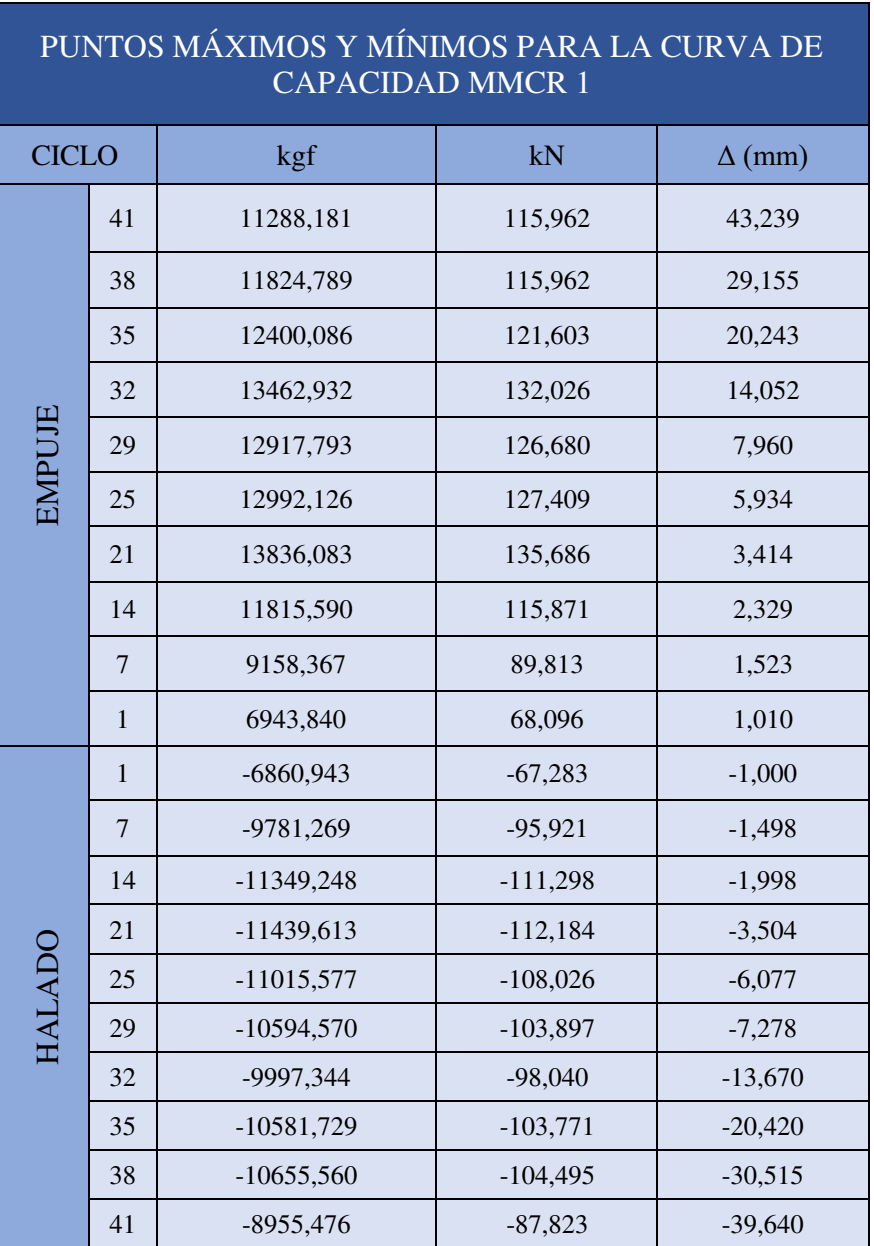

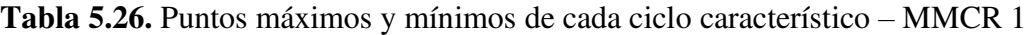

|               | PUNTOS MÁXIMOS Y MÍNIMOS PARA LA CURVA DE<br><b>CAPACIDAD MMCR 2</b> |               |            |               |  |  |  |  |  |  |  |  |
|---------------|----------------------------------------------------------------------|---------------|------------|---------------|--|--|--|--|--|--|--|--|
| <b>CICLO</b>  |                                                                      | kgf           | kN         | $\Delta$ (mm) |  |  |  |  |  |  |  |  |
|               | 47                                                                   | 9698,302      | 95,108     | 59,220        |  |  |  |  |  |  |  |  |
|               | 44                                                                   | 10851,026     | 106,412    | 48,595        |  |  |  |  |  |  |  |  |
|               | 41                                                                   | 11655,715     | 114,304    | 39,560        |  |  |  |  |  |  |  |  |
|               | 38                                                                   | 12301,894     | 120,640    | 29,860        |  |  |  |  |  |  |  |  |
|               | 35                                                                   | 11572,843     | 113,491    | 19,583        |  |  |  |  |  |  |  |  |
| <b>EMPUJE</b> | 32                                                                   | 12921,308     | 126,715    | 13,373        |  |  |  |  |  |  |  |  |
|               | 29                                                                   | 12347,468     | 121,087    | 8,141         |  |  |  |  |  |  |  |  |
|               | 25                                                                   | 15139,577     | 148,469    | 6,573         |  |  |  |  |  |  |  |  |
|               | 21                                                                   | 12831,302     | 125,832    | 3,937         |  |  |  |  |  |  |  |  |
|               | 14                                                                   | 8604,128      | 84,378     | 1,967         |  |  |  |  |  |  |  |  |
|               | 7                                                                    | 7246,622      | 71,065     | 1,509         |  |  |  |  |  |  |  |  |
|               | $\mathbf{1}$                                                         | 5841,399      | 57,285     | 1,137         |  |  |  |  |  |  |  |  |
|               | $\mathbf{1}$                                                         | $-6087,863$   | $-59,702$  | $-1,095$      |  |  |  |  |  |  |  |  |
|               | 7                                                                    | $-7721,176$   | $-75,719$  | $-1,472$      |  |  |  |  |  |  |  |  |
|               | 14                                                                   | $-10161, 126$ | $-99,647$  | $-2,129$      |  |  |  |  |  |  |  |  |
|               | 21                                                                   | -13618,997    | $-133,557$ | $-4,001$      |  |  |  |  |  |  |  |  |
|               | 25                                                                   | $-12594,562$  | $-123,510$ | $-5,870$      |  |  |  |  |  |  |  |  |
| <b>HALADO</b> | 29                                                                   | $-11040,231$  | $-108,268$ | $-8,126$      |  |  |  |  |  |  |  |  |
|               | 32                                                                   | $-11010, 171$ | $-107,973$ | $-13,658$     |  |  |  |  |  |  |  |  |
|               | 35                                                                   | $-10183,618$  | $-99,867$  | $-19,994$     |  |  |  |  |  |  |  |  |
|               | 38                                                                   | $-10373,483$  | $-101,729$ | $-29,519$     |  |  |  |  |  |  |  |  |
|               | 41                                                                   | -9766,644     | $-95,778$  | $-39,369$     |  |  |  |  |  |  |  |  |
|               | 44                                                                   | $-9172,162$   | $-89,948$  | $-50,414$     |  |  |  |  |  |  |  |  |
|               | 47                                                                   | $-8722,222$   | $-85,536$  | $-60,021$     |  |  |  |  |  |  |  |  |

**Tabla 5.27.** Puntos máximos y mínimos de cada ciclo característico – MMCR 2

Una vez obtenidos estos datos, se procede a dibujar la envolvente dentro de la curva de Histéresis mediante una línea continua, que se enuncia a continuación con color rojo:

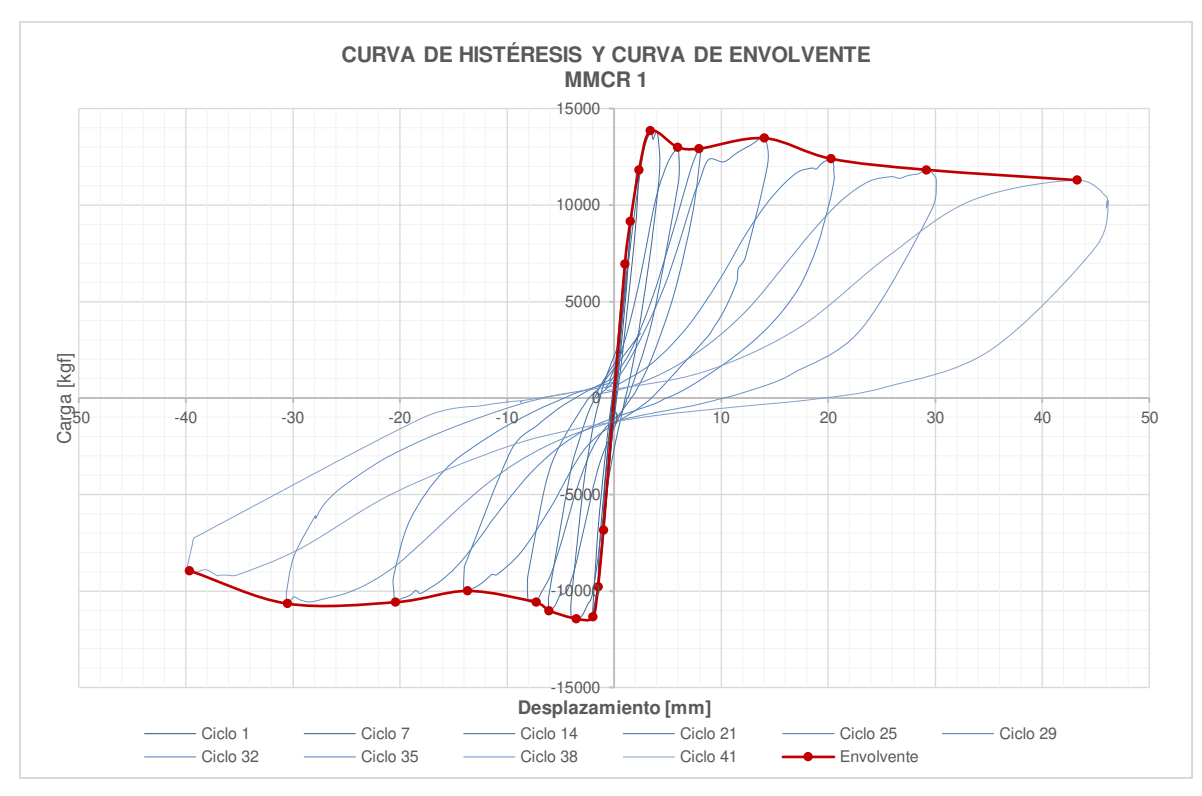

**Figura 5.36.** Envolvente de la curva de Histéresis del MMCR 1.

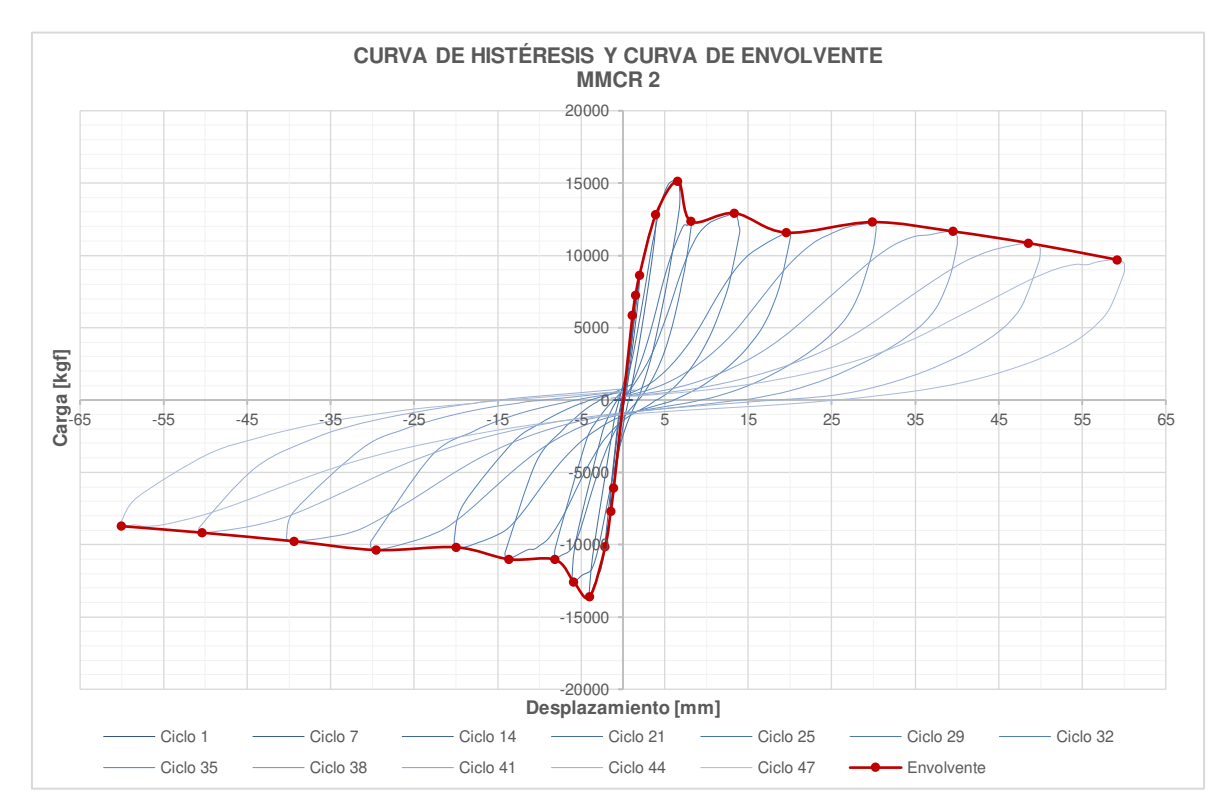

**Figura 5.37.** Envolvente de la curva de Histéresis del MMCR 2.

El MMCR 1 alcanzó una carga de empuje de **11288.181 [kgf] (115.96 [kN])** teniendo una deformación máxima de **43.24 [mm]** y un halado con carga máxima

## de **8955.8248 [kgf] (87.82 [kN])** alcanzando una deformación máxima de **-39.64 [mm].**

El MMCR 2 alcanzó una carga de empuje de **9698.30[kgf] (95.108 [kN])** con una deformación máxima de **59.22 [mm]**, y un halado con carga máxima de **8722.22 [kgf] (85.54 [kN])** alcanzando una deformación máxima de **-60.02 [mm].** 

## **5.1.3.5 Ductilidad de desplazamiento**  $(\mu)$  **y factor de comportamiento sísmico**  $(R)$

Para encontrar la ductilidad de desplazamiento se basó en el método equivalencia elasto-plástica con rigidez inicial reducida explicada anteriormente en el apartado 2.6.5.2. Se procede a encontrar el desplazamiento último (Δu) que corresponde al de la carga máxima o última; y se estima que el desplazamiento de fluencia (Δy) que es equivalente al desplazamiento correspondiente al 70% de la carga mayor, teniendo así los siguientes resultados:

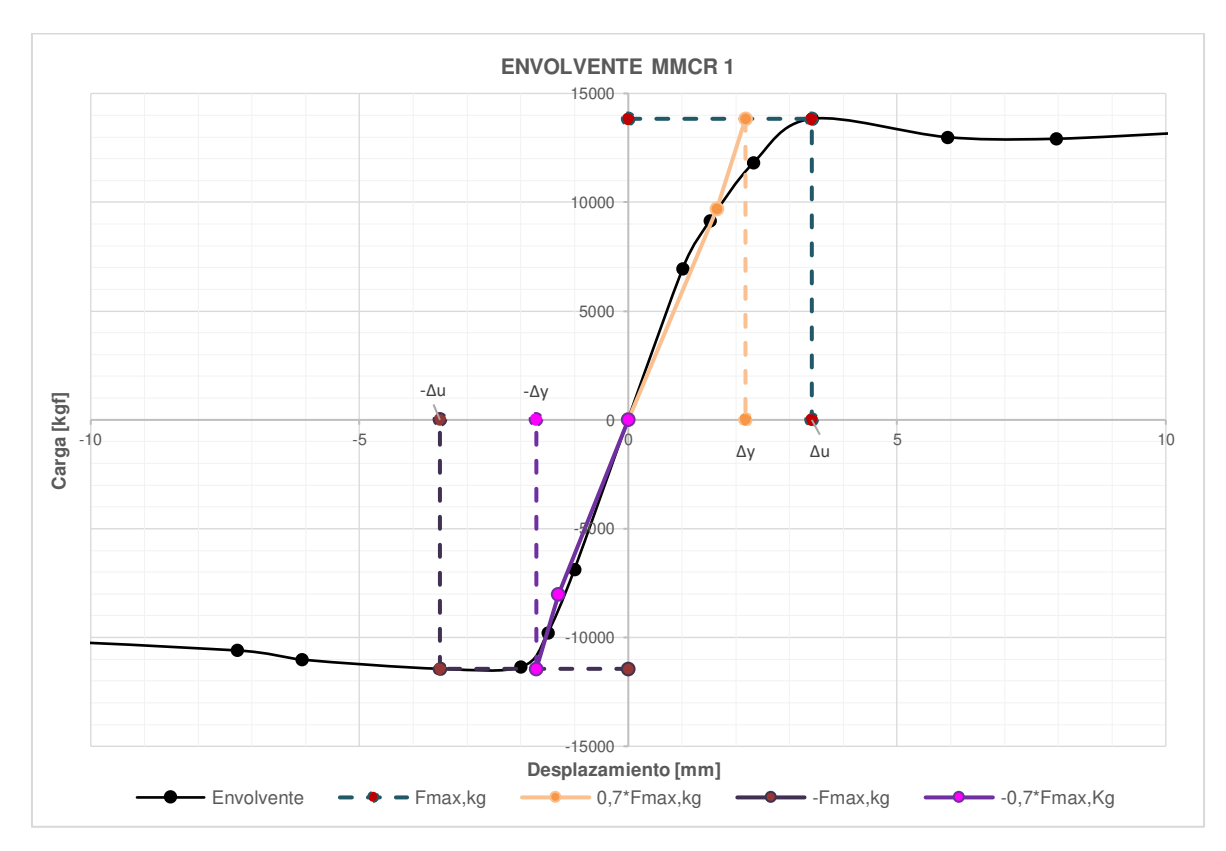

**Figura 5.38.** Análisis de la ductilidad de desplazamiento del MMCR 1

Para el MMCR 1, el desplazamiento último de empuje fue de **Δu=3.414 [mm]** con una carga de **13836.083 [kgf]**, el desplazamiento último de halado fue de **Δu=- 3.50 [mm]** con una carga de **-11439.613 [kgf]**, el desplazamiento de fluencia en empuje fue de **Δy=2.18 [mm]** con una carga de **13836.083 [kgf]** y el desplazamiento de fluencia en halado fue de **Δy=-1.71 [mm]** con una carga de **- 11439.613 [kgf]**

Con estos resultados se procede a calcular la ductilidad de desplazamiento como se indica a continuación:

$$
\mu_{EMPUJE} = \frac{\Delta u}{\Delta y} = \frac{3.41 \, [mm]}{2.18 \, [mm]} = 1.57
$$

Se calcula el factor de comportamiento sísmico R con los datos de la **Figura 5.38**

$$
R = \sqrt{2\mu - 1} = \sqrt{(2 \times 1.57) - 1} = 1.46
$$

Los resultados del factor de comportamiento sísmico tanto de empuje como halado para el MMCR 1 se observan en la **Tabla 5.28**

|                                 | <b>EMPUJE</b> | <b>HALADO</b> |
|---------------------------------|---------------|---------------|
| Pmáx [kgf]                      | 13836.08      | $-11439.61$   |
| $\Delta u$ [mm]                 | 3.41          | $-3.50$       |
| $Fy=0.7*Pm\acute{\alpha}x[kgf]$ | 2618.64       | $-2491.85$    |
| $\Delta y$ [mm]                 | 2.18          | $-1.71$       |
| μ                               | 1.57          | 2.05          |
| R                               | 1.46          | 1.76          |

**Tabla 5.28.** Ductilidad de desplazamiento para el MMCR 1

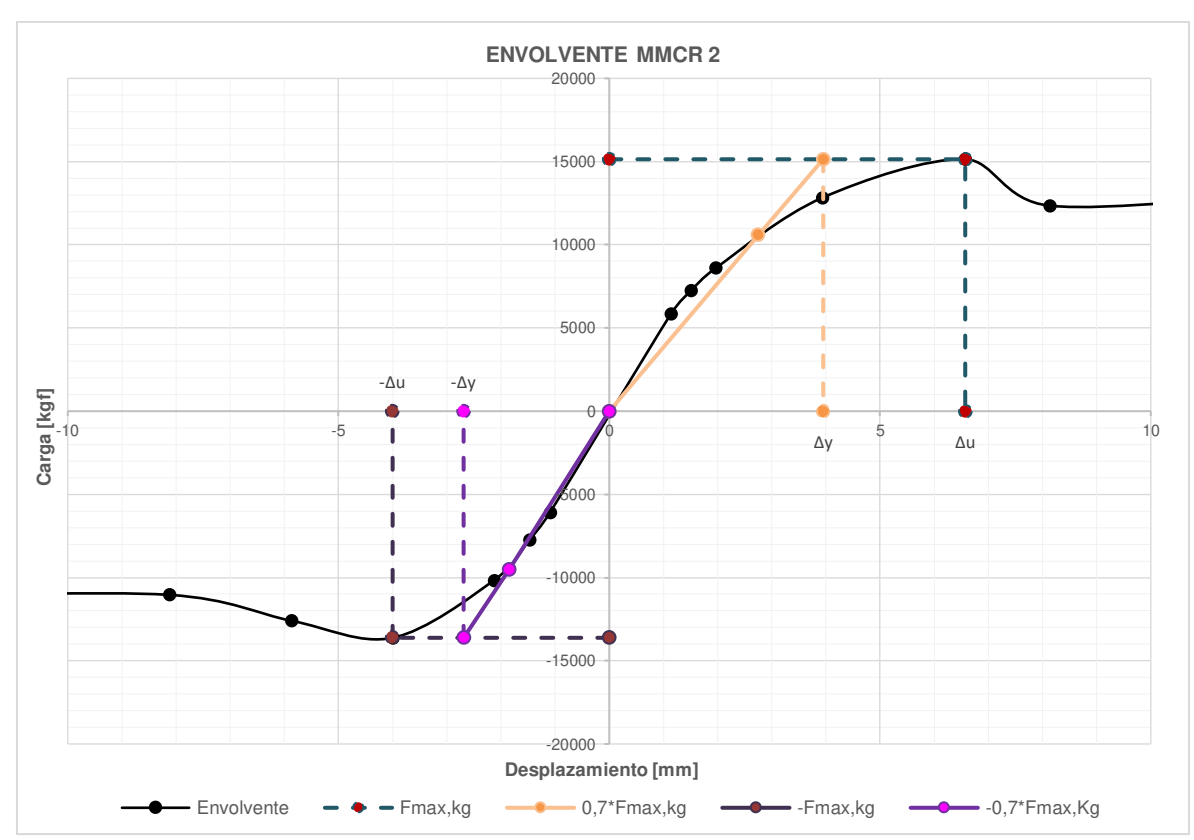

**Figura 5.39.** Análisis de la ductilidad de desplazamiento del MMCR 2

Para el MMCR 2, el desplazamiento último de empuje fue de **Δu=6.57 [mm]** con una carga de **15139.58 [kgf]**, el desplazamiento último de halado fue de **Δu=-4 [mm]** con una carga de **-13618.99 [kgf]**, el desplazamiento de fluencia en empuje fue de **Δy=3.95 [mm]** con una carga de **15139.58 [kgf]** y el desplazamiento de fluencia en halado fue de **Δy=-2.69 [mm]** con una carga de **-13618.99 [kgf]**.

Con estos resultados se procede a calcular la ductilidad de desplazamiento como se indica a continuación:

$$
\mu_{EMPUJE} = \frac{\Delta u}{\Delta y} = \frac{6.57 \, [mm]}{3.95 \, [mm]} = 1.66
$$

Se calcula el factor de comportamiento sísmico R con los datos de la **Figura 5.39** 

$$
R = \sqrt{2\mu - 1} = \sqrt{(2 \times 1.66) - 1} = 1.53
$$

Los resultados del factor de comportamiento sísmico tanto de empuje como halado para el MMCR 2 se observan en la **Tabla 5.29**

158

|                      | <b>EMPUJE</b> | <b>HALADO</b> |
|----------------------|---------------|---------------|
| Pmáx, [kgf]          | 15139,58      | $-13619,00$   |
| $\Delta u$ , [mm]    | 6,57          | $-4,00$       |
| $Fy=0,7*Pmax, [kgf]$ | 2618,64       | $-2491,85$    |
| $\Delta y$ , [mm]    | 3,95          | $-2,69$       |
| μ                    | 1,66          | 1,49          |
| R                    | 1,53          | 1,41          |

**Tabla 5.29.** Ductilidad de desplazamiento para el MMCR 2

### **5.1.3.6 Derivas**

El desplazamiento máximo obtenido el MMCR1 fue de Δ**máx= 43.23 [mm]**, que al dividirse entre la altura del pórtico desde donde fue medida la deformación **h=2.60 [m]**, y de acuerdo con la sección 2.6.6 se tiene que:

$$
\Delta_M = \frac{0.04323 \, [m]}{2.60 \, [m]} = 0.016
$$

El desplazamiento máximo obtenido el MMCR 2 fue de Δ**máx= 60.02 [mm]**, por lo tanto:

$$
\Delta_M = \frac{0.060 \, [m]}{2.60 \, [m]} = 0.023
$$

## **5.2 COMPARACIÓN DE RESULTADOS DEL ESTUDIO**

### **5.2.1 ENERGÍA DISIPADA**

La **Tabla 5.30** muestra la comparación de los valores conseguidos en los ensayos realizados a las paredes de mampostería y al pórtico. Los desplazamientos y las cargas fueron aumentando proporcionalmente, así como el área de los bucles que refleja la energía disipada por cada espécimen.

|       | RESUMEN ENERGÍA DISIPADA POR CICLO |                    |                   |                    |                 |                    |                   |                    |               |                    |  |  |
|-------|------------------------------------|--------------------|-------------------|--------------------|-----------------|--------------------|-------------------|--------------------|---------------|--------------------|--|--|
|       | <b>PÓRTICO</b>                     |                    | MMS <sub>1</sub>  |                    | MS <sub>2</sub> |                    | <b>MMCR1</b>      |                    | <b>MMCR 2</b> |                    |  |  |
| Ciclo | $E_D$<br>(KJ)                      | $E_D(KJ)$<br>acum. | $\rm E_D$<br>(KJ) | $E_D(KJ)$<br>acum. | $E_D$<br>(KJ)   | $E_D(KJ)$<br>acum. | $\rm E_D$<br>(KJ) | $E_D(KJ)$<br>acum. | $E_D$<br>(KJ) | $E_D(KJ)$<br>acum. |  |  |
|       | 0.0020                             | 0.0020             | 0.0288            | 0.0288             | 0.0237          | 0.0237             | 0.0322            | 0.0322             | 0.0335        | 0.0335             |  |  |
| 7     | 0.0020                             | 0.0040             | 0.0177            | 0.0465             | 0.0248          | 0.0485             | 0.0486            | 0.0808             | 0.0285        | 0.0620             |  |  |
| 14    | 0.0033                             | 0.0073             | 0.0449            | 0.0913             | 0.0389          | 0.0875             | 0.0878            | 0.1686             | 0.0497        | 0.1117             |  |  |

**Tabla 5.30.** Comparación de la Energía Disipada por cada ciclo

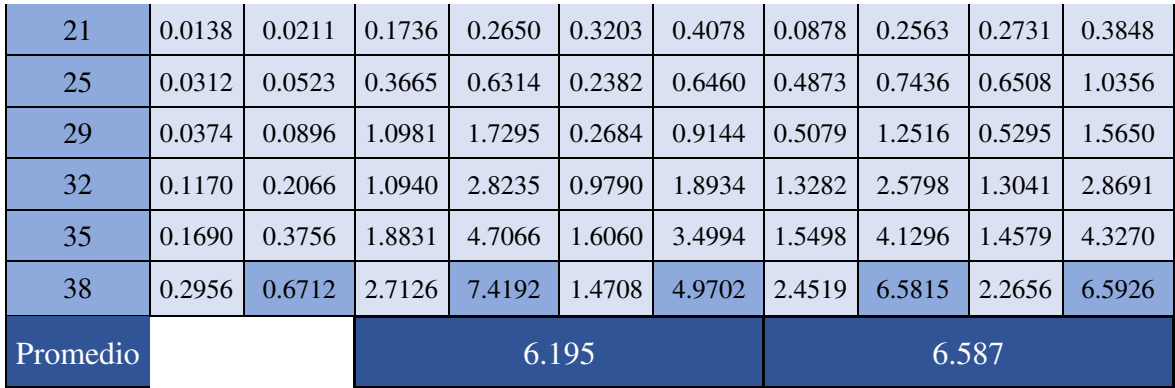

La pared de Mampostería Simple (MMS) disipa menos energía que la pared de Mampostería Confinada Reforzada (MMCR) debido a que el MMCR soportó una mayor carga al momento del ensayo.

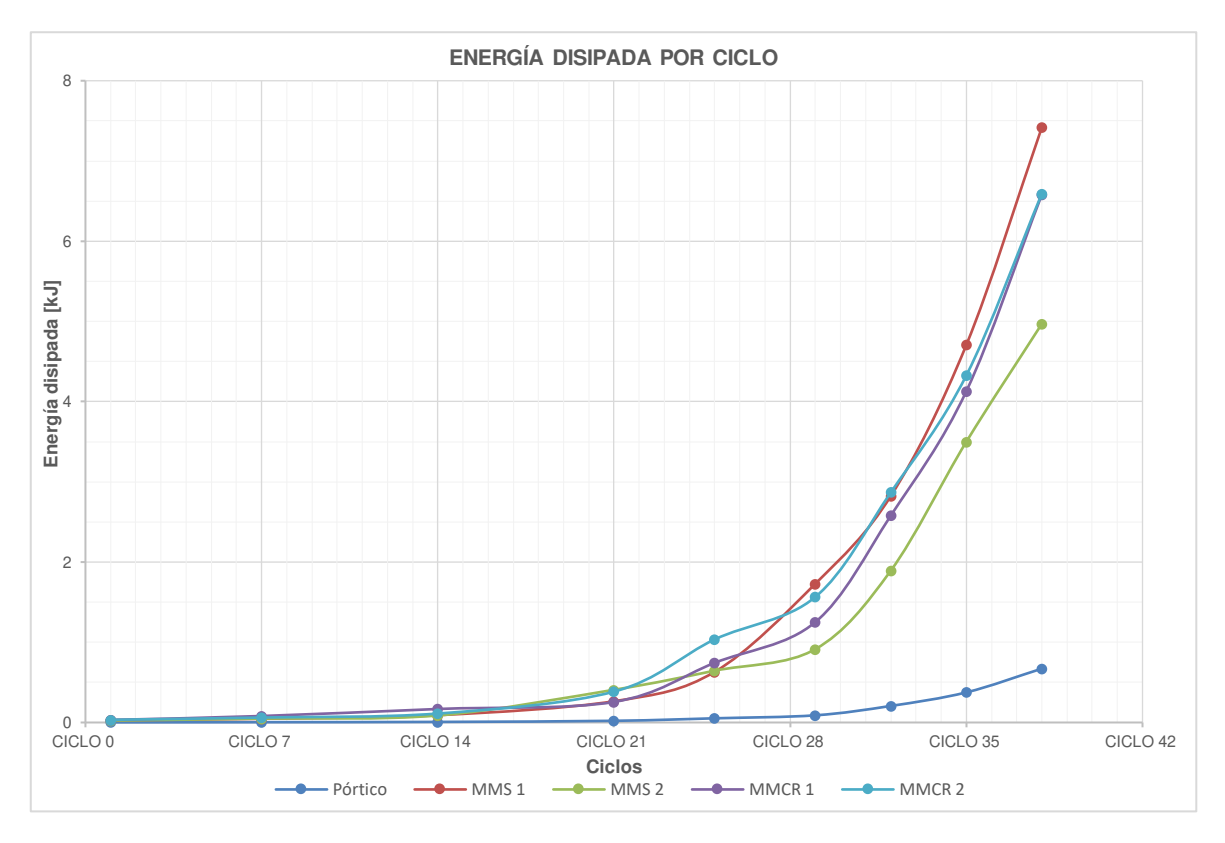

**Figura 5.40.** Análisis de la Energía Disipada por ciclo

### **5.2.2 RIGIDEZ SECANTE (KS) Y DEGRADACIÓN DE LA RIGIDEZ**

| DEGRADACIÓN DE LA RIGIDEZ SECANTE POR CICLO |                        |                  |                  |              |              |  |  |  |  |
|---------------------------------------------|------------------------|------------------|------------------|--------------|--------------|--|--|--|--|
|                                             | Pórtico                | MMS <sub>1</sub> | MMS <sub>2</sub> | <b>MMCR1</b> | <b>MMCR2</b> |  |  |  |  |
| Ciclo                                       | RIGIDEZ SECANTE [kN/m] |                  |                  |              |              |  |  |  |  |
| 1                                           | 3239.231               | 30442.737        | 43812.644        | 67354.735    | 52410.883    |  |  |  |  |
| $\overline{7}$                              | 2676.336               | 25565.465        | 37349.378        | 61489.654    | 49243.467    |  |  |  |  |
| 14                                          | 2551.157               | 24581.035        | 28469.661        | 52505.431    | 44921.332    |  |  |  |  |
| 21                                          | 2103.415               | 19743.009        | 24353.963        | 35826.757    | 32674.821    |  |  |  |  |
| 25                                          | 1813.854               | 15630.617        | 11526.015        | 19601.249    | 21857.361    |  |  |  |  |
| 29                                          | 1593.998               | 12410.447        | 9474.283         | 15131.612    | 14099.735    |  |  |  |  |
| 32                                          | 1271.671               | 8624.847         | 6921.534         | 8298.841     | 8682.186     |  |  |  |  |
| 35                                          | 1129.423               | 6034.188         | 4343.568         | 5542.423     | 5390.963     |  |  |  |  |
| 38                                          | 1001.845               | 4409.272         | 2630.003         | 3694.602     | 3744.886     |  |  |  |  |

**Tabla 5.31.** Comparación de la Rigidez secante por cada ciclo

Se graficó la degradación de la rigidez de todos los especímenes observando que existe una pérdida de rigidez uniforme en todos los especímenes, llegando a la pérdida casi total de la rigidez, teniendo una mayor rigidez en los MMCR debido a su composición.

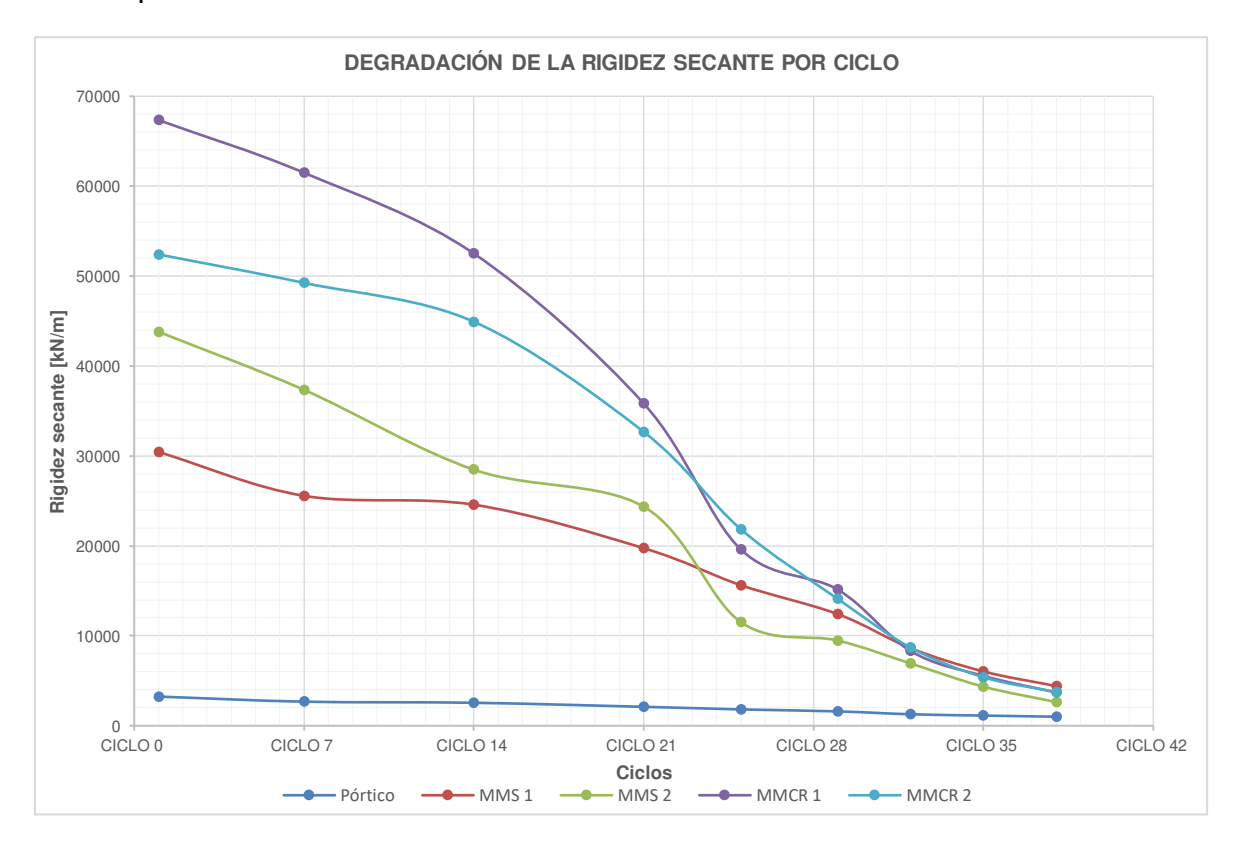

**Figura 5.41.** Análisis de la Rigidez secante por ciclo

### **5.2.3 AMORTIGUAMIENTO VISCOSO EQUIVALENTE**

El amortiguamiento viscoso equivalente está asociado directamente con los desplazamientos máximos de cada ciclo representativo, este amortiguamiento refleja cómo actúa el espécimen ante las cargas laterales asociándolo con los daños y agrietamientos que sufren los muros de mampostería dependiendo de su desplazamiento.

| AMORTIGUAMIENTO VISCOSO EQUIVALENTE |          |                  |                  |              |              |  |  |  |
|-------------------------------------|----------|------------------|------------------|--------------|--------------|--|--|--|
|                                     | Pórtico  | MMS <sub>1</sub> | MMS <sub>2</sub> | <b>MMCR1</b> | <b>MMCR2</b> |  |  |  |
| Ciclo                               |          |                  | ξ<br>[%]         |              |              |  |  |  |
| $\mathbf{1}$                        | 8.44%    | 13.79%           | 8.28%            | 7.46%        | 7.85%        |  |  |  |
| $\overline{7}$                      | 4.88%    | 4.93%            | 4.70%            | 5.43%        | $4.05\%$     |  |  |  |
| 14                                  | 4.63%    | $6.42\%$         | 5.48%            | 4.90%        | 3.89%        |  |  |  |
| 21                                  | 6.35%    | 8.73%            | 18.97%           | $3.17\%$     | 8.31%        |  |  |  |
| 25                                  | $6.85\%$ | 9.72%            | 8.82%            | 10.71%       | $10.97\%$    |  |  |  |
| 29                                  | 5.73%    | 20.89%           | 7.06%            | 8.43%        | $9.02\%$     |  |  |  |
| 32                                  | 7.45%    | $10.44\%$        | 12.63%           | 12.90%       | 12.82%       |  |  |  |
| 35                                  | 5.94%    | 9.59%            | 10.59%           | 10.67%       | 10.77%       |  |  |  |
| 38                                  | 5.19%    | 11.05%           | $9.09\%$         | 11.34%       | 10.80%       |  |  |  |
| Promedio                            |          |                  | 10.06%           |              | 8.53%        |  |  |  |

**Tabla 5.32.** Comparación del Amortiguamiento viscoso equivalente por cada ciclo

La **Figura 5.42** muestra el comportamiento de las paredes de mampostería, los MMS presentan picos elevados debido a agrietamientos primarios, precedidos de esto, no se disipa correctamente la energía y comienzan a aparecer las demás grietas y la pérdida de resistencia. En los MMCR tenemos un comportamiento uniforme sin picos altos ni valles muy bajos, la energía se disipa correctamente y el agrietamiento es uniforme como se pudo observar en los ensayos.

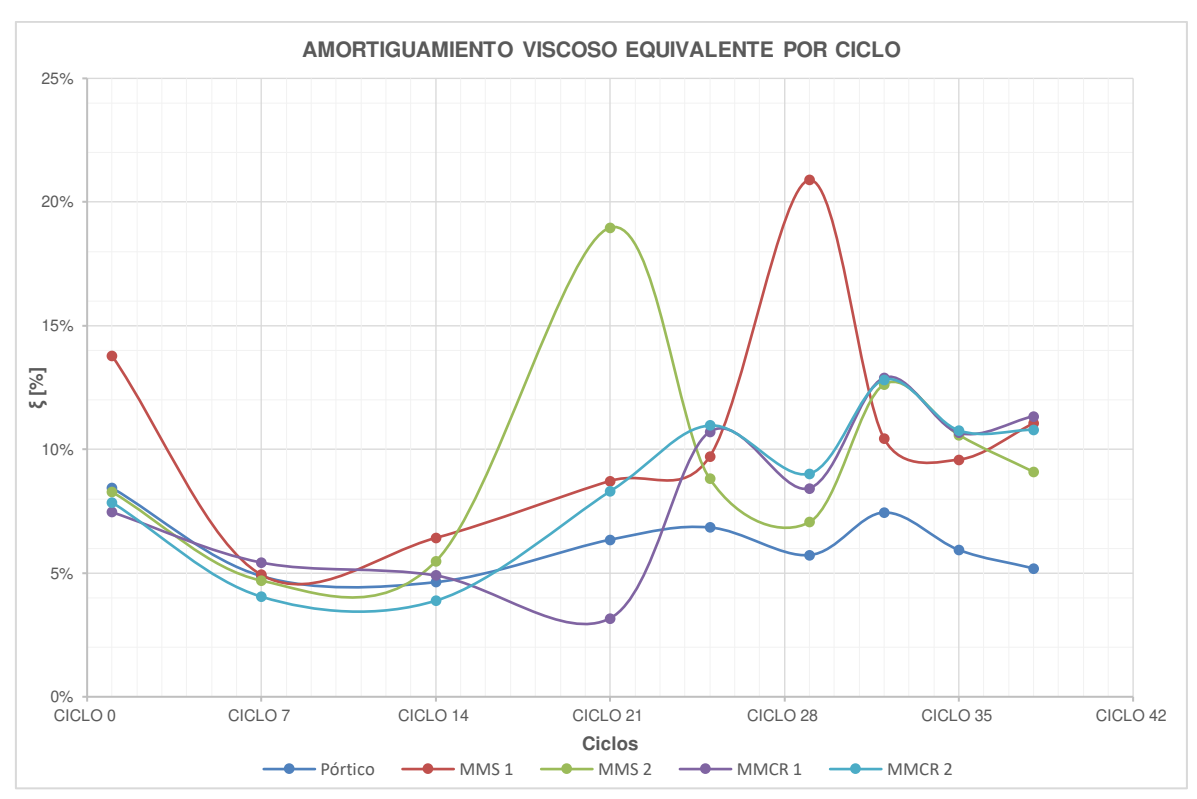

**Figura 5.42.** Análisis del Amortiguamiento viscoso equivalente por ciclo

### **5.2.4 CURVA DE CAPACIDAD (ENVOLVENTE)**

En la **Tabla 5.33** se observa la comparación entre los muros de mampostería y el pórtico, así como los puntos máximos que conforman la curva de capacidad.

|    | PUNTOS PARA LA CURVA DE CAPACIDAD |              |           |           |                  |           |                  |           |              |           |              |           |
|----|-----------------------------------|--------------|-----------|-----------|------------------|-----------|------------------|-----------|--------------|-----------|--------------|-----------|
|    |                                   |              | Pórtico   |           | MMS <sub>1</sub> |           | MMS <sub>2</sub> |           | <b>MMCR1</b> |           | <b>MMCR2</b> |           |
|    |                                   | <b>CICLO</b> | kgf       | Δ<br>(mm) | kgf              | Δ<br>(mm) | kgf              | Δ<br>(mm) | kgf          | Δ<br>(mm) | kgf          | Δ<br>(mm) |
|    |                                   | 38           | 2961.07   | 30.08     | 12654.34         | 29.47     | 7757.35          | 31.29     | 11824.79     | 29.16     | 12301.89     | 29.86     |
|    |                                   | 35           | 2234.19   | 19.65     | 12593.93         | 22.76     | 9528.64          | 23.58     | 12400.09     | 20.24     | 11572.84     | 19.58     |
|    |                                   | 32           | 1768.16   | 14.02     | 12106.13         | 13.91     | 9671.89          | 13.26     | 13462.93     | 14.05     | 12921.31     | 13.37     |
|    |                                   | 29           | 1275.49   | 7.97      | 10484.73         | 8.01      | 7791.93          | 7.99      | 12917.79     | 7.96      | 12347.47     | 8.14      |
|    | EMPUJE                            | 25           | 1087.11   | 6.01      | 9284.45          | 5.95      | 6852.72          | 6.02      | 12992.13     | 5.93      | 15139.58     | 6.57      |
|    |                                   | 21           | 838.63    | 4.02      | 7799.40          | 4.00      | 7976.90          | 3.32      | 13836.08     | 3.41      | 12831.30     | 3.94      |
|    |                                   | 14           | 534.27    | 2.12      | 5340.01          | 2.13      | 5209.34          | 1.99      | 11815.59     | 2.33      | 8604.13      | 1.97      |
|    |                                   | 7            | 398.95    | 1.55      | 3581.19          | 1.50      | 5704.54          | 1.50      | 9158.37      | 1.52      | 7246.62      | 1.51      |
|    |                                   | 1            | 355.55    | 1.08      | 3185.93          | 1.04      | 4578.03          | 1.02      | 6943.84      | 1.01      | 5841.40      | 1.14      |
| TШ | ⋖                                 |              | $-331.33$ | $-1.00$   | $-3149.49$       | $-1.00$   | $-4432.34$       | $-1.00$   | $-6860.94$   | $-1.00$   | $-6087.86$   | $-1.09$   |

**Tabla 5.33.** Puntos de capacidad de los muros por cada ciclo

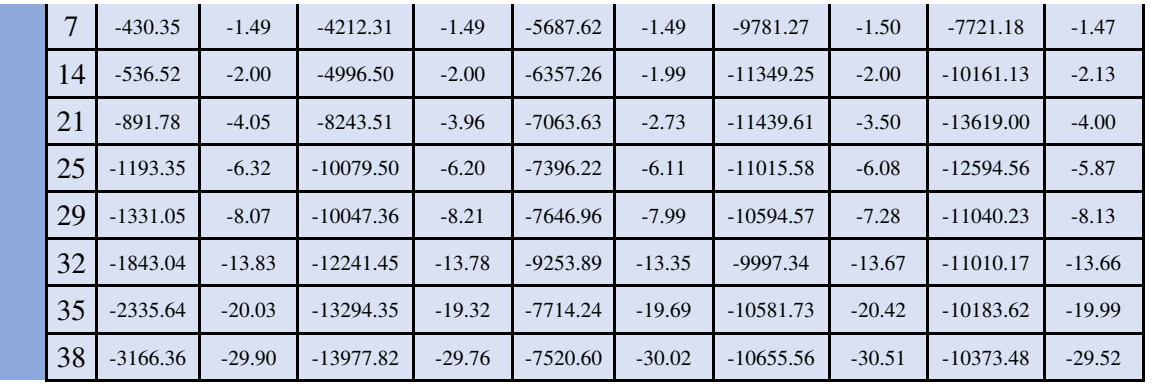

Como se puede observar en la **Figura 5.43** los muros de mampostería simple (MMS) tienen diferentes curvas de capacidad, el MMS 2 tuvo un comportamiento uniforme y trabajó monolíticamente, al contrario que el MMS 1 que tuvo un comportamiento desigual debido a la disposición de los paneles al momento de la instalación.

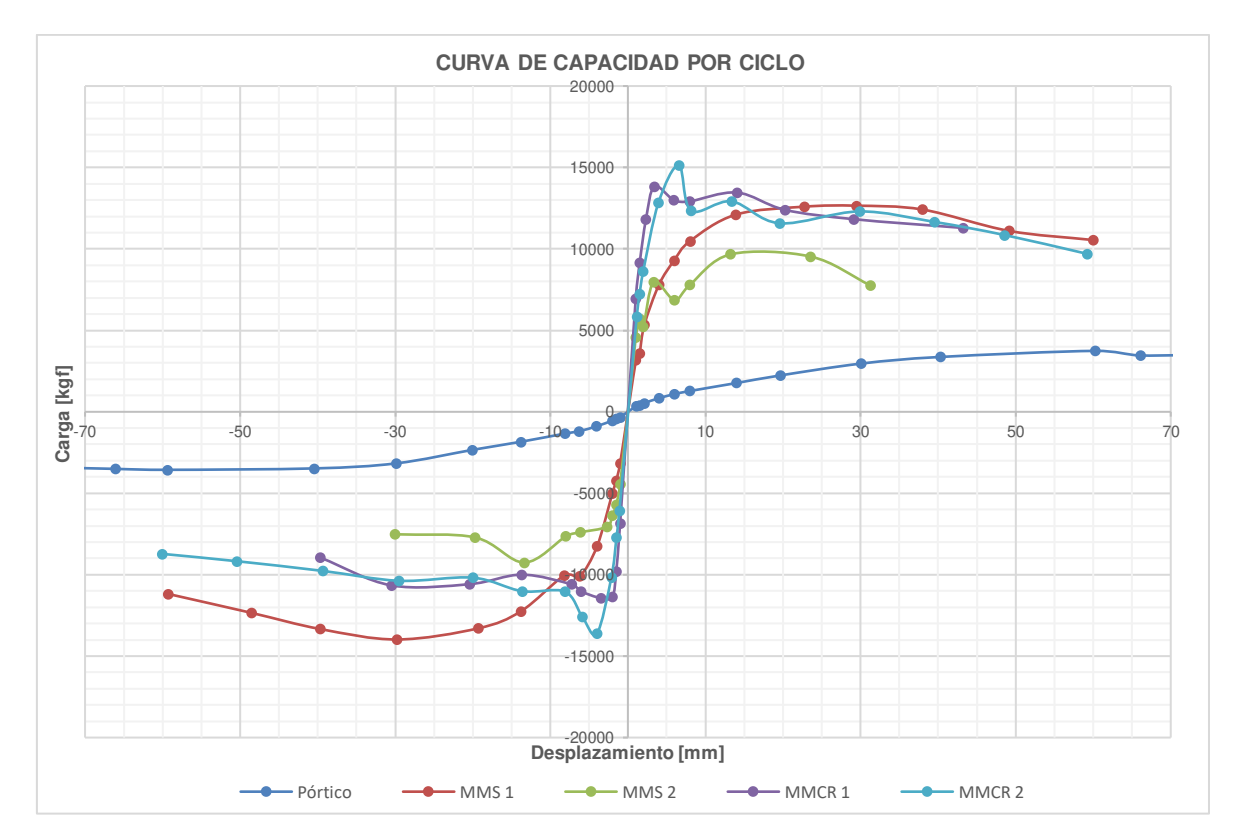

**Figura 5.43** Curvas de Capacidad del pórtico y paredes de mampostería

Además, los muros de mampostería confinada reforzada (MMCR) tuvieron un comportamiento semejante; la envolvente fue uniforme hasta lograr su máxima carga, desde este punto presentan fisuras considerables que se representan por picos medianos hasta llegar a la capacidad última.

Los MMCR tuvieron mayor capacidad de carga a comparación de los MMS, esto debido a la composición y sistema constructivo.

Finalmente, y de acuerdo con la sección 2.6.5 se presenta a continuación la curva de capacidad máxima, tanto del MMS y MMCR 2 en el cual define los tres estados límites característicos:

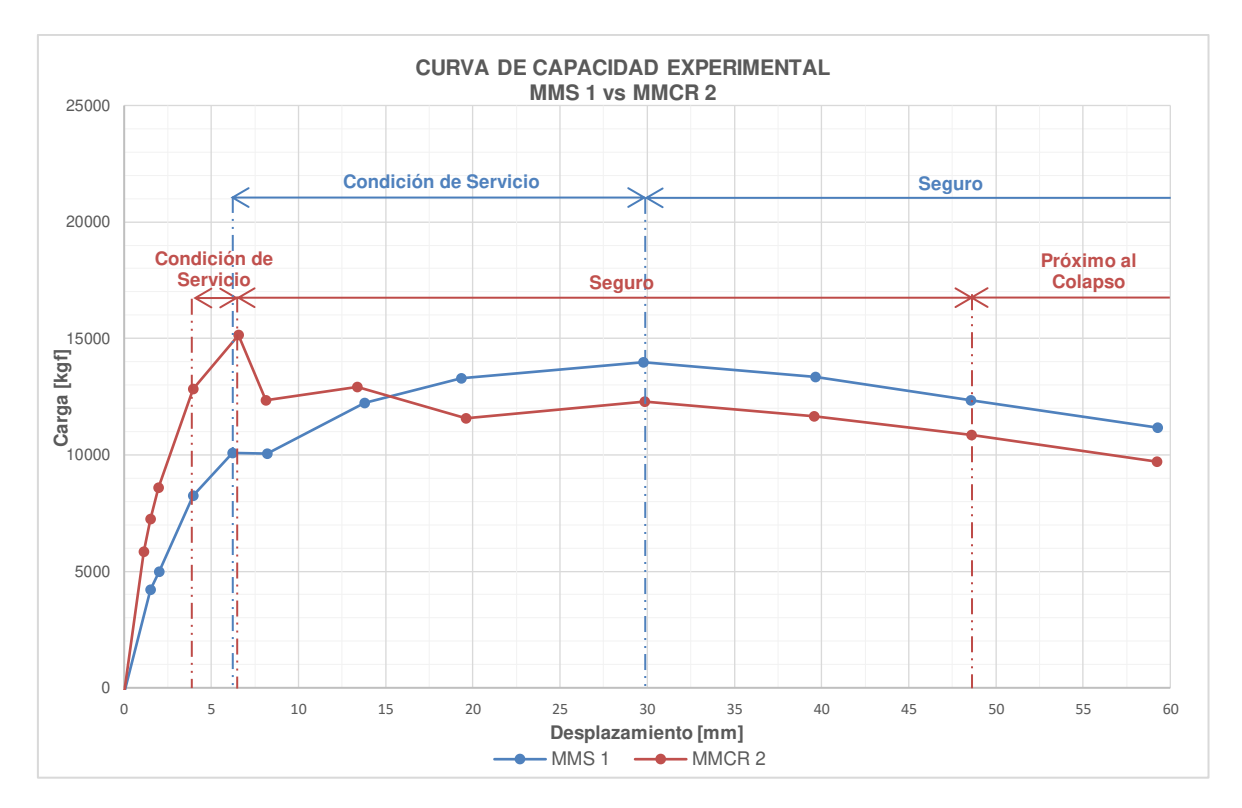

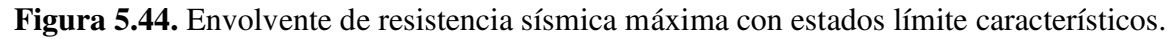

Estos datos se obtuvieron tomando el máximo valor de empuje y halado de los muros más representativos. La razón de elección de dichos muros se explicará a continuación en el apartado 5.3.

## **5.2.5 DUCTILIDAD DE DESPLAZAMIENTO (µ) Y FACTOR DE COMPORTAMIENTO SÍSMICO (R)**

| DUCTILIDAD DE DESPLAZAMIENTO |               |               |                           |               |               |               |                   |               |               |               |  |
|------------------------------|---------------|---------------|---------------------------|---------------|---------------|---------------|-------------------|---------------|---------------|---------------|--|
|                              | Pórtico       |               | MMS <sub>2</sub><br>MMS 1 |               | <b>MMCR1</b>  |               | MMCR <sub>2</sub> |               |               |               |  |
|                              | <b>EMPUJE</b> | <b>HALADO</b> | <b>EMPUJE</b>             | <b>HALADO</b> | <b>EMPUJE</b> | <b>HALADO</b> | <b>EMPUJE</b>     | <b>HALADO</b> | <b>EMPUJE</b> | <b>HALADO</b> |  |
| Pmáx,<br>[kgf]               | 3740.91       | $-3559.78$    | 12654.34                  | $-13977.82$   | 9671.89       | $-9253.89$    | 13836.08          | $-11439.61$   | 15139.58      | $-13619.00$   |  |
| $\Delta u$ , [mm]            | 60.23         | $-59.36$      | 29.47                     | $-29.76$      | 13.26         | $-13.35$      | 3.41              | $-3.50$       | 6.57          | $-4.00$       |  |
| μ                            | 2.43          | 2.70          | 4.12                      | 3.67          | 3.48          | 4.50          | 1.57              | 2.05          | 1.66          | 1.49          |  |
| $\mathbb{R}$                 | 1.96          | 2.10          | 2.69                      | 2.52          | 2.44          | 2.83          | 1.46              | 1.76          | 1.53          | 1.41          |  |
| Promedio<br>u                |               | 2.57          |                           | 3.94          |               |               |                   | 1.69          |               |               |  |
| Promedio<br>$\mathbb{R}$     |               | 2.03          |                           | 2.62          |               |               |                   | 1.54          |               |               |  |

**Tabla 5.34.** Comparación de la Ductilidad de desplazamiento por cada ciclo

En la **Tabla 5.34** se puede observar que los MMS tienen mayor ductilidad de desplazamiento y un mejor comportamiento sísmico a comparación de los MMCR que son más rígidos y poseen una baja capacidad para no fallar previsiblemente ni tener buena ductilidad.

### **5.2.6 DERIVAS**

La **Tabla 5.35** muestra que las derivas de los MMCR son mayores a las de los MMS debido a que soportaron una mayor carga.

| Deriva $\lceil \% \rceil$ |          |             |                  |              |                            |  |  |  |  |  |
|---------------------------|----------|-------------|------------------|--------------|----------------------------|--|--|--|--|--|
|                           | Pórtico  | MMS 1       | MMS <sub>2</sub> | <b>MMCR1</b> | $\overline{\text{MMCR}}$ 2 |  |  |  |  |  |
| Pmáx, $[kgf]$             | 3740.91  | $-13977.82$ | 9671.89          | 13836.08     | 15139.58                   |  |  |  |  |  |
| $\Delta_{\rm M}$          | $3.52\%$ | $2.31\%$    | 1.20%            | 1.66%        | $2.31\%$                   |  |  |  |  |  |
| $\Delta_{\rm P}$          | $2.32\%$ | 1.14%       | $0.51\%$         | $0.54\%$     | $0.25\%$                   |  |  |  |  |  |
| Promedio $\Delta_M$       | $3.52\%$ | 1.76%       |                  | 1.99%        |                            |  |  |  |  |  |
| Promedio $\Delta_P$       | $2.32\%$ | $0.83\%$    |                  |              | $0.40\%$                   |  |  |  |  |  |

**Tabla 5.35.** Comparación de las derivas obtenidas para cada muro

Donde Δ<sub>M</sub> es la deriva máxima debido al desplazamiento máximo obtenido del ensayo y Δ<sub>P</sub> es la deriva correspondiente a la Carga Máxima (al final del rango lineal). Debido a una combinación entre estructuras de hormigón armado (columnas y vigas) y las estructuras de mampostería (paneles) las derivas máximas deberían estar en el 1% y 2% de la altura de la mampostería.

### **5.2.7 COSTOS**

En este proyecto de titulación se determinaron los costos de construcción por medio de un análisis de precios unitarios, en los que se ven involucrados: la mano de obra, los equipos, materiales y transporte para cada rubro. En la **Tabla 5.36** se detalla el presupuesto de construcción. Se detalla además los APU's en el **ANEXO XI**

**Tabla 5.36.** Presupuesto referencial para la construcción del Muro de Mampostería Simple

**PROYECTO:** *Estudio del comportamiento experimental de una Mampostería Simple y Confinada utilizando Paneles de Fibrocemento con Hormigón Alivianado con Poliestireno Expandido (EPS).* 

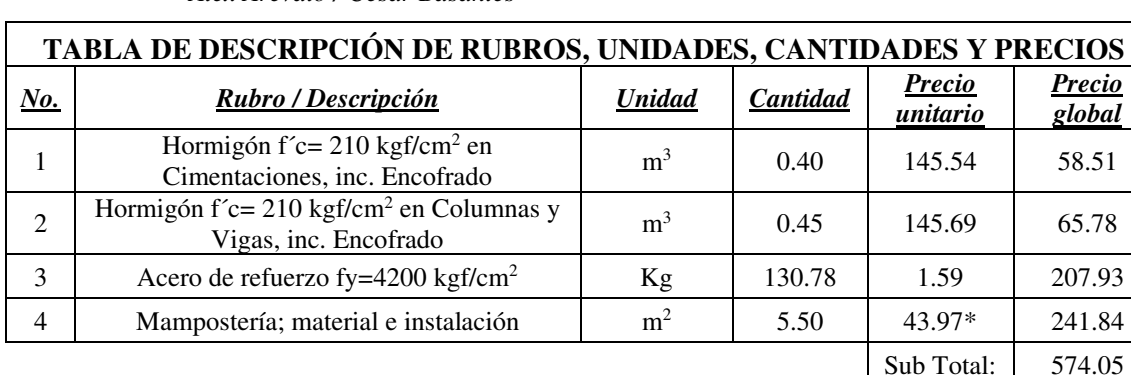

**CONSULTOR:** *Alex Arévalo / César Basantes* 

#### **SON:** SEISCIENTOS CUARENTA Y DOS DOLARES, 94/100 **CENTAVOS**

 $*$  El valor de \$43.97 es el Costo de mampostería/m<sup>2</sup> en este proyecto de titulación y que fue proporcionado por la empresa proveedora de los paneles. Dicho valor incluye la instalación y sus respectivos materiales.

El presupuesto de un muro de mampostería confinada reforzada aumenta su costo en un 2,79% con un valor de \$ 590,17 dólares sin IVA lo que se evidencia en la **Tabla 5.37**:

Iva  $12\%$  68.89 ########## **TOTAL: 642.94** 

### **Tabla 5.37.** Presupuesto referencial para la construcción del Muro de Mampostería Confinada Reforzada

**PROYECTO:** *Estudio del comportamiento experimental de una Mampostería Simple y Confinada utilizando Paneles de Fibrocemento con Hormigón Alivianado con Poliestireno Expandido (EPS).* 

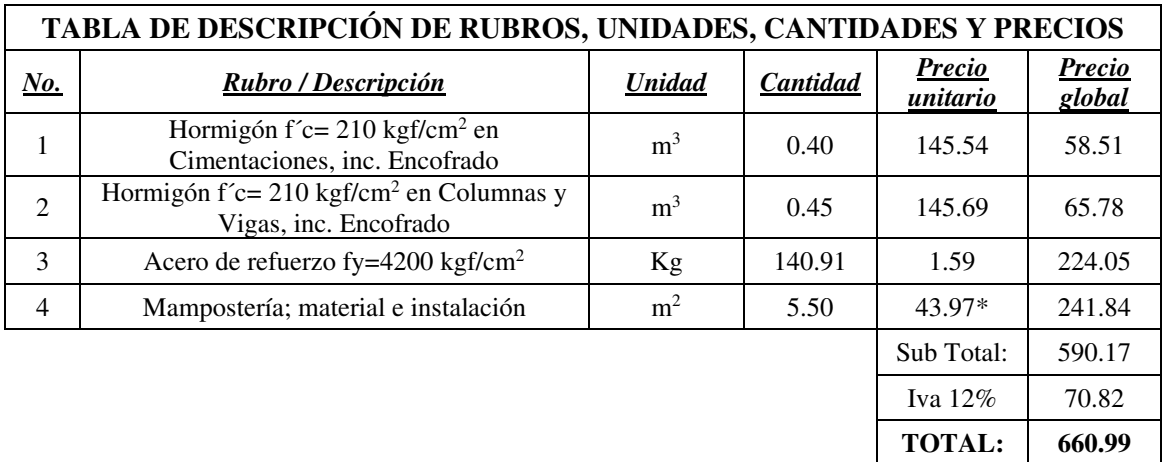

**CONSULTOR:** *Alex Arévalo / César Basantes* 

#### **SON:** SEISCIENTOS SESENTA DOLARES, 99/100 **CENTAVOS**

 $*$  El valor de \$43.97 es el Costo de mampostería/m<sup>2</sup> en este proyecto de titulación y que fue proporcionado por la empresa proveedora de los paneles. Dicho valor incluye la instalación y sus respectivos materiales.

## **5.3 COMPARACIÓN DE RESULTADOS CON OTROS PROYECTOS DE INVESTIGACIÓN.**

Uno de los objetivos específicos propuestos al comenzar este estudio señala la comparación del sistema propuesto con otros trabajos de investigación presentados anteriormente, para cualificar y cuantificar las ventajas y desventajas frente a eventos sísmicos del sistema de paneles de fibrocemento con hormigón alivianado y poliestireno expandido.

Este análisis tiene como visión utilizar un valor normalizado para comparar los valores obtenidos en este estudio con otros proyectos de titulación que tienen características parecidas y dimensiones similares que el presente estudio.

Sin embargo, y debido a que los proyectos de titulación a comparar no tienen las mismas dimensiones, armado, protocolos de ensayo a carga lateral, etc., y para no crear sesgos que interfieran con las conclusiones, se opta por comparar parámetros más generales como la resistencia máxima y el costo de mampostería.

### **5.3.1 CARGA MÁXIMA DE MAMPOSTERÍA**

Para lograr este acometido se comparará con el proyecto de titulación: ELABORACIÓN DE CURVAS DE FRAGILIDAD PARA ENSAYOS EXPERIMENTALES REALIZADOS SOBRE MAMPOSTERÍAS DE BLOQUES DE CONCRETO Y LADRILLOS EN QUITO, propuesto por los Ingenieros Lenín Grijalva y Henry Narváez, en donde recopilaron datos de muros de mampostería rellenos de bloque y ladrillo además de complementar con modelaciones que simulen la realidad, y en el cual lograron determinar por separado la interacción de los componentes estructurales con la mampostería de relleno. Se usaron conocimientos de programación y modelación en programas como SeismoStruct y Matlab; para determinar las curvas de capacidad solamente de las mamposterías, logrando aislar al sistema, minorando así la incertidumbre que genera la construcción, armado y ensayo de los elementos estructurales. De dicha investigación se obtienen los valores aproximados de capacidad máxima, útiles para la comparación del sistema propuesto en esta investigación, y que se exponen a continuación:

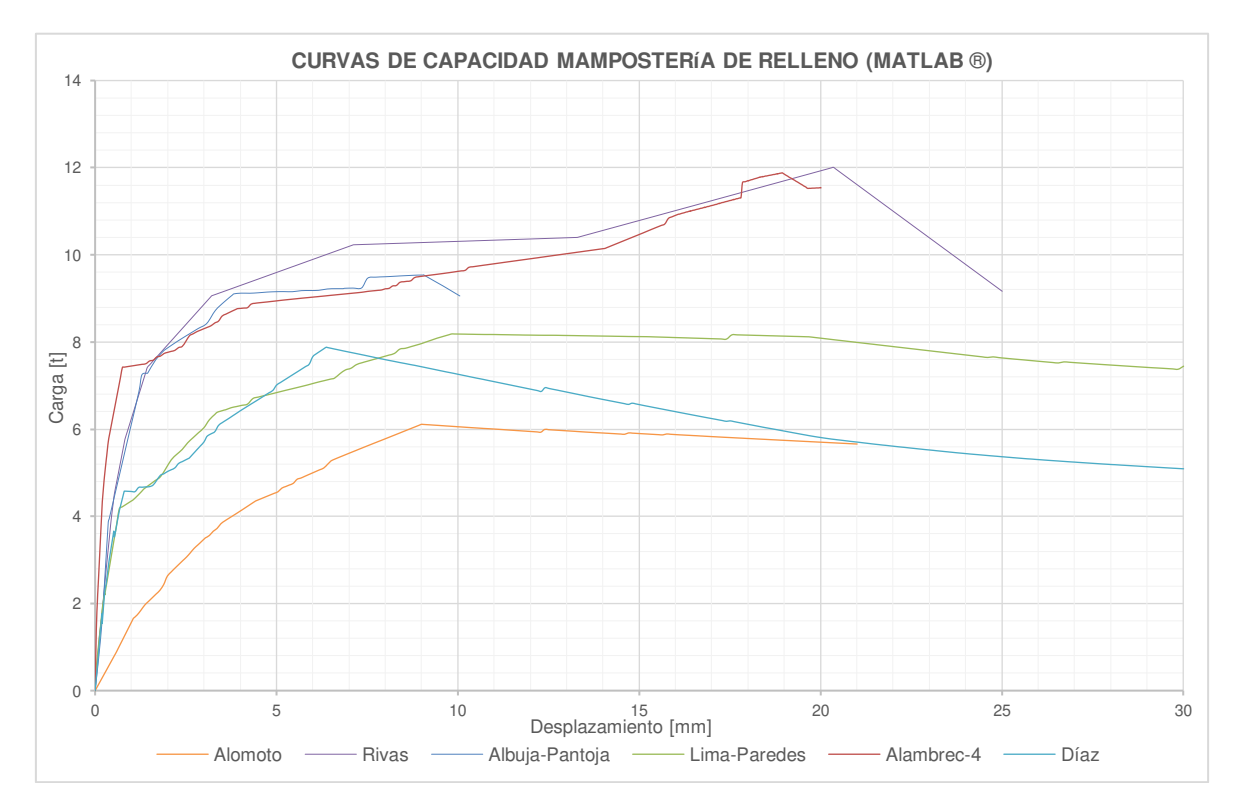

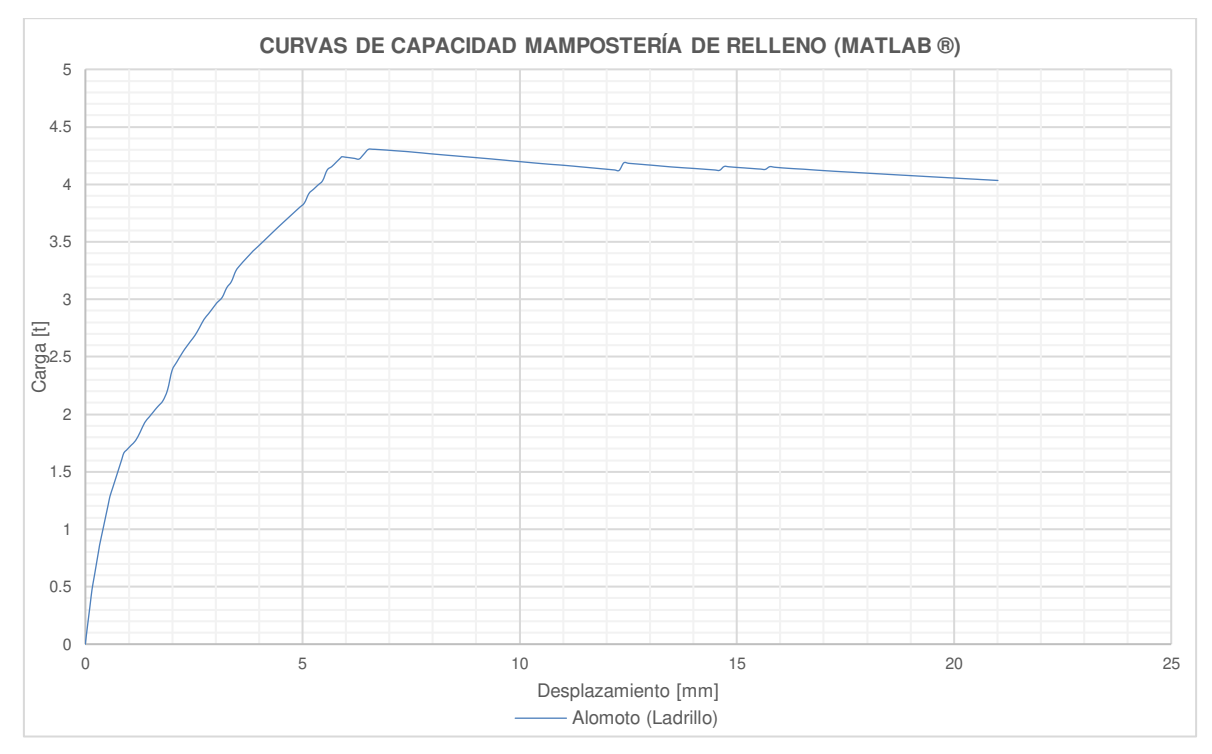

**Figura 5.45.** Curvas de capacidad Ensayos (CIV) de Mampostería de Bloque **Modificado de:** (Grijalva & Narváez, 2018, p. 111)

**Figura 5.46.** Curvas de capacidad Ensayos (CIV) de Mampostería de Ladrillo **Modificado de:** (Grijalva & Narváez, 2018, p. 111)

La **Tabla 5.38** presenta las resistencias máximas de mamposterías hechas con bloque y ladrillo pertenecientes a los distintos proyectos de titulación obtenidos de la tesis de Grijalva y Narváez:

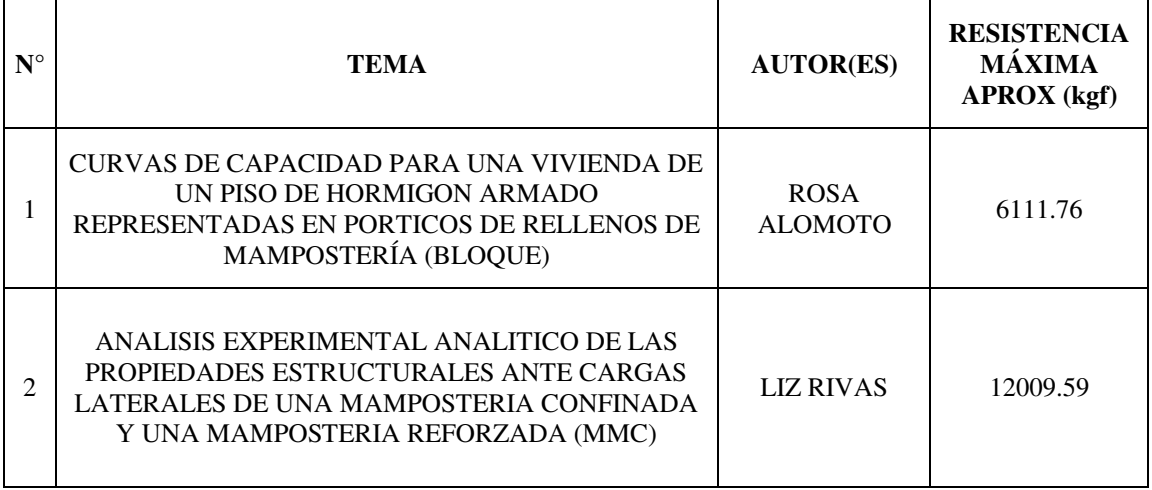

**Tabla 5.38.** Resistencias máximas de Mamposterías según Grijalva-Narváez.

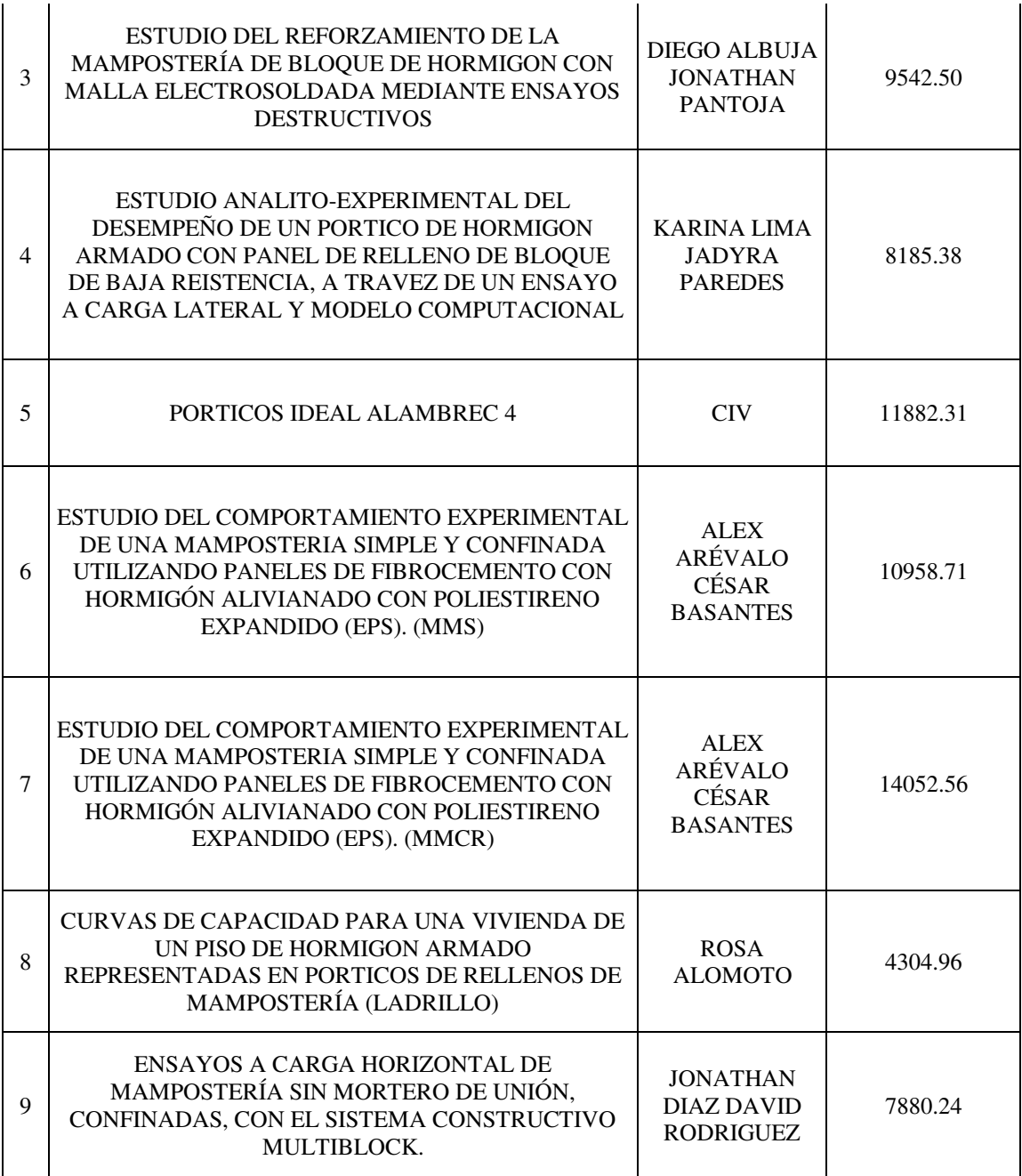

**Modificado de**: (Grijalva & Narváez, 2018, pp. 209–224)

La **Tabla 5.38** muestra los valores correspondientes a nuestro estudio obtenidos experimentalmente al restar la resistencia del sistema de paneles, con el pórtico ensayado sin mampostería de relleno. Para efectos de comparación y elegir a los más representativos se escogerá el MMS 1 y MMCR 2 y los cuales se los denominará en adelante como MMS y MMCR respectivamente. Las especificaciones de los ensayos realizados previamente se resumen a continuación:

- Para el caso del ensayo de Alomoto no se pudo contar con una fuente bibliográfica, sin embargo, se incluyen los valores ya que se compara con materiales tradicionales como el ladrillo y bloque.
- En el estudio de Rivas se usó una mampostería confinada (MMC) de 2.20m x 2.50m con 3 escalerillas distribuidas a lo largo de la altura de la mampostería. Bloque de hormigón de 15x20x40. f'c=209 kgf/cm<sup>2</sup>.
- El estudio de Albuja y Pantoja usa una mampostería simple de 2.10m x 2.40m de bloque tipo B de 15x20x40 y con una resistencia promedio a la compresión en los elementos estructurales f'c=210kgf/cm<sup>2</sup> .
- En el estudio de Karina Lima y Yadyra Paredes se ejecutó un ensayo en un muro de mampostería con unidades de relleno que no tenían una alta resistencia, una mampostería simple de 2.85 (m) de ancho y 2.30 (m) de alto. Bloque clase D: Ancho de 13.6(cm), Largo de 36,97 (cm) y Altura de 17,70 (cm) y con una resistencia promedio a la compresión en los elementos estructurales f'c=240kgf/cm<sup>2</sup>.
- No se pudo contar con una fuente bibliográfica del ensayo de los pórticos Ideal Alambrec ensayados en el CIV, sin embargo, se los toma en cuenta para la comparación.
- En el estudio de Díaz y Rodríguez se ejecutó un ensayo de una pared que no contaba con mortero de unión confinada con el sistema MultiBlock de 1.80(m) de ancho y 2.00(m) de alto con una resistencia promedio a la compresión en los elementos estructurales f'c=183kgf/cm<sup>2</sup> .

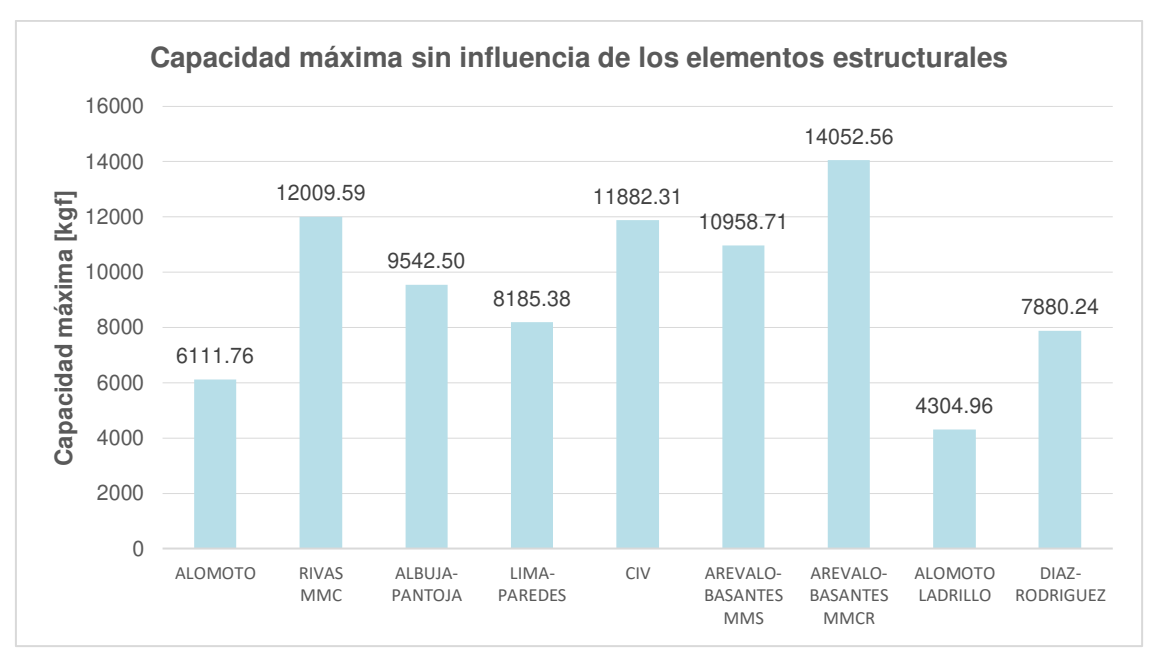

**Figura 5.47.** Capacidad máxima sin influencia de los elementos estructurales

## **5.3.2 ANÁLISIS COSTO-BENEFICIO**

En la comparación de precios por metro cuadrado de distintos materiales se eligen los más tradicionales que fueron los utilizados en los proyectos de titulación antes mencionados.

Los valores obtenidos son referenciales de la Revista de la Cámara de la Industria de la Construcción (CAMICON) debido a que los proyectos de titulación mencionados no prestan la facilidad para determinar estos valores. Es así y para estandarizar los valores por  $m^2$  se creó la siguiente tabla:

| <b>Material</b>                                                                             | U              | Costo \$ |
|---------------------------------------------------------------------------------------------|----------------|----------|
| Mampostería de bloque prensado liviano 40x20x20cm,<br>Mortero relación 1 a 6, Espesor=2.5cm | m <sup>2</sup> | 12.05    |
| Mampostería de ladrillo mambrón 15x08x34cm,<br>Mortero relación 1 a 6, Espesor=1.5cm        | m <sup>2</sup> | 16.79    |
| Paneles de Fibrocemento con Hormigón Alivianado con<br>Poliestireno Expandido (EPS)         | m <sup>2</sup> | 43.97    |

**Tabla 5.39.** Costo de mamposterías por m<sup>2</sup>

**Nota:** El costo por metro cuadrado del bloque y ladrillo aumenta dependiendo del sistema constructivo (simple, confinado, reforzado), así como el costo de materiales adicionales como acero de refuerzo usado en chicotes, escalerilla, etc.

El costo de los Paneles de Fibrocemento con Hormigón Alivianado con Poliestireno Expandido (EPS) dependerá en función del total de m<sup>2</sup> a instalar, esto según los datos del fabricante.

En la **Tabla 5.39** se indica que el material utilizado para este proyecto de titulación tiene un costo 3.5 veces mayor que el bloque tradicional y un costo 2.5 veces mayor que el ladrillo. Ahora bien, si se compara en términos de rendimiento se ha demostrado que el uso del sistema de paneles de fibrocemento con hormigón alivianado con EPS agilita el proceso de construcción, siendo este entre 2 y 3 veces más rápido. Se ha determinado que cada panel instalado representa 1.49 m<sup>2</sup> de pared seca lista para dar acabado al siguiente día, además de ser más liviano (40% del peso de una pared tradicional)

**Modificado de**: (CAMICOM, 2020, p. 22)

## **CAPÍTULO 6**

## **6 CONCLUSIONES Y RECOMENDACIONES**

### **6.1 CONCLUSIONES**

- Se determinaron las propiedades estructurales de un pórtico de hormigón armado usando paneles de fibrocemento con hormigón alivianado y poliestireno expandido, tales como: Energía Disipada, Resistencia Máxima, Rigidez Secante y su Degradación, Amortiguamiento Viscoso Equivalente, Derivas, Curvas de Capacidad, Envolvente de los diferentes ciclos de Histéresis, etc., mediante ensayos experimentales que sirven para definir el comportamiento y funcionamiento del sistema ante cargas laterales, para su adecuada práctica en el campo
- Se determinaron las propiedades físico-mecánicas de los paneles, tales como: densidad real, peso promedio, esfuerzo máximo a corte, resistencia a la compresión paralela y perpendicular con respecto al plano, esfuerzo y módulo de elasticidad a flexión, módulo de elasticidad a compresión paralela y perpendicular, esfuerzo máximo a tracción diagonal del panel,; características importantes para conocer a fondo el comportamiento del panel de fibrocemento con hormigón alivianado y poliestireno expandido.
- Del ensayo a tracción diagonal efectuado en un panel de 0.60m x 0.60m se concluye que la falla predominante de los paneles ante cargas horizontales y verticales será por aplastamiento en las esquinas; es decir que una pared de mampostería construida con este material tendrá una tendencia al agrietamiento en las juntas de pegado, al aplastamiento y resquebrajadura en los paneles.
- Al terminar la prueba a carga lateral cíclica se observa la falla de los componentes estructurales; se presenta una falla localizada en el nudo, específicamente donde se unen la viga y la columna. No se nota la falla súbita del panel de relleno; únicamente agrietamientos en las uniones de los paneles, desprendimiento del panel con el pórtico y fisuras considerables en algunos de los paneles.
- Con base a la revisión de las fotografías del ensayo a carga lateral se observaron fisuras en las uniones de los paneles, sin embargo, estas fisuras no se hicieron tan notorias gracias al tratamiento de juntas realizado con la cinta de fibra de vidrio. Además, para desplazamientos más considerables el panel presenta fisuras en sus elementos, no obstante, el panel presenta un nivel aceptable de resiliencia al no fallar súbitamente como lo hacen los sistemas tradicionales.
- Se determinó para este caso en particular que la influencia del pórtico ensayado sin panel de relleno aporta aproximadamente el 28.46 % en la Rigidez secante del sistema para el caso del MMS y con el 26.93 % de la Rigidez secante en los MMCR, sin embargo, este valor estará acorde a la construcción, dimensiones de los componentes estructurales, armado, mano de obra etc., por lo que se debe realizar más ensayos con diferentes alturas de muro para observar que ocurre con la rigidez y su degradación ante cargas laterales cíclicas.
- Se determinó para este caso en particular que la influencia del pórtico ensayado sin panel de relleno aporta aproximadamente el 11.28 % en la Energía Disipada del sistema para el caso del MMS y con el 10.19 % de la Energía Disipada en los MMCR.; y como en el caso anterior no se puede concluir de manera general debido a variables que intervienen directamente en la obtención de estos valores.
- Los MMCR alcanzaron una mayor resistencia (7.67% ↑), mayor Rigidez Lateral inicial (41.91% ↑), menor Disipación de energía (441.83% ↓) y menor deriva (452% ↓), a comparación de los MMS; esto debido a su sistema constructivo (confinamiento), reforzamiento y disposición geométrica en la instalación de los paneles.
- En la degradación de la rigidez el modelo MMS pierde el 94,13% mientras que el MMCR pierde el 97,04% de su rigidez inicial, con desplazamientos últimos de 60 mm en ambos casos y cargas máximas de 13977,82 kgf y 15139,58 kgf respectivamente. Al ser directamente proporcional la rigidez con la carga y desplazamiento se puede concluir que la degradación de rigidez está íntimamente ligada a la carga máxima que soporta;

determinando con esto que el MMCR pierde casi toda su rigidez secante inicial debido a que soporta una mayor carga.

- Con respecto al Amortiguamiento Viscoso Equivalente, el comportamiento de los modelos MMCR y MMS es semejante; 10.62% y 8.72% respectivamente. No obstante, el MMS presenta picos más elevados, debido a fisuras y agrietamientos abruptos en el ensayo. El MMCR presenta un comportamiento más uniforme sin picos altos ni valles muy bajos, siendo este menor al del MMS debido a su rigidez y disipación de energía; que ocurre de manera uniforme y progresiva.
- Con respecto a los Estados Límite de servicio los modelos MMS y MMCR alcanzaron el límite elástico a los 6.19 mm y 3,93 mm respectivamente, concluyendo que el MMCR al ser más rígido necesitó un valor menor de desplazamiento para que ocurra su primera fisura, determinando una menor ductilidad de desplazamiento.
- En el MMCR la condición de servicio va desde 3,93mm hasta 6,57mm, en el MMS la condición va desde 6,19mm hasta los 29,76mm; por lo tanto, se determina que la condición de servicio del MMS empieza después y tiene un lapso más extenso que el MMCR, traducido finalmente en que el tiempo que tiene el MMS para abandonar la edificación es mayor al que nos proporciona el MMCR si se presentara un evento sísmico.
- Para llegar al nivel de colapso de la estructura y del panel de relleno se trató de alcanzar desplazamientos más grandes, sin embargo, el estado de colapso no fue alcanzado debido a que se presentaron grietas bastante considerables en la conexión viga-columna.
- El MMCR tiene un rango seguro que va desde 6,57 [mm] hasta 48,59 [mm], mientras que en el MMS el rango seguro va desde 29,76 [mm] hasta la culminación del ensayo, esto debido a que nunca alcanzó su estado último; concluyendo que el rango de servicio y seguridad es mayor en el MMS donde se mantiene un rango seguro aún con mayores derivas debido a que no se aproximó al colapso.
- Luego de comparar la resistencia obtenida del presente estudio con otros trabajos de investigación previos se puede concluir que las paredes fabricadas con el sistema de paneles de fibrocemento con hormigón

alivianado y poliestireno expandido presentan un buen comportamiento ante cargas laterales frente a sistemas tradicionales como el bloque o el ladrillo; esto traducido desde la perspectiva de resistencia, índices de serviciabilidad y funcionalidad, aún incluso con desplazamientos mayores. No obstante, su precio es aproximadamente 3.5 veces más costoso frente a sistemas tradicionales con bloque y aproximadamente 2.5 veces más costoso frente a sistemas tradicionales con ladrillo que a su vez pueden ser compensados con su comportamiento, nivel de resiliencia y rendimiento de instalación en obra.

### **6.2 RECOMENDACIONES**

- Luego de haber obtenido los resultados experimentales es necesario desarrollar procedimientos analíticos que reproduzcan e idealicen el comportamiento del sistema de paneles de fibrocemento con hormigón alivianado y poliestireno expandido en mamposterías simples y confinadas, esto con el fin de establecer una premisa o hipótesis que sirva de apoyo para su modelación estructural y correcto uso en la práctica ingenieril.
- Se recomienda usar la misma disposición constructiva en los paneles debido a la variación de resultados que se presentaron entre el MMS 1 y MMS 2. Para futuros ensayos con materiales similares se recomienda instalar paneles completos en la esquina en donde se aplica el empuje del muro, esto con el fin de evitar un plano de falla prematuro en la unión de los paneles. El MMS 1 falló en la unión de dichos panales y esto hizo que el sistema no trabaje monolíticamente, tal como se indica en el **Anexo VIII**.
- Se recomienda reforzar la unión entre la viga y la columna para modelos futuros, esto con el fin de evitar el fisuramiento en el nudo y poder apreciar de mejor manera que sucede con el panel cuando se aplican desplazamientos más grandes, cuidando siempre que la carga se mantenga en la misma línea de acción; es decir, asegurar que no exista movimiento fuera del plano del muro (torsión).
- Del ensayo a tracción diagonal, al no obtener una falla por corte como se esperaría de dicho ensayo y al no encontrar la resistencia a compresión de la pared  $f'm$ , se recomienda realizar un murete con los paneles de

fibrocemento con hormigón alivianado y poliestireno expandido y unidos entre si con mortero de pega, tratando de asemejarse a la realidad debido a la complejidad en la geometría de los paneles.

- Se recomienda realizar un ensayo monotónico en pruebas futuras a carga lateral cíclica, para garantizar que se tenga en el ciclo final el desplazamiento máximo establecido en la norma ASTM E2126.
- Se recomienda no crear una abertura en el panel para los pernos de anclaje, ya que como se puedo observar en los MMS se crearon planos de falla cercanos a los pernos. La forma adecuada debe ser mediante muescas no vistas y rellenar los espacios vacíos con mortero, siempre protegiendo al perno y la rosca con una funda plástica, tal como se hicieron en los MMCR.
- Se recomienda calcular eficientemente la carga de postensado en los pernos, ya que, si bien no existió desplazamientos no deseados en las cimentaciones, esto ocurre habitualmente en los ensayos cíclicos. Además, se debe usar la cantidad necesaria de pernos, en función de la disponibilidad del centro y la carga máxima de postensado que se le puede otorgar a los pernos.
- Se recomienda utilizar siempre mano de obra calificada y que tengan gran conocimiento para construir estos muros, ya que su comportamiento está íntimamente ligado a la calidad de: construcción, instalación de mampostería, curado, hormigonado, etc.
- Del mismo modo se recomienda investigar más acerca de nuevas tecnologías que van saliendo con el paso del tiempo, modelar y recrear mediante ensayos destructivos a escala real, esto con el fin de proporcionar la información suficiente y necesaria para su uso dentro del país.

## **REFERENCIAS BIBLIOGRÁFICAS**

- ACI Committee 213. (2014). Guide for Structural Lightweight-Aggregate Concrete Reported. In Aci 213R.
- Alcocer, S., Hernández, H., & Sandoval, H. (2013). Envolvente de Resistencia Lateral de piso para Estructuras de Mampostería Confinada. Revista de Ingeniería Sísmica, 54(89), 24–54. https://doi.org/10.18867/ris.89.163
- ASTM C271. (2016). Standard Test Method for Density of Sandwich Core Materials. Annual Book of ASTM Standards, i, 1–4. https://doi.org/10.1520/C0271
- ASTM C364. (2016). Standard Test Method for Edgewise Compressive Strength of Sandwich Constructions. ASTM International, 07, 24–31. https://doi.org/10.1520/C0364
- ASTM C365. (2016). Standard Test Method for Flatwise Compressive Properties of Sandwich Cores 1. Annual Book of ASTM Standards, i, 2–4. https://doi.org/10.1520/C0365
- ASTM C393. (2016). Standard Test Method for Core Shear Properties of Sandwich Constructions by Beam. Annual Book of ASTM Standards, i, 1–8. https://doi.org/10.1520/C0393
- ASTM E2126. (2019). Standard Test Methods for Cyclic ( Reversed ) Load Test for Shear Resistance of Vertical Elements of the Lateral Force Resisting Systems for. i, 1–14. https://doi.org/10.1520/E2126
- ASTM E519. (2015). Standard Test Method for Diagonal Tension (Shear) in Masonry Assemblages. American Society for Testing Materials, 5. https://doi.org/10.1520/E0519
- ASTM E72. (2015). Standard Test Methods of Conducting Strength Tests of Panels for Building Construction. i, 1–13. https://doi.org/10.1520/E0072-15.2
- Babu, D. S., Ganesh Babu, K., & Tiong-Huan, W. (2006). Effect of polystyrene aggregate size on strength and moisture migration characteristics of

lightweight concrete. Cement and Concrete Composites, 28(6), 520–527. https://doi.org/10.1016/j.cemconcomp.2006.02.018

- Bedoya-Ruiz, D., Ortiz, G. A., Álvarez, D. A., & Hurtado, J. E. (2015). Modelo dinámico no lineal para evaluar el comportamiento sísmico de viviendas de ferrocemento. Revista Internacional de Métodos Numéricos Para Cálculo y Diseño En Ingeniería, 31(3), 139–145. https://doi.org/10.1016/j.rimni.2014.04.001
- CAMICOM. (2020). Revista de la Camara de la Industria de la Construccion CAMICOM-Retorno a las Obras. Camicom, 96. https://www.camicon.ec/
- Crisafulli, F. J. (1997). Seismic Behaviour of Reinforced Concrete Structures with Masonry Infills [Uníversity of Canterbury Christchurch, New Zealand]. http://hdl.handle.net/10092/1221
- Diaz, B., & Leon, R. (2003). Vulnerabilidad y Riesgo Sismico de Edificios. Aplicación a Entornos Urbanos en zonas de Amenaza alta y moderada. Tesis Doctoral, Universidad Politécnica de Cataluña, 147, 25.
- FEMA 461. (2007). Interim Testing Protocols for Determining the Seismic Performance Characteristics of Structural and Nonstructural Components. June, 138.
- Fernando, P. L. N., Jayasinghe, M. T. R., & Jayasinghe, C. (2017). Structural feasibility of Expanded Polystyrene (EPS) based lightweight concrete sandwich wall panels. Construction and Building Materials, 139, 45–51. https://doi.org/10.1016/j.conbuildmat.2017.02.027
- Fischinger, M., Beg, D., Isaković, T., Tomaževič, M., & Žarnić, R. (2004). Performance Based Assessment — From General Methodologies to Specific Implementations. Performance-Based Seismic Design Concepts and Implementation, PEER Report 2004/05, 293,308.
- Gallegos, H., & Casabone, C. (2005). Albañilería Estructural. In Fondo Editorial (Tercera Ed). Pontificia Universidad Católica del Perú.
- Grijalva, L. P., & Narváez, H. J. (2018). Elaboración de Curvas de Fragilidad para ensayos experimentales realizados sobre mamposterías de Bloques de

Concreto y Ladrillos en Quito [Escuela Politécnica Nacional]. http://bibdigital.epn.edu.ec/handle/15000/19992

Herrera, M. N. (2017). Validación estructural de una Vivienda propuesta por la empresa Kubiec-Conduit, mediante estudios Analítico-Experimentales [Escuela Politécnica Nacional]. http://bibdigital.epn.edu.ec/handle/15000/18898

Jaramillo, R. (2016). Panel Sandwich de Hormigón Alivianado con EPS. 45.

Mandlik, A., Sood, T. S., Karade, S., Naik, S., & Kulkarni, A. (2015). Lightweight Concrete Using EPS. International Journal of Science and Research (IJSR), 4(3), 2007–2010. https://www.ijsr.net/search\_index\_results\_paperid.php?id=SUB152576

Miled, K., Sab, K., & Le Roy, R. (2007). Particle size effect on EPS lightweight concrete compressive strength: Experimental investigation and modelling. Mechanics of Materials, 39(3), 222–240. https://doi.org/10.1016/j.mechmat.2006.05.008

- Mousavi, S. A., Zahrai, S. M., & Bahrami-Rad, A. (2014). Quasi-static cyclic tests on super-lightweight EPS concrete shear walls. Engineering Structures, 65, 62–75. https://doi.org/10.1016/j.engstruct.2014.02.003
- Navarro, C., & Barbero, E. (2017). Capítulo 7. Introducción a las estructuras Sandwich. 142–155. http://ocw.uc3m.es/cursos-archivados/elasticidad-yresistencia-ii/material-de-clase-1/materiales-compuestos/capitulo7.pdf.
- NEC-SE-DS. (2008). Cargas Sismicas, Diseño Sismoresistente. Norma Ecuatoriana de La Construcción, 139.
- NEC-SE-MP. (2015). NEC-SE-MP Mampostería Estructural. Norma Ecuatoriana de La Construcción, 1–56. https://www.habitatyvivienda.gob.ec/wpcontent/uploads/downloads/2014/08/NEC-SE-MP.pdf

NEC-SE-VIVIENDA. (2015). Viviendas de hasta 2 pisos con luces de hasta 5m. Norma Ecuatoriana de La Construcción, 40. https://www.habitatyvivienda.gob.ec/wpcontent/uploads/downloads/2015/02/NEC-SE-VIVIENDA-parte-2.pdf

- PANELego. (2018). PANELES DE HORMIG*Ó*N ALIVIANADO CON EPS. 16. https://kubiec.com/panelego/
- Paulay, T., & Priestley, M. J. N. (1992). Seismic Design of Reinforced Concrete and Masonry Buildings. In A Wiley Interscience Publication (Vol. 25, Issue 4). John Wiley & Sons, Inc.
- Rivas, L. Y. (2017). Análisis experimental y analítico de las propiedades estructurales ante Cargas Laterales de una Mampostería Confinada y una Mampostería Reforzada [Escuela Politécnica Nacional]. http://bibdigital.epn.edu.ec/handle/15000/17927
- Robles, A. L., & Castillo, G. D. (2005). Modelación de un sistema estructural prefabricado de bajo peso sometido a cargas sismicas para la construcción de viviendas [Pontificia Universidad Javeriana]. http://hdl.handle.net/10554/7449
- Tena, A., & Miranda, E. (2003). Comportamiento mecánico de la mampostería. In Edificaciones de mampostería para vivienda (pp. 103–132). https://www.researchgate.net/publication/259496032\_Capitulo\_4\_Comportam iento mecanico de la mamposteria
- Vaidya, A. S. (2009). Lightweight Composites for Modular Panelized Construction [University of Alabama at Birmingham]. https://www.researchgate.net/publication/234301647 Lightweight composites for modular panelized construction
- Xu, Y., Jiang, L., Xu, J., & Li, Y. (2012). Mechanical properties of expanded polystyrene lightweight aggregate concrete and brick. Construction and Building Materials, 27(1), 32–38. https://doi.org/10.1016/j.conbuildmat.2011.08.030

**ANEXOS** 

## **ANEXO I.**

**Ensayos de Caracterización del Panel de Fibrocemento con Hormigón Alivianado con Poliestireno Expandido (EPS)** 

# **Ensayo de Densidad**

**Proyecto:** Estudio del comportamiento experimental de una Mampostería Simple y Confinada utilizando Paneles de Fibrocemento con Hormigón Alivianado con Poliestireno Expandido (EPS).

**Norma:** ASTM C271-16

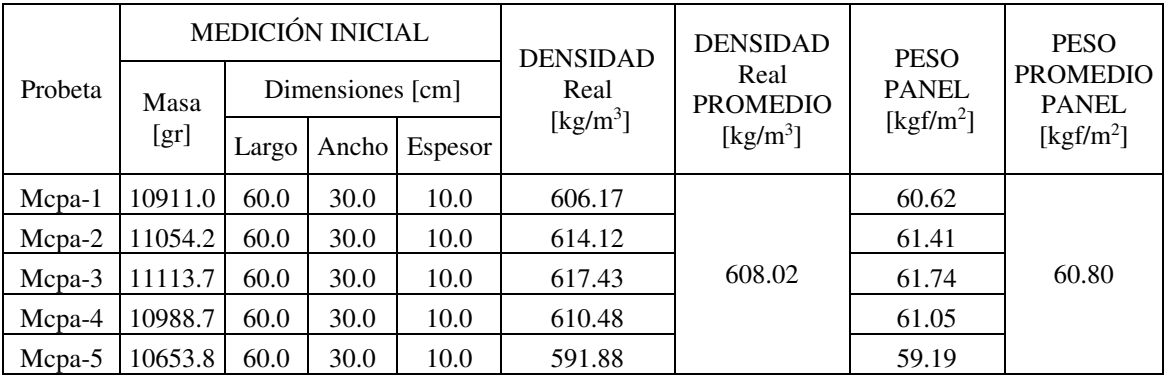

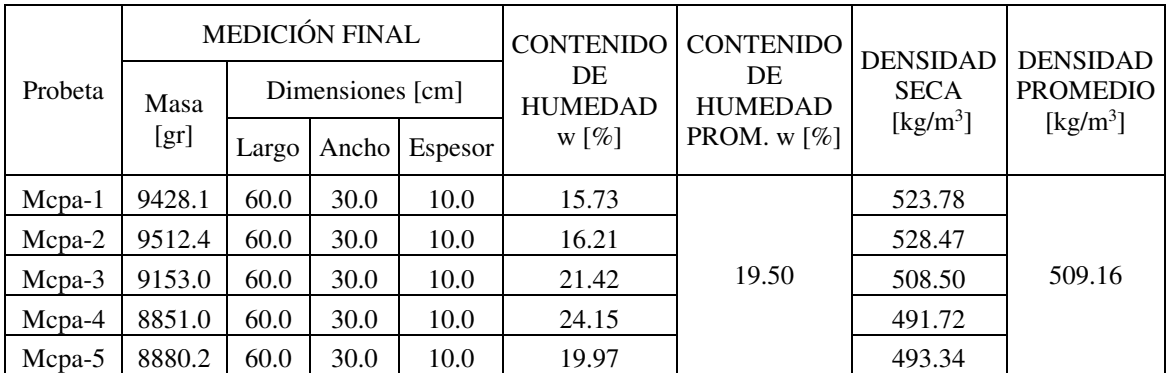

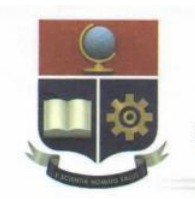

## **ESCUELA POLITÉCNICA NACIONAL**

LABORATORIO DE ENSAYOS DE MATERIALES, MECÁNICA DE SUELOS Y ROCAS

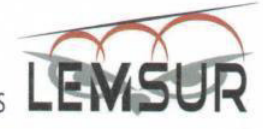

 $3.32$ 

CV (%)

#### DENSIDAD DE MATERIALES TIPO SANDUCHE

INF. No. 20-0126-Hoja 01 de 01

Quito, 15 de diciembre de 2020

SOLICITA: CÉSAR EDUARDO BASANTES ÁVALOS; ÁLEX OMAR ARÉVALO SÁNCHEZ Atención: CÉSAR EDUARDO BASANTES ÁVALOS; ÁLEX OMAR ARÉVALO SÁNCHEZ Dirección: Ladron de Guevara E11-253 y Andalucia -EPN

ESTUDIO DEL COMPORTAMIENTO EXPERIMENTAL DE UNA MAMPOSTERÍA SIMPLE Y PROYECTO: CONFINADA UTILIZANDO PANELES DE FIBROCEMENTO CON HORMIGÓN ALIVIANADO CON POLIESTIRENO EXPANDIDO (EPS).

CONTRATISTA: ----

FISCALIZADOR: \*\*\*\*

MUESTRA: HORMIGÓN ALIVIANADO CON POLIESTIRENO EXPANDIDO (EPS). **NORMA: ASTM C271** 

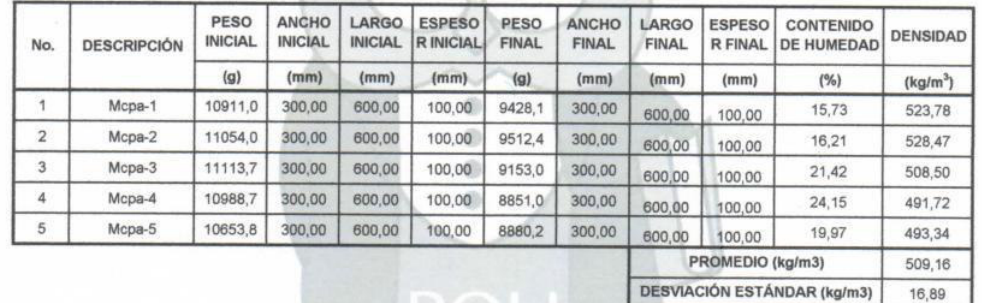

OBSERVACIONES: - El muestreo es responsabilidad del cliente

ING. PAUL ZUNIGA M.

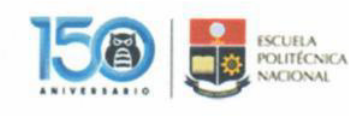

DENERS20-001-L

Telf.: 2976300 Ext.: 1609

Dirección: Ladrón de Guevara E11-253 y Andalucia / Edif. Ing. Civil / Mezanine / Ofic. M15 Email: lemsur@epn.edu.ec
# **Ensayo a Corte**

**Proyecto:** Estudio del comportamiento experimental de una Mampostería Simple y Confinada utilizando Paneles de Fibrocemento con Hormigón Alivianado con Poliestireno Expandido (EPS).

**Norma:** ASTM C393-16

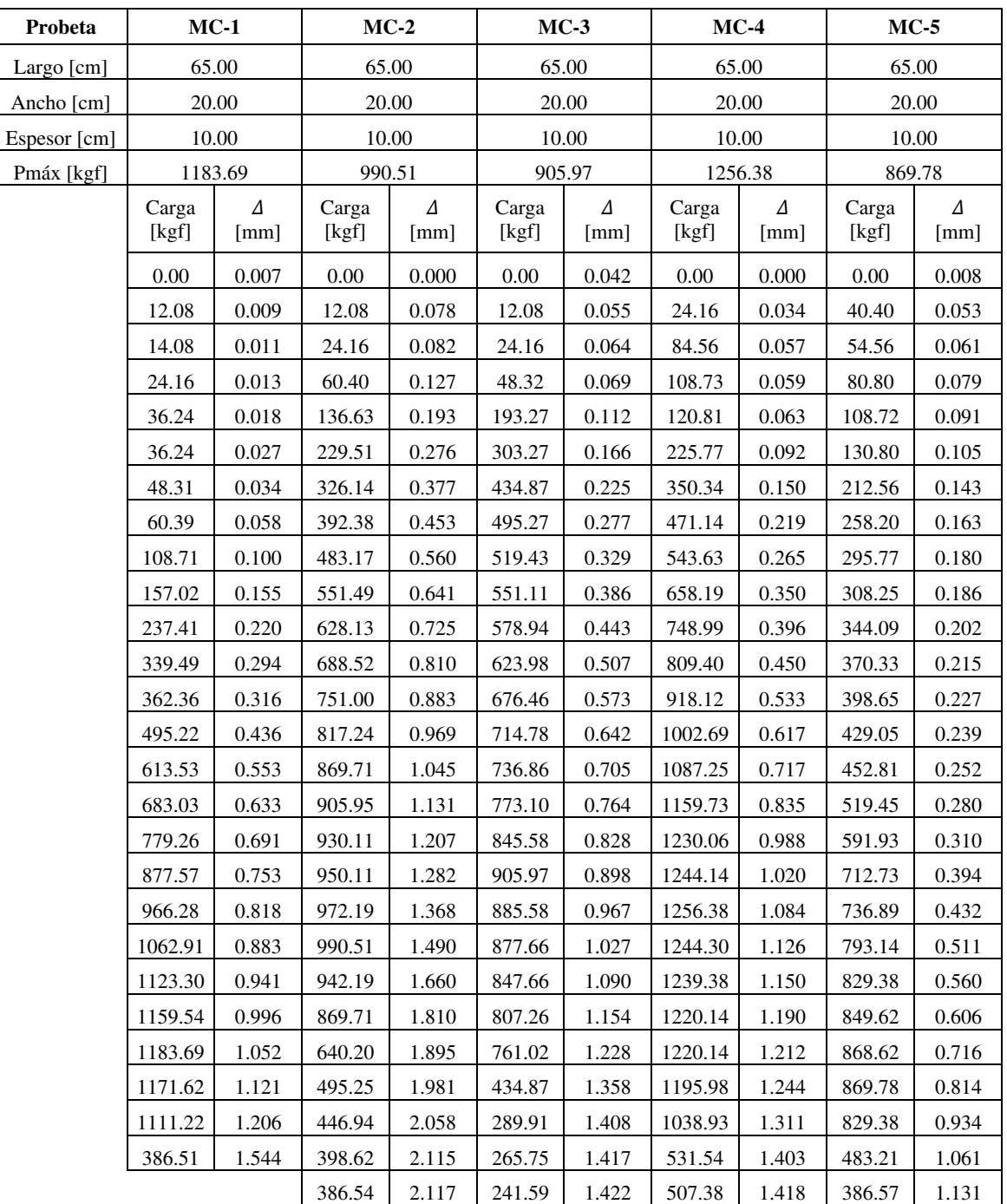

### **Gráficas Carga vs Deformación:**

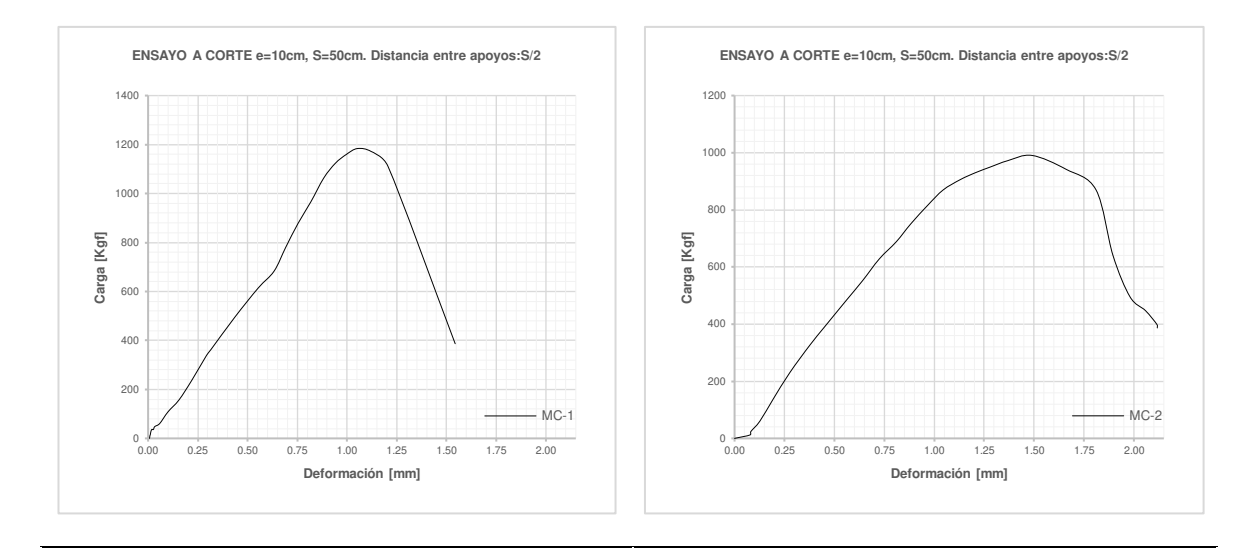

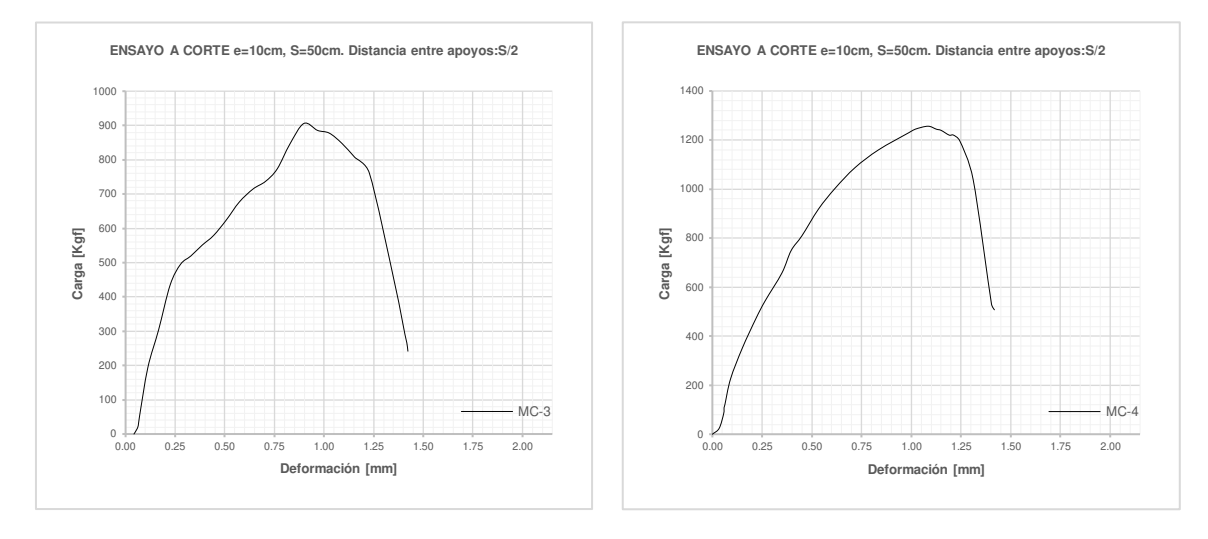

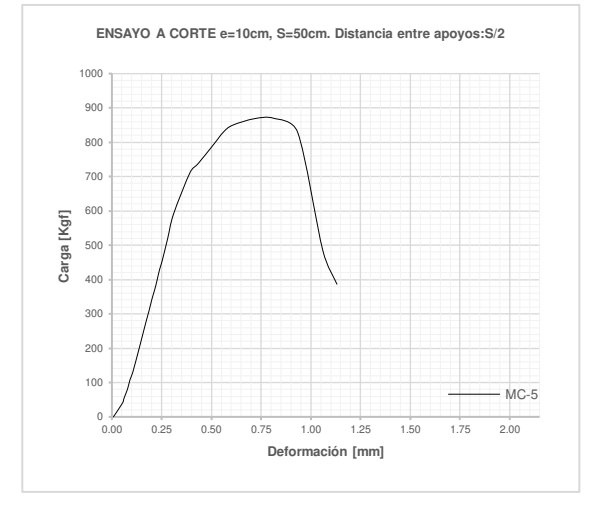

# **Ensayo a Compresión Perpendicular**

**Proyecto:** Estudio del comportamiento experimental de una Mampostería Simple y Confinada utilizando Paneles de Fibrocemento con Hormigón Alivianado con Poliestireno Expandido (EPS).

**Norma:** ASTM C365-16

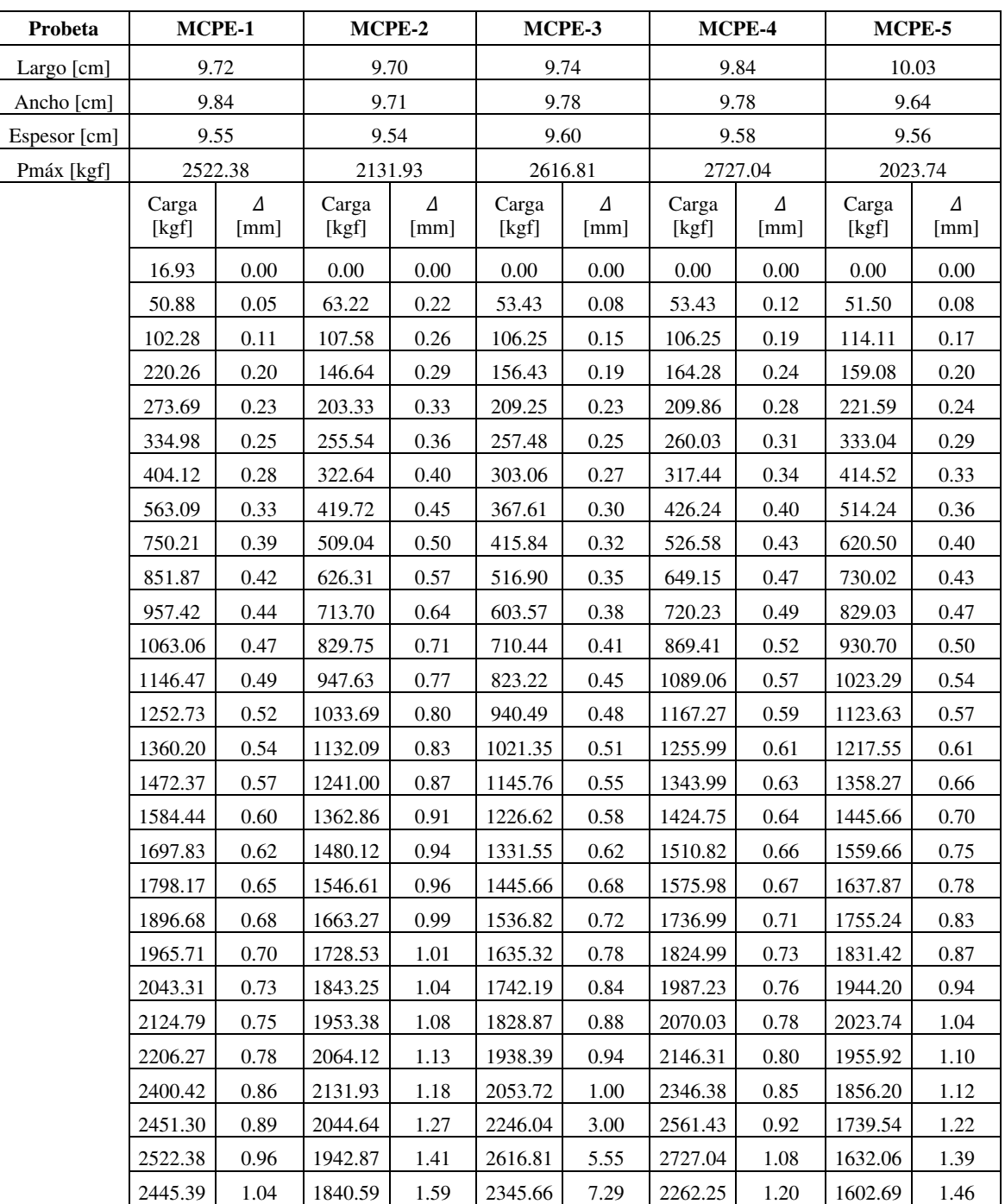

### **Gráficas Carga vs Deformación:**

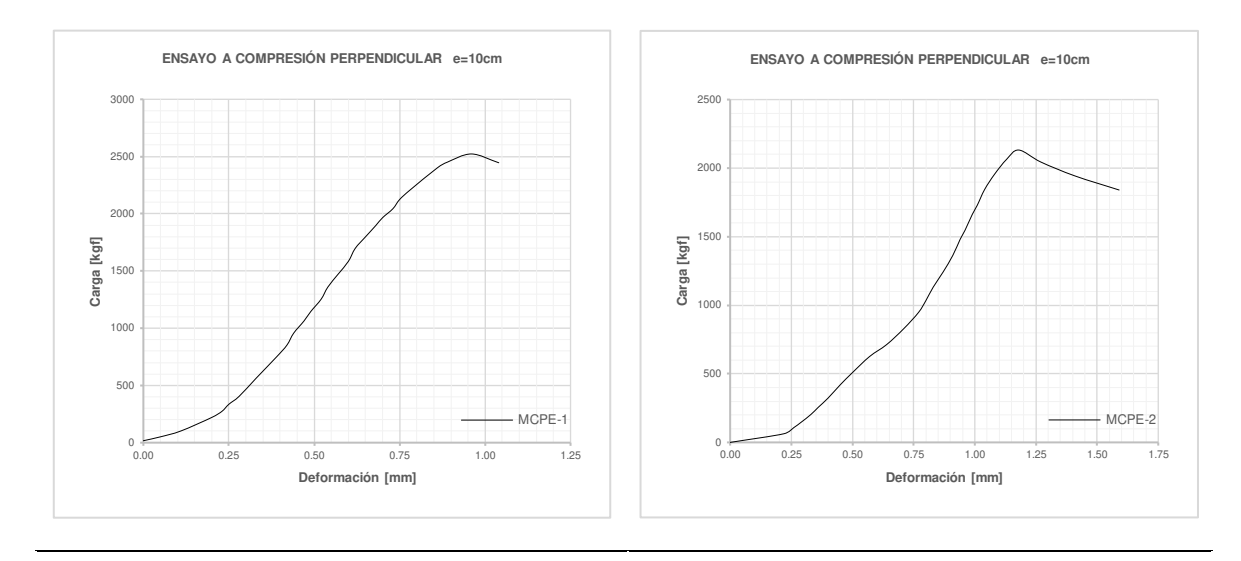

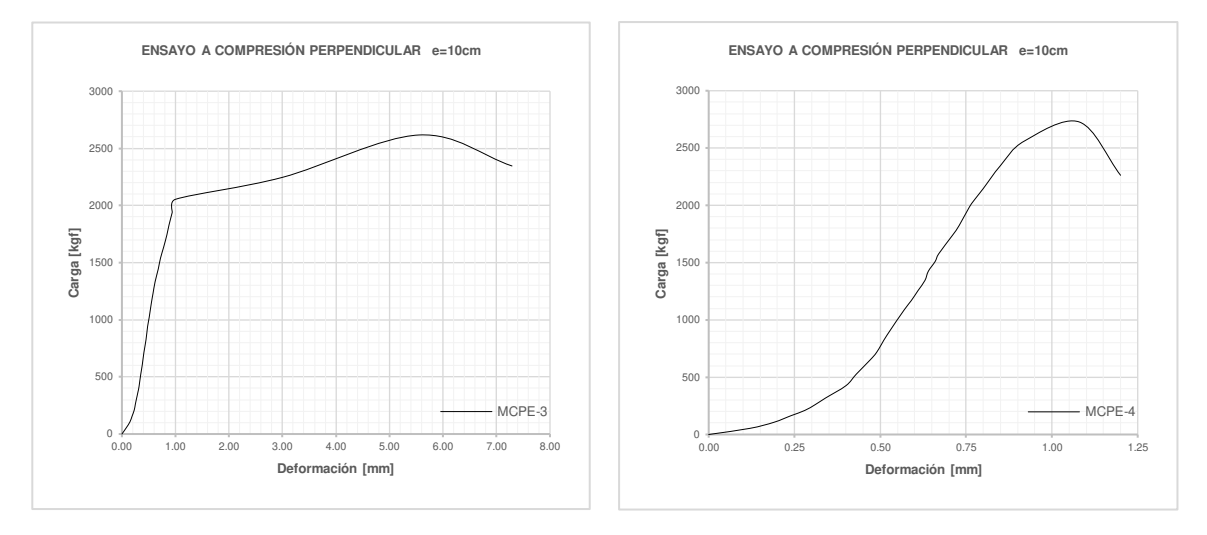

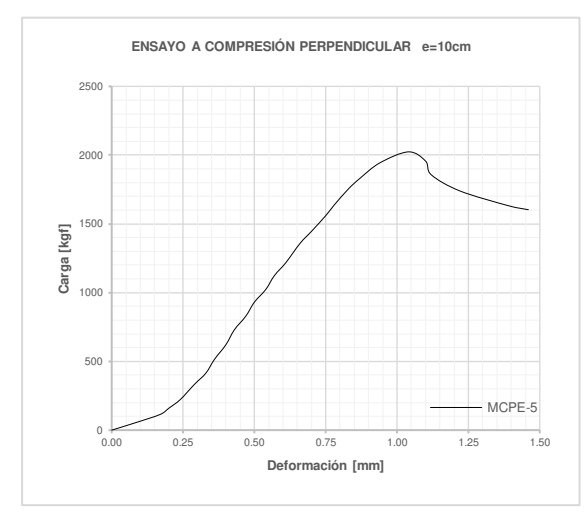

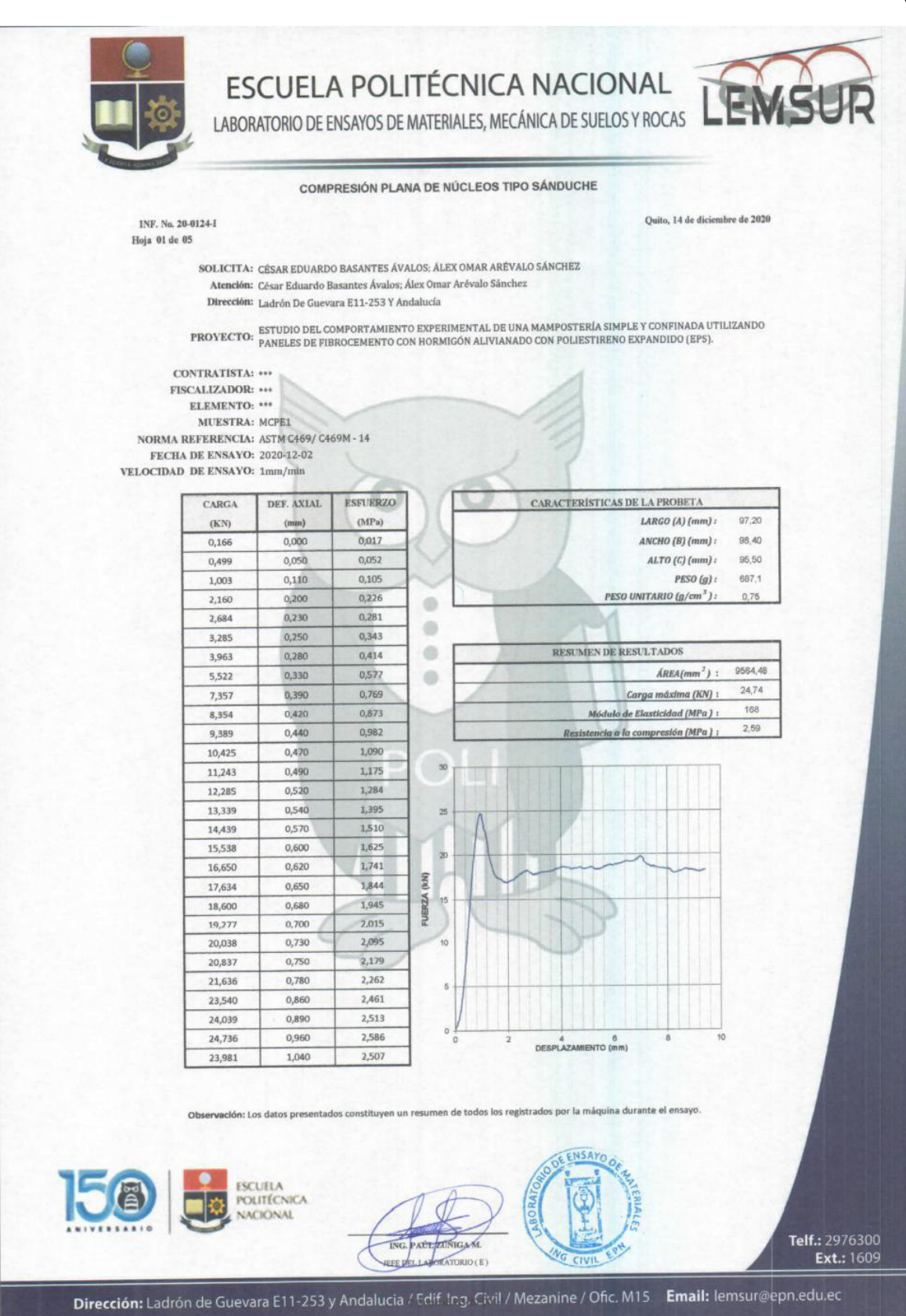

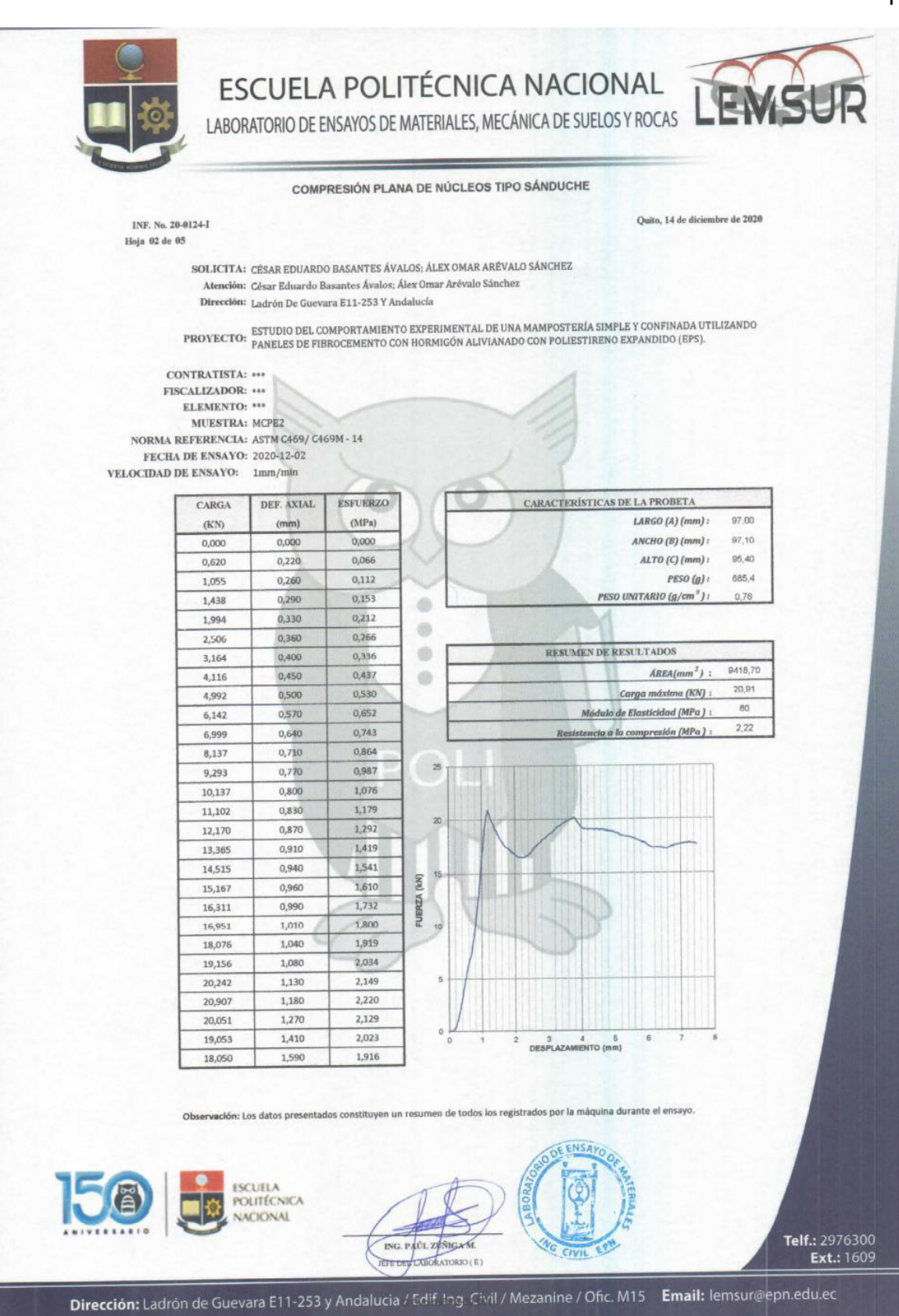

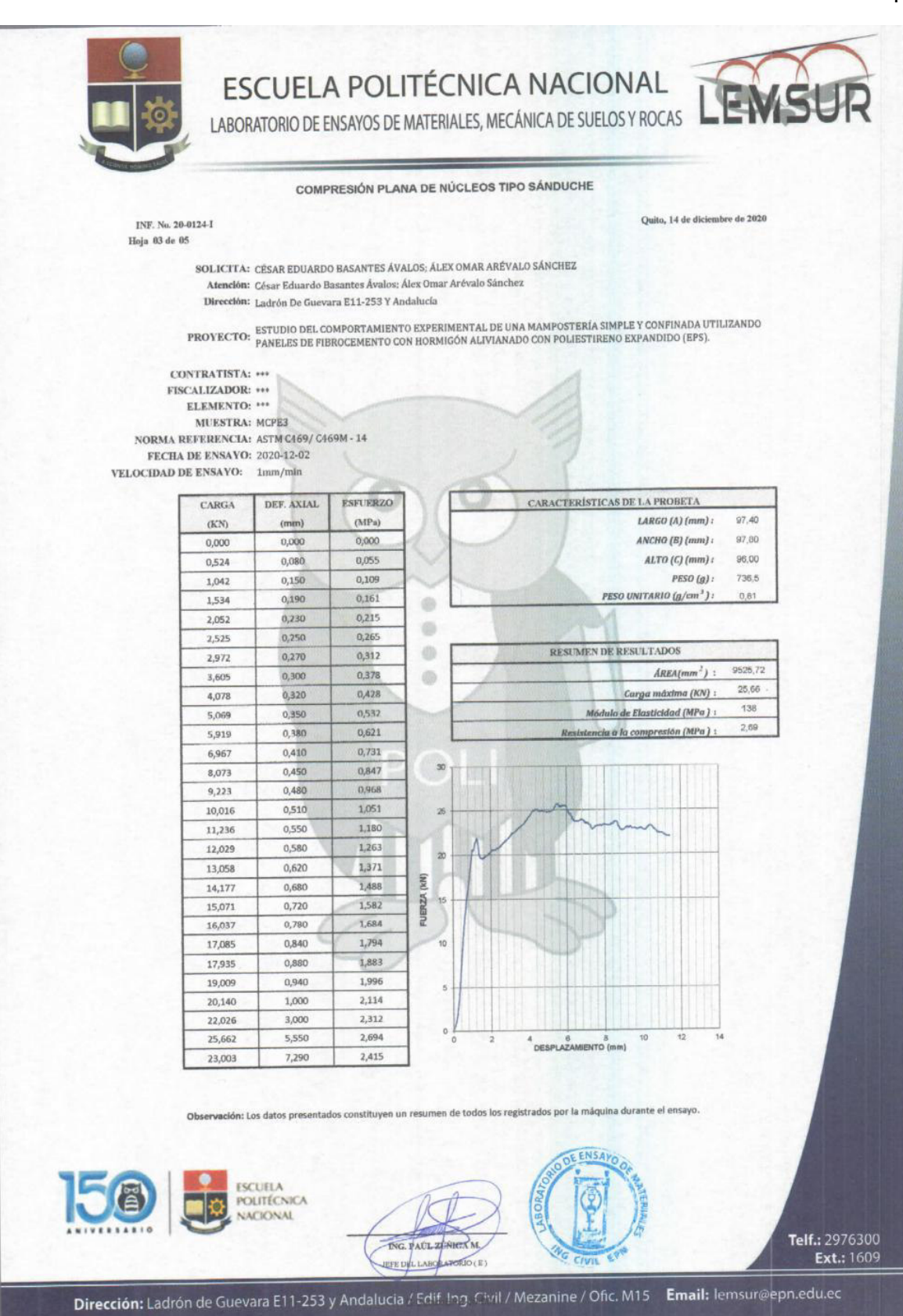

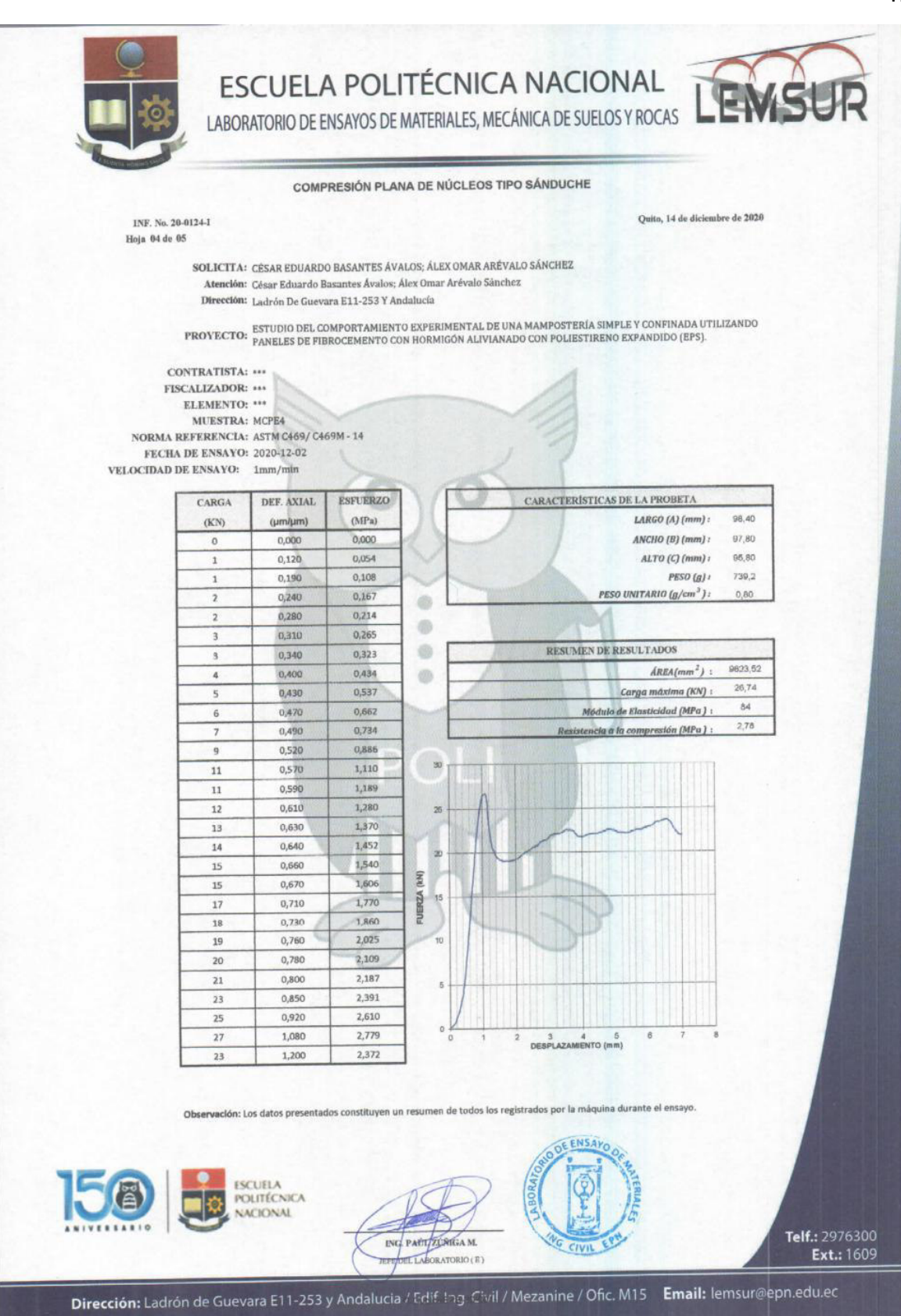

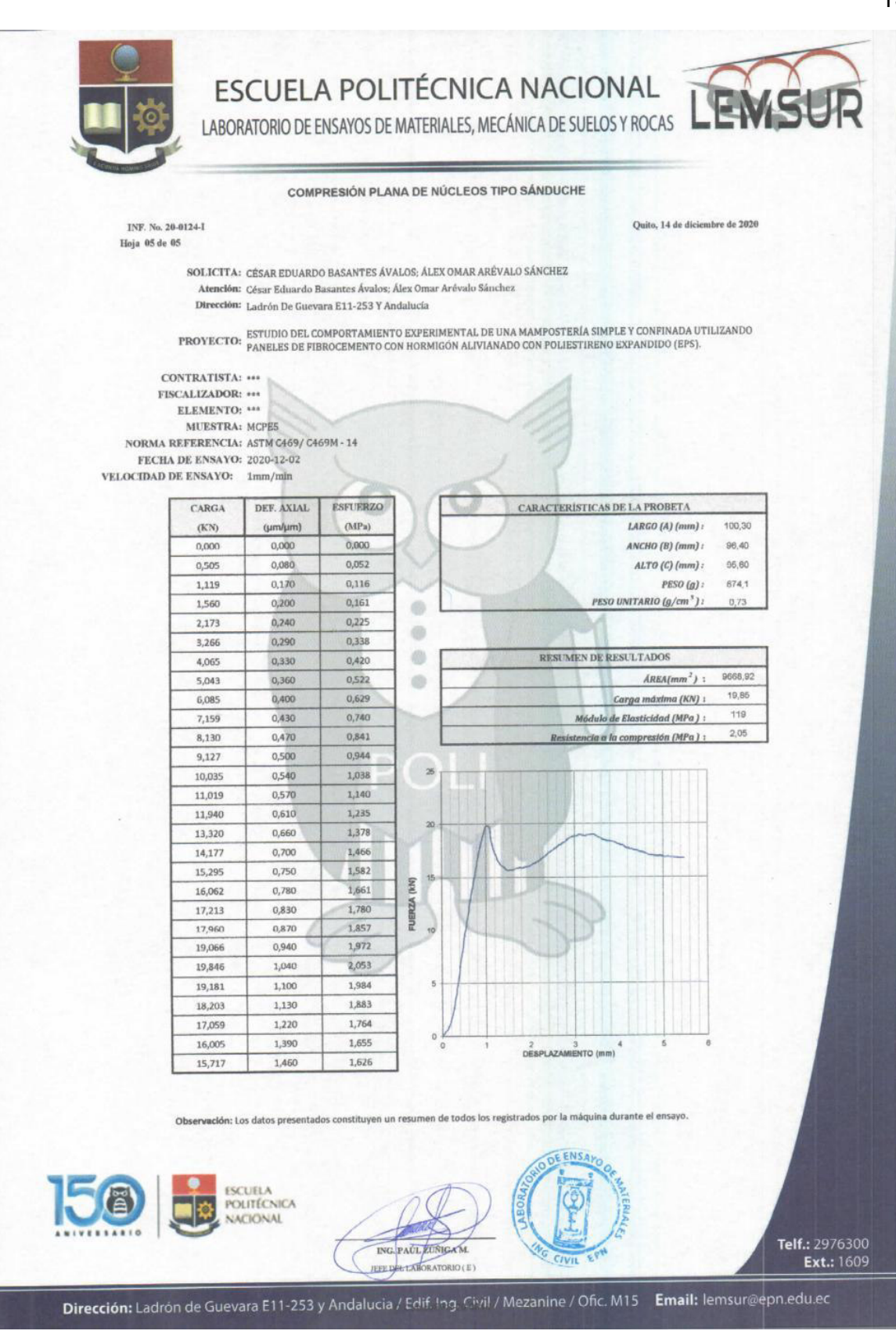

### **Ensayo a Compresión Paralela**

**Proyecto:** Estudio del comportamiento experimental de una Mampostería Simple y Confinada utilizando Paneles de Fibrocemento con Hormigón Alivianado con Poliestireno Expandido (EPS).

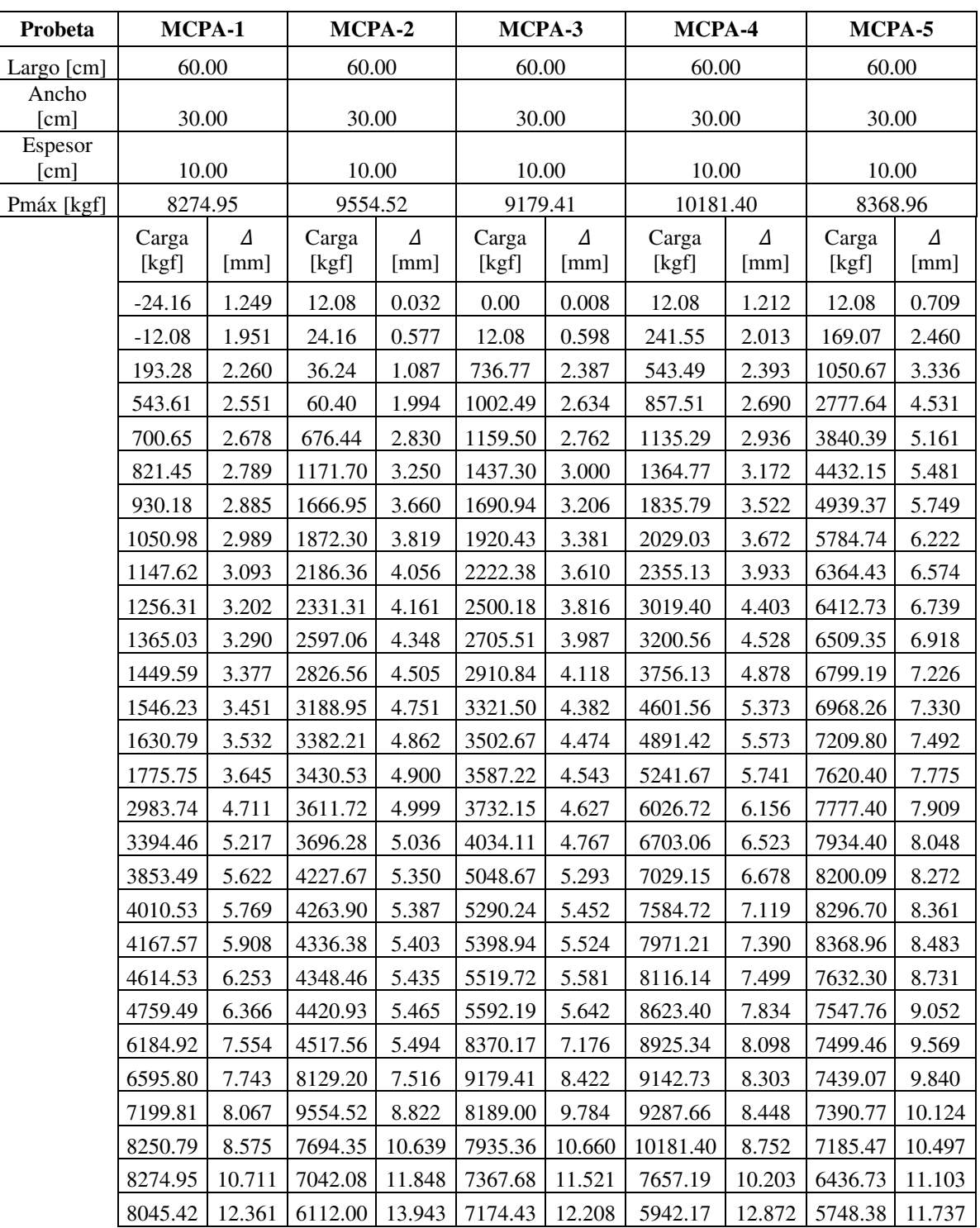

#### **Norma:** ASTM C364-16

### **Gráficas Carga vs Deformación:**

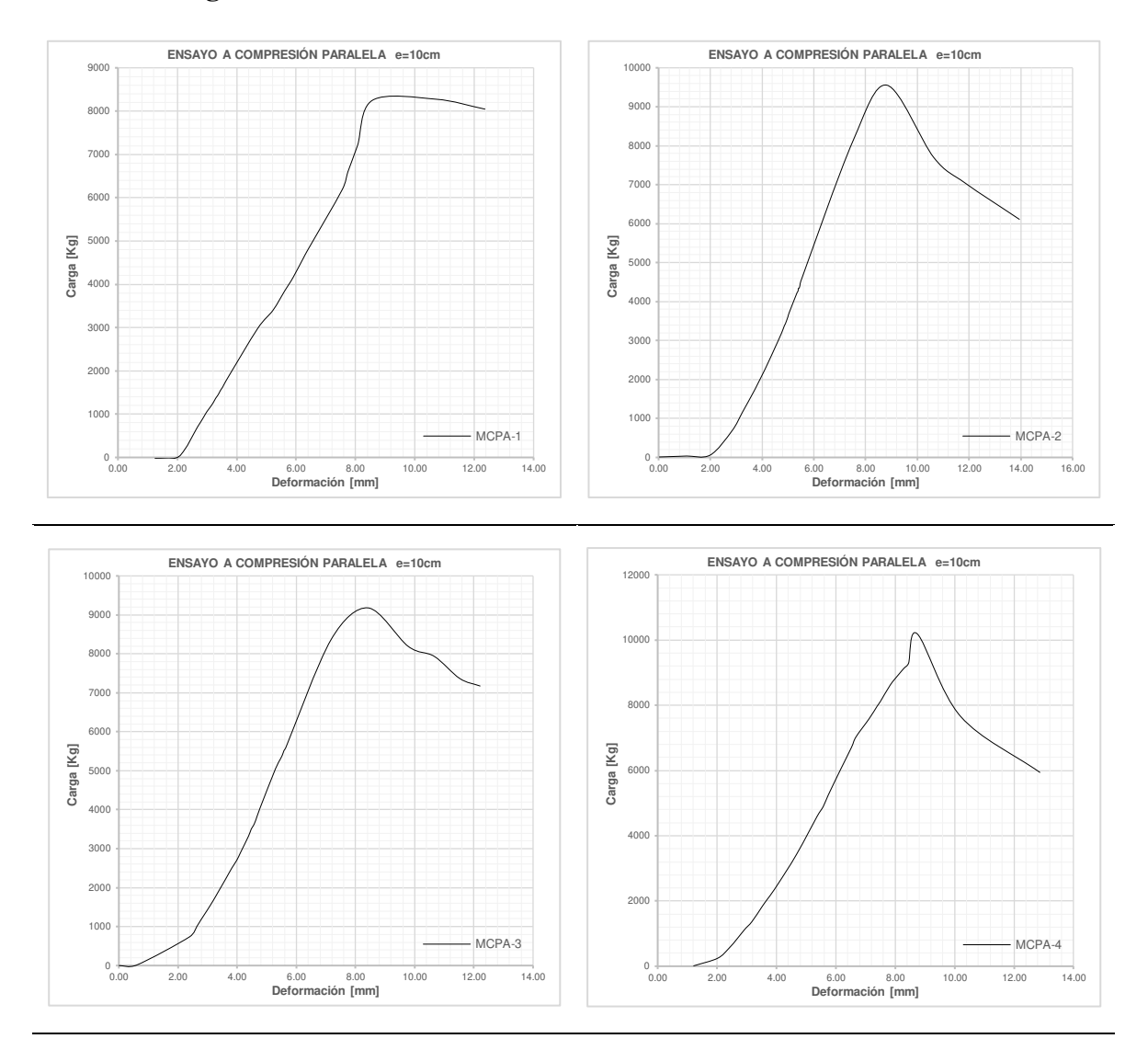

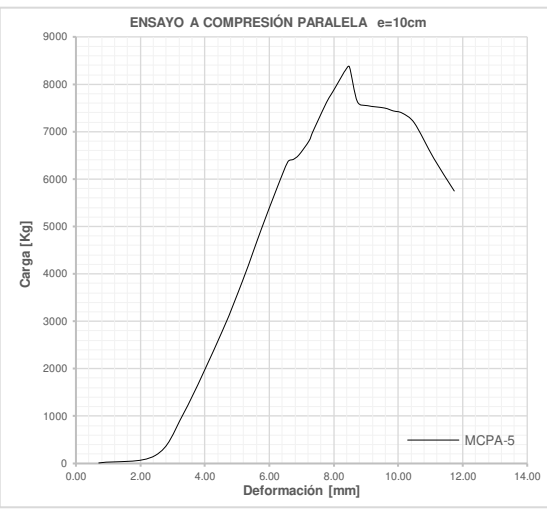

## **Ensayo a Tracción Diagonal**

**Proyecto:** Estudio del comportamiento experimental de una Mampostería Simple y Confinada utilizando Paneles de Fibrocemento con Hormigón Alivianado con Poliestireno Expandido (EPS).

### **Norma:** ASTM E519-15

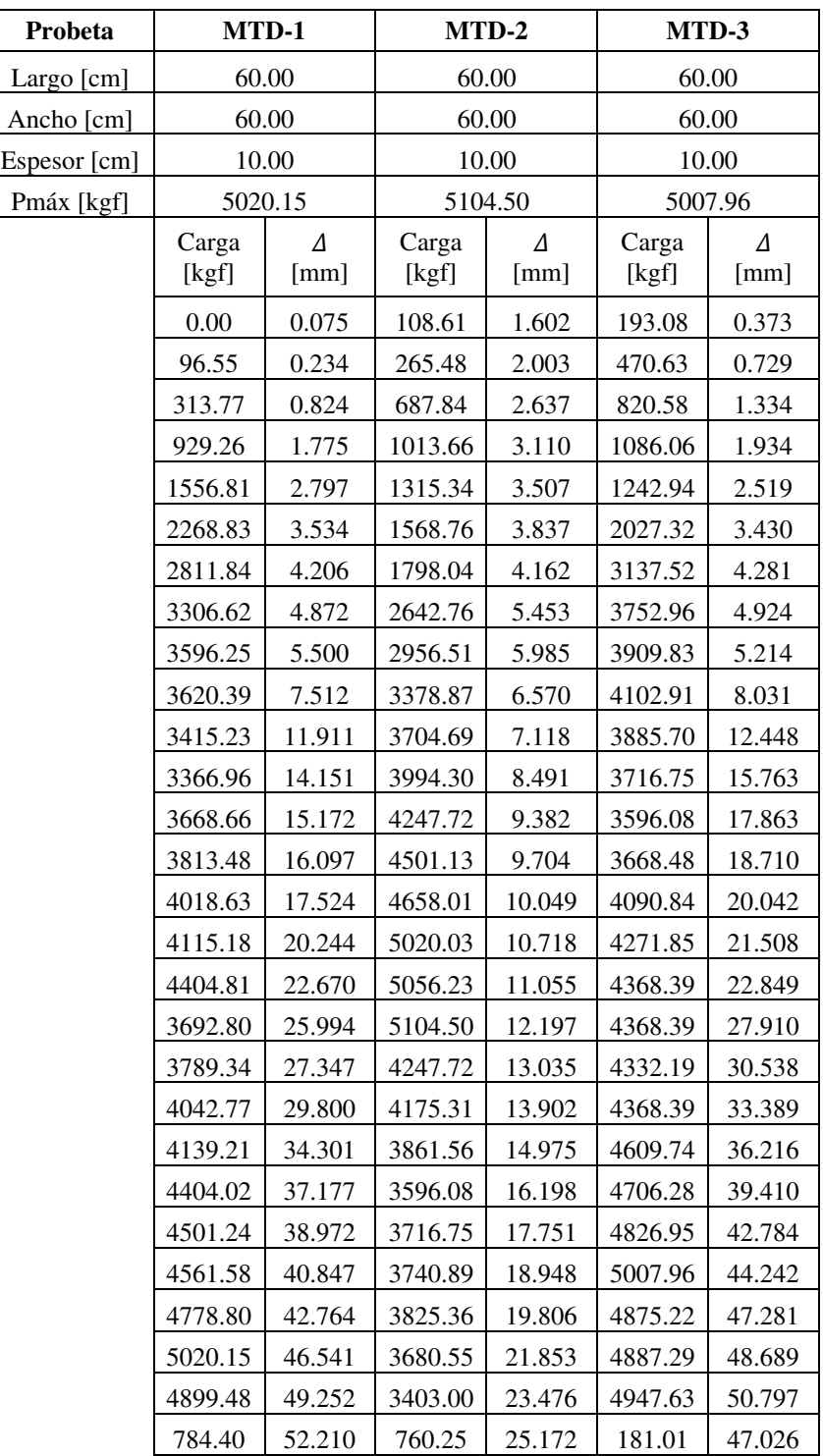

### **Gráficas Carga vs Deformación:**

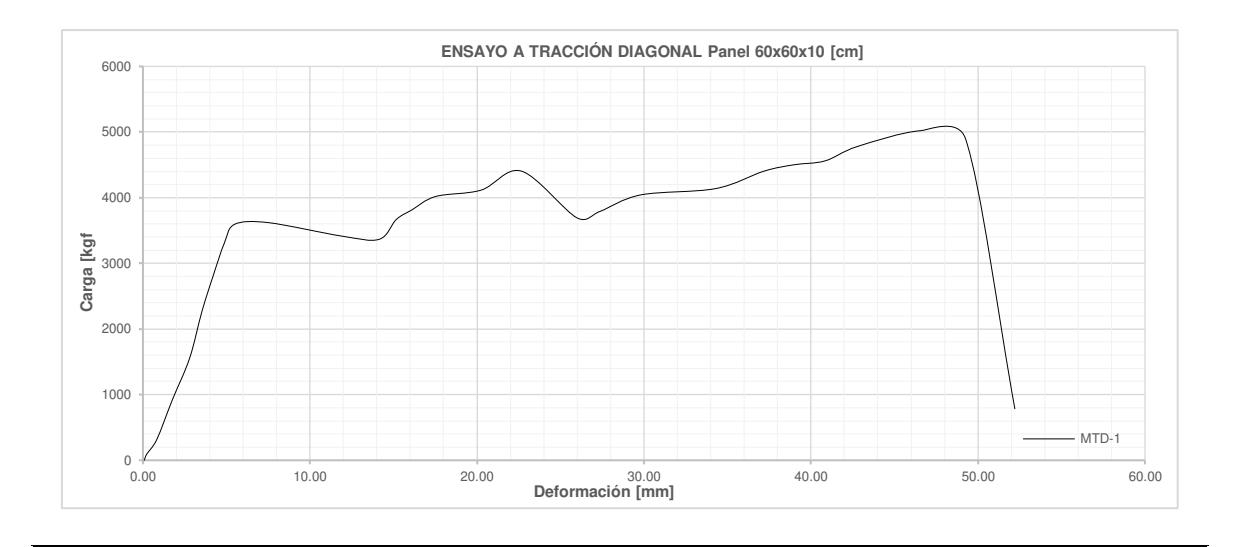

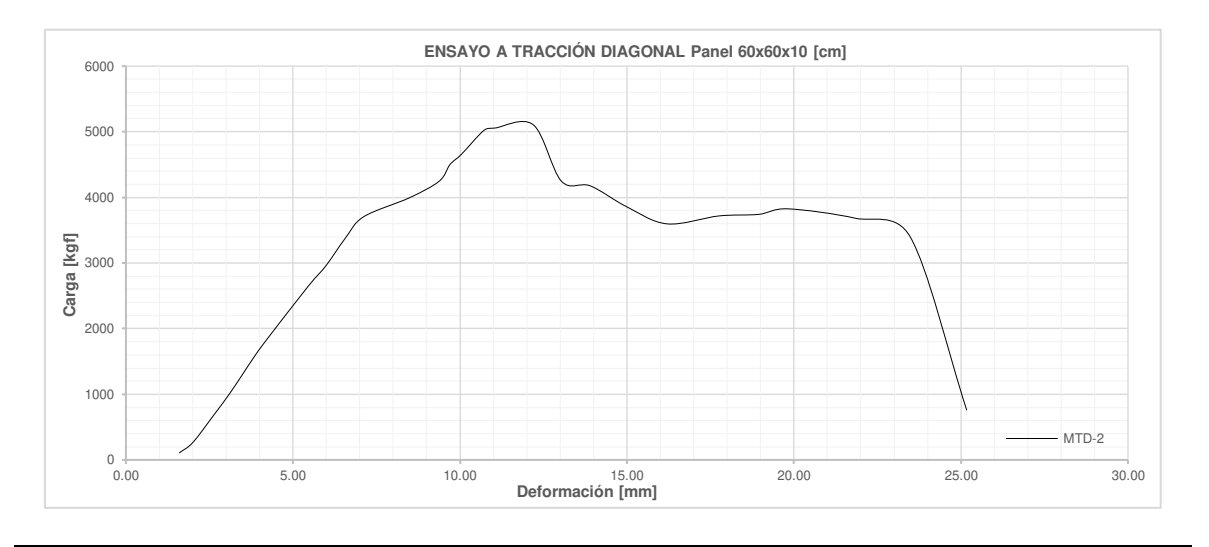

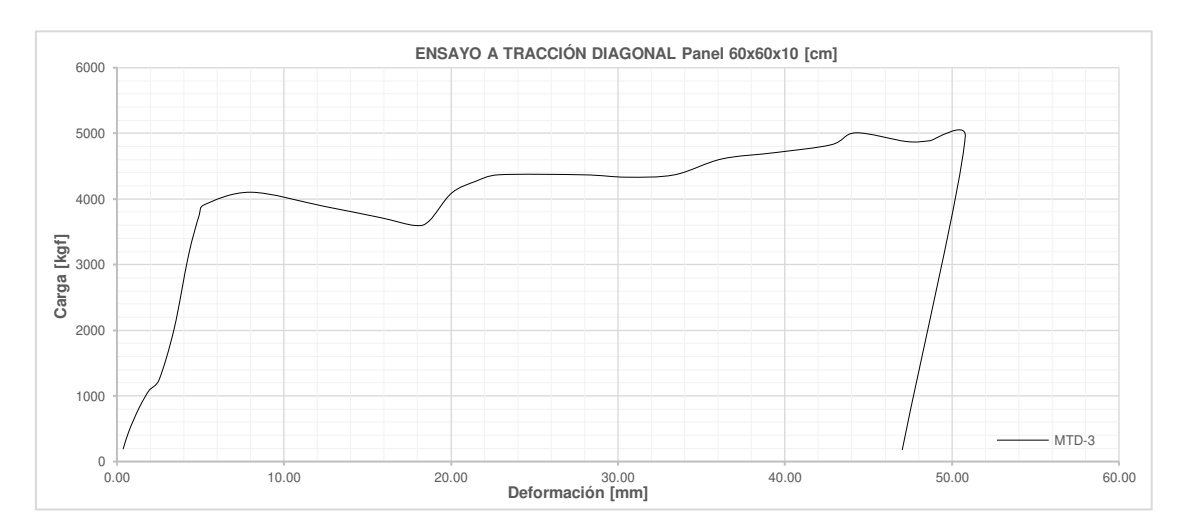

## **Ensayo a Flexión**

**Proyecto:** Estudio del comportamiento experimental de una Mampostería Simple y Confinada utilizando Paneles de Fibrocemento con Hormigón Alivianado con Poliestireno Expandido (EPS).

**Norma:** ASTM E72-19

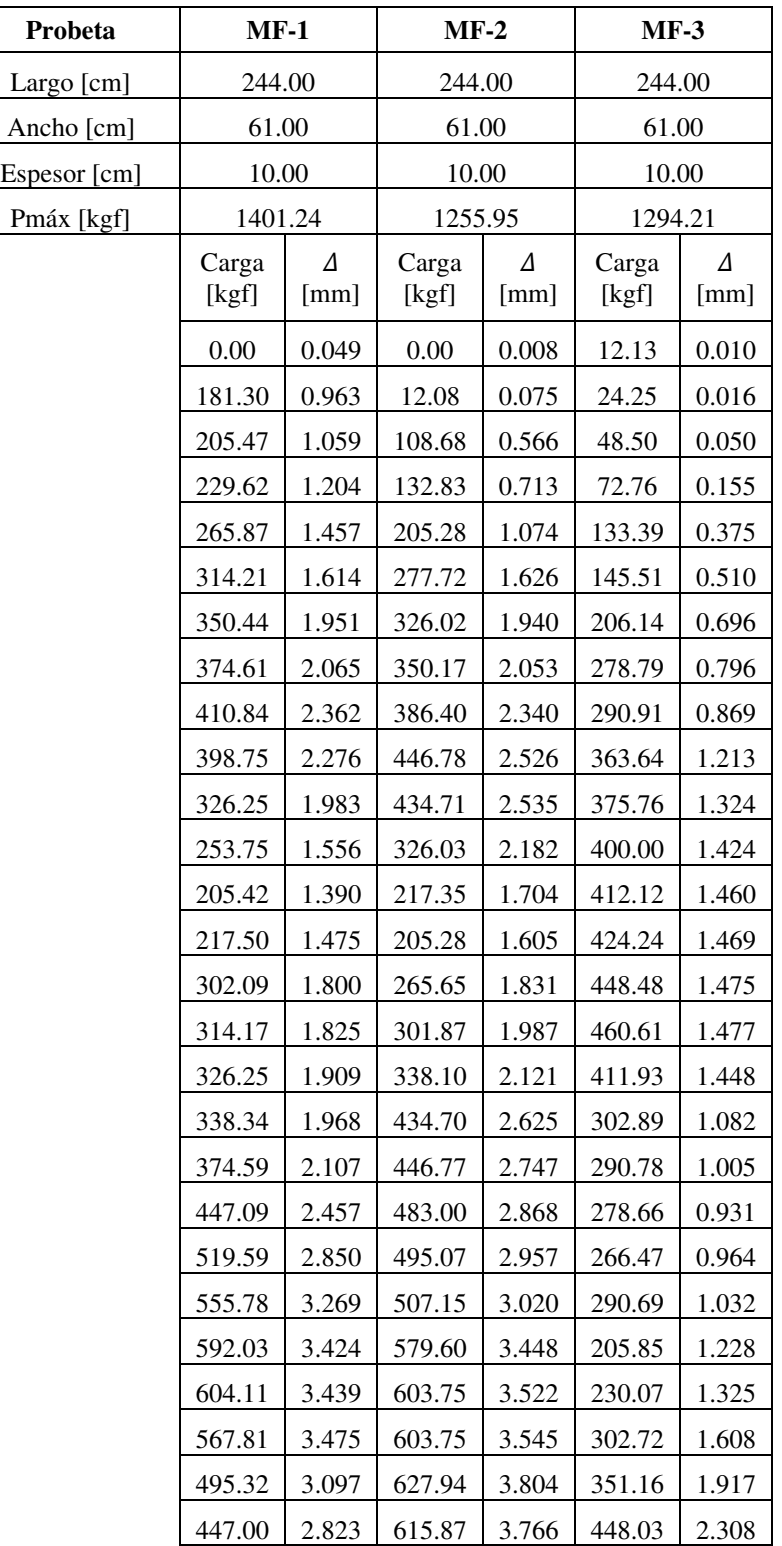

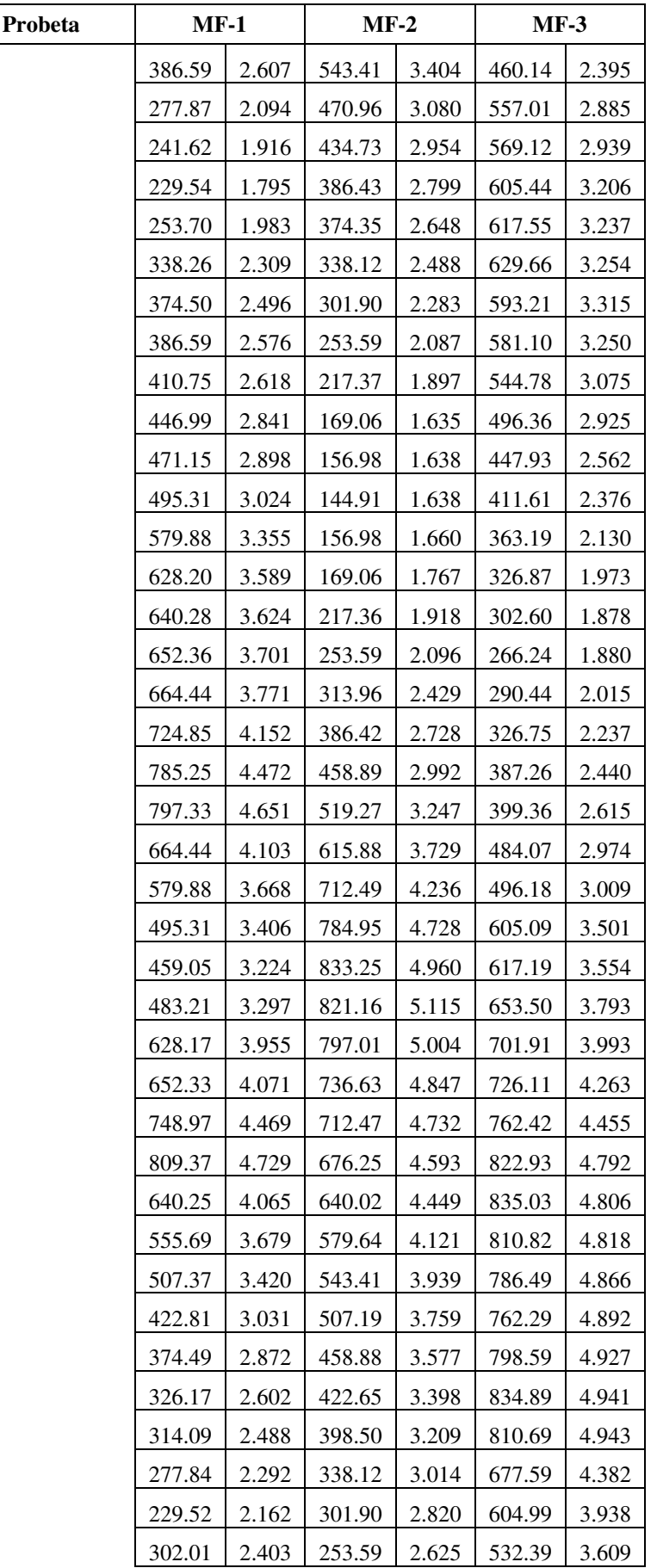

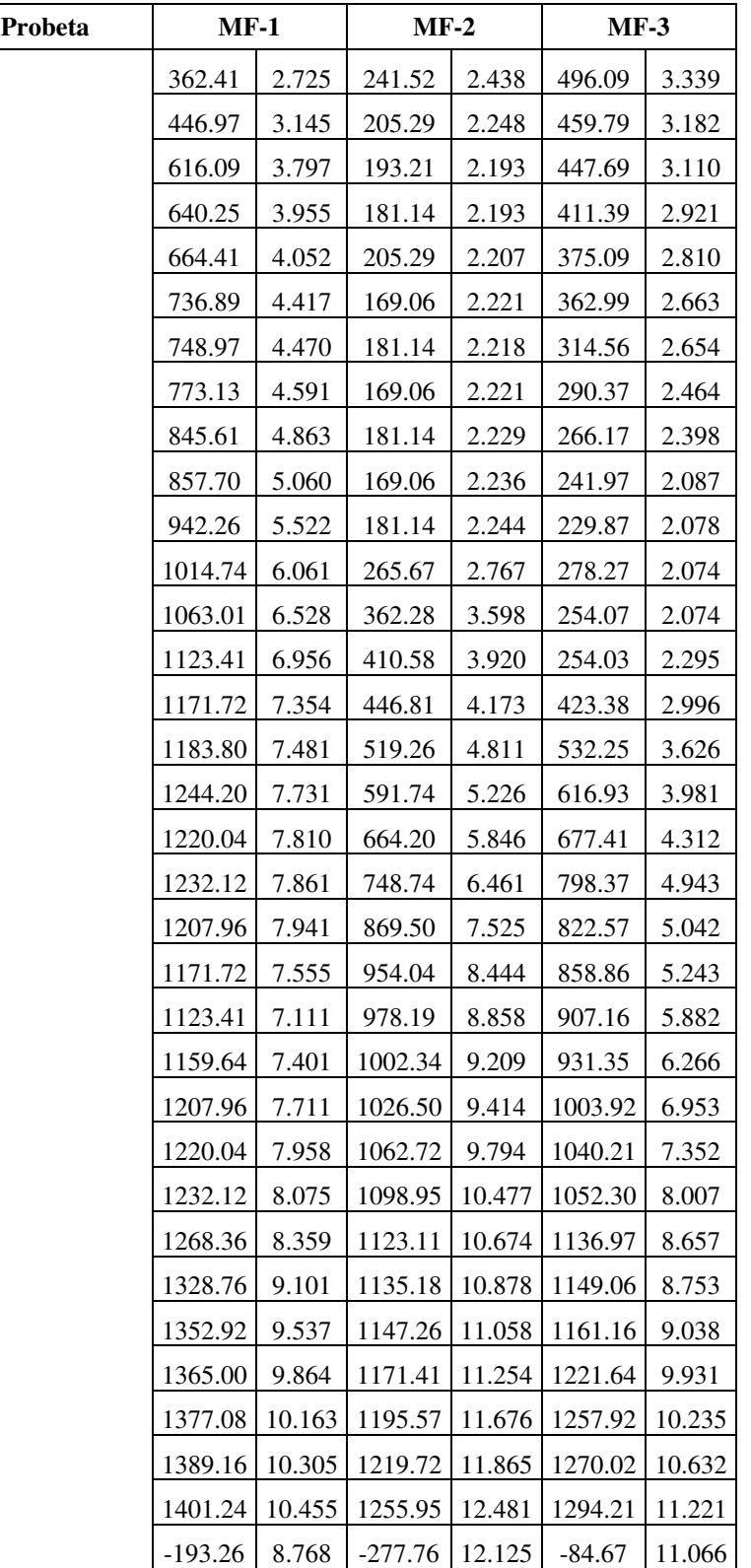

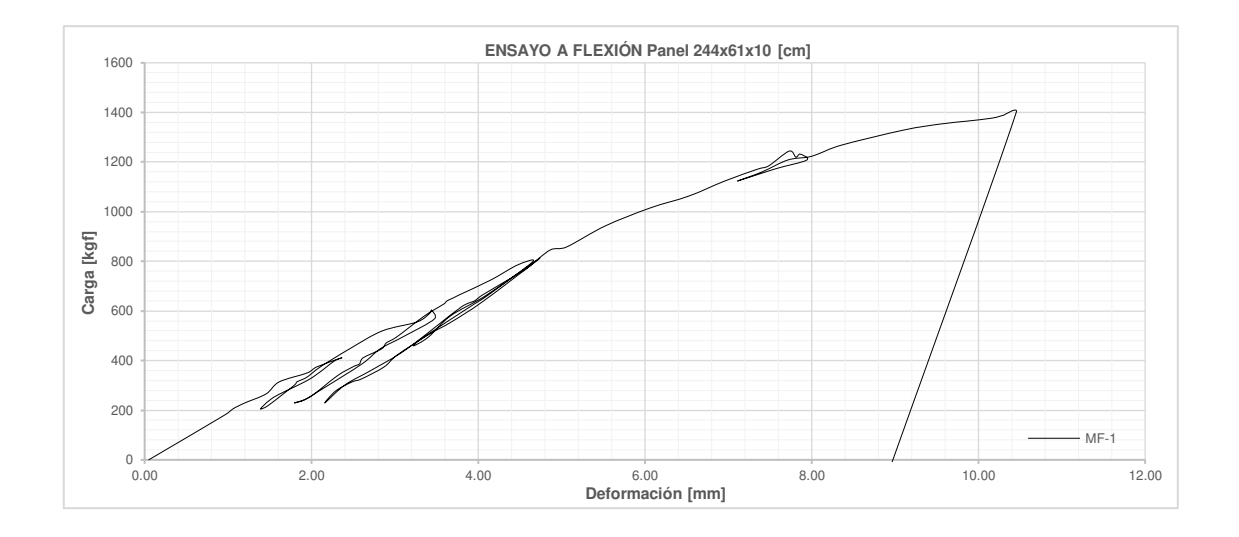

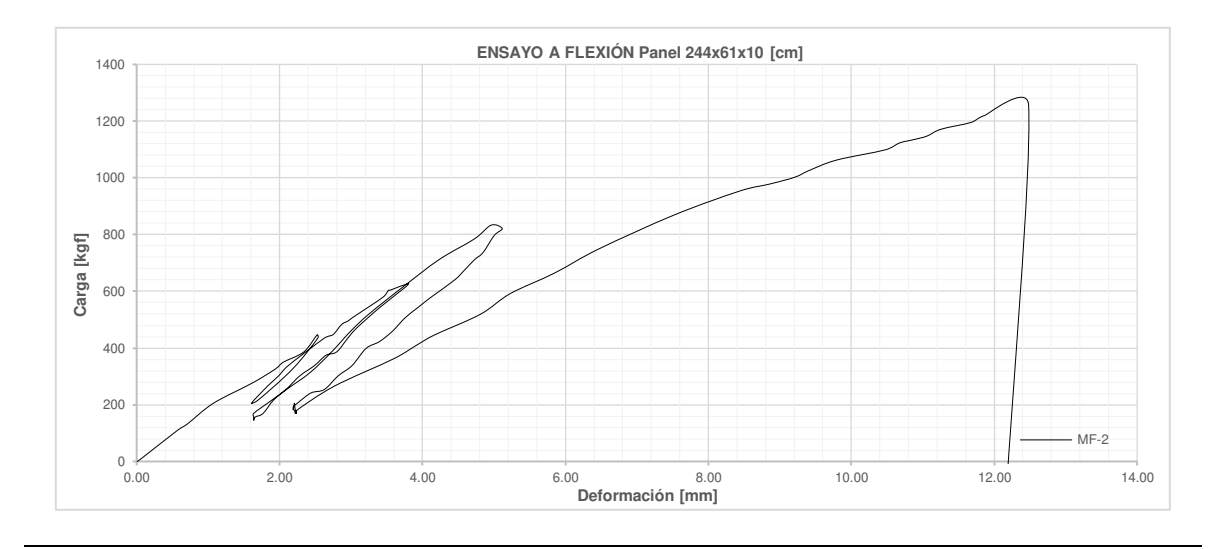

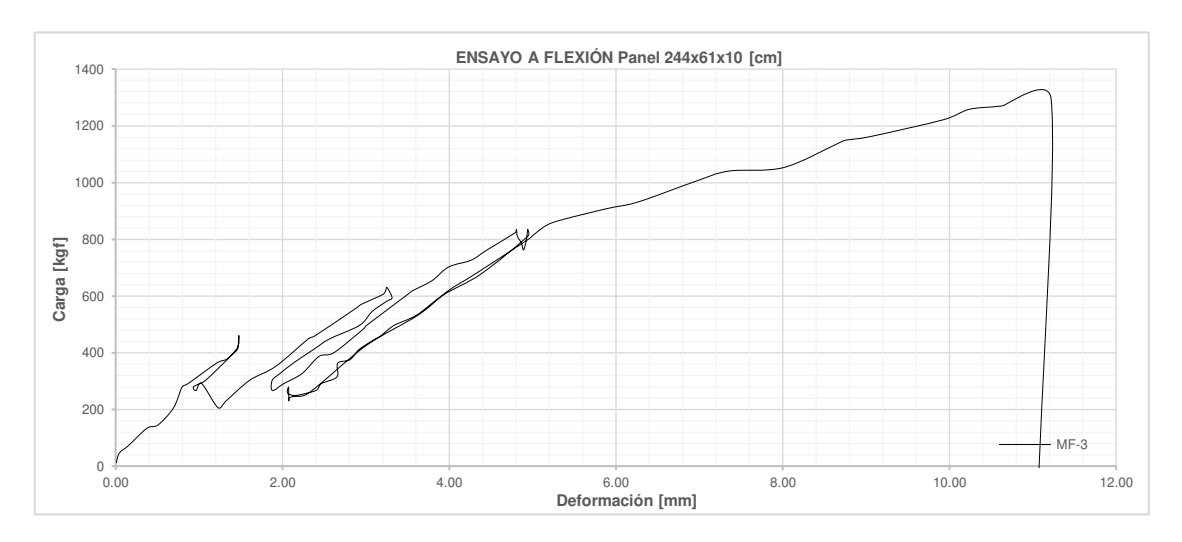

**ANEXO II.** 

**Dosificación experimental del hormigón (ACI-211)**

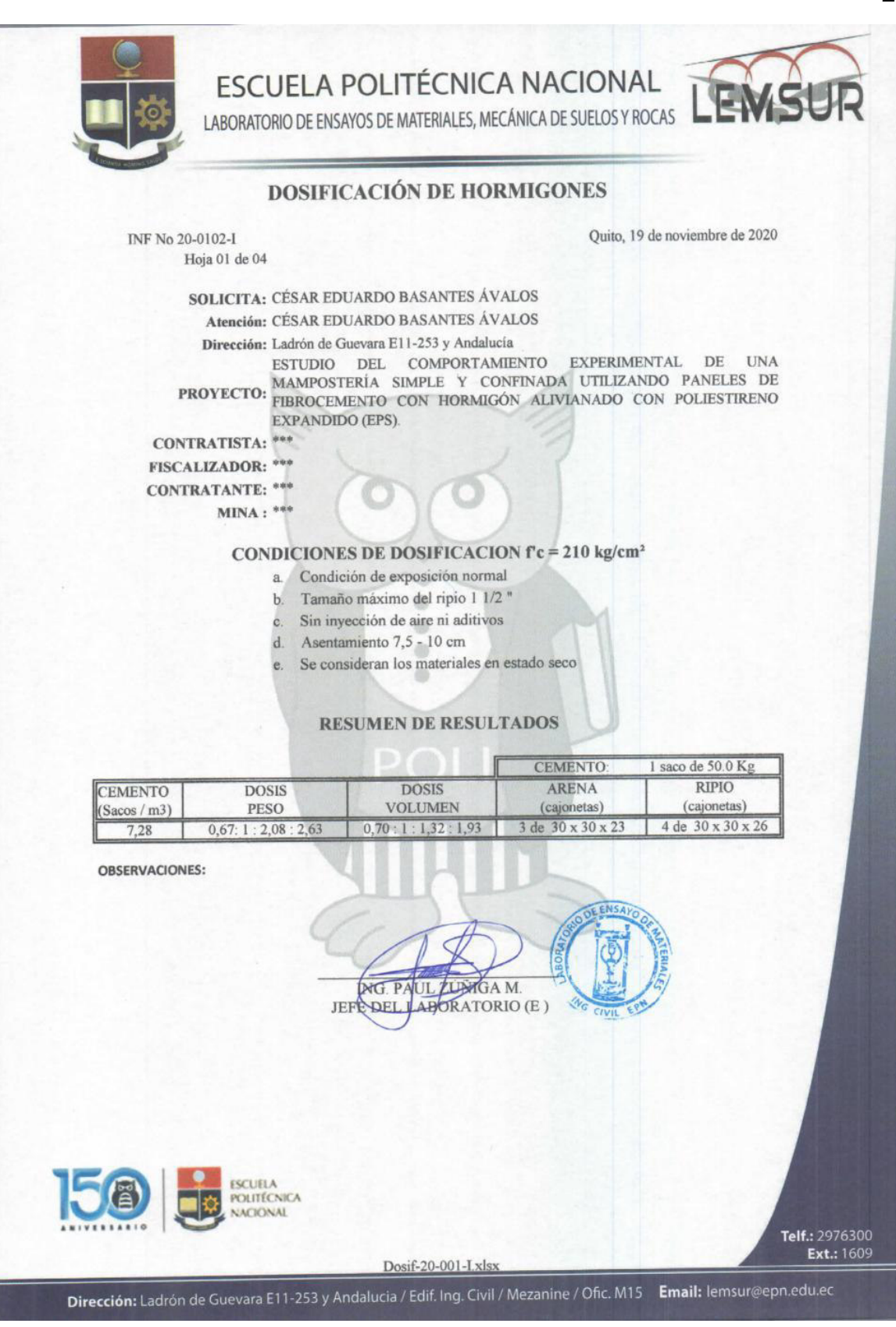

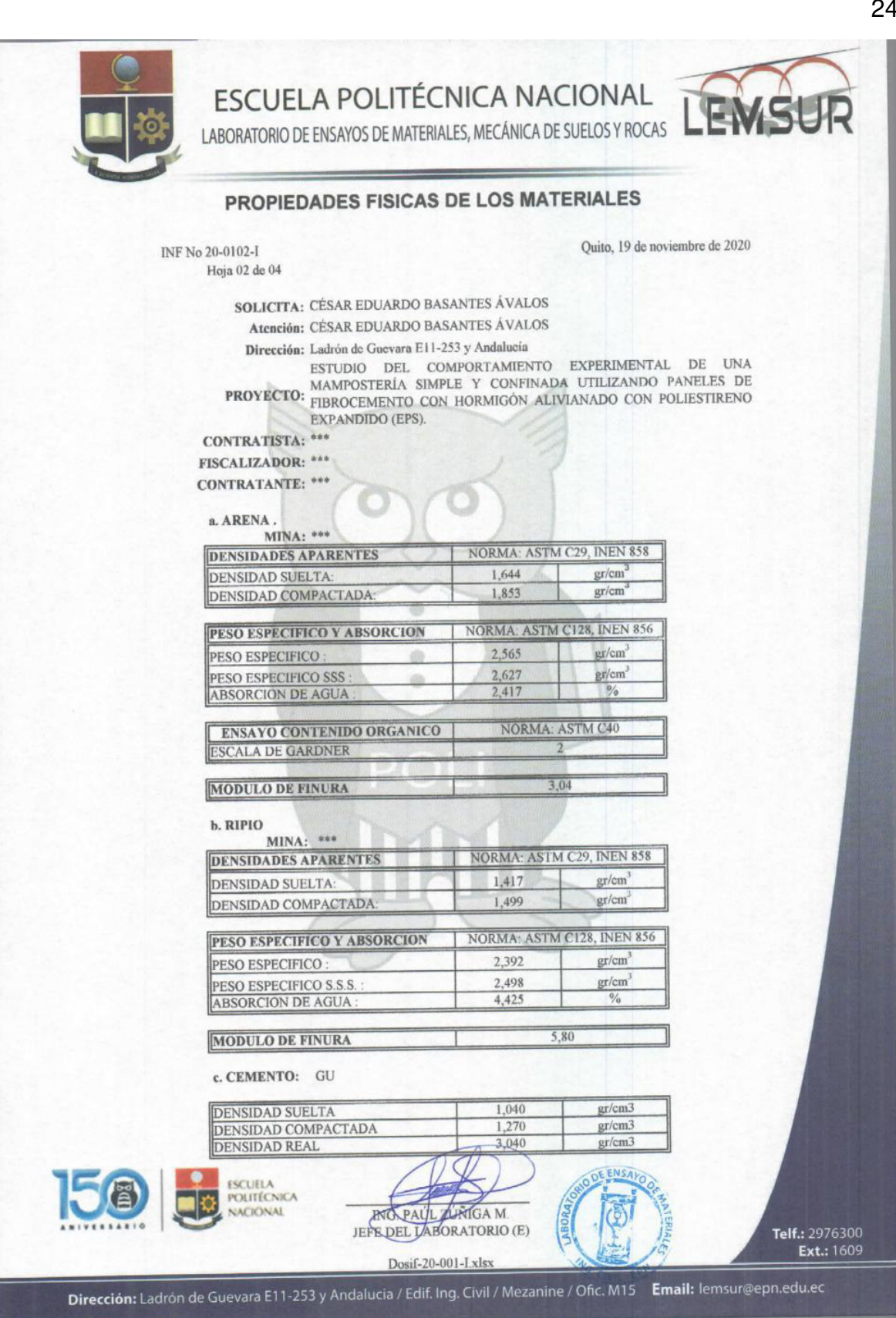

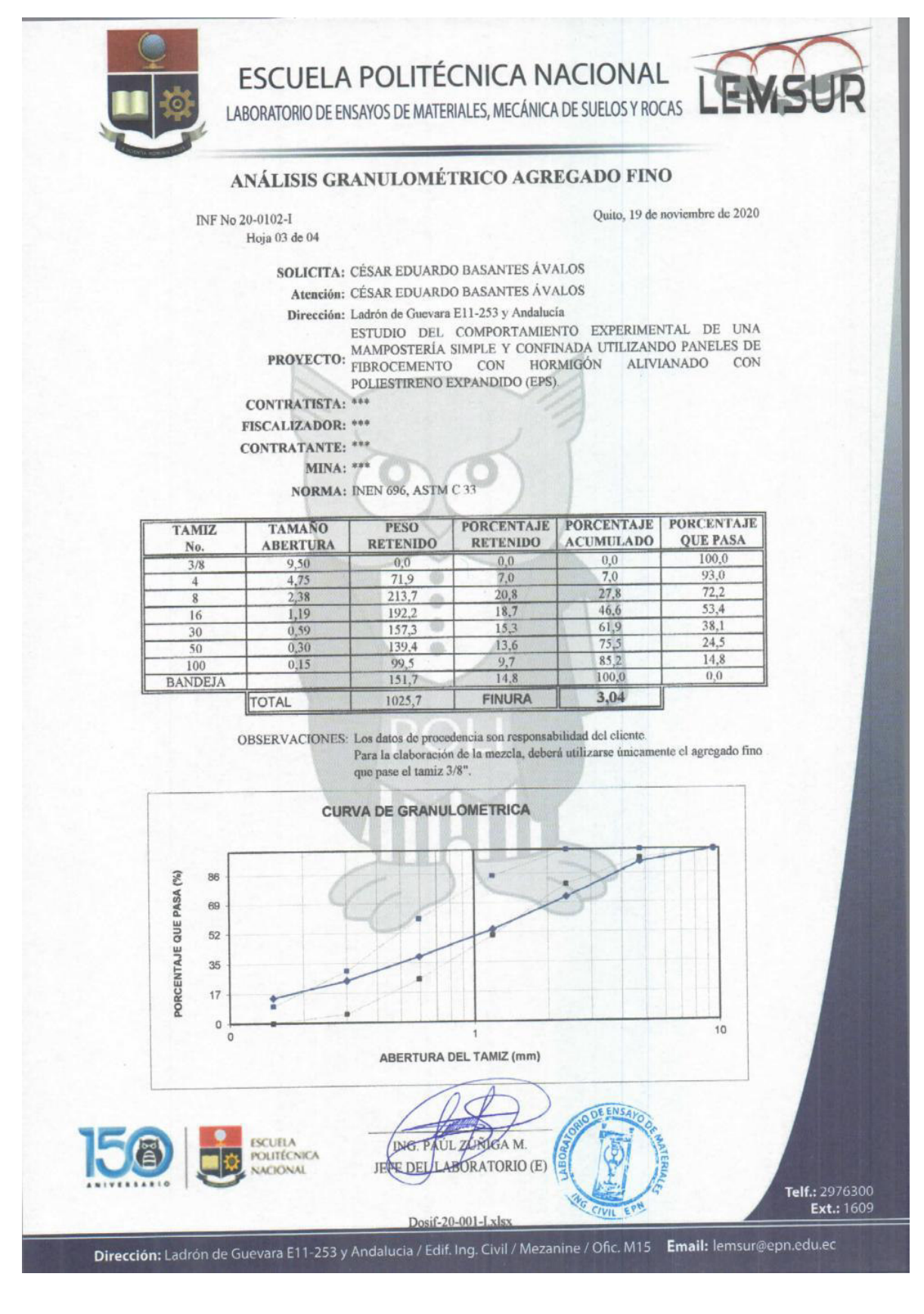

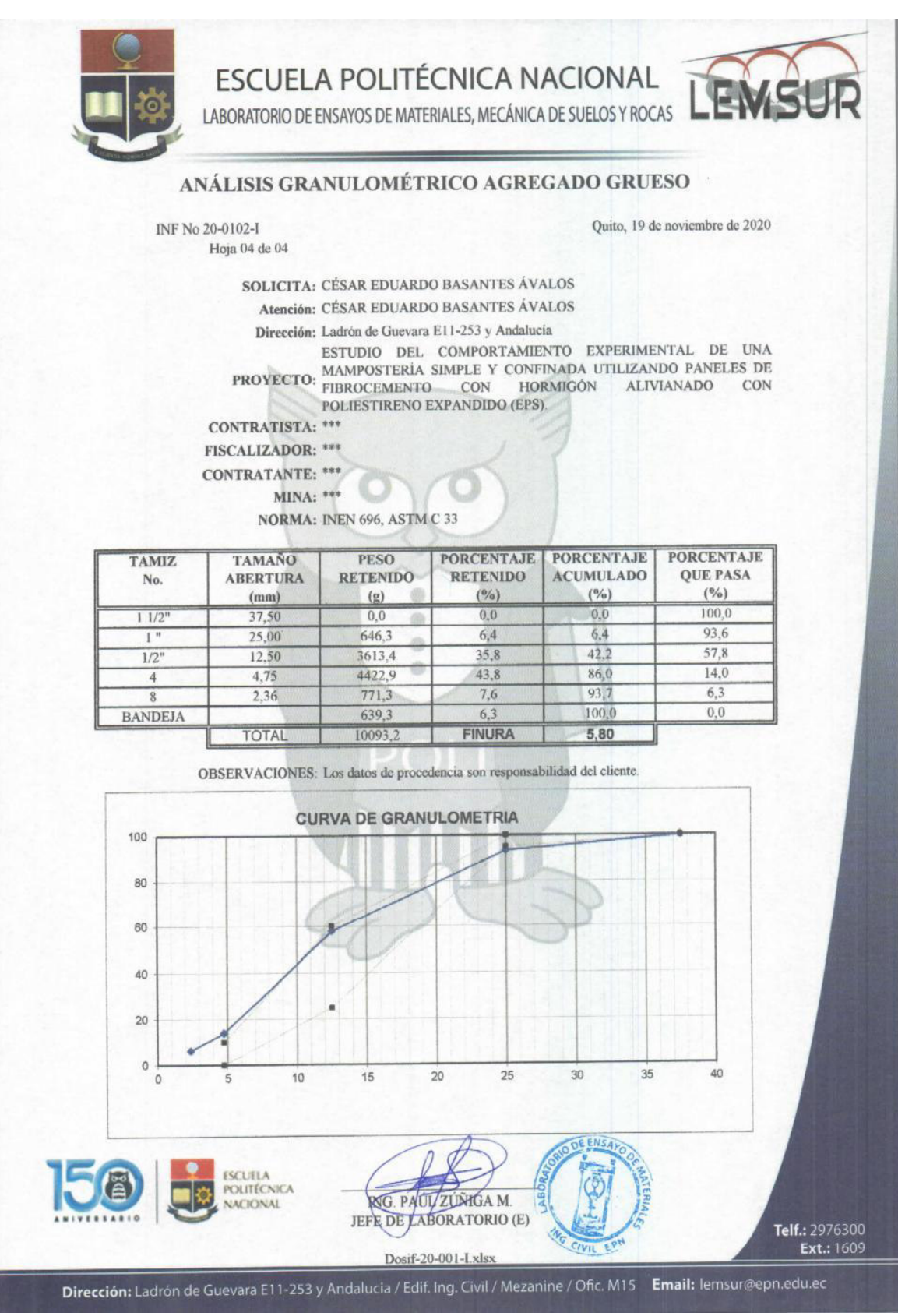

## **ANEXO III.**

**Propiedades mecánicas del hormigón**

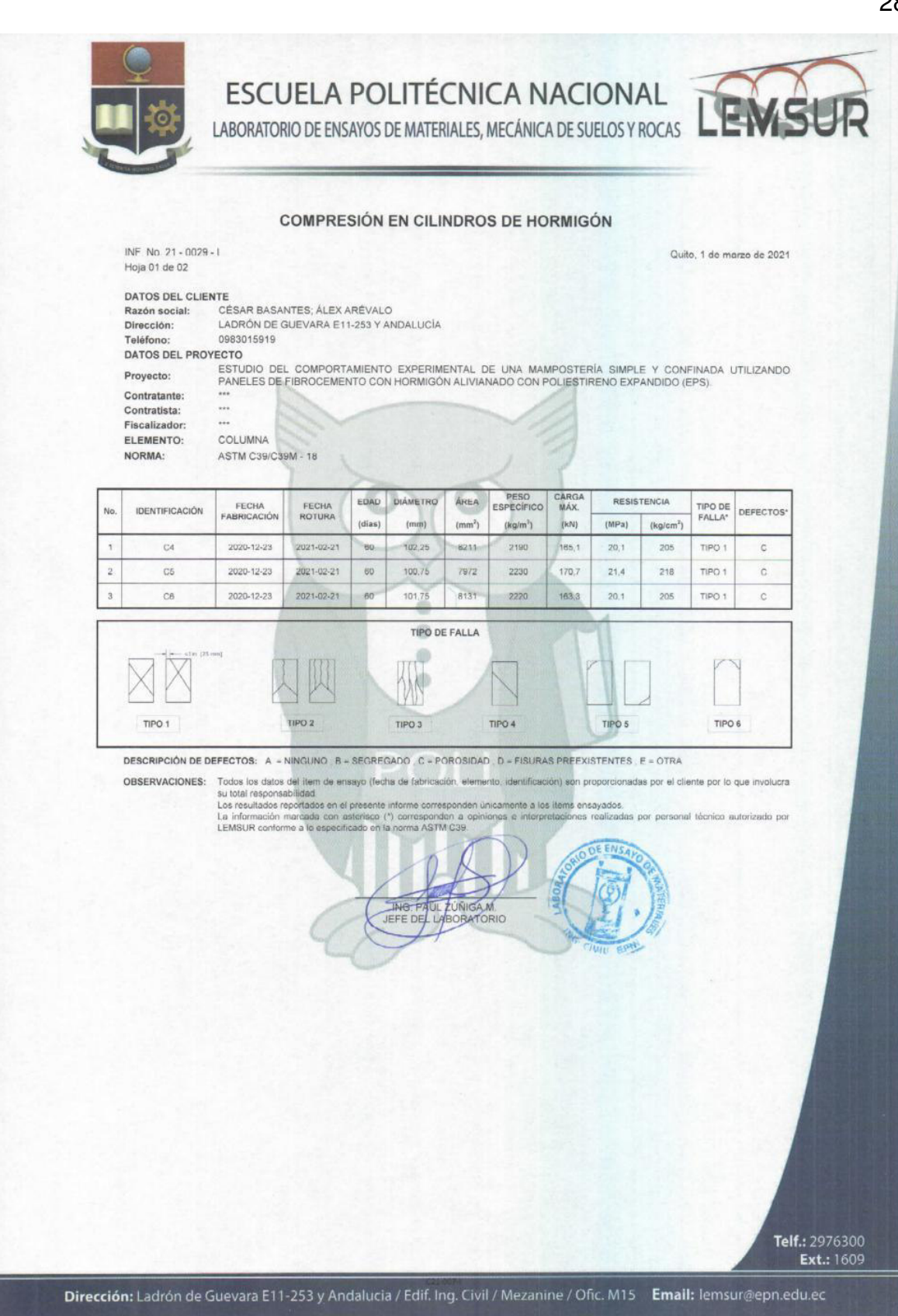

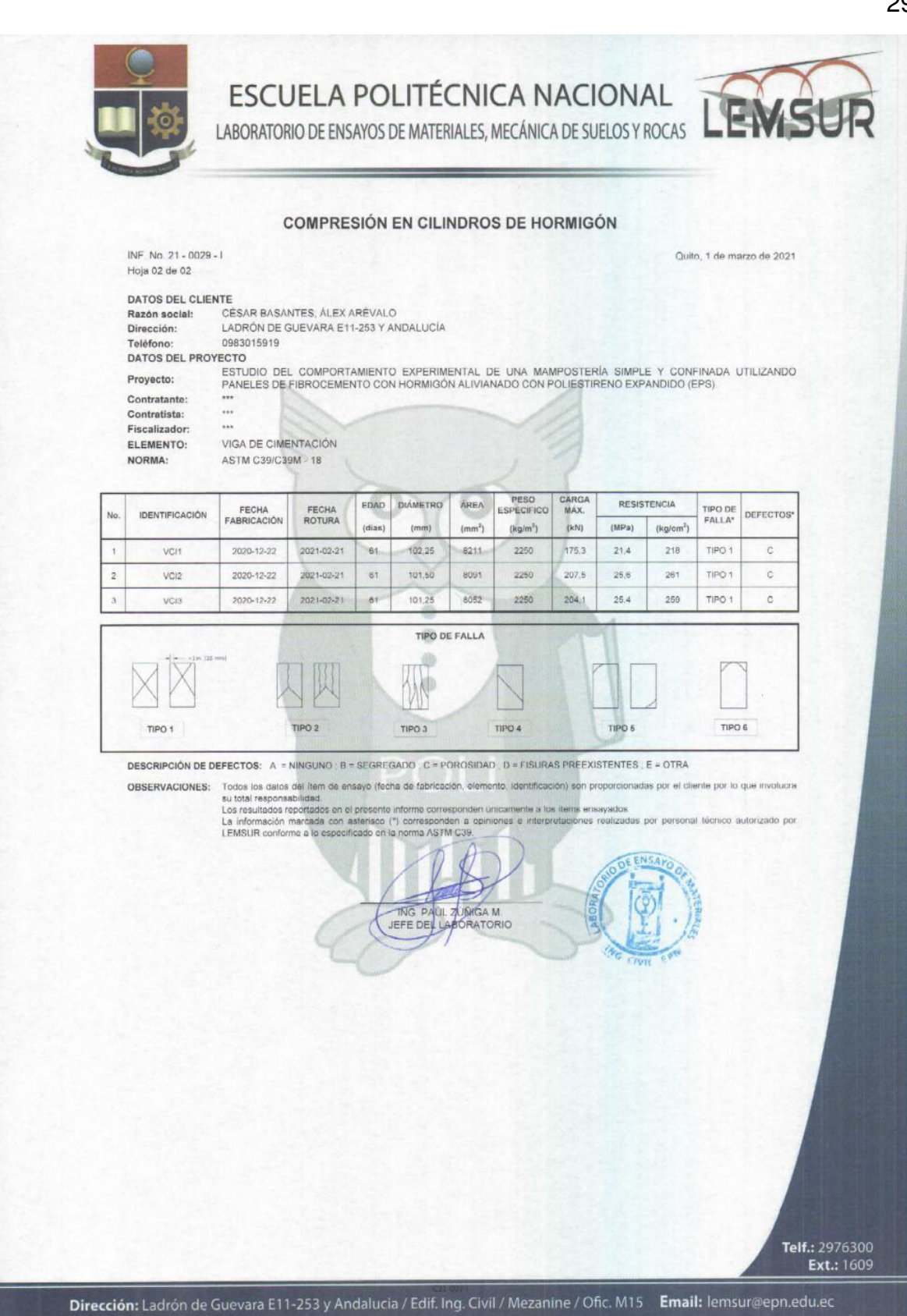

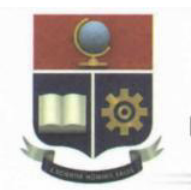

LABORATORIO DE ENSAYOS DE MATERIALES, MECÁNICA DE SUELOS Y ROCAS

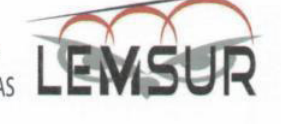

#### **COMPRESIÓN DE CILINDROS DE HORMIGÓN**

Quito, 29 de junio de 2021

 $\frac{1}{2}$ 

INF. No. 21 - 0077 - I

Hoja 01 de 01

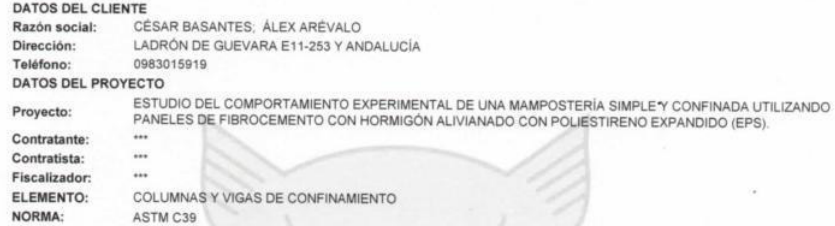

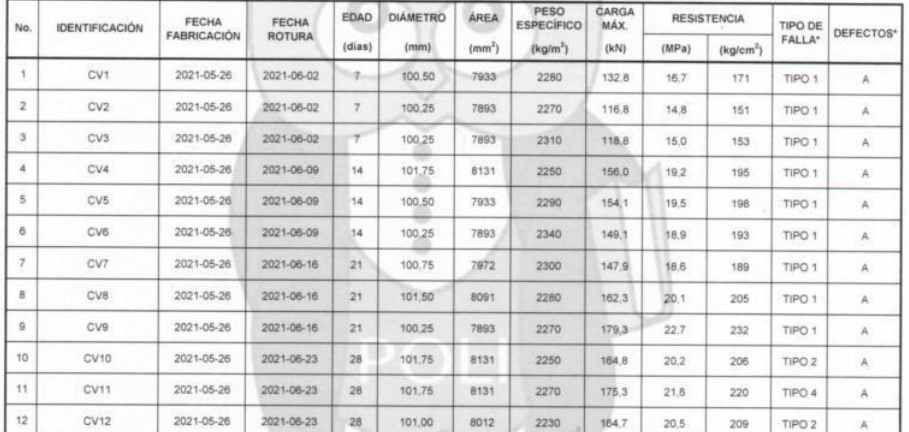

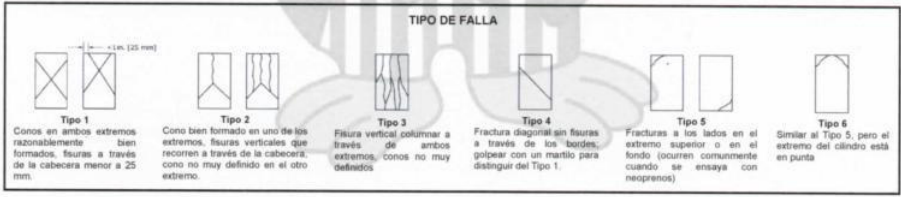

**DESCRIPCIÓN DE DEFECTOS:** A = NINGUNO ; B = SEGREGADO ; C = POROSIDAD ; D = FISURAS PREEXISTENTES ; E = OTRA

OBSERVACIONES: Todos los datos del item de ensayo (fecha de fabricación, elemento, identificación) son proporcionadas por el cliente por lo que involucra<br>su total responsabilidad:<br>La reformación mercada con asterisco (\*) c

 $\Lambda$  $\lambda$ 

ING PAUL ZUNIGA M.<br>JEFE DEL LABORATORIO (E)

Dirección: Ladrón de Guevara E11-253 y Andalucia / Edif. Ing. Civil / Mezanine / Ofic. M15 Email: lemsur@epn.edu.ec

3543

Telf.: 2976300 Ext.: 1609

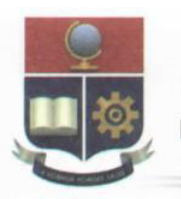

LABORATORIO DE ENSAYOS DE MATERIALES, MECÁNICA DE SUELOS Y ROCAS

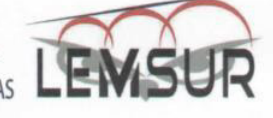

#### MÓDULO DE ELASTICIDAD EN HORMIGÓN

ESTUDIO DEL COMPORTAMIENTO EXPERIMENTAL DE UNA MAMPOSTERÍA SIMPLE Y CONFINADA UTILIZANDO PANELES DE FIBROCEMENTO CON HORMIGÓN ALIVIANADO CON

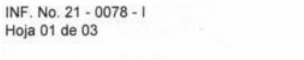

Quito, 29 de junio de 2021

#### DATOS DEL CLIENTE Razón social: Dirección:

CÉSAR BASANTES: ÁLEX ARÉVALO LADRÓN DE GUEVARA E11-253 Y ANDALUCÍA 0983015919: 0995248852

POLIESTIRENO EXPANDIDO (EPS).

DATOS DEL PROYECTO

Provecto:

Teléfono:

Contratante: Contratista: Fiscalizador: ELEMENTO: **MUESTRA:** FECHA DE ENSAYO: NORMA:

 $\ddot{\phantom{0}}$  $\ddot{\phantom{0}}$ COLUMNAS Y VIGAS DE CONFINAMIENTO  $CV13$ 2021-06-23 **ASTM C469 - 14** 

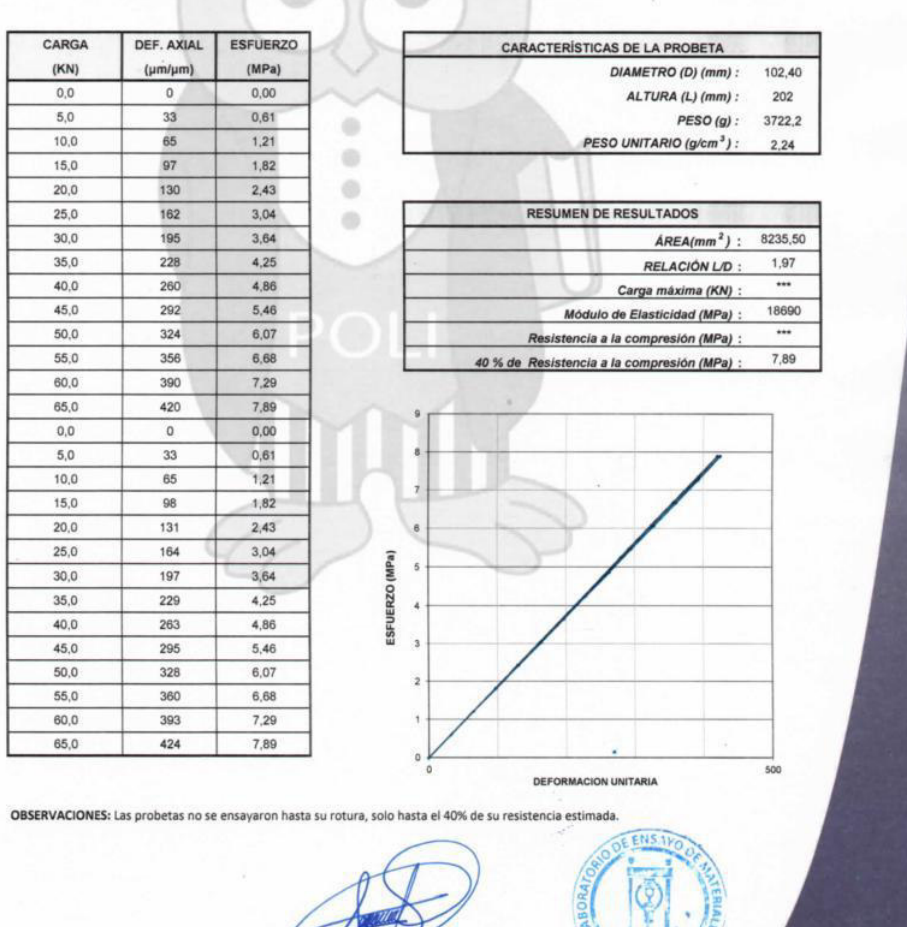

Telf.: 2976300 Ext.: 1609

Dirección: Ladrón de Guevara E11-253 y Andalucia / Edif. Ing. Civil / Mezanine / Ofic. M15 Email: lemsur@epn.edu.ec

**F DE** 

ING. PAUL ZUNIGA M.

LABORATORIO

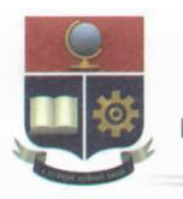

LABORATORIO DE ENSAYOS DE MATERIALES, MECÁNICA DE SUELOS Y ROCAS

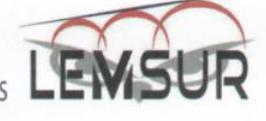

#### MÓDULO DE ELASTICIDAD EN HORMIGÓN

INF. No. 21 - 0078 - I<br>Hoja 02 de 03

Quito, 29 de junio de 2021

#### DATOS DEL CLIENTE Razón social: Dirección:

CÉSAR BASANTES; ÁLEX ARÉVALO LADRÓN DE GUEVARA E11-253 Y ANDALUCÍA 0983015919; 0995248852

DATOS DEL PROYECTO

Proyecto:

Teléfono:

Contratante: Contratista: Fiscalizador: ELEMENTO: MUESTRA: FECHA DE ENSAYO: NORMA:

ESTUDIO DEL COMPORTAMIENTO EXPERIMENTAL DE UNA MAMPOSTERÍA SIMPLE Y CONFINADA UTILIZANDO PANELES DE FIBROCEMENTO CON HORMIGÓN ALIVIANADO CON POLIESTIRENO EXPANDIDO (EPS). ... ... ... COLUMNAS Y VIGAS DE CONFINAMIENTO  $CV14$ 2021-06-23 ASTM C469 - 14

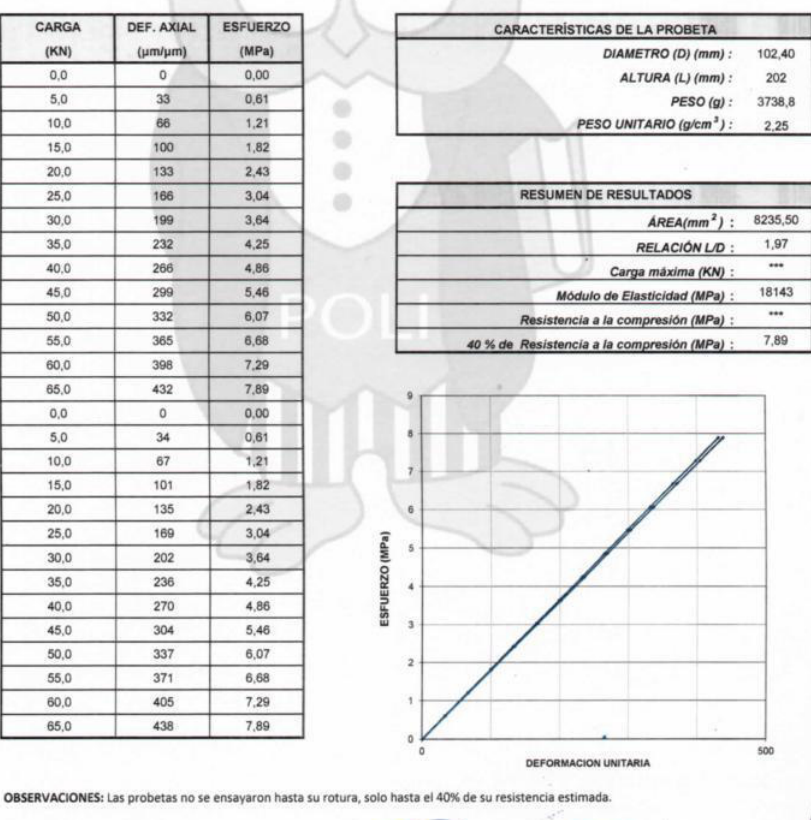

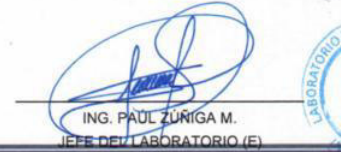

Telf.: 2976300<br>Ext.: 1609

Dirección: Ladrón de Guevara E11-253 y Andalucia / Edif. Ing. Civil / Mezanine / Ofic. M15 Email: lemsur@epn.edu.ec

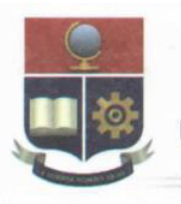

LABORATORIO DE ENSAYOS DE MATERIALES, MECÁNICA DE SUELOS Y ROCAS

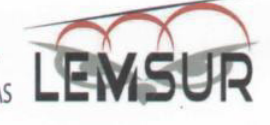

Quito, 29 de junio de 2021

#### MÓDULO DE ELASTICIDAD EN HORMIGÓN

#### INF. No. 21 - 0078 - I Hoja 03 de 03 DATOS DEL CLIENTE Razón social: CÉSAR BASANTES; ÁLEX ARÉVALO Dirección: LADRÓN DE GUEVARA E11-253 Y ANDALUCÍA Teléfono: 0983015919; 0995248852 **DATOS DEL PROYECTO** ESTUDIO DEL COMPORTAMIENTO EXPERIMENTAL DE UNA MAMPOSTERÍA SIMPLE Y CONFINADA UTILIZANDO PANELES DE FIBROCEMENTO CON HORMIGÓN ALIVIANADO CON<br>POLIESTIRENO EXPANDIDO (EPS). Proyecto:

Contratante: Contratista: Fiscalizador: ELEMENTO: MUESTRA: FECHA DE ENSAYO: NORMA:

 $\ddot{\phantom{a}}$  $\ddot{\phantom{1}}$ ... COLUMNAS Y VIGAS DE CONFINAMIENTO  $CV15$ 2021-06-23 ASTM C469 - 14

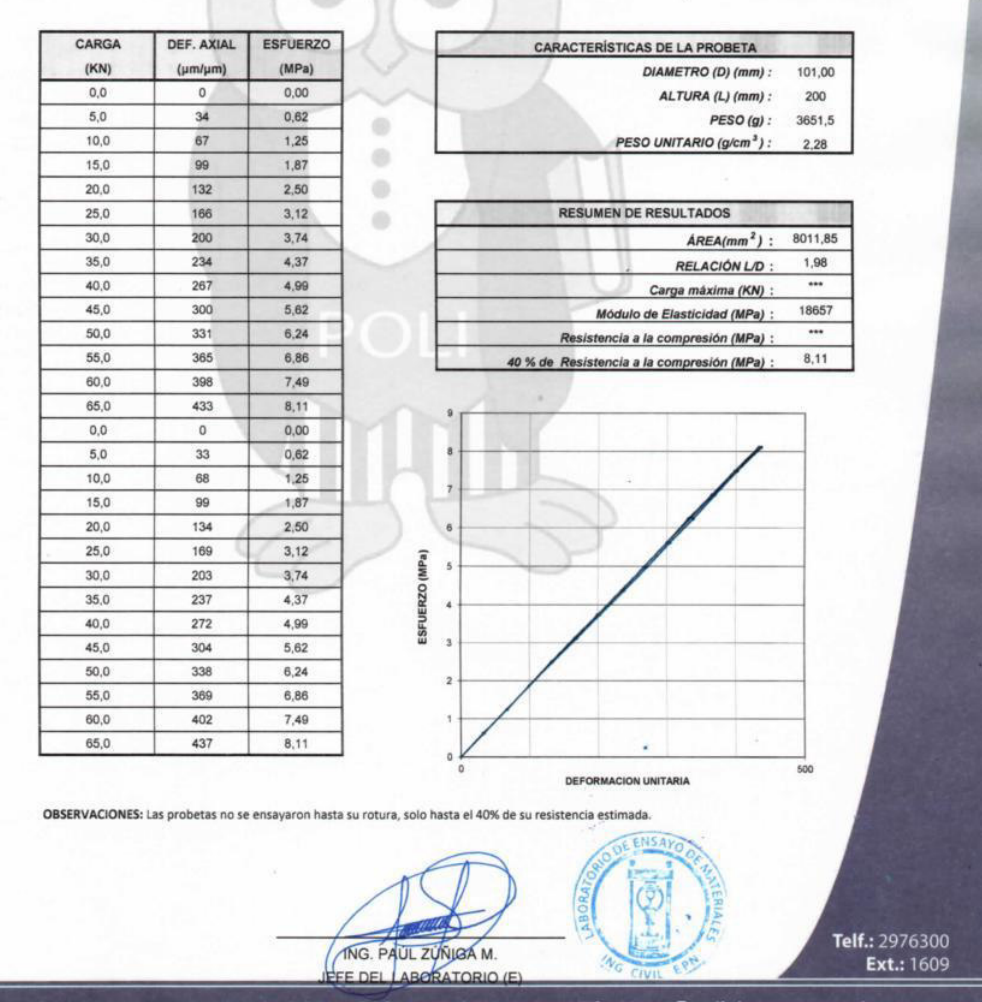

Dirección: Ladrón de Guevara E11-253 y Andalucia / Edif. Ing. Civil / Mezanine / Ofic. M15 Email: lemsur@epn.edu.ec

## **ANEXO IV.**

**Cálculo del peso propio del MMCR** 

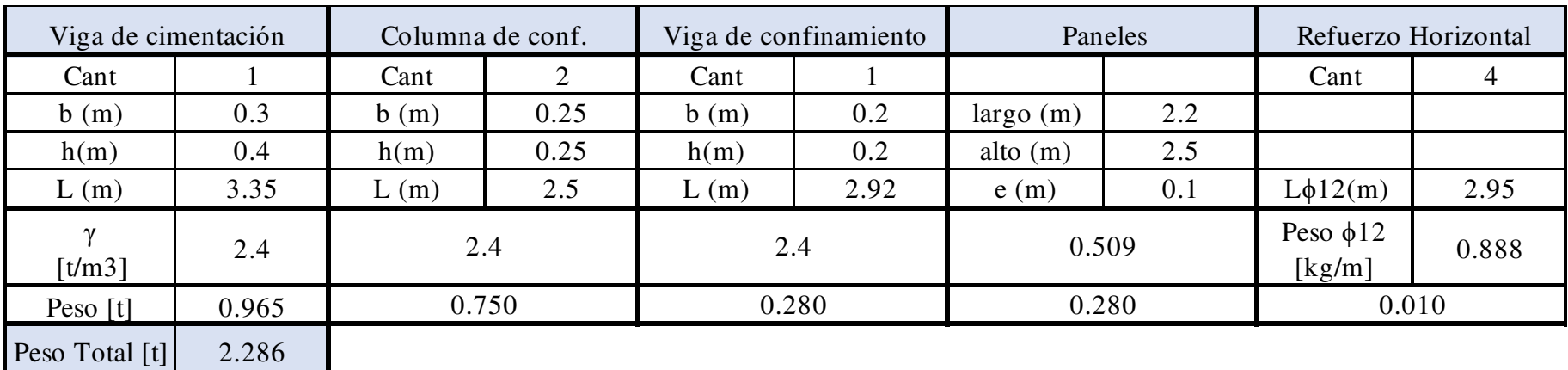

## **ANEXO V.**

**Bucles de histéresis obtenidos experimentalmente**

#### Pórtico

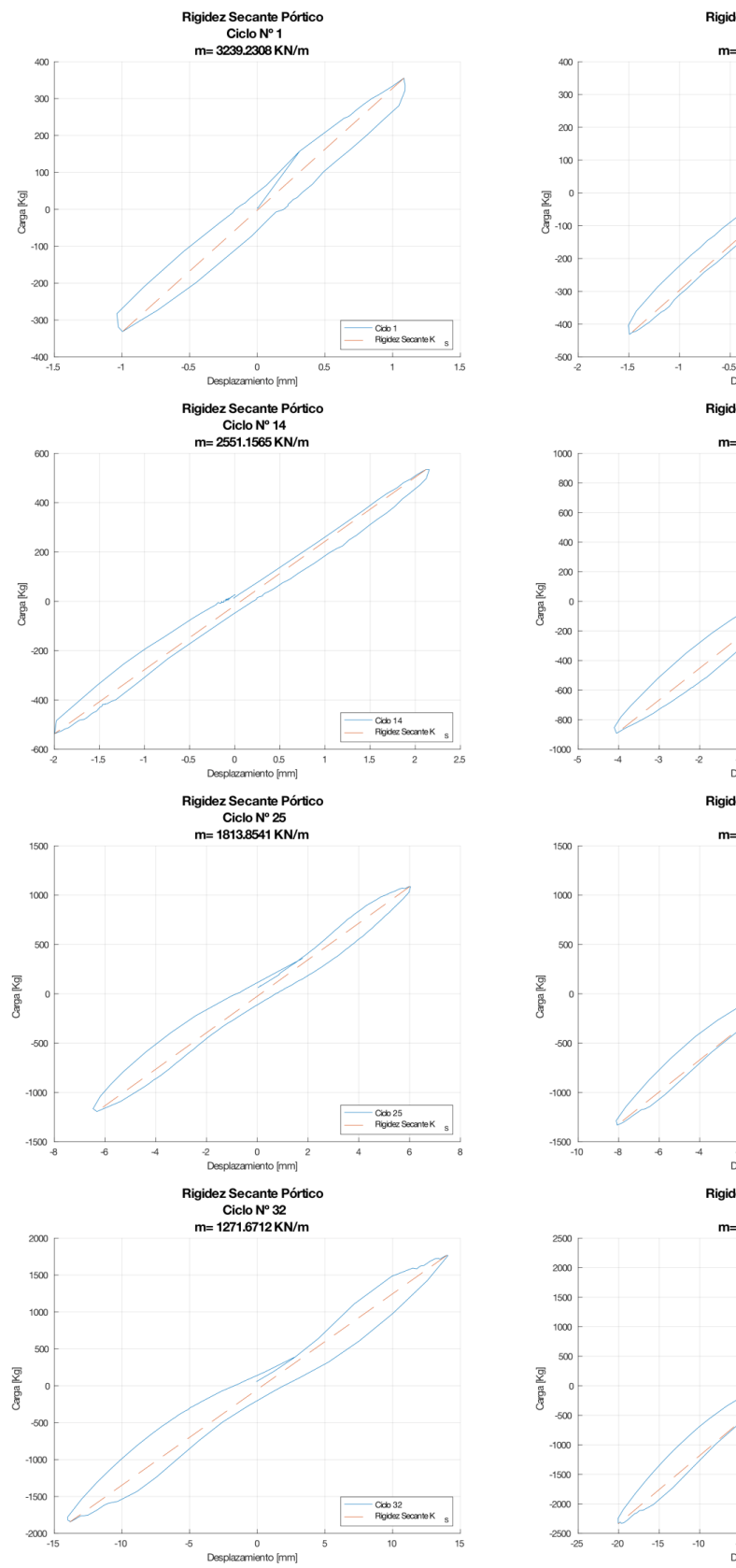

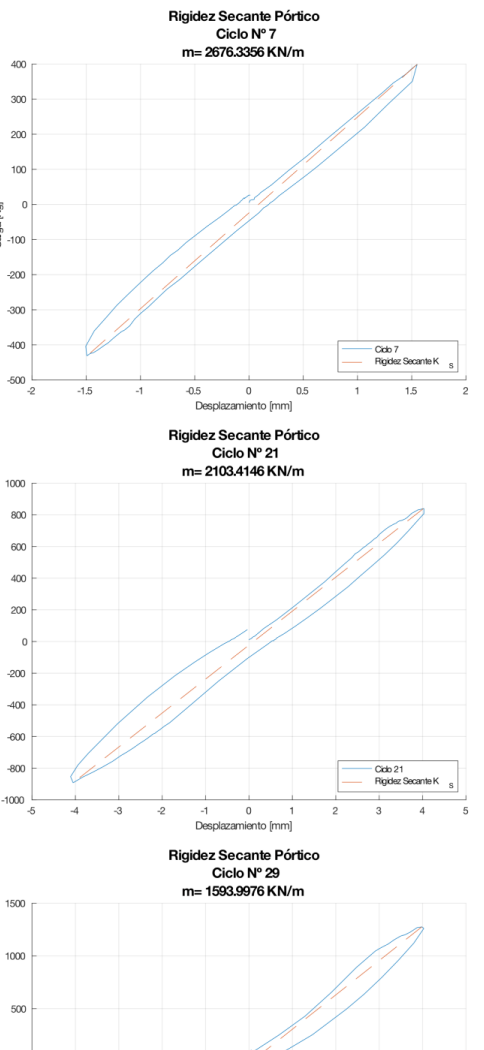

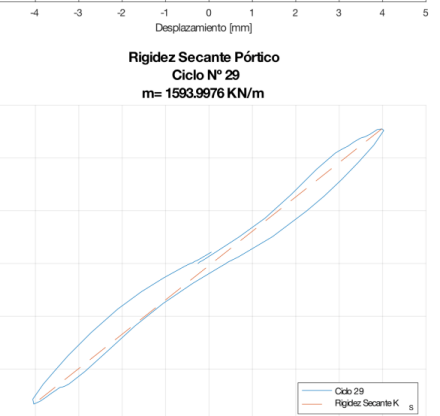

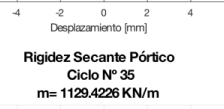

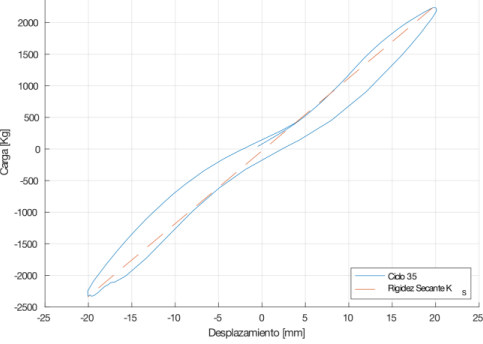

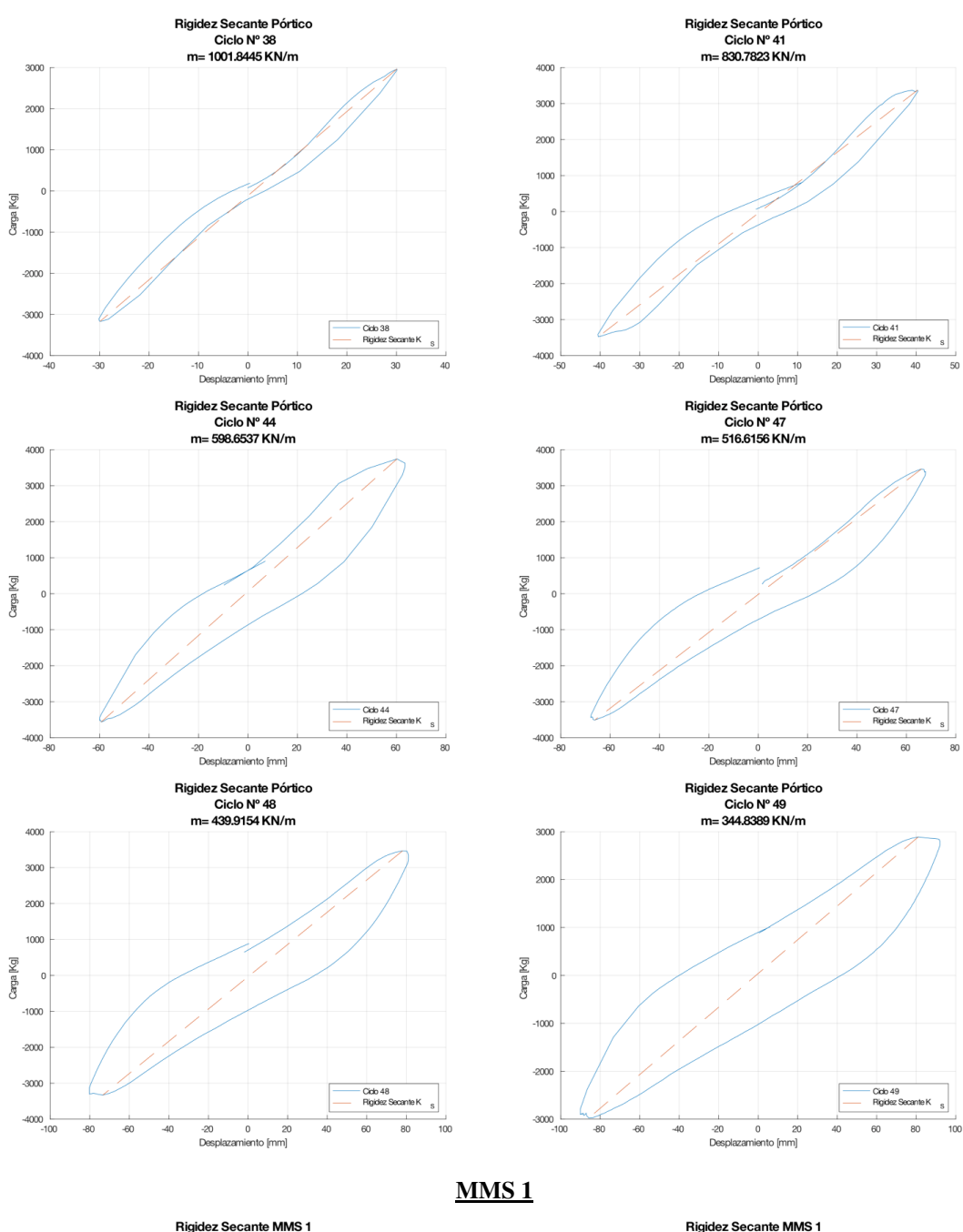

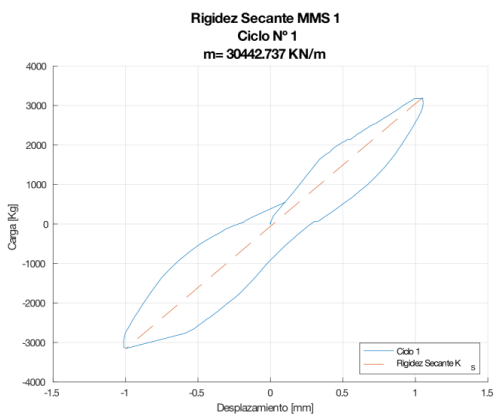

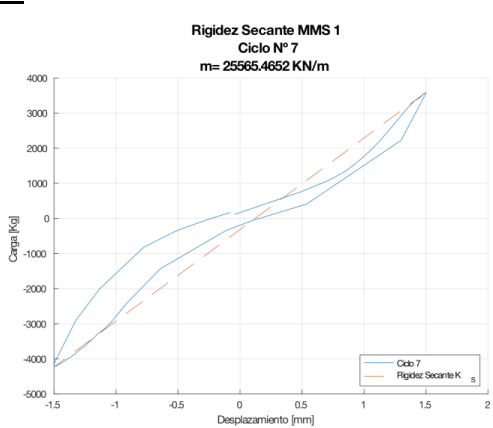

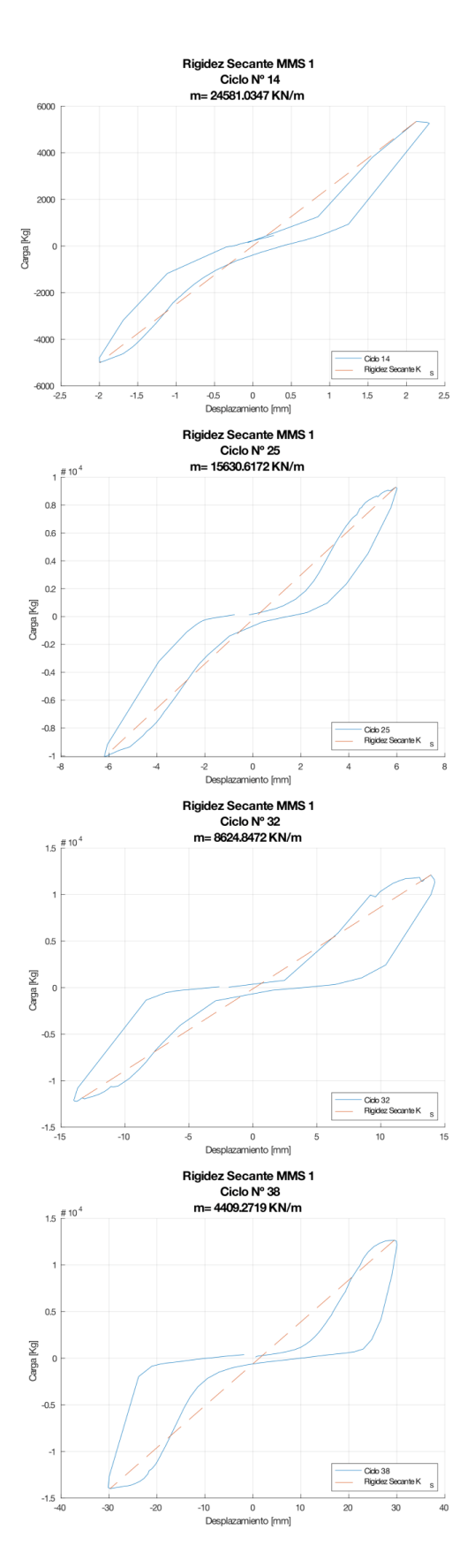

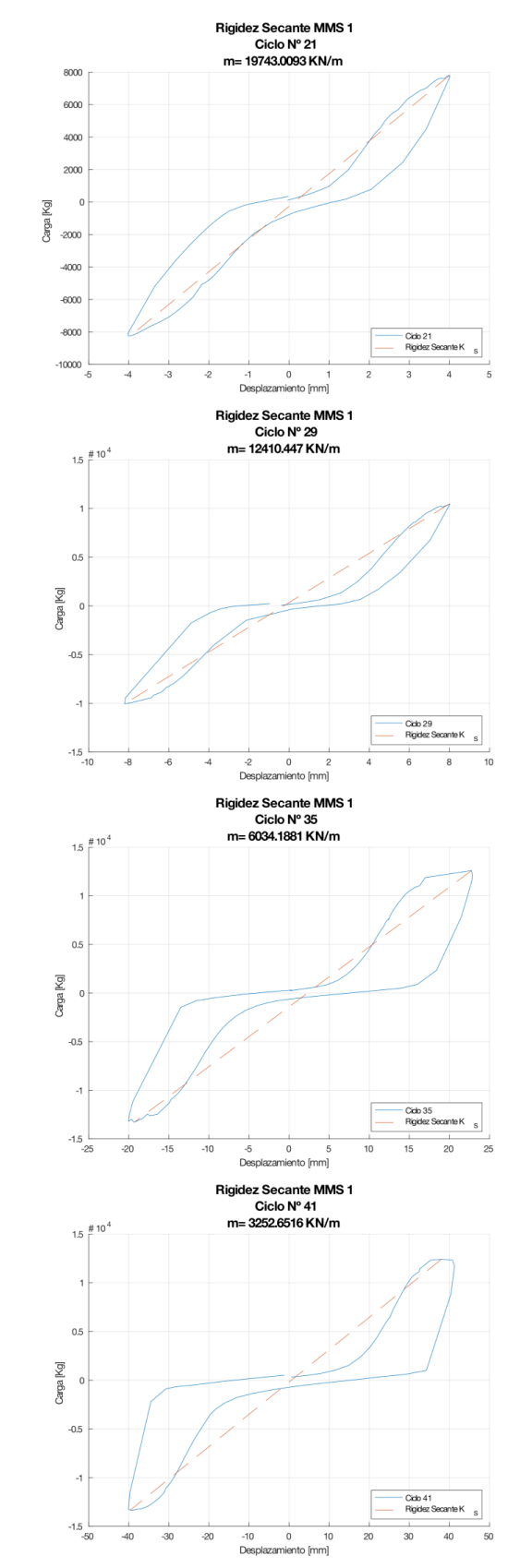

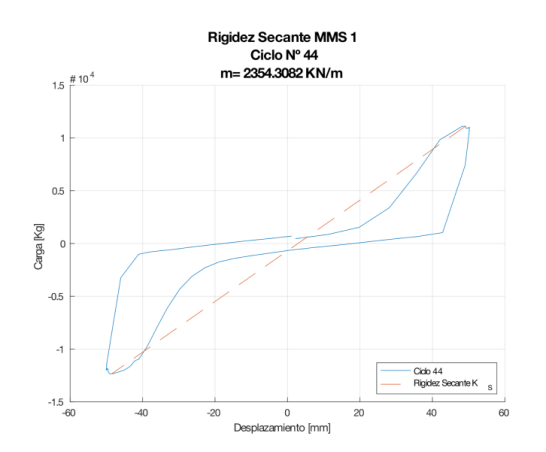

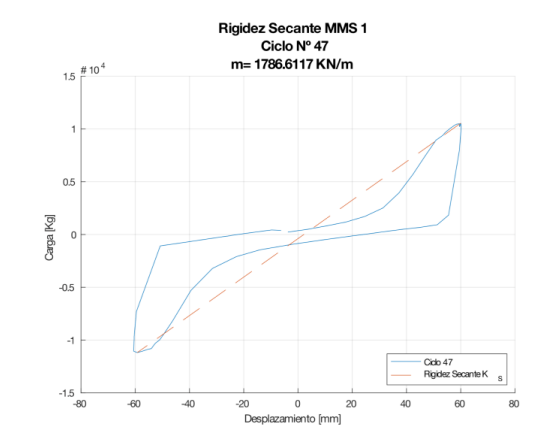

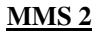

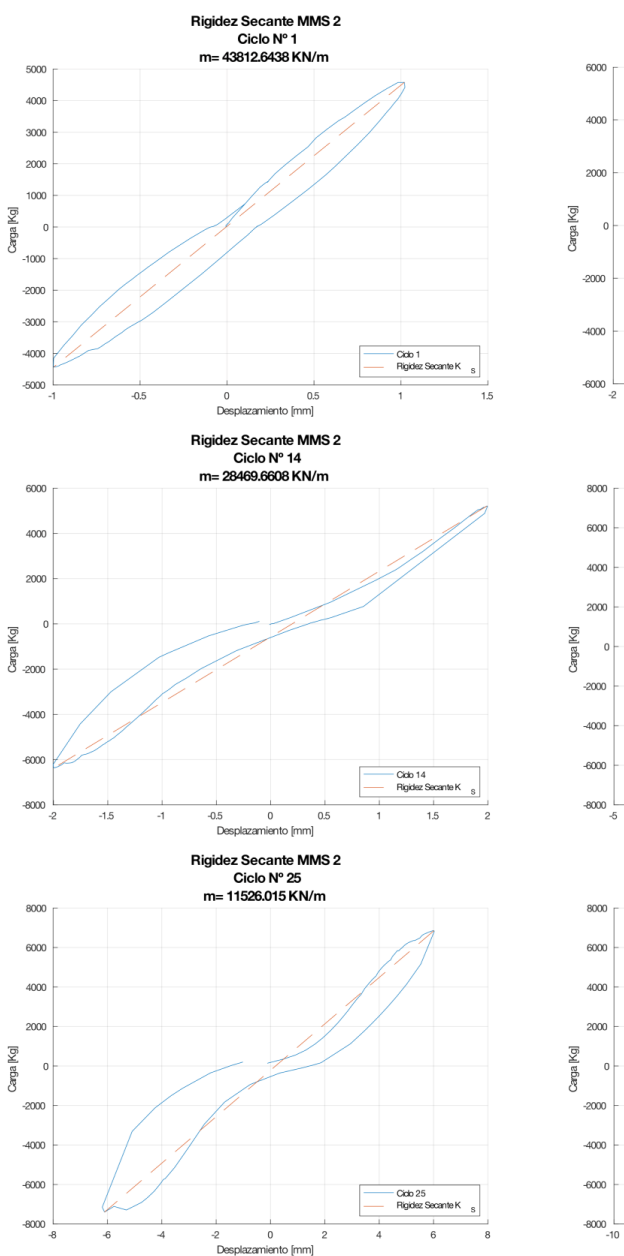

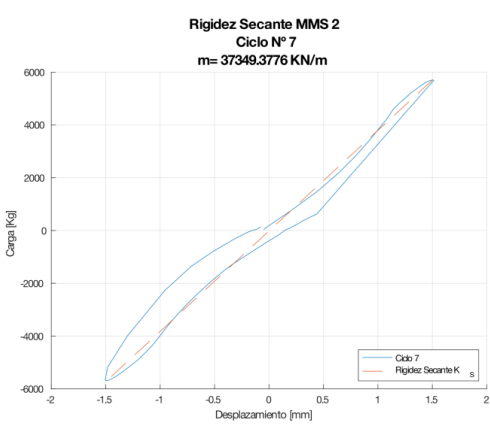

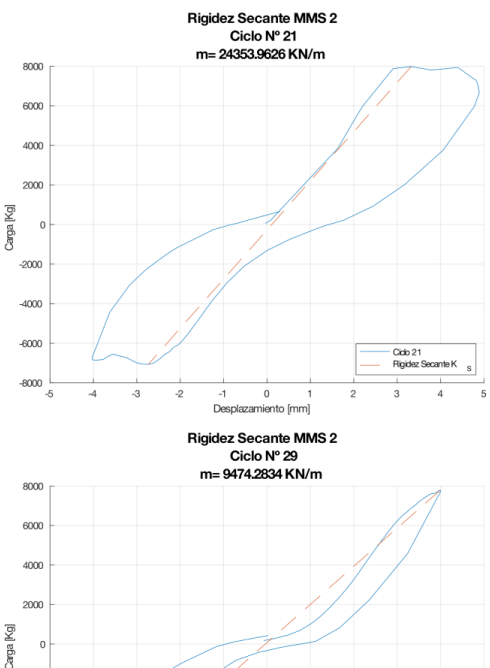

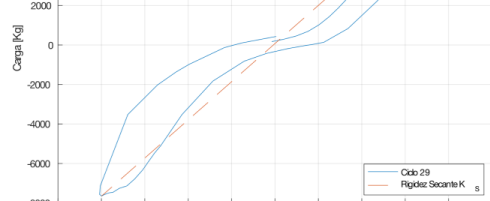

-2 0 2<br>Desplazamiento [mm]

 $\overline{a}$  $\epsilon$   $\frac{1}{8}$ 

 $\frac{1}{10}$ 

 $\overline{6}$ 

 $\overline{4}$
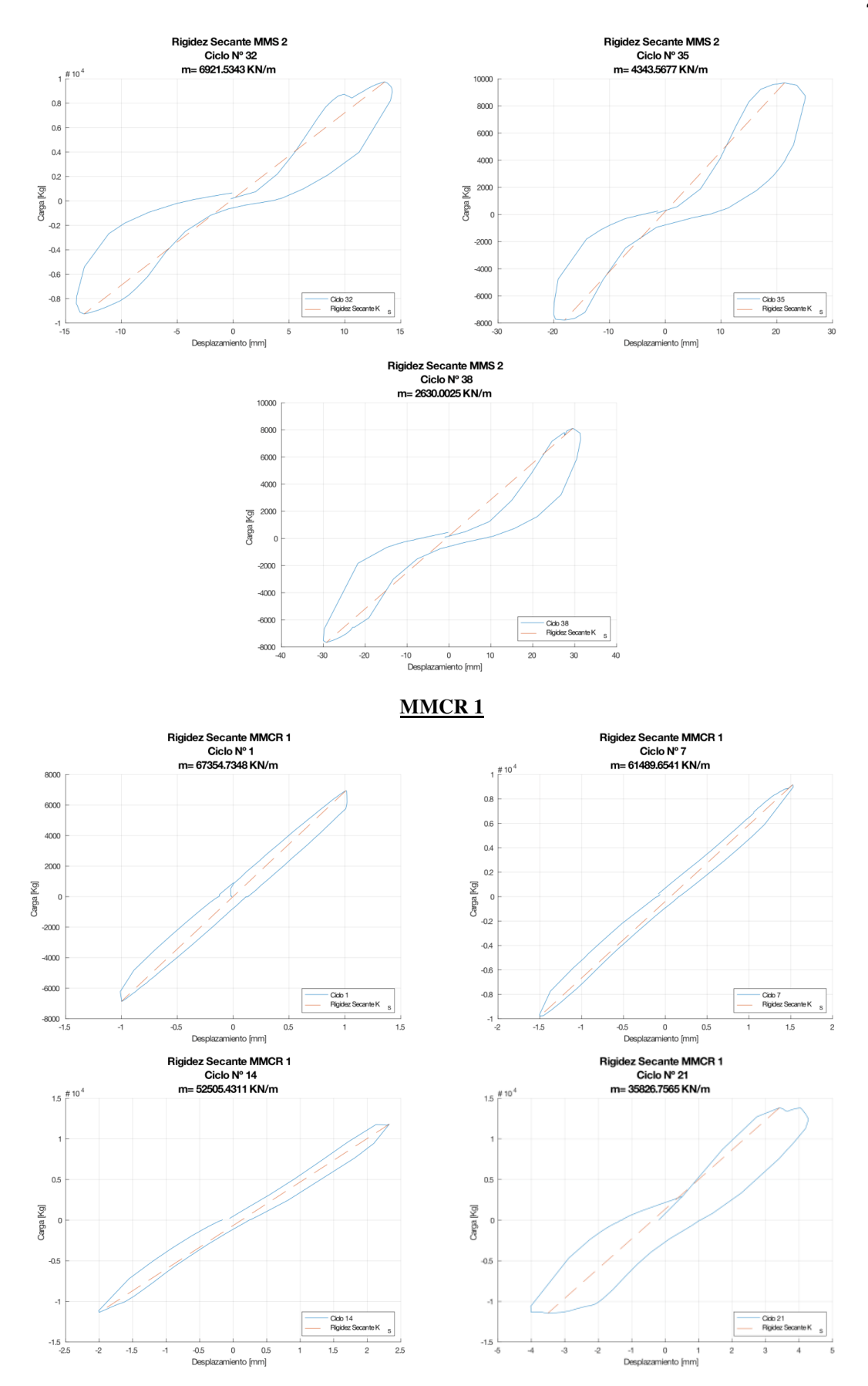

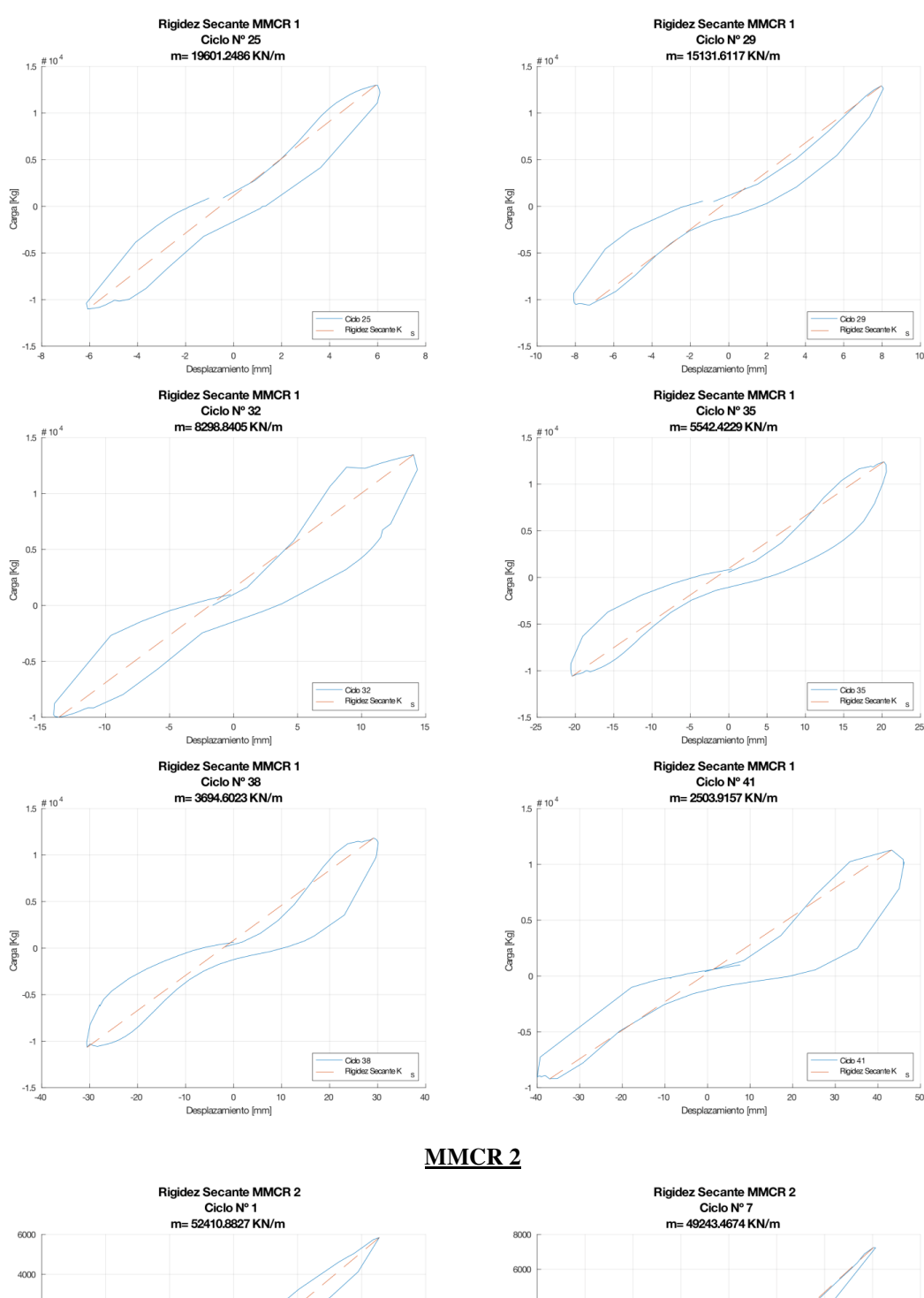

Carga [Kg]

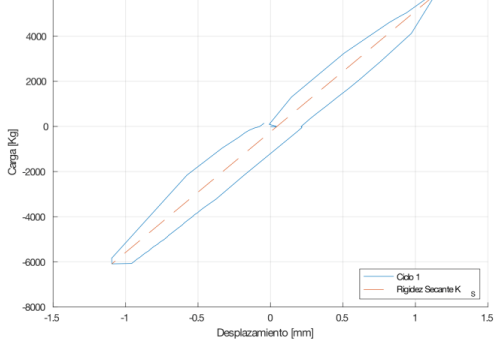

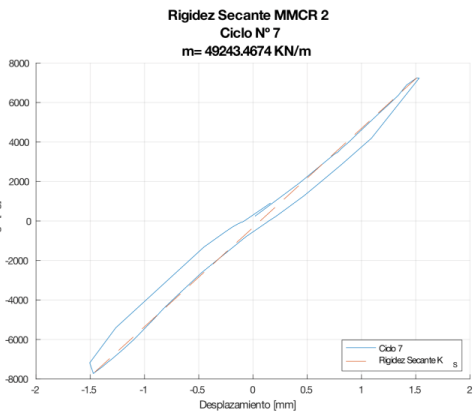

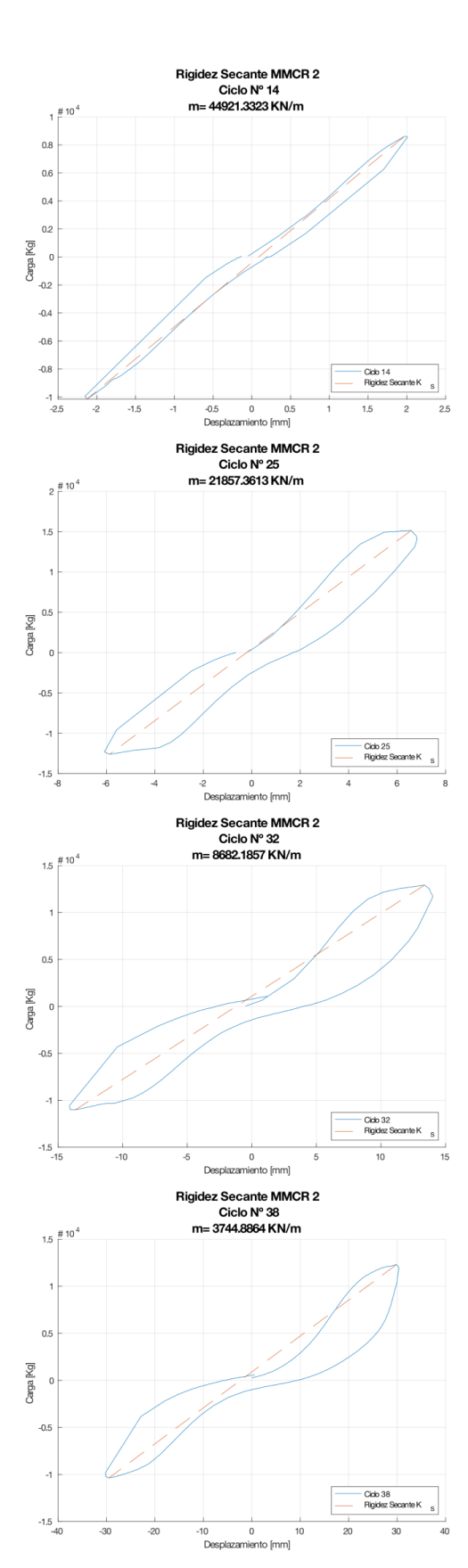

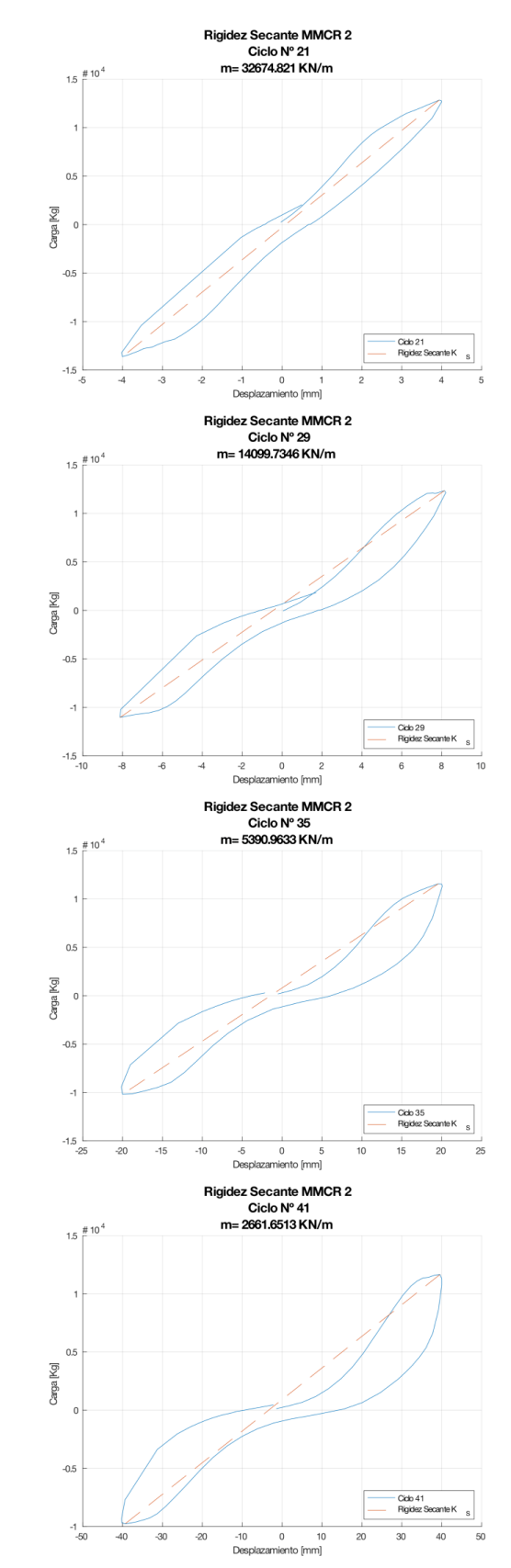

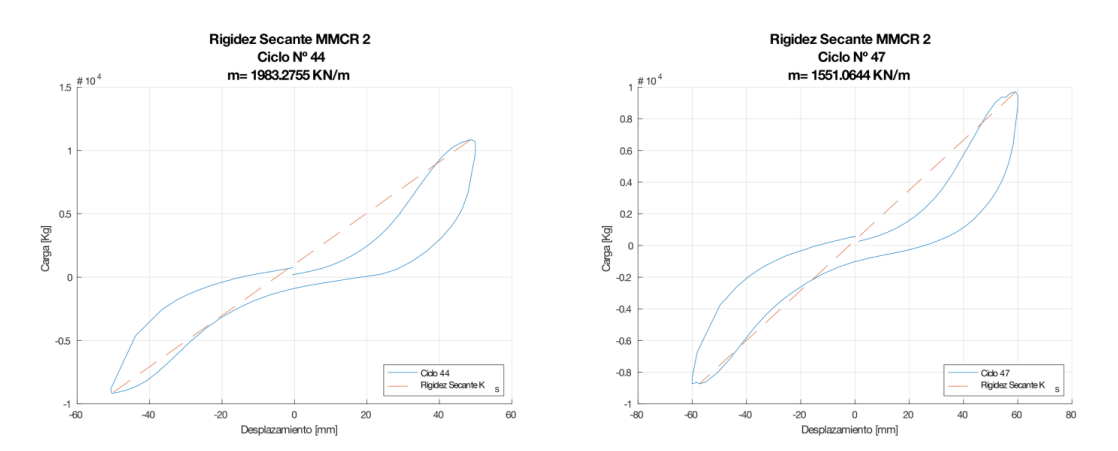

## **ANEXO VI.**

**Equipos, montaje e Instrumentación del CIV**

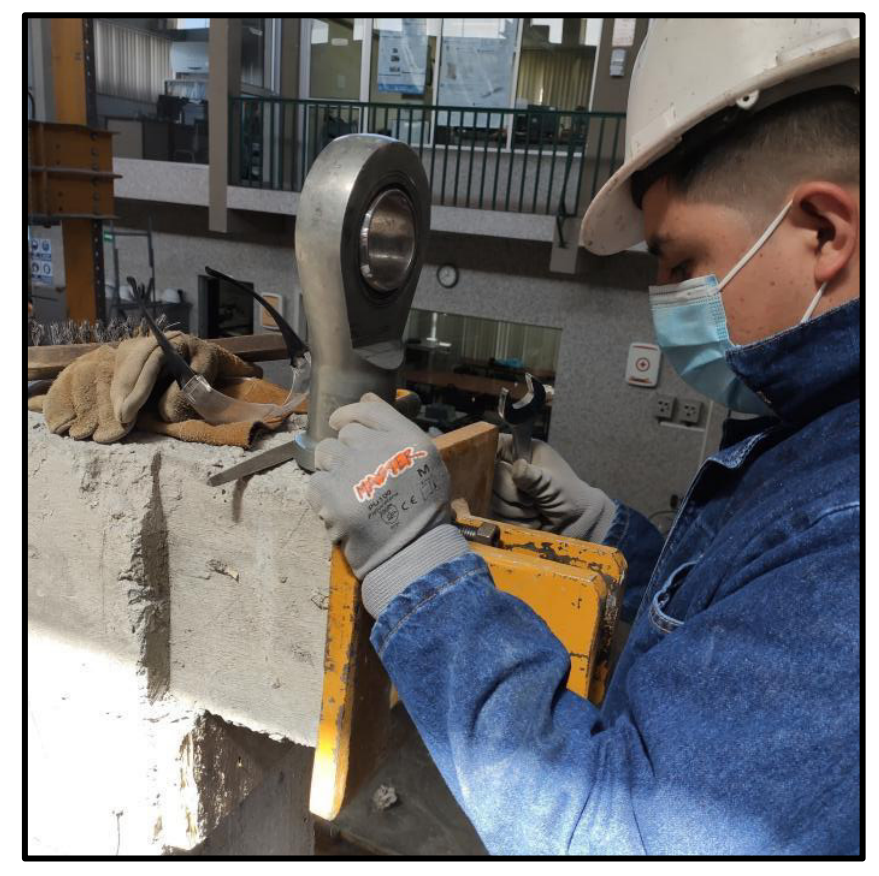

**Foto 1.** Montaje de la placa hembra mediante 4 pernos embebidos en los Muros

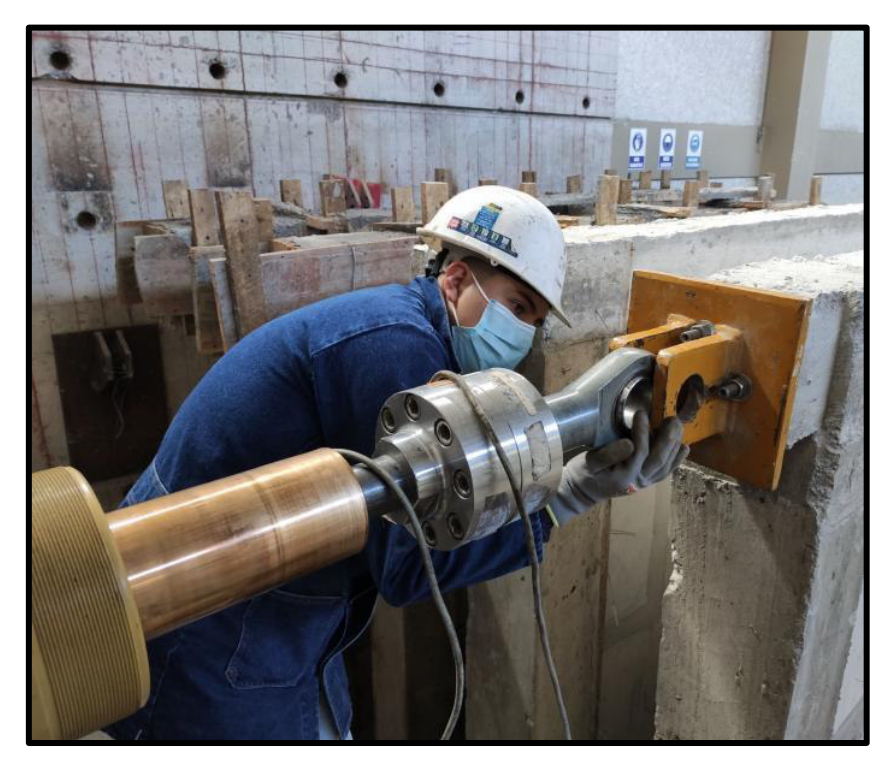

**Foto 2.** Montaje del émbolo de la celda de carga a la placa hembra con un pasador no roscado

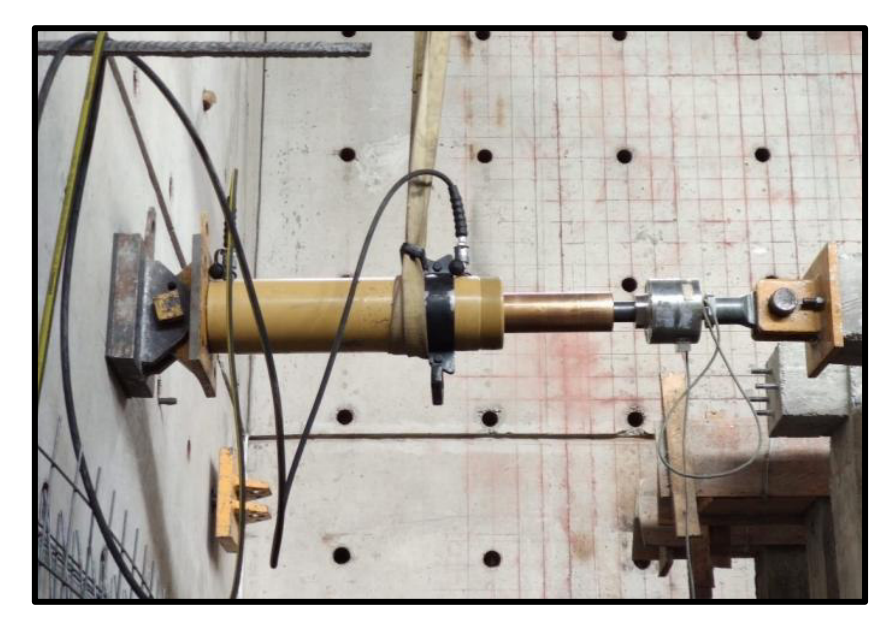

**Foto 3.** Montaje placa de muro de reacción, gato hidráulico y celda de carga

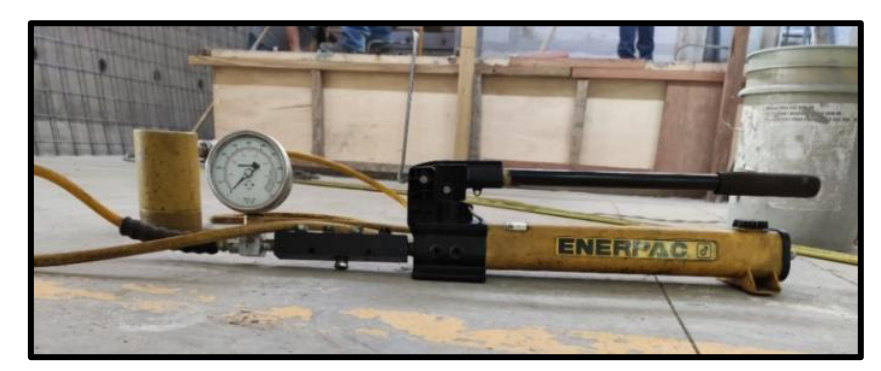

**Foto 4.** Gato hidráulico para el pretensado de los anclajes de la cimentación

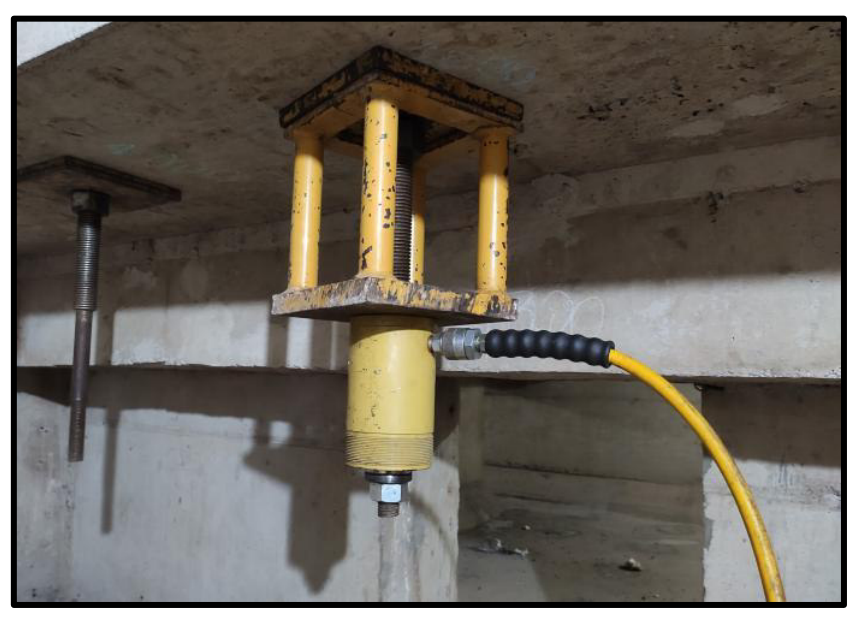

**Foto 5.** Montaje del gato hidráulico con el banco de pretensado

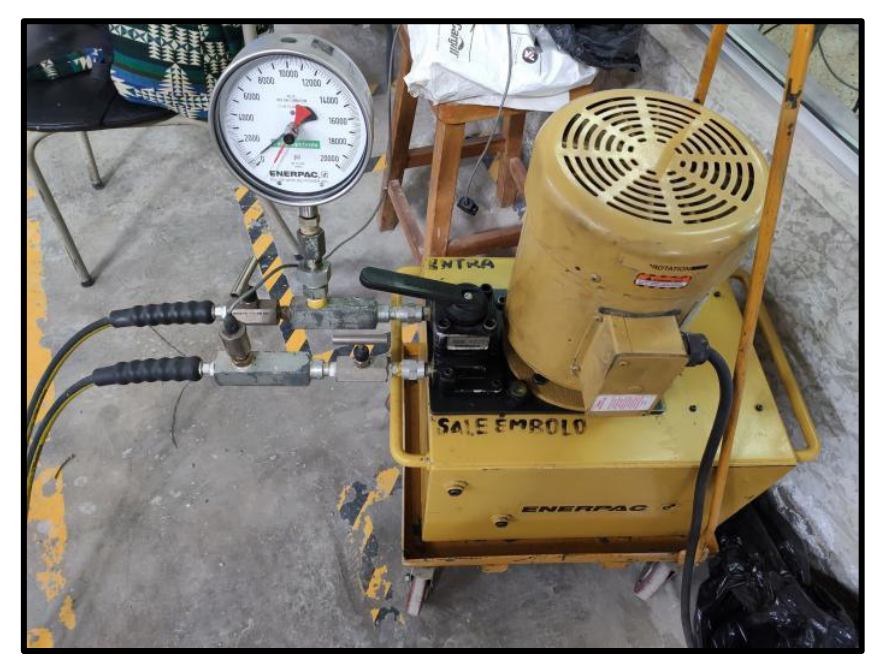

**Foto 6.** Bomba eléctrica de transmisión de carga (100t)

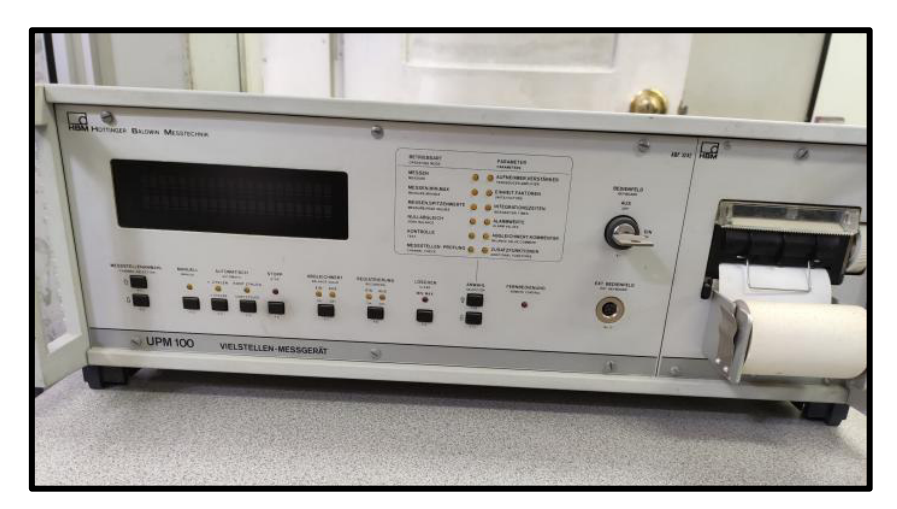

**Foto 7.** Sistema UPM100 para recopilación y procesamiento de datos de carga y desplazamiento de manera digital

**ANEXO VII.** 

**Control de calidad del hormigón en obra** 

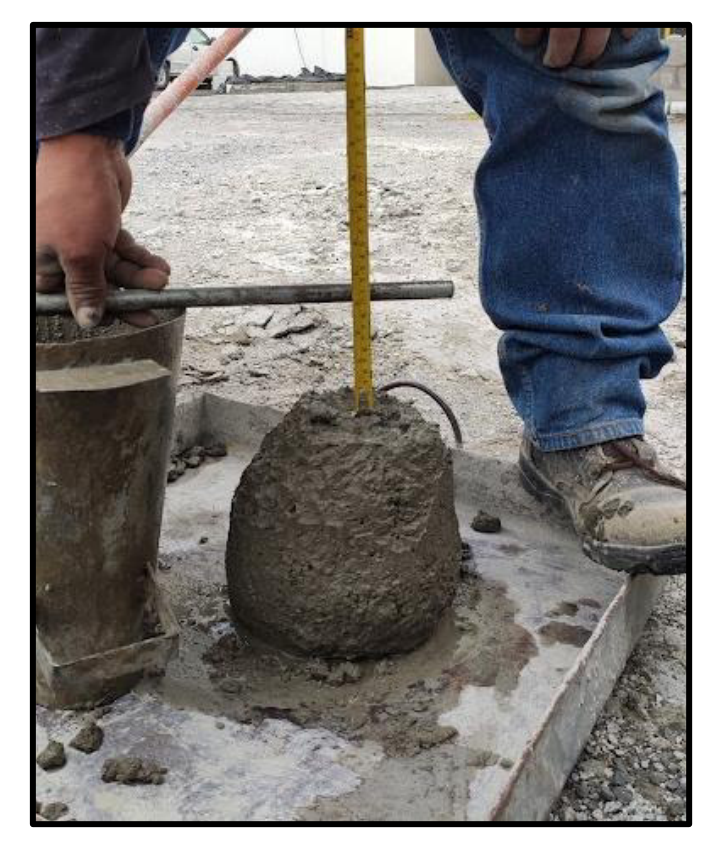

**Foto 8.** Control de la consistencia del hormigón mediante el Ensayo de Abrams

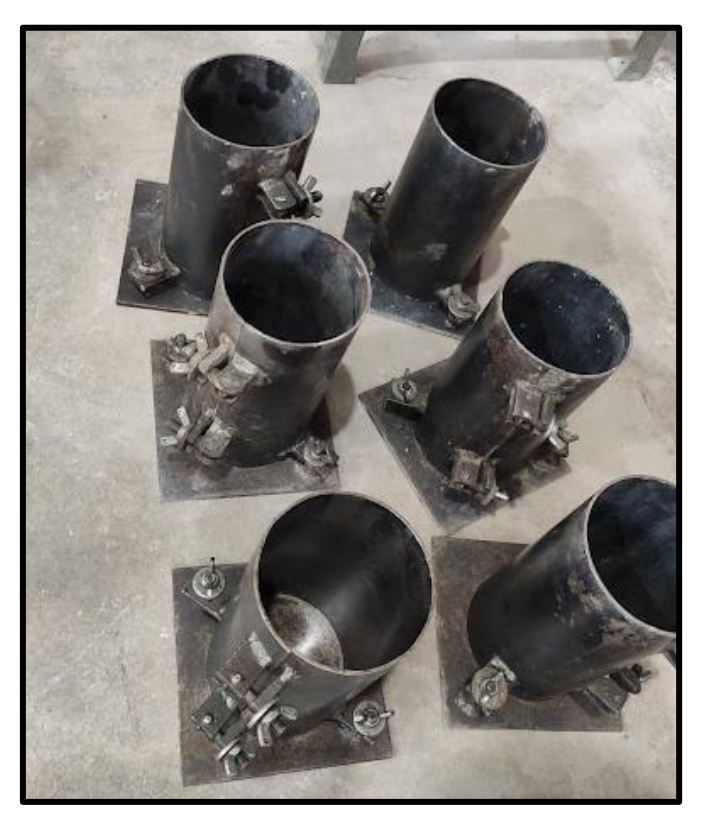

**Foto 9.** Moldes metálicos cilíndricos para concreto

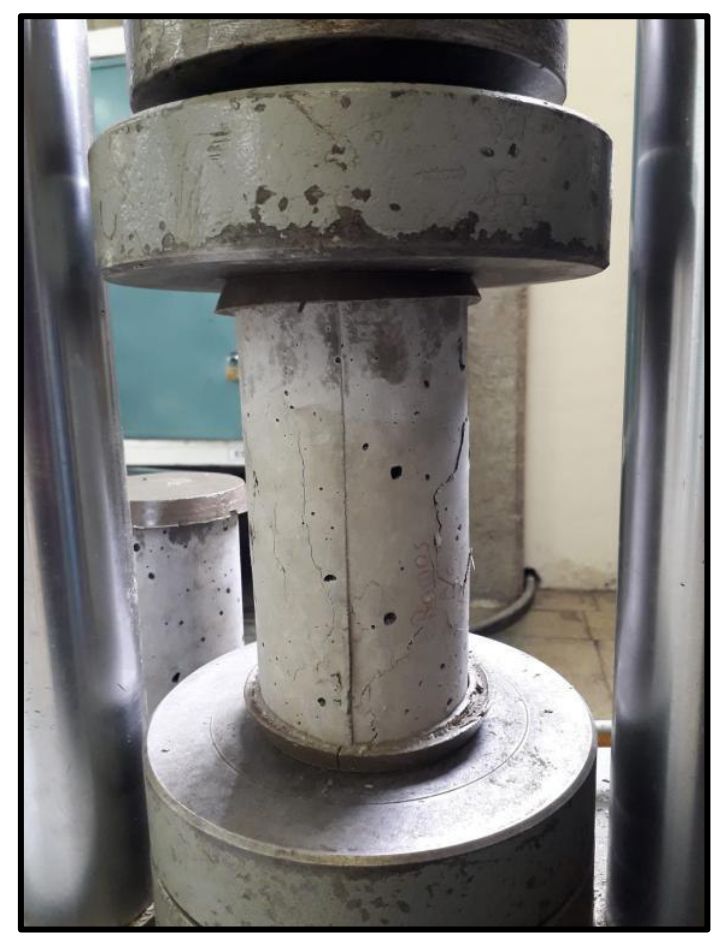

**Foto 10.** Ensayo de rotura de cilindros de concreto

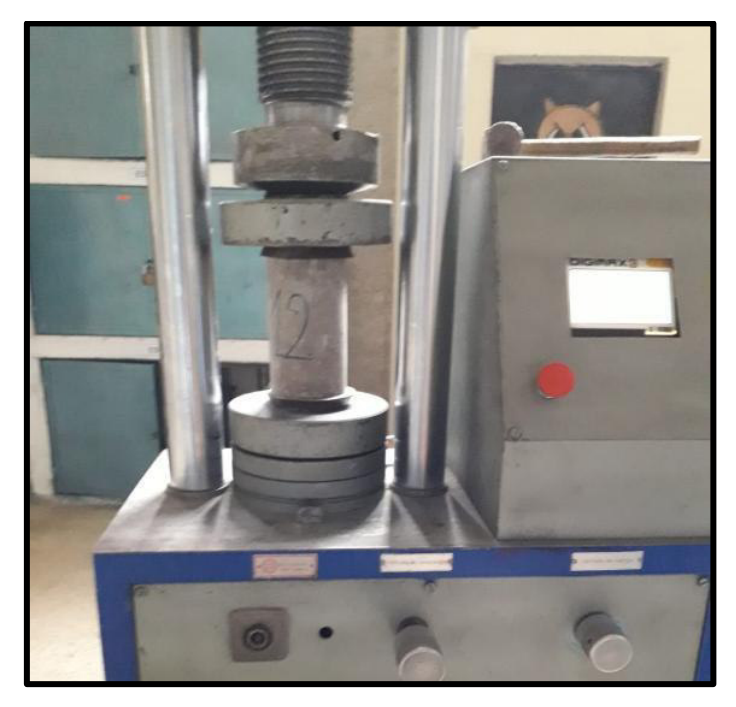

**Foto 11.** Ensayo de rotura de cilindros de concreto

## **ANEXO VIII.**

**Registro fotográfico de los ensayos a Carga Lateral Cíclica** 

## **Pórtico:**

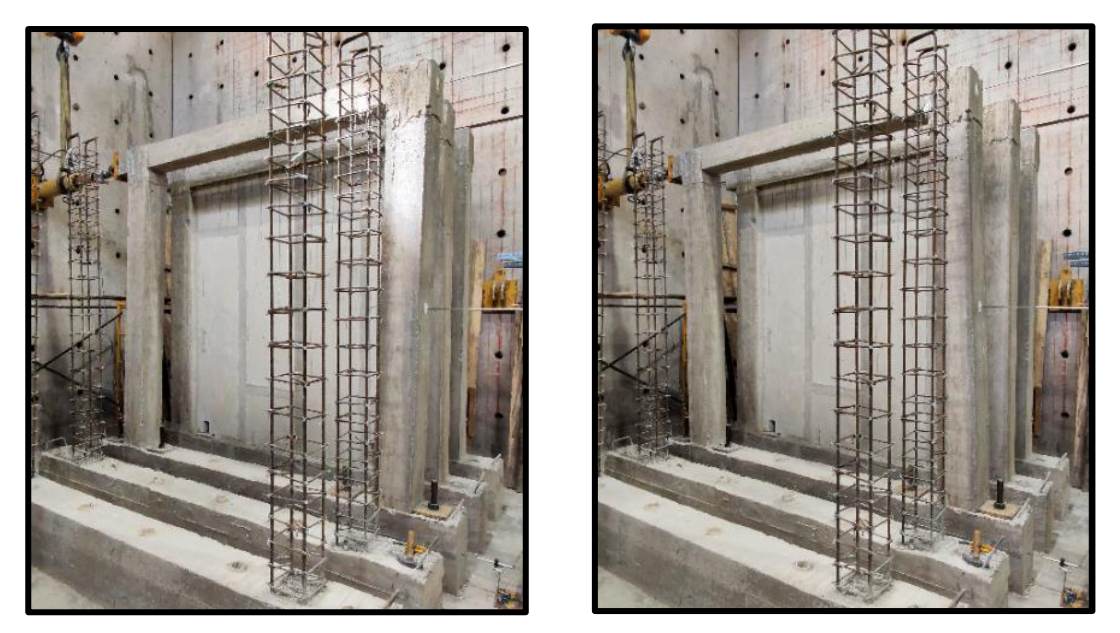

**Foto 12.** Fisuras Ciclo 14(49) en el Pórtico (Empuje →), Δ=91.49mm; P=27.90kN (Halado  $\leftarrow$ ),  $\Delta = -90.05$ mm; P=-27.40kN

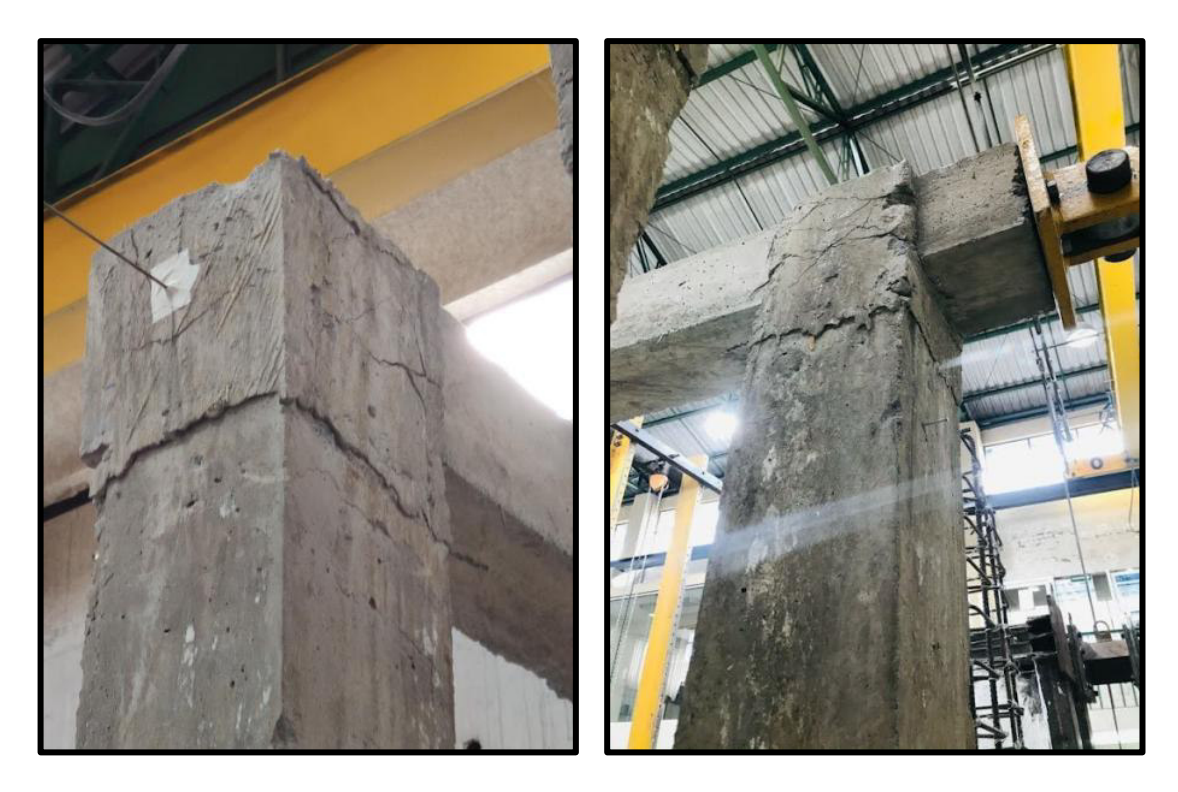

**Foto 13.** Falla en la conexión viga-columna en el Pórtico

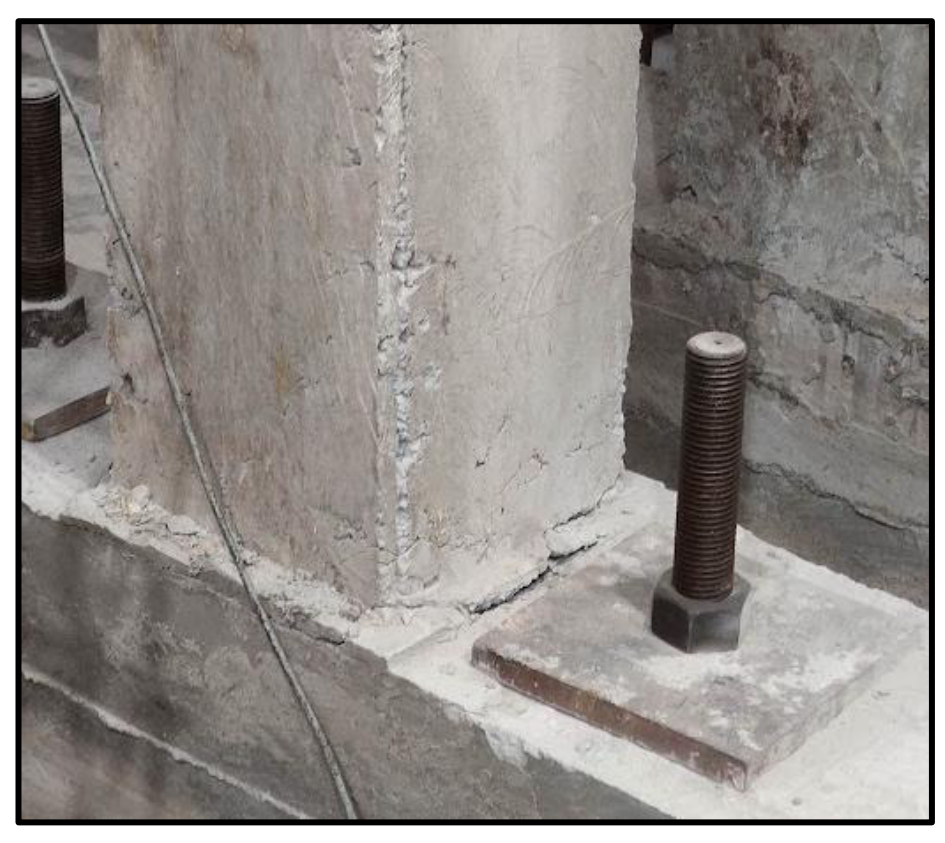

**Foto 14.** Desprendimiento columna con la viga de cimentación

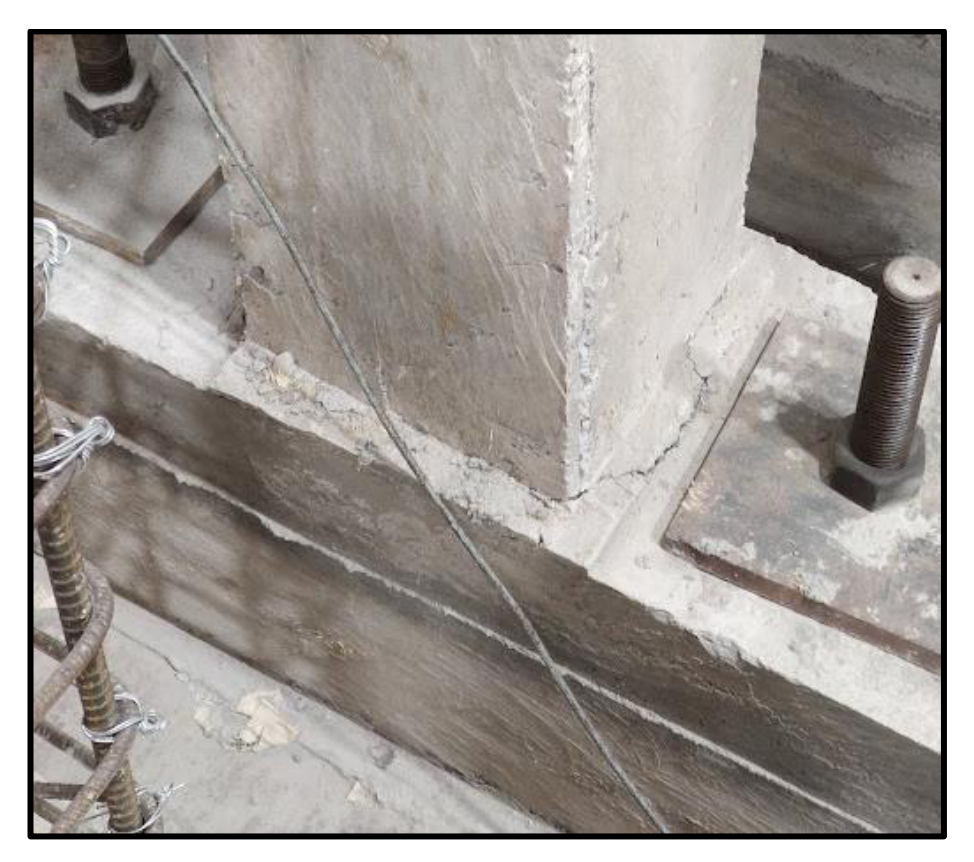

**Foto 15.** Desprendimiento columna con la viga de cimentación

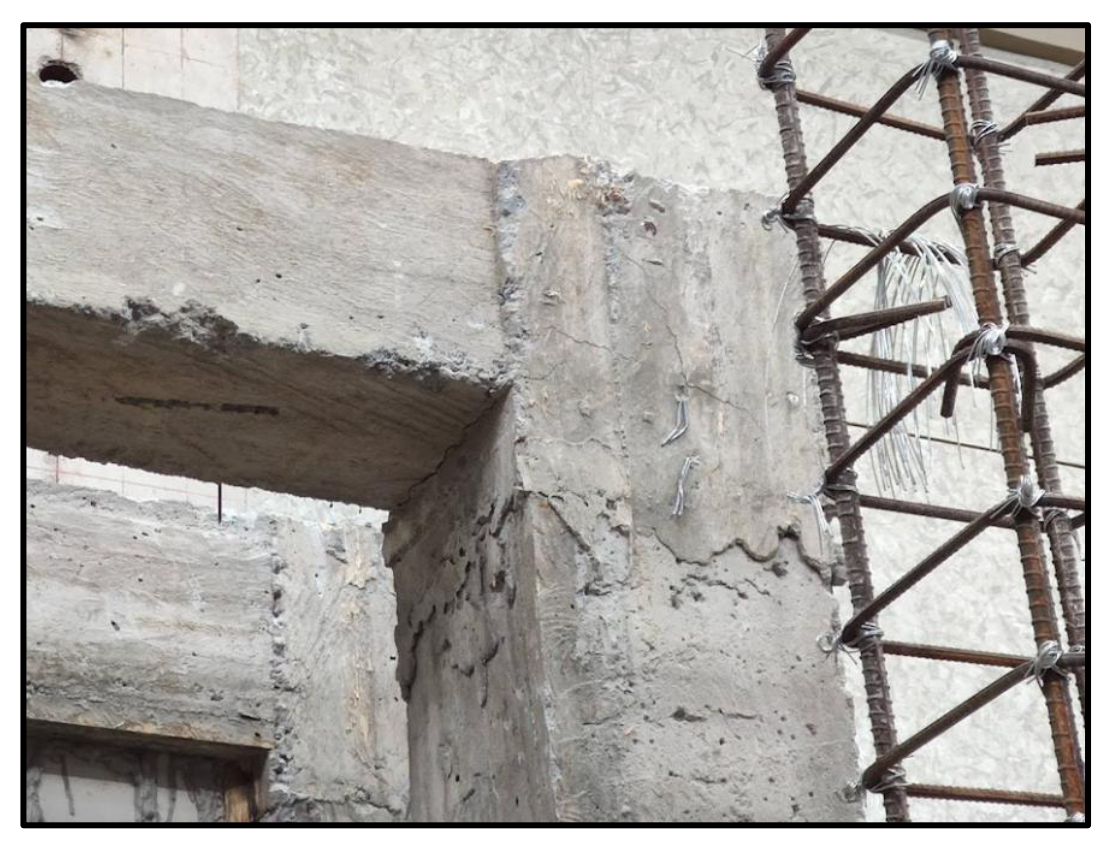

**Foto 16.** Falla en la conexión viga-columna en el Pórtico

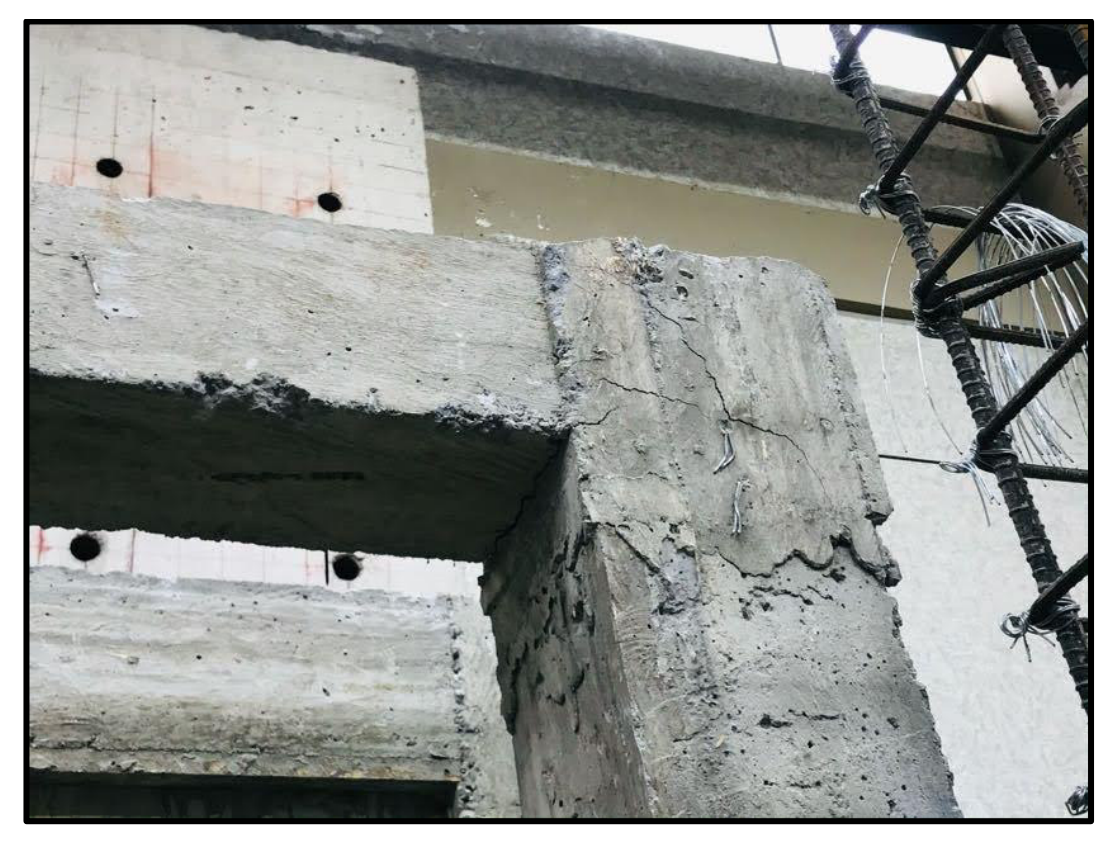

**Foto 17.** Falla en la conexión viga-columna en el Pórtico

**MMS 1:** 

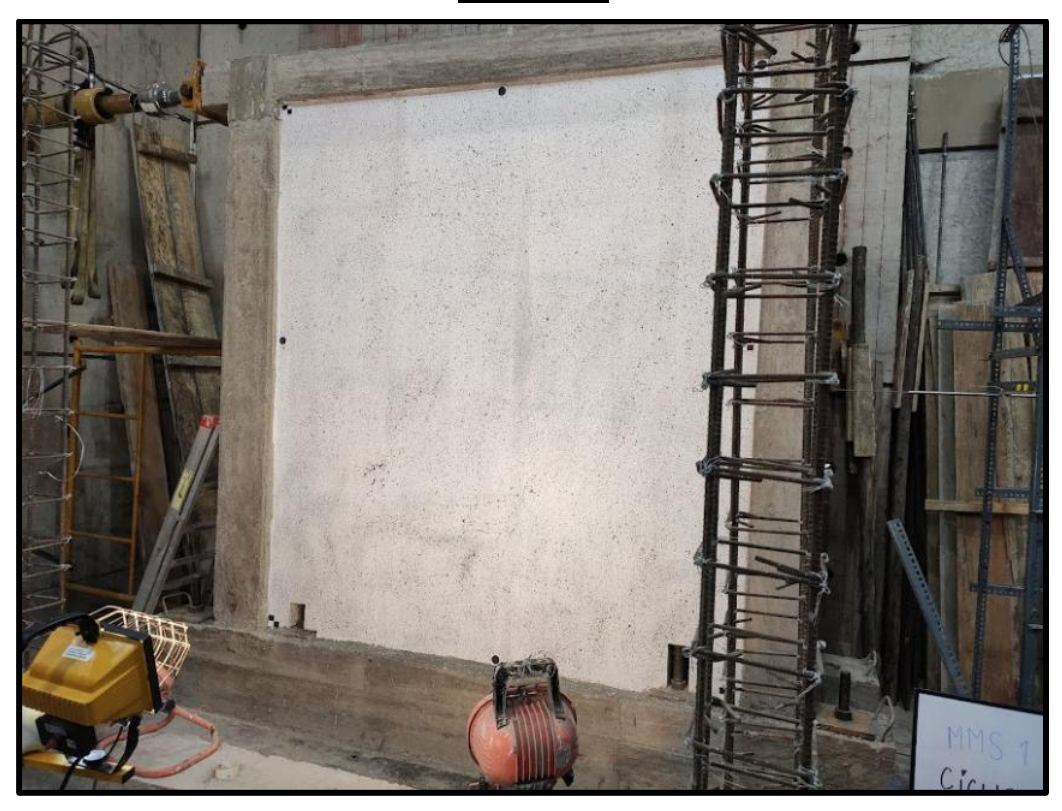

**Foto 18.** MMS 1 antes del ensayo

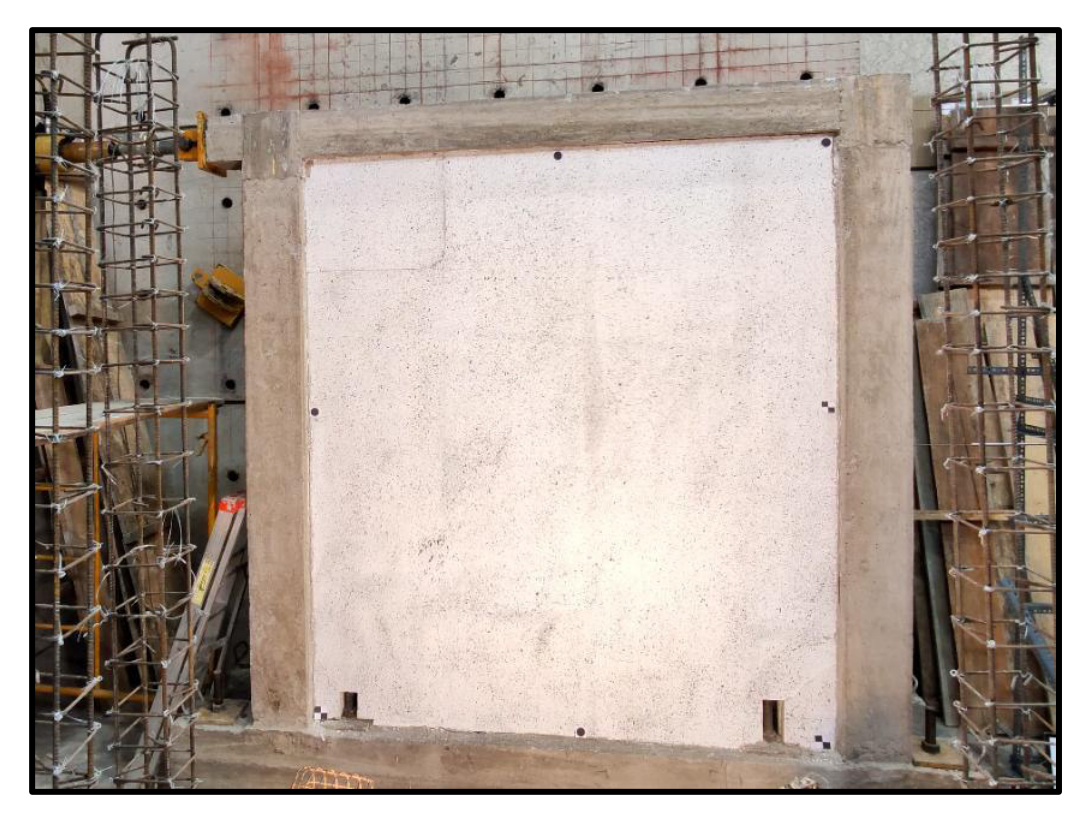

**Foto 19.** Primera fisura Ciclo 25 en el MMS 1(Empuje →), Δ=5.95mm; P=91.05kN

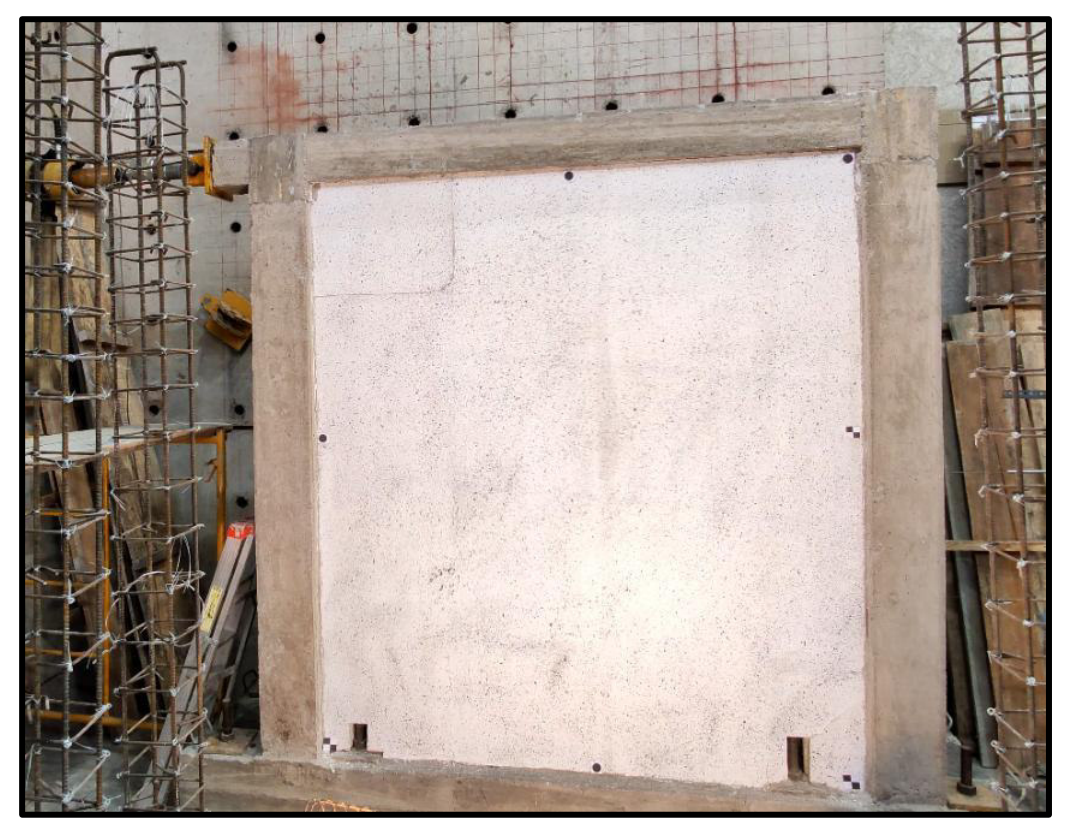

**Foto 20.** Fisuras Ciclo 35 en el MMS 1(Empuje →), Δ=22.76mm; P=123.50kN

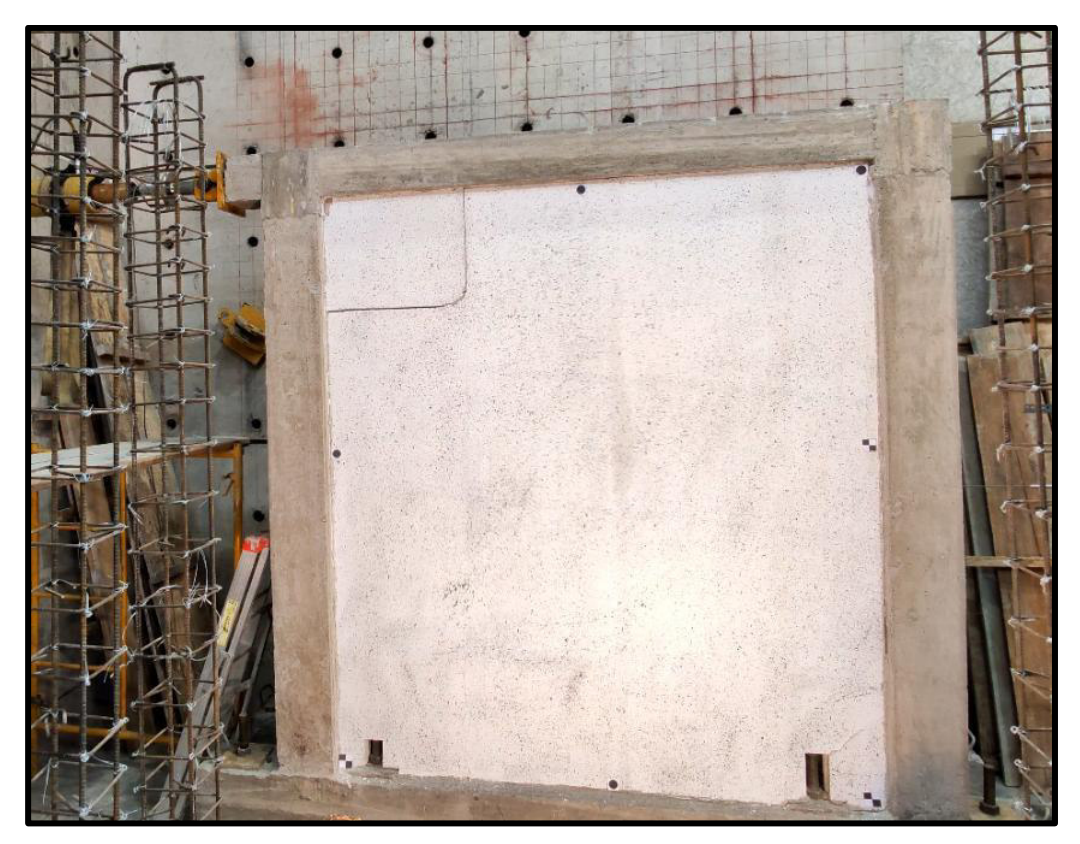

**Foto 21.** Fisuras Ciclo 35 en el MMS 1(Halado ←), Δ=-19.32mm; P=-130.37kN

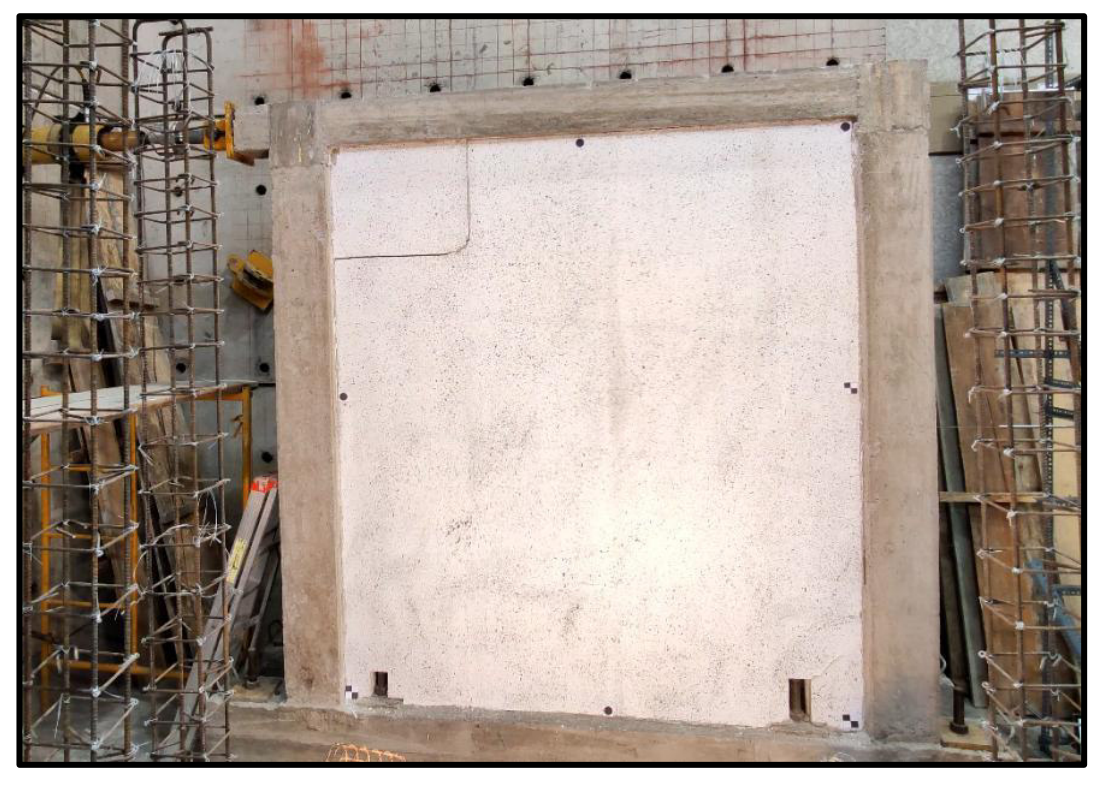

**Foto 22.** Fisuras Ciclo 38 en el MMS 1(Empuje →), Δ=29.47mm; P=124.10kN

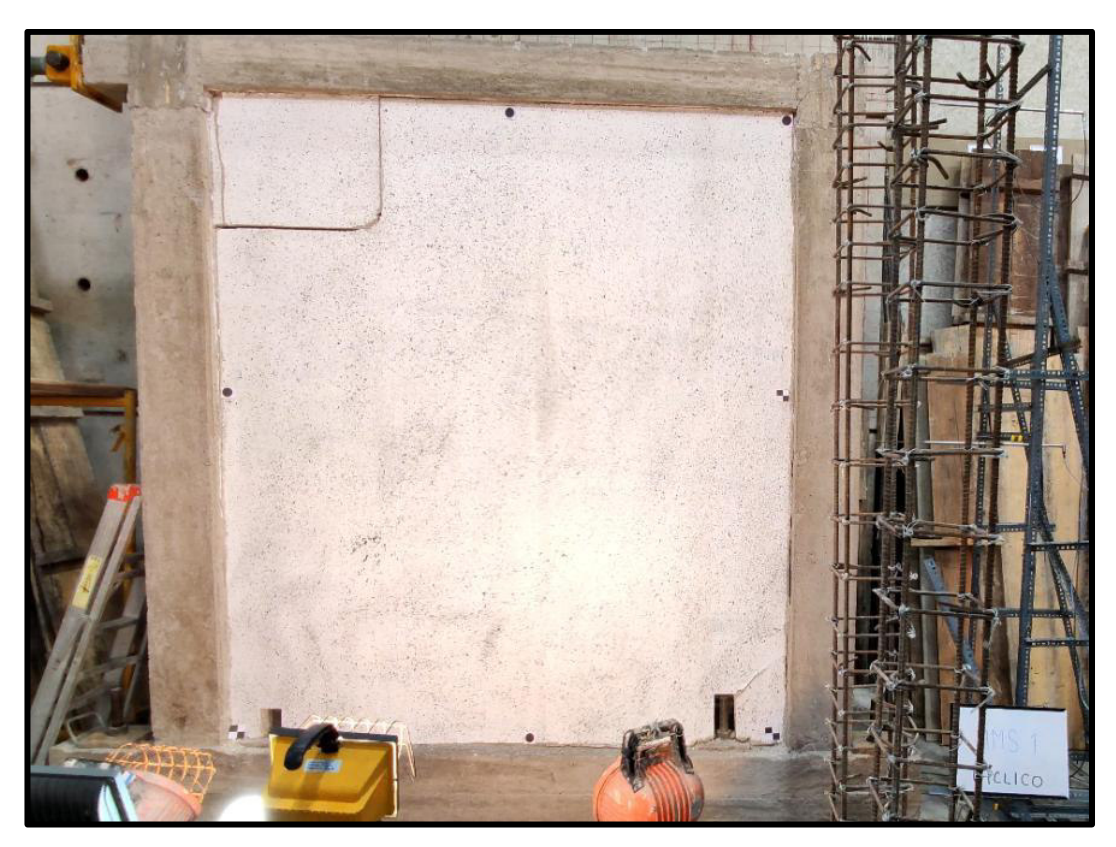

**Foto 23.** Fisuras Ciclo 38 en el MMS 1(Halado ←), Δ=-29.76mm; P=-137.08kN

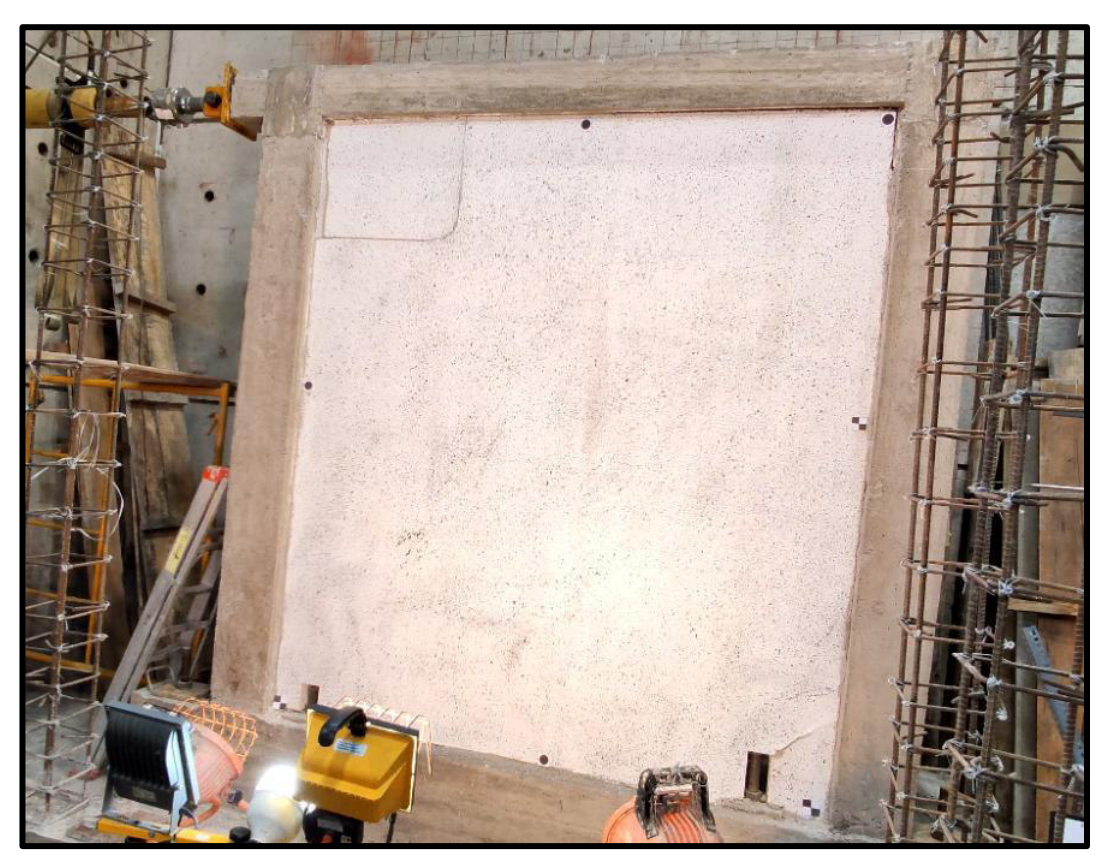

**Foto 24.** Fisuras Ciclo 41 en el MMS 1(Empuje →), Δ=38.00mm; P=121.77kN

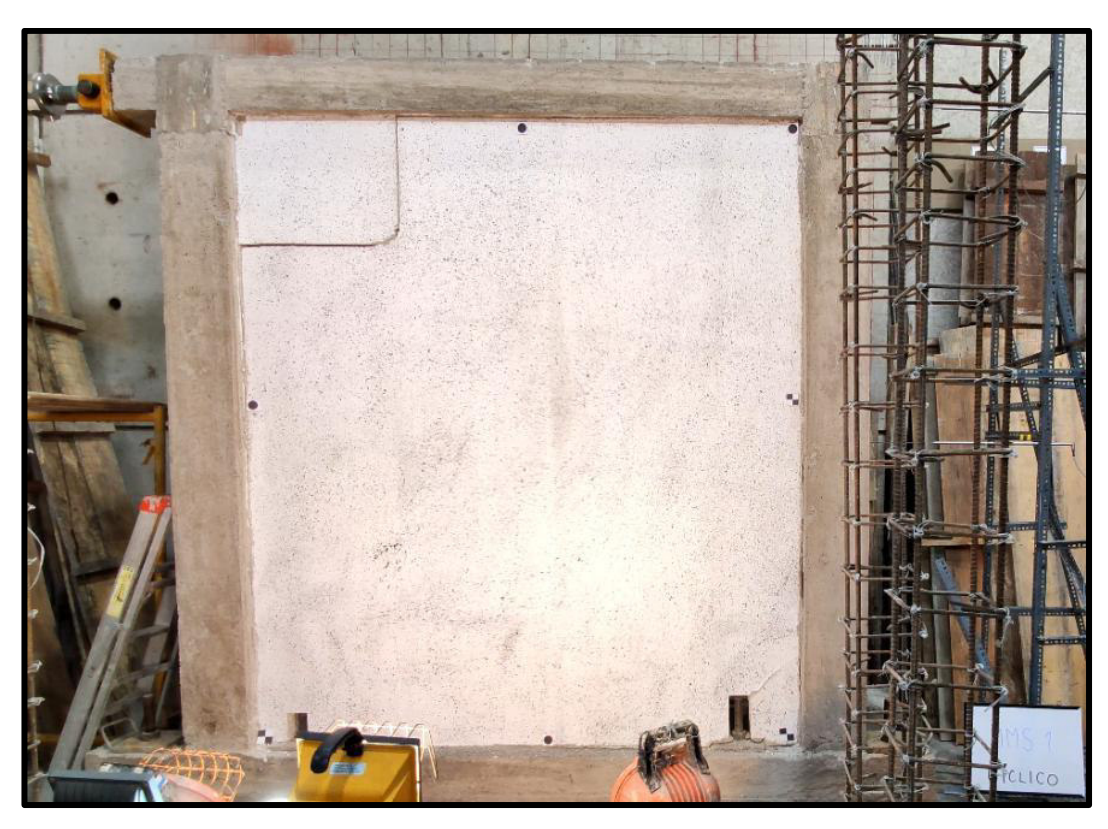

**Foto 25.** Fisuras Ciclo 41 en el MMS 1(Halado ←),  $\Delta$ =-39.65mm; P=-130.80kN

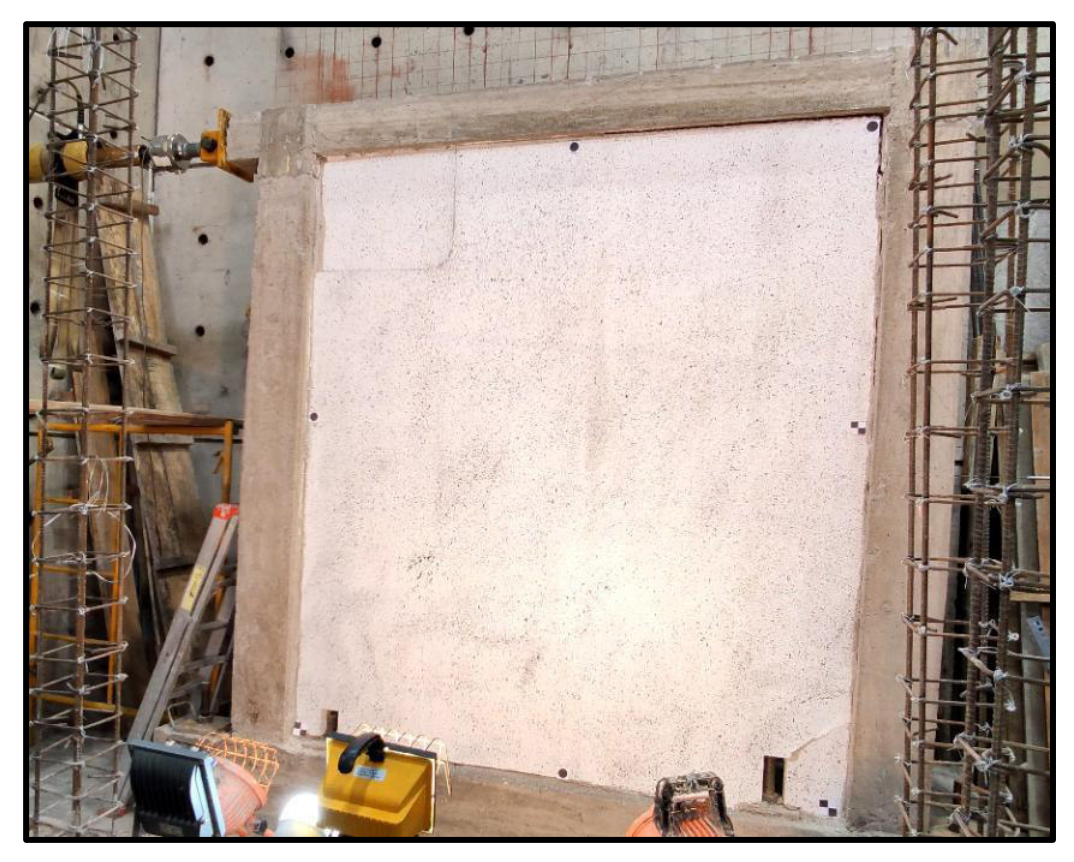

**Foto 26.** Fisuras Ciclo 47 en el MMS 1(Empuje →), Δ=60.00mm; P=103.40kN

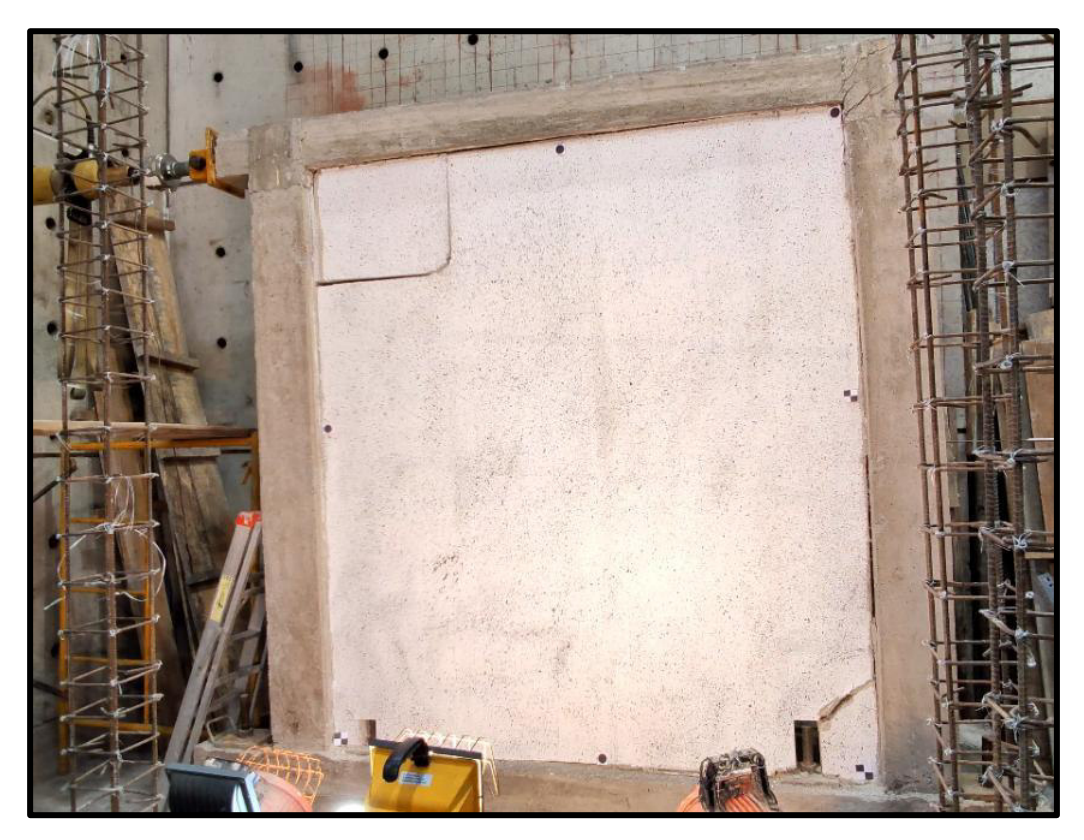

**Foto 27.** Fisuras Ciclo 47 en el MMS 1(Halado ←), Δ=-59.26mm; P=-109.68kN

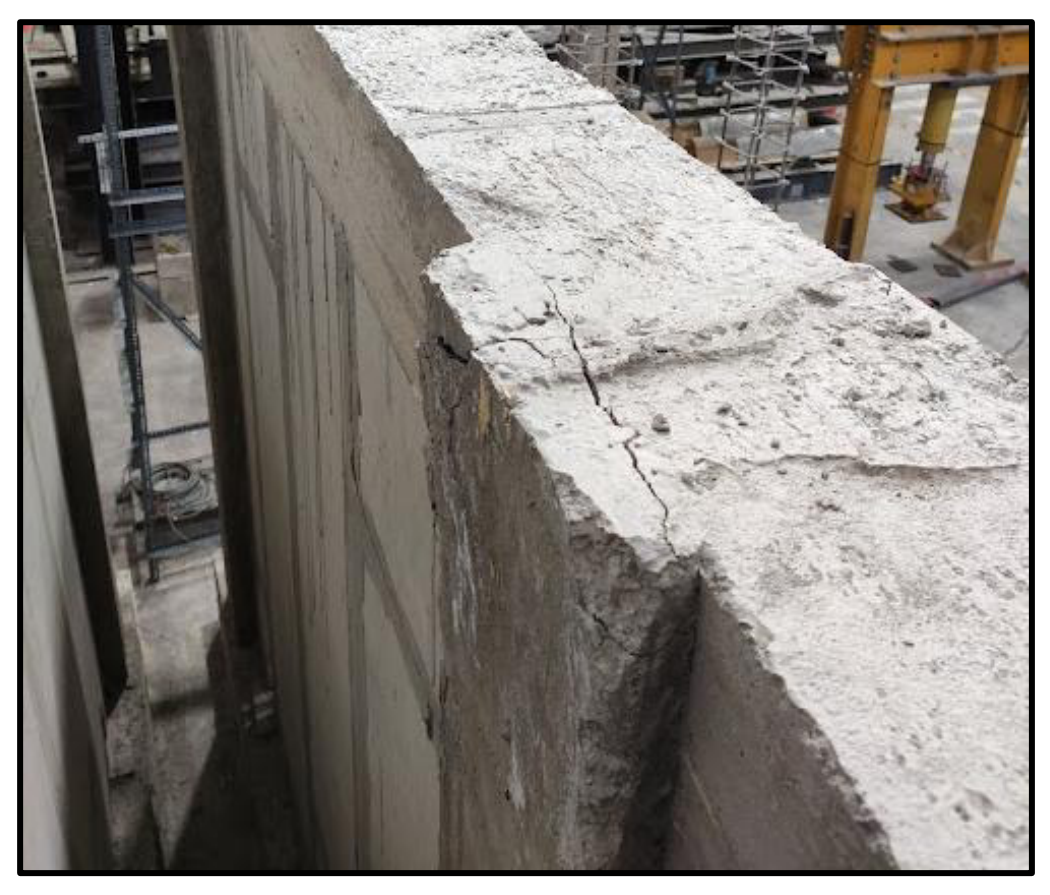

**Foto 28.** Falla en la conexión viga-columna en el MMS 1

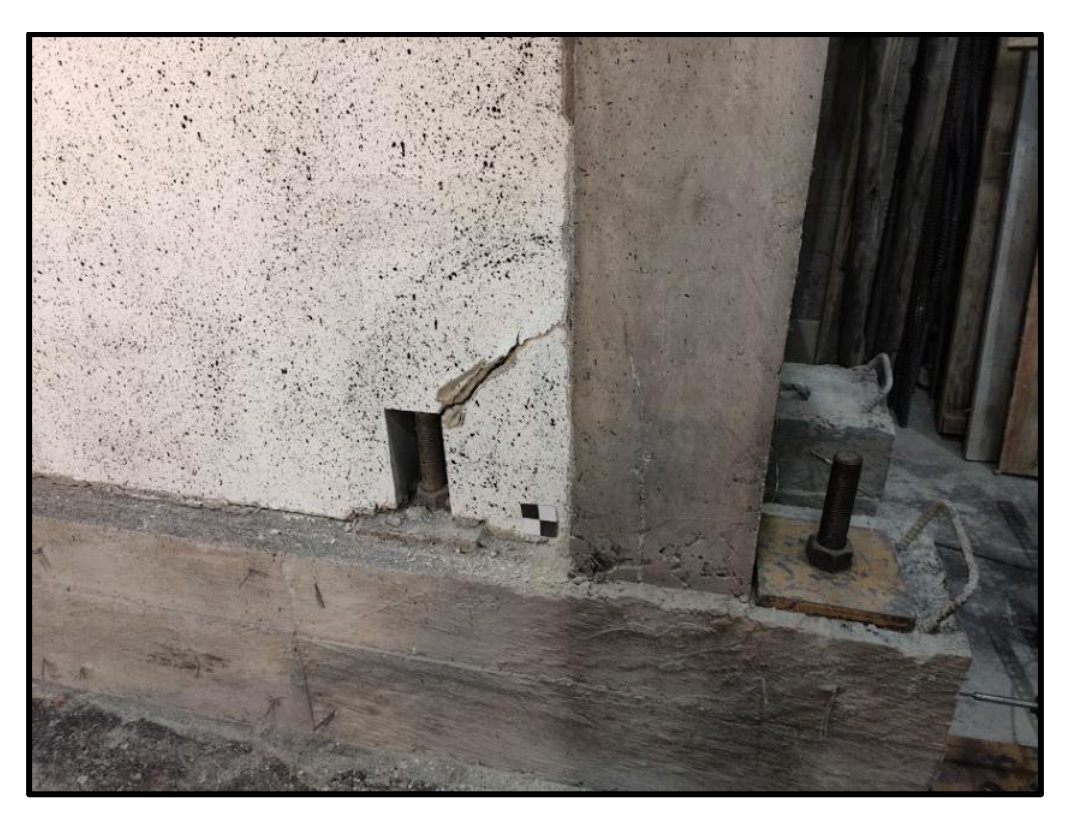

**Foto 29.** Falla en el panel por abertura de los pernos de anclaje

**MMS 2:** 

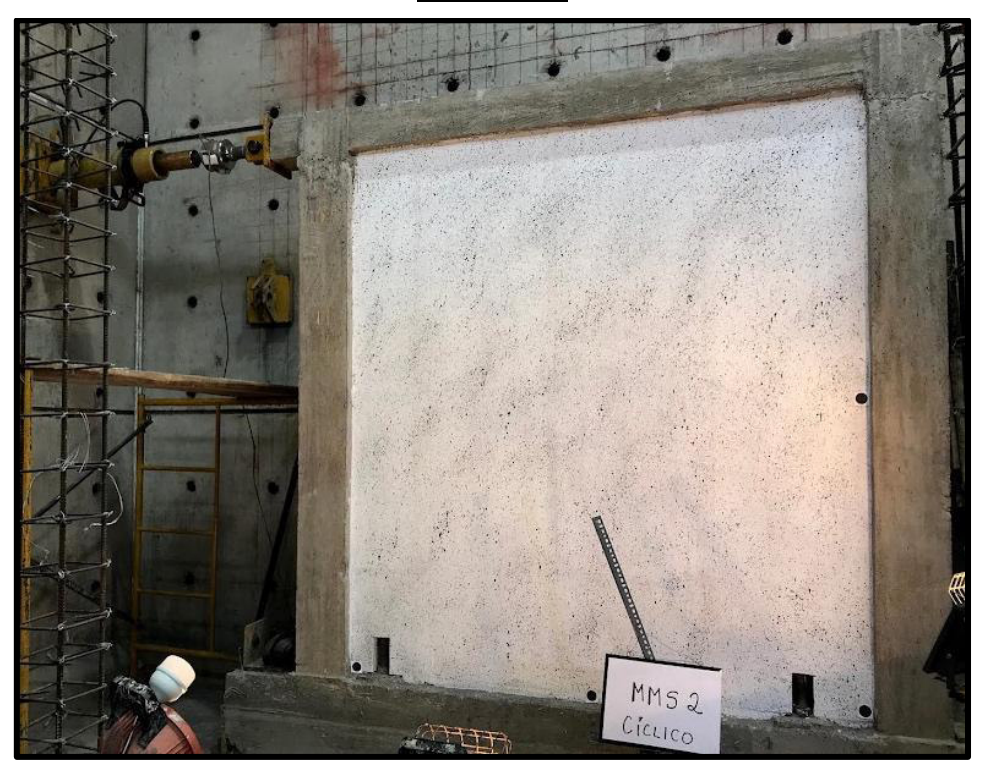

**Foto 30.** MMS 2 antes del ensayo

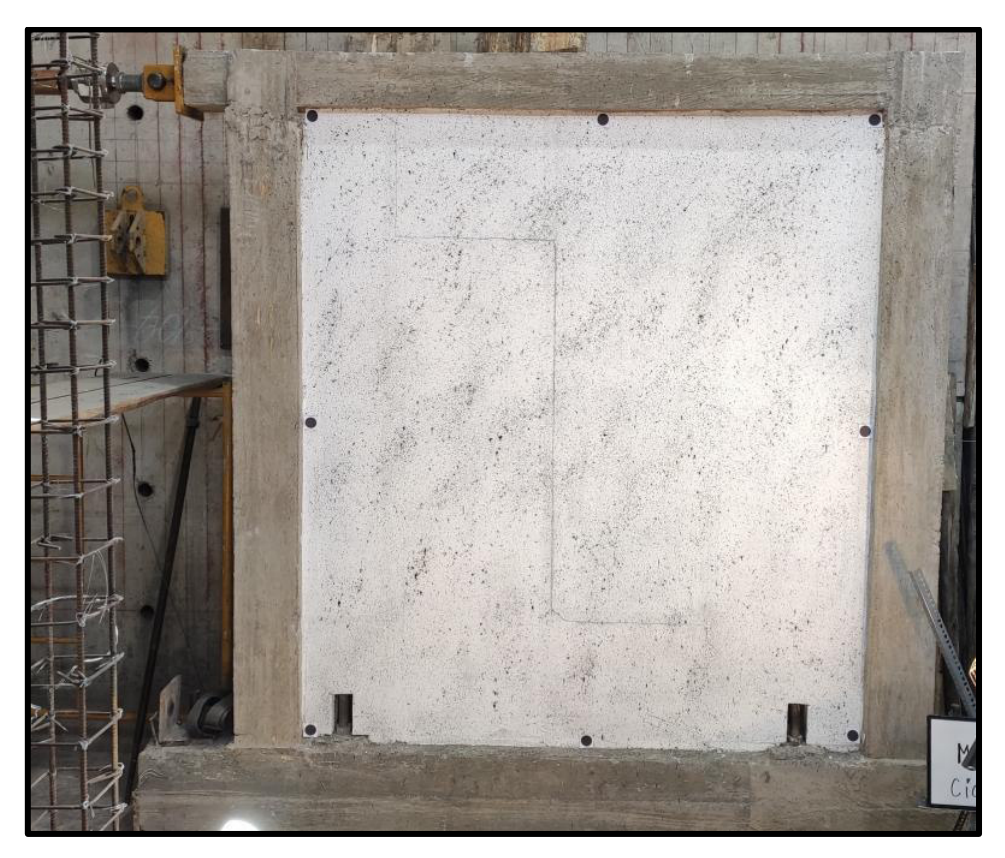

**Foto 31.** Primera fisura Ciclo 25 en el MMS 2(Halado ←), Δ=-6.108mm; P=-72.532kN

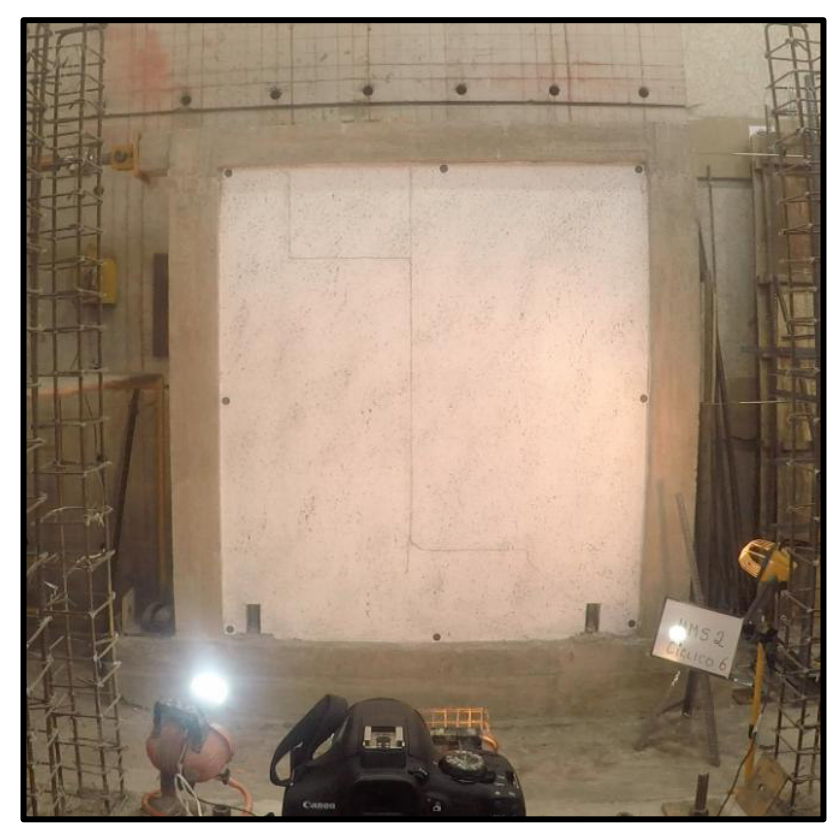

**Foto 32.** Fisuras Ciclo 6(29) en el MMS 2(Empuje →), Δ=7.99mm; P=76.41kN

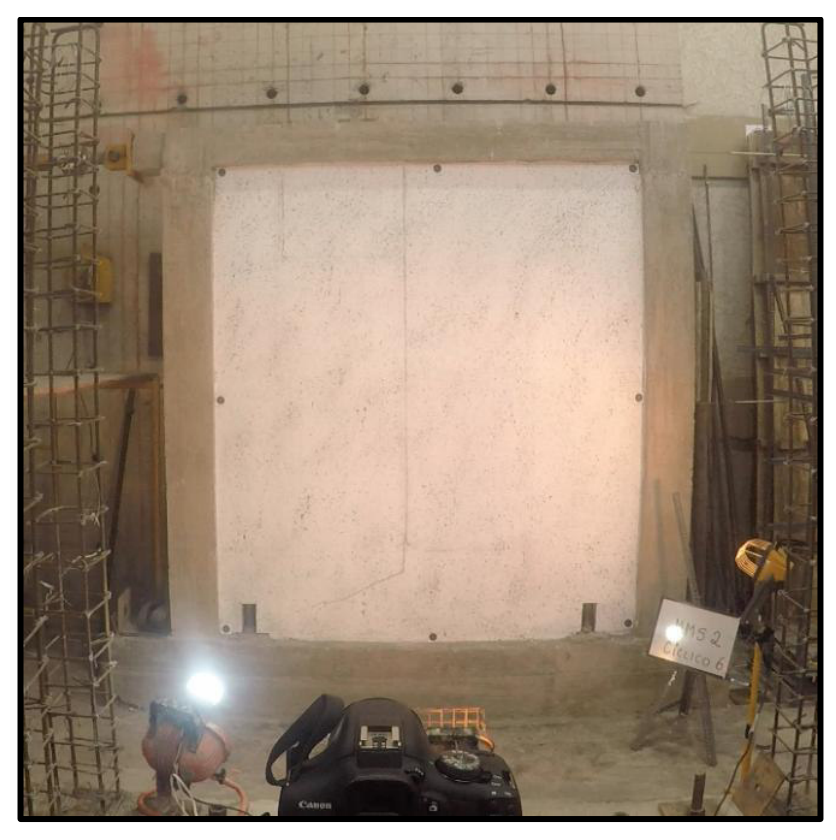

**Foto 33.** Fisuras Ciclo 6(29) en el MMS 2(Halado  $\leftarrow$ ),  $\Delta$ =-7.99mm; P=-74.99kN

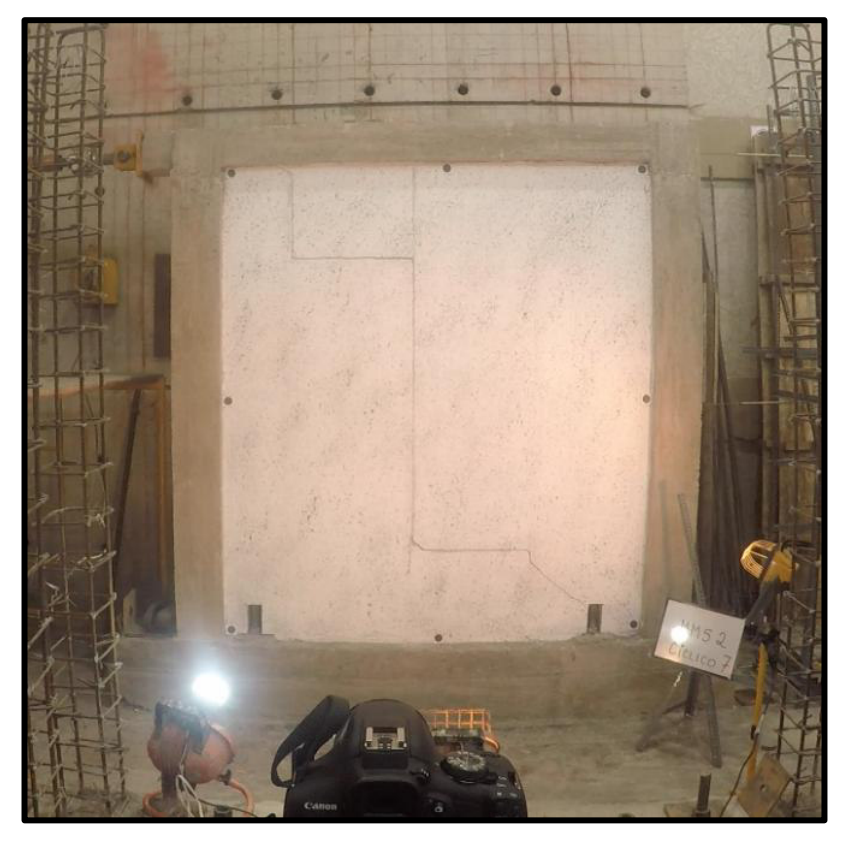

**Foto 34.** Fisuras Ciclo 7(32) en el MMS 2(Empuje →), Δ=13.26mm; P=94.85kN

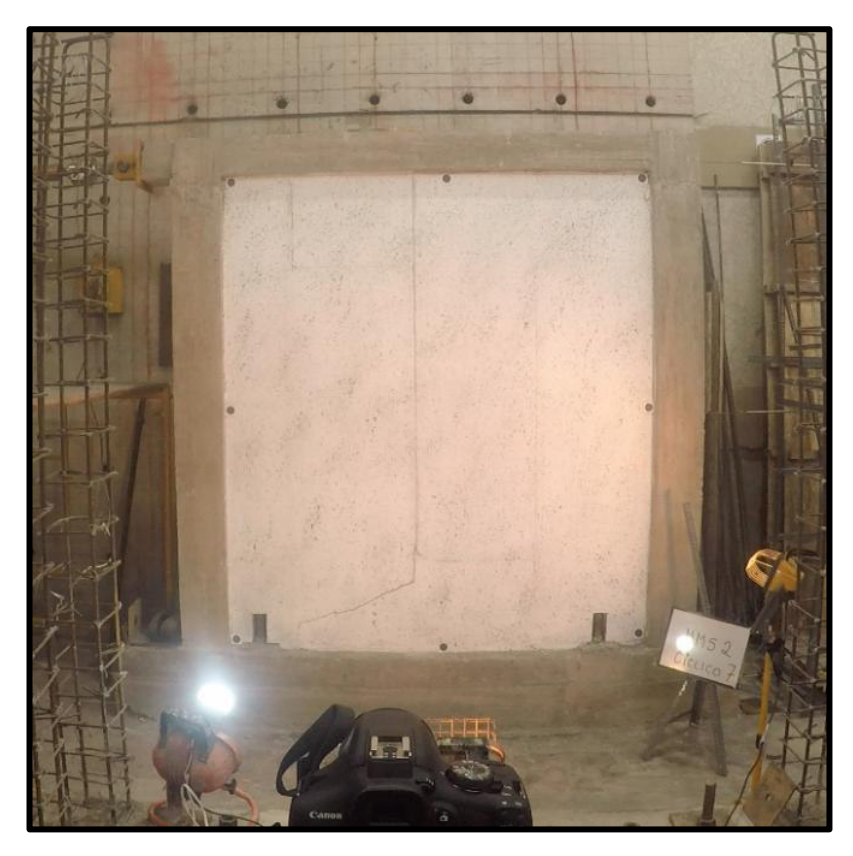

**Foto 35.** Fisuras Ciclo 7(32) en el MMS 2(Halado ←),  $\Delta$ =-13.35mm; P=-90.75kN

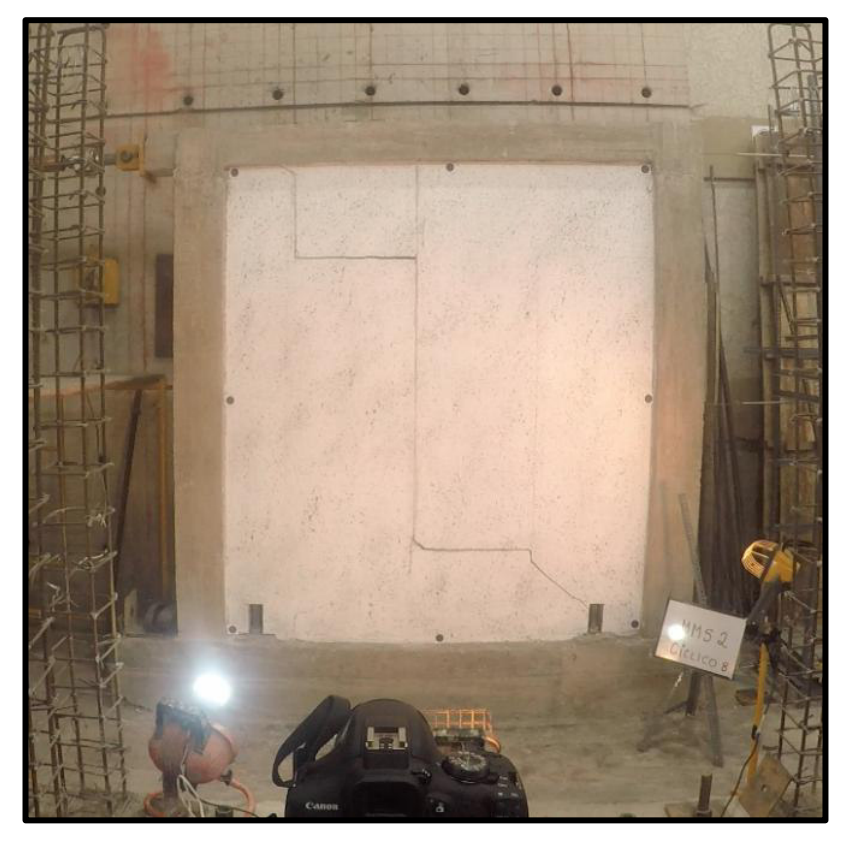

**Foto 36.** Fisuras Ciclo 8(35) en el MMS 2(Empuje →), Δ=23.58mm; P=93.44kN

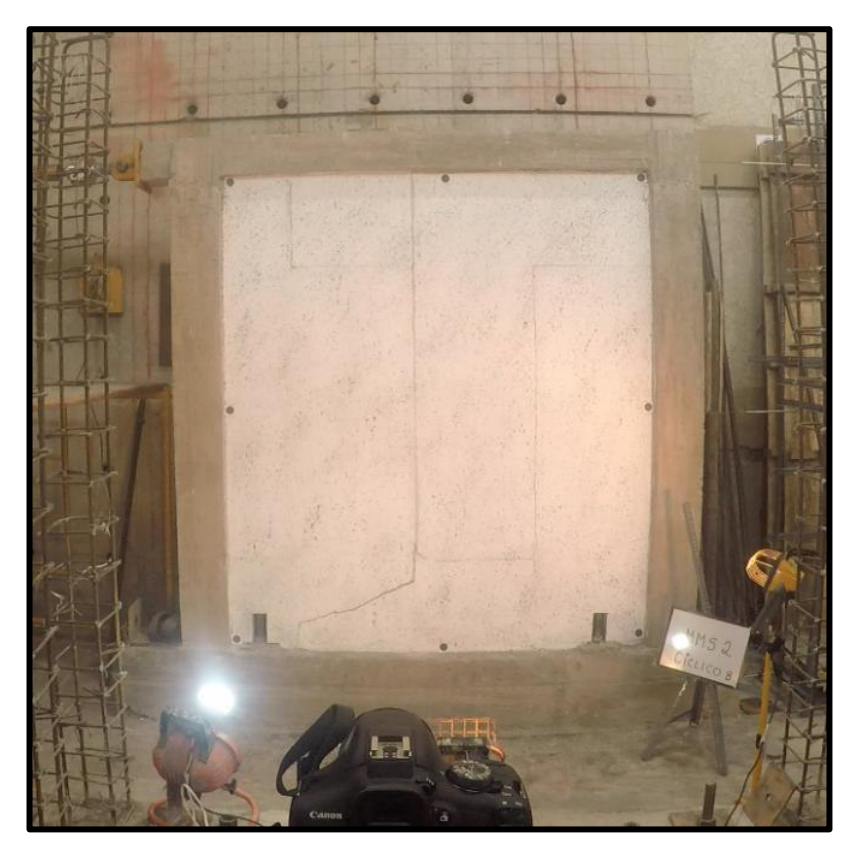

**Foto 37.** Fisuras Ciclo 8(35) en el MMS 2(Halado ←),  $\Delta$ =-19.69mm; P=-75.65kN

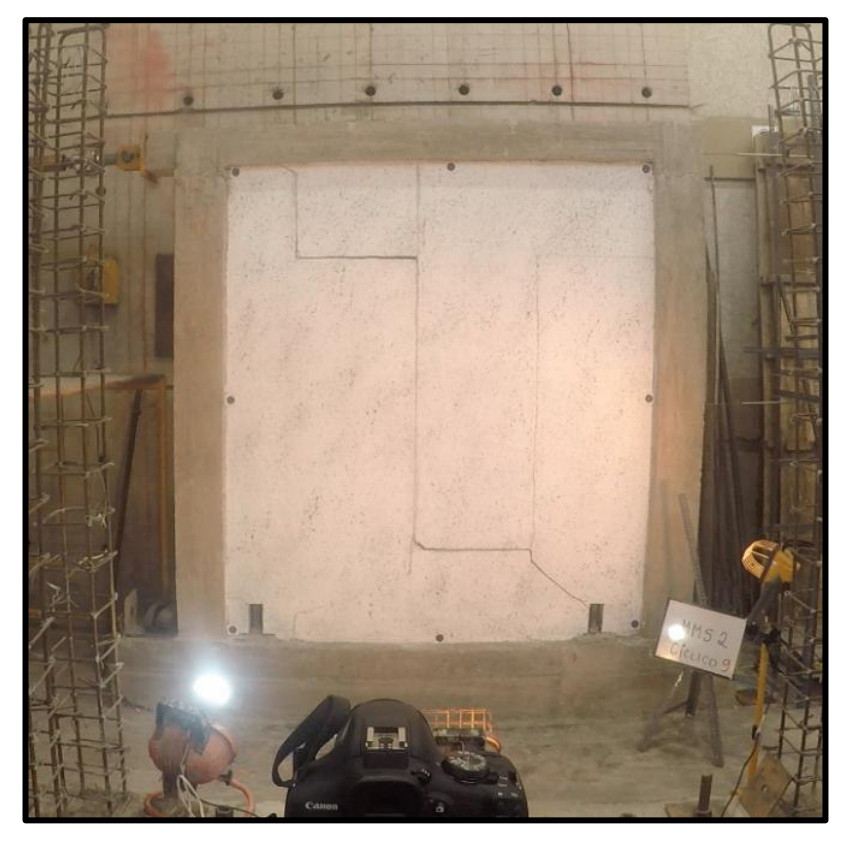

**Foto 38.** Fisuras Ciclo 9(38) en el MMS 2(Empuje →), Δ=31.29mm; P=76.07kN

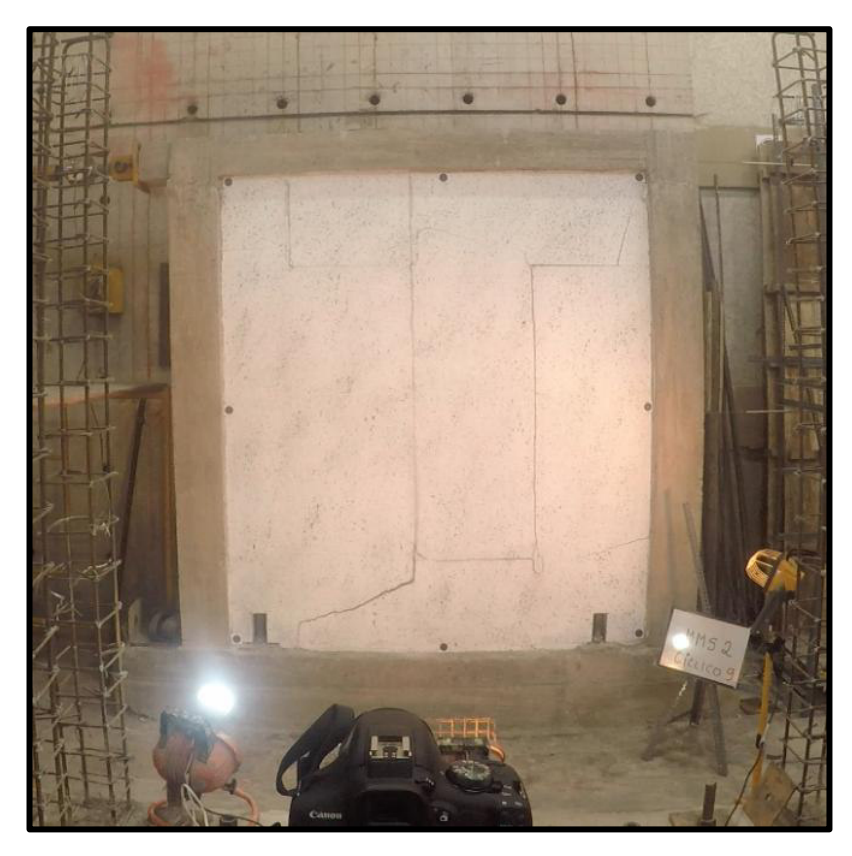

**Foto 39.** Fisuras Ciclo 9(38) en el MMS 2(Halado ←), Δ=-30.02mm; P=-73.75kN

## **MMCR 1:**

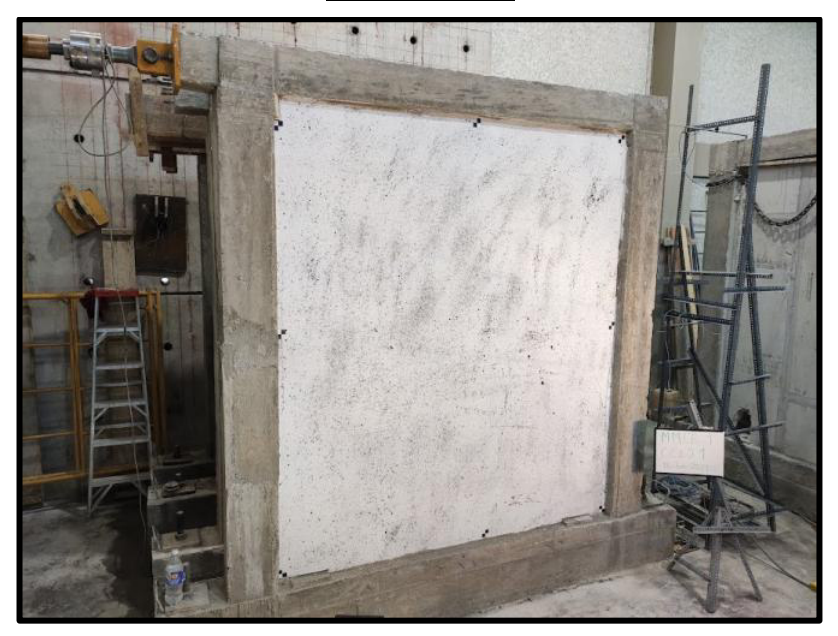

**Foto 40.** MMCR 1 antes del ensayo

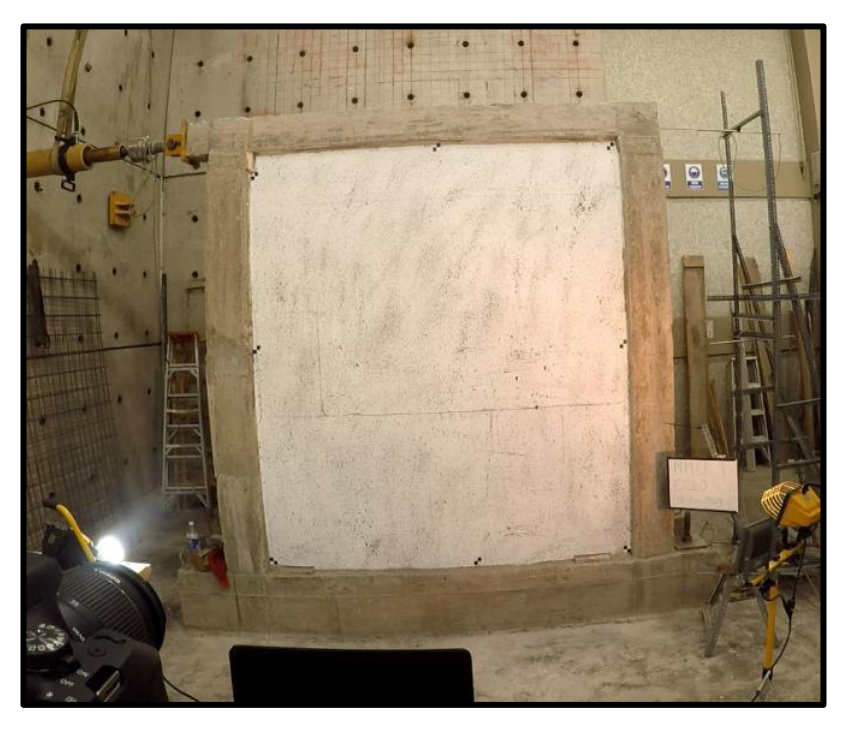

**Foto 41.** Fisuras Ciclo 5(25) en el MMCR 1(Empuje →), Δ=5.93mm; P=127.41kN

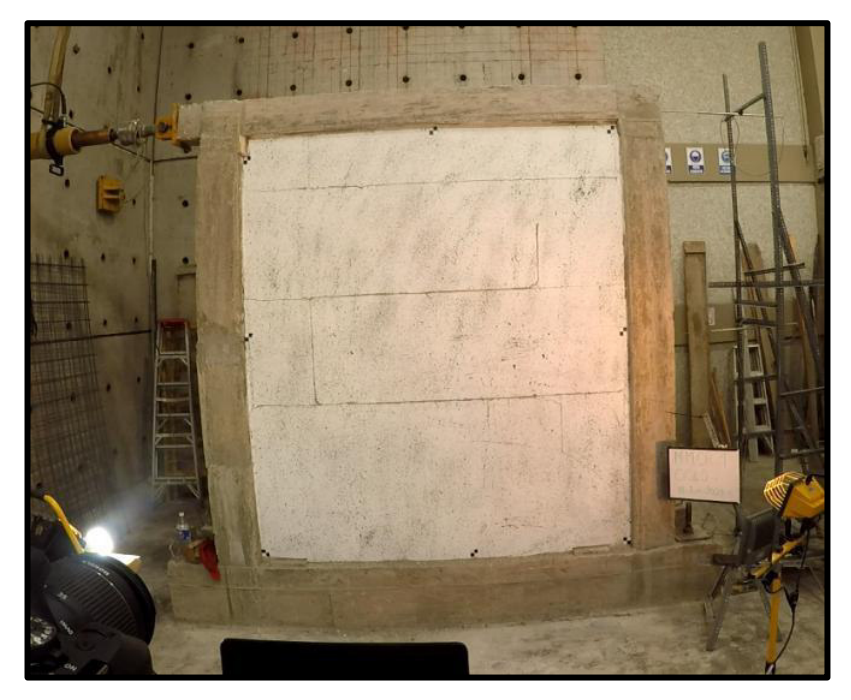

**Foto 42.** Fisuras Ciclo 7(32) en el MMCR 1(Empuje →), Δ=14.05mm; P=132.03kN

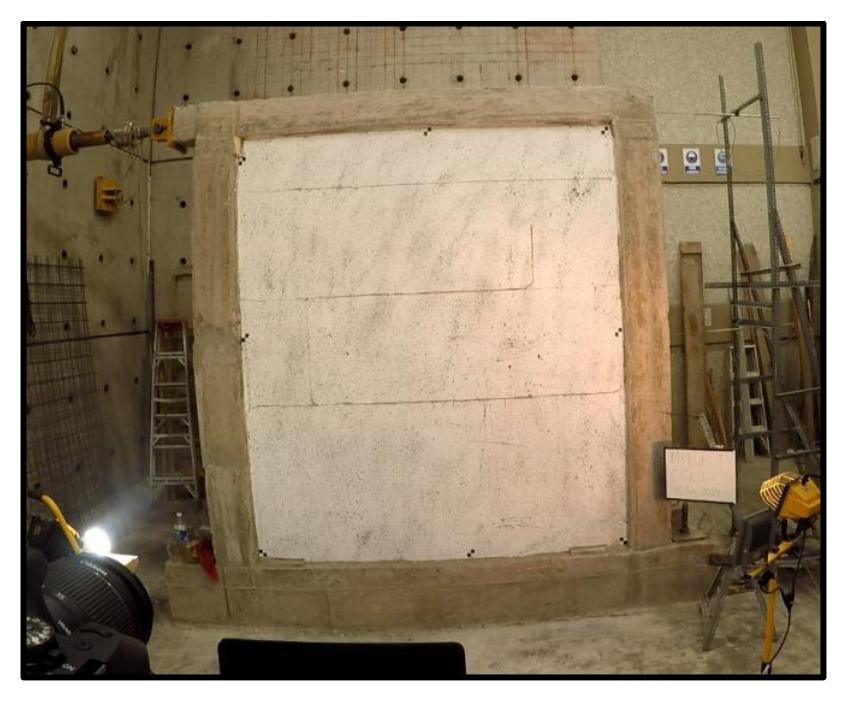

**Foto 43.** Fisuras Ciclo 7(32) en el MMCR 1(Halado ←), Δ=-13.67mm; P=-98.04kN

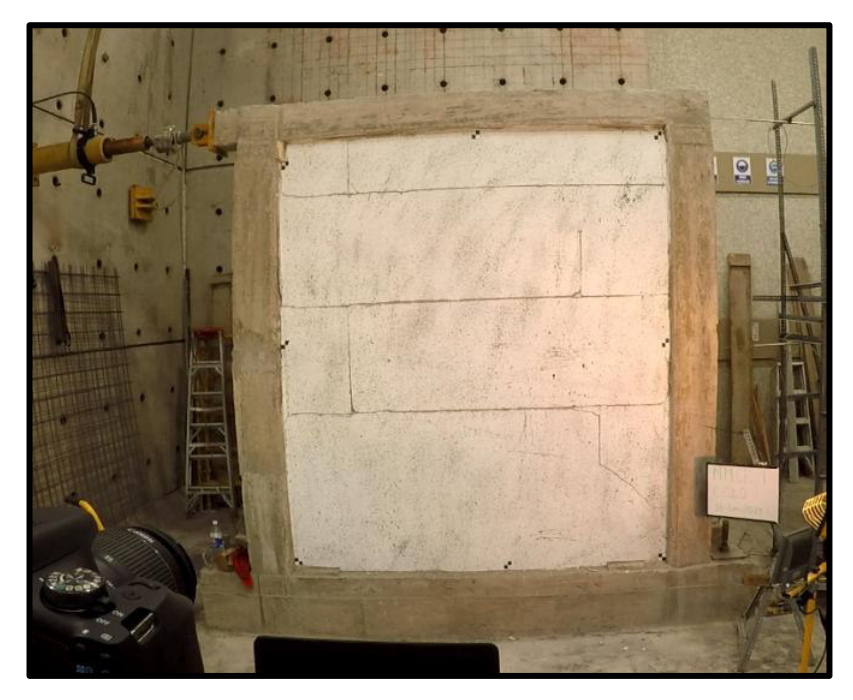

**Foto 44.** Fisuras Ciclo 9(38) en el MMCR 1(Empuje →), Δ=29.16mm; P=115.96kN

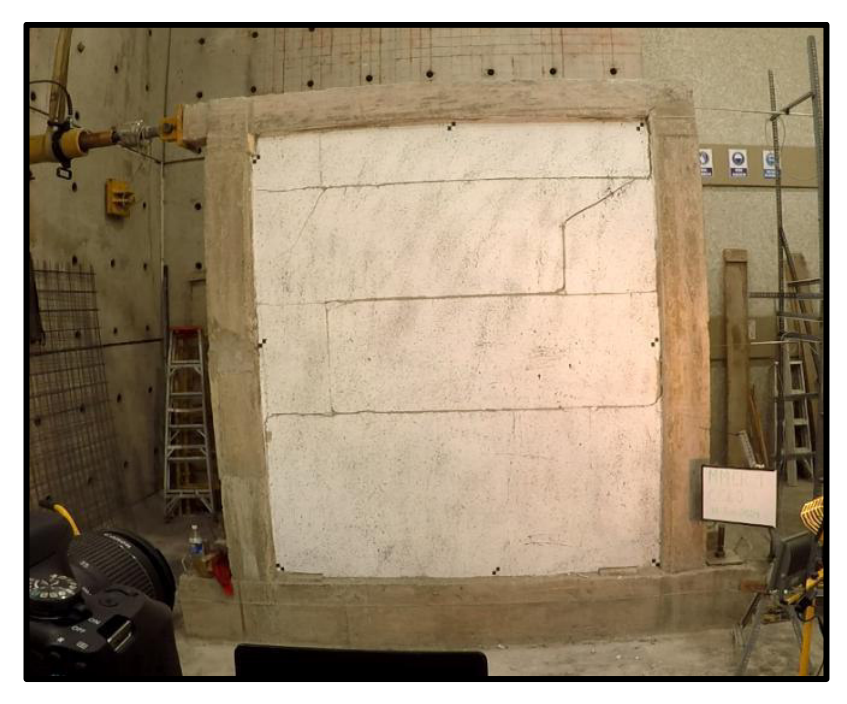

**Foto 45.** Fisuras Ciclo 9(38) en el MMCR 1(Halado ←), Δ=-30.52mm; P=-104.50kN

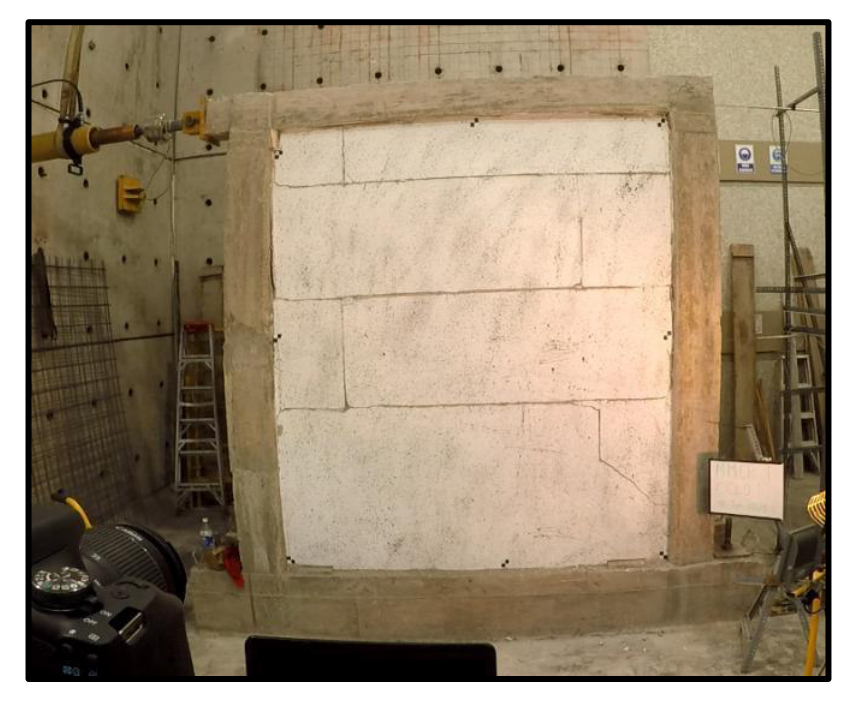

**Foto 46.** Fisuras Ciclo 10(41) en el MMCR 1(Empuje →), Δ=43.24mm; P=115.96kN

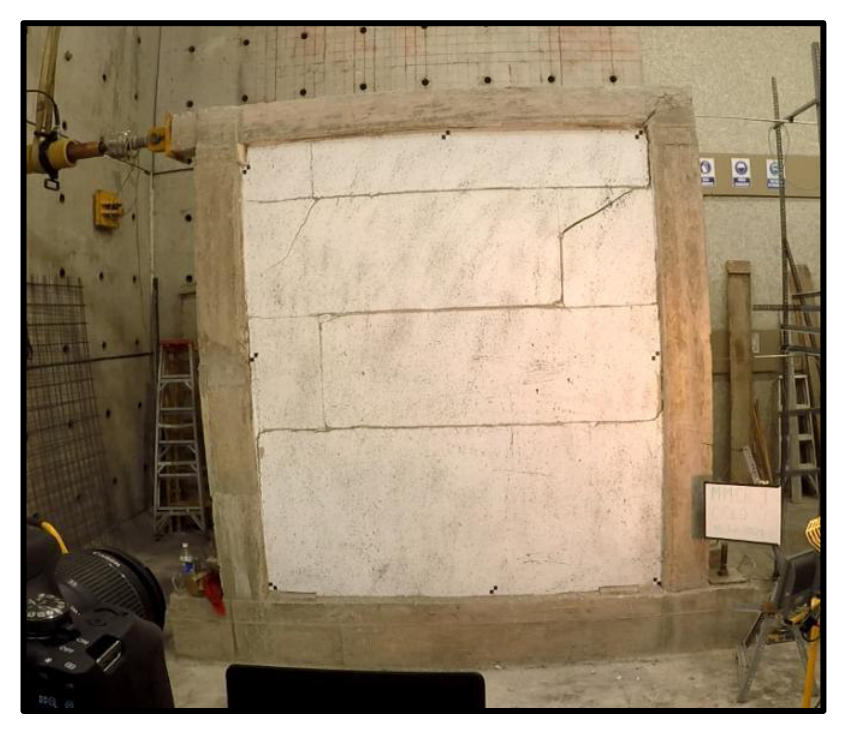

**Foto 47.** Fisuras Ciclo 10(41) en el MMCR 1(Halado ←),  $\Delta$ =-39.64mm; P=-87.82kN

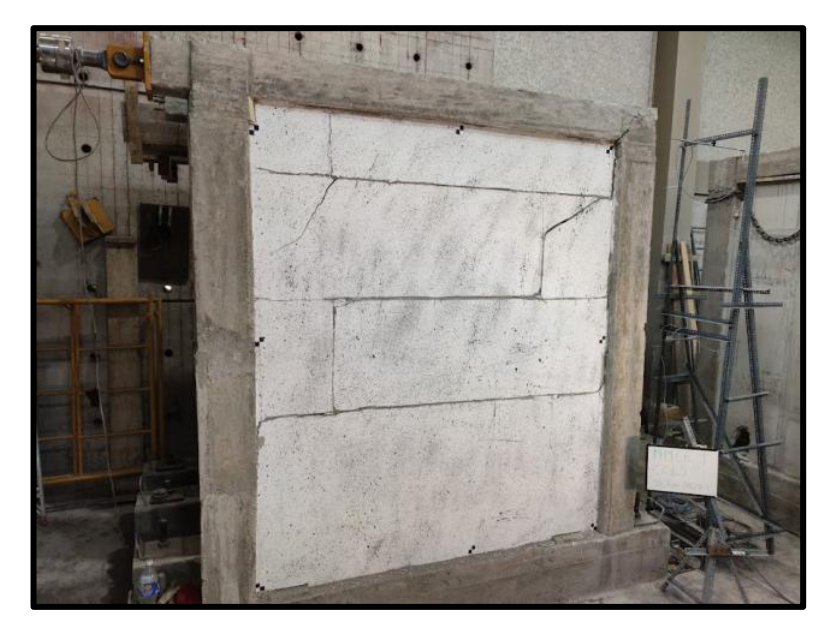

**Foto 48.** MMCR 1 después del ensayo

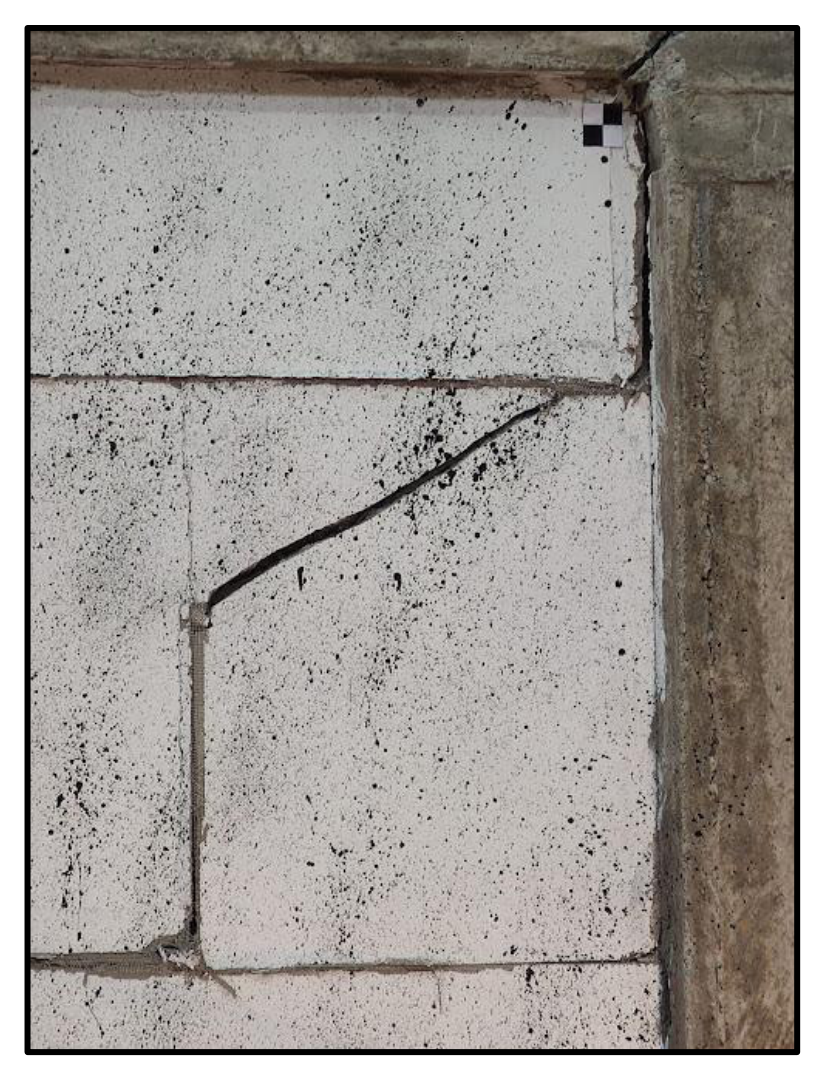

**Foto 49.** MMCR 1 después del ensayo

**MMCR 2:** 

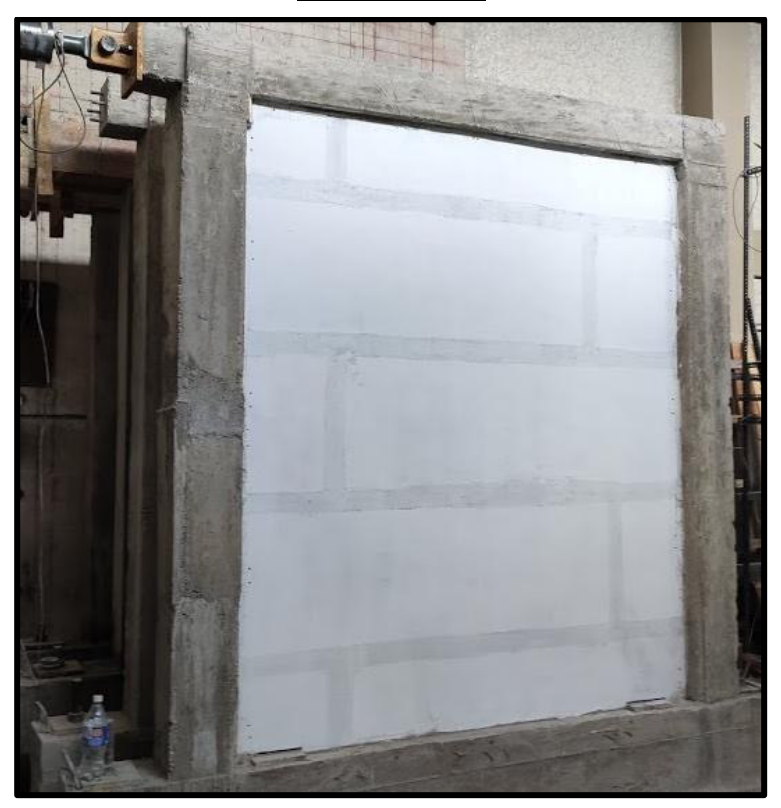

**Foto 50.** MMCR 2 antes del ensayo

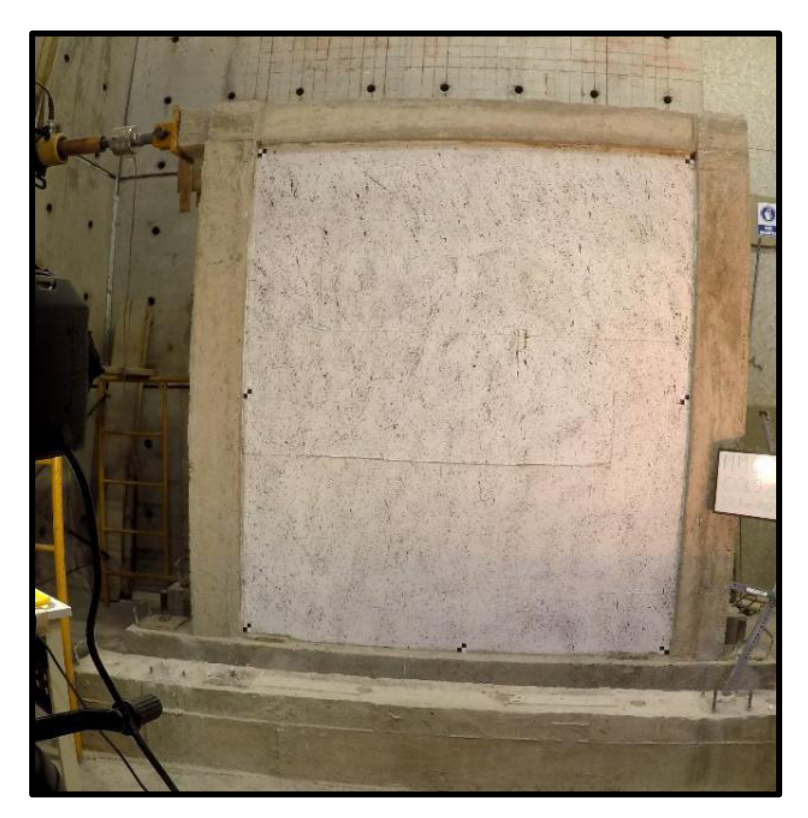

**Foto 51.** Primera fisura Ciclo 21 en el MMCR 2, (Empuje →), Δ=8.14mm; P=121.09kN

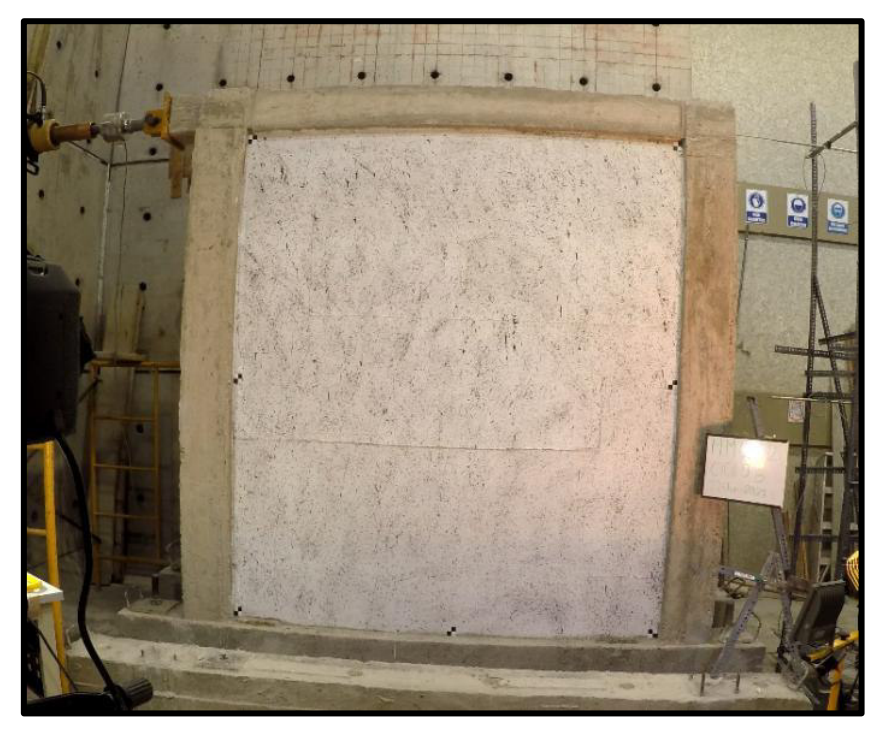

**Foto 52.** Fisuras Ciclo 6(29) en el MMCR 2(Empuje →), Δ=8.14mm; P=121.09kN

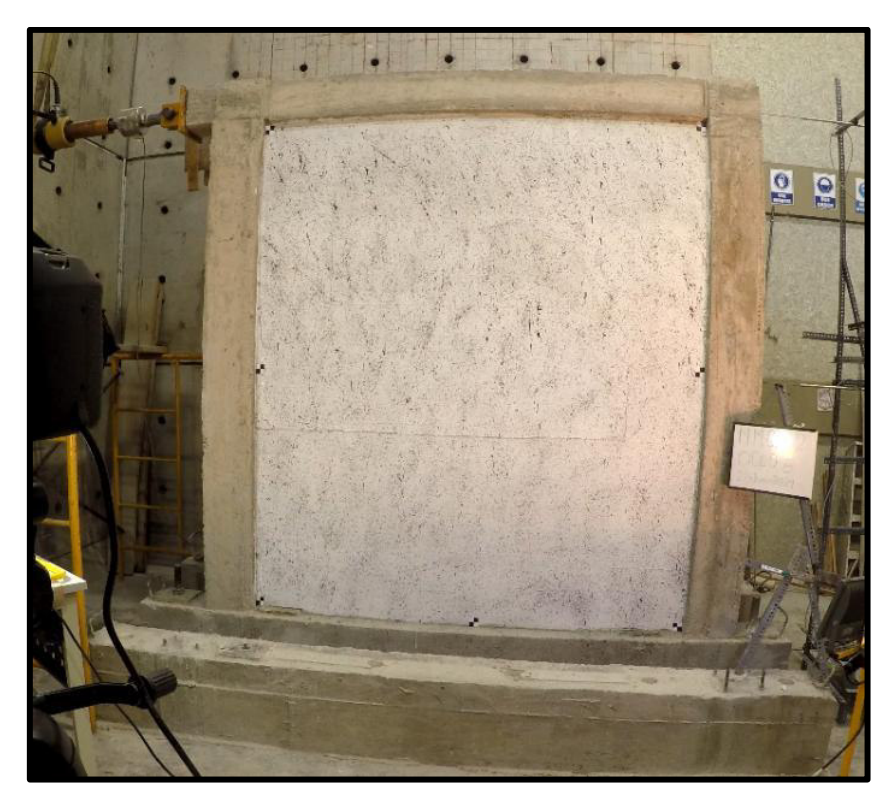

**Foto 53.** Fisuras Ciclo 6(29) en el MMCR 2(Halado  $\leftarrow$ ),  $\Delta = -8.13$ mm; P=-108.29kN

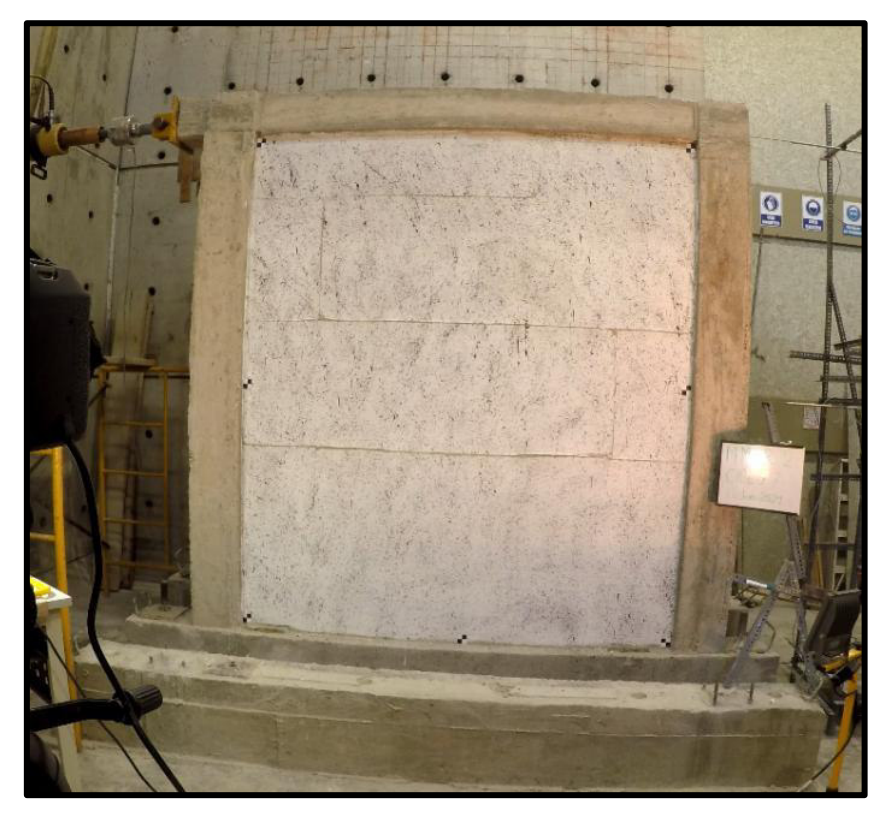

**Foto 54.** Fisuras Ciclo 7(32) en el MMCR 2(Empuje →), Δ=13,37mm; P=126.72kN

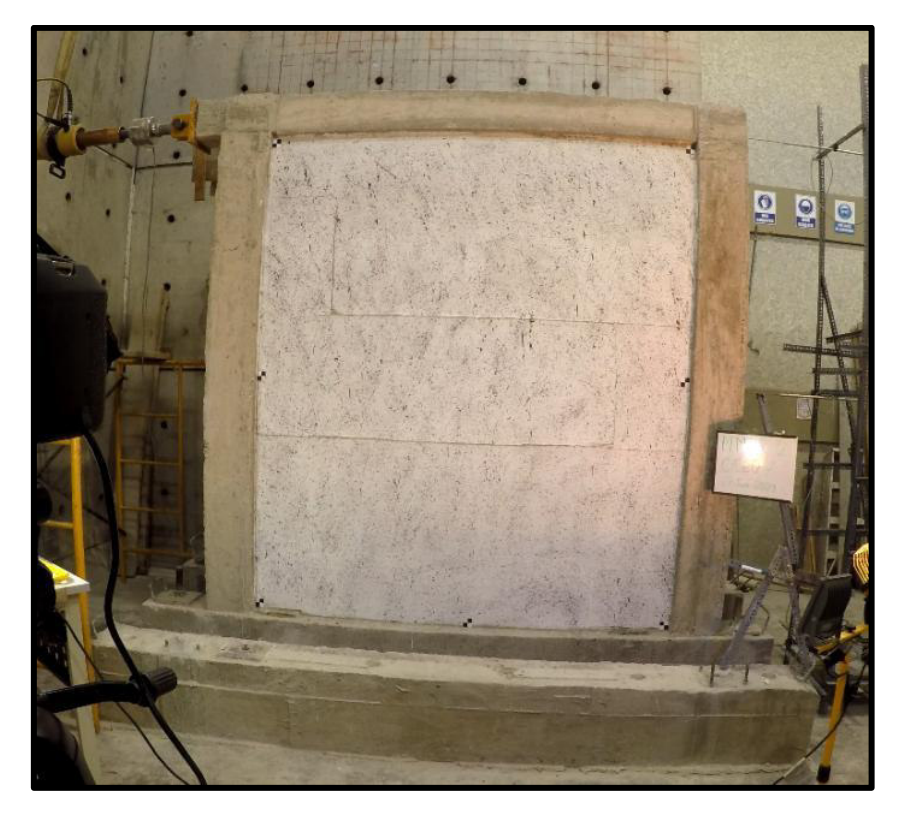

**Foto 55.** Fisuras Ciclo 7(32) en el MMCR 2(Halado ←), Δ=-13.66mm; P=-107.97kN

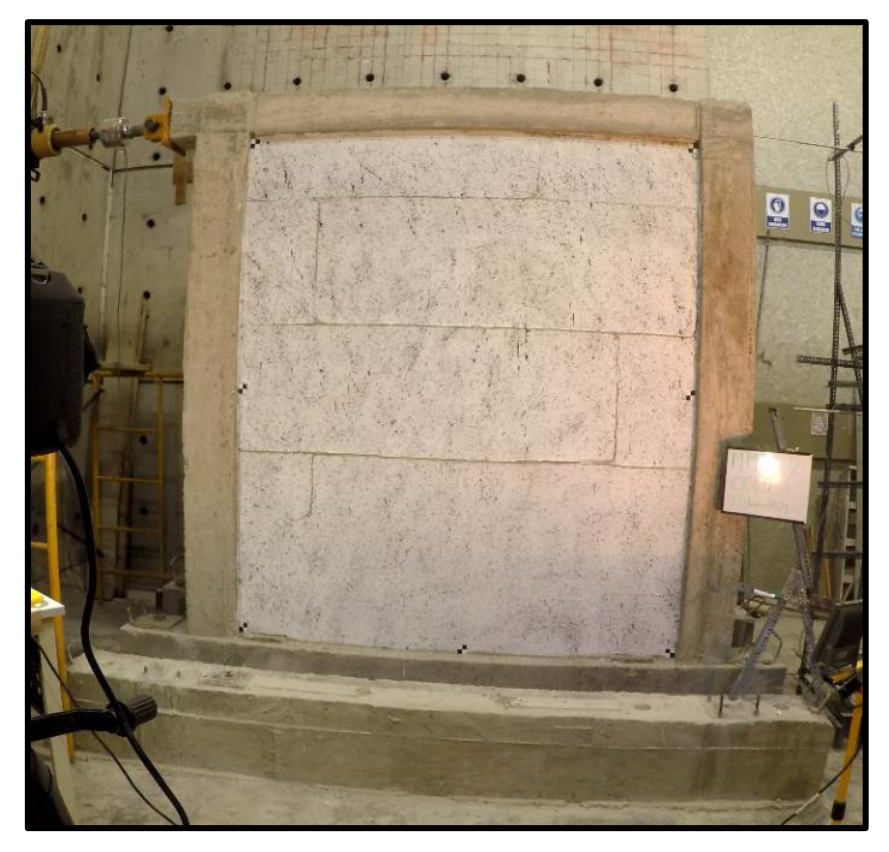

**Foto 56.** Fisuras Ciclo 8(35) en el MMCR 2(Empuje →), Δ=19.58mm; P=113.49kN

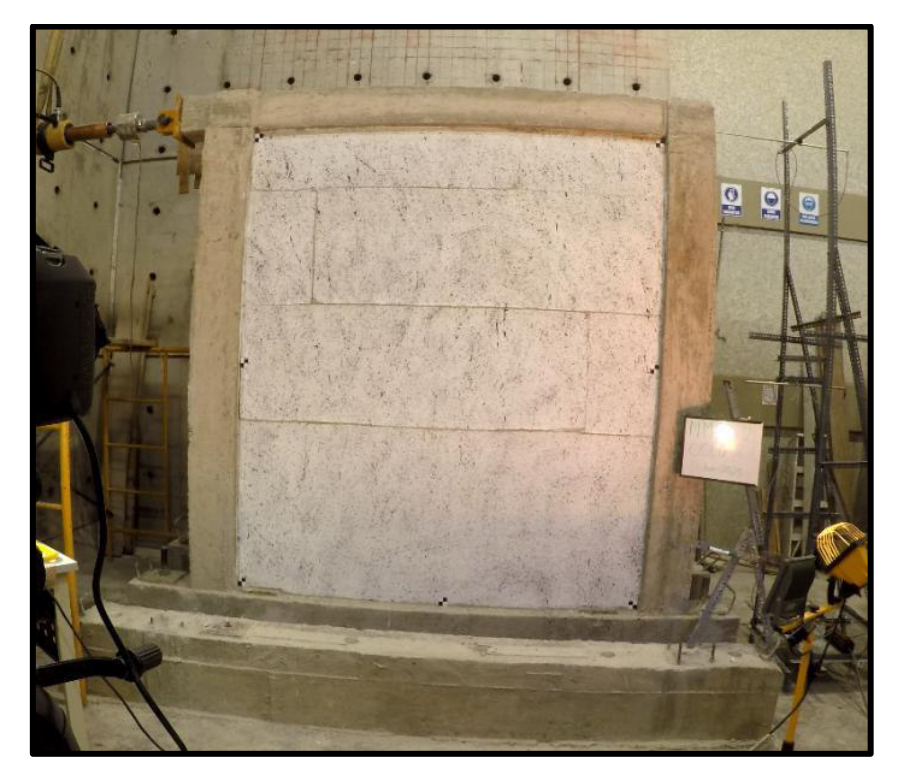

**Foto 57.** Fisuras Ciclo 8(35) en el MMCR 2(Halado ←), Δ=-19.99mm; P=-99.87kN

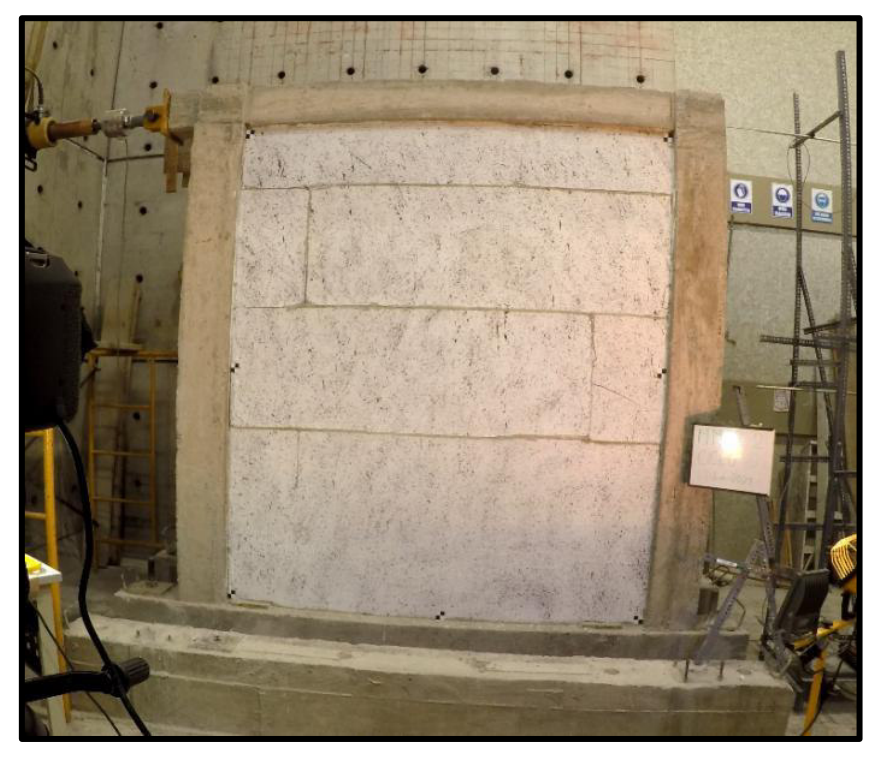

**Foto 58.** Fisuras Ciclo 10(41) en el MMCR 2(Empuje →), Δ=39.56mm; P=114.30kN

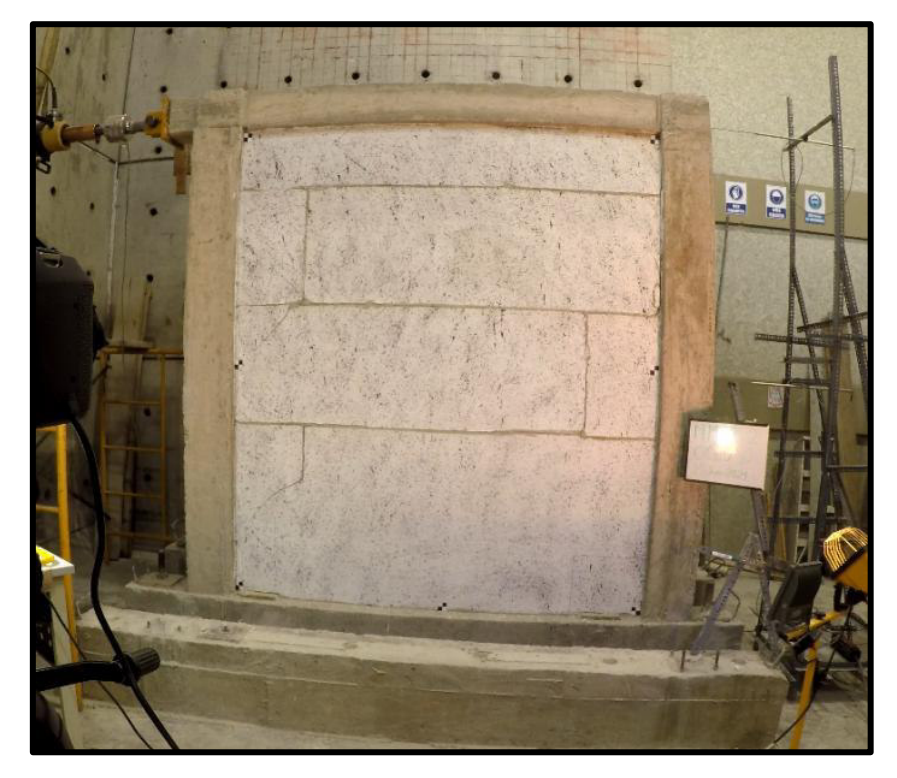

**Foto 59.** Fisuras Ciclo 10(41) en el MMCR 2(Halado  $\leftarrow$ ),  $\Delta = -39.37$ mm; P=-95.78kN
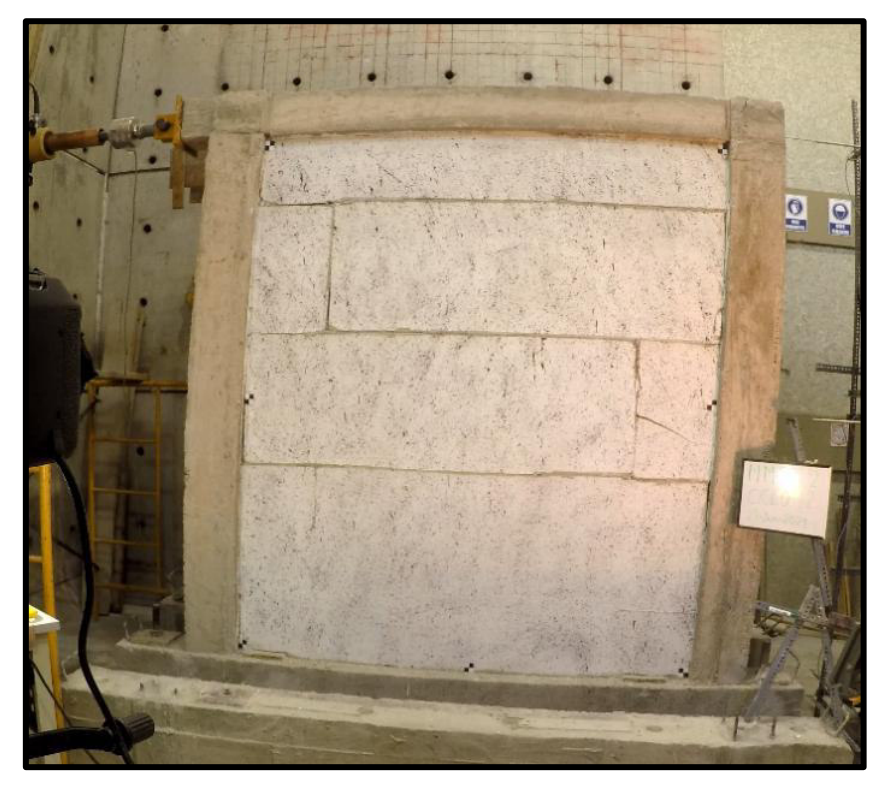

**Foto 60.** Fisuras Ciclo 12(47) en el MMCR 2(Empuje →), Δ=59.22mm; P=95.11kN

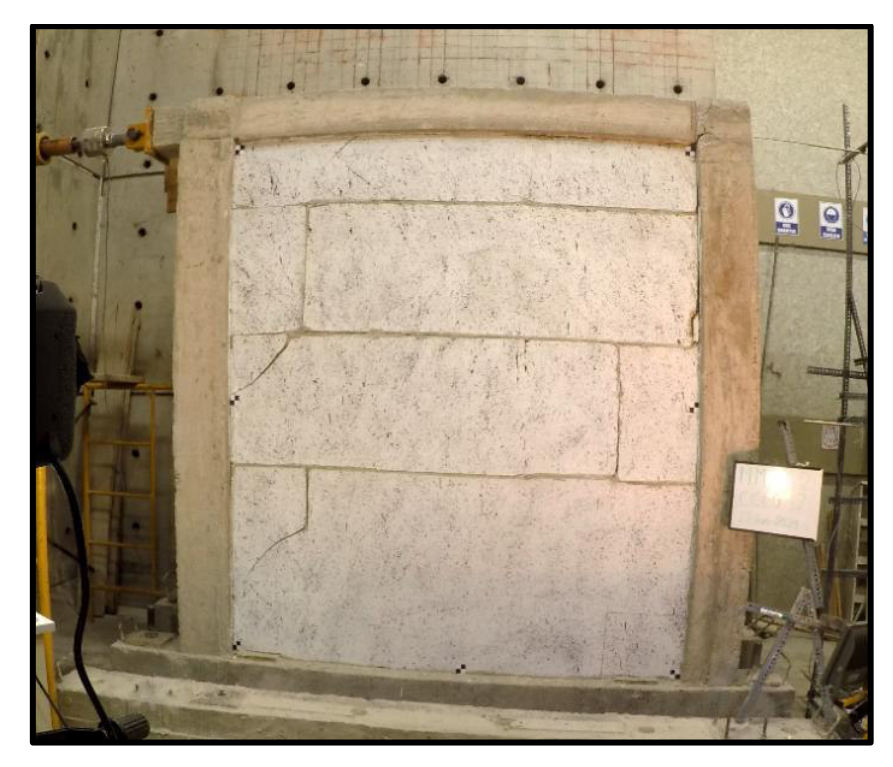

**Foto 61.** Fisuras Ciclo 12(47) en el MMCR 2(Halado ←), Δ=-60.02mm; P=-85.54kN

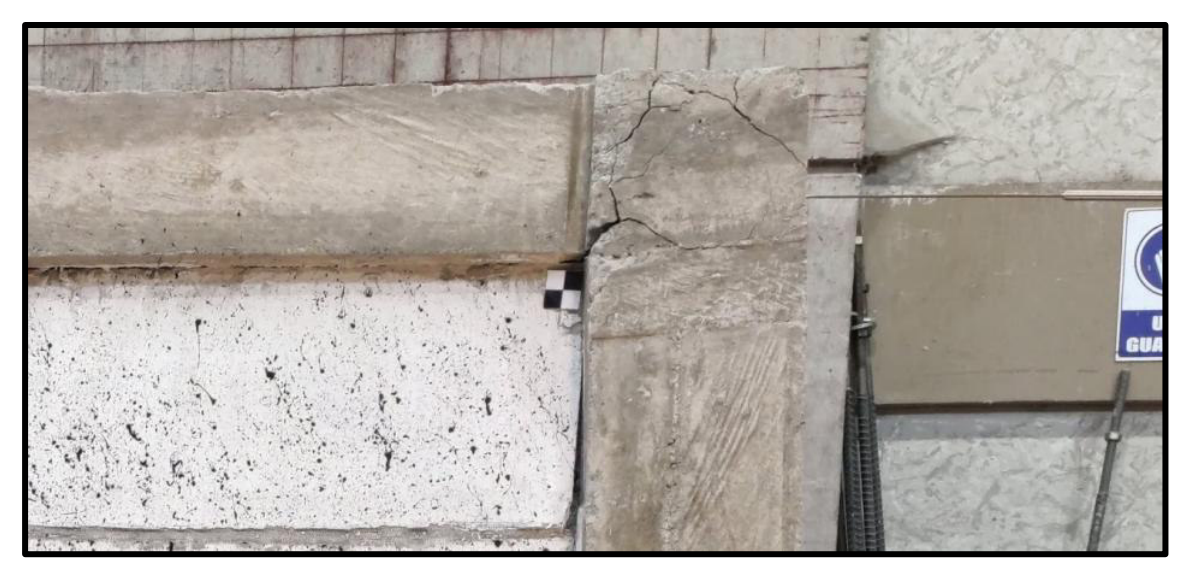

**Foto 62.** MMCR 2 después del ensayo

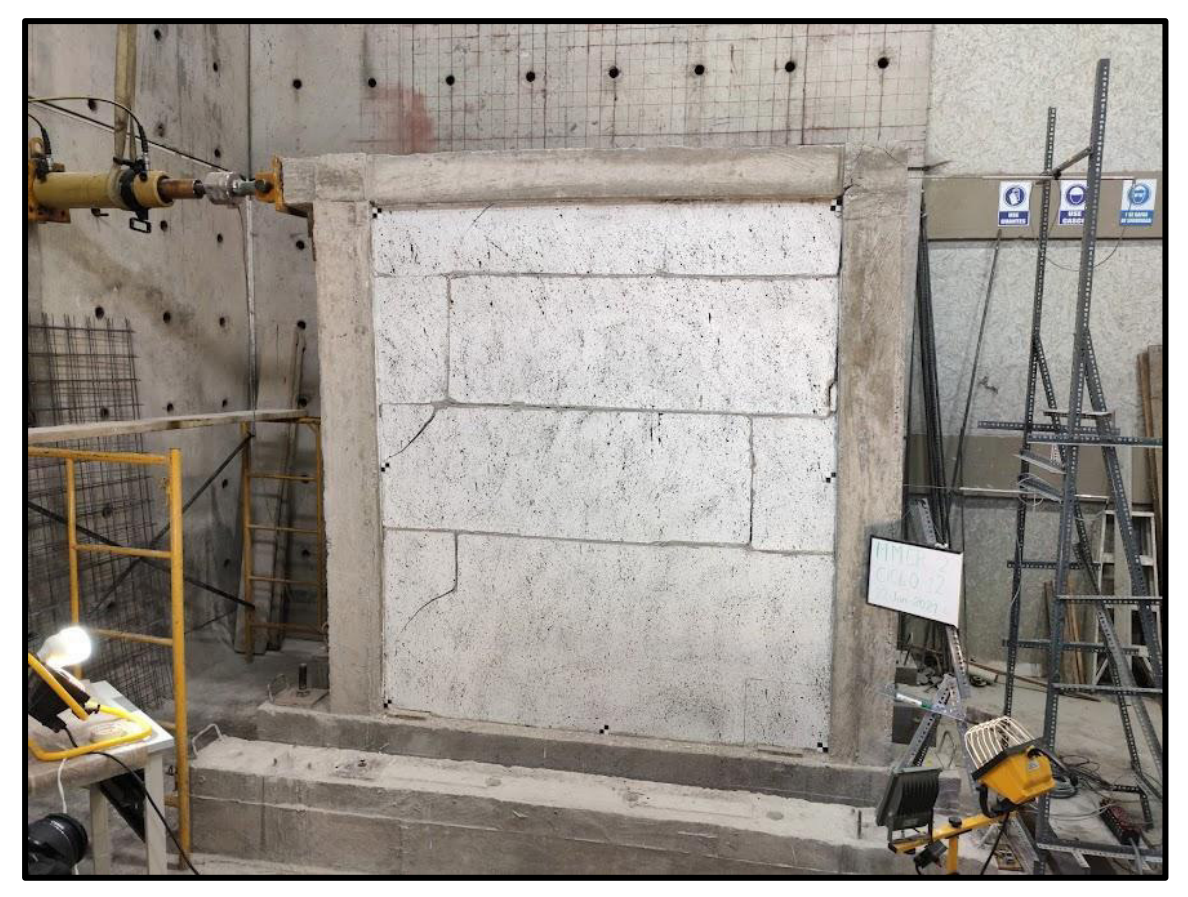

**Foto 63.** MMCR 2 después del ensayo

## **ANEXO IX.**

**Protocolo de Ensayos del CIV** 

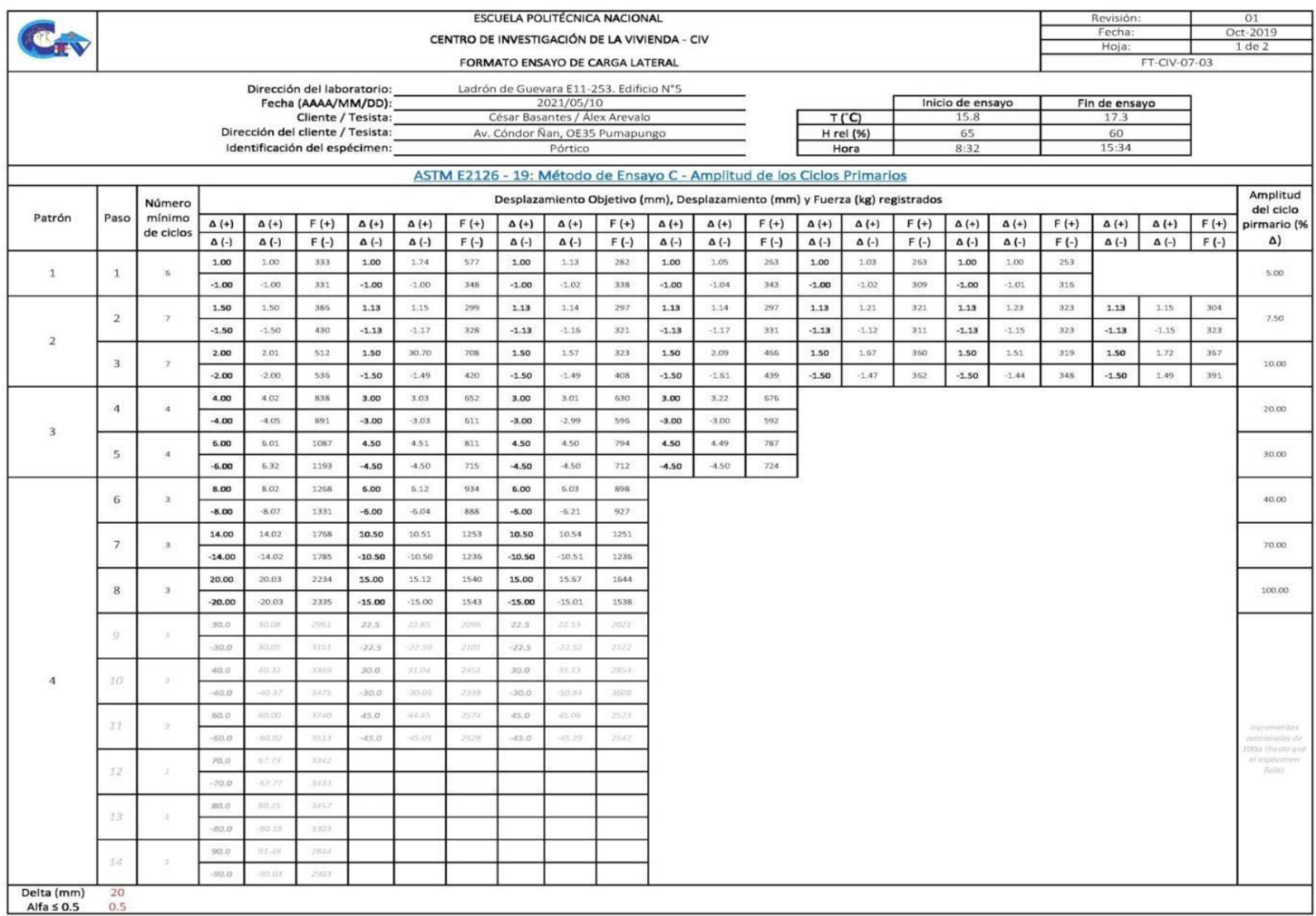

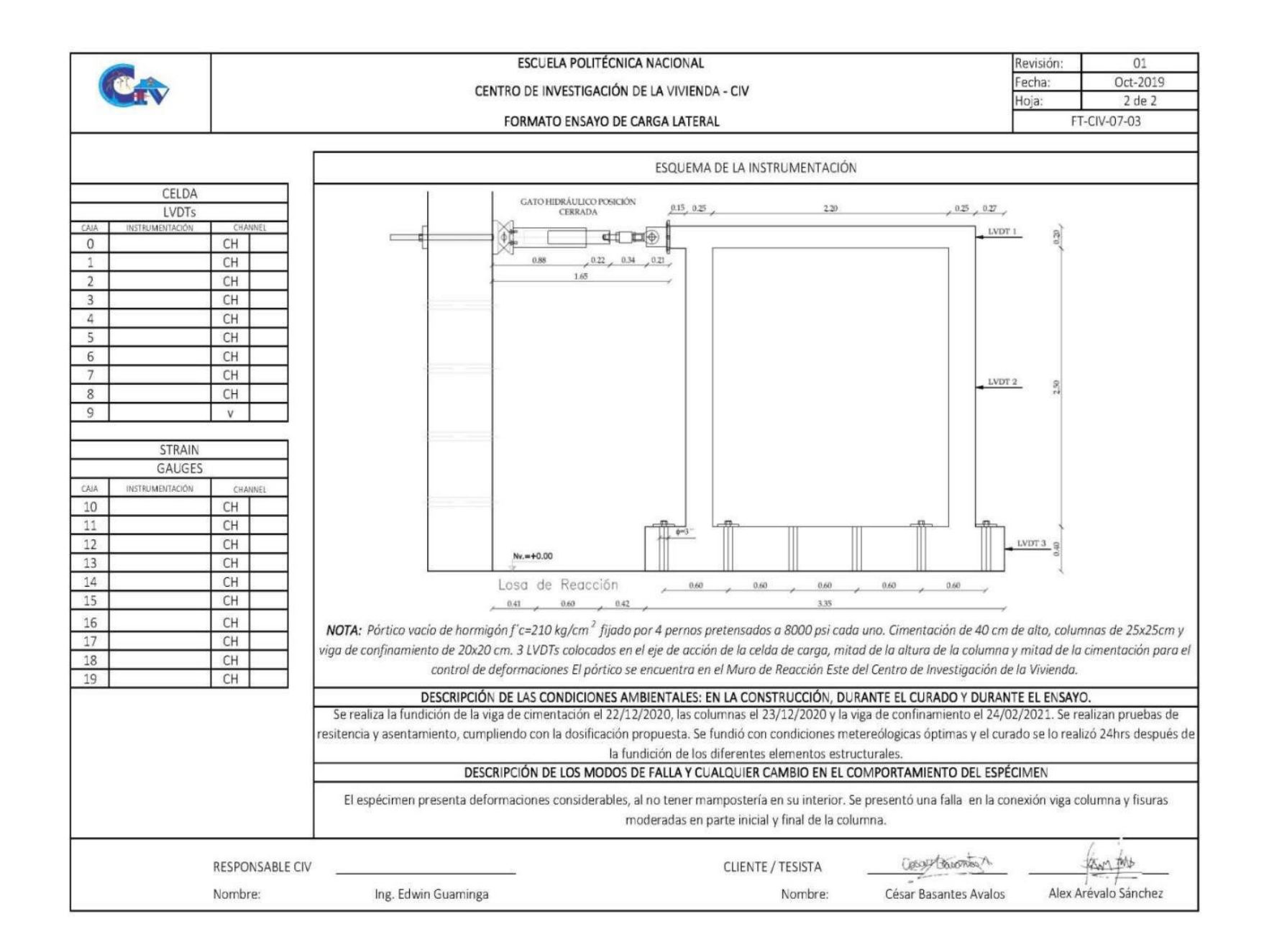

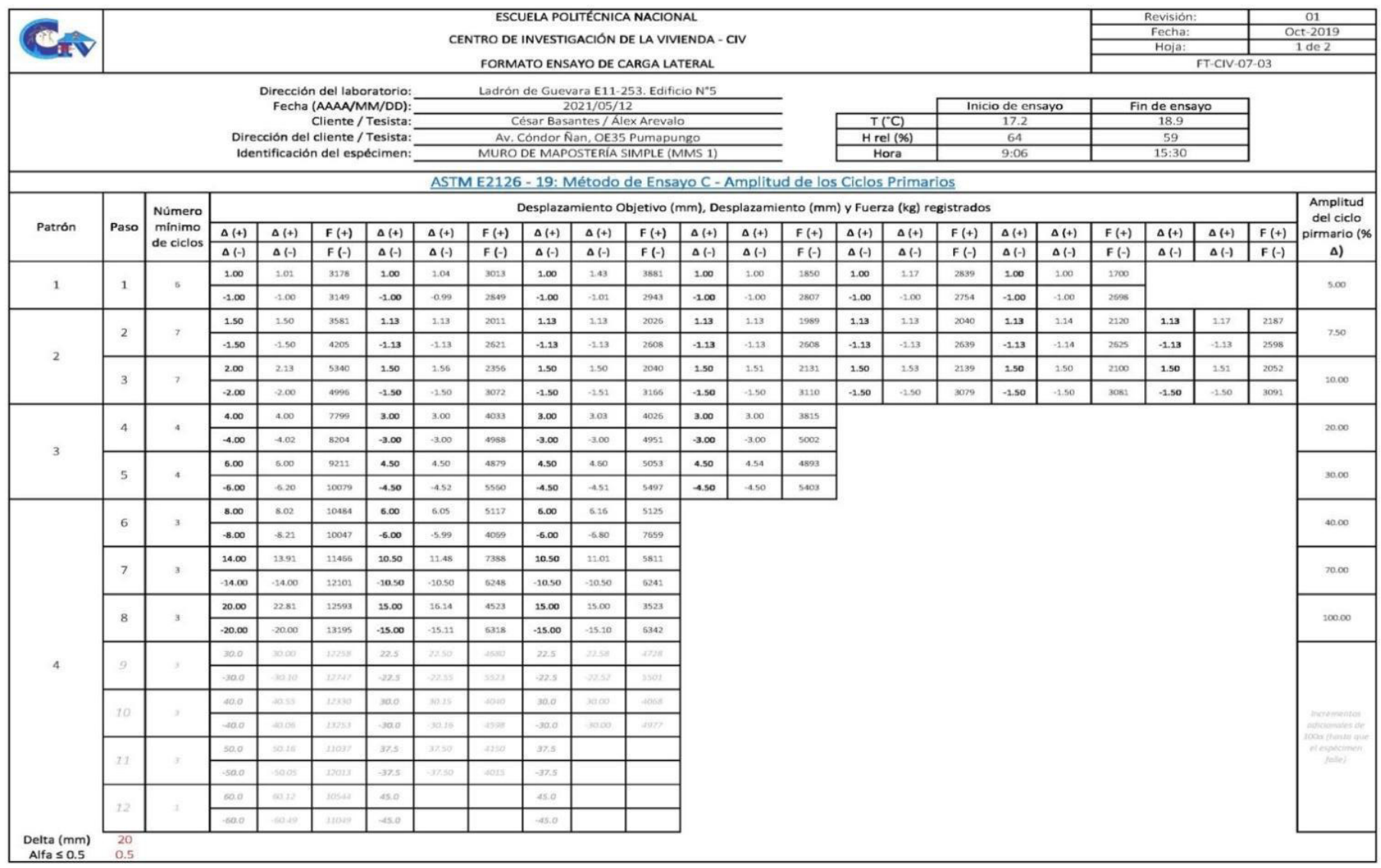

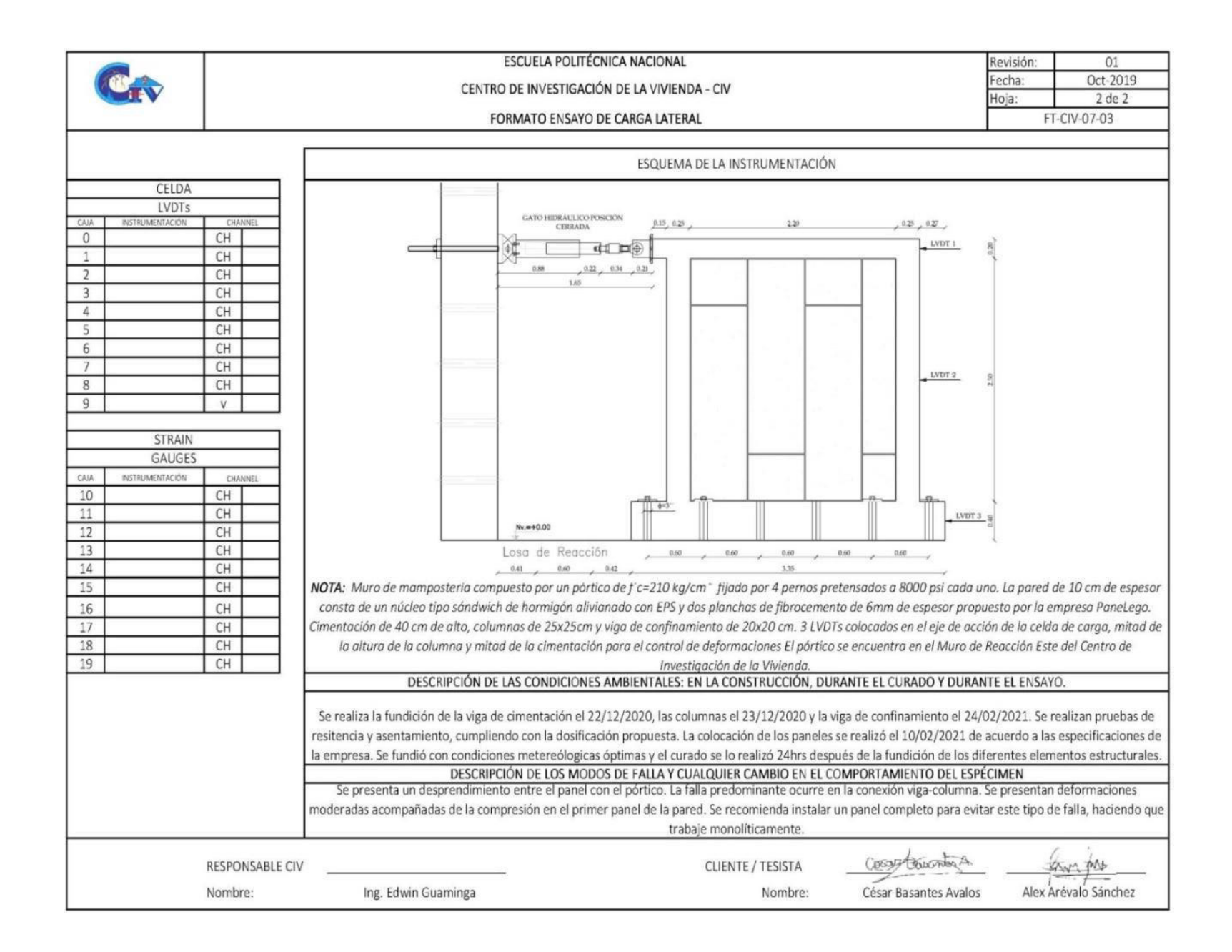

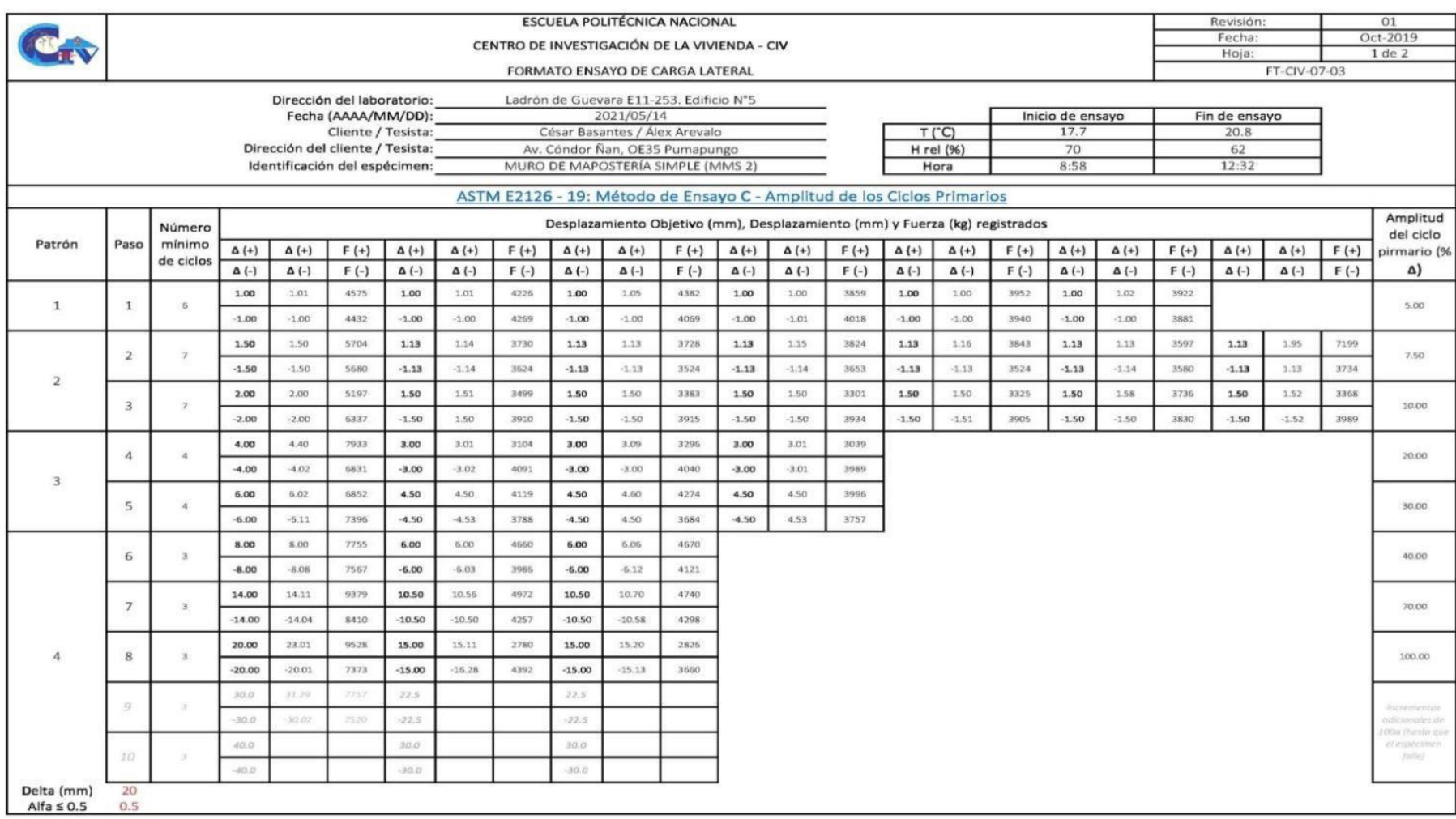

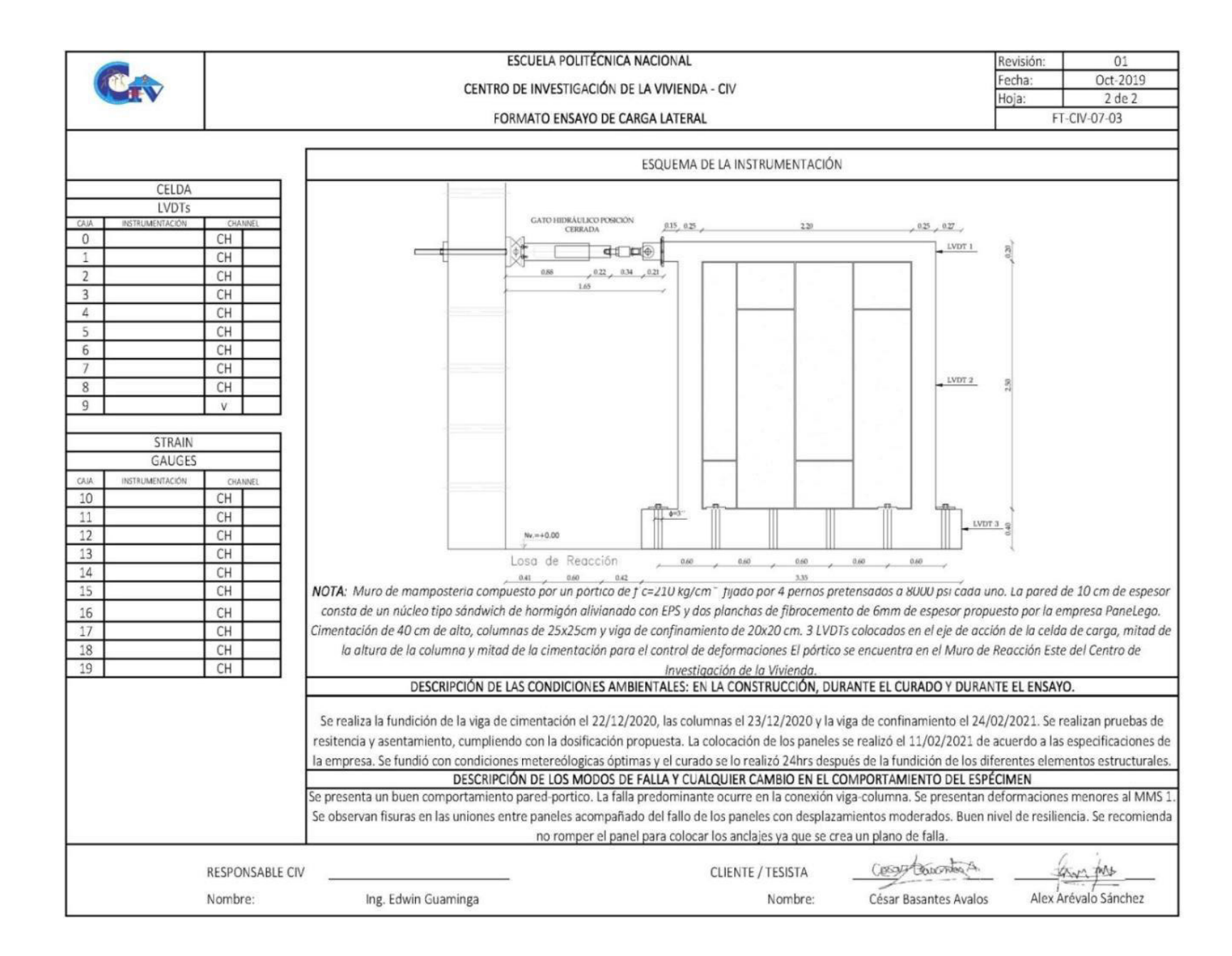

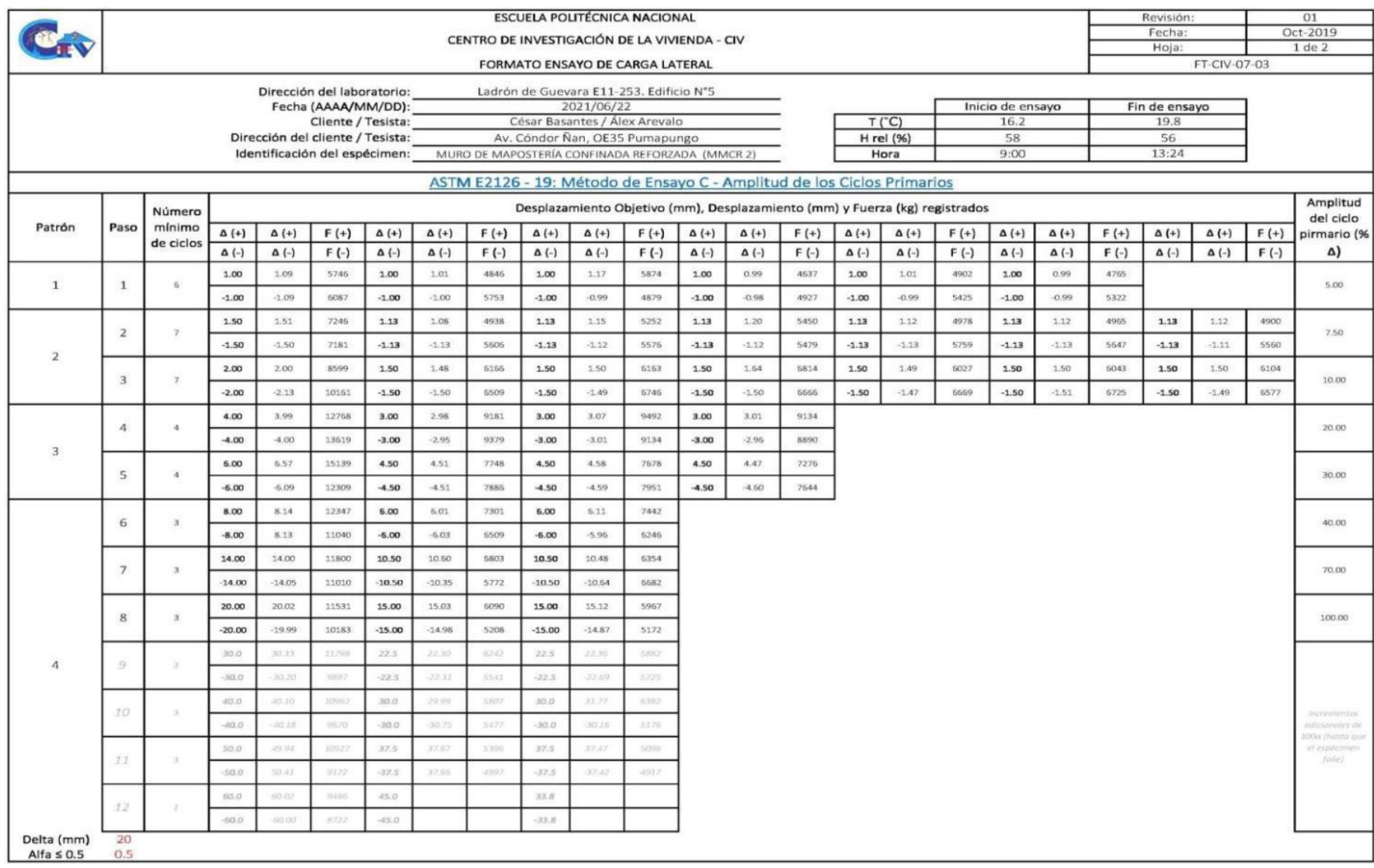

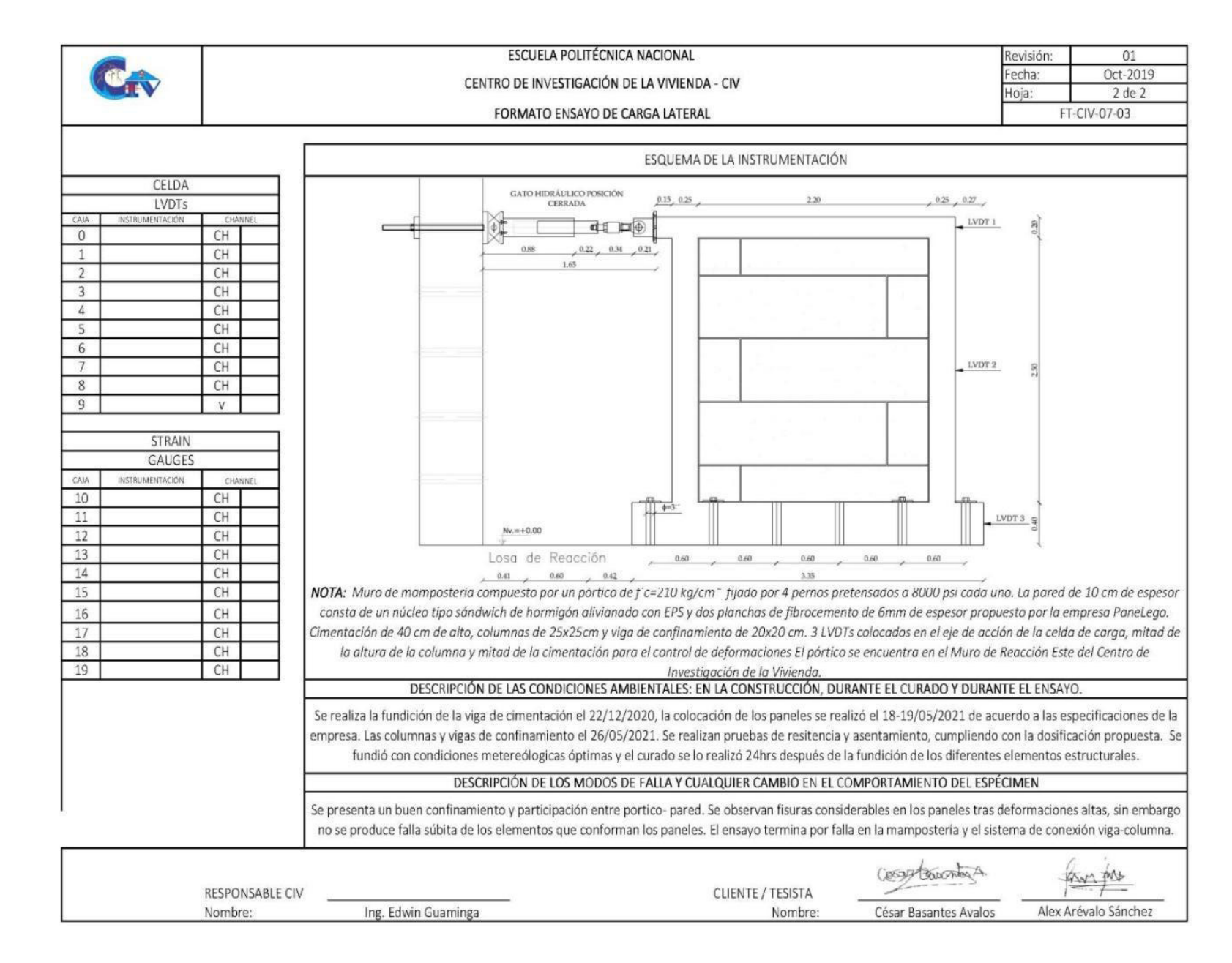

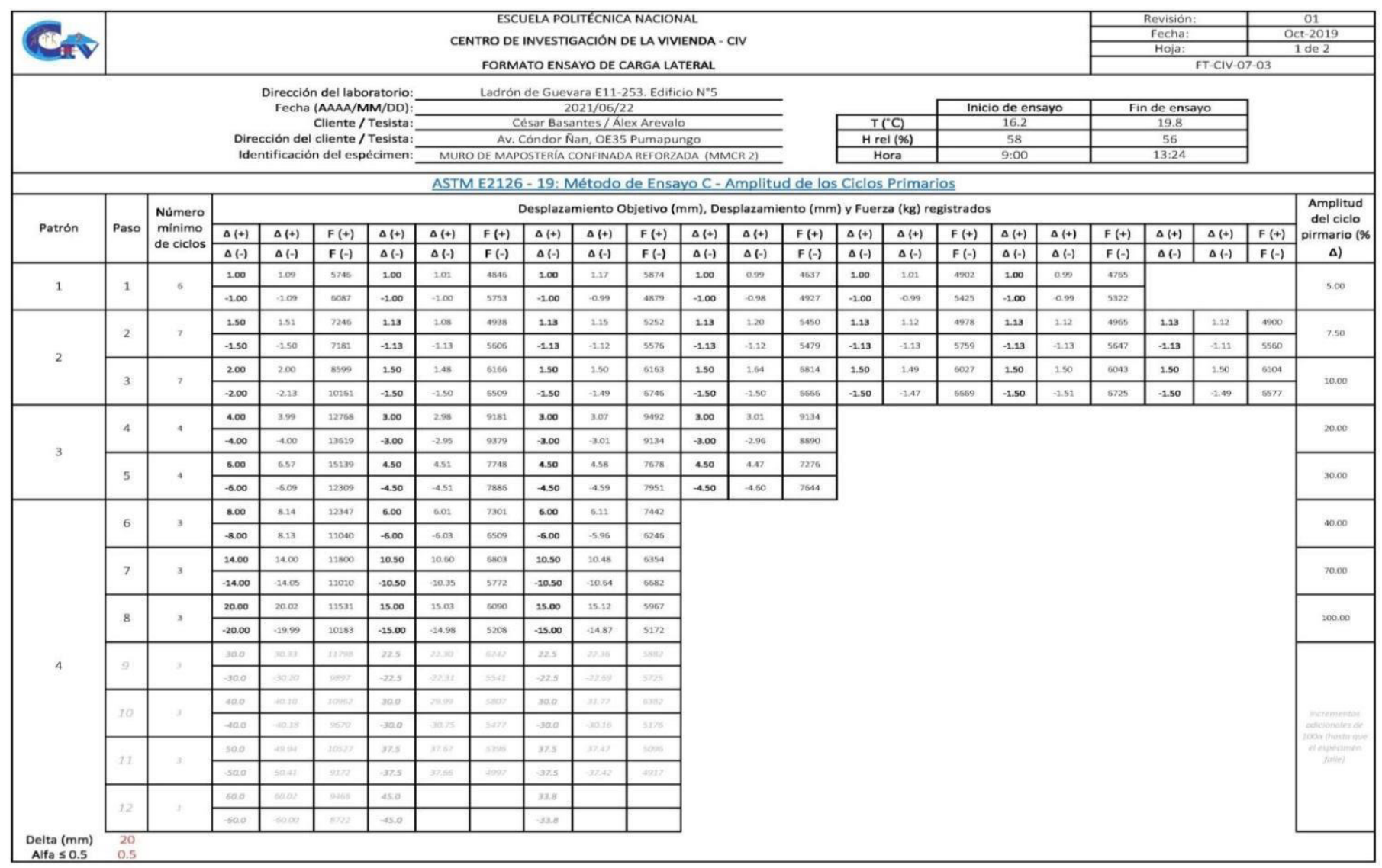

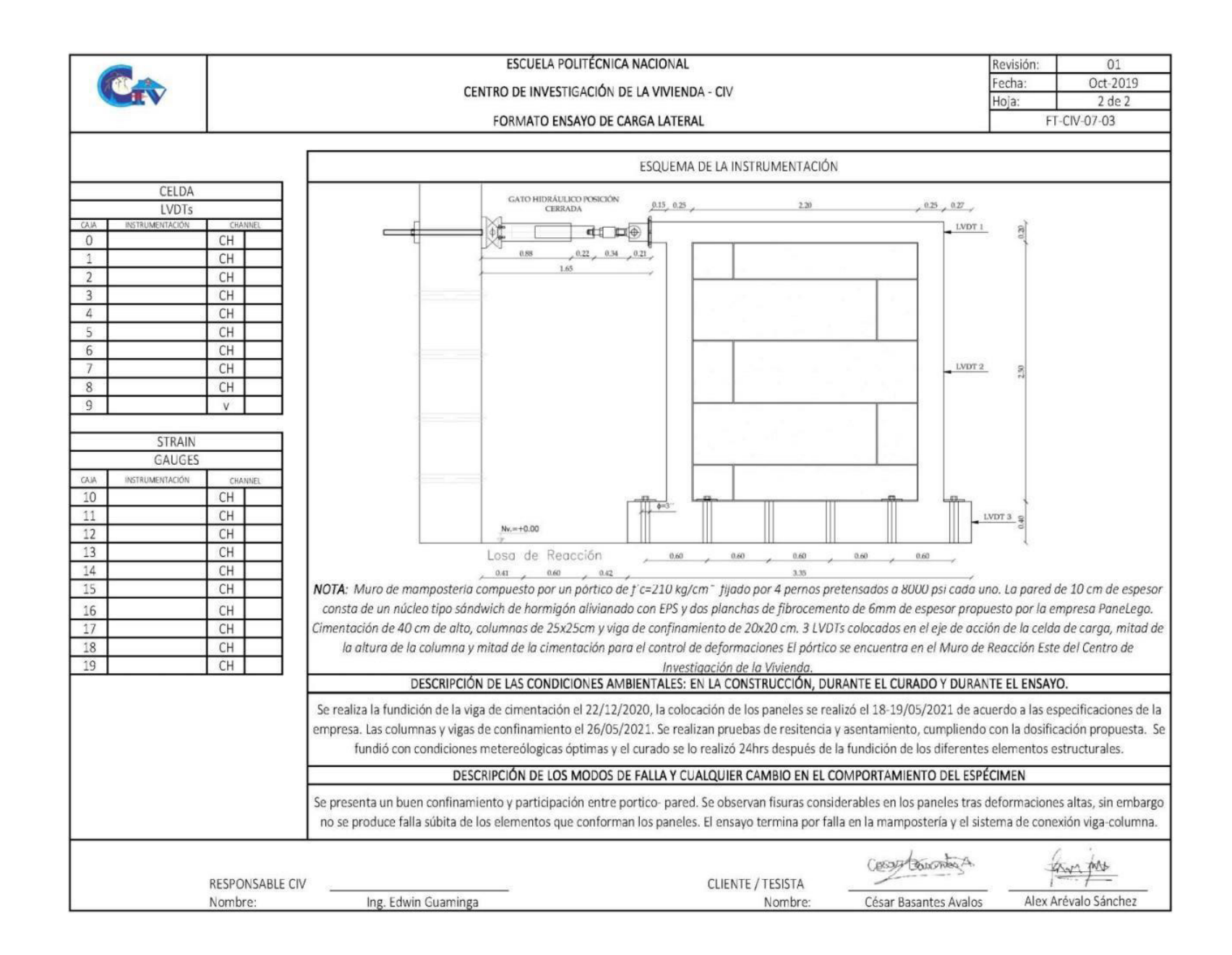

# **ANEXO X.**

**Planilla de Aceros** 

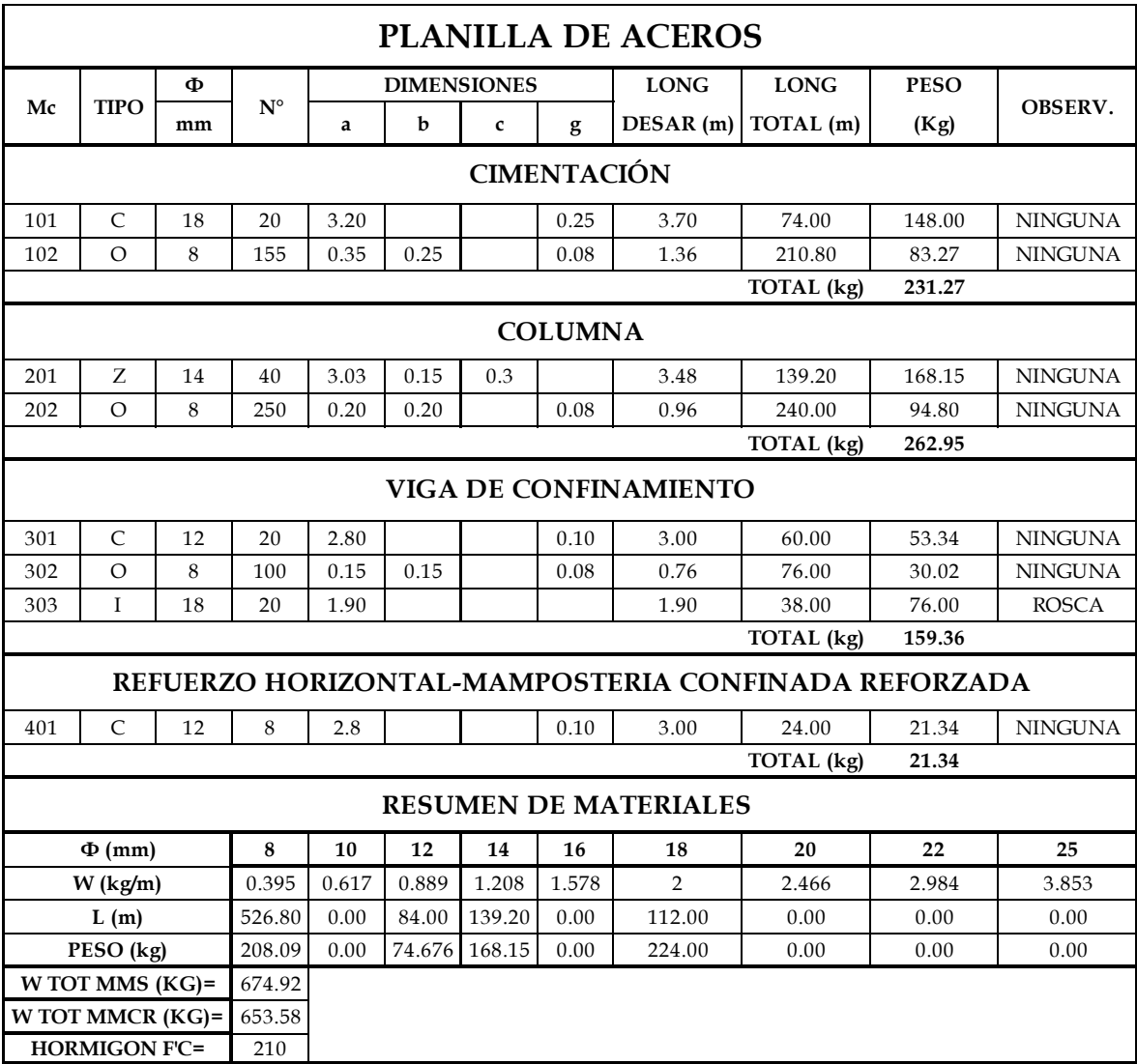

**ANEXO XI.** 

**Análisis de Precios Unitarios** 

#### **ANALISIS DE PRECIOS UNITARIOS**

PROYECTO: Estudio del comportamiento experimental de una Mamposteria Simple y Confinada utilizando Paneles de<br>Fibrocemento con Hormigón Alivianado con Poliestireno Expandido (EPS).

NOMBRE DEL CONSULTOR: César Basantes / Álex Arévalo

#### **ANALISIS DE PRECIOS UNITARIOS**

**HOJA 01 DE 03** UNIDAD: m3

RUBRO : 1 DETALLE : Viga de cimentación de Hormigón f'c= 210 kg/cm2, inc. Encofrado

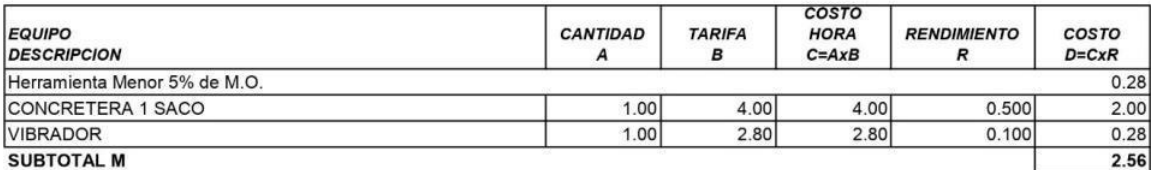

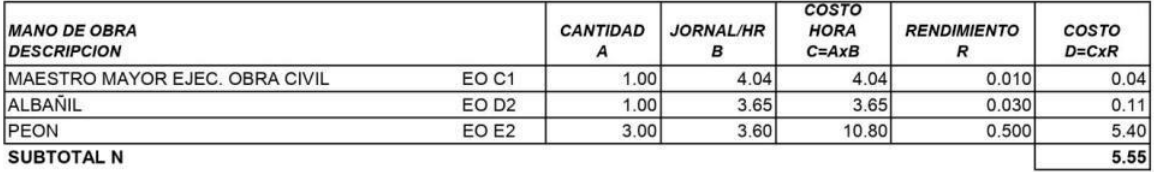

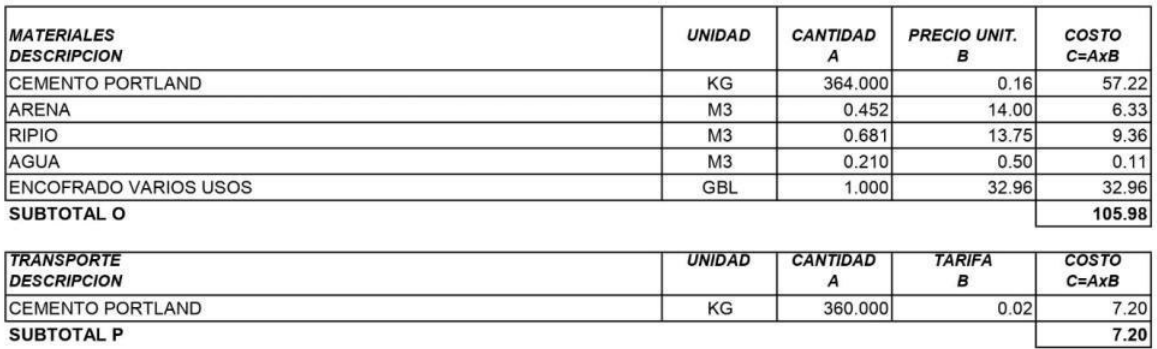

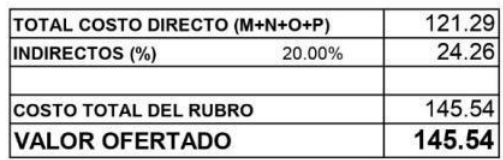

SON: CIENTO CUARENTA Y CINCO DOLARES, 54/100 CENTAVOS **ESTOS PRECIOS NO INCLUYEN IVA** 

## **ANALISIS DE PRECIOS UNITARIOS**

PROYECTO: Estudio del comportamiento experimental de una Mamposteria Simple y Confinada utilizando Paneles de Fibrocemento con Hormigón Alivianado con Poliestireno Expandido (EPS).

NOMBRE DEL CONSULTOR: Cesar Basantes / Álex Arévalo

#### ANALISIS DE PRECIOS UNITARIOS

**HOJA 02 DE 03** UNIDAD: m3

RUBRO : 2 DETALLE : Columnas y Vigas de Hormigón f'c= 210 kg/cm2, inc. Encofrado

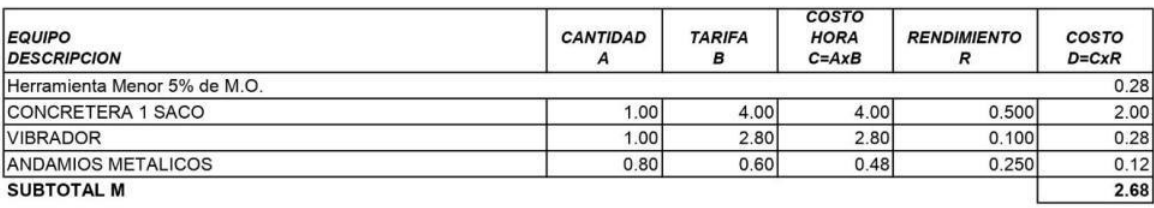

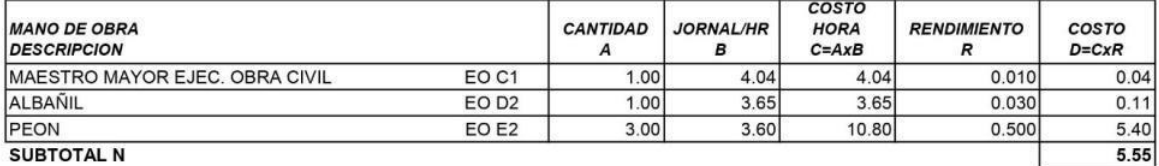

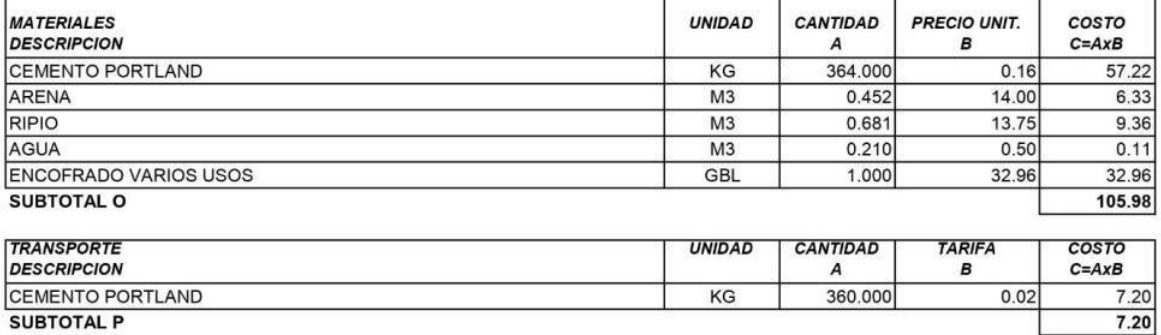

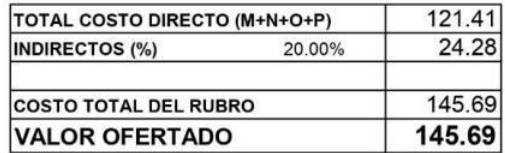

SON: CIENTO CUARENTA Y CINCO DOLARES, 69/100 CENTAVOS **ESTOS PRECIOS NO INCLUYEN IVA** 

### **ANALISIS DE PRECIOS UNITARIOS**

PROYECTO: Estudio del comportamiento experimental de una Mamposteria Simple y Confinada utilizando Paneles de Fibrocemento con Hormigón Alivianado con Poliestireno Expandido (EPS).

NOMBRE DEL CONSULTOR: Cesar Basantes / Álex Arévalo

### **ANALISIS DE PRECIOS UNITARIOS**

**HOJA 03 DE 03** UNIDAD: kg

RUBRO : 3 DETALLE: Acero en Varillas fy=4200 kg/cm2

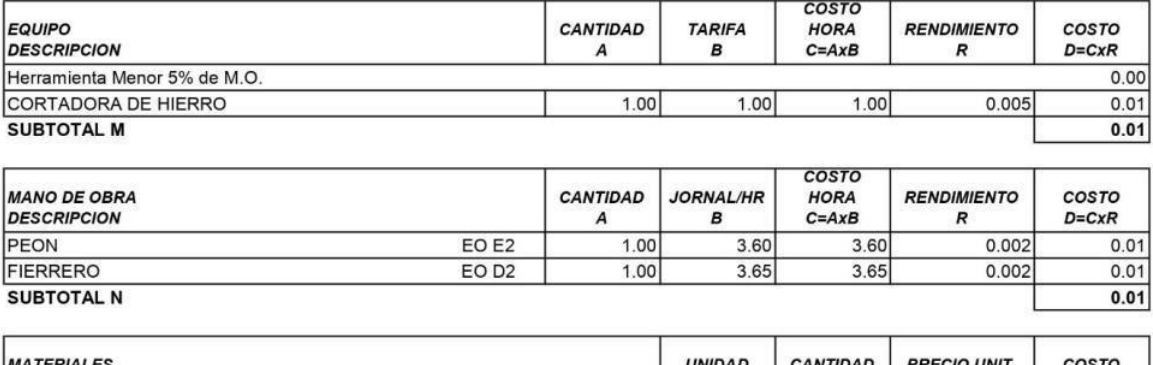

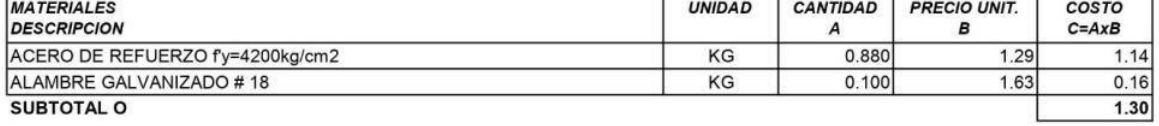

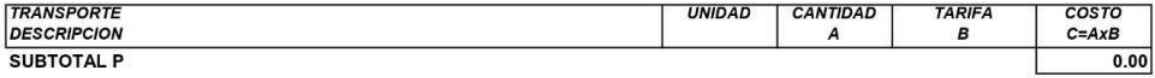

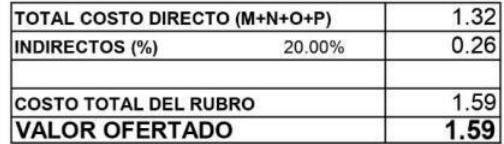

SON: UN DOLAR, 59/100 CENTAVOS ESTOS PRECIOS NO INCLUYEN IVA

## **ANEXO XII.**

**Planos y detalles constructivos** 

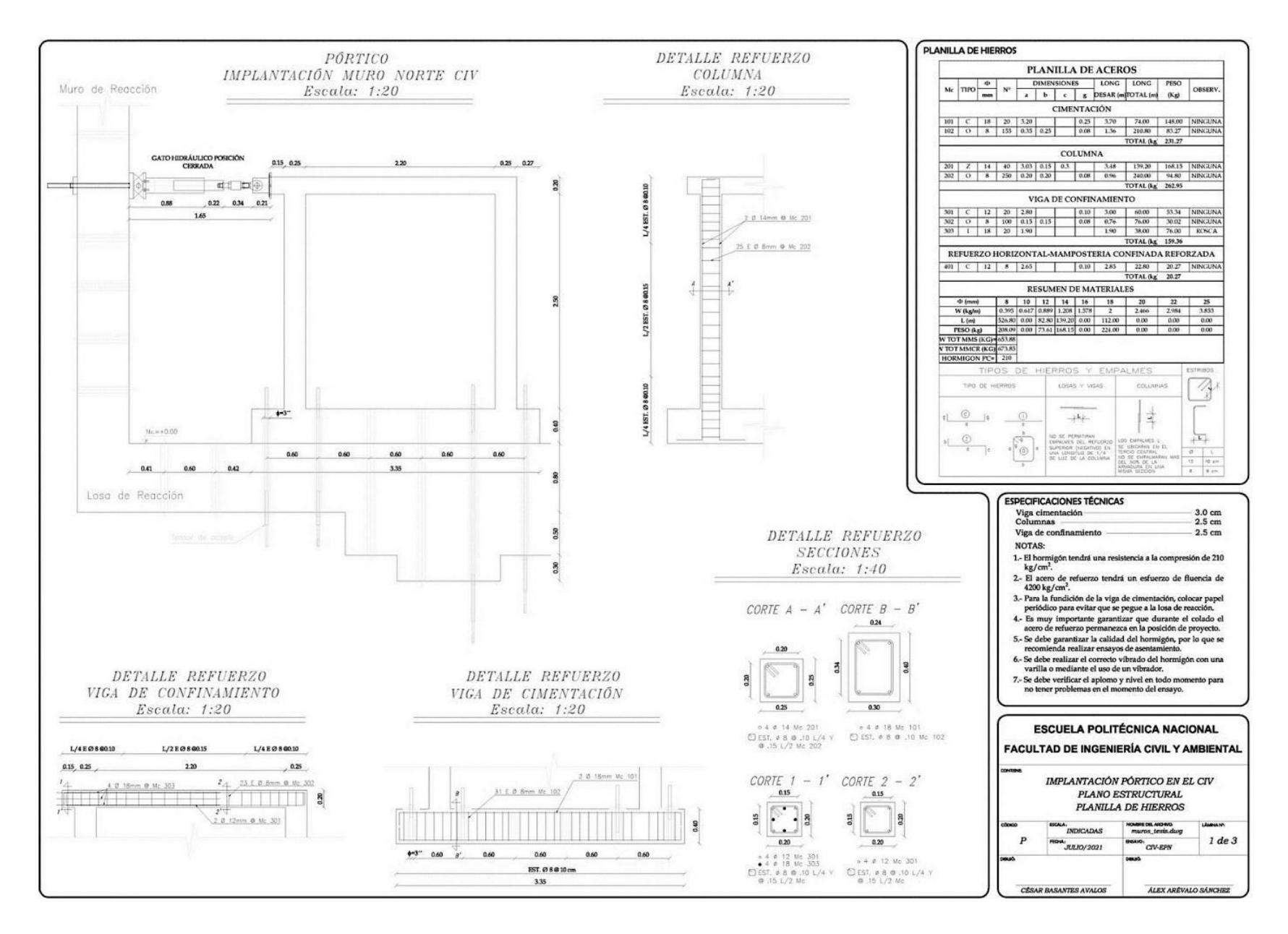

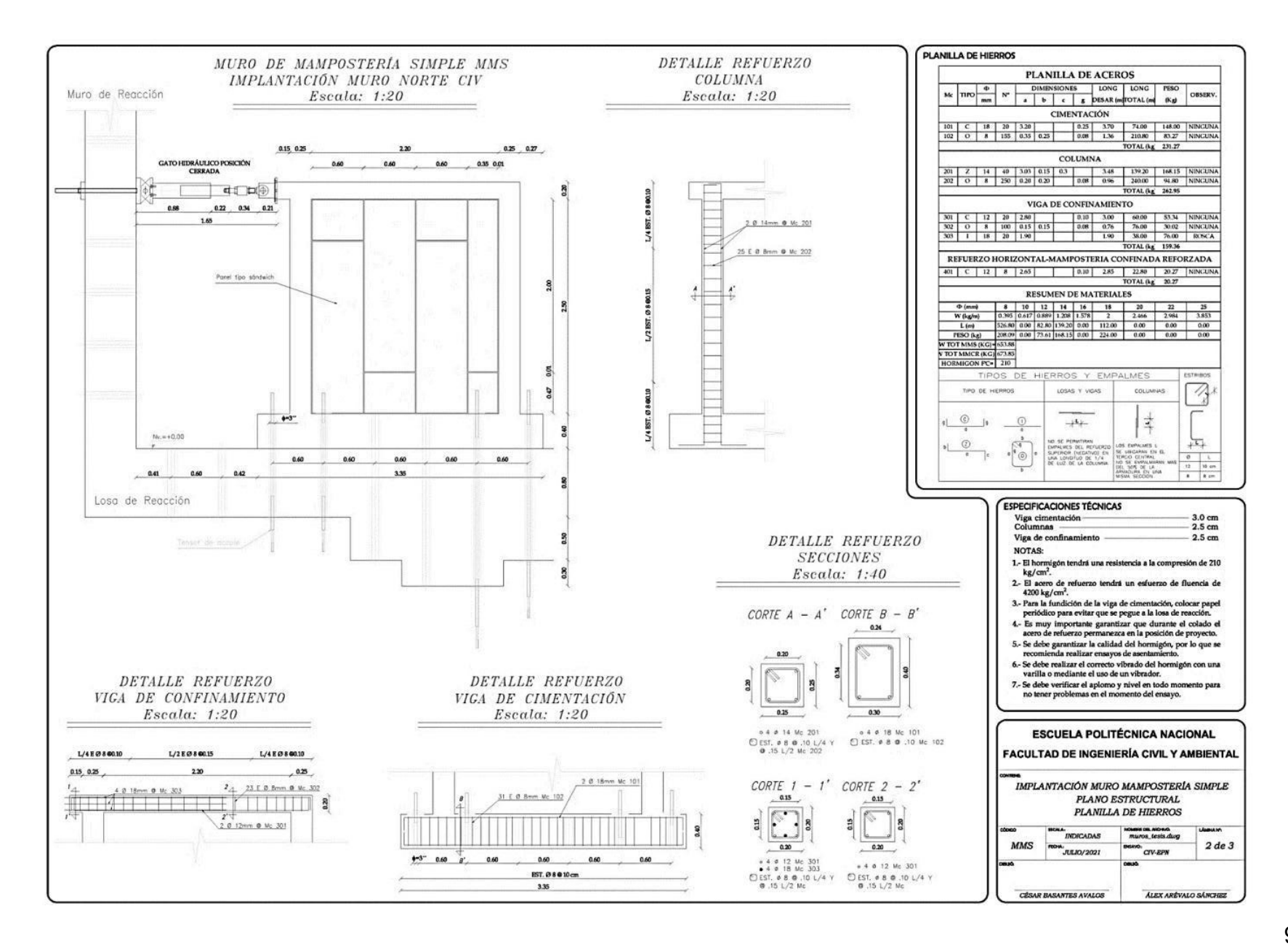

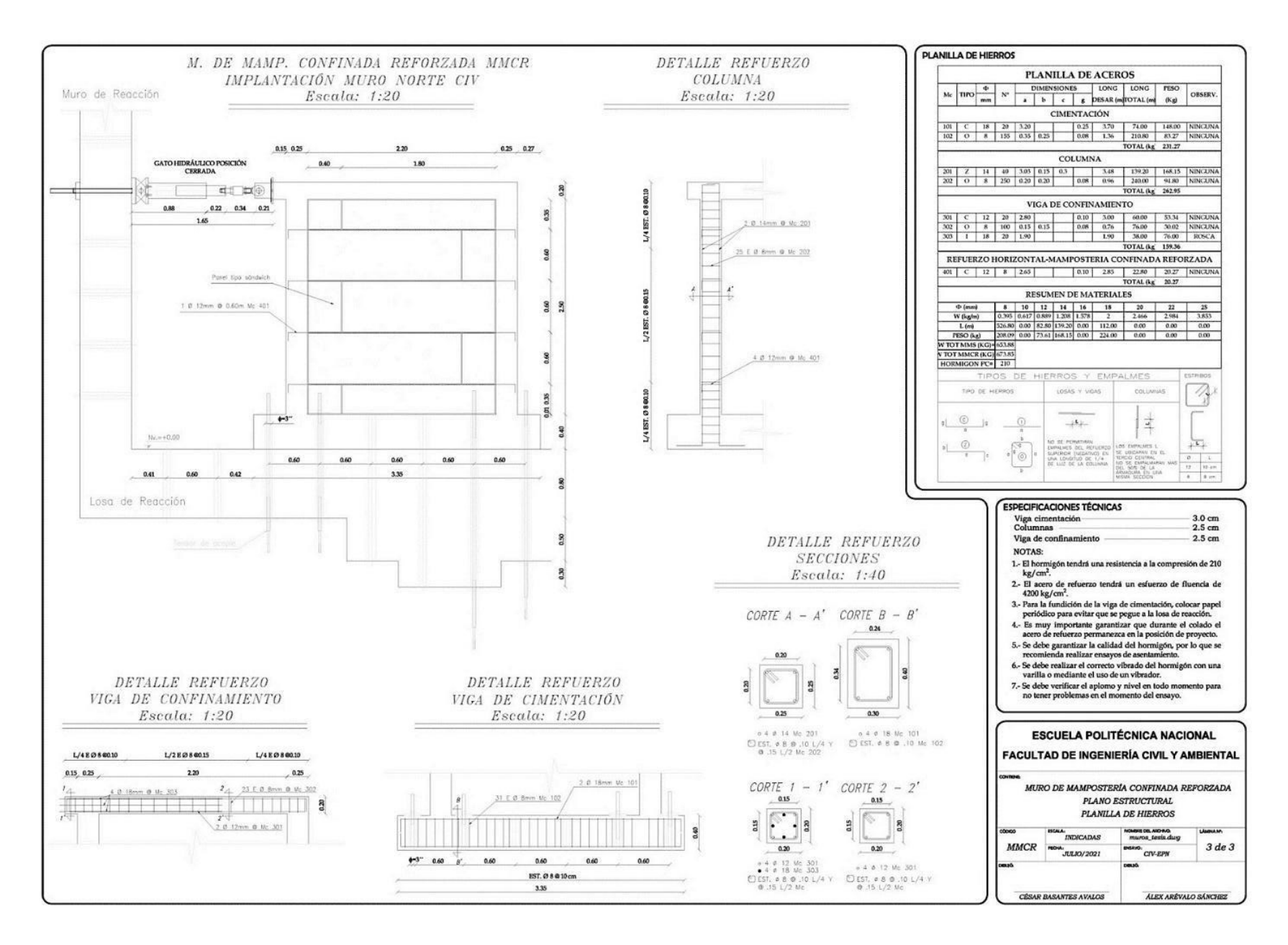